**RTP Series** 

# **API Programming Reference**

**© 2019 WTG** 

**5/13/2019**

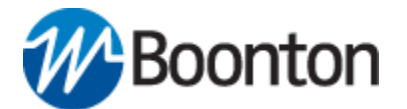

This page i s intentionally left blank.

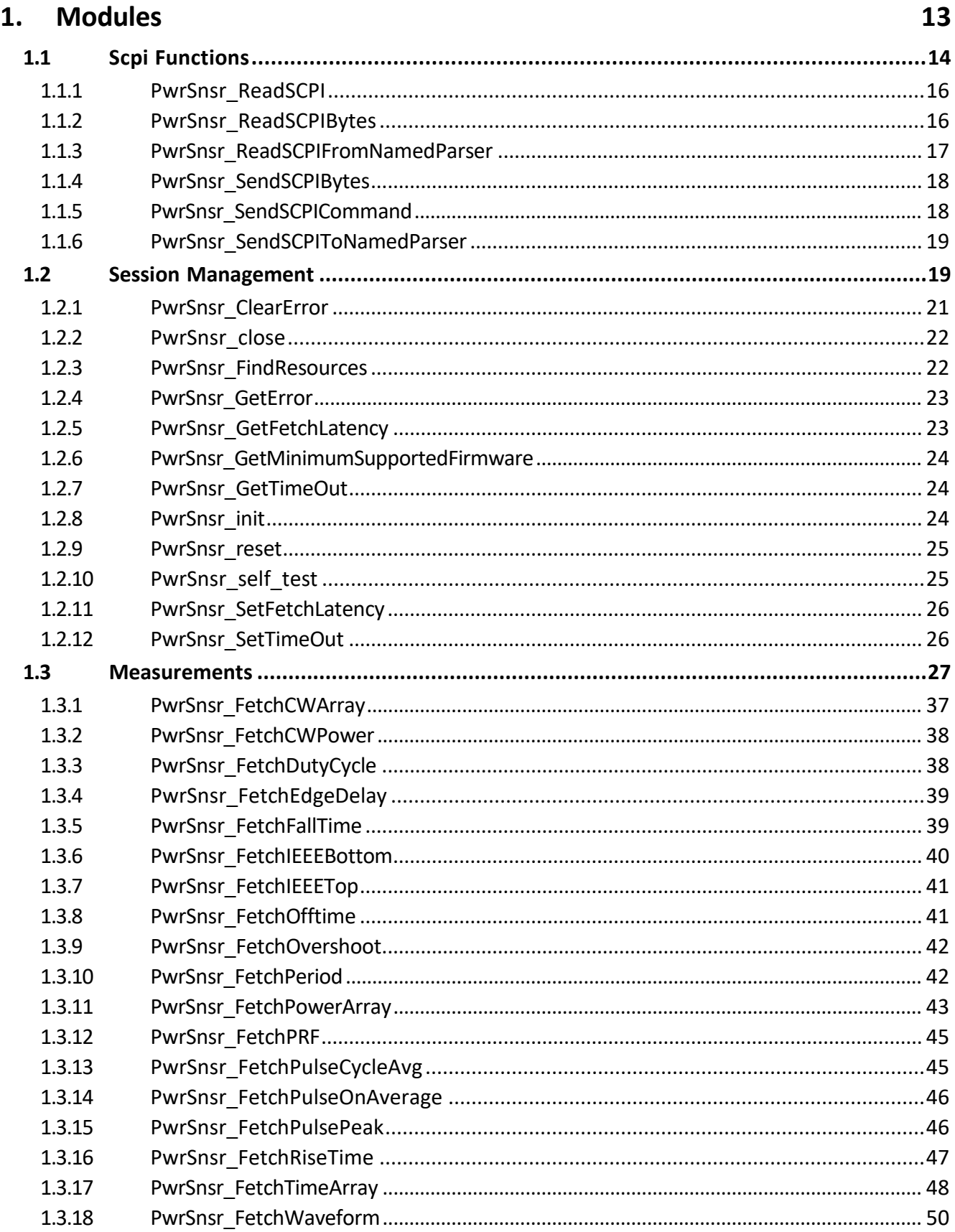

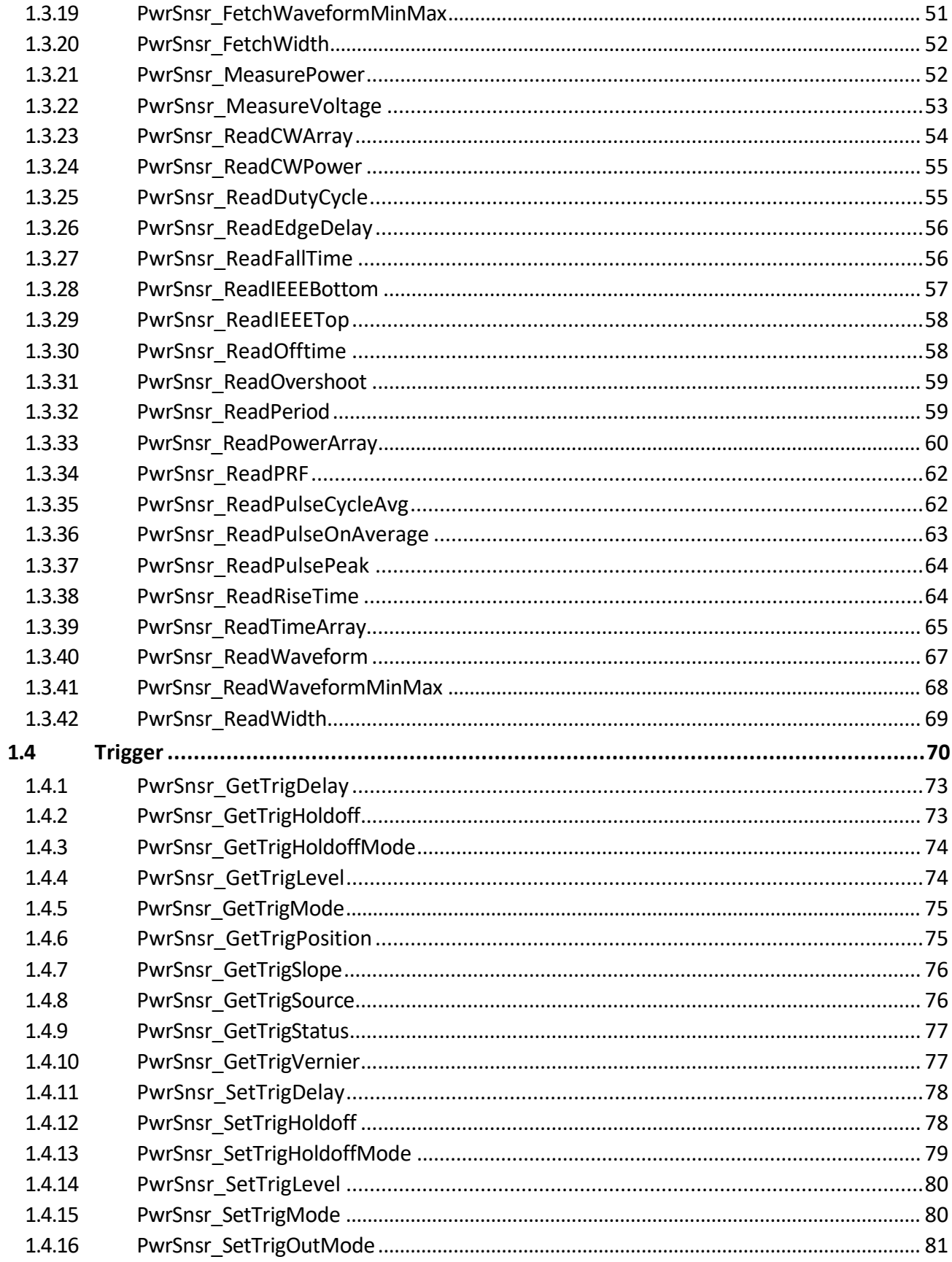

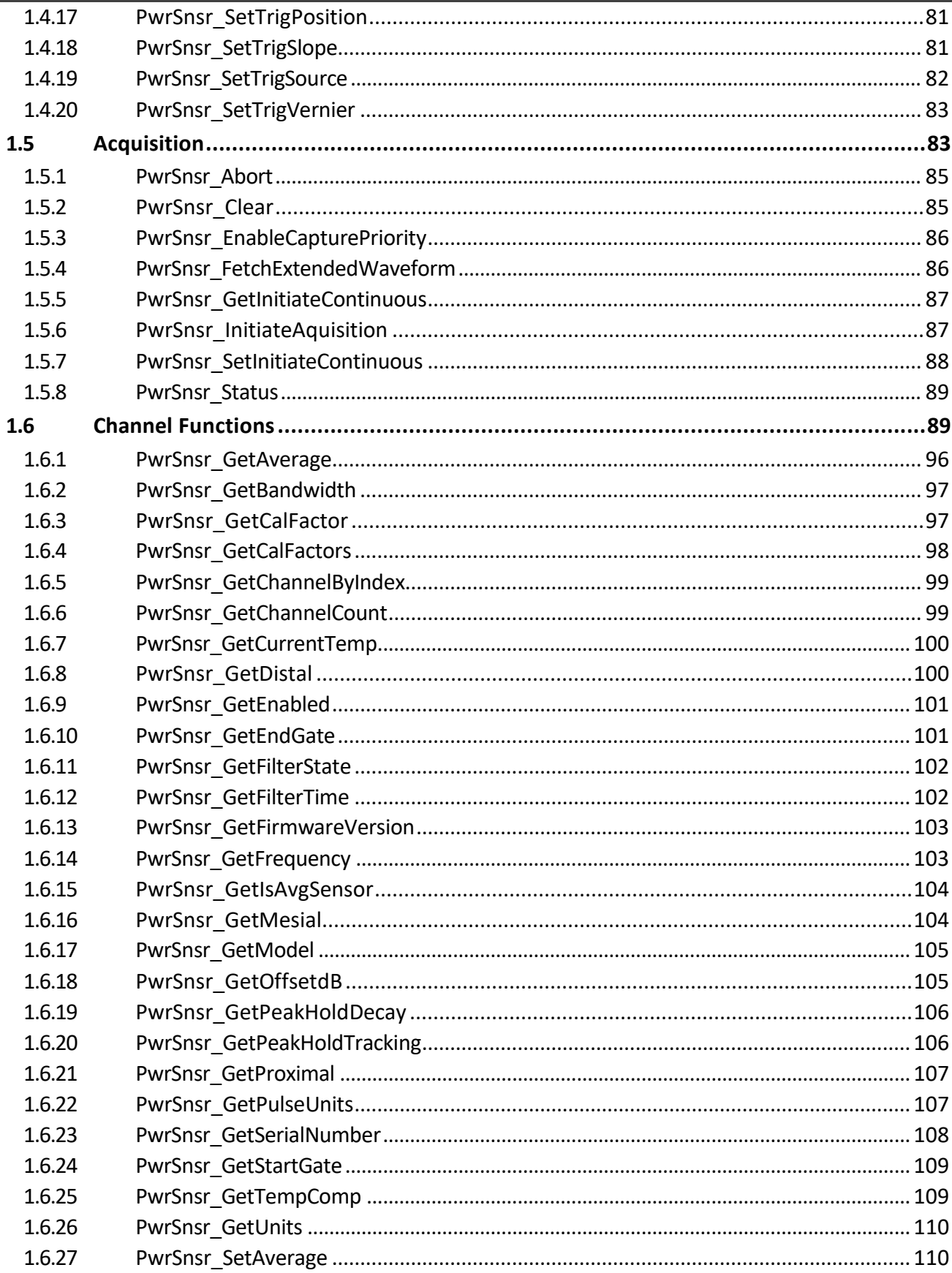

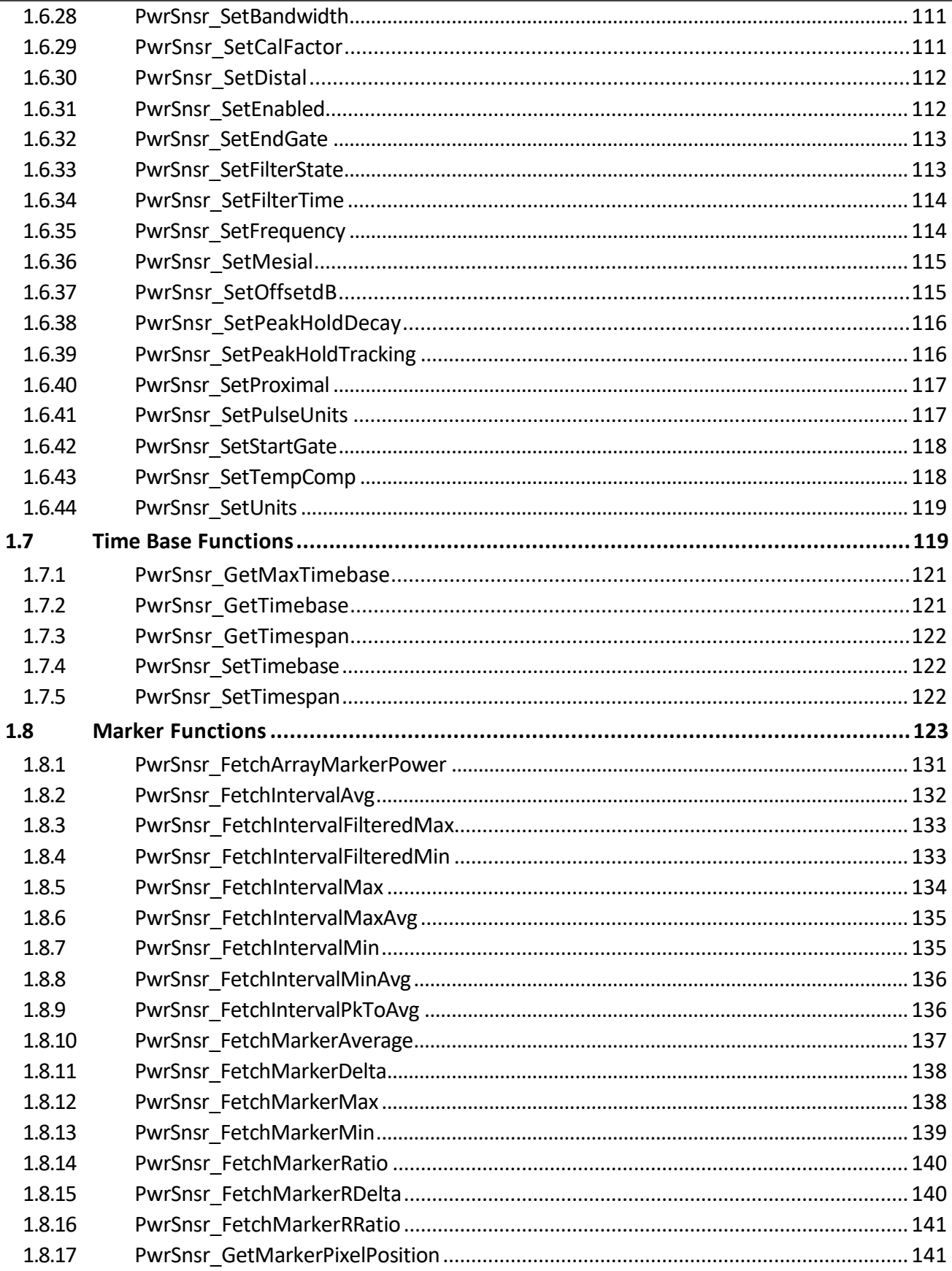

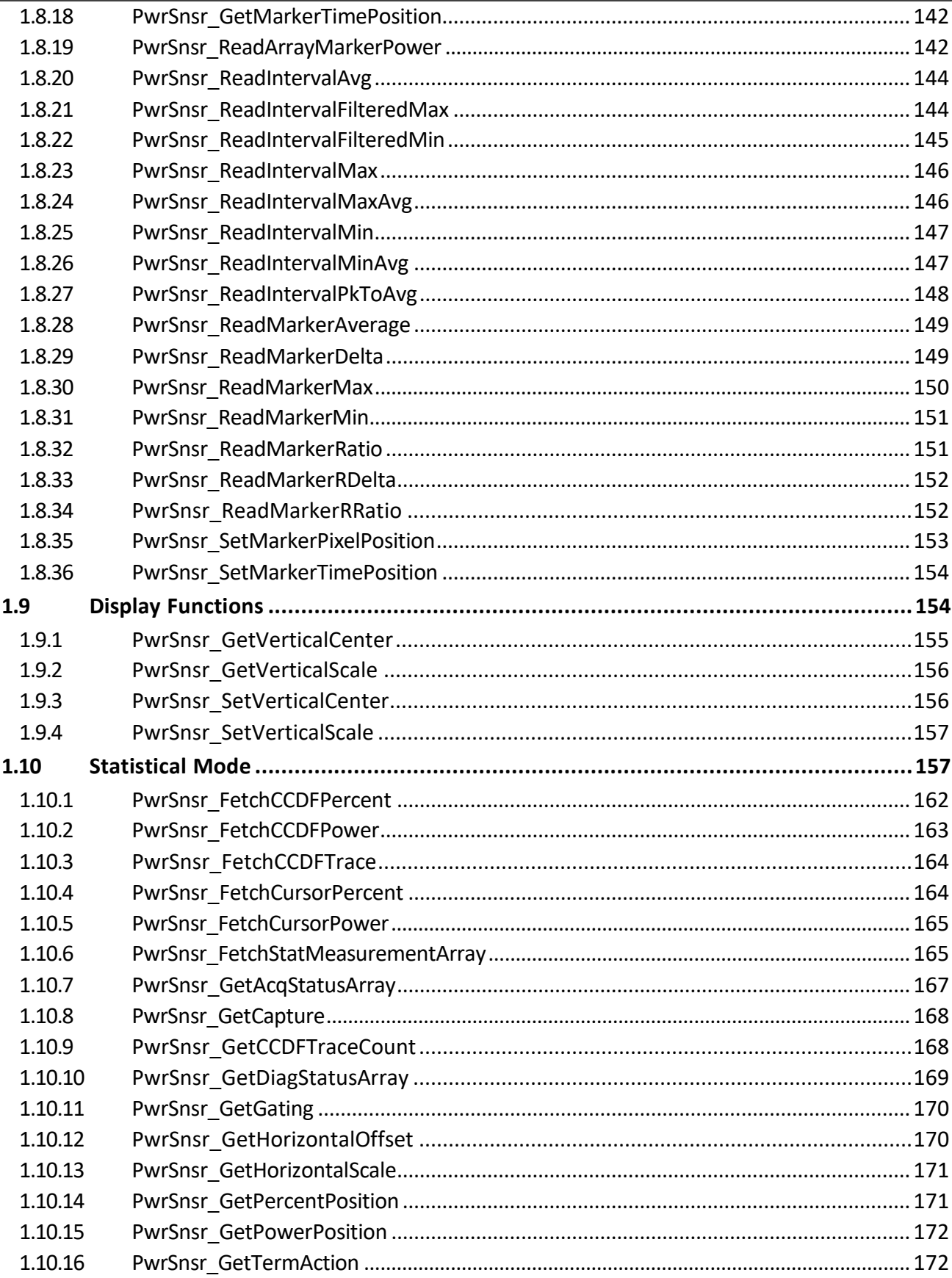

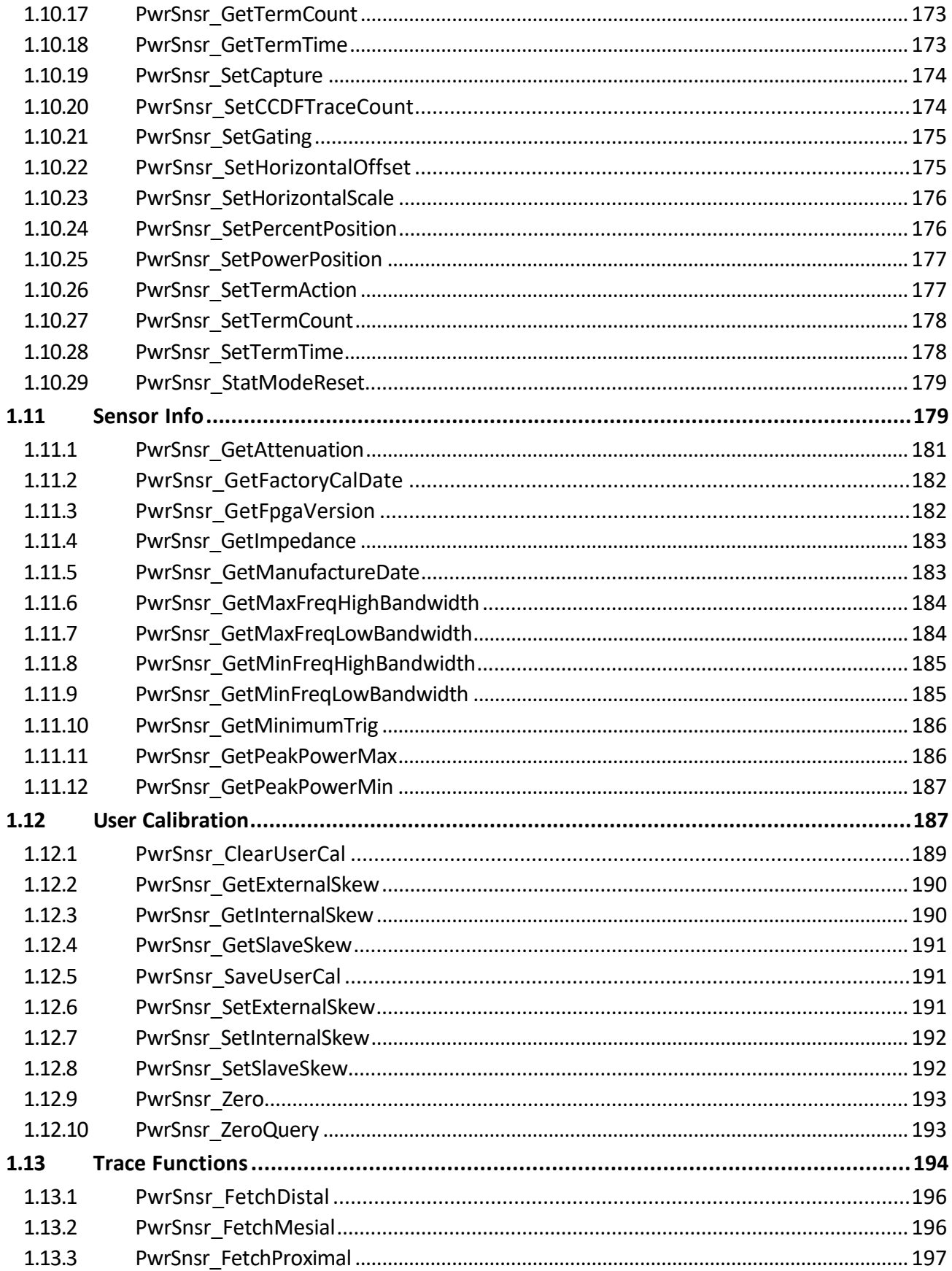

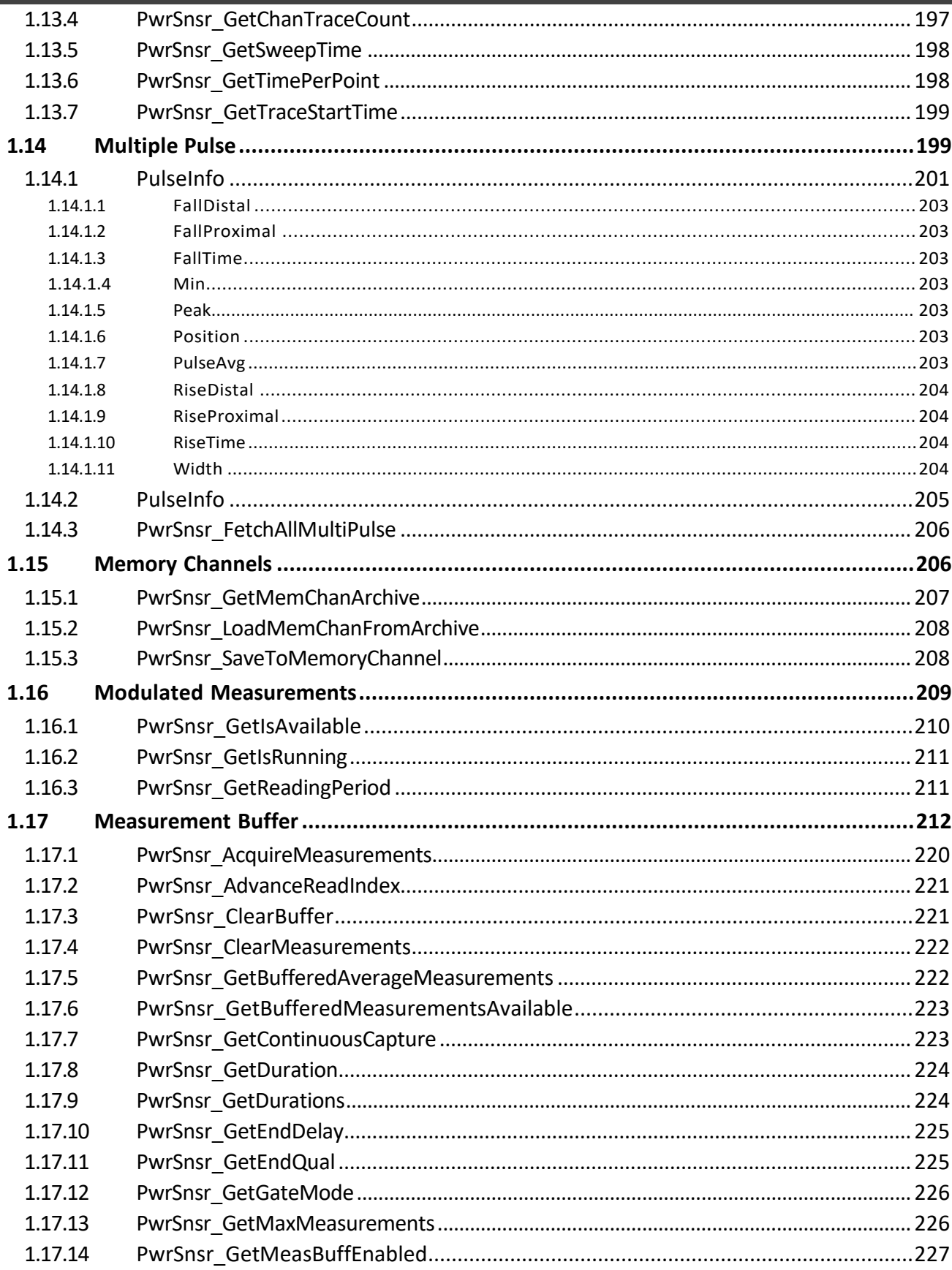

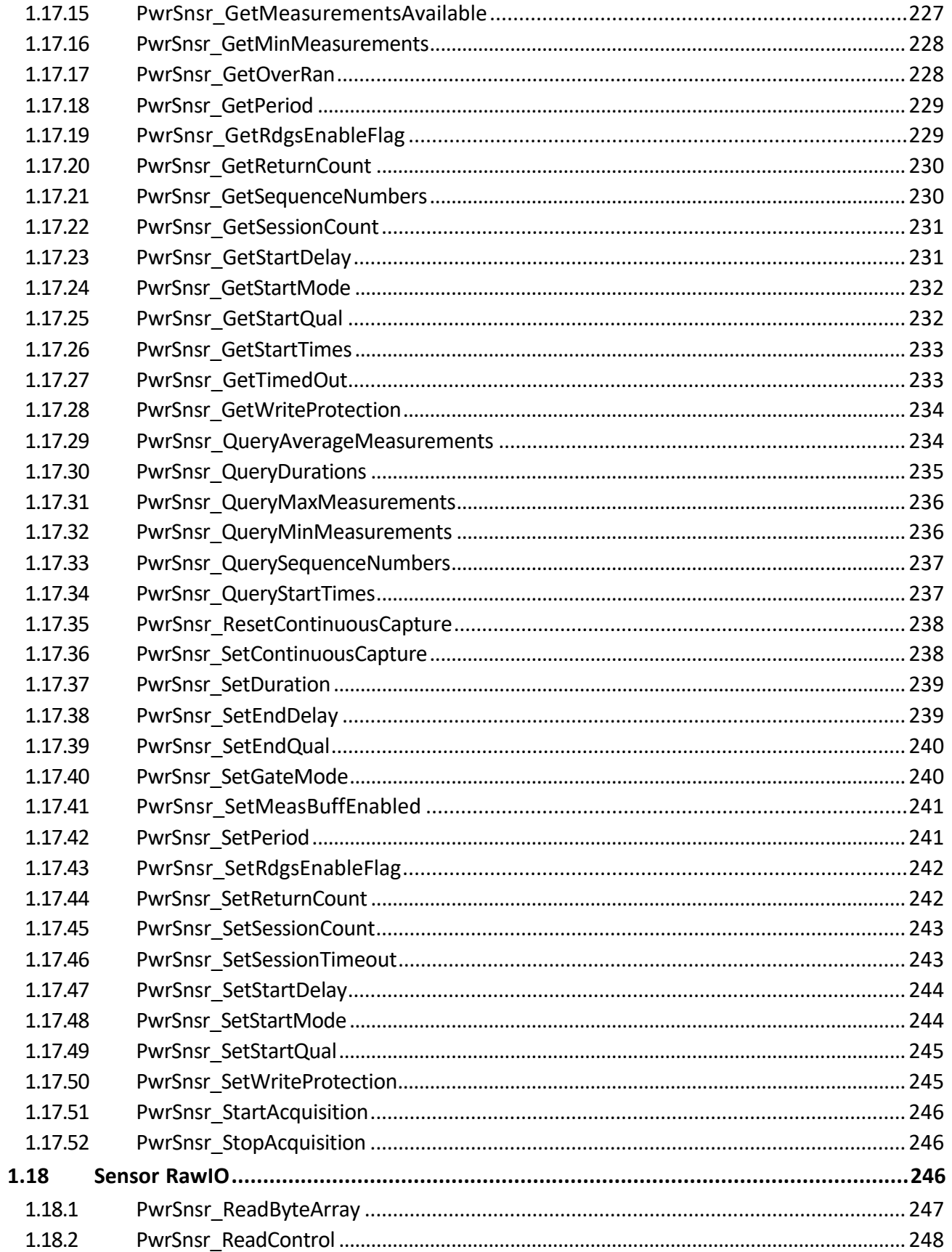

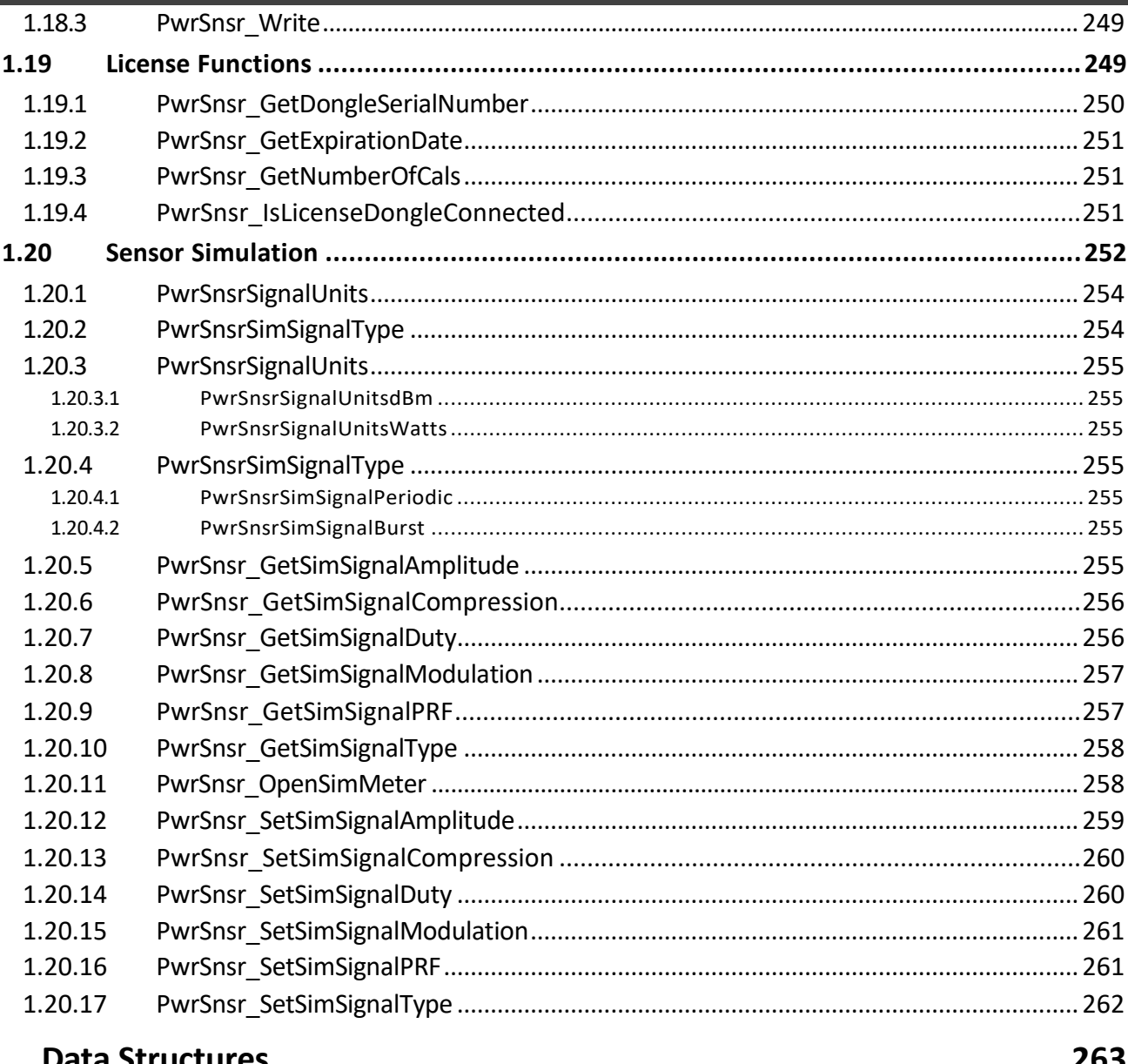

### $2.$ Data Structures

### 203

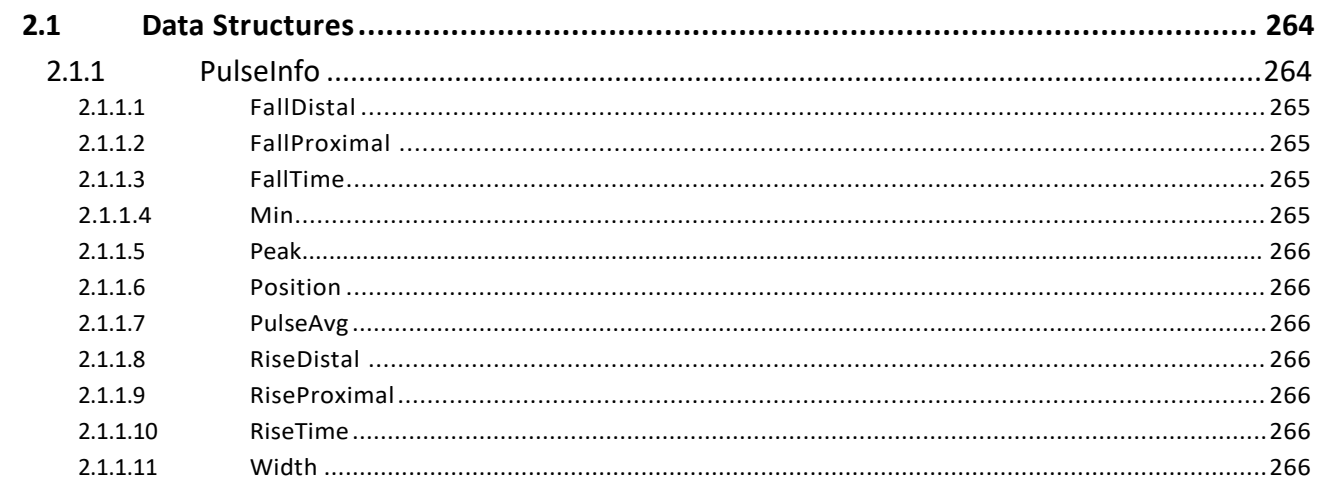

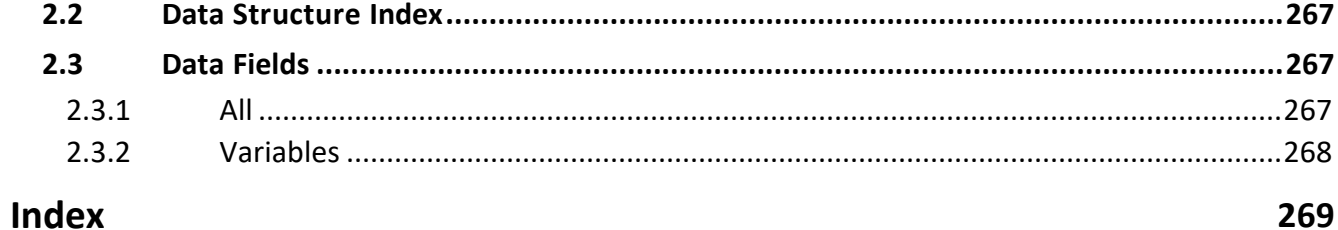

<span id="page-12-0"></span>**Modules**

**1 Modules**

# Power Sensor Library 1.1.0

### **Modules**

Here is a list of all modules:

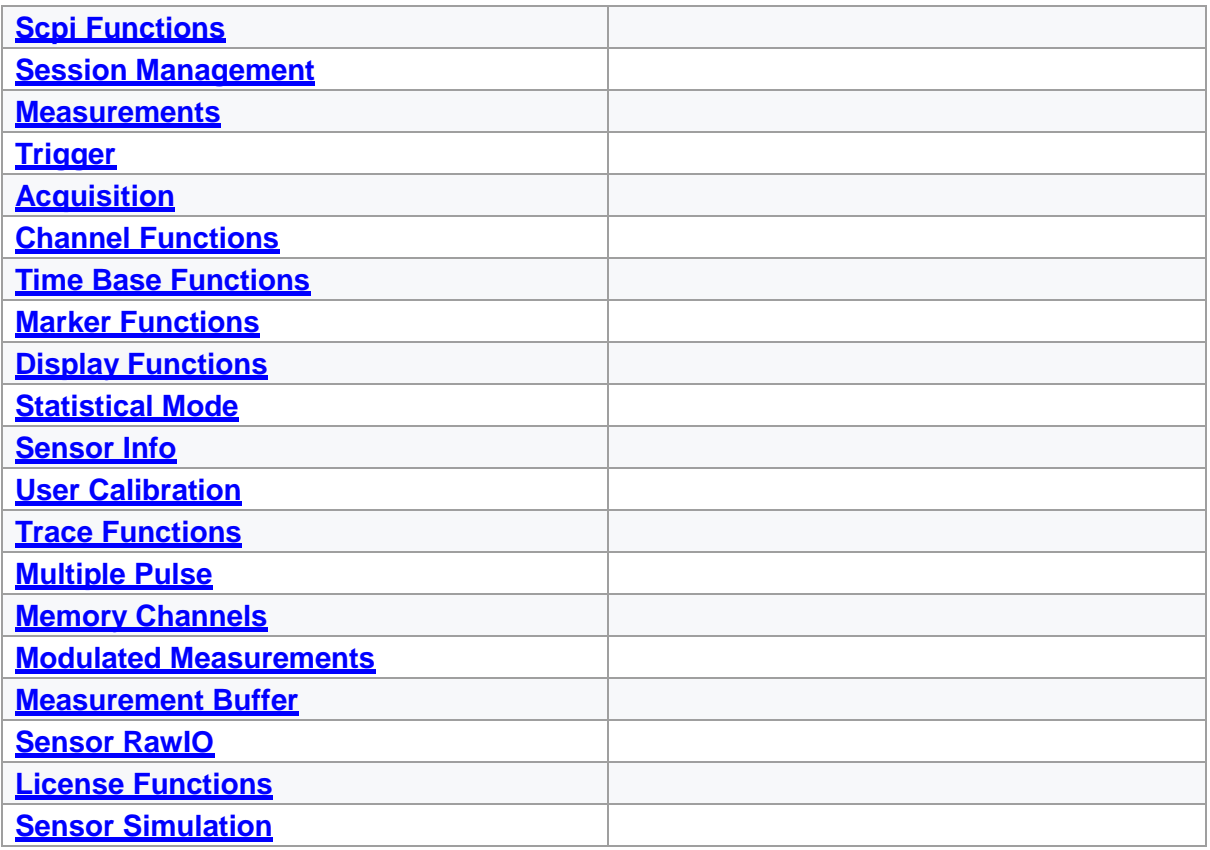

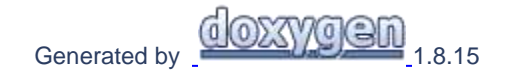

### <span id="page-13-0"></span>**1.1 Scpi Functions**

# Power Sensor Library 1.1.0

**[Functions](#page-14-0)** 

**Scpi Functions**

<span id="page-14-0"></span>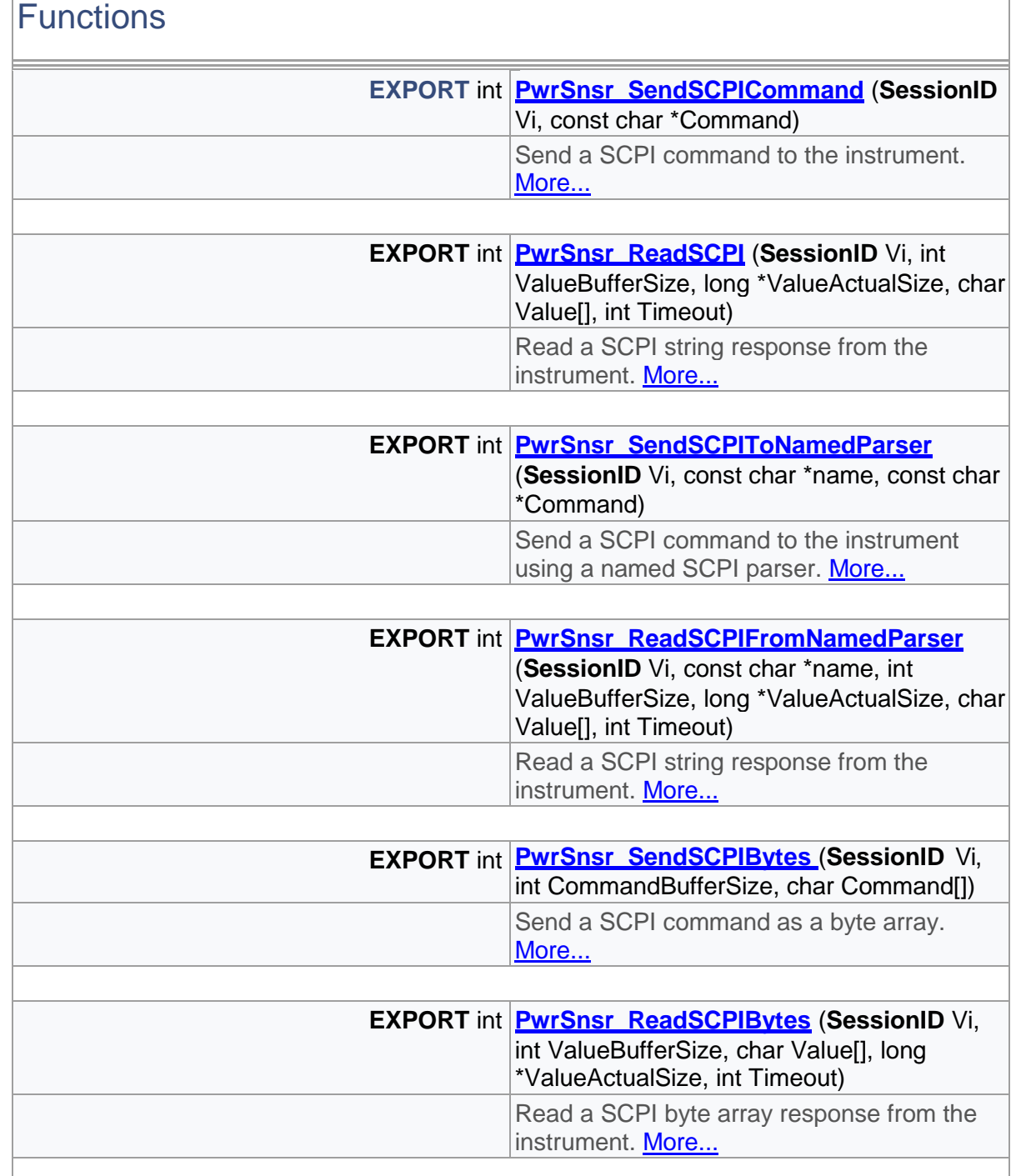

# Detailed Description

### SCPI command functions

## Function Documentation

<span id="page-15-0"></span>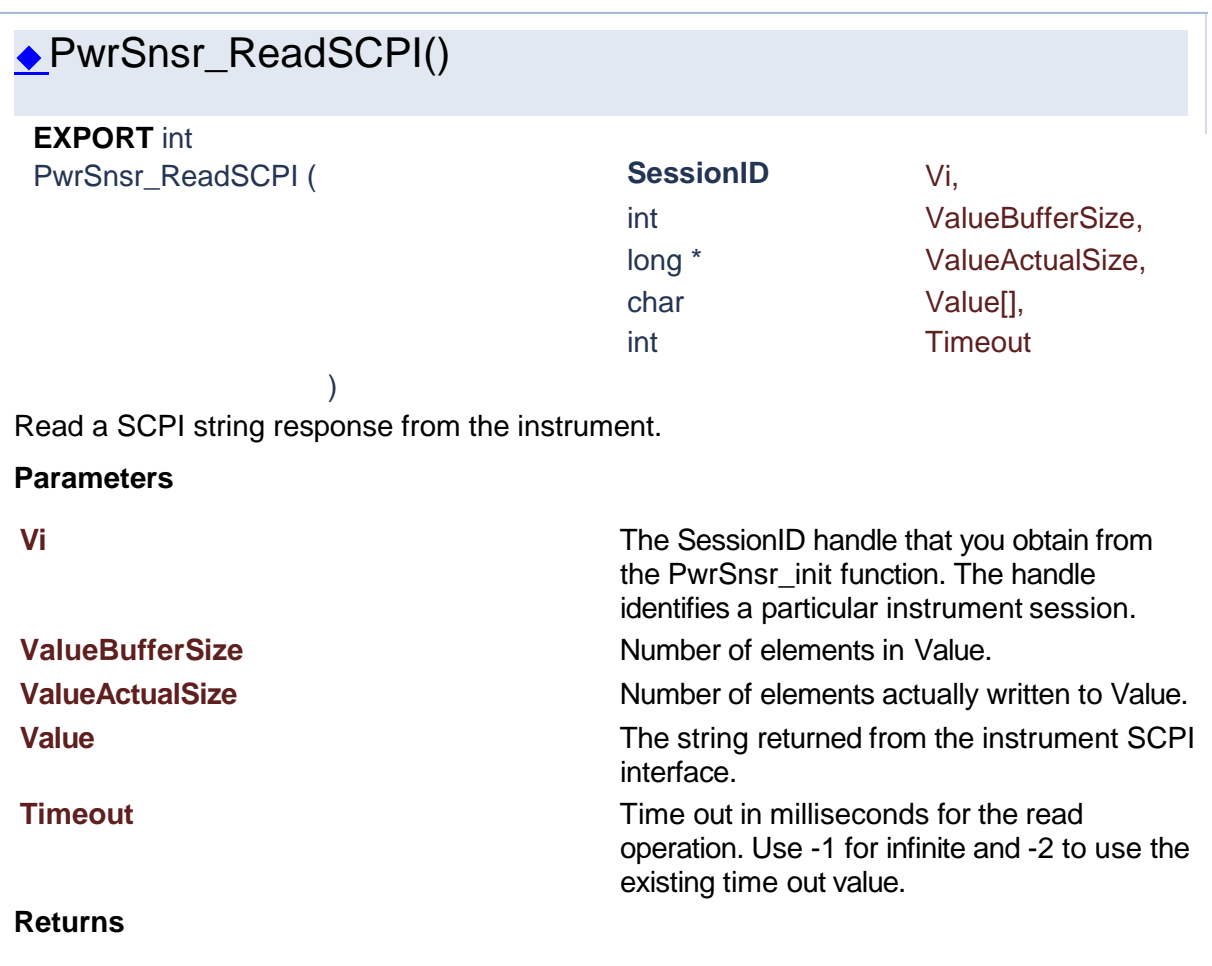

Success (0) or error code.

# ◆PwrSnsr\_ReadSCPIBytes()

<span id="page-15-1"></span>**EXPORT** int PwrSnsr\_ReadSCPIB ytes ( **SessionID** Vi,

char **Value**[],

# int ValueBufferSize, long \* ValueActualSize, int Timeout

Read a SCPI byte array response from the instrument.

)

### **Parameters**

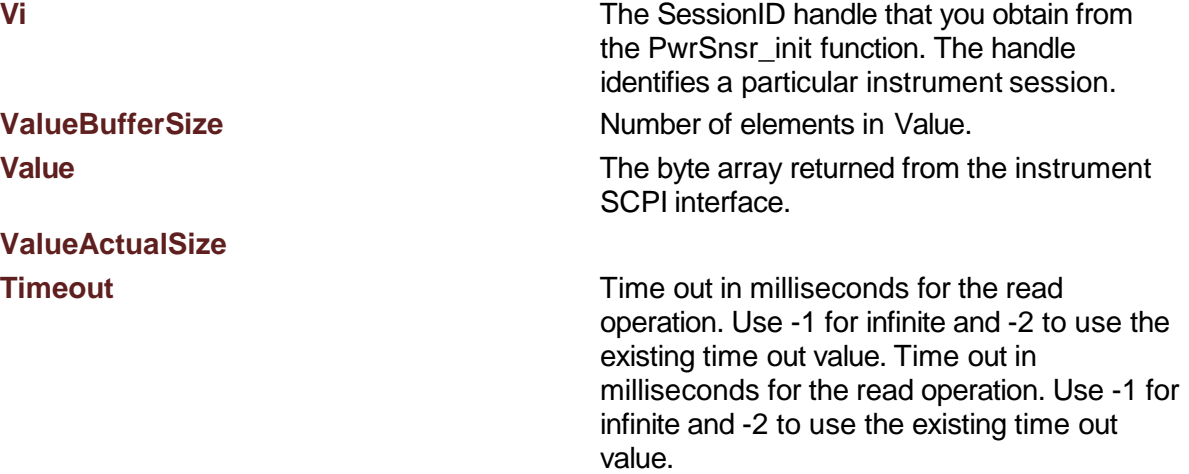

### **Returns**

Success (0) or error code.

<span id="page-16-0"></span>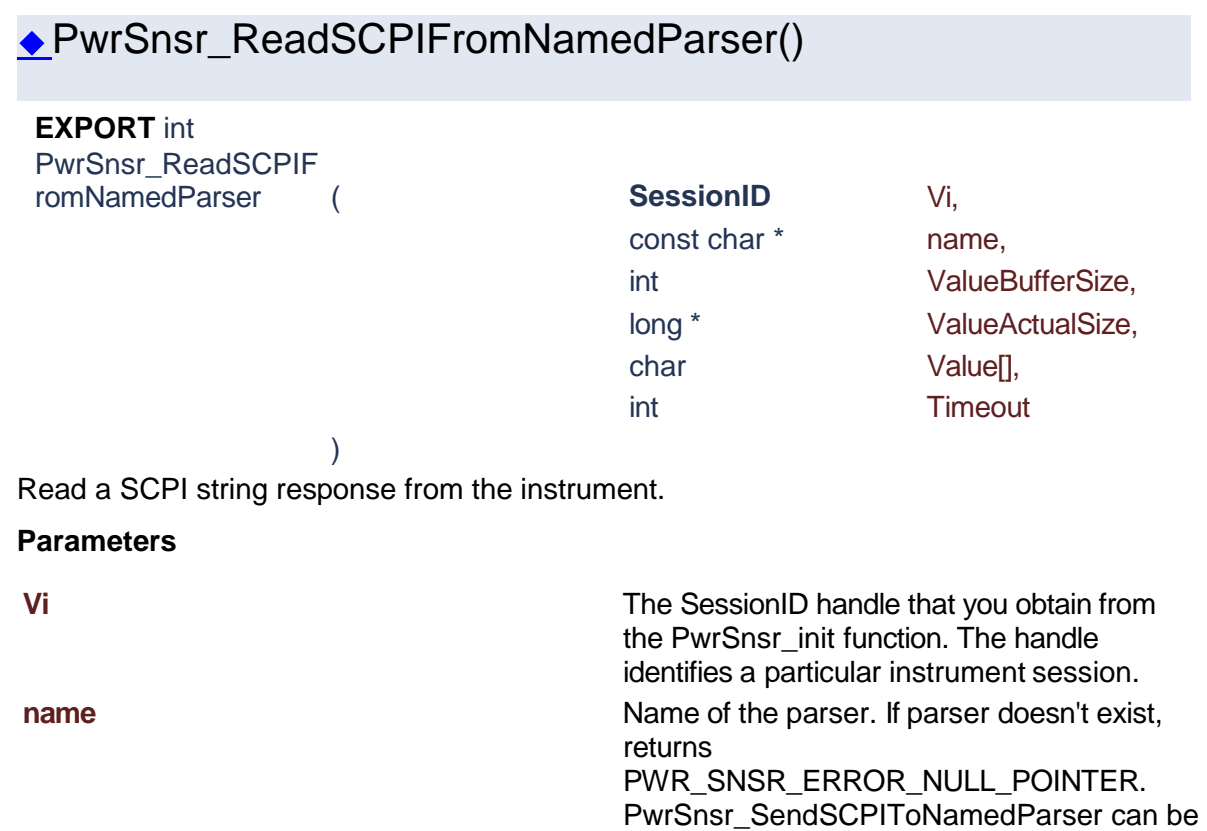

used to create a named parser.

### **ValueBufferSize** Number of elements in Value.

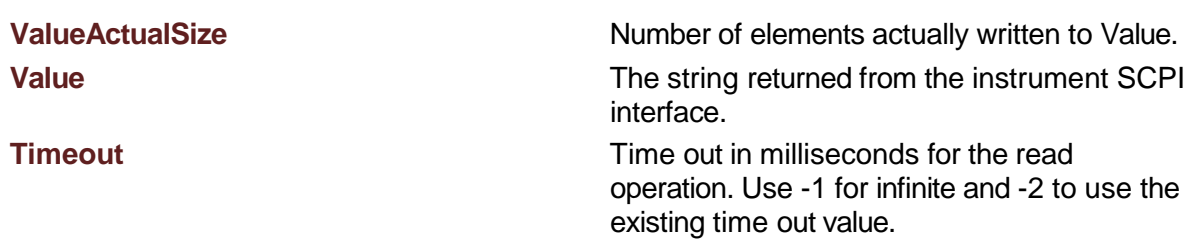

### **Returns**

<span id="page-17-1"></span><span id="page-17-0"></span>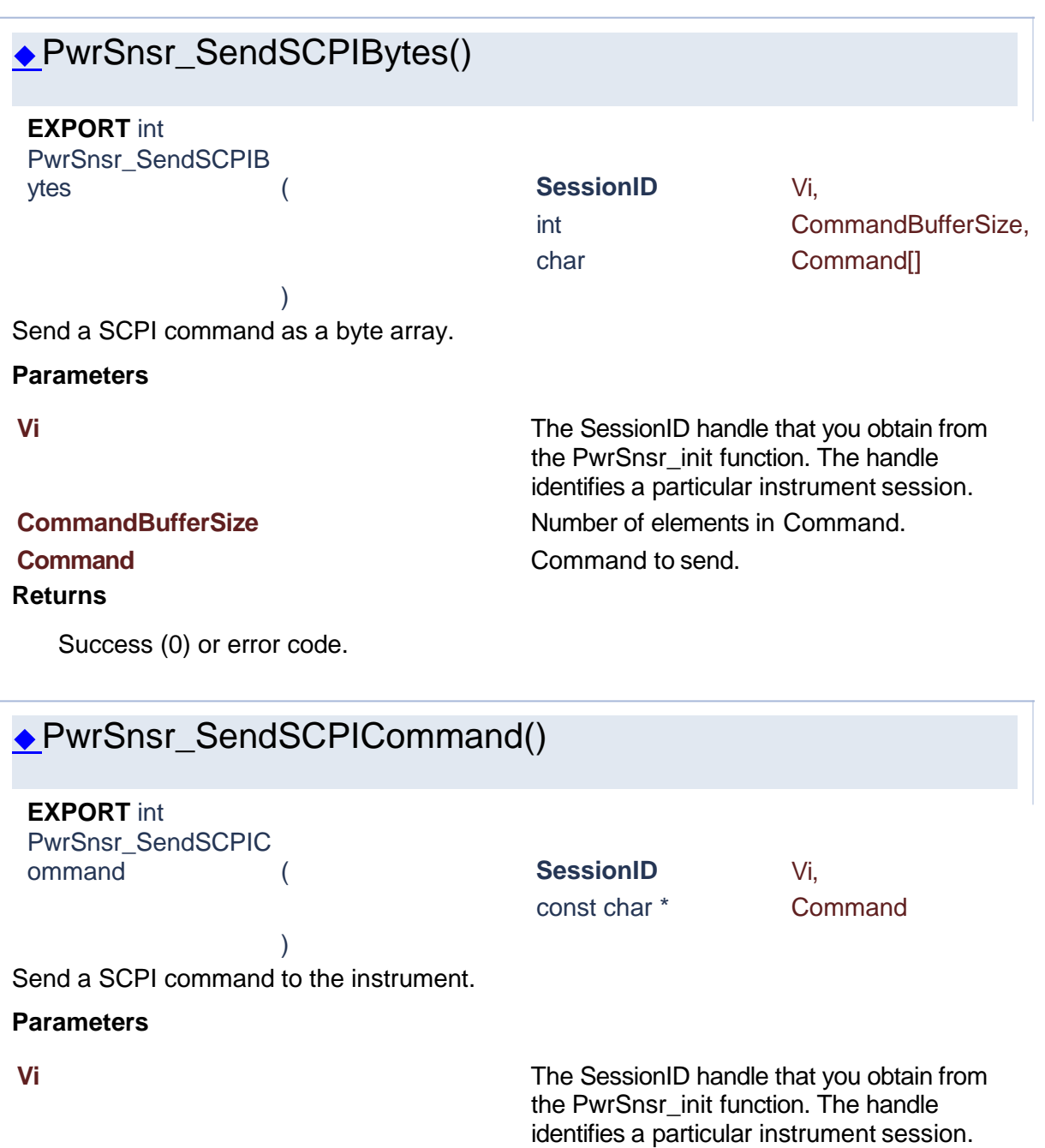

### **Command**

### **Returns**

Success (0) or error code.

<span id="page-18-0"></span>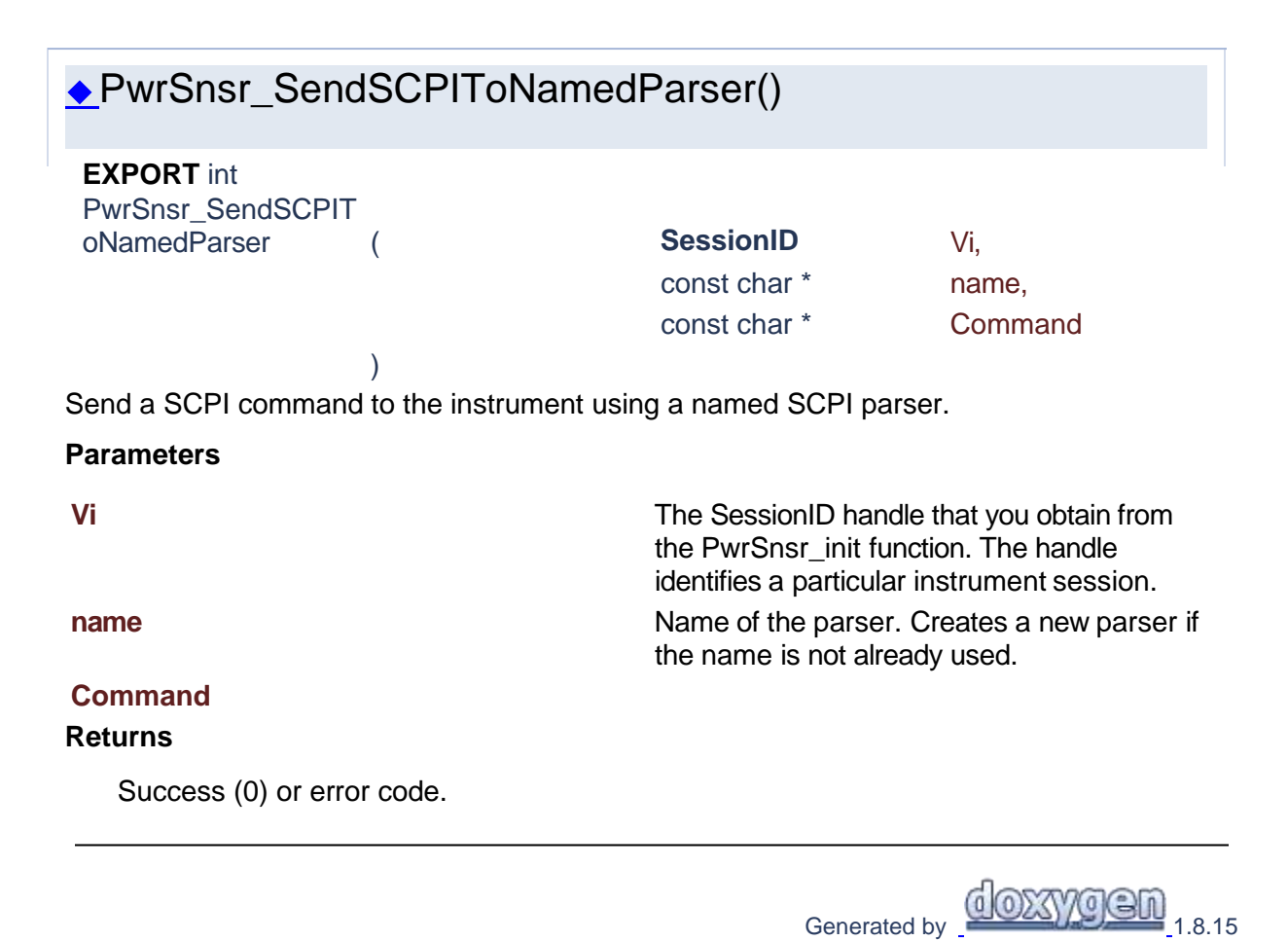

### <span id="page-18-1"></span>**1.2 Session Management**

# Power Sensor Library 1.1.0

**[Functions](#page-18-2)** 

### **Session Management**

### <span id="page-18-2"></span>**Functions**

**EXPORT** int **[PwrSnsr\\_FindResources](#page-21-1)** (const char \*Delimiter, int ValBufferSize, char Val[])

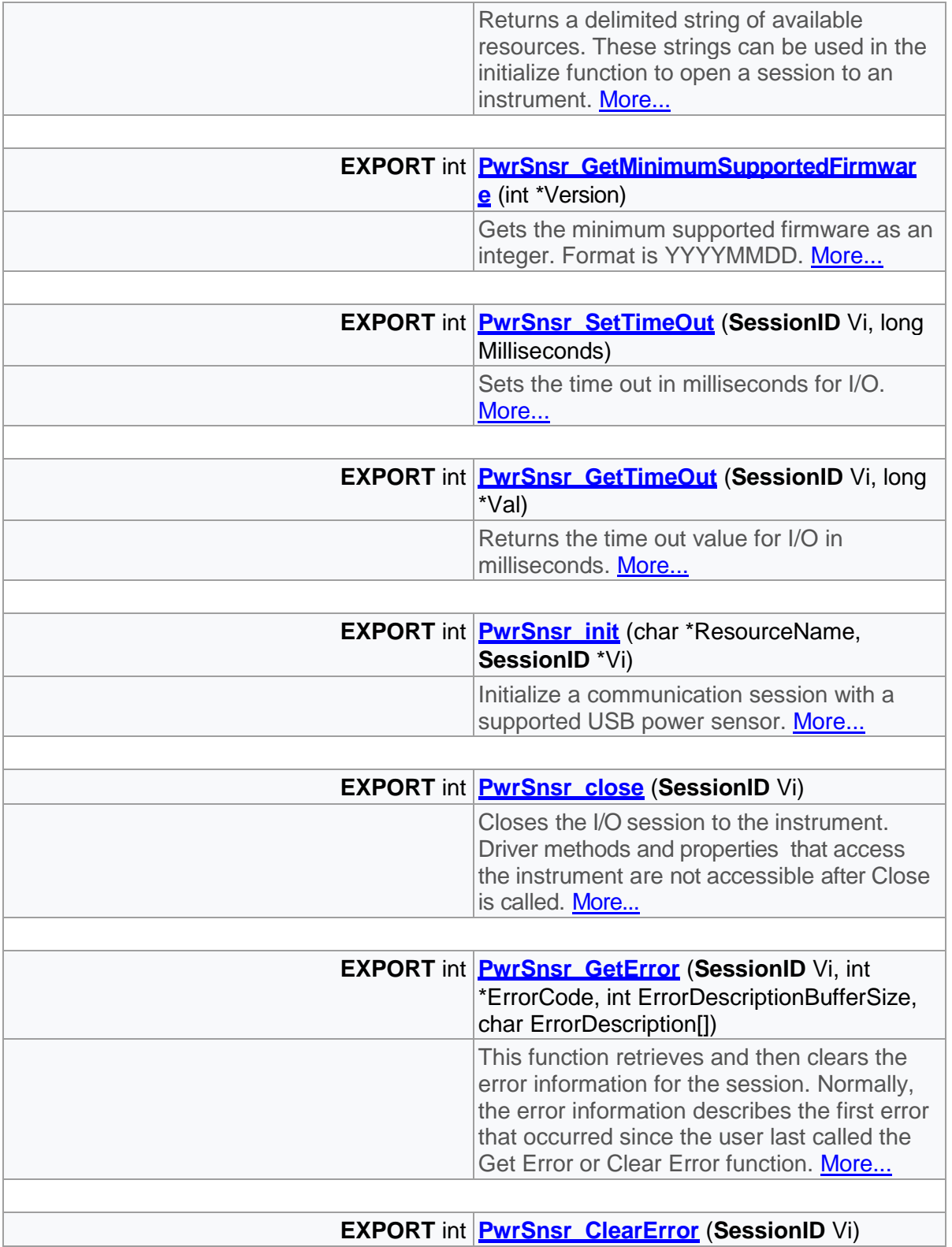

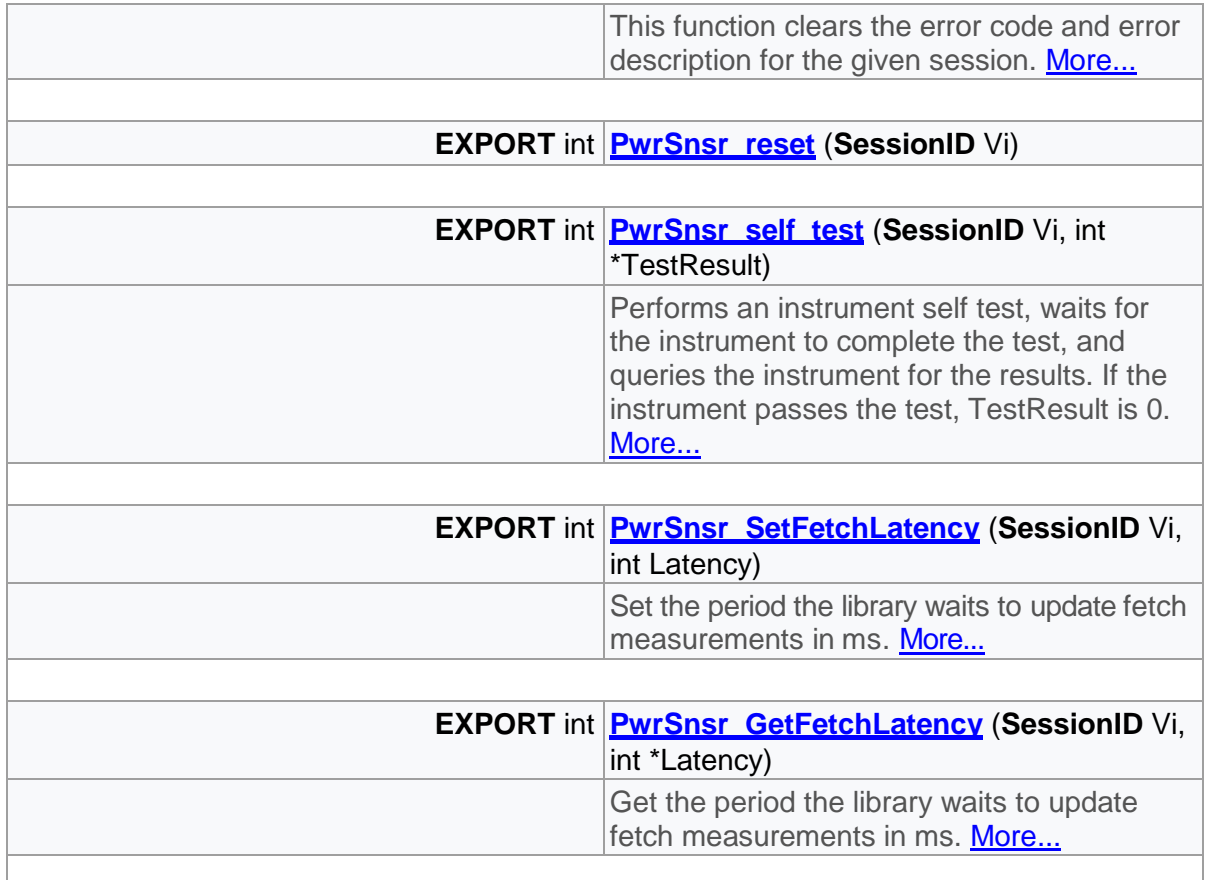

## Detailed Description

Session management functions

## Function Documentation

<span id="page-20-0"></span>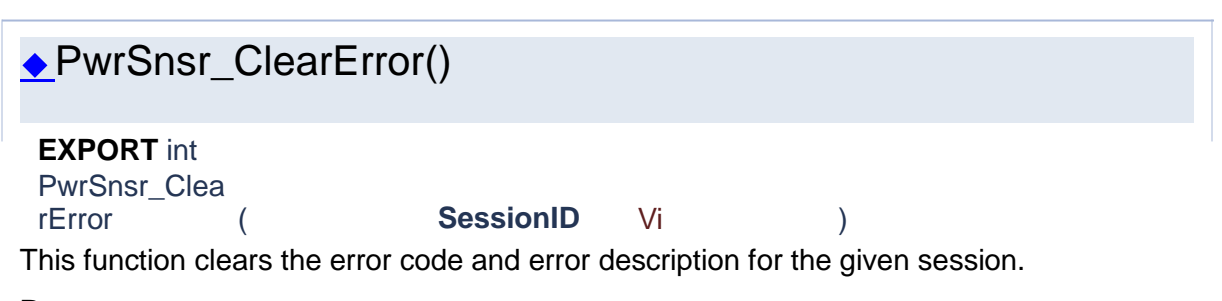

### **Parameters**

**Vi** The SessionID handle that you obtain from the PwrSnsr\_init function. The handle identifies a particular instrument session.

### **Returns**

Success (0) or error code.

### ◆PwrSnsr\_close()

<span id="page-21-0"></span>**EXPORT** int

PwrSnsr\_clos

e ( **SessionID** Vi ) Closes the I/O session to the instrument. Driver methods and properties that access the instrument are not accessible after Close is called.

### **Parameters**

**Vi** The SessionID handle that you obtain from the PwrSnsr\_init function. The handle identifies a particular instrument session.

### **Returns**

Success (0) or error code.

<span id="page-21-1"></span>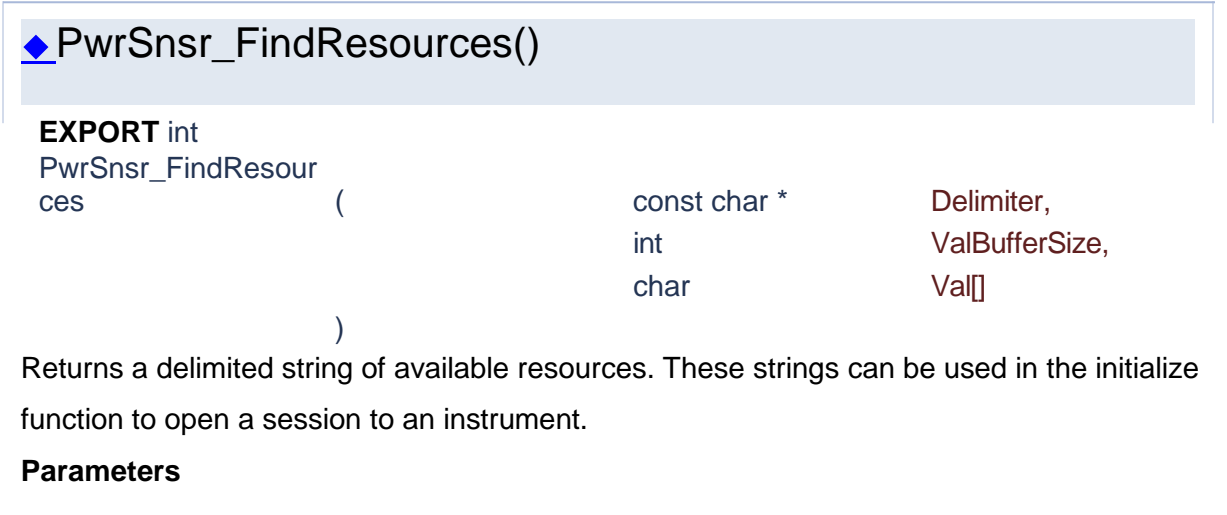

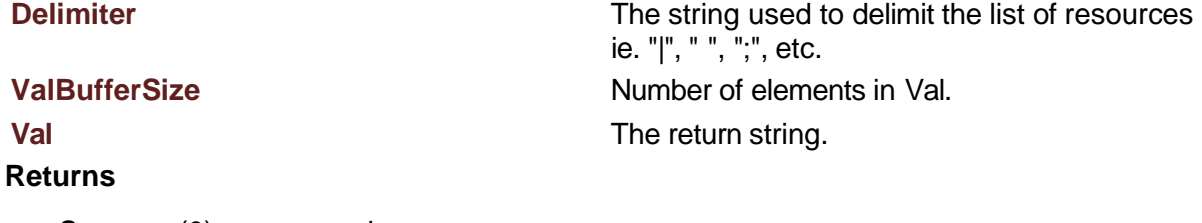

<span id="page-22-0"></span>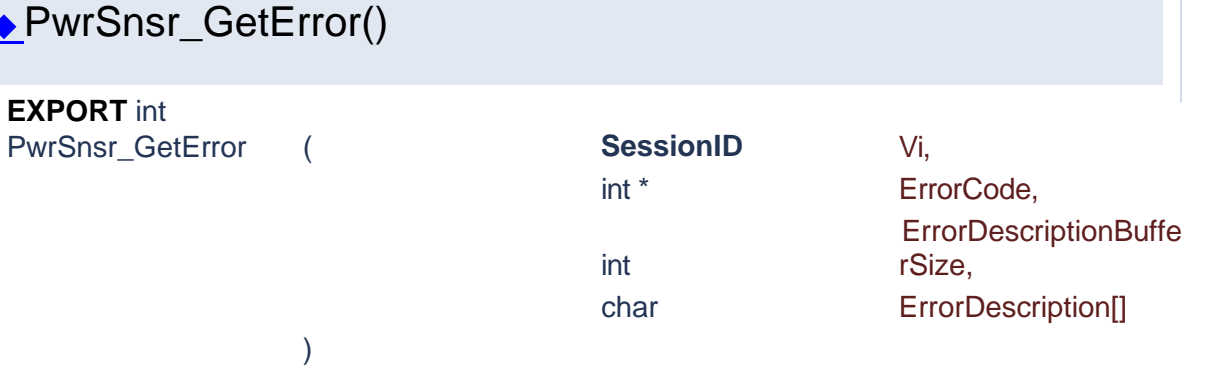

This function retrieves and then clears the error information for the session. Normally, the error information describes the first error that occurred since the user last called the Get Error or Clear Error function.

### **Parameters**

**Vi** The SessionID handle that you obtain from the PwrSnsr\_init function. The handle identifies a particular instrument session.

**ErrorCode ErrorDescriptionBufferSize ErrorDescription Returns**

<span id="page-22-1"></span>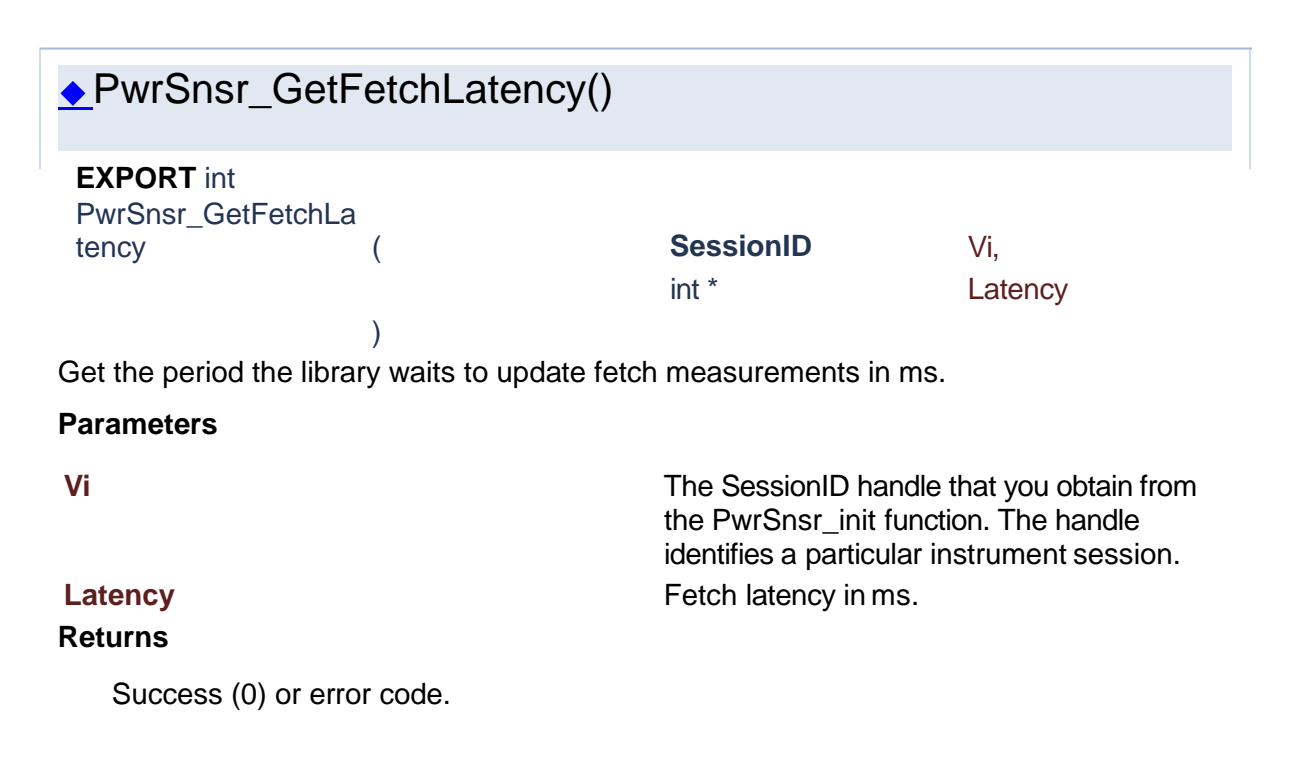

<span id="page-23-0"></span>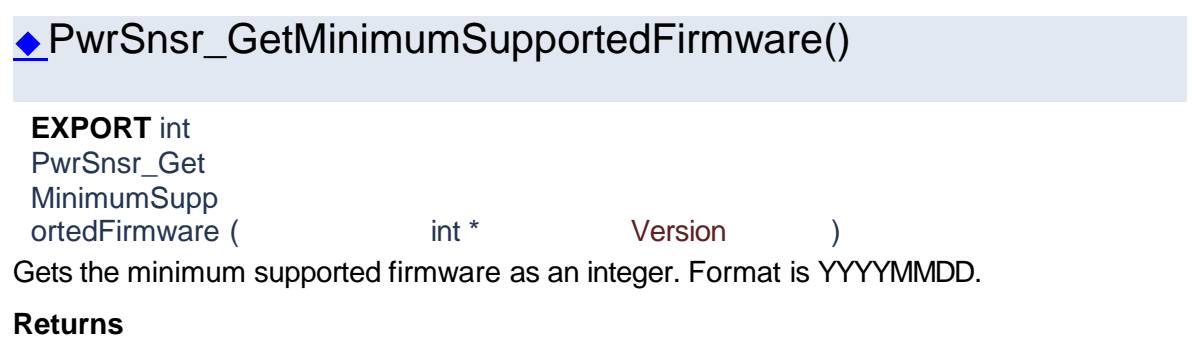

<span id="page-23-2"></span><span id="page-23-1"></span>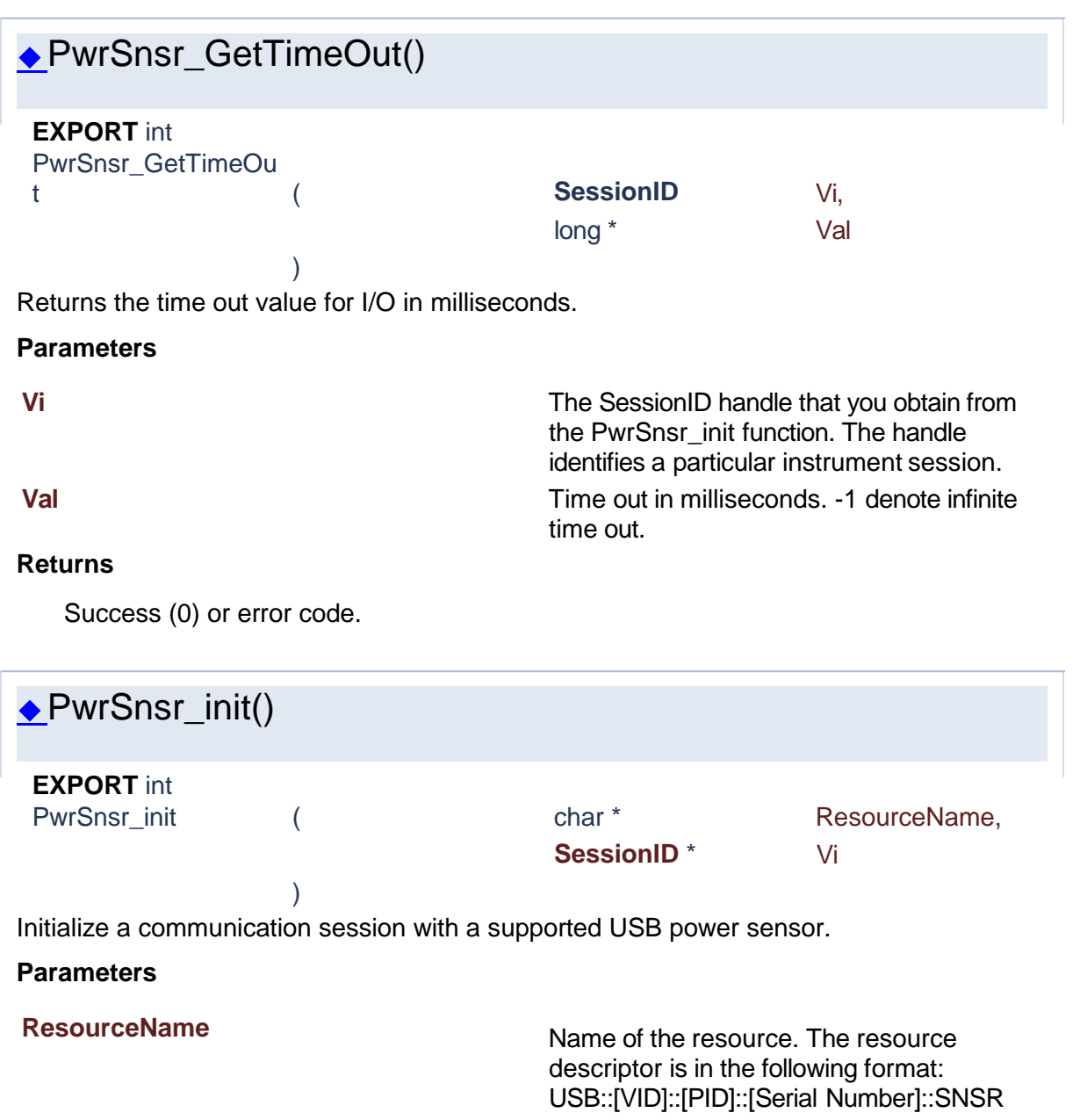

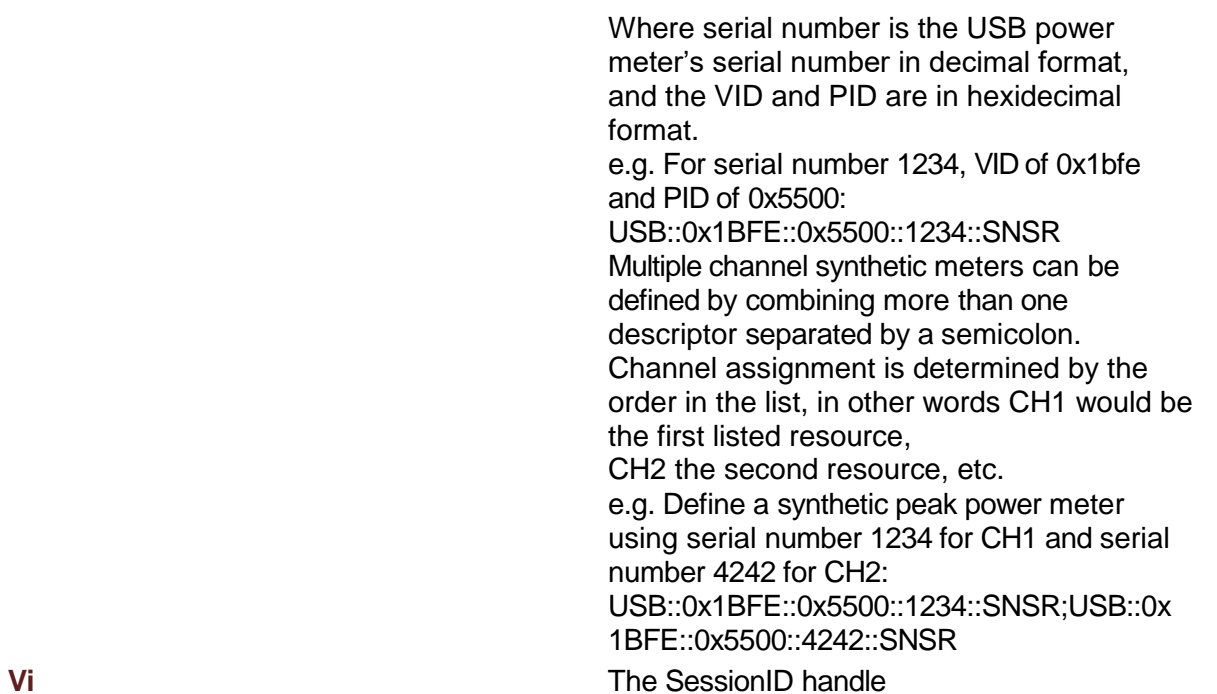

**Returns**

<span id="page-24-1"></span><span id="page-24-0"></span>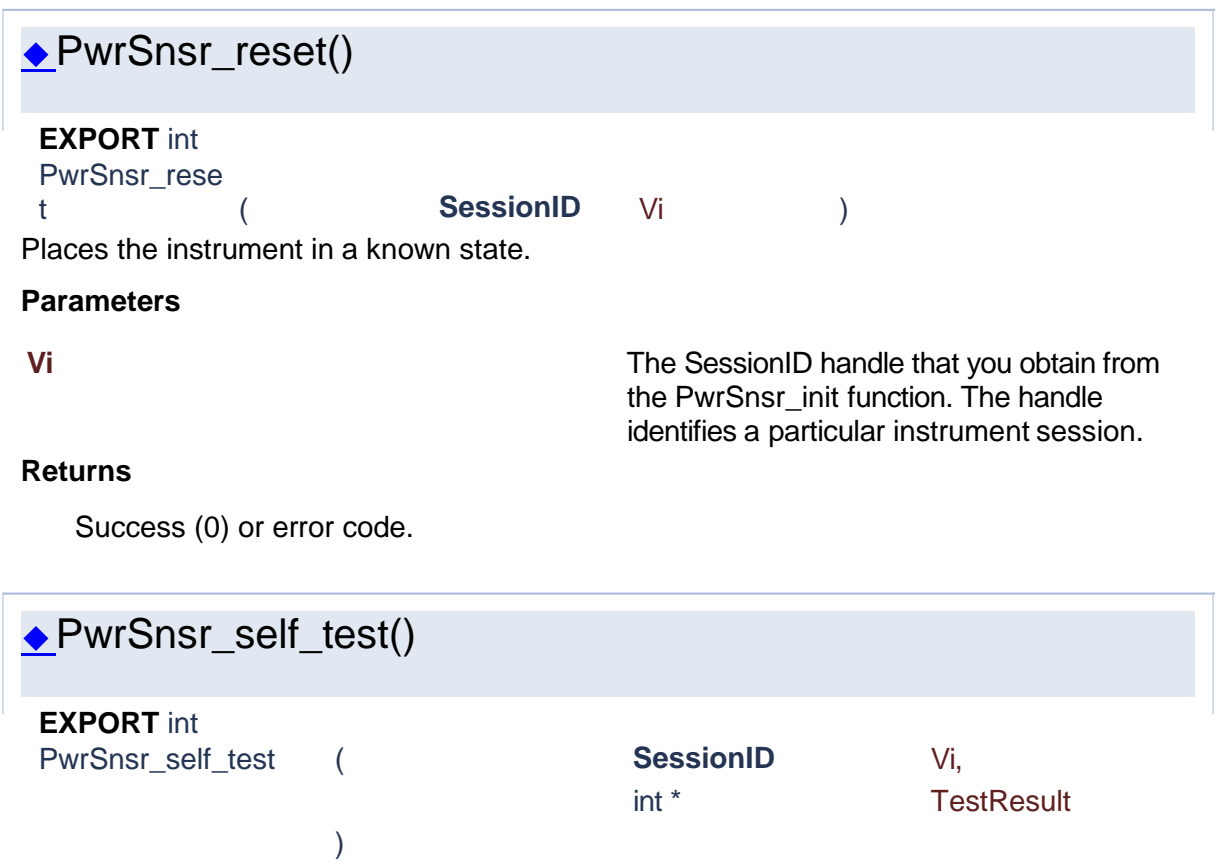

Performs an instrument self test, waits for the instrument to complete the test, and queries the instrument for the results. If the instrument passes the test, TestResult is 0.

> the PwrSnsr\_init function. The handle identifies a particular instrument session.

### **Parameters**

**Vi** The SessionID handle that you obtain from

### **TestResult Error or success code.**

### **Returns**

<span id="page-25-1"></span><span id="page-25-0"></span>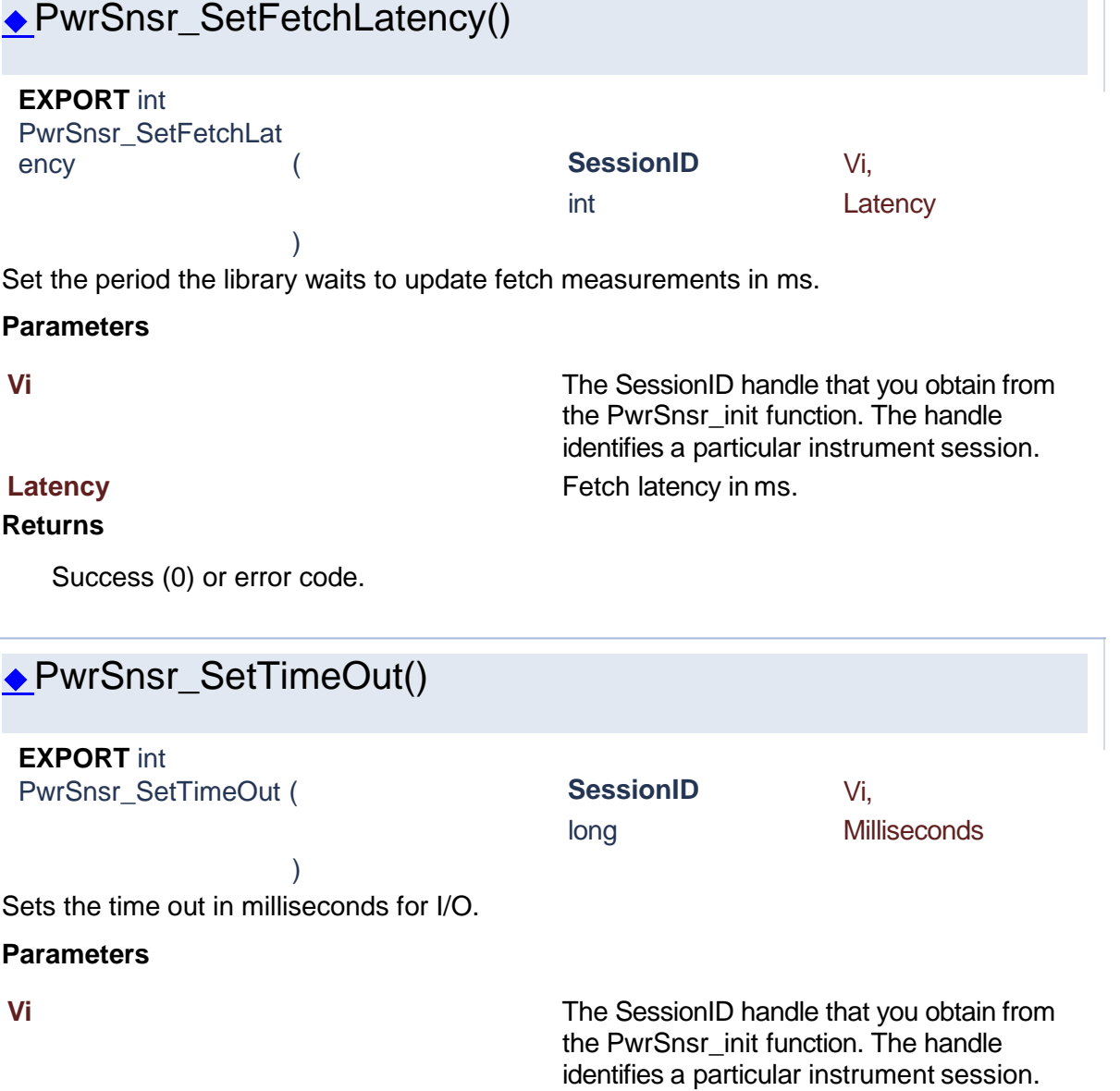

**Milliseconds** Time out in milliseconds. Use -1 for infinite time out.

### **Returns**

Success (0) or error code.

Generated [by](http://www.doxygen.org/index.html)  $\frac{d \text{OX} \text{VQ} \text{G} \text{m}}{1.8.15}$ 

### <span id="page-26-0"></span>**1.3 Measurements**

# Power Sensor Library 1.1.0

**[Functions](#page-26-1)** 

### **Measurements**

<span id="page-26-1"></span>**Functions** 

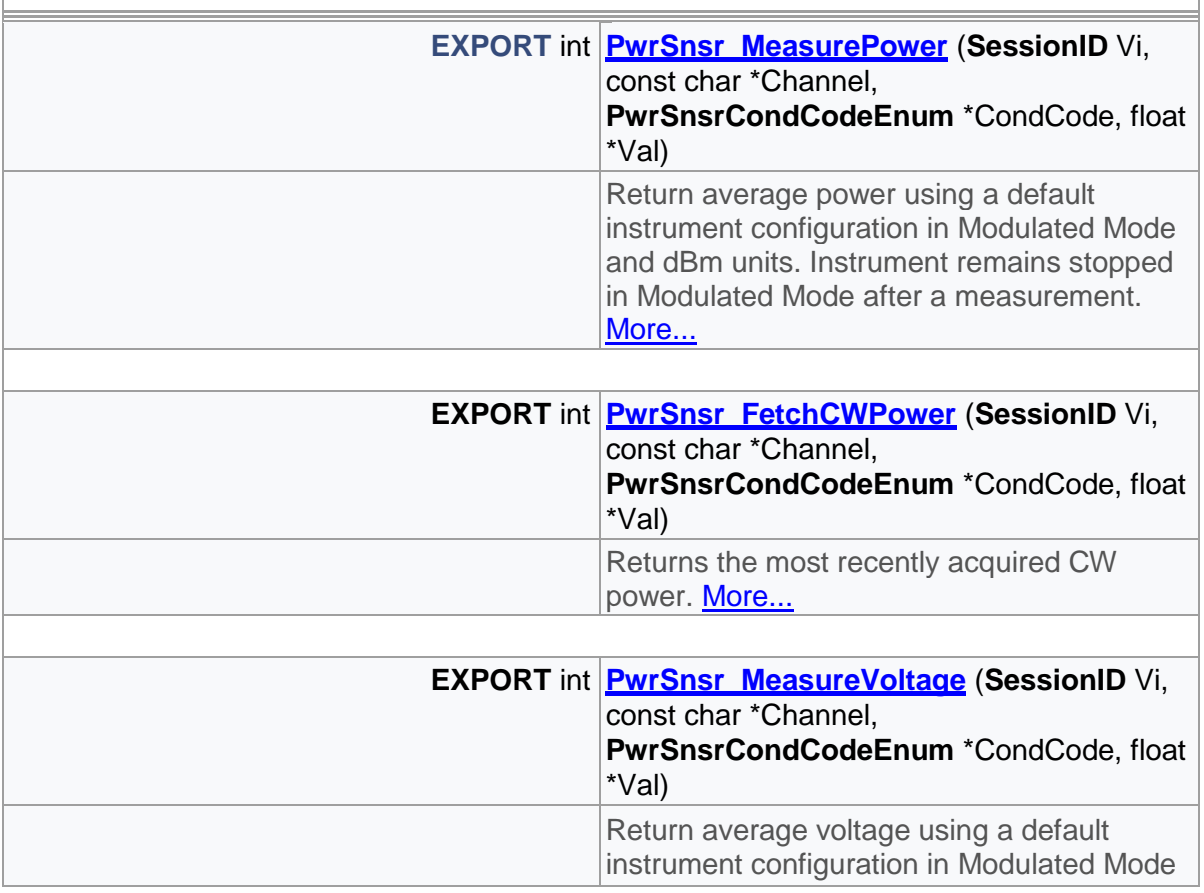

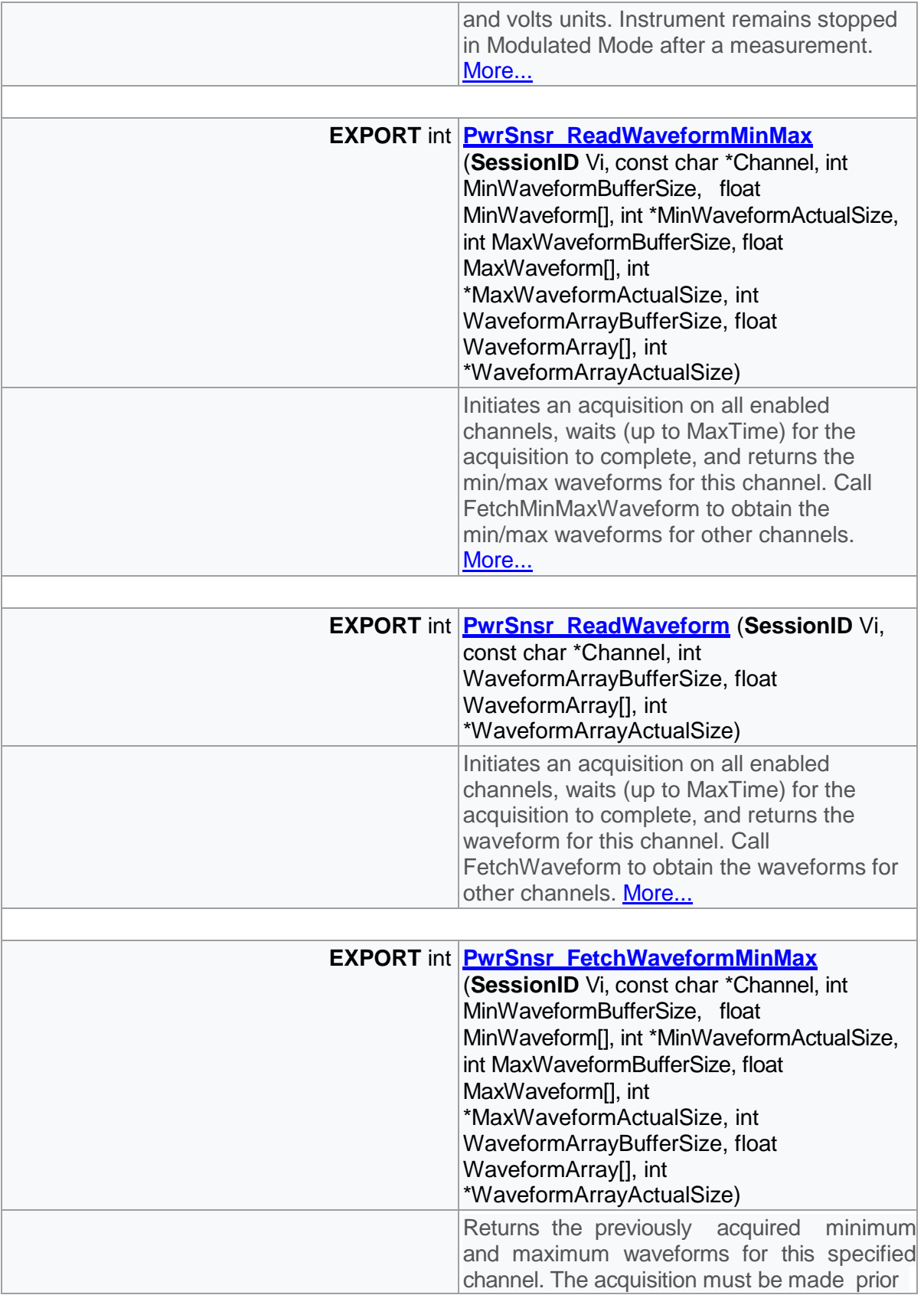

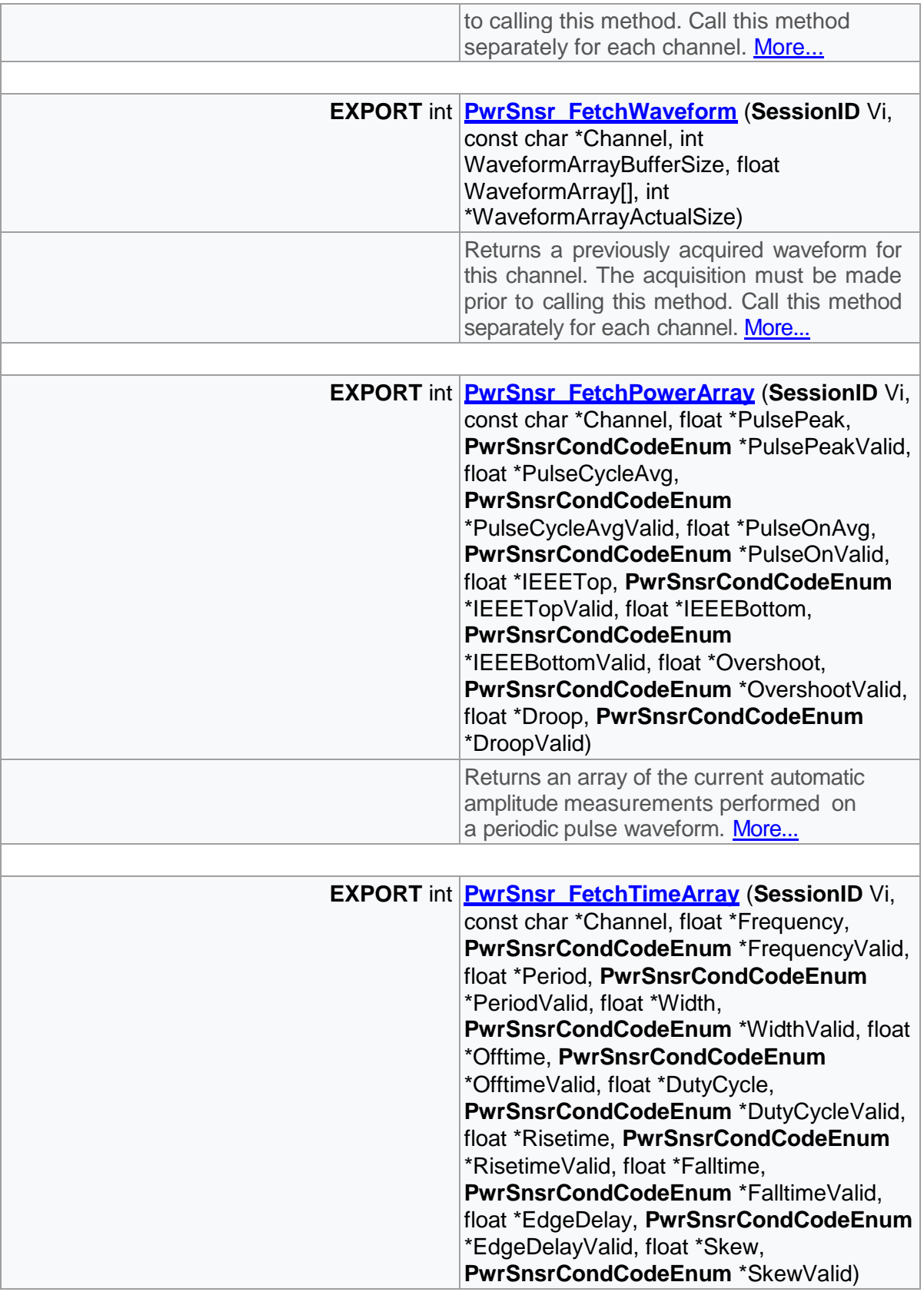

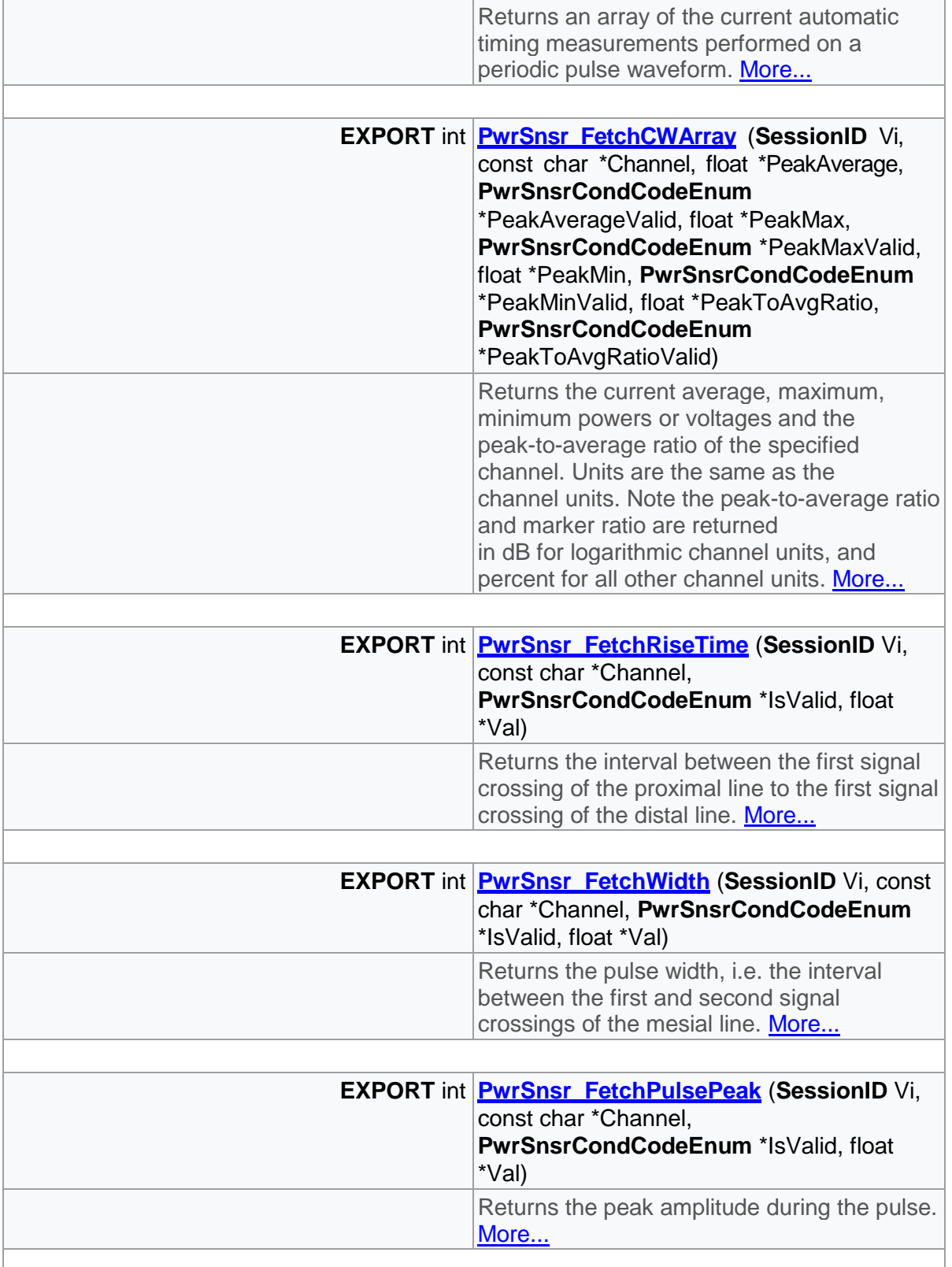

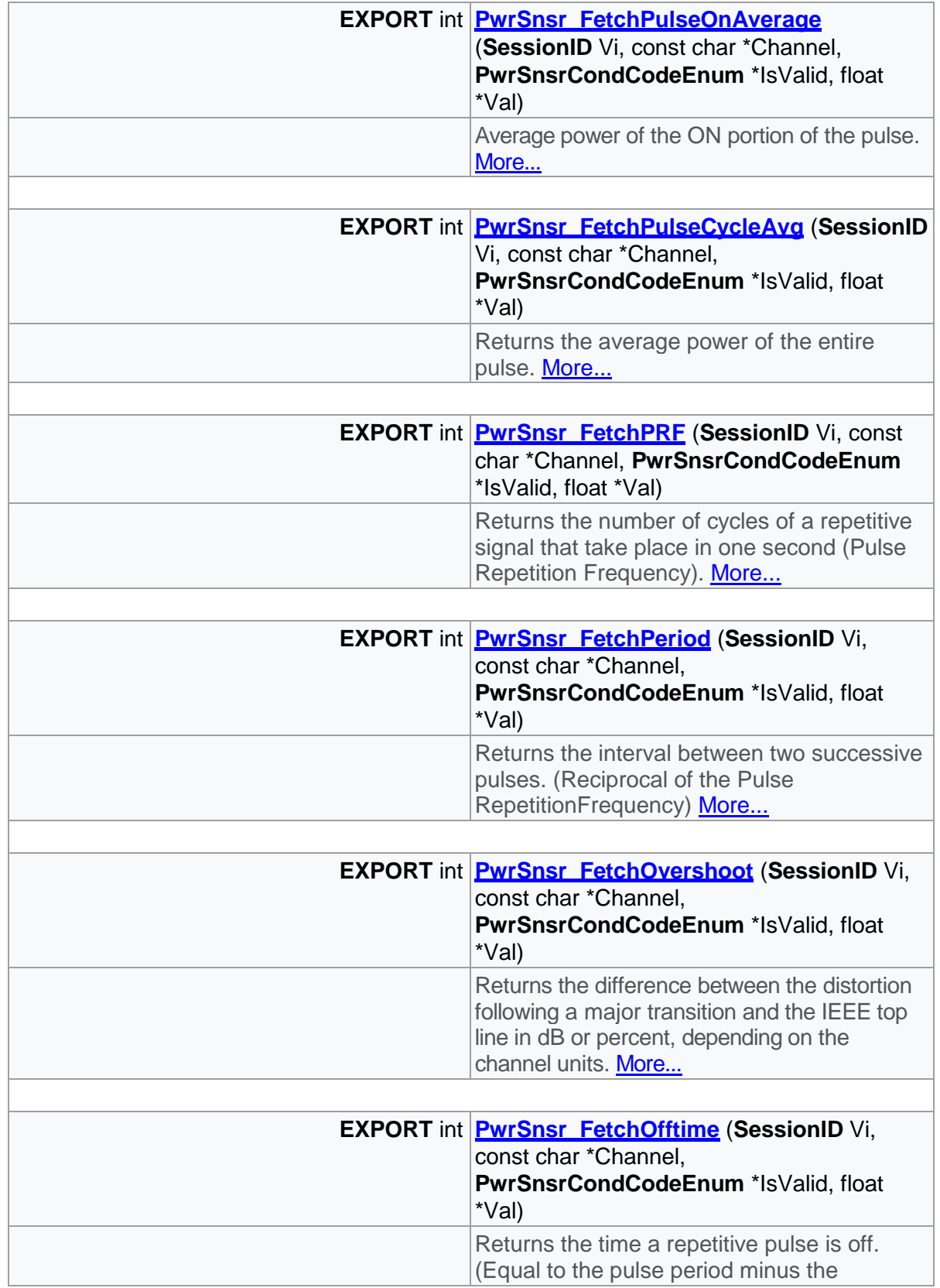

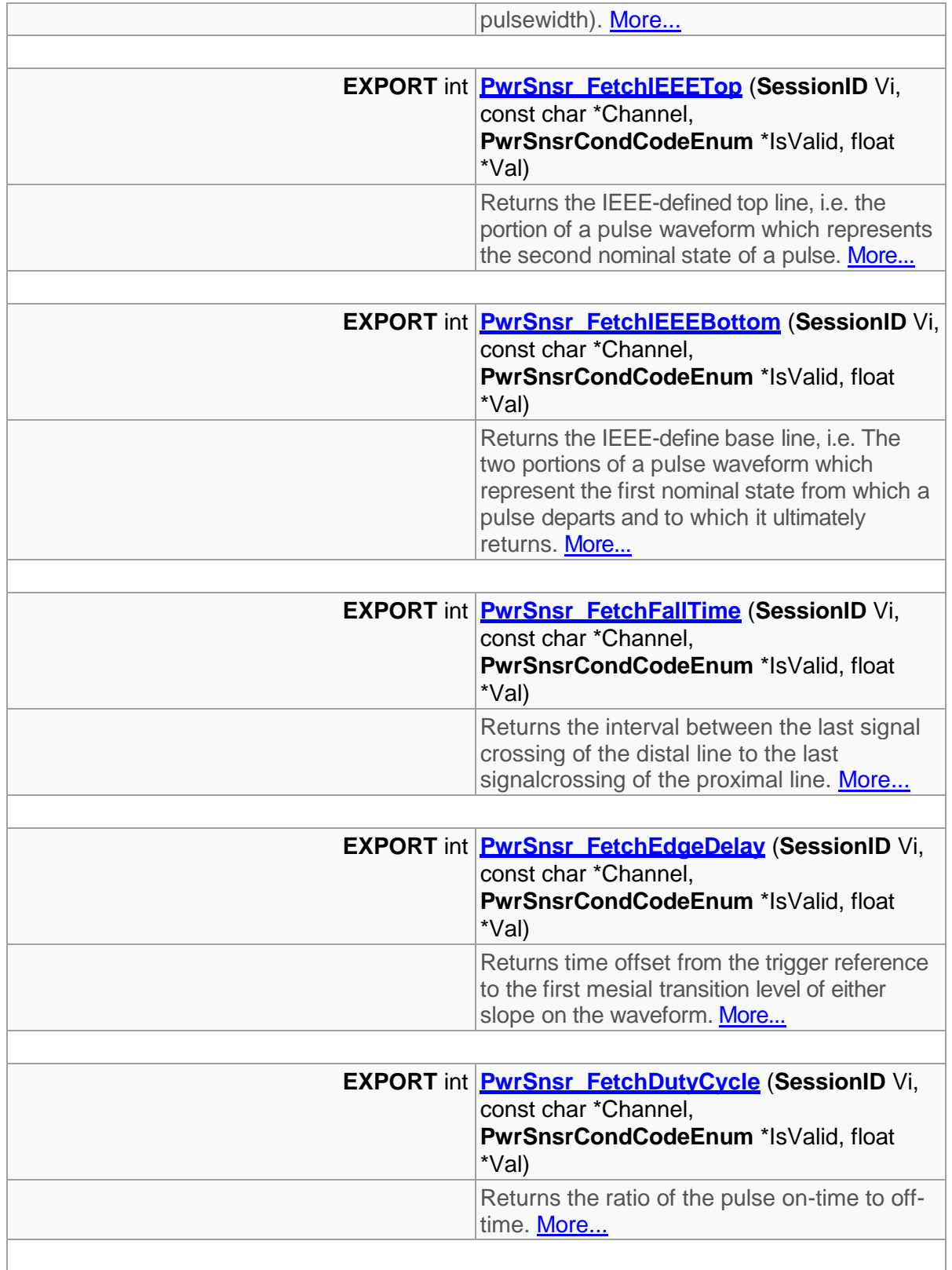

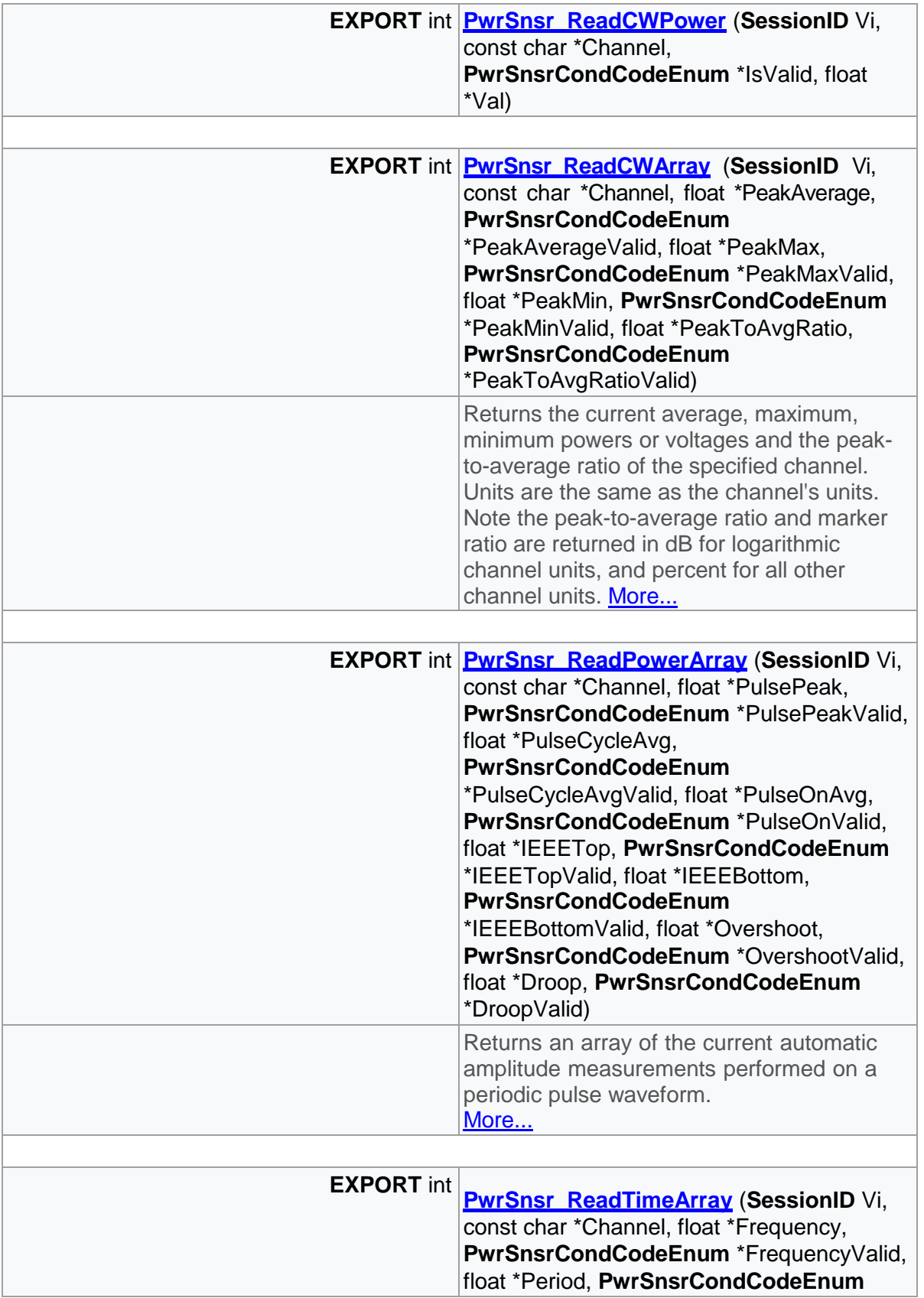

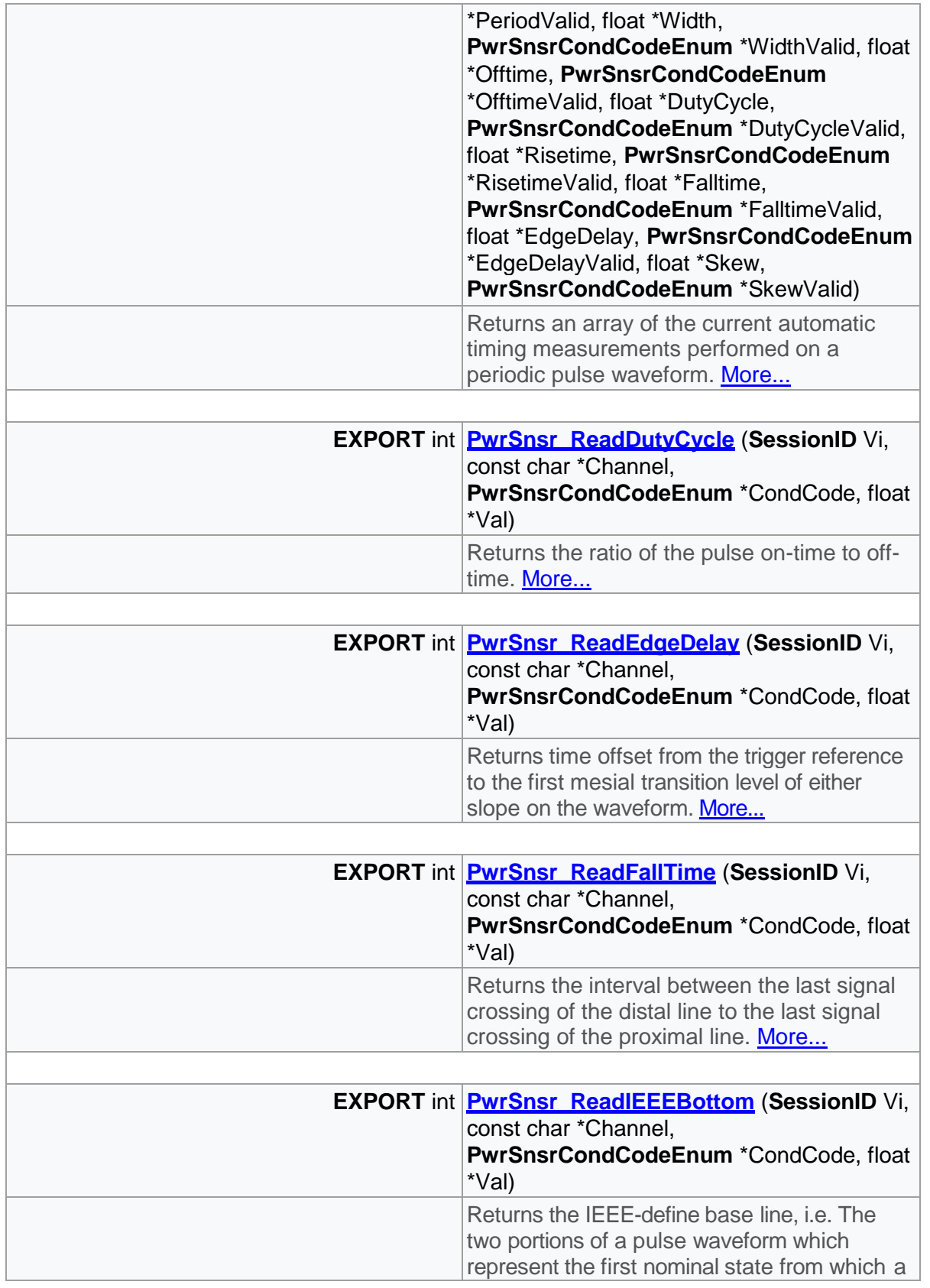

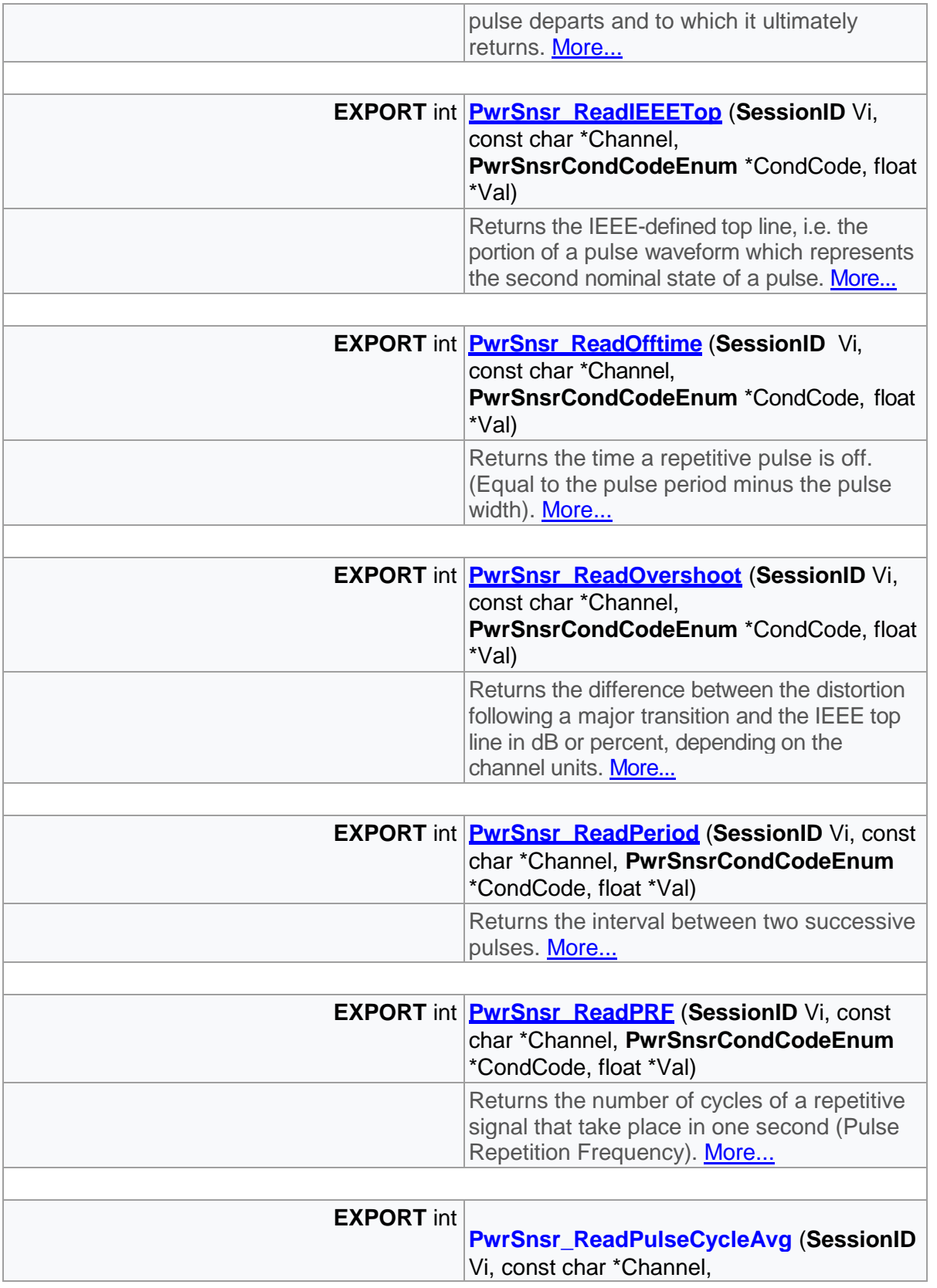

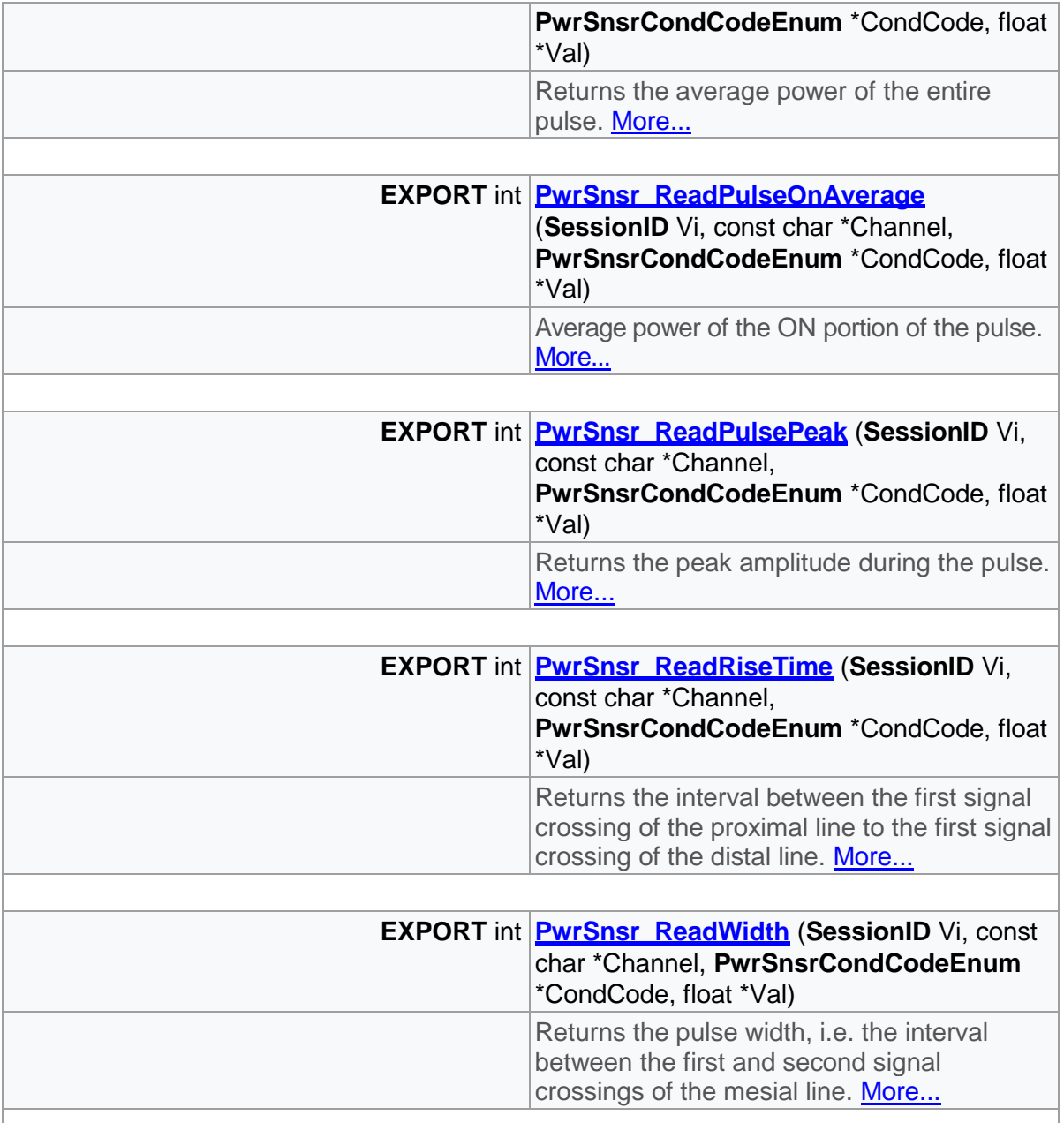

# Detailed Description

General measurement functions

## Function Documentation
# ◆PwrSnsr\_FetchCWArray()

)

<span id="page-36-0"></span>**EXPORT** int PwrSnsr\_FetchCWAr

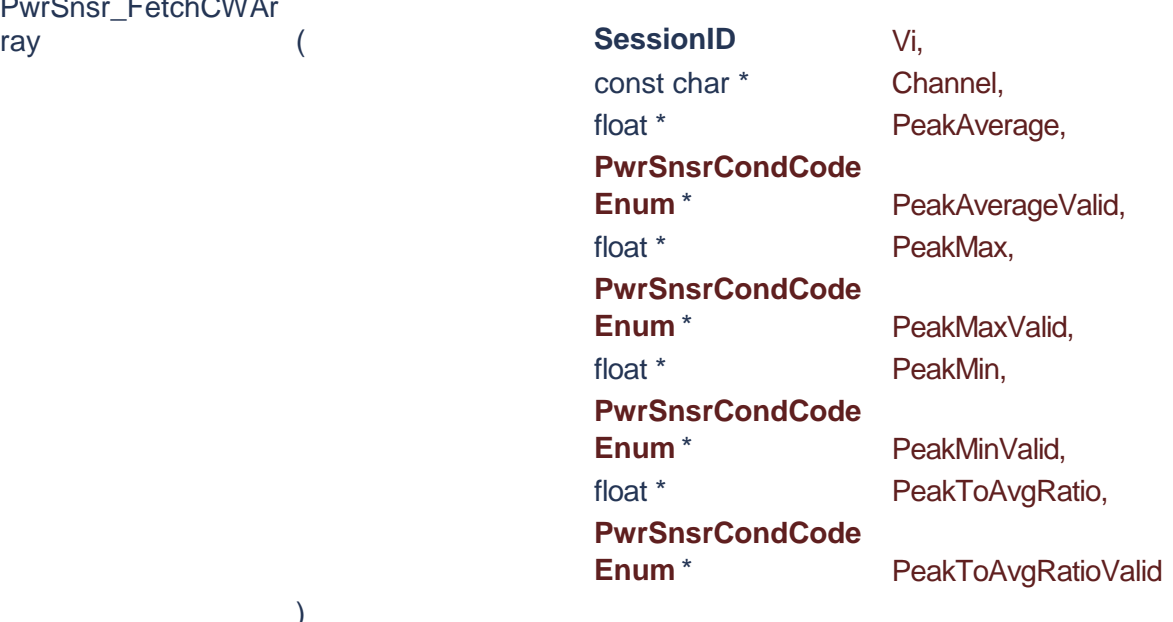

Returns the current average, maximum, minimum powers or voltages and the peak-to-average ratio of the specified channel. Units are the same as the channel units. Note the peak-to-average ratio and marker ratio are returned in dB for logarithmic channel units, and percent for all other channel units.

#### **Parameters**

**Vi** The SessionID handle that you obtain from the PwrSnsr\_init function. The handle identifies a particular instrument session. **Channel Channel Channel number.** For single instruments, set this to "CH1". **PeakAverage Average power of the peak power envelope.** PeakAverageValid
and Condition code. **PeakMax example 2** maximum power of the peak power envelope. **PeakMaxValid** Condition code. **PeakMin PeakMin PeakMin PeakMin Peak power envelope. PeakMinValid** Condition code. **PeakToAvgRatio** Peak to average ratio. PeakToAvgRatioValid
and Condition code. **Returns**

<span id="page-37-0"></span>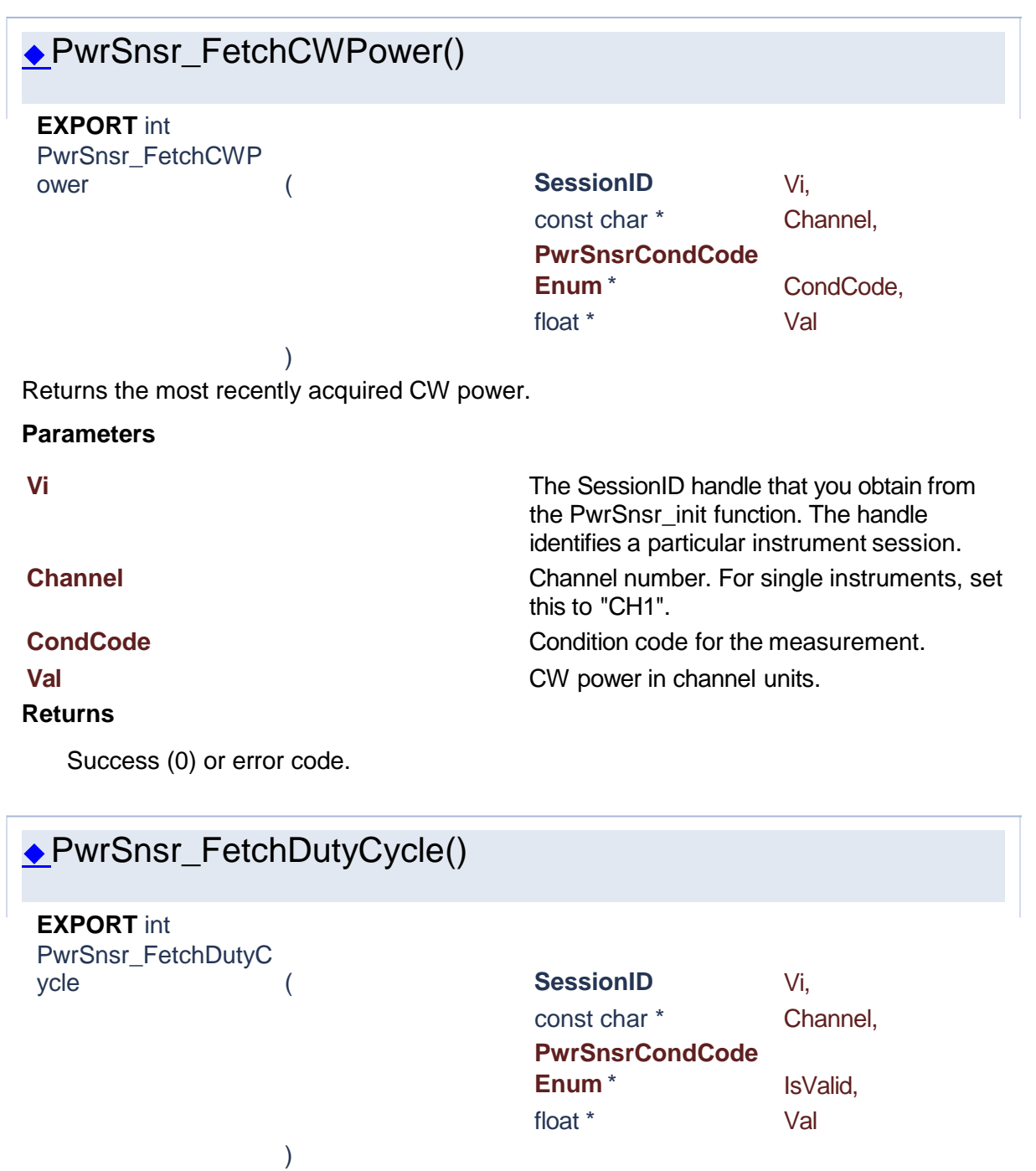

<span id="page-37-1"></span>Returns the ratio of the pulse on-time to off-time.

#### **Parameters**

**Vi** The SessionID handle that you obtain from the PwrSnsr\_init function. The handle identifies a particular instrument session.

#### **Channel** Channel number. For single instruments, set

**IsValid** Condition code.

**Val** Measurement return value.

### **Returns**

Success (0) or error code.

<span id="page-38-0"></span>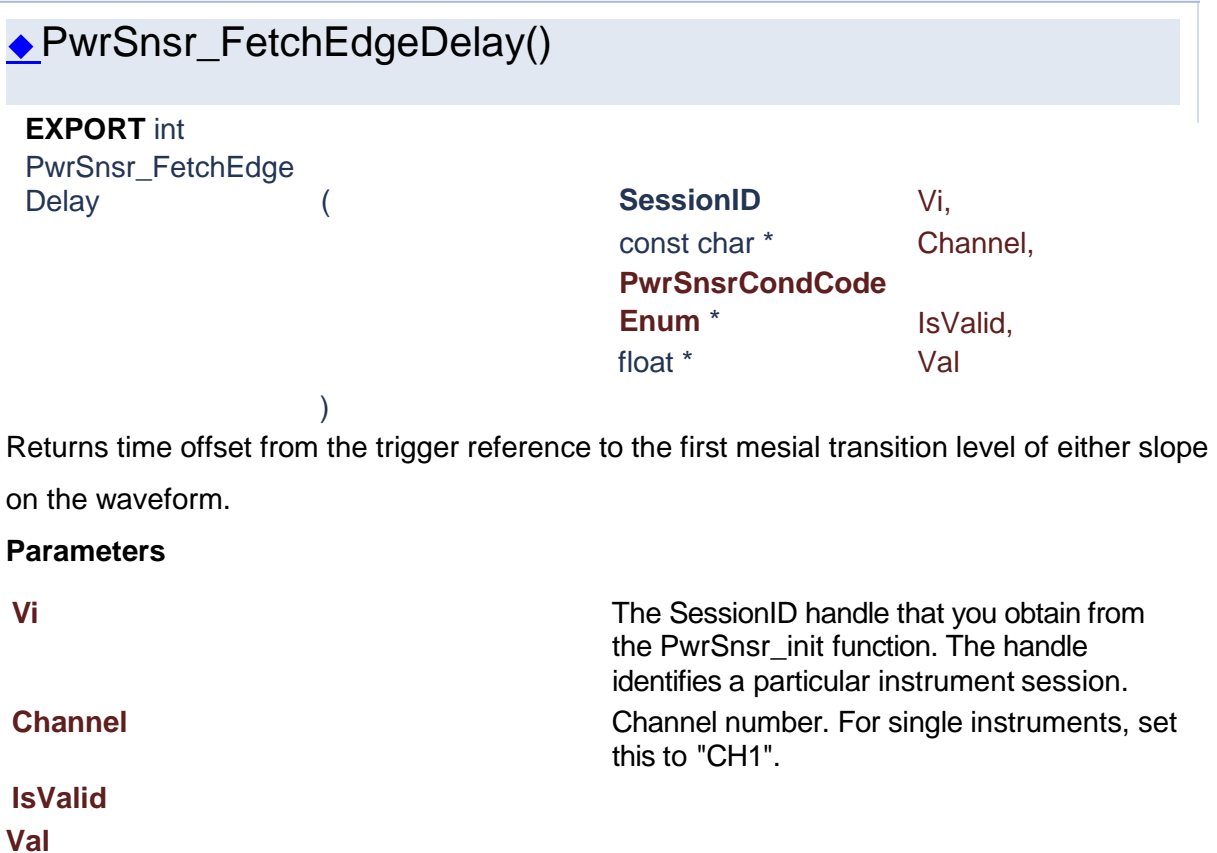

this to "CH1".

#### **Returns**

Success (0) or error code.

# <span id="page-38-1"></span>◆PwrSnsr\_FetchFallTime() **EXPORT** int PwrSnsr\_FetchFallTi me ( **SessionID** Vi, const char \* Channel, **PwrSnsrCondCode** Enum \* IsValid, float \* Val

Returns the interval between the last signal crossing of the distal line to the last signalcrossing of the proximal line.

#### **Parameters**

**Vi** The SessionID handle that you obtain from

#### **Channel** Channel number. For single instruments, set

**IsValid** Condition code.

**Val** Measurement return value.

#### **Returns**

Success (0) or error code.

# ◆PwrSnsr\_FetchIEEEBottom()

)

<span id="page-39-0"></span>**EXPORT** int PwrSnsr\_FetchIEEE

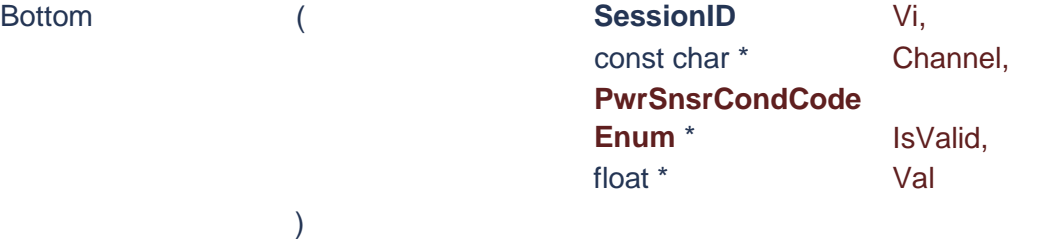

this to "CH1".

the PwrSnsr\_init function. The handle identifies a particular instrument session.

Returns the IEEE-define base line, i.e. The two portions of a pulse waveform which represent the first nominal state from which a pulse departs and to which it ultimately returns.

### **Parameters**

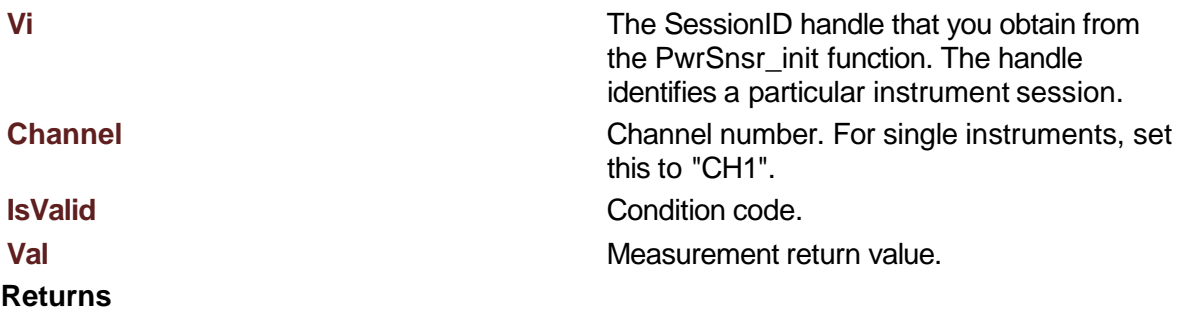

Success (0) or error code.

<span id="page-40-0"></span>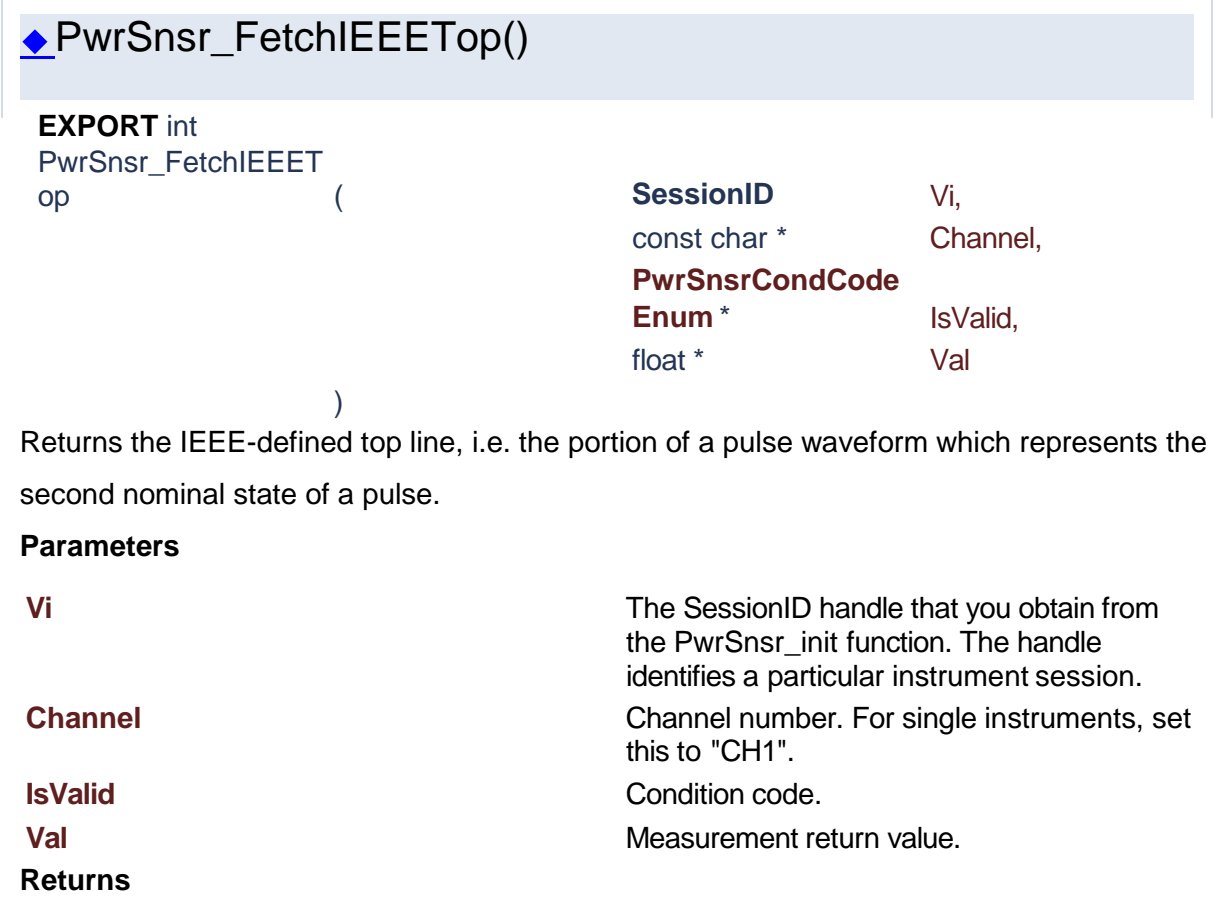

<span id="page-40-1"></span>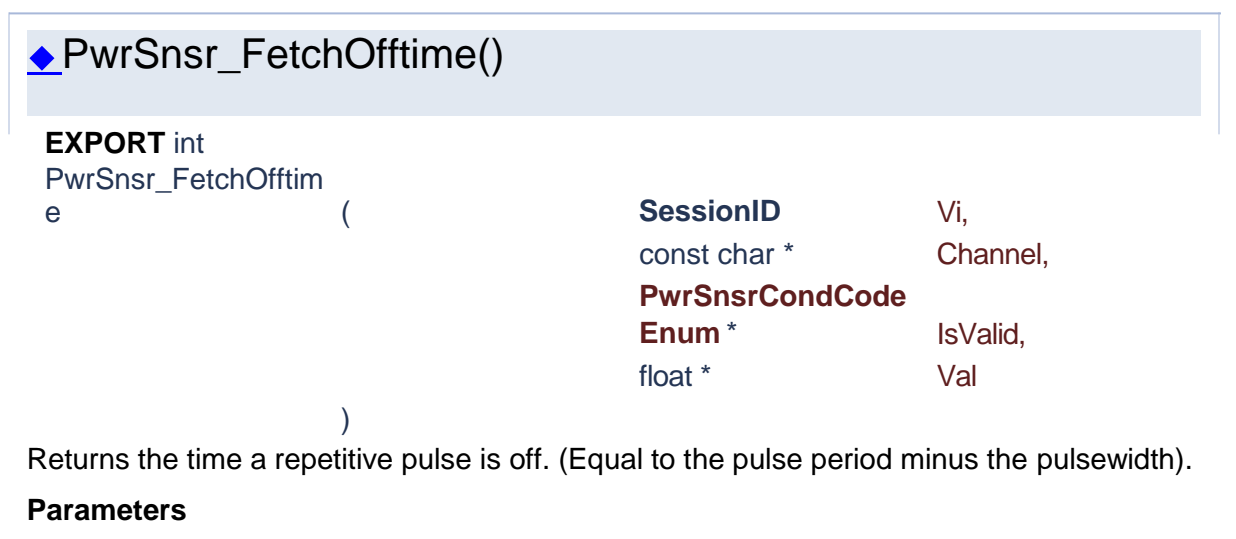

**Vi** The SessionID handle that you obtain from the PwrSnsr\_init function. The handle identifies a particular instrument session.

#### **Channel** Channel number. For single instruments, set

**IsValid** Condition code.

**Val** Measurement return value.

### **Returns**

Success (0) or error code.

<span id="page-41-0"></span>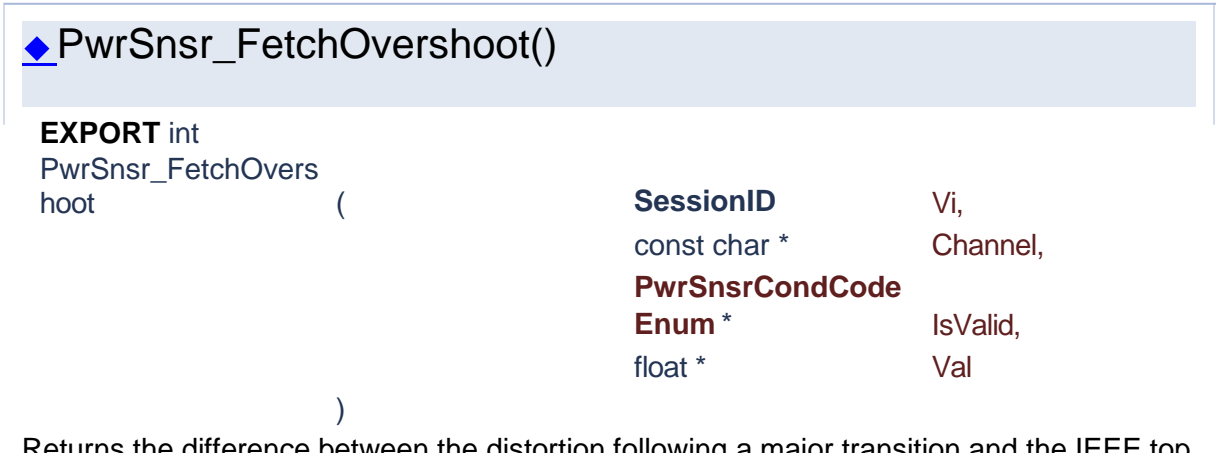

this to "CH1".

Returns the difference between the distortion following a major transition and the IEEE top line in dB or percent, depending on the channel units.

#### **Parameters**

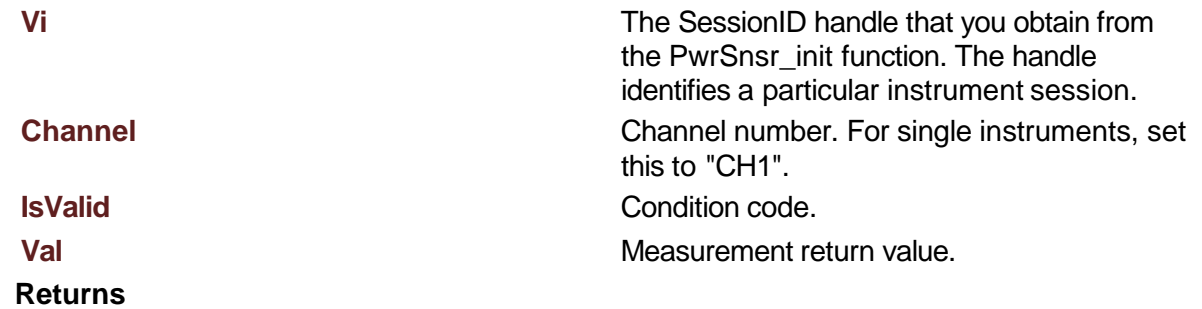

Success (0) or error code.

# ◆PwrSnsr\_FetchPeriod()

)

<span id="page-41-1"></span>**EXPORT** int **PwrSnsr\_FetchPeriod (** 

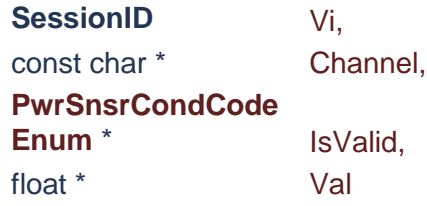

Returns the interval between two successive pulses. (Reciprocal of the Pulse

RepetitionFrequency)

### **Parameters**

### **Returns**

**Vi** The SessionID handle that you obtain from the PwrSnsr\_init function. The handle identifies a particular instrument session. **Channel** Channel number. For single instruments, set this to "CH1". **IsValid** Condition code.

**Val** Measurement return value.

Success (0) or error code.

# PwrSnsr\_FetchPowerArray()

<span id="page-42-0"></span>**EXPORT** int PwrSnsr\_FetchPower

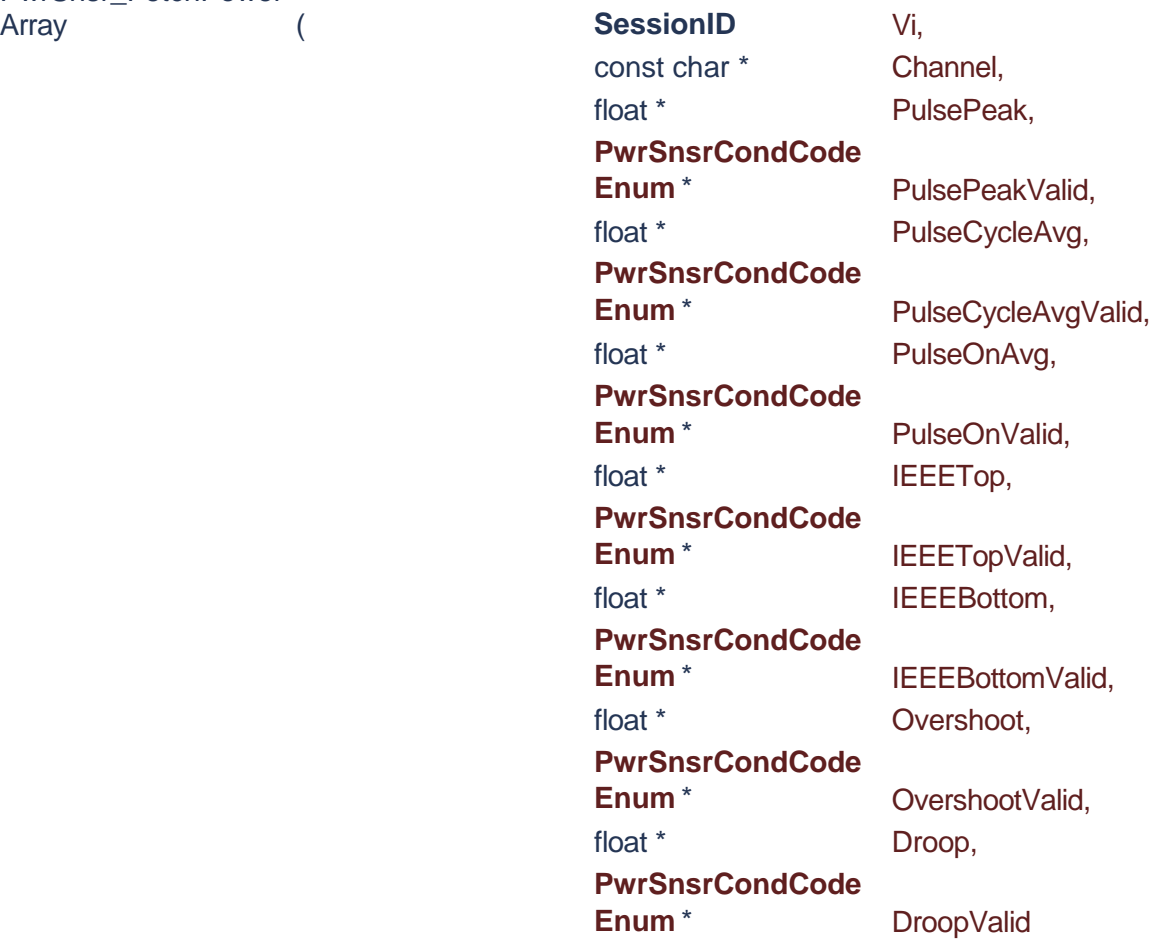

Returns an array of the current automatic amplitude measurements performed on a periodic pulse waveform.

)

Measurements performed are: peak amplitude during the pulse, average amplitude over a full cycle of the pulse waveform, average amplitude during the pulse, IEEE top amplitude, IEEE bottom amplitude, and overshoot. Units are the same as the channel's units.

Note the pulse overshoot is returned in dB for logarithmic channel units, and percent for all other units. Also, the pulse ?ON interval used for peak and average calculations is defined by the SENSe:PULSe:STARTGT and :ENDGT time gating settings.

A full pulse (rise and fall) must be visible on the display to make average and peak pulse power measurements, and a full cycle of the waveform must be visible to calculate average cycle amplitude.

#### **Parameters**

**Vi** The SessionID handle that you obtain from the PwrSnsr\_init function. The handle identifies a particular instrument session. **Channel** Channel number. For single instruments, set this to "CH1". **PulsePeak** The peak amplitude during the pulse. **PulsePeakValid** Condition code. **PulseCycleAvg Average cycle amplitude. PulseCycleAvgValid** Condition code. **PulseOnAvg Average power of the ON portion of the pulse. PulseOnValid** Condition code. **IEEETop** The IEEE-defined top line, i.e. the portion of a pulse waveform, which represents the second nominal state of a pulse. **IEEETopValid** Condition code. **IEEEBottom** The IEEE-define base line, i.e. The two portions of a pulse waveform which represent the first nominal state from which a pulse departs and to which it ultimately returns. **IEEEBottomValid** Condition code. **Overshoot** Covershoot Covershoot Covershoot Covershoot Covershoot Covershoot Covershoot Covershoot Covershoot Covershoot Covershoot Covershoot Covershoot Covershoot Covershoot Covershoot Covershoot Covershoot Covershoot C following a major transition and the IEEE top

**Returns**

line in dB or percent,depending on the channel units. **OvershootValid** Condition code. **Droop** Pulse droop. **DroopValid** Condition code.

Success (0) or error code.

<span id="page-44-0"></span>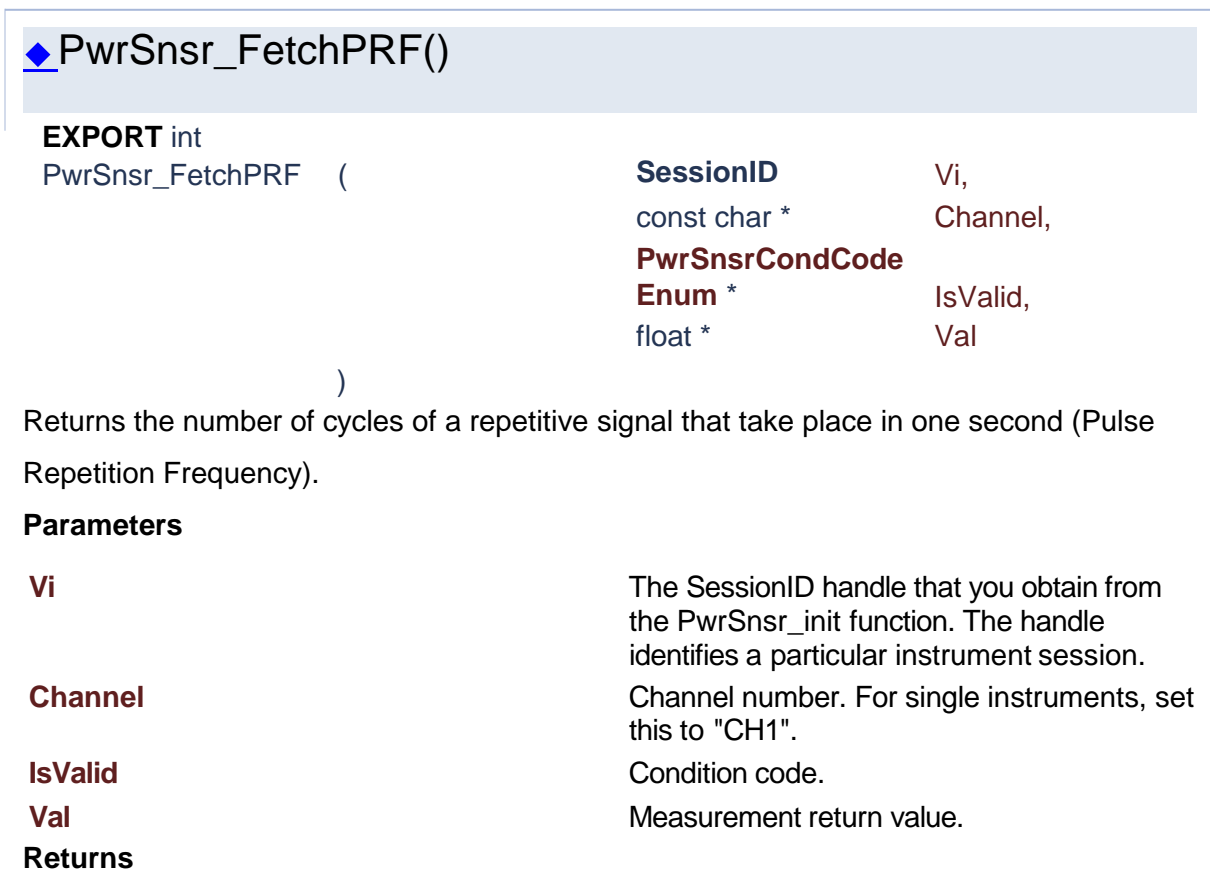

Success (0) or error code.

# ◆PwrSnsr\_FetchPulseCycleAvg()

<span id="page-44-1"></span>**EXPORT** int PwrSnsr\_FetchPulse CycleAvg (

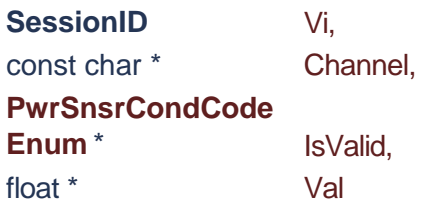

#### ) Returns the average power of the entire pulse.

**Parameters**

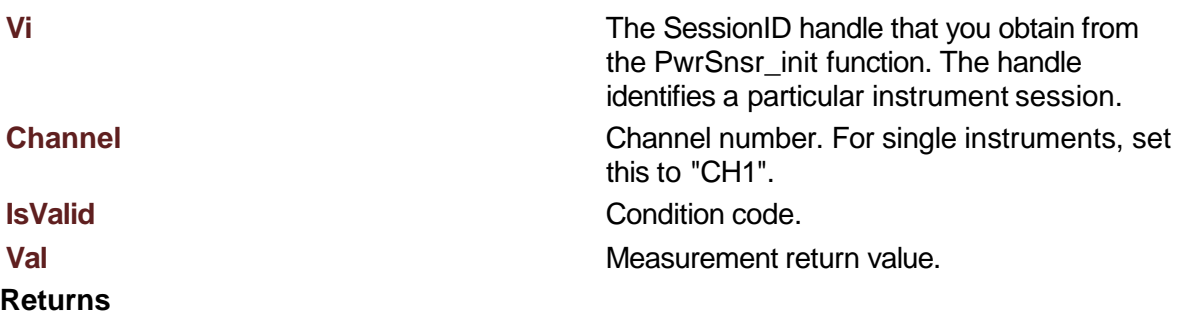

Success (0) or error code.

# <span id="page-45-0"></span>◆PwrSnsr\_FetchPulseOnAverage() **EXPORT** int PwrSnsr\_FetchPulse OnAverage ( **SessionID** Vi, const char \* Channel, **PwrSnsrCondCode** Enum<sup>\*</sup> IsValid, float \* Val ) Average power of the ON portion of the pulse. **Parameters Vi** The SessionID handle that you obtain from the PwrSnsr\_init function. The handle identifies a particular instrument session. **Channel** Channel Channel number. For single instruments, set this to "CH1". **IsValid** Condition code. **Val** Measurement return value. **Returns**

Success (0) or error code.

# <span id="page-45-1"></span>◆PwrSnsr\_FetchPulsePeak()

**EXPORT** int PwrSnsr\_FetchPulse ( **SessionID** Vi,

Peak ) const char \* Channel, **PwrSnsrCondCode** Enum<sup>\*</sup> IsValid, float \* Val Returns the peak amplitude during the pulse. **Parameters Vi** The SessionID handle that you obtain from the PwrSnsr\_init function. The handle identifies a particular instrument session. **Channel** Channel number. For single instruments, set this to "CH1". **IsValid** Condition code. **Val** Measurement return value. **Returns** Success (0) or error code.

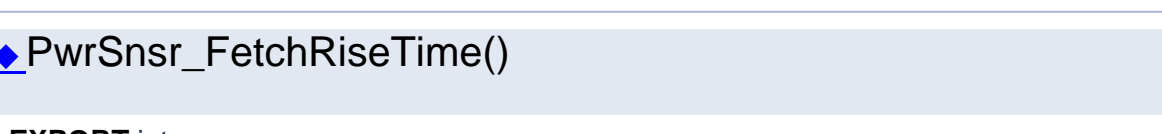

<span id="page-46-0"></span>**EXPORT** int PwrSnsr\_FetchRiseTi

)

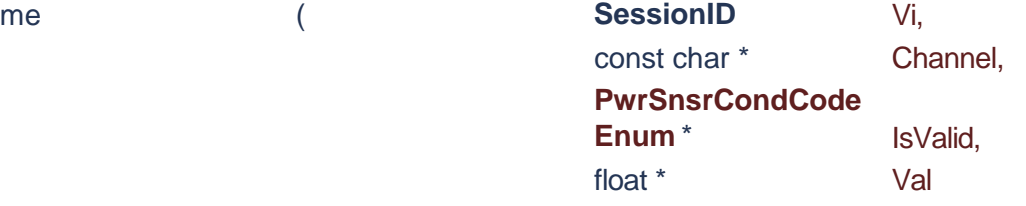

Returns the interval between the first signal crossing of the proximal line to the first signal crossing of the distal line.

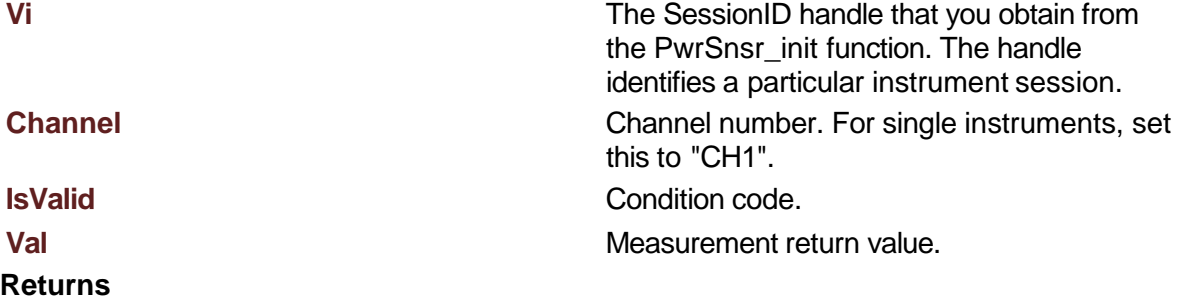

# ◆PwrSnsr\_FetchTimeArray()

<span id="page-47-0"></span>**EXPORT** int PwrSnsr\_FetchTimeA

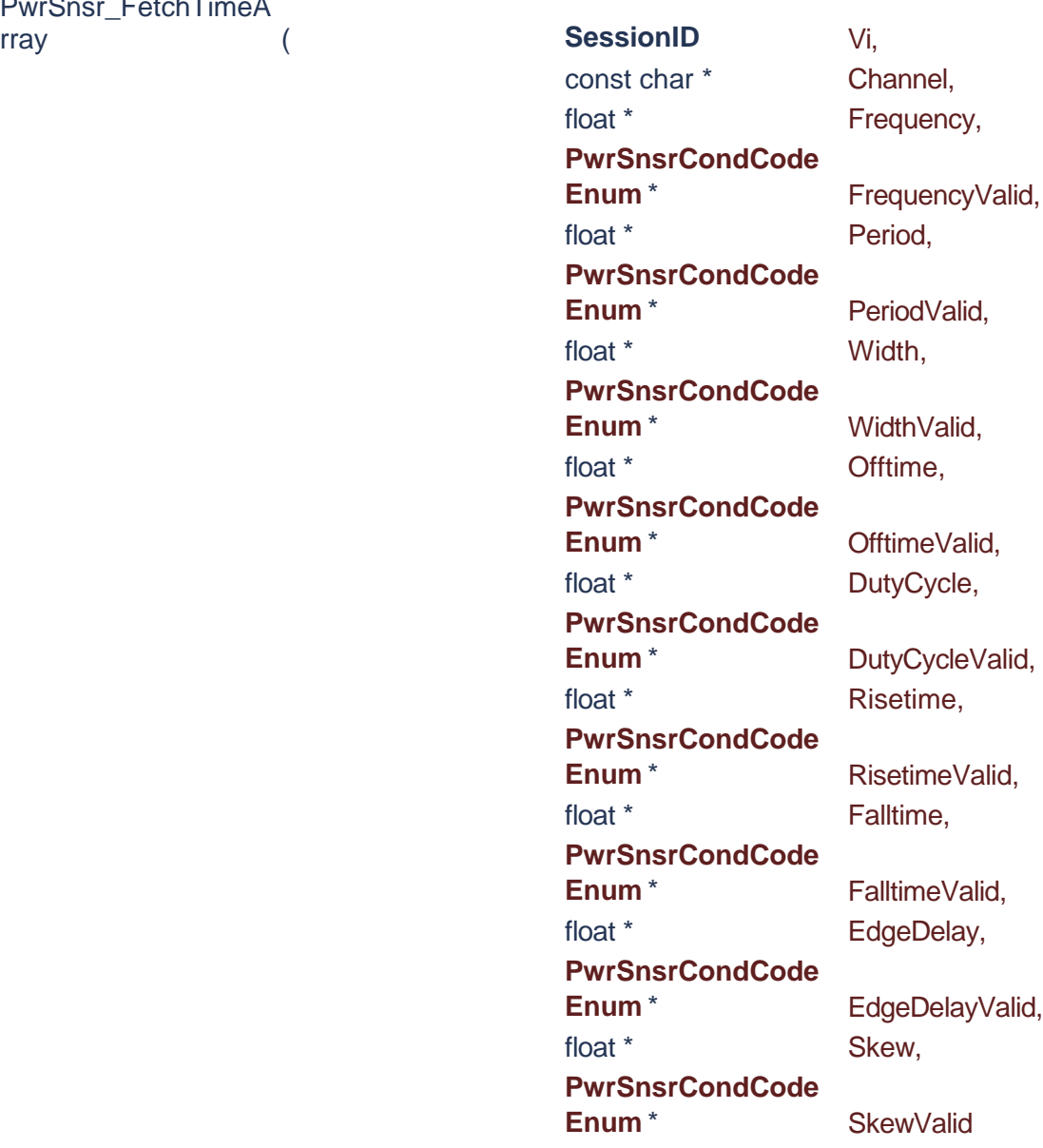

Returns an array of the current automatic timing measurements performed on a periodic pulse waveform.

)

Measurements performed are: the frequency, period, width, offtime and duty cycle of the pulse waveform, and the risetime and falltime of the edge transitions. For each of the

measurements to be performed, the appropriate items to be measured must within the trace window. Pulse frequency, period, offtime and duty cycle measurements require that an entire cycle of the pulse waveform (minimum of three edge transitions) be present. Pulse width measurement requires that at least one full pulse is visible, and is most accurate if the pulse width is at least 0.4 divisions. Risetime and falltime measurements require that the edge being measured is visible, and will be most accurate if the transition takes at least 0.1 divisions. It is always best to have the power meter set on the fastest timebase possible that meets the edge visibility restrictions. Set the trace averaging as high as practical to reduce fluctuations and noise in the pulse timing measurements. Note that the timing of the edge transitions is defined by the settings of the SENSe:PULSe:DISTal, :MESIal and :PROXimal settings; see the descriptions Forthose commands. Units are the same as the channel's units.

#### **Parameters**

**Vi** The SessionID handle that you obtain from the PwrSnsr\_init function. The handle identifies a particular instrument session. **Channel** Channel number. For single instruments, set this to "CH1". **Frequency** The number of cycles of a repetitive signal that take place in one second (Pulse Repetition Frequency). **FrequencyValid** Condition code. **Period** The interval between two successive pulses. **PeriodValid** Condition code. **Width** The interval between the first and second signal crossings of the mesial line. **WidthValid** Condition code. **Offtime** The time a repetitive pulse is off. (Equal to the pulse period minus the pulse width). **OfftimeValid** Condition code. **DutyCycle** The ratio of the pulse on-time to period. **DutyCycleValid** Condition code. **Risetime** The interval between the first signal crossing of the proximal line to the first signal crossing of the distal line. **RisetimeValid** Condition code. **Falltime** The interval between the last signal crossing of the distal line to the last signal crossing of the proximal line.

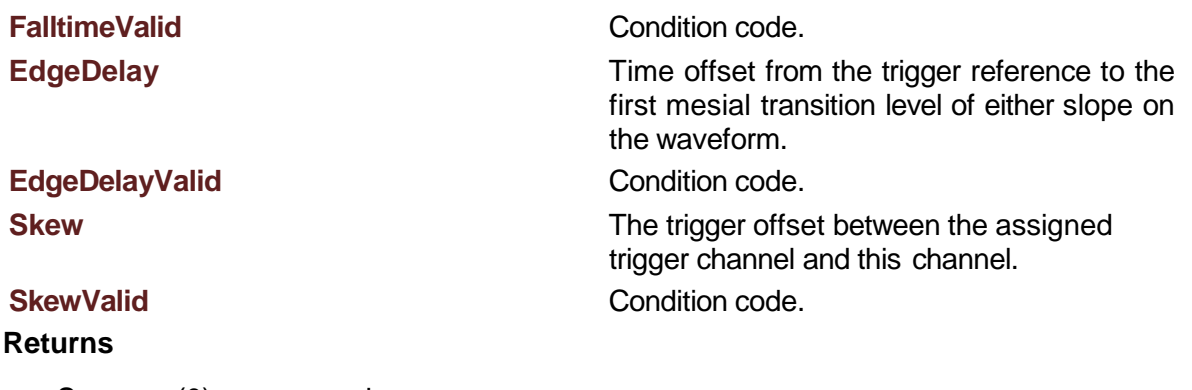

)

# PwrSnsr\_FetchWaveform() **EXPORT** int

<span id="page-49-0"></span>PwrSnsr\_FetchWavef

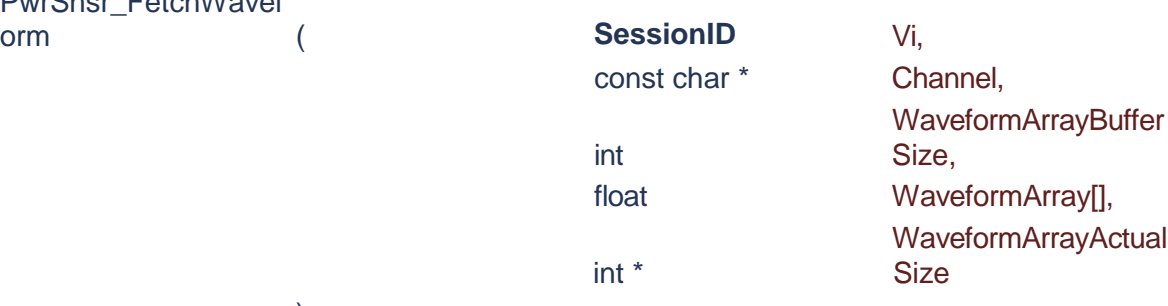

Returns a previously acquired waveform for this channel. The acquisition must be made prior to calling this method. Call this method separately for each channel.

### **Parameters**

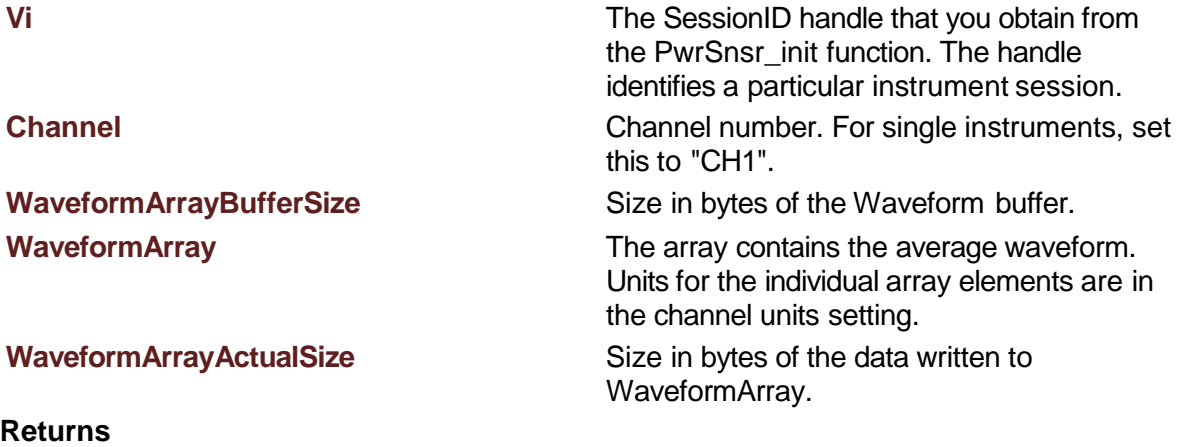

Success (0) or error code.

# PwrSnsr\_FetchWaveformMinMax()

)

<span id="page-50-0"></span>**EXPORT** int PwrSnsr\_FetchWavef ormMinMax (

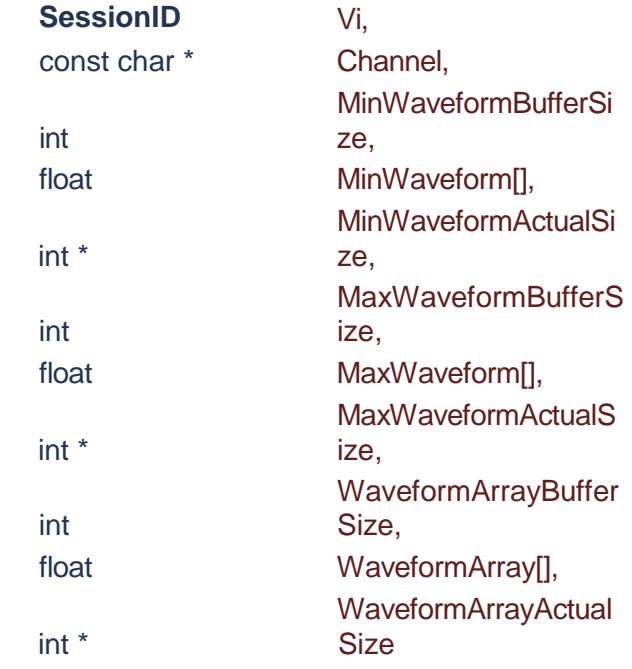

Returns the previously acquired minimum and maximum waveforms for this specified channel. The acquisition must be made prior to calling this method. Call this method separately for each channel.

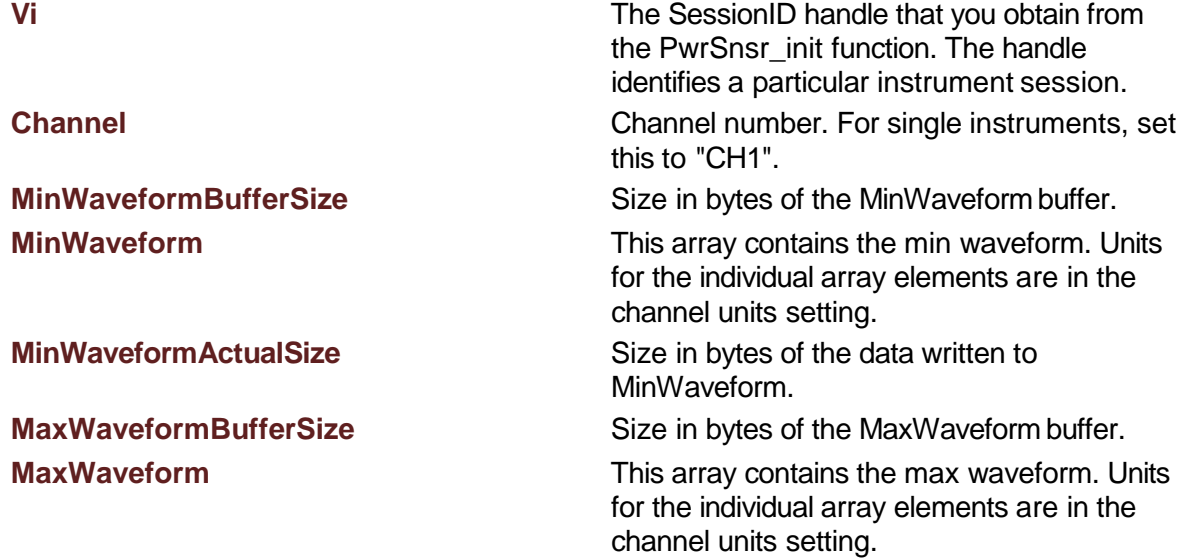

**Returns**

Success (0) or error code.

**MaxWaveformActualSize** Size in bytes of the data written to MaxWaveform.

**WaveformArrayBufferSize** Size in bytes of the Waveform buffer.

**WaveformArray WaveformArray** The array contains the average waveform. Units for the individual array elements are in the channel units setting.

**WaveformArrayActualSize** Size in bytes of the data written to WaveformArray.

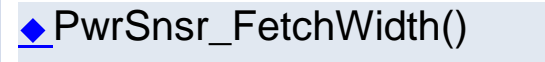

)

### <span id="page-51-0"></span>**EXPORT** int

PwrSnsr\_FetchWidth (

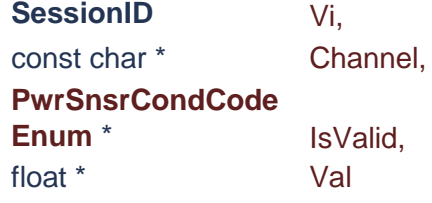

Returns the pulse width, i.e. the interval between the first and second signal crossings of the mesial line.

#### **Parameters**

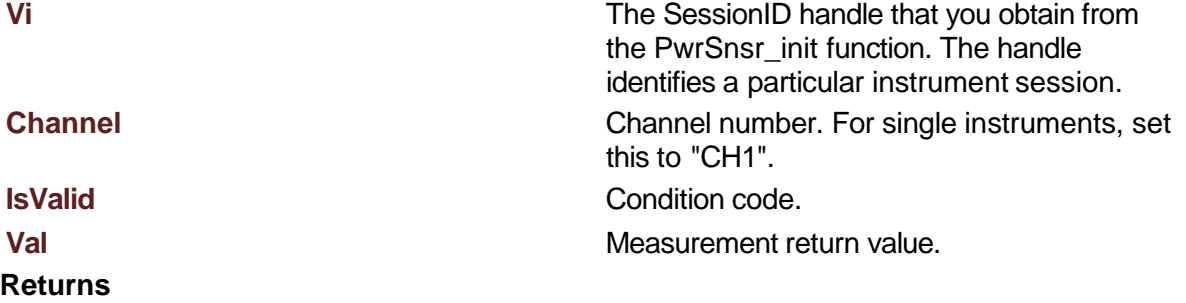

Success (0) or error code.

<span id="page-51-1"></span>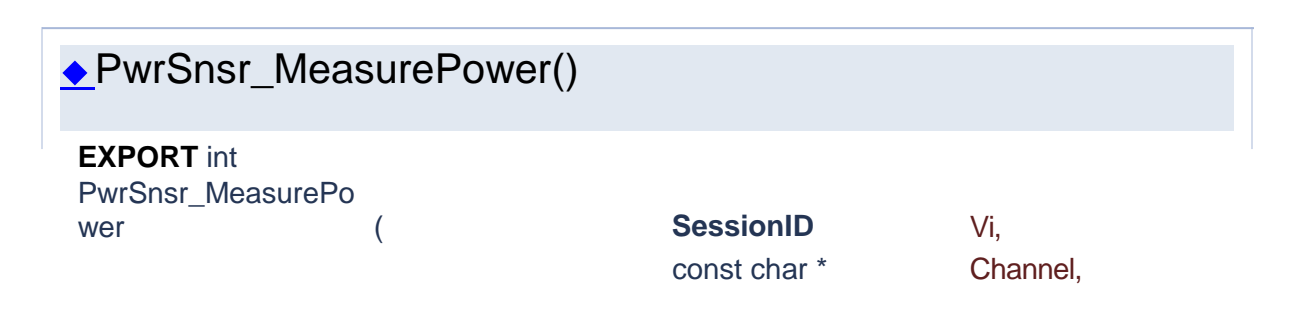

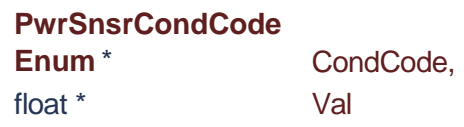

Return average power using a default instrument configuration in Modulated Mode and dBm units. Instrument remains stopped in Modulated Mode after a measurement.

#### **Parameters**

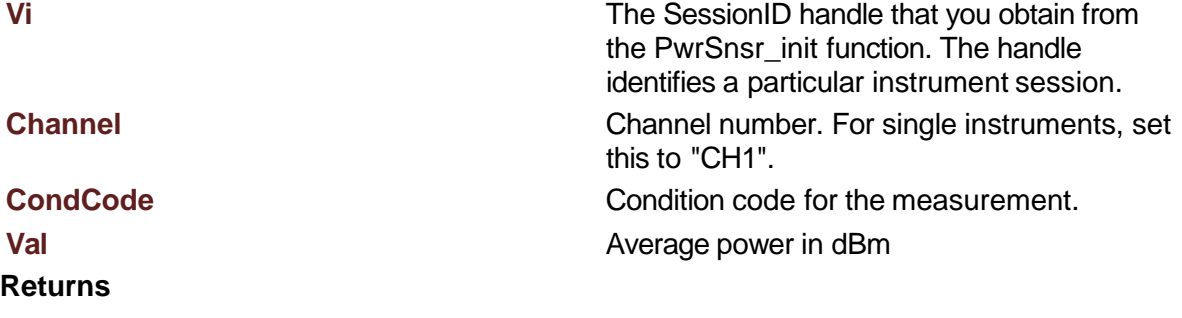

Success (0) or error code.

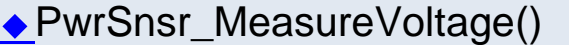

)

)

<span id="page-52-0"></span>**EXPORT** int PwrSnsr\_MeasureVol

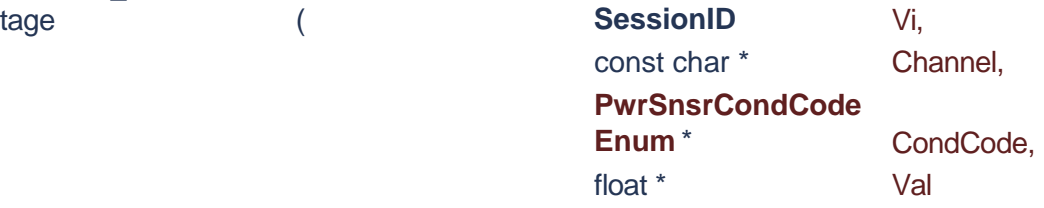

Return average voltage using a default instrument configuration in Modulated Mode and volts units. Instrument remains stopped in Modulated Mode after a measurement.

#### **Parameters**

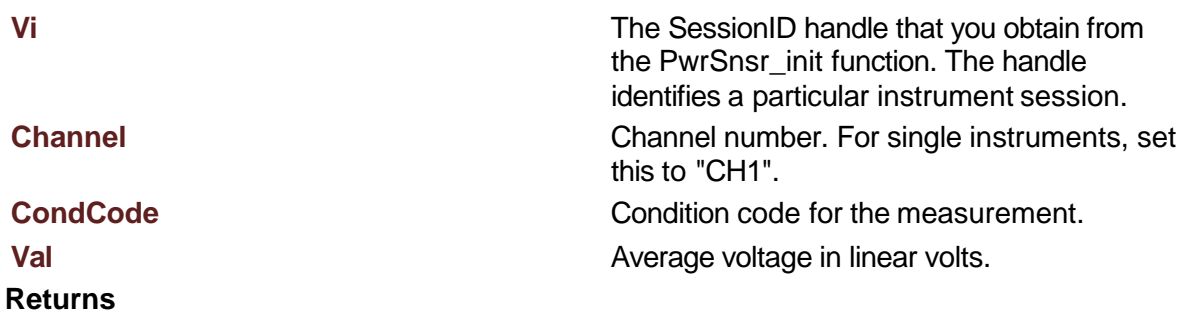

Success (0) or error code.

# PwrSnsr\_ReadCWArray()

)

<span id="page-53-0"></span>**EXPORT** int PwrSnsr\_ReadCWAr

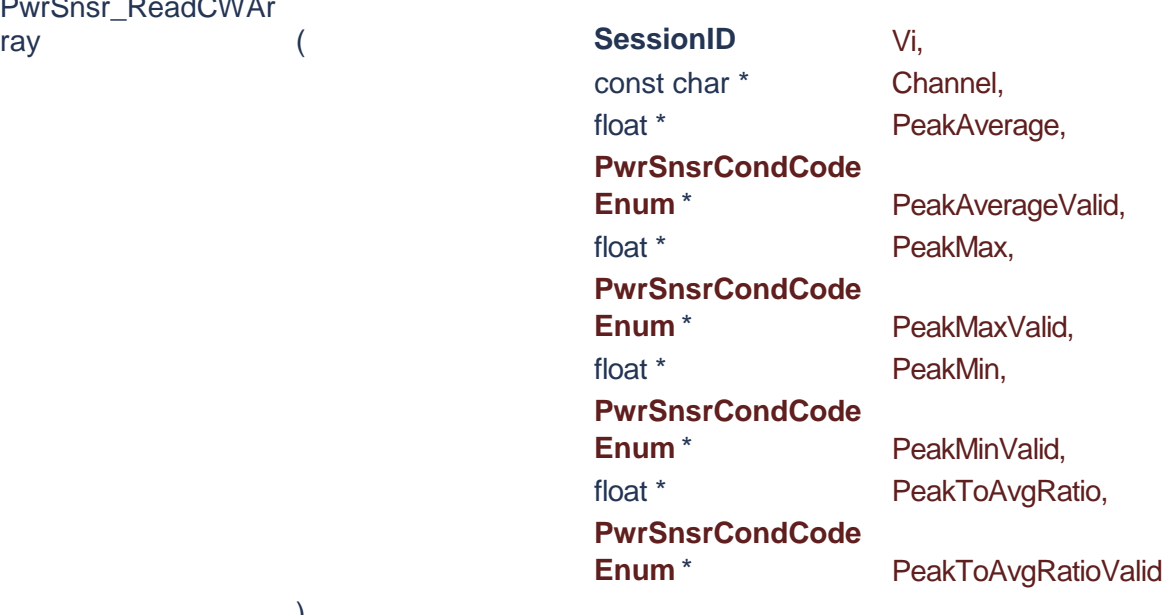

Returns the current average, maximum, minimum powers or voltages and the peak-toaverage ratio of the specified channel. Units are the same as the channel's units. Note the peak-to-average ratio and marker ratio are returned in dB for logarithmic channel units, and percent for all other channel units.

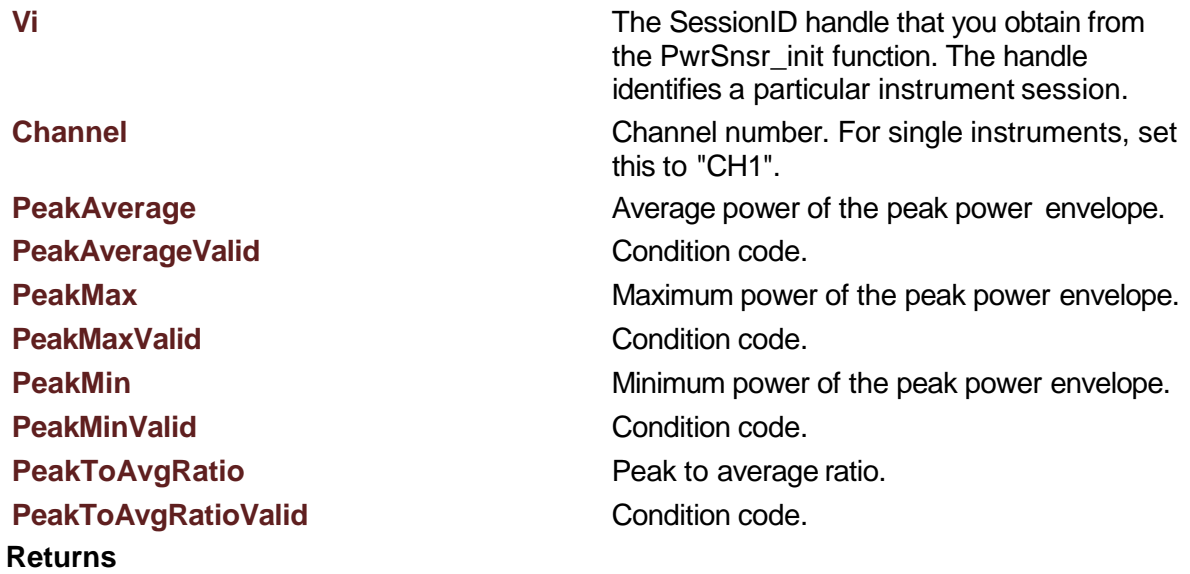

<span id="page-54-0"></span>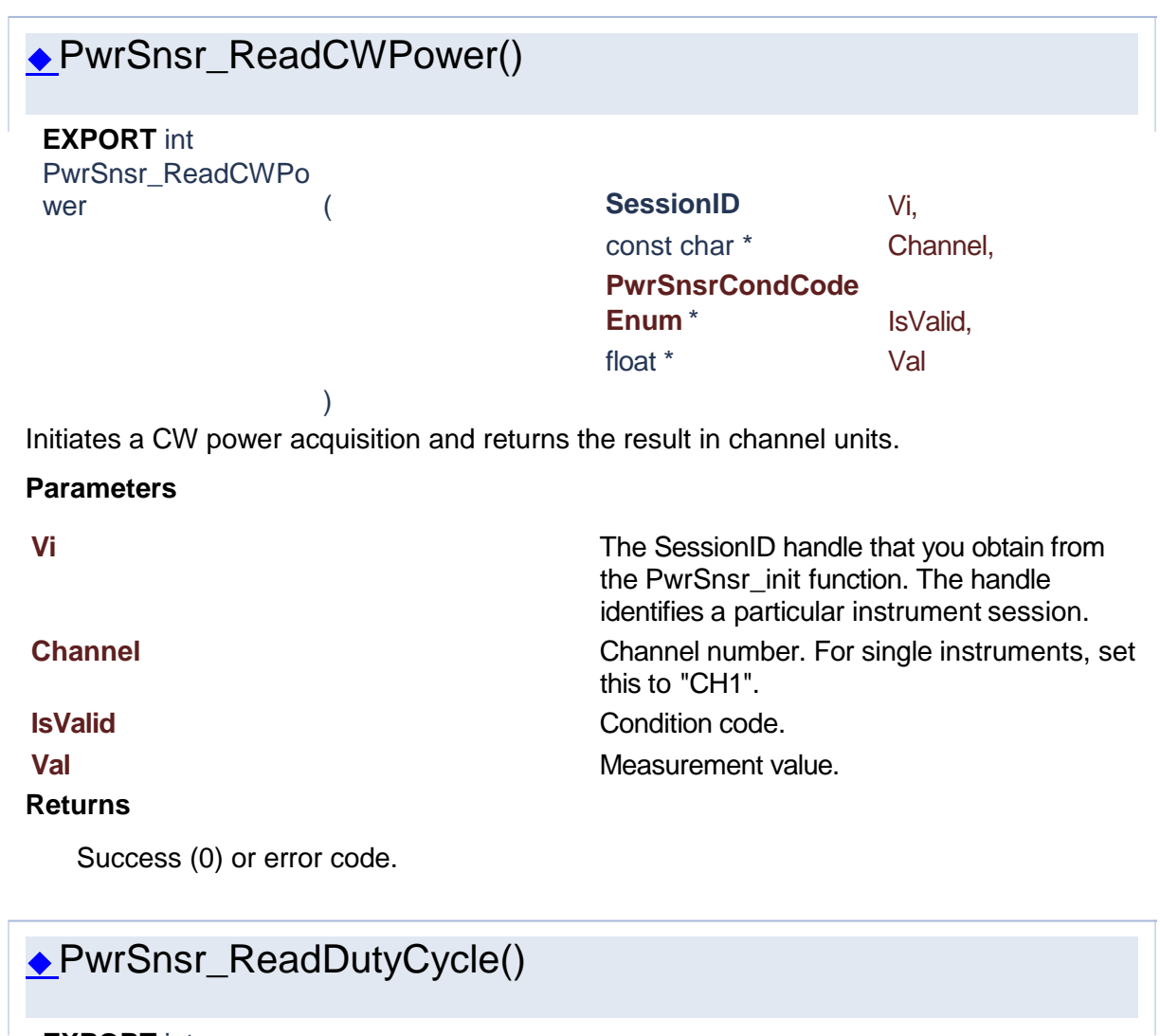

<span id="page-54-1"></span>**EXPORT** int PwrSnsr\_ReadDutyC

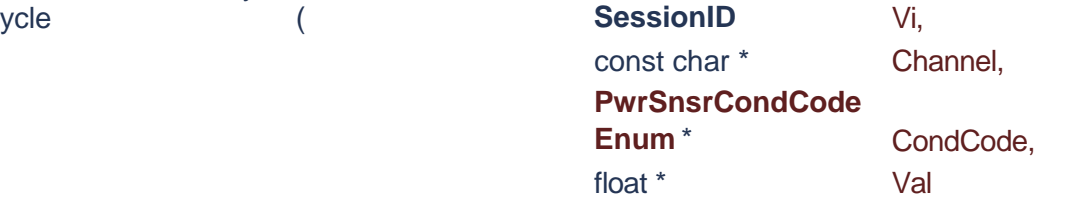

) Returns the ratio of the pulse on-time to off-time.

#### **Parameters**

**Vi** The SessionID handle that you obtain from the PwrSnsr\_init function. The handle identifies a particular instrument session.

**Channel** Channel Channel number. For single instruments, set this to "CH1". **CondCode** Condition code for the measurement. Condition code. **Val** Measurement value.

### **Returns**

Success (0) or error code.

## ◆PwrSnsr\_ReadEdgeDelay()

)

<span id="page-55-0"></span>**EXPORT** int PwrSnsr\_ReadEdge

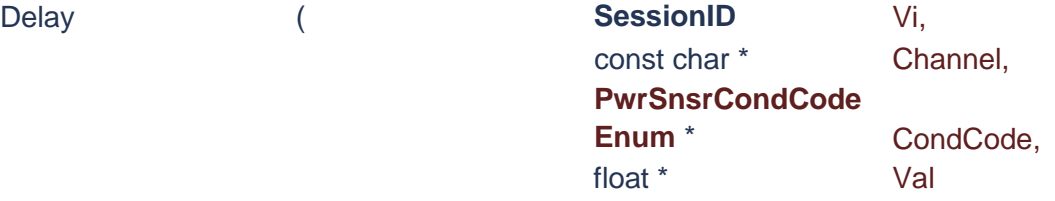

Returns time offset from the trigger reference to the first mesial transition level of either slope on the waveform.

#### **Parameters**

**Vi** The SessionID handle that you obtain from the PwrSnsr\_init function. The handle identifies a particular instrument session. **Channel** Channel Channel number. For single instruments, set this to "CH1". **CondCode** Condition code for the measurement. Condition code. **Val** Measurement value. **Returns**

Success (0) or error code.

# <span id="page-55-1"></span>◆PwrSnsr\_ReadFallTime() **EXPORT** int PwrSnsr\_ReadFallTi me (
and  $($  **SessionID** Vi, const char \* Channel, **PwrSnsrCondCode** Enum \* CondCode,

float \* Val

Returns the interval between the last signal crossing of the distal line to the last signal crossing of the proximal line.

### **Parameters**

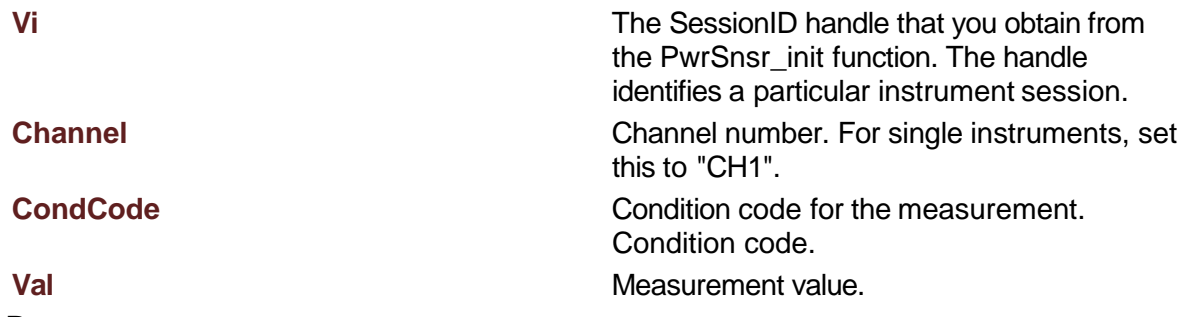

**Returns**

Success (0) or error code.

)

)

<span id="page-56-0"></span>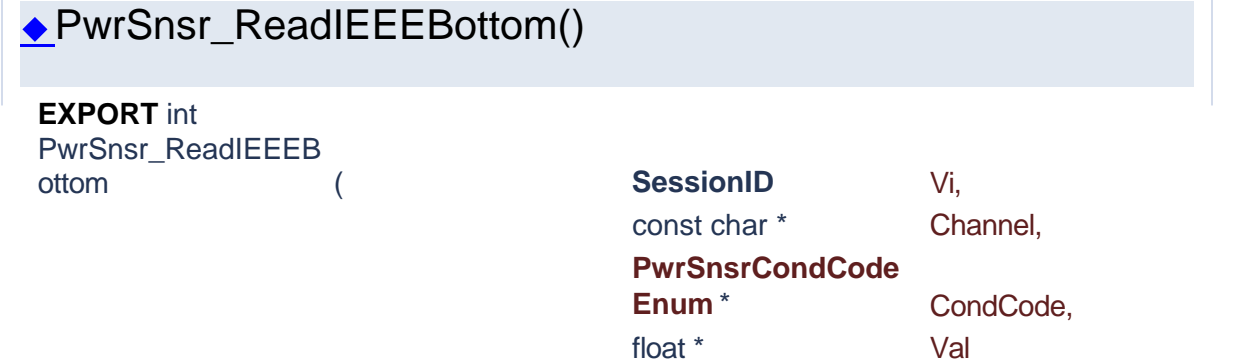

Returns the IEEE-define base line, i.e. The two portions of a pulse waveform which represent the first nominal state from which a pulse departs and to which it ultimately returns.

#### **Parameters**

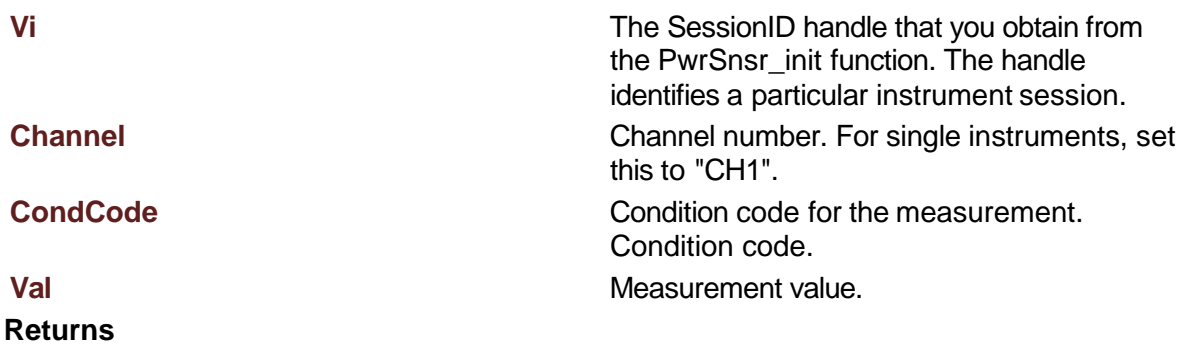

Success (0) or error code.

<span id="page-57-0"></span>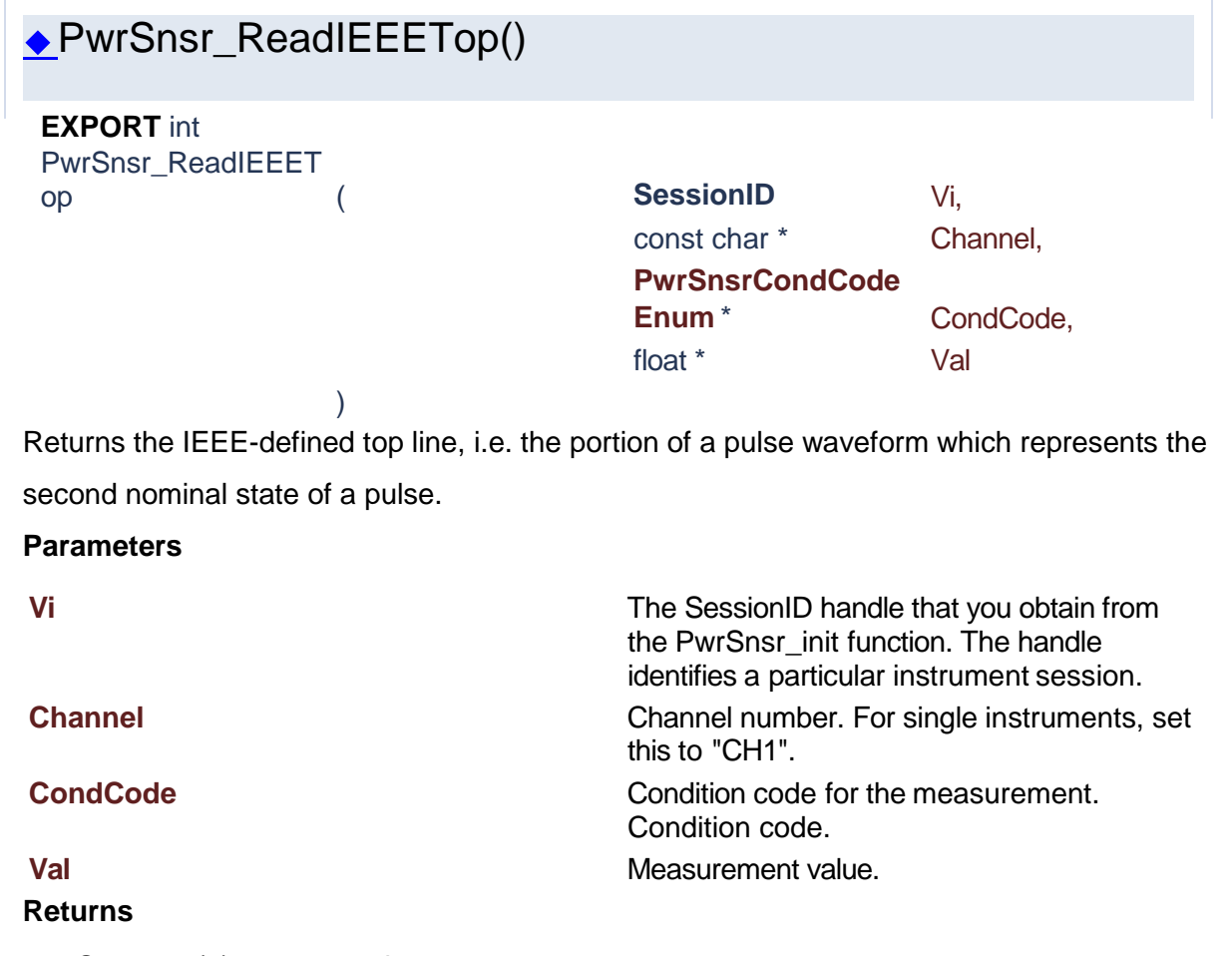

<span id="page-57-1"></span>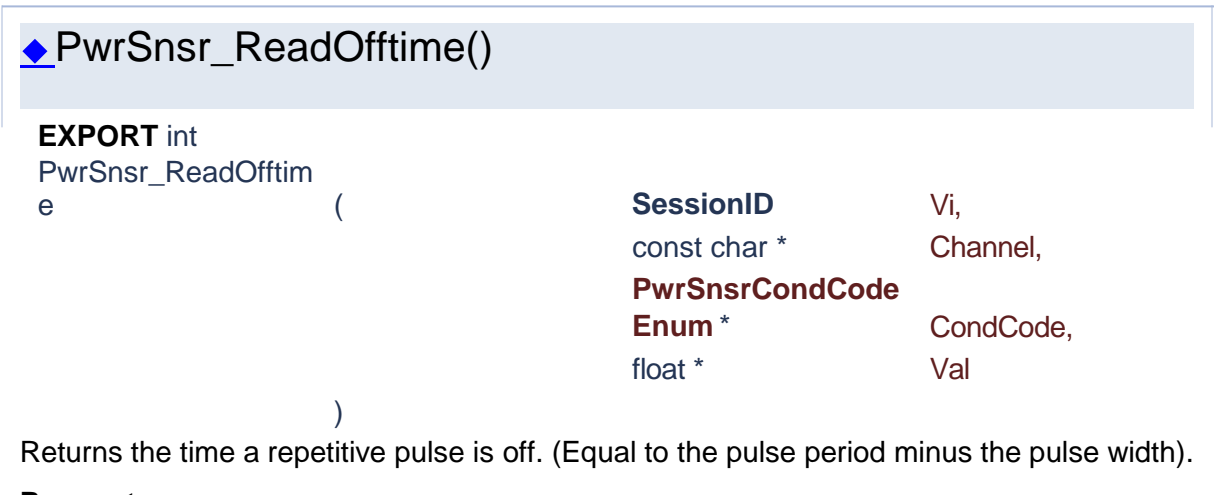

#### **Parameters**

**Vi** The SessionID handle that you obtain from the PwrSnsr\_init function. The handle identifies a particular instrument session.

**Channel** Channel number. For single instruments, set this to "CH1". **CondCode** Condition code for the measurement. Condition code. **Val** Measurement value.

### **Returns**

Success (0) or error code.

# ◆PwrSnsr\_ReadOvershoot()

)

<span id="page-58-0"></span>**EXPORT** int PwrSnsr\_ReadOvers

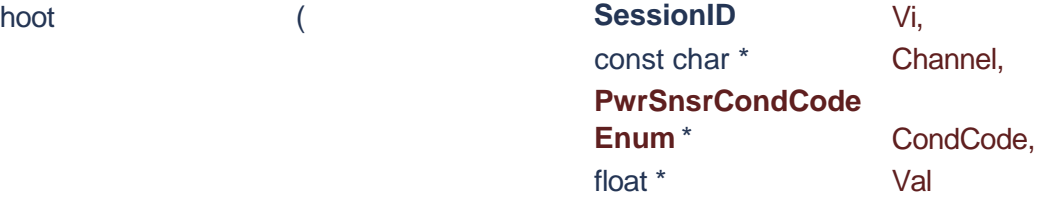

Returns the difference between the distortion following a major transition and the IEEE top line in dB or percent, depending on the channel units.

#### **Parameters**

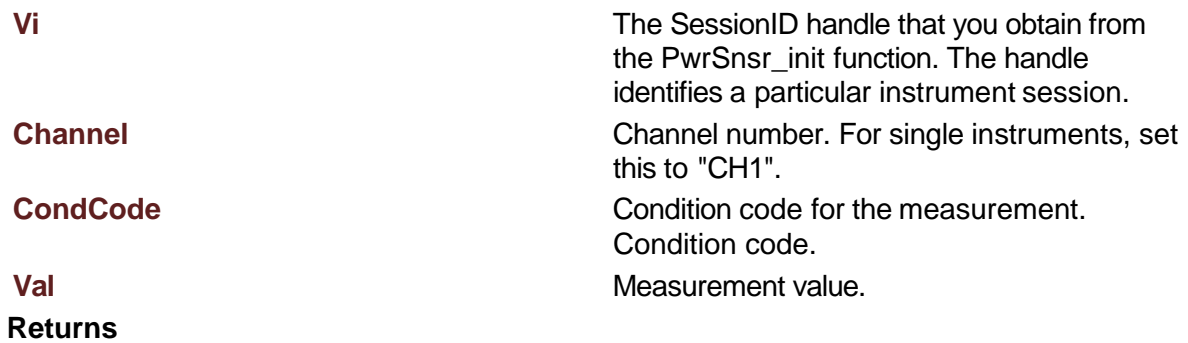

Success (0) or error code.

# ◆PwrSnsr\_ReadPeriod()

<span id="page-58-1"></span>**EXPORT** int PwrSnsr\_ReadPeriod (

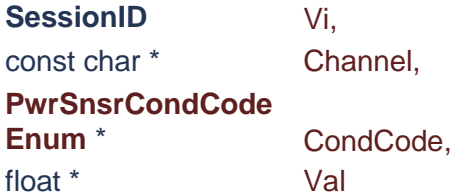

#### )

Returns the interval between two successive pulses.

#### **Parameters**

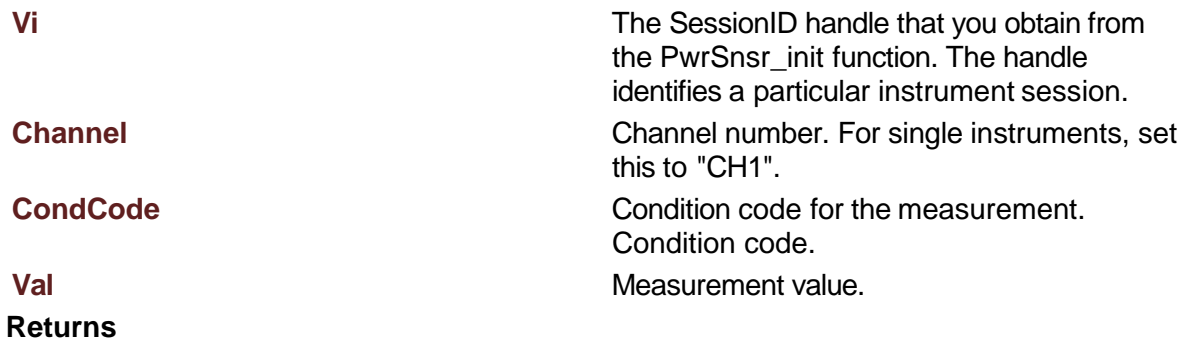

Success (0) or error code.

# PwrSnsr\_ReadPowerArray()

<span id="page-59-0"></span>**EXPORT** int PwrSnsr\_ReadPower Array (

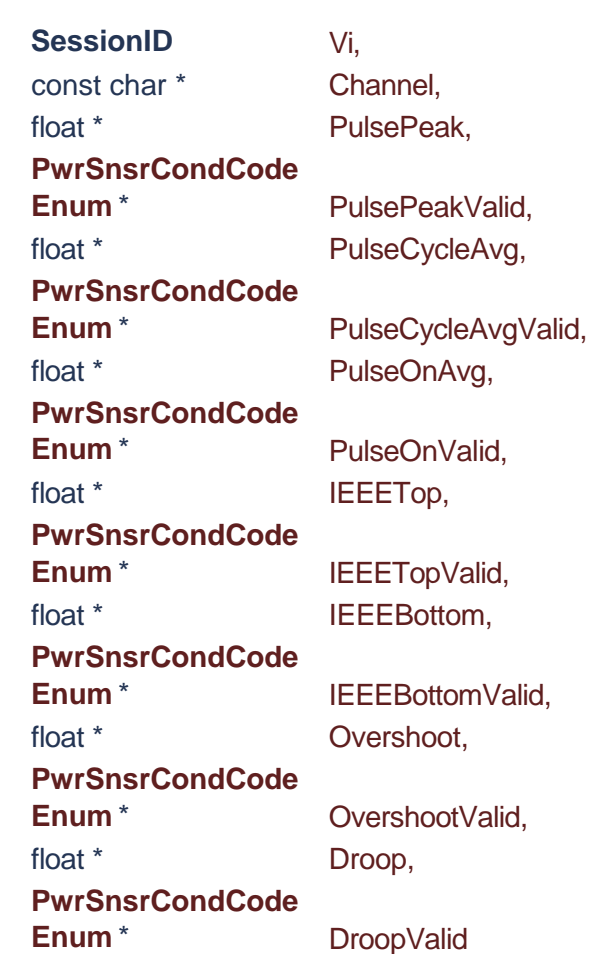

)

Returns an array of the current automatic amplitude measurements performed on a periodic pulse waveform.

Measurements performed are: peak amplitude during the pulse, average amplitude over a full cycle of the

pulse waveform, average amplitude during the pulse, IEEE top amplitude, IEEE bottom amplitude, and overshoot.

Units are the same as the channel's units. Note the pulse overshoot is returned in dB for logarithmic channel units,

and percent for all other units. Also, the pulse ON interval used for peak and average calculations is

defined by the SENSe:PULSe:STARTGT and :ENDGT time gating settings.

A full pulse (rise and fall) must be visible on the display to make average and peak pulse power measurements,

and a full cycle of the waveform must be visible to calculate average cycle amplitude.

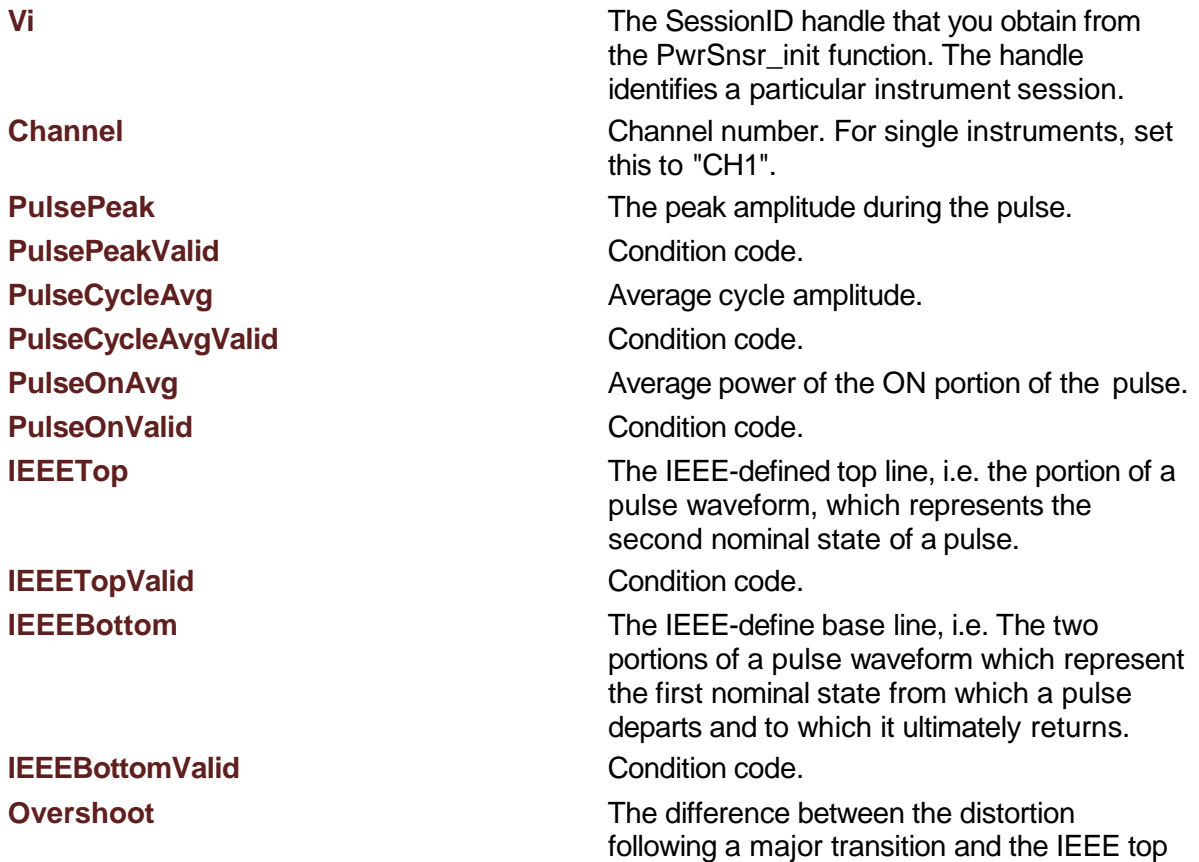

**Returns**

line in dB or percent,depending on the channel units. **OvershootValid** Condition code. **Droop** Pulse droop. **DroopValid** Condition code.

Success (0) or error code.

<span id="page-61-0"></span>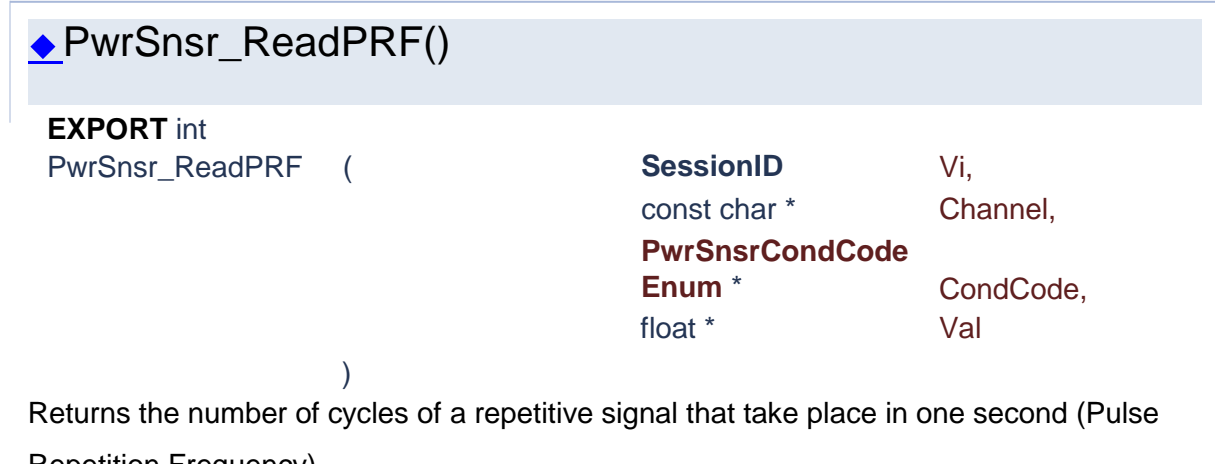

Repetition Frequency).

### **Parameters Vi** The SessionID handle that you obtain from the PwrSnsr\_init function. The handle identifies a particular instrument session. **Channel** Channel number. For single instruments, set this to "CH1". **CondCode** Condition code for the measurement. Condition code. **Val** Measurement value. **Returns**

Success (0) or error code.

# <span id="page-61-1"></span>PwrSnsr\_ReadPulseCycleAvg() **EXPORT** int PwrSnsr\_ReadPulse CycleAvg ( **SessionID** Vi, const char \* Channel,

**PwrSnsrCondCode** Enum<sup>\*</sup> CondCode,

float \* Val

Returns the average power of the entire pulse.

)

#### **Parameters**

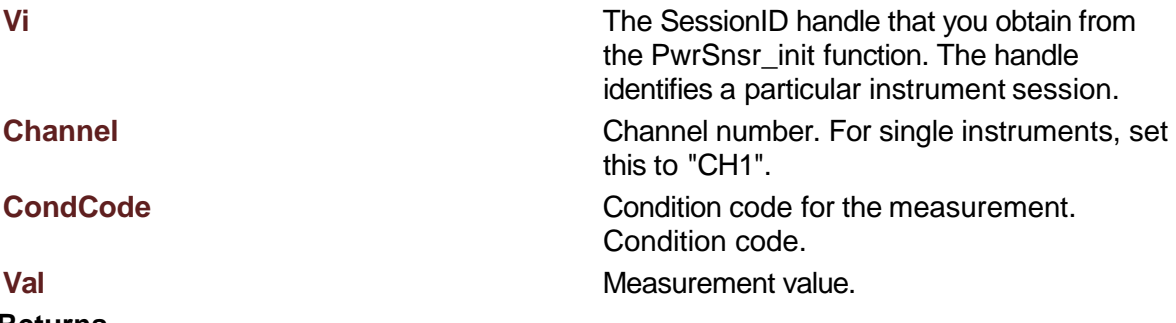

**Returns**

Success (0) or error code.

## <span id="page-62-0"></span>◆PwrSnsr\_ReadPulseOnAverage() **EXPORT** int PwrSnsr\_ReadPulse OnAverage ( **SessionID** Vi, const char \* Channel, **PwrSnsrCondCode** Enum<sup>\*</sup> CondCode, float \* Val ) Average power of the ON portion of the pulse. **Parameters Vi** The SessionID handle that you obtain from the PwrSnsr\_init function. The handle identifies a particular instrument session. **Channel** Channel Channel number. For single instruments, set this to "CH1". **CondCode** Condition code for the measurement. Condition code. **Val** Measurement value. **Returns** Success (0) or error code.

<span id="page-63-0"></span>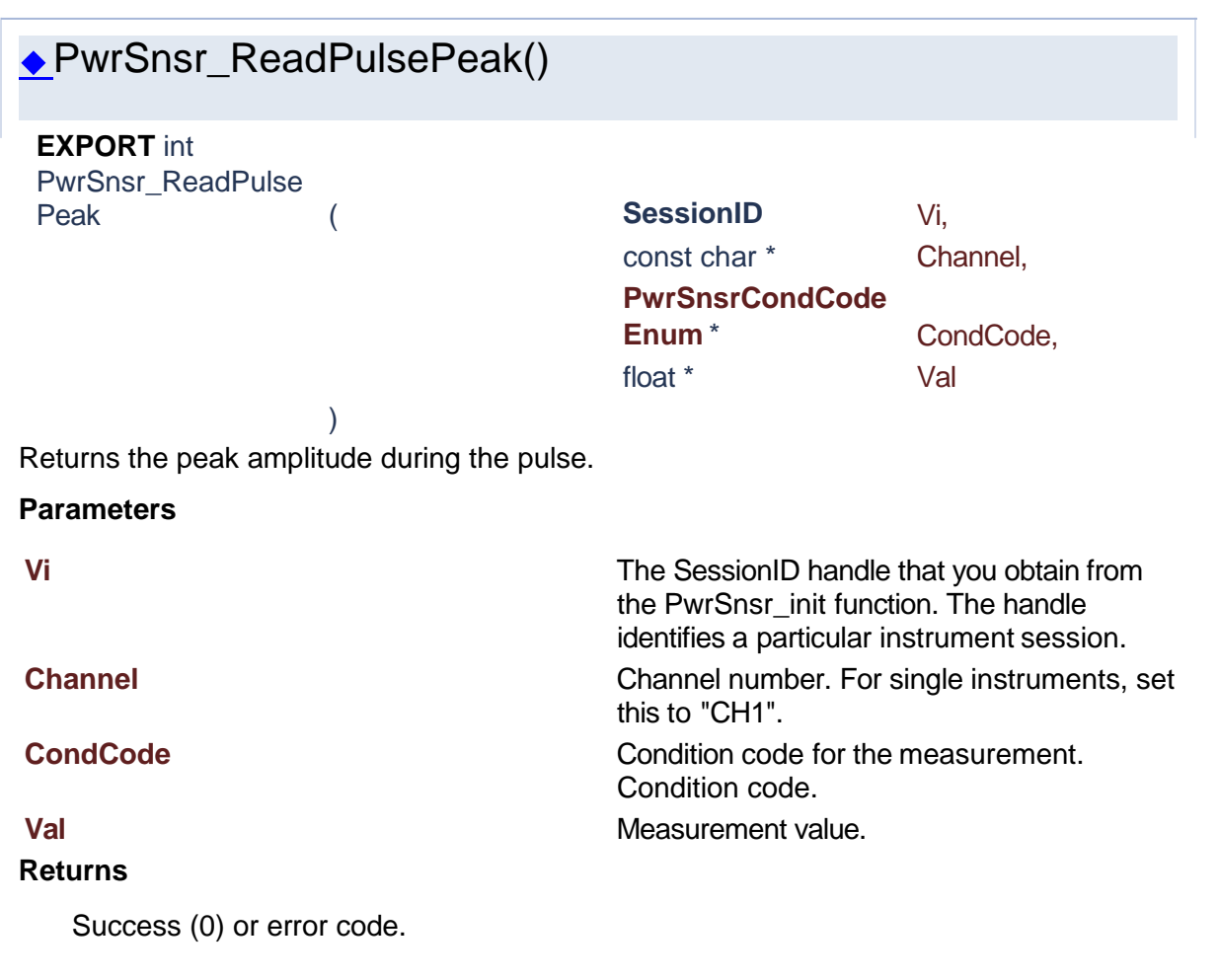

<span id="page-63-1"></span>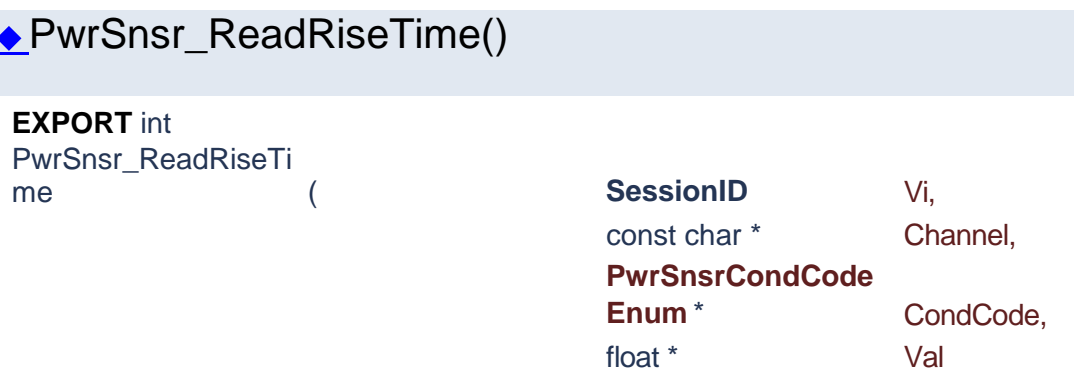

Returns the interval between the first signal crossing of the proximal line to the first signal crossing of the distal line.

#### **Parameters**

)

**Vi** The SessionID handle that you obtain from the PwrSnsr\_init function. The handle identifies a particular instrument session.

**Channel** Channel number. For single instruments, set this to "CH1". **CondCode** Condition code for the measurement. Condition code. **Val** Measurement value.

### **Returns**

Success (0) or error code.

# **PwrSnsr\_ReadTimeArray()**

<span id="page-64-0"></span>**EXPORT** int PwrSnsr\_ReadTimeA

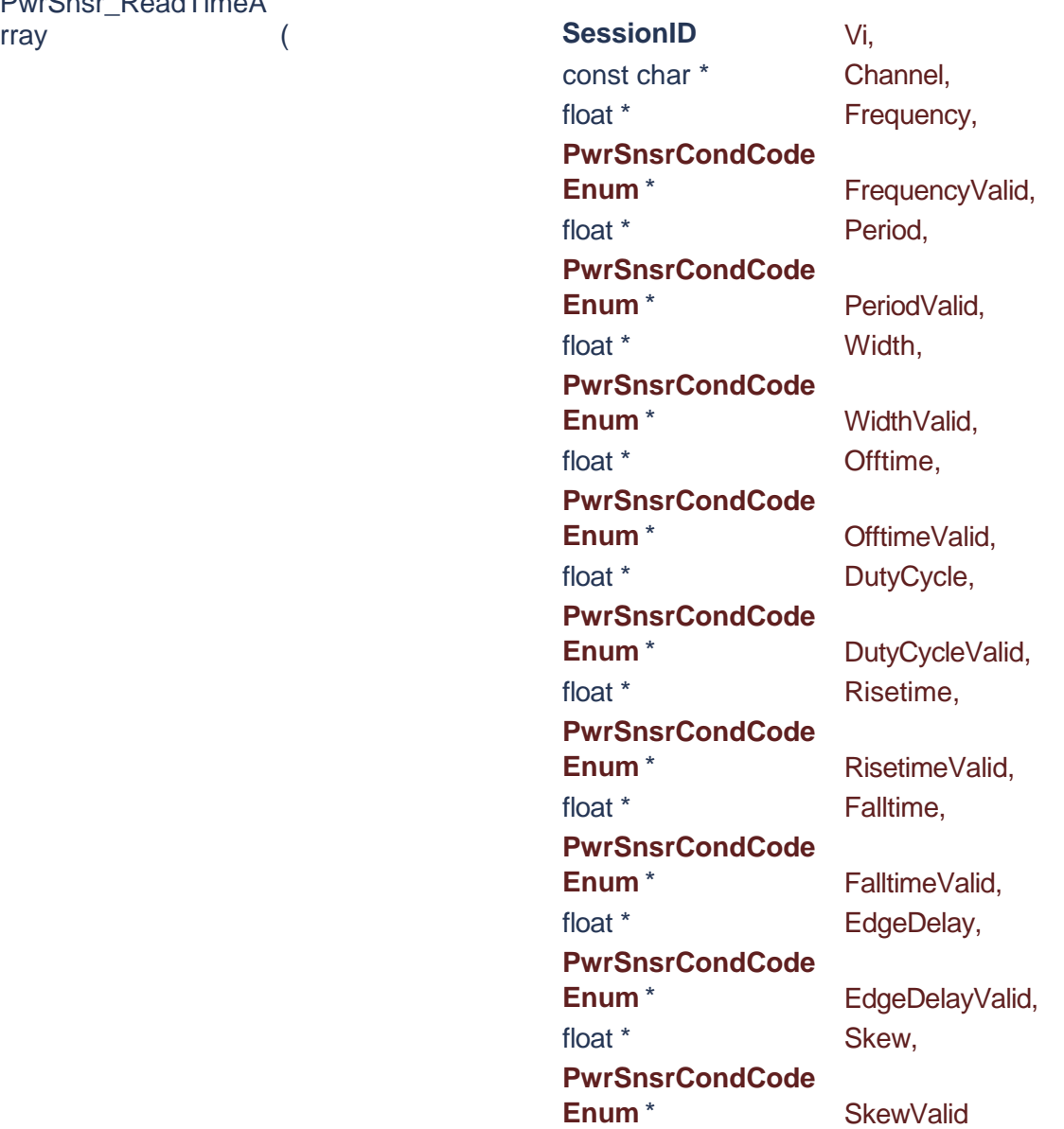

Returns an array of the current automatic timing measurements performed on a periodic pulse waveform.

)

Measurements performed are: the frequency, period, width, offtime and duty cycle of the pulse waveform, and the risetime and falltime of the edge transitions. For each of the measurements to be performed, the appropriate items to be measured must within the trace window. Pulse frequency, period, offtime and duty cycle measurements require that an entire cycle of the pulse waveform (minimum of three edge transitions) be present. Pulse width measurement requires that at least one full pulse is visible, and is most accurate if the pulse width is at least 0.4 divisions. Risetime and falltime measurements require that the edge being measured is visible, and will be most accurate if the transition takes at least 0.1 divisions. It is always best to have the power meter set on the fastest timebase possible that meets the edge visibility restrictions. Set the trace averaging as high as practical to reduce fluctuations and noise in the pulse timing measurements. Note that the timing of the edge transitions is defined by the settings of the SENSe:PULSe:DISTal, :MESIal and :PROXimal settings; see the descriptions For those commands. Units are the same as the channel's units.

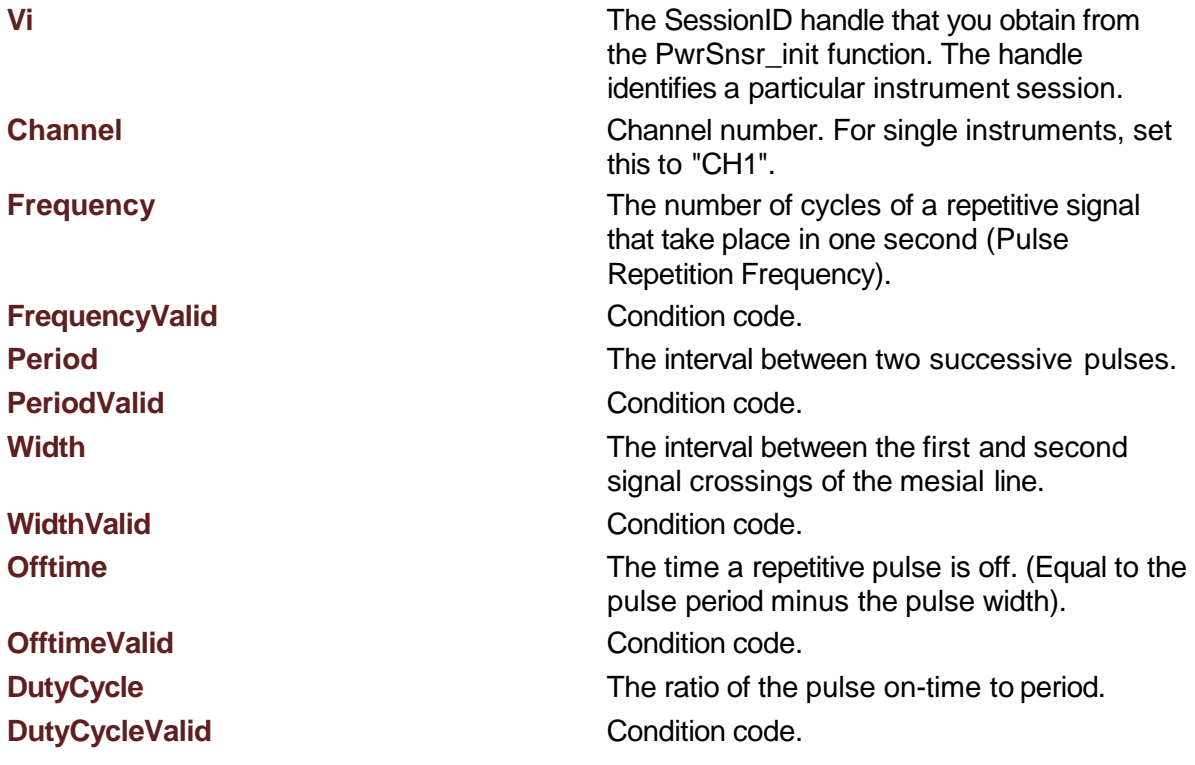

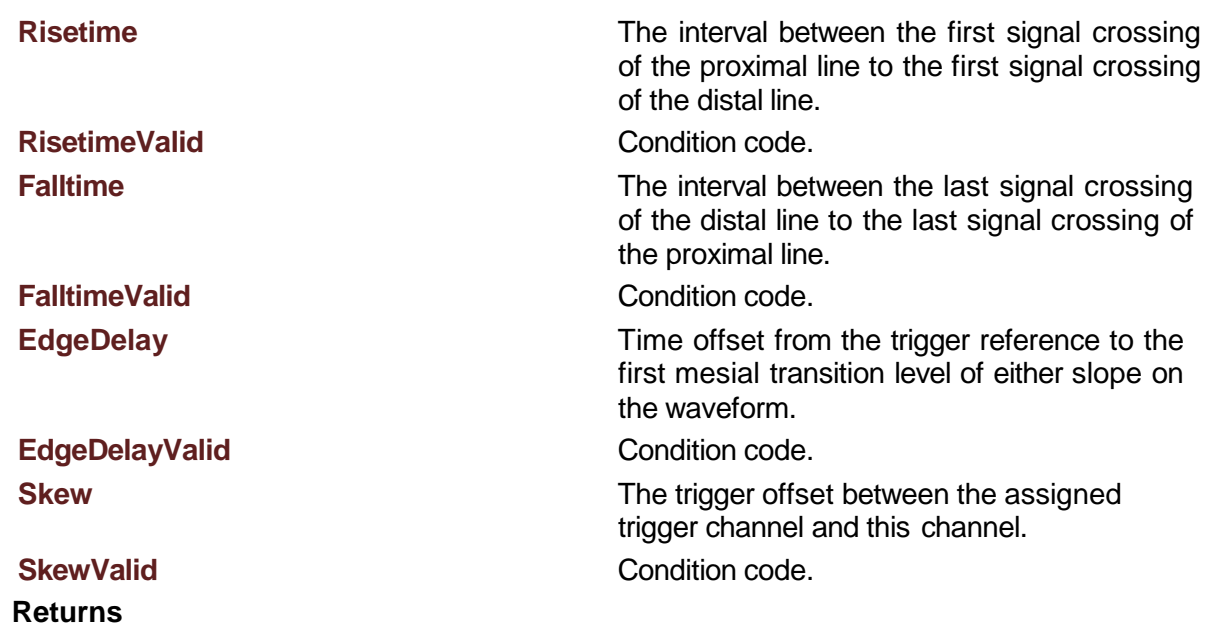

# PwrSnsr\_ReadWaveform()

<span id="page-66-0"></span>**EXPORT** int PwrSnsr\_ReadWavef

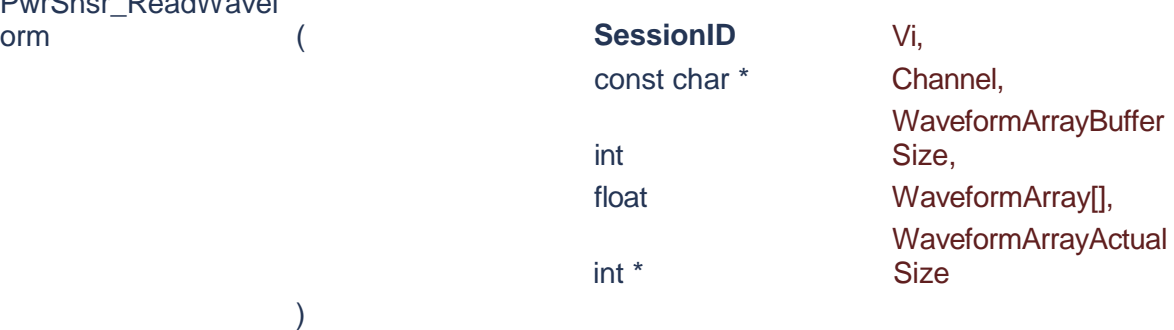

Initiates an acquisition on all enabled channels, waits (up to MaxTime) for the acquisition to complete, and returns the waveform for this channel. Call FetchWaveform to obtain the waveforms for other channels.

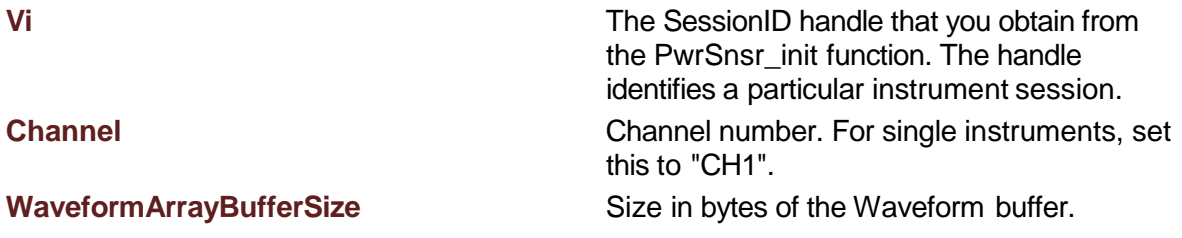

**WaveformArray** Mateur Management of the array contains the average waveform. Units for the individual array elements are in the channel units setting.

**WaveformArrayActualSize** Size in bytes of the data written to WaveformArray.

#### **Returns**

Success (0) or error code.

# ◆PwrSnsr\_ReadWaveformMinMax()

)

<span id="page-67-0"></span>**EXPORT** int

PwrSnsr\_ReadWavef ormMinMax (

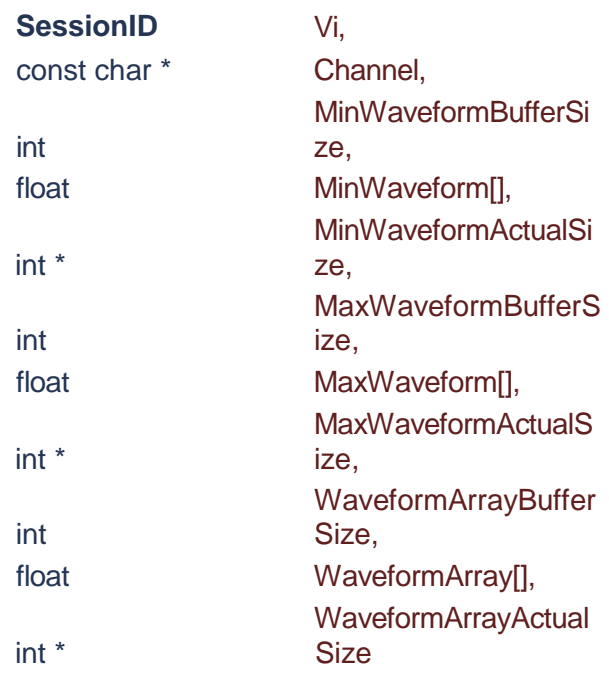

Initiates an acquisition on all enabled channels, waits (up to MaxTime) for the acquisition to complete, and returns the min/max waveforms for this channel. Call FetchMinMaxWaveform to obtain the min/max waveforms for other channels.

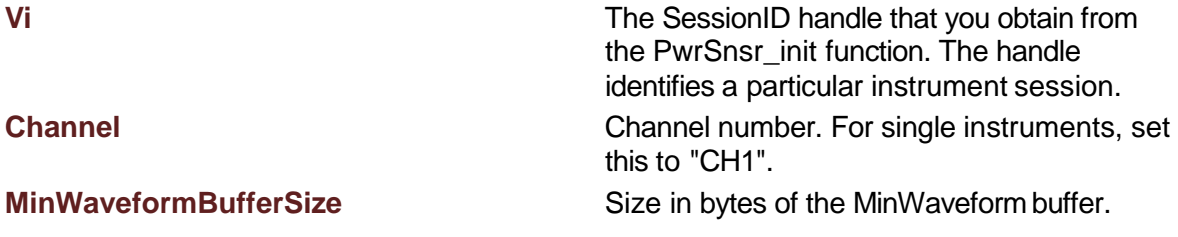

**MinWaveform** 

**MinWaveformActualSize** 

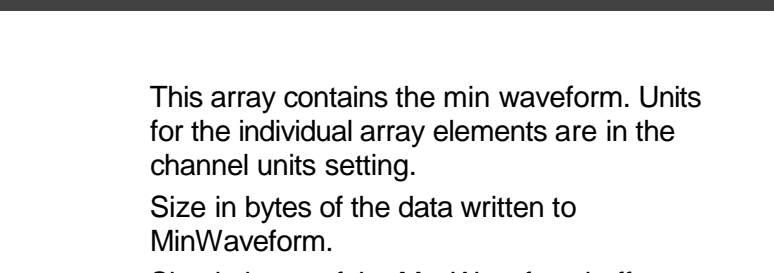

**MaxWaveformBufferSize** Size in bytes of the MaxWaveform buffer.

**MaxWaveform** This array contains the max waveform. Units for the individual array elements are in the channel units setting.

**MaxWaveformActualSize** Size in bytes of the data written to MaxWaveform.

**WaveformArrayBufferSize** Size in bytes of the Waveform buffer.

**WaveformArray** Mateur Management of the array contains the average waveform. Units for the individual array elements are in the channel units setting.

**WaveformArrayActualSize** Size in bytes of the data written to WaveformArray.

### **Returns**

Success (0) or error code.

# ◆PwrSnsr\_ReadWidth()

)

<span id="page-68-0"></span>**EXPORT** int **PwrSnsr\_ReadWidth (** 

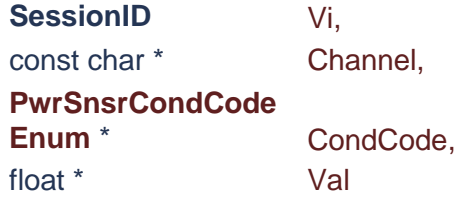

Returns the pulse width, i.e. the interval between the first and second signal crossings of the mesial line.

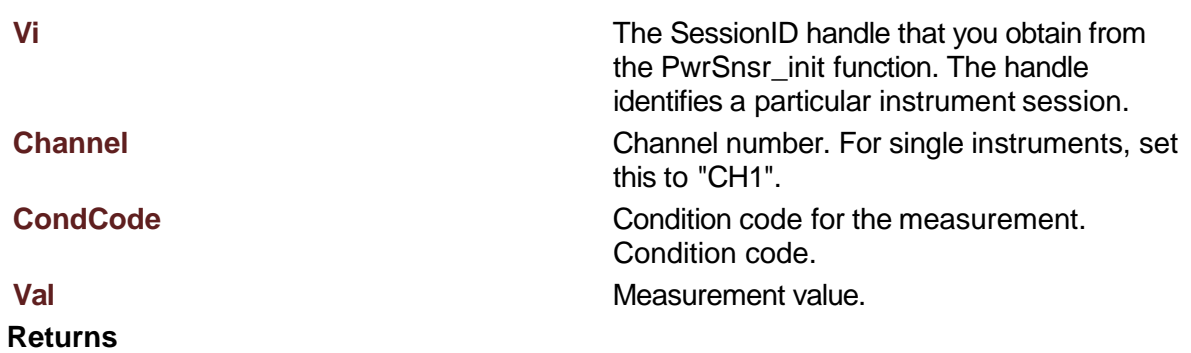

Generated [by](http://www.doxygen.org/index.html)  $\frac{\text{d}\text{O}\text{X}\text{V}\text{O}\text{G}\text{N}}{1.8.15}$ 

**1.4 Trigger**

# Power Sensor Library 1.1.0

**[Functions](#page-69-0)** 

# **Trigger**

<span id="page-69-0"></span>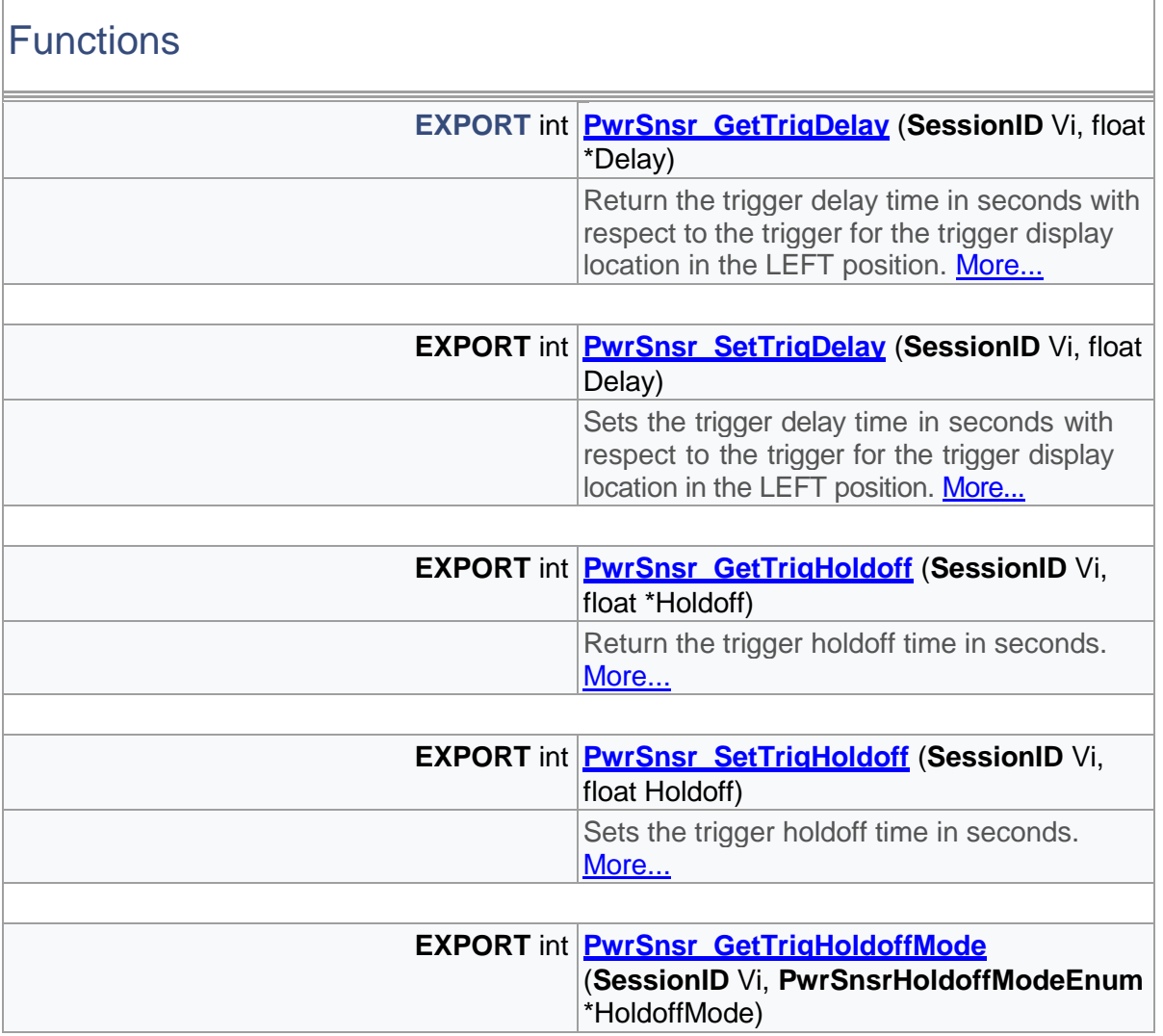

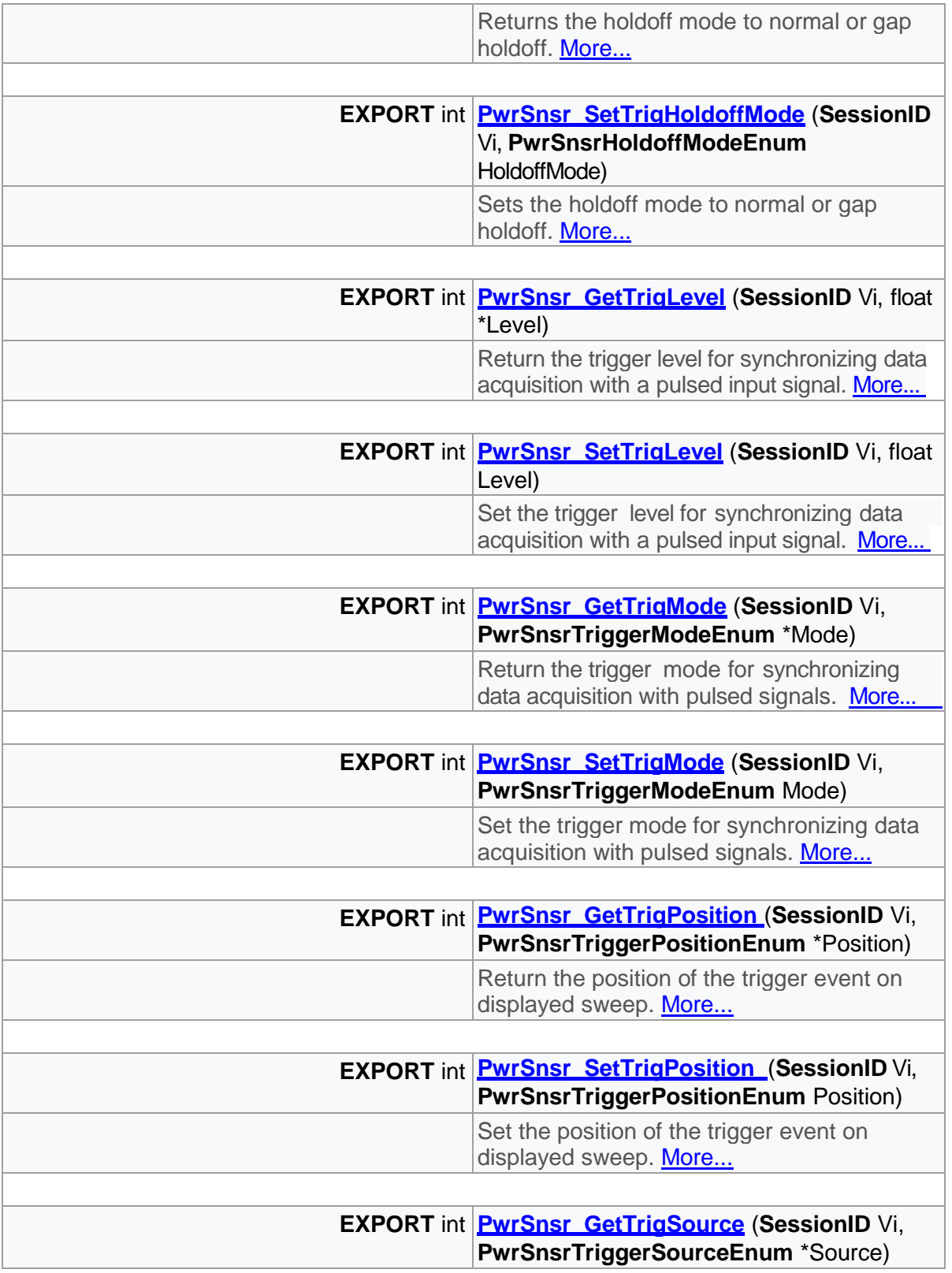

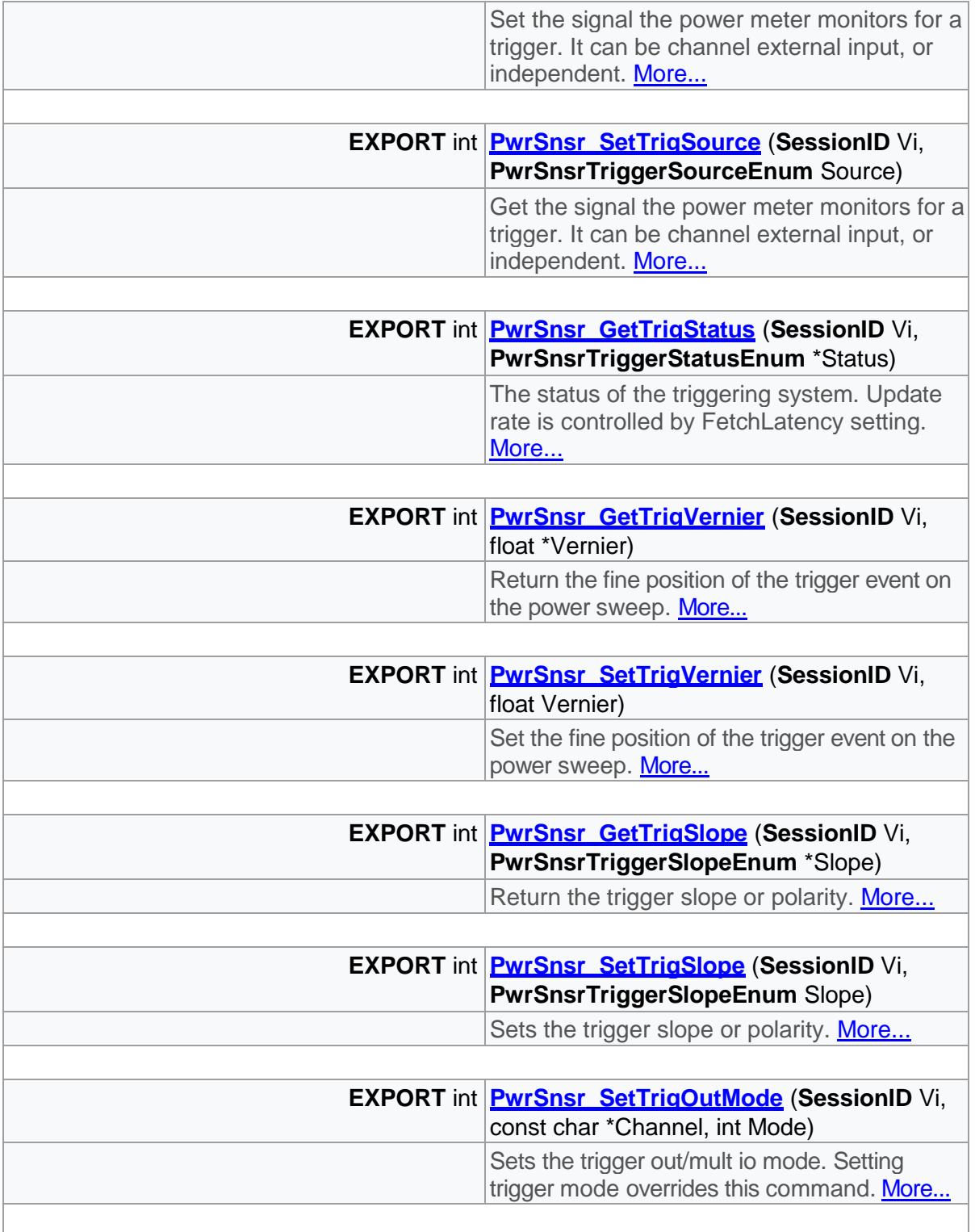
# Detailed Description

Trigger related functions

# Function Documentation

<span id="page-72-0"></span>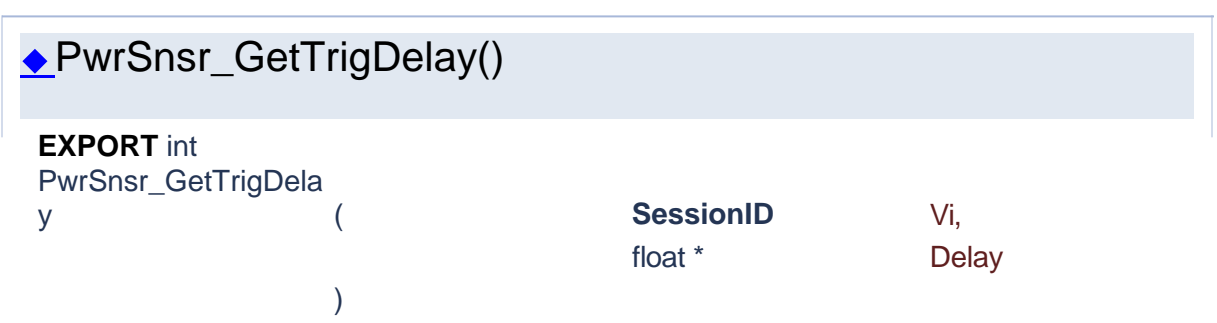

Return the trigger delay time in seconds with respect to the trigger for the trigger display location in the LEFT position.

Positive values cause the actual trigger to occur after the trigger condition is met. This places the trigger event to the left of the trigger point on the display, and is useful for viewing events during a pulse, some fixed delay time after the rising edge trigger. Negative trigger delay places the trigger event to the right of the trigger point on the display, and is useful for looking at events before the trigger edge.

#### **Parameters**

**Vi** The SessionID handle that you obtain from the PwrSnsr\_init function. The handle identifies a particular instrument session.

# **Delay**

**Returns**

<span id="page-72-1"></span>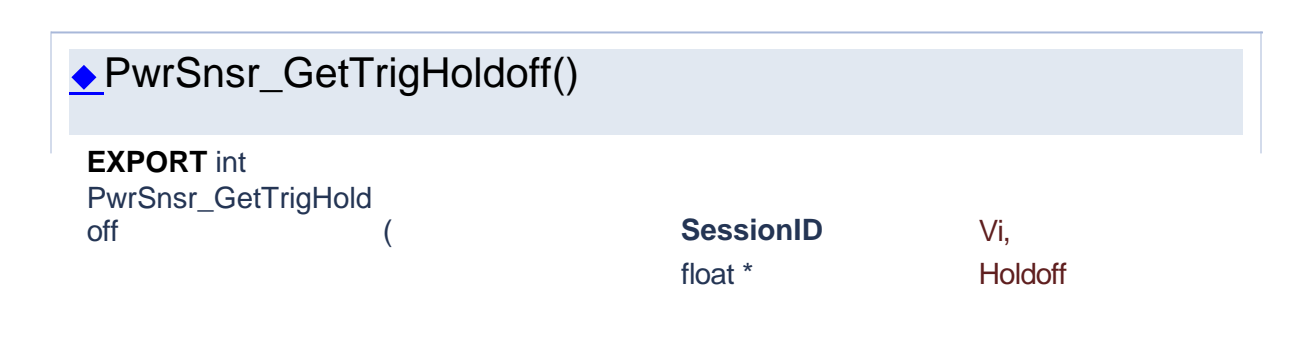

Return the trigger holdoff time in seconds.

)

Trigger holdoff is used to disable the trigger for a specified amount of time after each trigger event. The holdoff time starts immediately after each valid trigger edge, and will not permit any new triggers until the time has expired. When the holdoff time is up, the trigger re-arms, and the next valid trigger event (edge) will cause a new sweep. This feature is used to help synchronize the power meter with burst waveforms such as a TDMA or GSM frame. The trigger holdoff resolution is 10 nanoseconds, and it should be set to a time that is just slightly shorter than the frame repetition interval.

#### **Parameters**

**Vi** The SessionID handle that you obtain from the PwrSnsr\_init function. The handle identifies a particular instrument session.

#### **Holdoff**

**Returns**

Success (0) or error code.

# ◆PwrSnsr\_GetTrigHoldoffMode()

<span id="page-73-0"></span>**EXPORT** int PwrSnsr\_GetTrigHold

offMode ( **SessionID** Vi, **PwrSnsrHoldoffMod eEnum** \* HoldoffMode

> the PwrSnsr\_init function. The handle identifies a particular instrument session.

) Returns the holdoff mode to normal or gap holdoff.

#### **Parameters**

#### **Vi** The SessionID handle that you obtain from

#### **HoldoffMode** holdoff mode.

#### **Returns**

Success (0) or error code.

<span id="page-73-1"></span>◆PwrSnsr\_GetTrigLevel()

### **EXPORT** int PwrSnsr\_GetTrigLeve l ( **SessionID** Vi, float \* Level )

Return the trigger level for synchronizing data acquisition with a pulsed input signal.

The internal trigger level entered should include any global offset and will also be affected by the frequency cal factor. The available internal trigger level range is sensor dependent. The trigger level is set and returned in dBm. This setting is only valid for normal and auto trigger modes.

> the PwrSnsr\_init function. The handle identifies a particular instrument session.

#### **Parameters**

**Vi** The SessionID handle that you obtain from

#### **Level Level Trigger level in dBm.**

**Returns**

Success (0) or error code.

# <span id="page-74-0"></span>◆PwrSnsr\_GetTrigMode() **EXPORT** int PwrSnsr\_GetTrigMod e ( **SessionID** Vi, **PwrSnsrTriggerMod eEnum** \* Mode ) Return the trigger mode for synchronizing data acquisition with pulsed signals. **Parameters Vi** The SessionID handle that you obtain from the PwrSnsr\_init function. The handle identifies a particular instrument session. **Mode** Trigger mode. **Returns** Success (0) or error code.

<span id="page-74-1"></span>◆PwrSnsr\_GetTrigPosition()

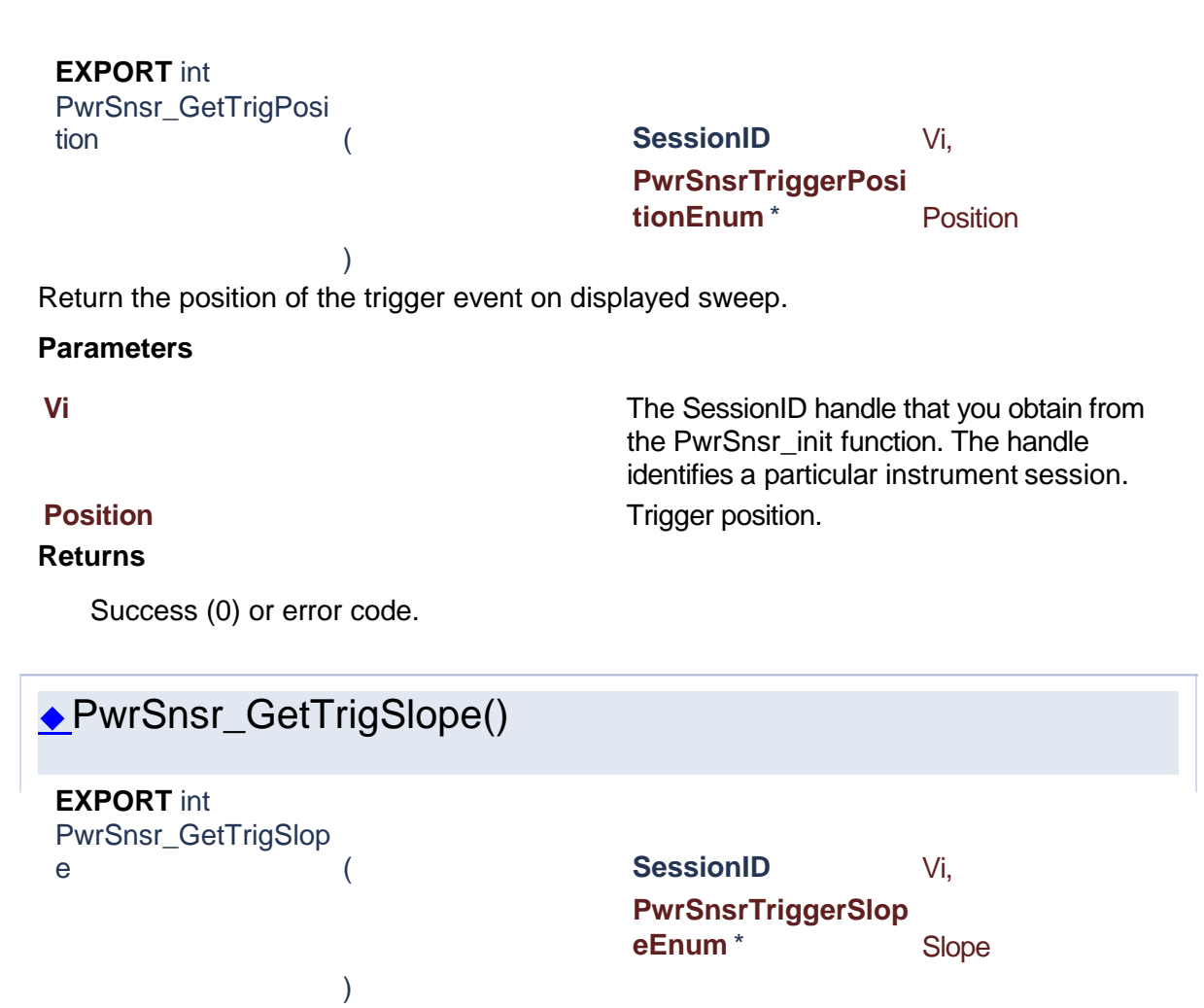

<span id="page-75-0"></span>Return the trigger slope or polarity.

When set to positive, trigger events will be generated when a signal rising edge crosses the trigger level threshold. When negative, trigger events are generated on the falling edge of the pulse.

#### **Parameters**

**Vi** The SessionID handle that you obtain from the PwrSnsr\_init function. The handle identifies a particular instrument session.

#### **Slope**

#### **Returns**

Success (0) or error code.

<span id="page-75-1"></span>◆PwrSnsr\_GetTrigSource()

### **EXPORT** int PwrSnsr\_GetTrigSour ce ( **SessionID** Vi, **PwrSnsrTriggerSou rceEnum** \* Source ) Set the signal the power meter monitors for a trigger. It can be channel external input, or independent. **Parameters Vi** The SessionID handle that you obtain from the PwrSnsr\_init function. The handle identifies a particular instrument session. **Source Returns**

<span id="page-76-1"></span><span id="page-76-0"></span>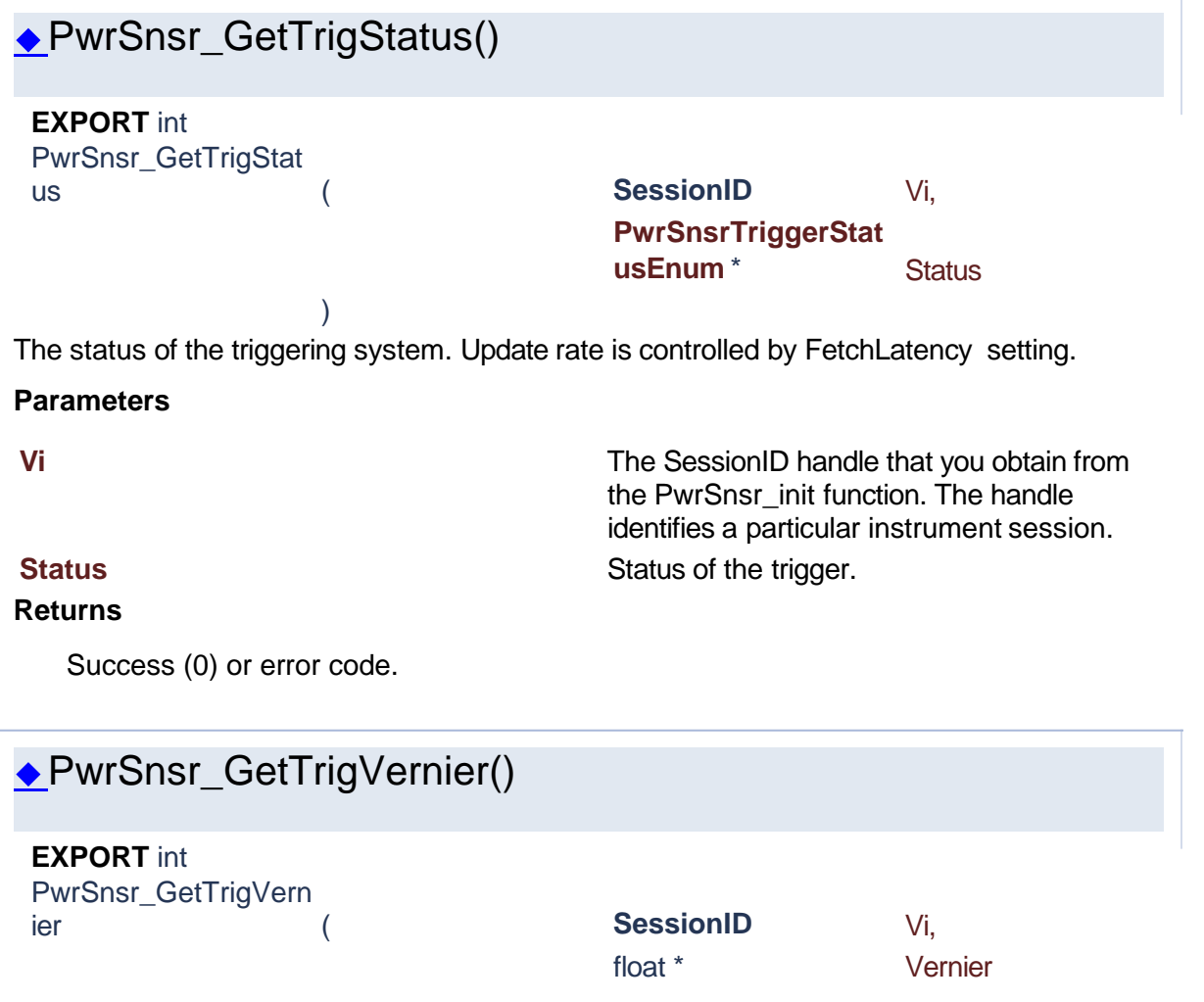

Return the fine position of the trigger event on the power sweep.

)

#### **Parameters**

**Vi** The SessionID handle that you obtain from the PwrSnsr\_init function. The handle identifies a particular instrument session. **Vernier Vernier Trigger position -30.0 to 30.0 (0.0 = left, 5.0 = 0.0 to 30.0 (0.0 = left, 5.0 = 0.0 to 30.0 (0.0 = left, 5.0 = 0.0 to 30.0 (0.0 = left, 5.0 = 0.0 to 30.0 (0.0 = left, 5.0 = 0.0 to 30.0 (0.0 = left, 5.** middle,  $10.0 =$ Right).

#### **Returns**

Success (0) or error code.

<span id="page-77-0"></span>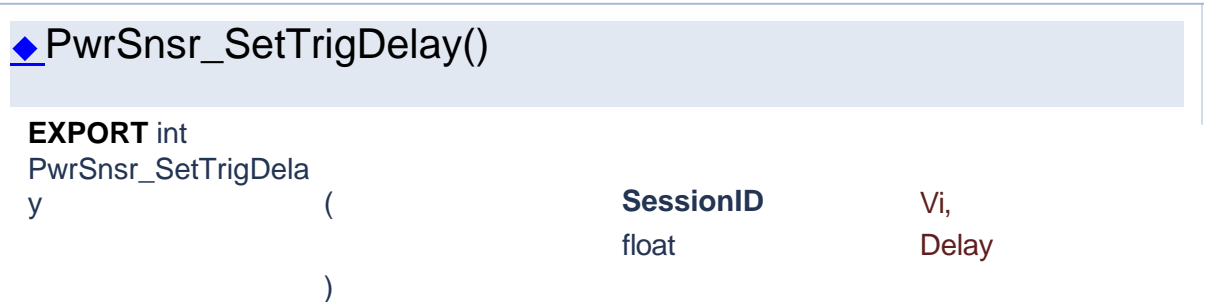

Sets the trigger delay time in seconds with respect to the trigger for the trigger display location in the LEFT position.

Positive values cause the actual trigger to occur after the trigger condition is met. This places the trigger event to the left of the trigger point on the display, and is useful for viewing events during a pulse, some fixed delay time after the rising edge trigger. Negative trigger delay places the trigger event to the right of the trigger point on the display, and is useful for looking at events before the trigger edge.

#### **Parameters**

**Vi** The SessionID handle that you obtain from the PwrSnsr\_init function. The handle identifies a particular instrument session.

### **Delay**

**Returns**

Success (0) or error code.

<span id="page-77-1"></span>◆PwrSnsr\_SetTrigHoldoff()

**EXPORT** int PwrSnsr\_SetTrigHold ( **SessionID** Vi,

off

float Holdoff

Sets the trigger holdoff time in seconds.

)

Trigger holdoff is used to disable the trigger for a specified amount of time after each trigger event. The holdoff time starts immediately after each valid trigger edge, and will not permit any new triggers until the time has expired. When the holdoff time is up, the trigger re-arms, and the next valid trigger event (edge) will cause a new sweep. This feature is used to help synchronize the power meter with burst waveforms such as a TDMA or GSM frame. The trigger holdoff resolution is 10 nanoseconds, and it should be set to a time that is just slightly shorter than the frame repetition interval.

#### **Parameters**

**Vi** The SessionID handle that you obtain from the PwrSnsr\_init function. The handle identifies a particular instrument session.

### **Holdoff**

#### **Returns**

Success (0) or error code.

<span id="page-78-0"></span>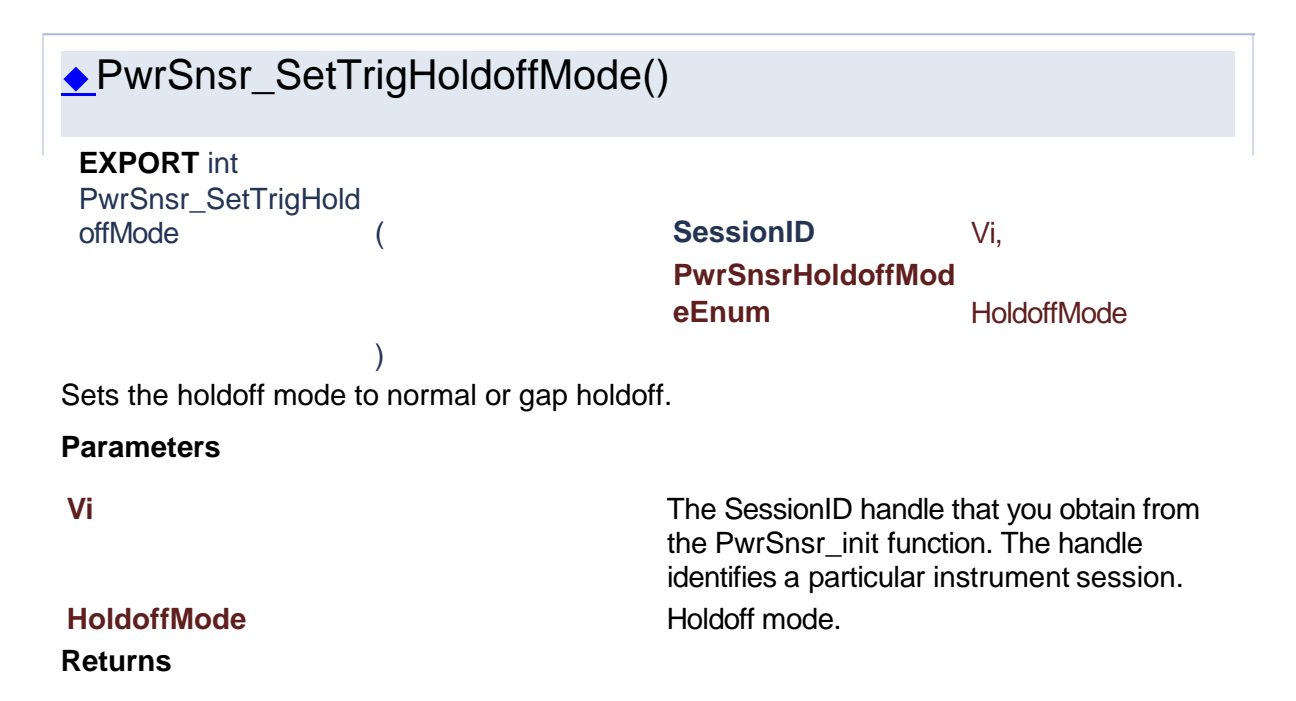

<span id="page-79-0"></span>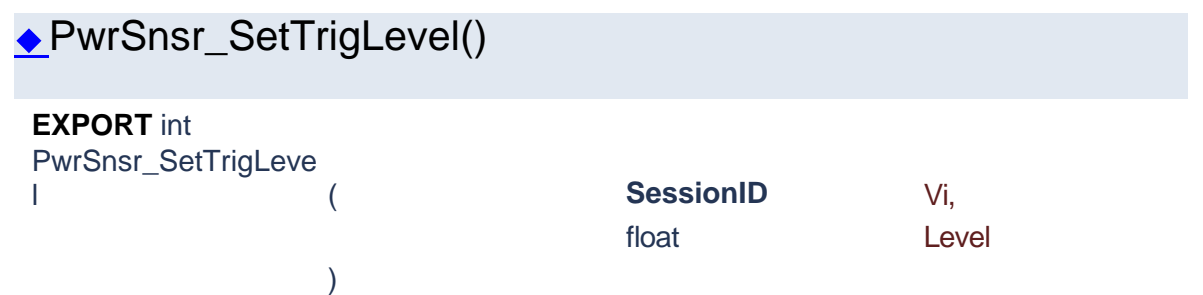

Set the trigger level for synchronizing data acquisition with a pulsed input signal.

The internal trigger level entered should include any global offset and will also be affected by the frequency cal factor. The available internal trigger level range is sensor dependent. The trigger level is set and returned in dBm. This setting is only valid for normal and auto trigger modes.

#### **Parameters**

**Vi** The SessionID handle that you obtain from the PwrSnsr\_init function. The handle identifies a particular instrument session. **Level Level Trigger level in dBm.** 

# **Returns**

<span id="page-79-1"></span>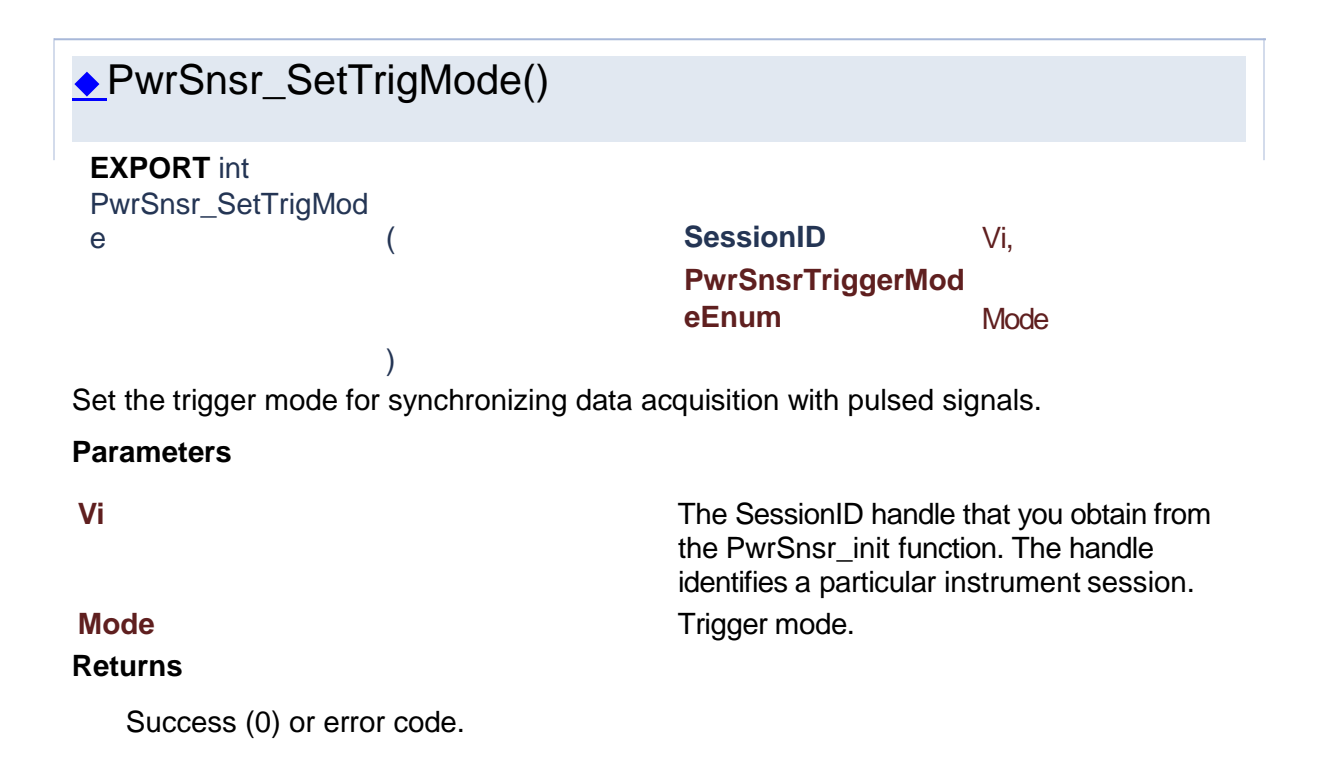

<span id="page-80-0"></span>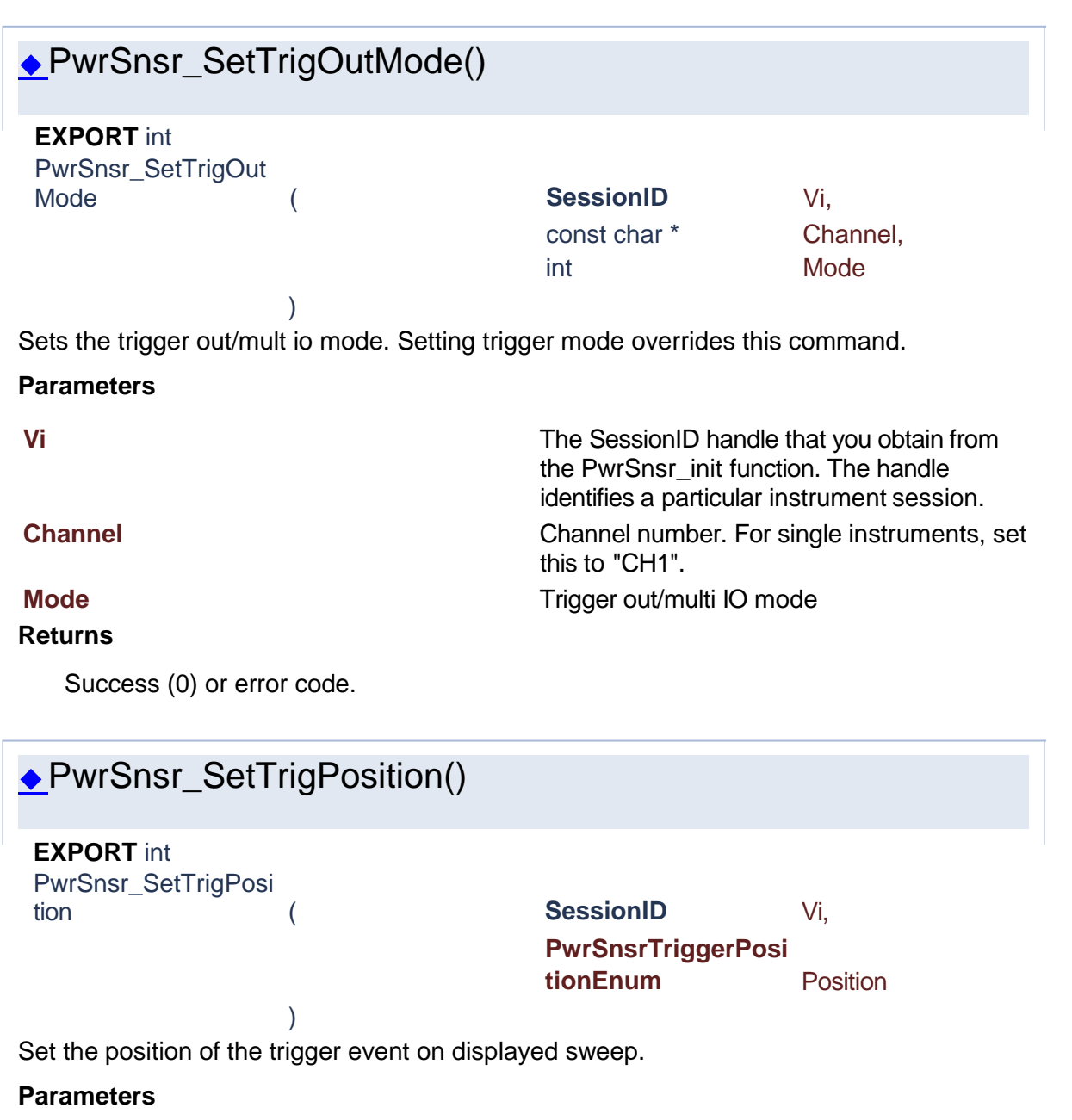

<span id="page-80-1"></span>**Vi** The SessionID handle that you obtain from the PwrSnsr\_init function. The handle identifies a particular instrument session. **Position** Trigger position.

#### **Returns**

Success (0) or error code.

<span id="page-80-2"></span>PwrSnsr\_SetTrigSlope()

```
EXPORT int
PwrSnsr_SetTrigSlop
```
e ( **SessionID** Vi, **PwrSnsrTriggerSlop eEnum** Slope

Sets the trigger slope or polarity.

)

When set to positive, trigger events will be generated when a signal rising edge crosses the trigger level threshold. When negative, trigger events are generated on the falling edge of the pulse.

#### **Parameters**

**Vi** The SessionID handle that you obtain from the PwrSnsr\_init function. The handle identifies a particular instrument session.

### **Slope**

#### **Returns**

Success (0) or error code.

<span id="page-81-0"></span>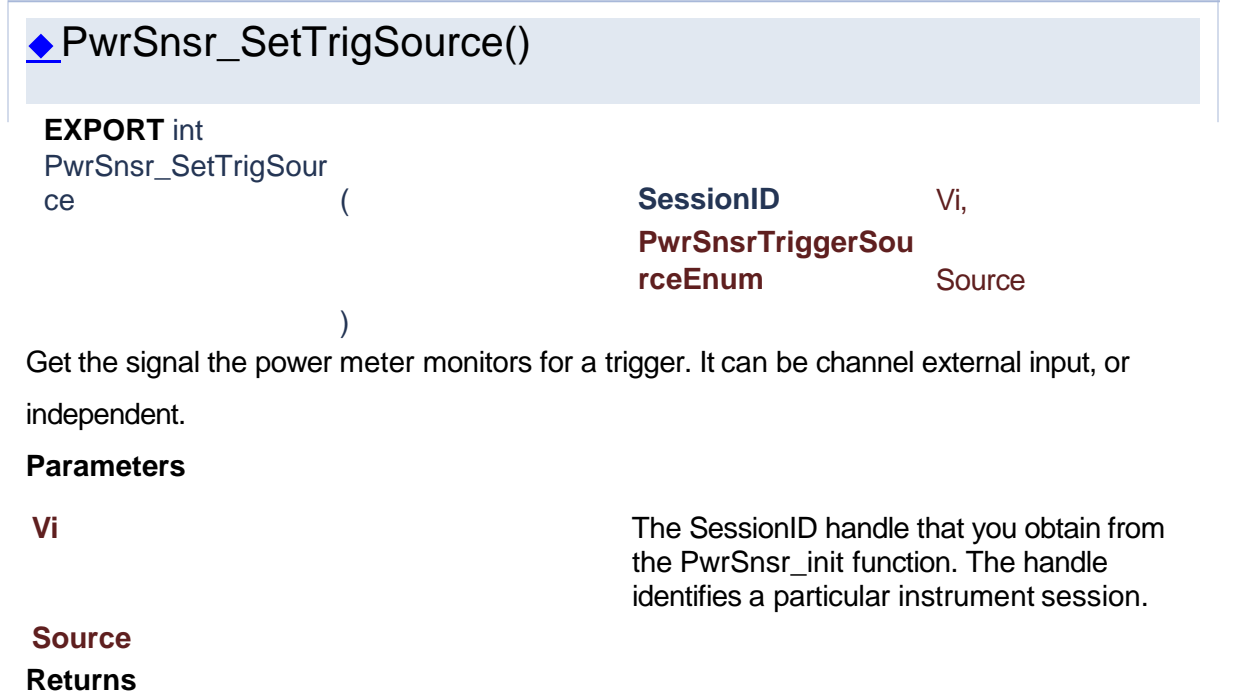

<span id="page-82-0"></span>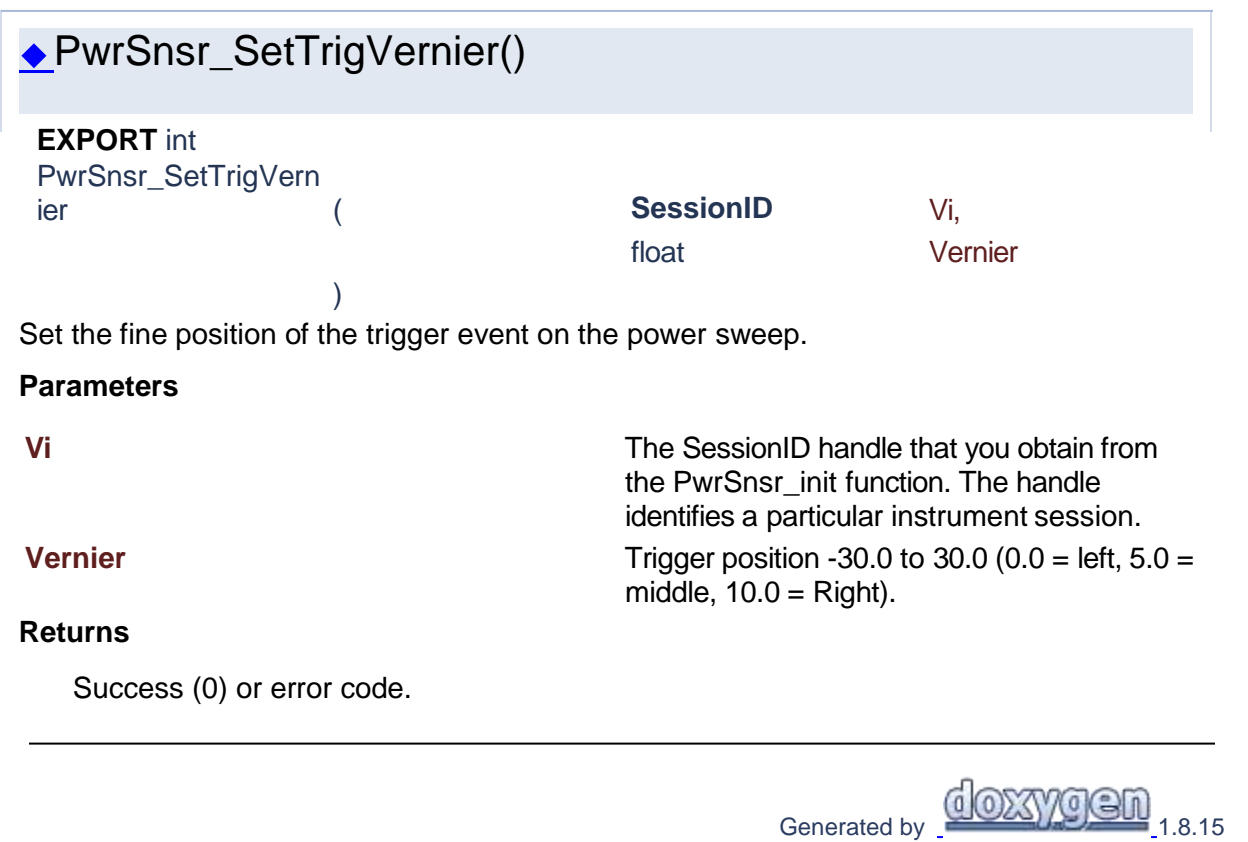

## **1.5 Acquisition**

# Power Sensor Library 1.1.0

**[Functions](#page-82-1)** 

# **Acquisition**

# <span id="page-82-1"></span>**Functions**

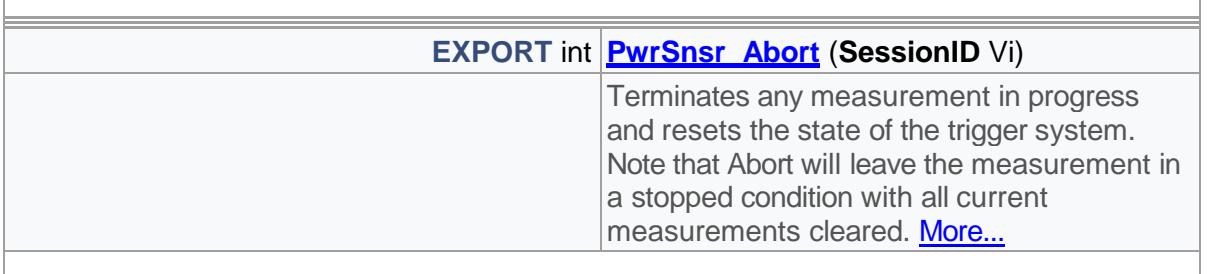

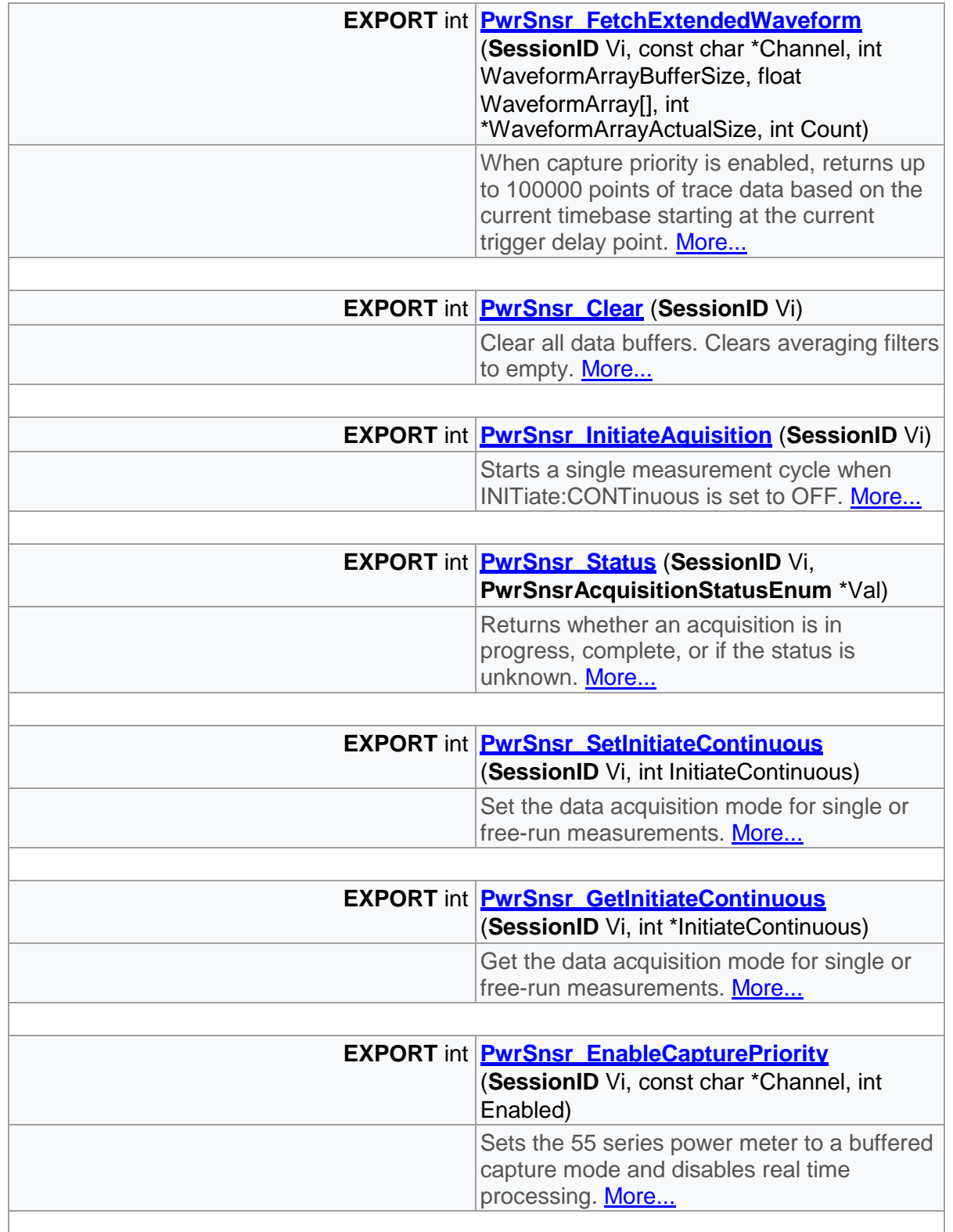

# Detailed Description

Acquisition related functions

# Function Documentation

<span id="page-84-0"></span>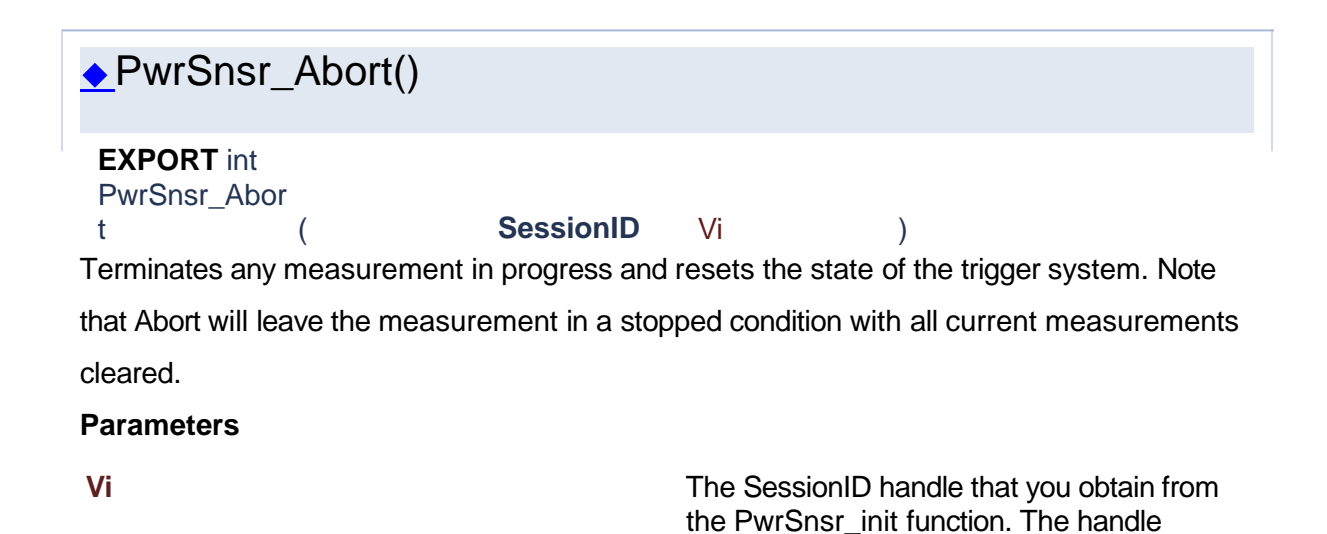

identifies a particular instrument session.

**Returns**

Success (0) or error code.

<span id="page-84-1"></span>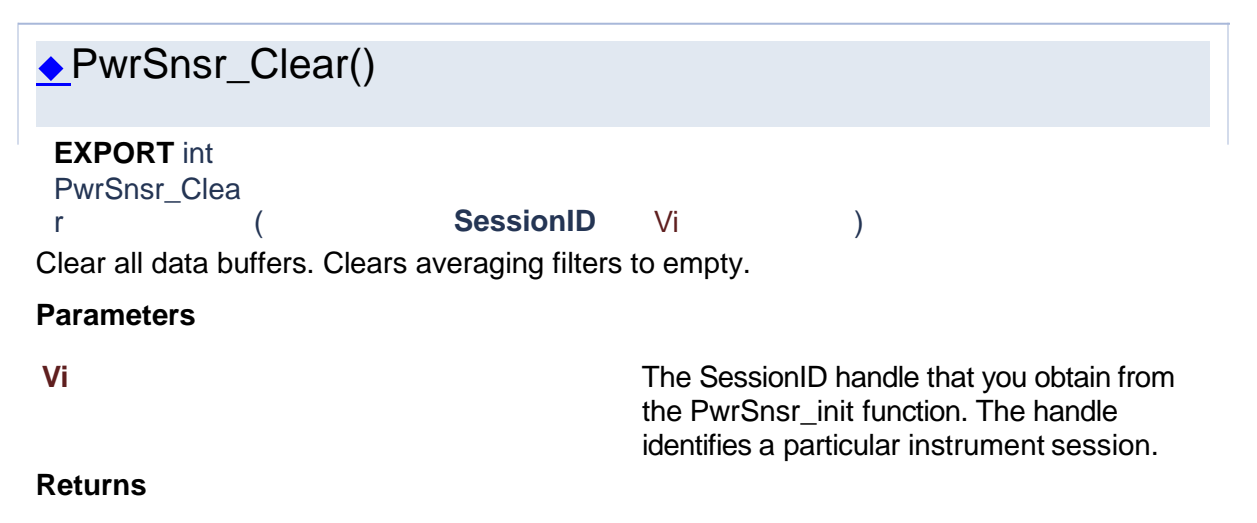

<span id="page-85-1"></span>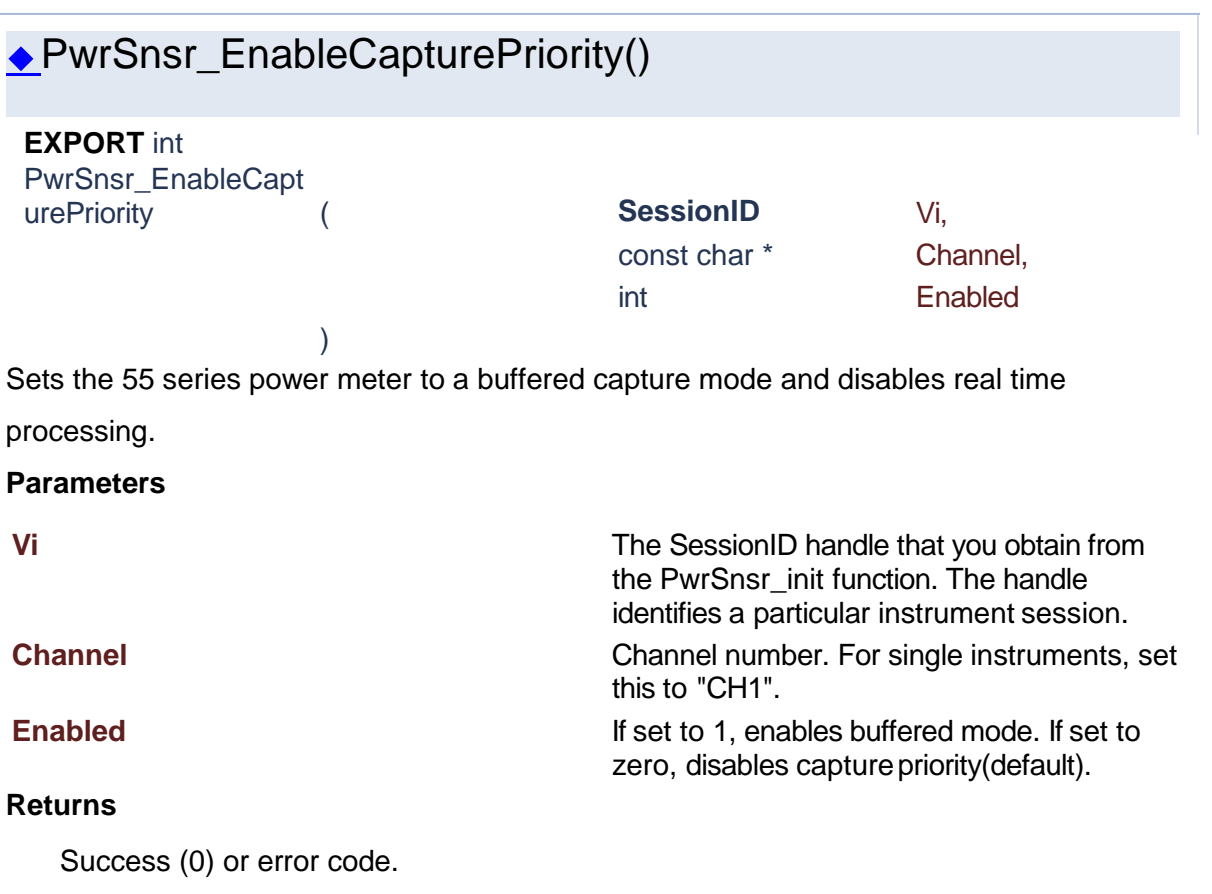

# PwrSnsr\_FetchExtendedWaveform()

)

<span id="page-85-0"></span>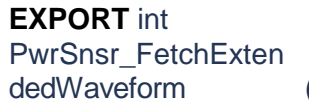

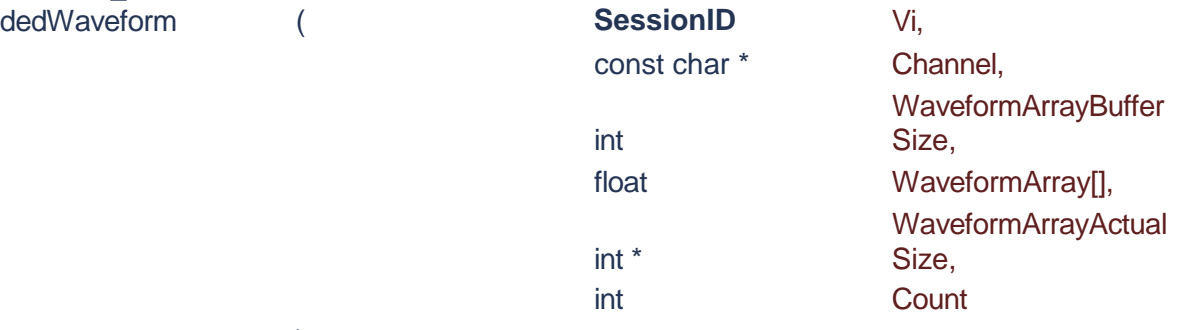

When capture priority is enabled, returns up to 100000 points of trace data based on the current timebase starting at the current trigger delay point.

#### **Parameters**

**Vi** The SessionID handle that you obtain from the PwrSnsr\_init function. The handle

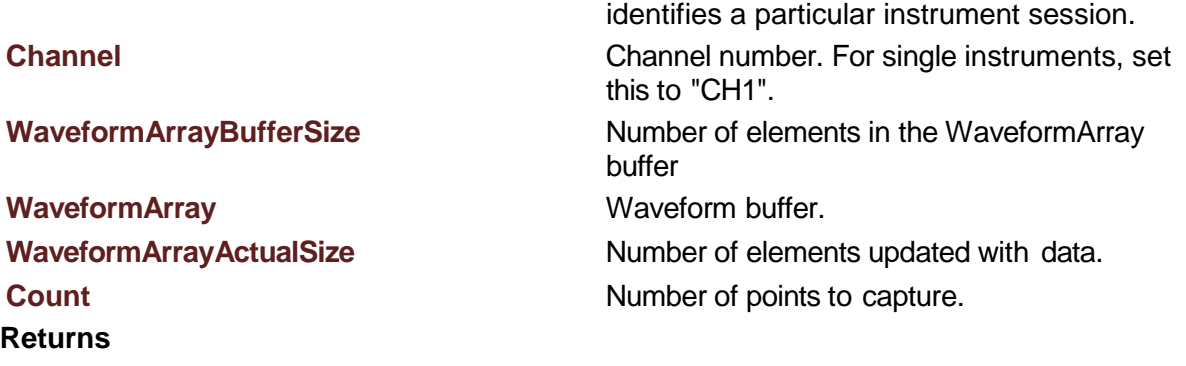

Success (0) or error code.

<span id="page-86-1"></span>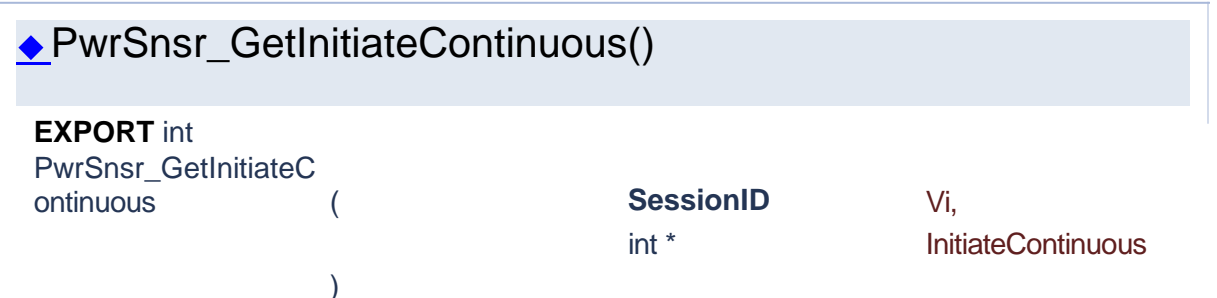

Get the data acquisition mode for single or free-run measurements.

If INITiate:CONTinuous is set to ON, the instrument immediately begins taking measurements (Modulated, CW and Statistical Modes), or arms its trigger and takes a measurement each time a trigger occurs (Pulse Mode). If set to OFF, the measurement will begin (or be armed) as soon as the INITiate command is issued, and will stop once the measurement criteria (averaging, filtering or sample count) has been satisfied. Note that INITiate:IMMediate and READ commands are invalid when INITiate:CONTinuous is set to ON; however, by convention this situation does not result in a SCPI error.

#### **Parameters**

#### **Returns**

**Vi** The SessionID handle that you obtain from the PwrSnsr\_init function. The handle identifies a particular instrument session. **InitiateContinuous** Boolean. 0 for off or 1 for on.

Success (0) or error code.

<span id="page-86-0"></span>◆PwrSnsr\_InitiateAquisition()

#### **EXPORT** int

PwrSnsr\_Initia teAquisition ( **SessionID** Vi ) Starts a single measurement cycle when INITiate:CONTinuous is set to OFF.

In Modulated Mode, the measurement will complete once the power has been integrated for the full FILTer time. In Pulse Mode, enough trace sweeps must be triggered to satisfy the AVERaging setting. In Statistical Mode, acquisition stops once the terminal condition(s) are met. In each case, no reading will be returned until the measurement is complete. This command is not valid when INITiate:CONTinuous is ON, however, by convention this situation does not result in a SCPI error

#### **Parameters**

**Vi** The SessionID handle that you obtain from the PwrSnsr\_init function. The handle identifies a particular instrument session.

#### **Returns**

Success (0) or error code.

<span id="page-87-0"></span>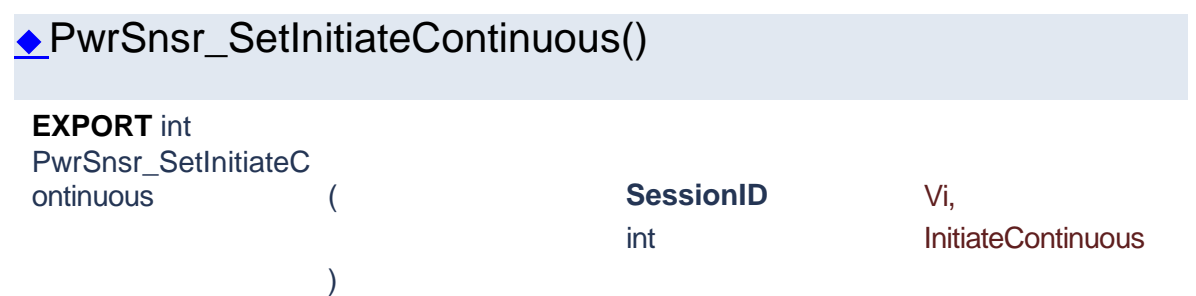

Set the data acquisition mode for single or free-run measurements.

If INITiate:CONTinuous is set to ON, the instrument immediately begins taking measurements (Modulated, CW and Statistical Modes), or arms its trigger and takes a measurement each time a trigger occurs (Pulse Mode). If set to OFF, the measurement will begin (or be armed) as soon as the INITiate command is issued, and will stop once the measurement criteria (averaging, filtering or sample count) has been satisfied. Note that INITiate:IMMediate and READ commands are invalid when INITiate:CONTinuous is set to ON; however, by convention this situation does not result in a SCPI error.

#### **Parameters**

**Vi** The SessionID handle that you obtain from the PwrSnsr\_init function. The handle

<span id="page-88-0"></span>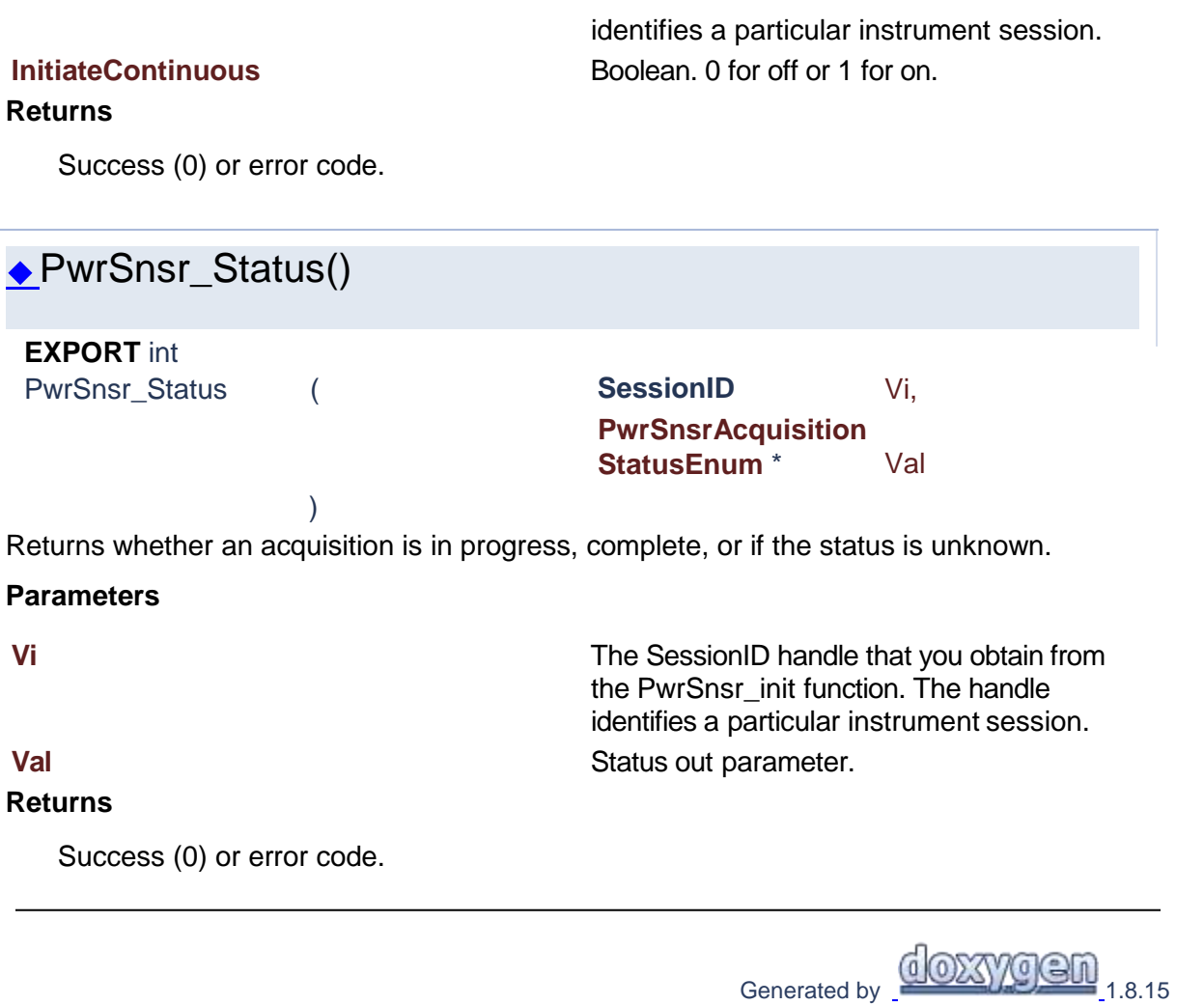

# **1.6 Channel Functions**

# Power Sensor Library 1.1.0

**[Functions](#page-88-1)** 

# **Channel Functions**

<span id="page-88-1"></span>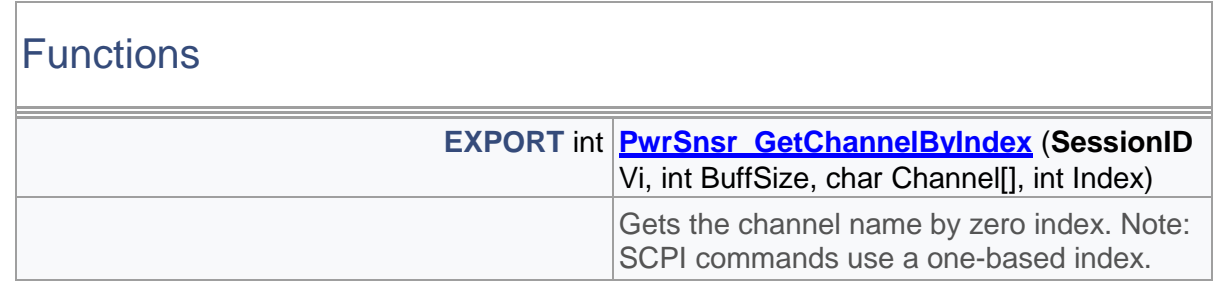

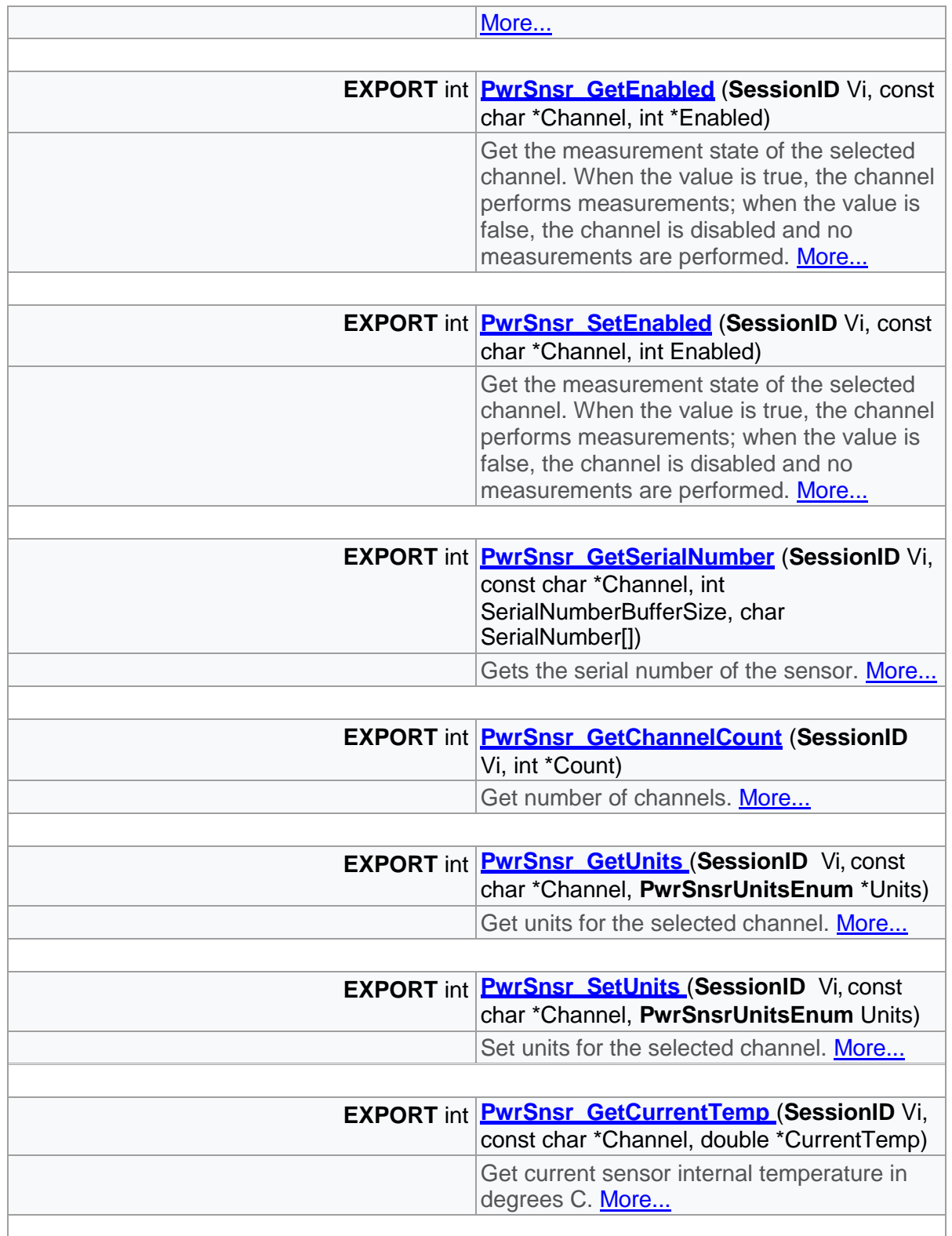

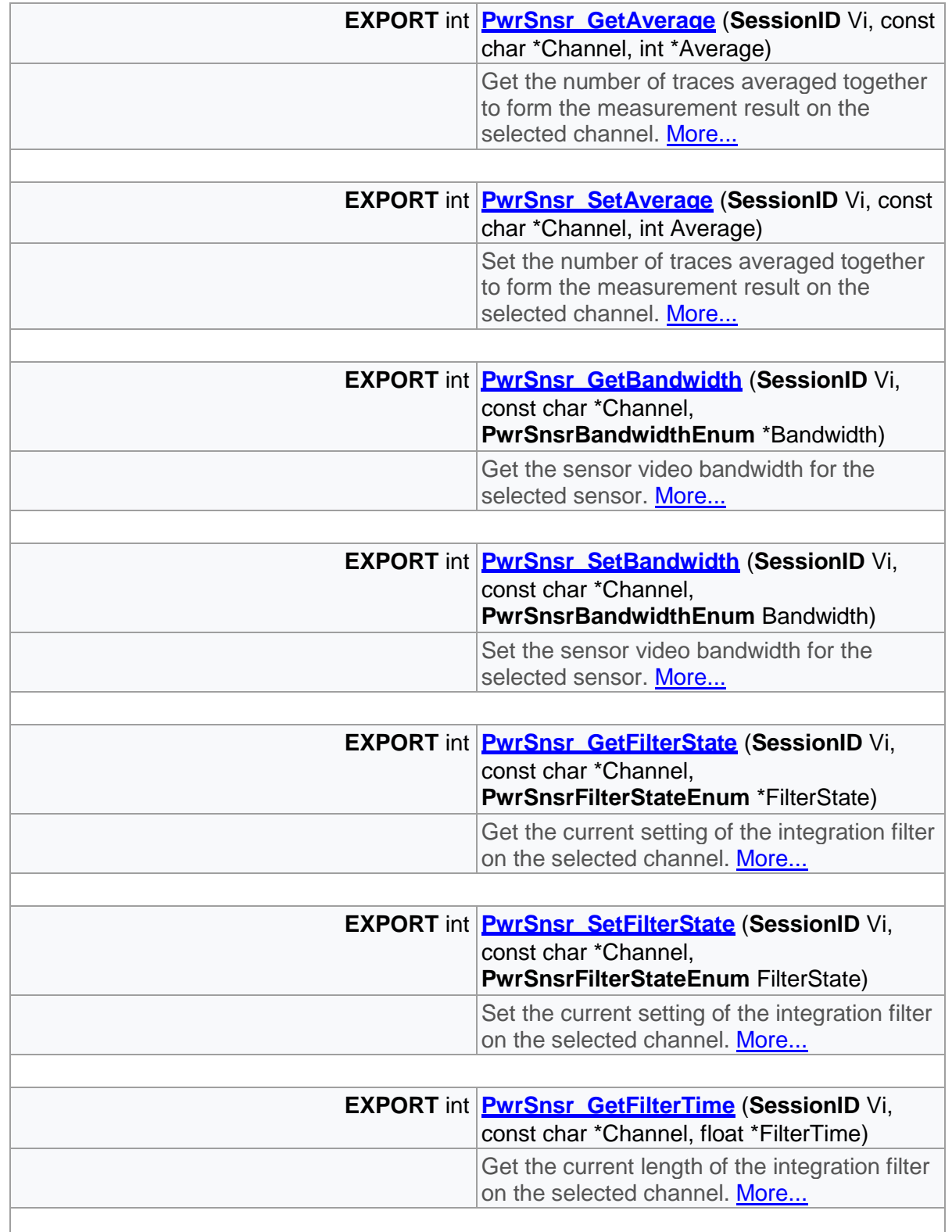

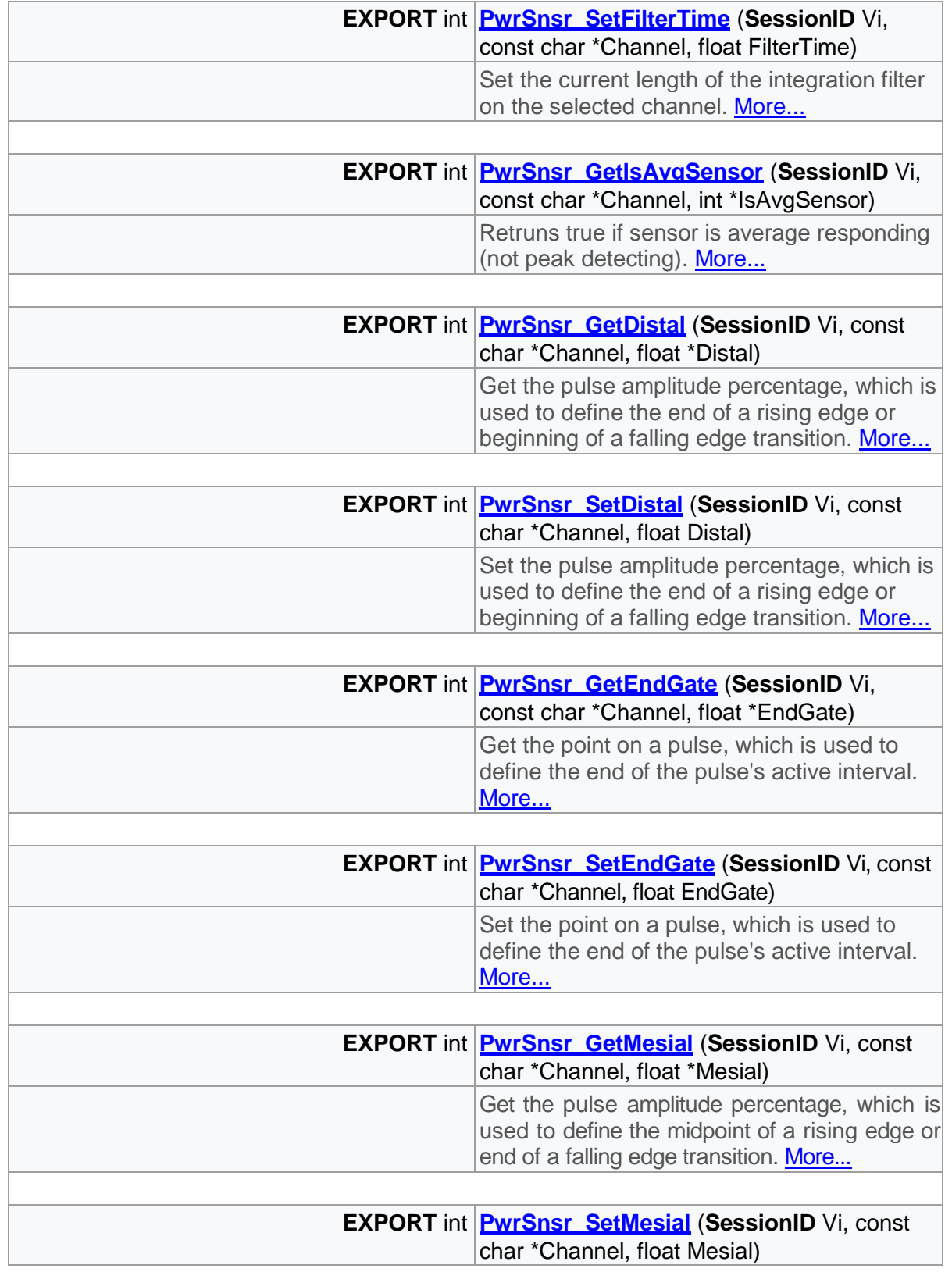

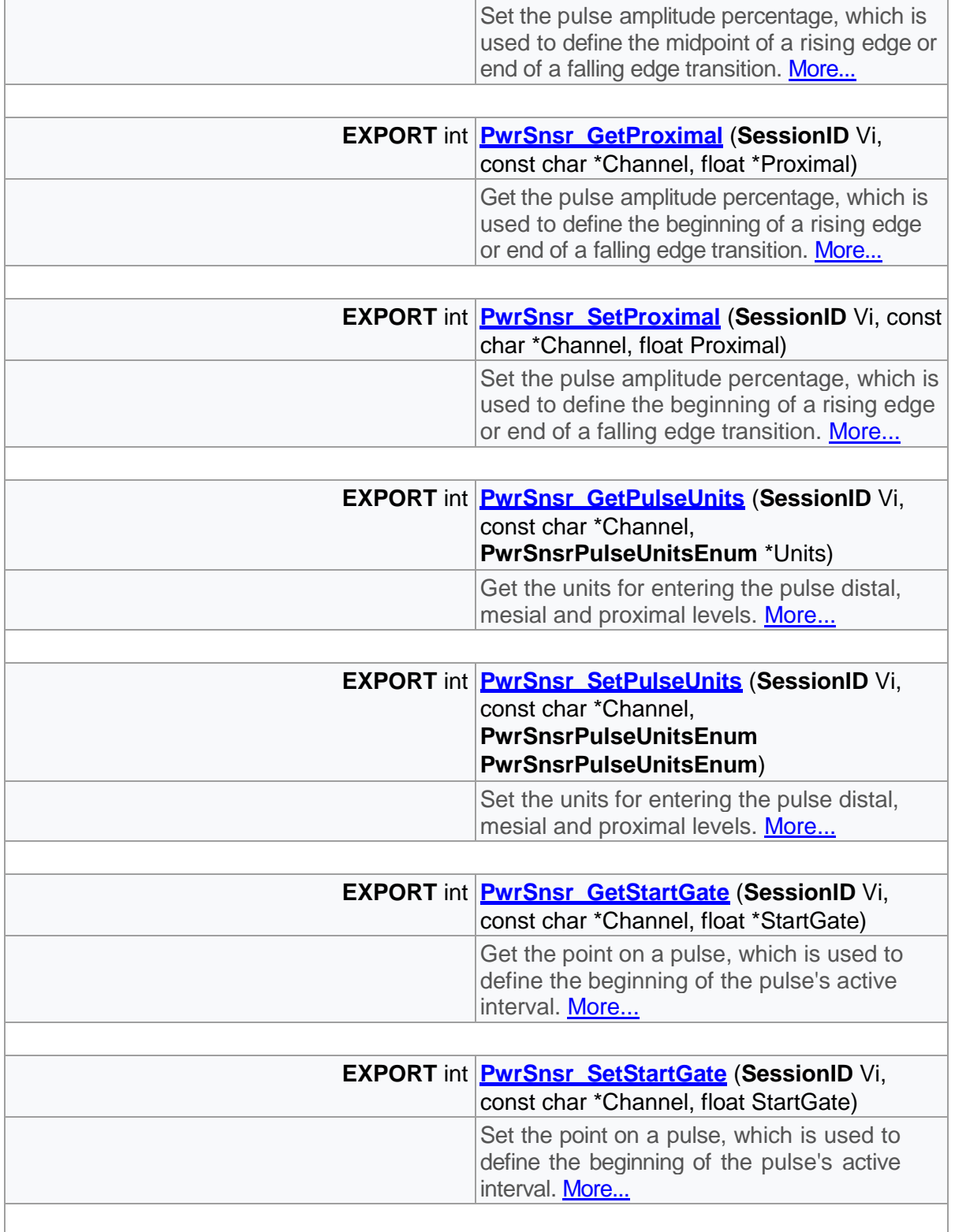

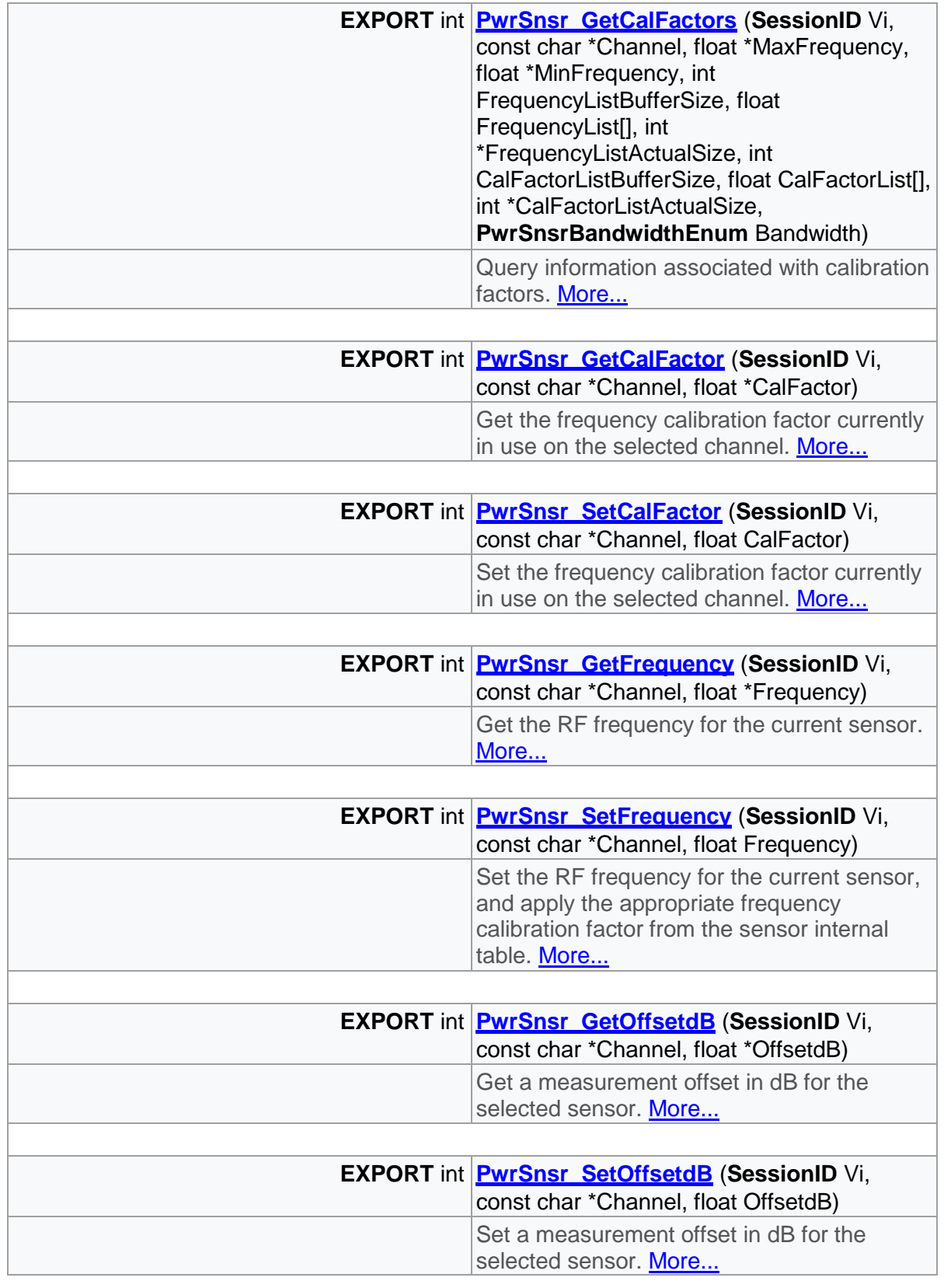

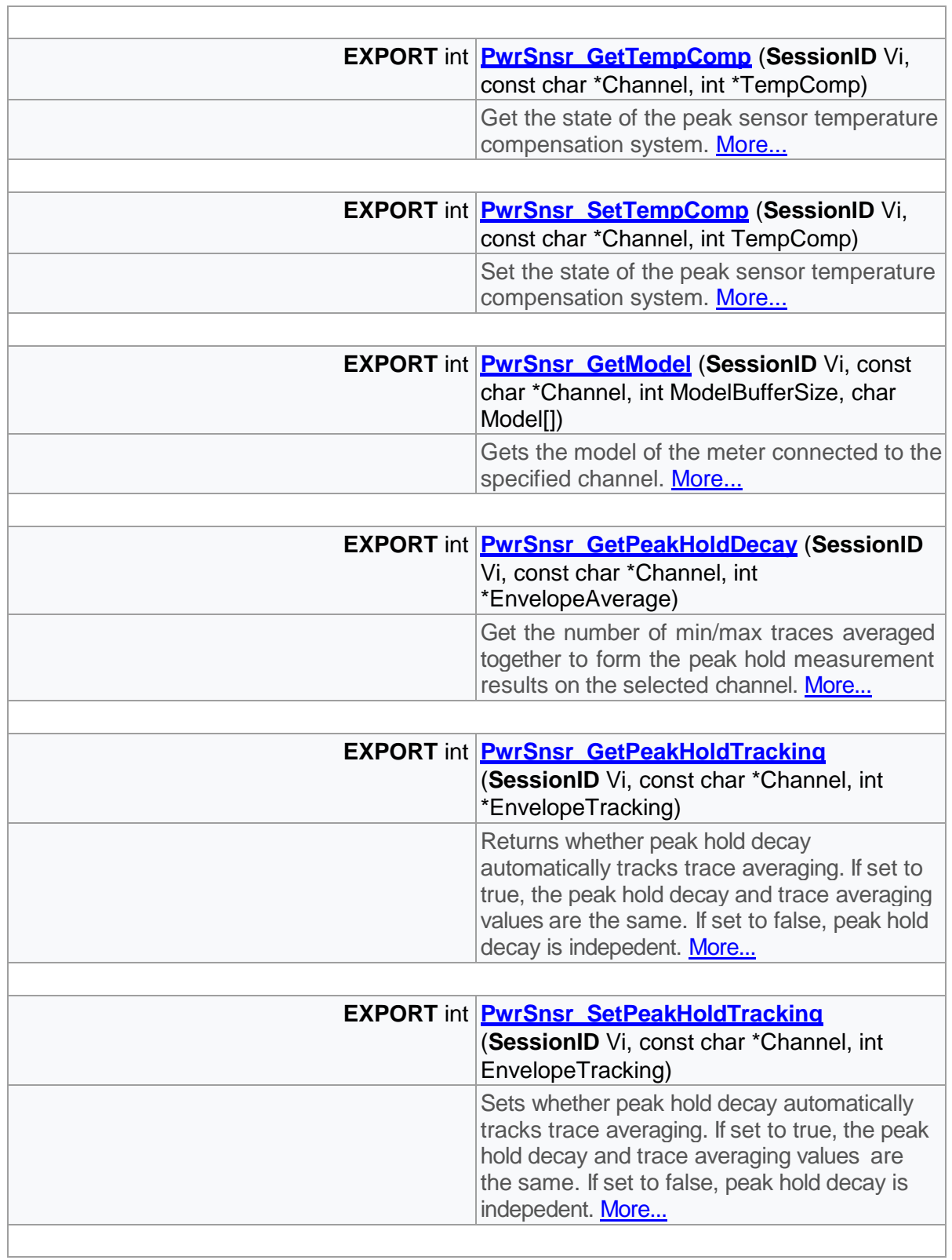

Ē.

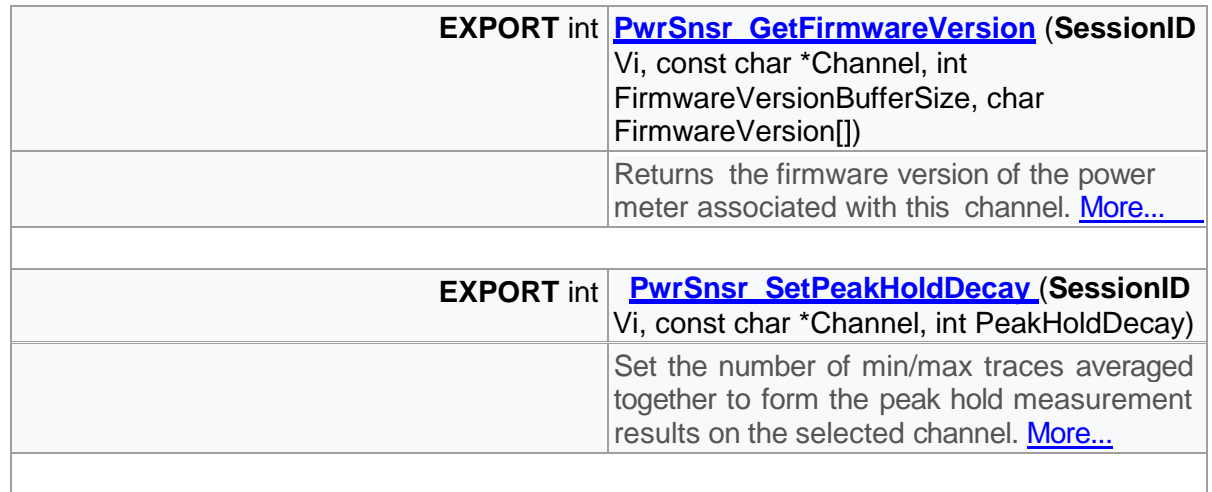

# Detailed Description

Channel related functions

# Function Documentation

<span id="page-95-0"></span>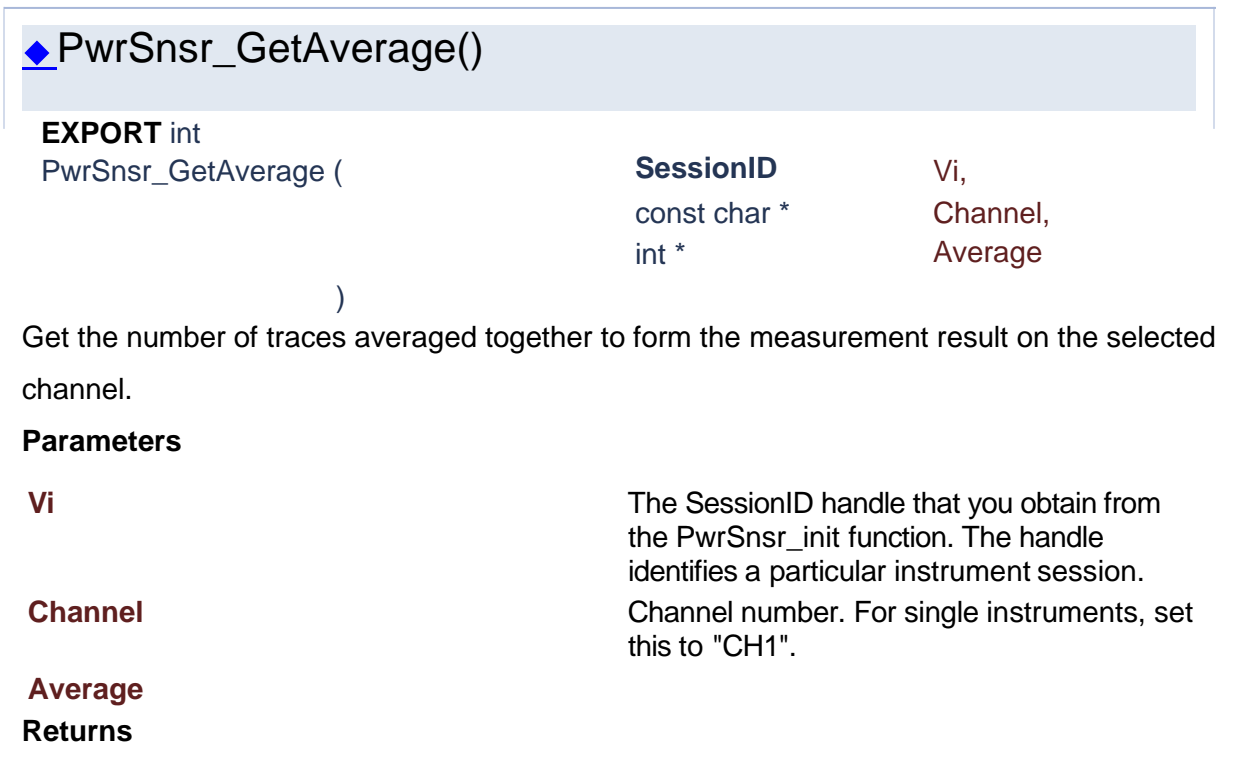

<span id="page-96-1"></span><span id="page-96-0"></span>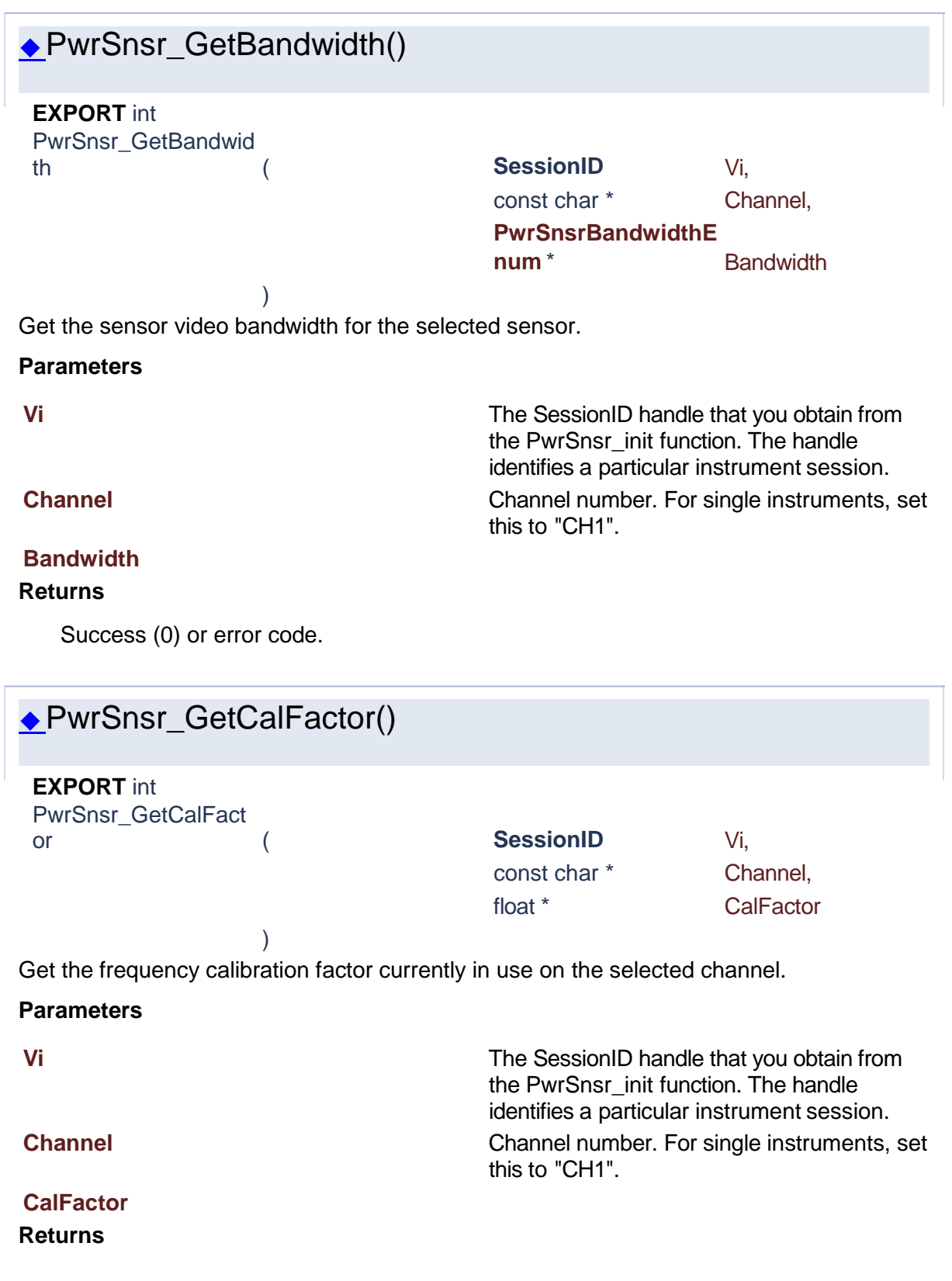

Success (0) or error code.

# ◆PwrSnsr\_GetCalFactors()

<span id="page-97-0"></span>**EXPORT** int PwrSnsr\_GetCalFact

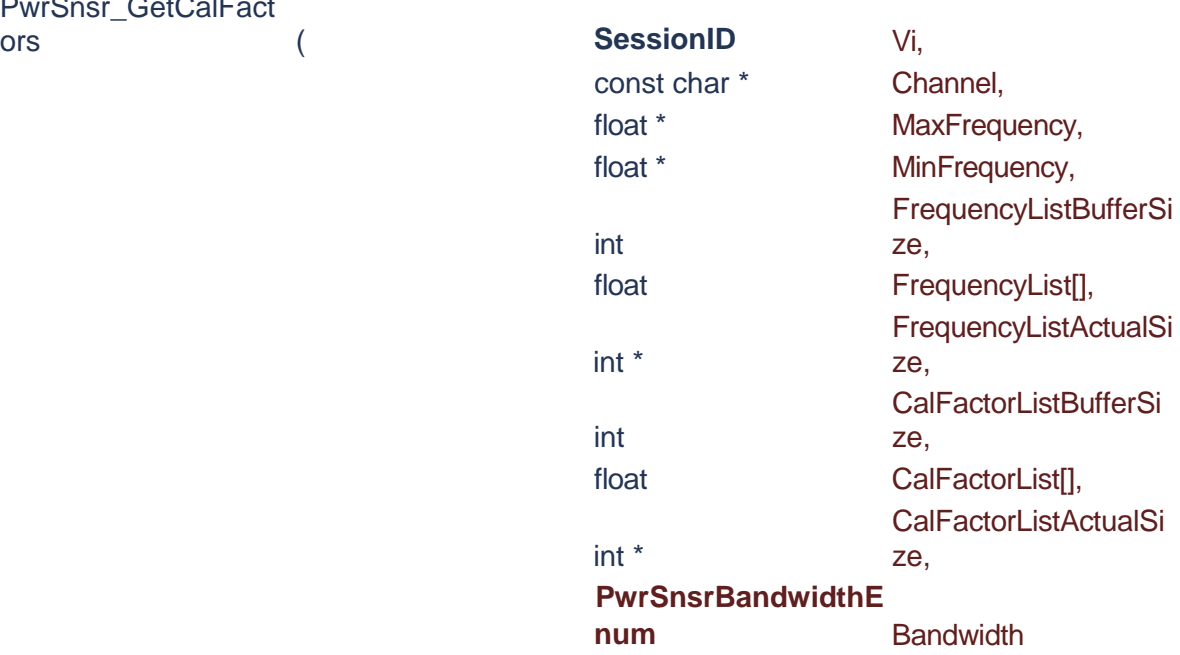

)

Query information associated with calibration factors.

### **Parameters Vi** The SessionID handle that you obtain from the PwrSnsr\_init function. The handle identifies a particular instrument session. **Channel** Channel number. For single instruments, set this to "CH1". **MaxFrequency** Maximum RF frequency measureable by this channel. **MinFrequency** Minimum RF frequency measureable by this channel. **FrequencyListBufferSize** Number of elements in FrequencyList. **FrequencyList Exercise 2** List of frequencies correlated to the cal factors. **FrequencyListActualSize** Actual number of elements returned in FrequencyList. **CalFactorListBufferSize** Number of elements in CalFactorList. **CalFactorList** List of cal factors correlated to the frequencies.

**CalFactorListActualSize** Actual number of elements returned in CalFactorList. **Bandwidth Bandwidth Bandwidth** of interest. Cal factors for low and high bandwidth are different.

#### **Returns**

Success (0) or error code.

<span id="page-98-0"></span>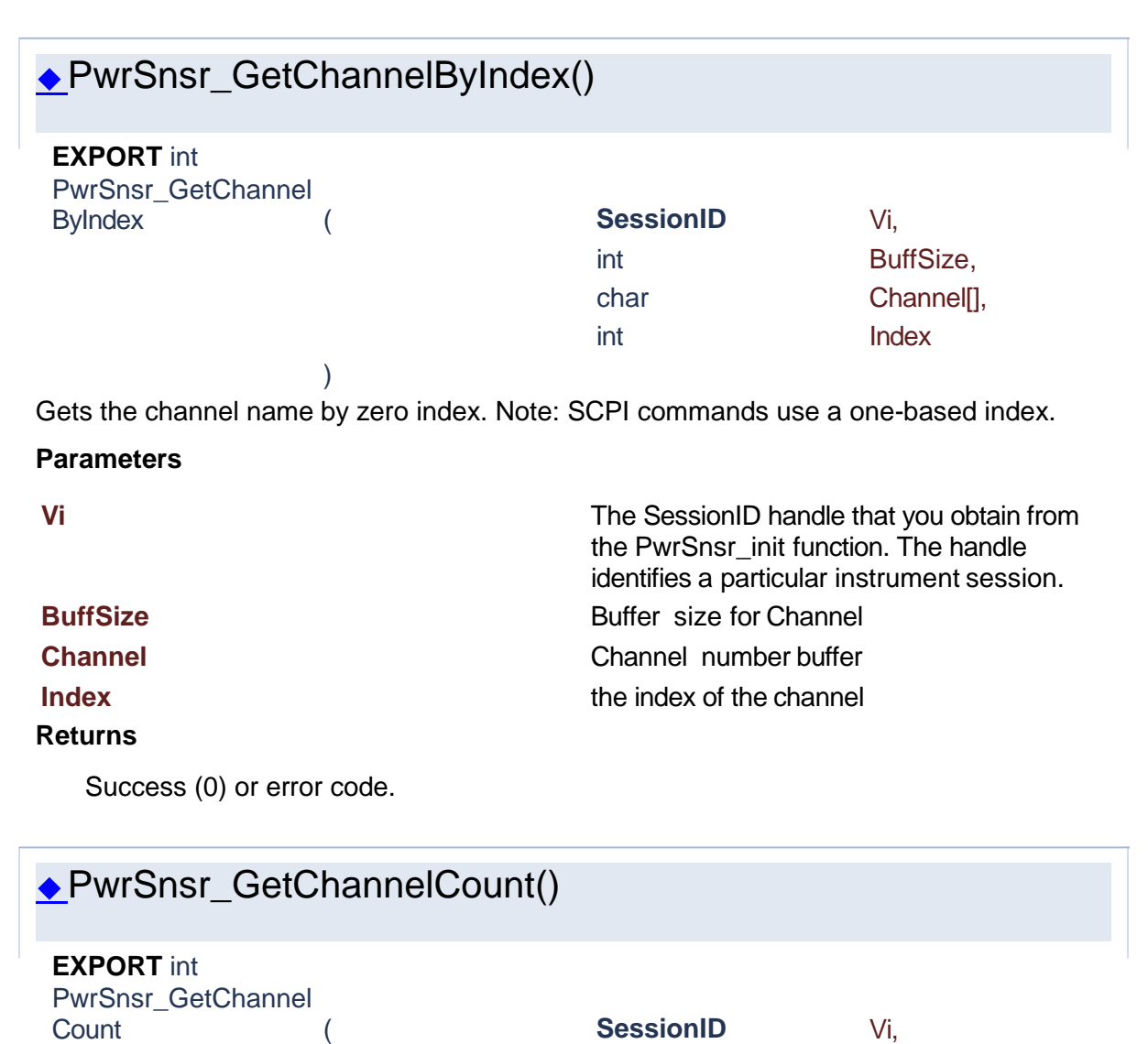

<span id="page-98-1"></span>) Get number of channels.

#### **Parameters**

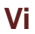

**Vi** The SessionID handle that you obtain from the PwrSnsr\_init function. The handle identifies a particular instrument session.

int \* Count

### **Count** Number of channels

#### **Returns**

<span id="page-99-1"></span><span id="page-99-0"></span>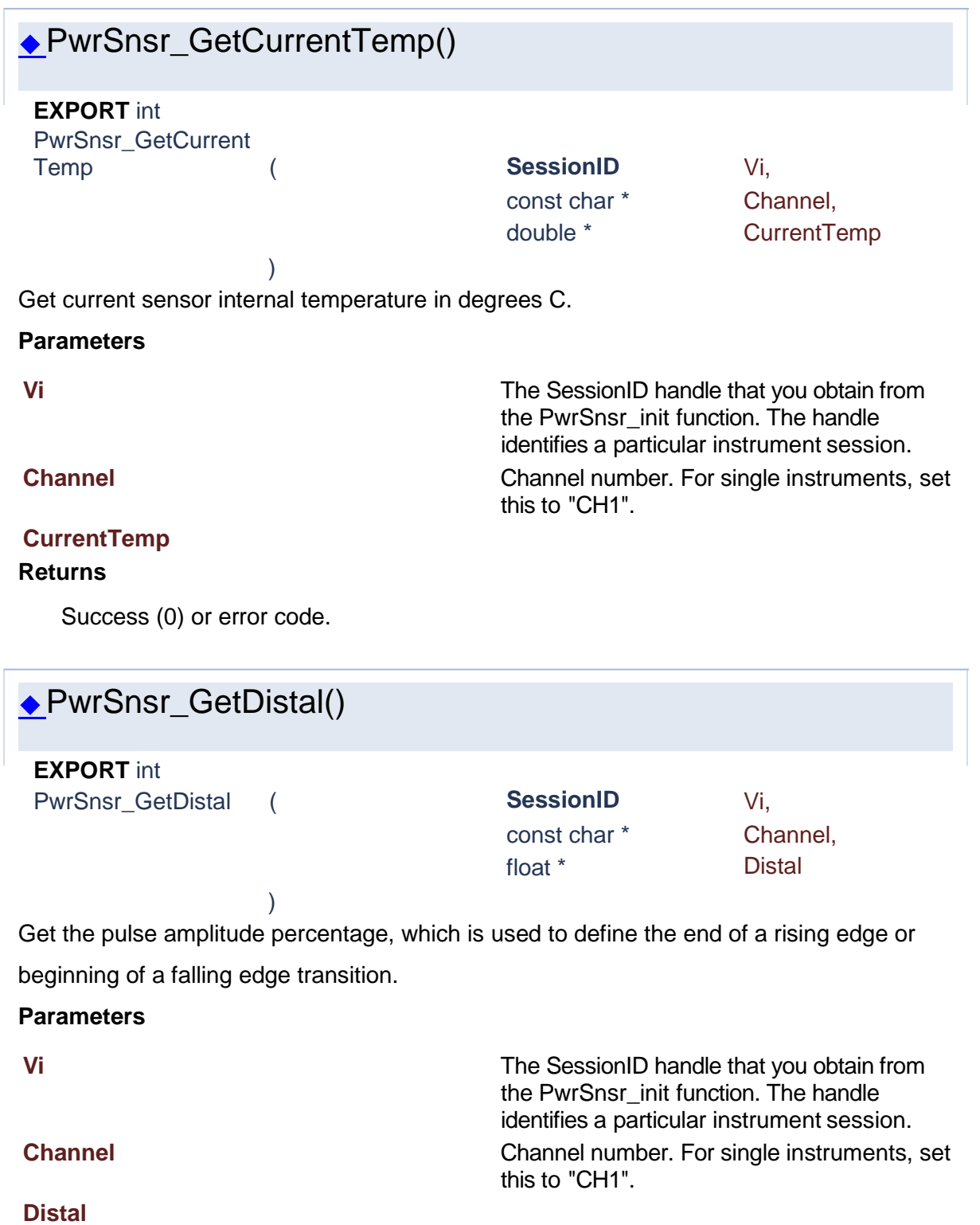

<span id="page-100-1"></span><span id="page-100-0"></span>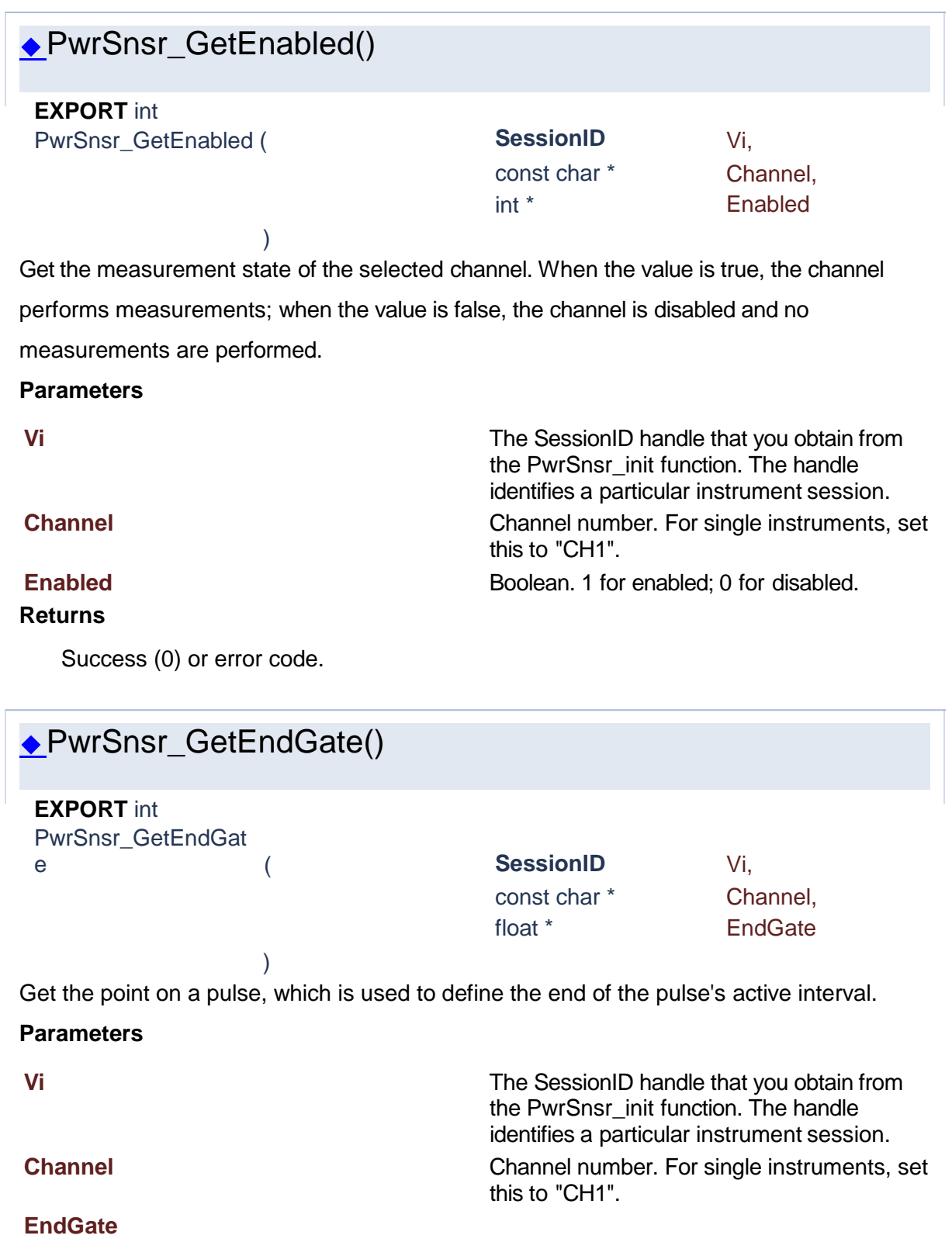

<span id="page-101-1"></span><span id="page-101-0"></span>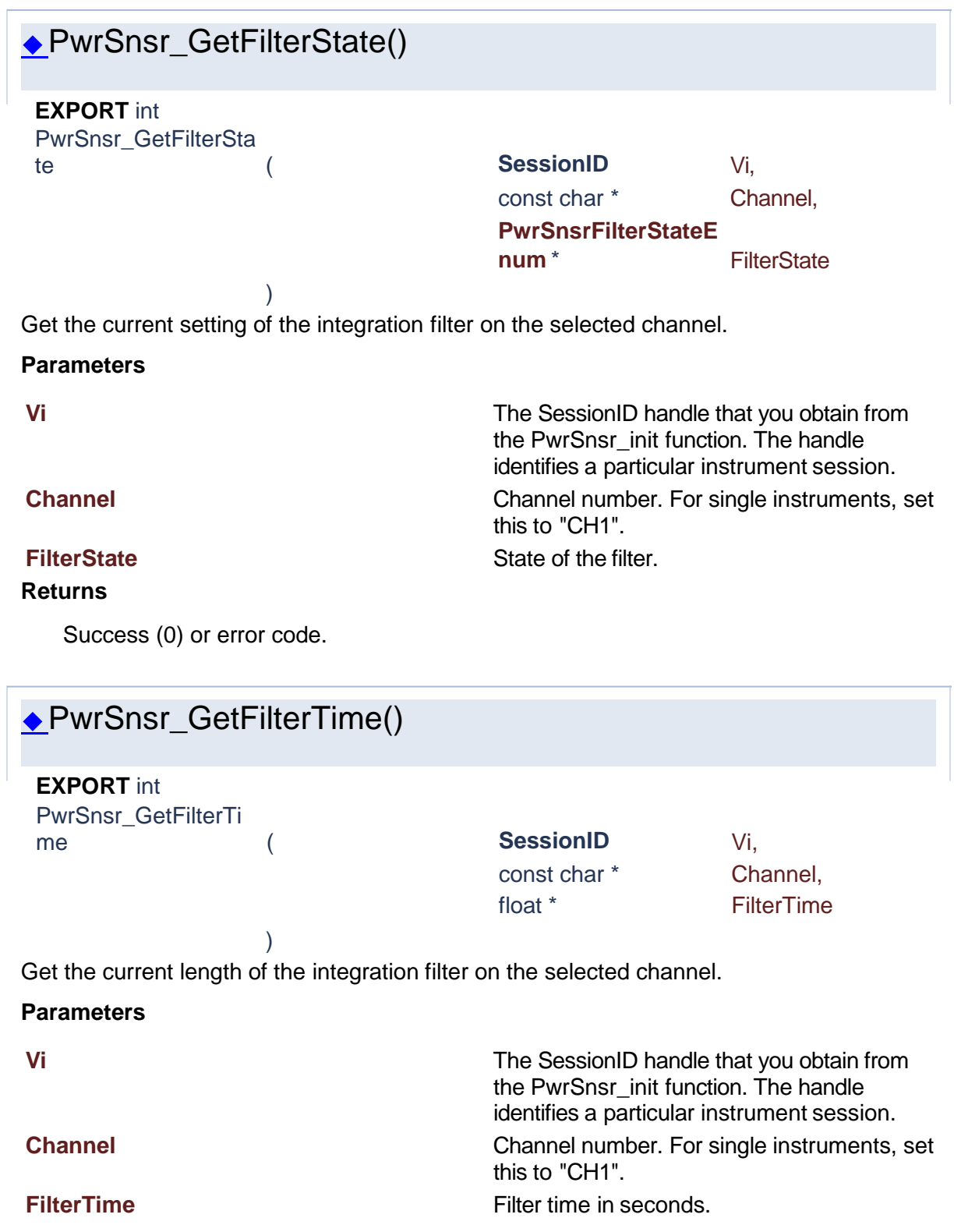

Success (0) or error code.

<span id="page-102-1"></span>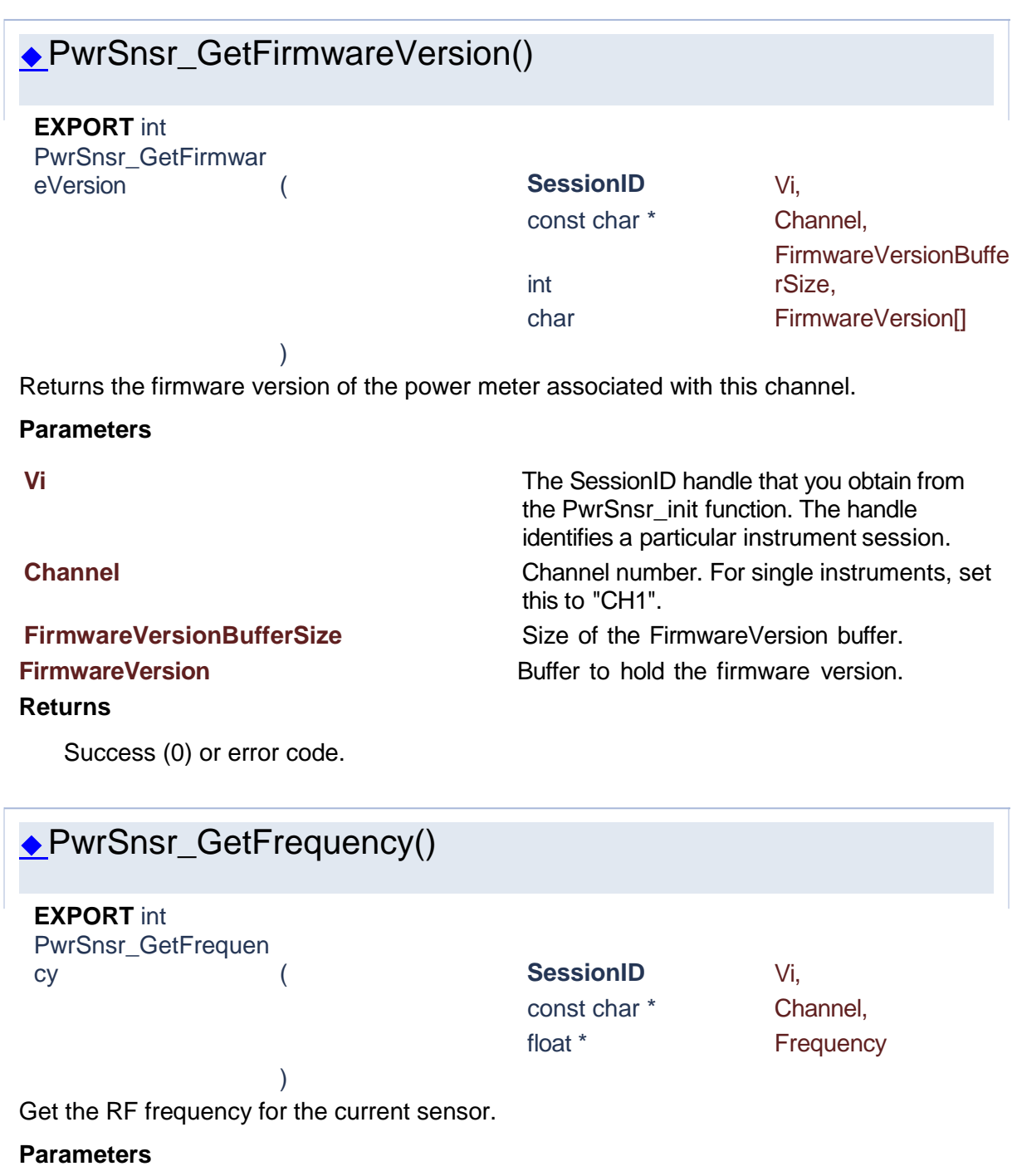

<span id="page-102-0"></span>**Vi** The SessionID handle that you obtain from the PwrSnsr\_init function. The handle identifies a particular instrument session.

**Channel** Channel number. For single instruments, set this to "CH1". **Frequency** RF Frequency in Hz.

Success (0) or error code.

<span id="page-103-0"></span>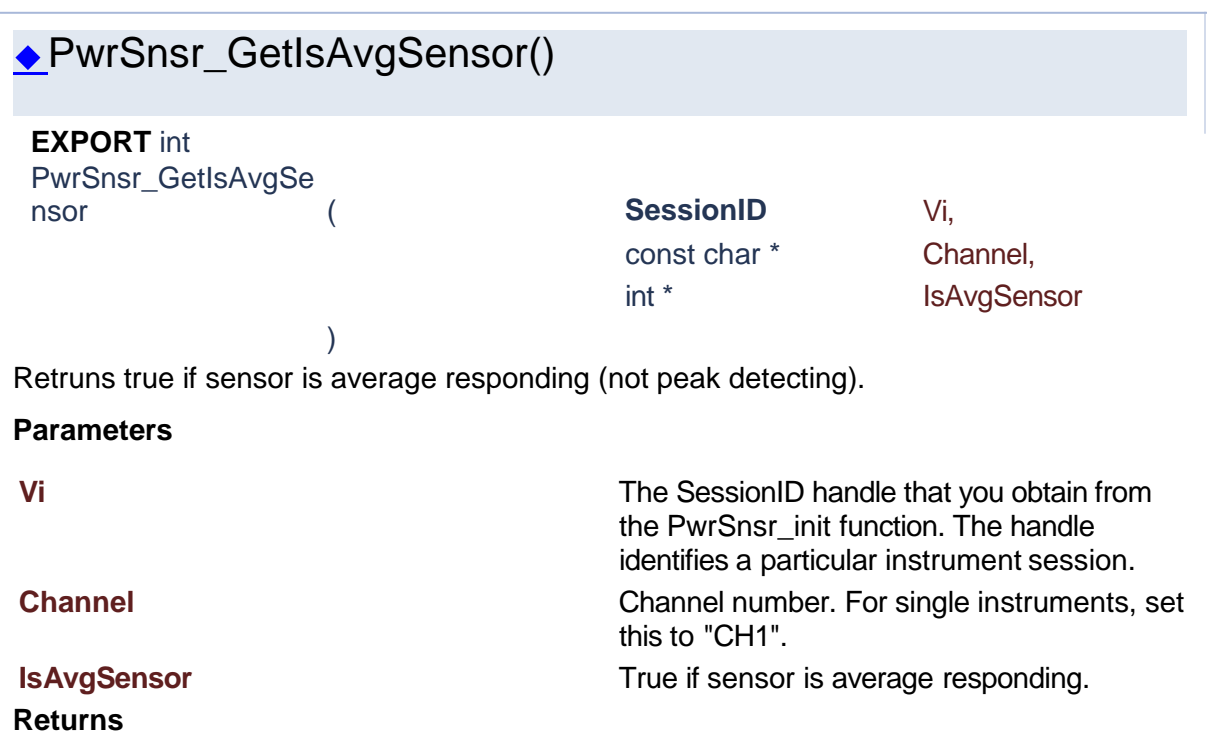

Success (0) or error code.

<span id="page-103-1"></span>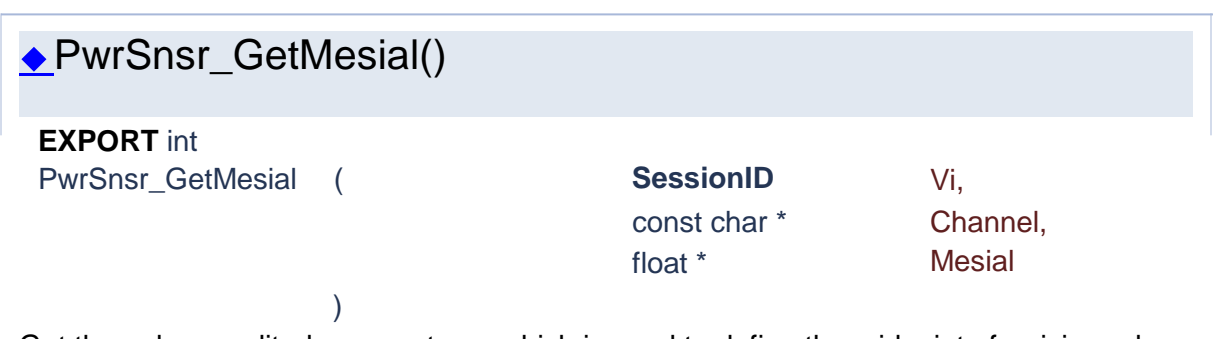

Get the pulse amplitude percentage, which is used to define the midpoint of a rising edge or end of a falling edge transition.

#### **Parameters**

**Vi** The SessionID handle that you obtain from the PwrSnsr\_init function. The handle identifies a particular instrument session.

**Channel** Channel number. For single instruments, set this to "CH1".

# **Mesial**

### **Returns**

Success (0) or error code.

<span id="page-104-1"></span>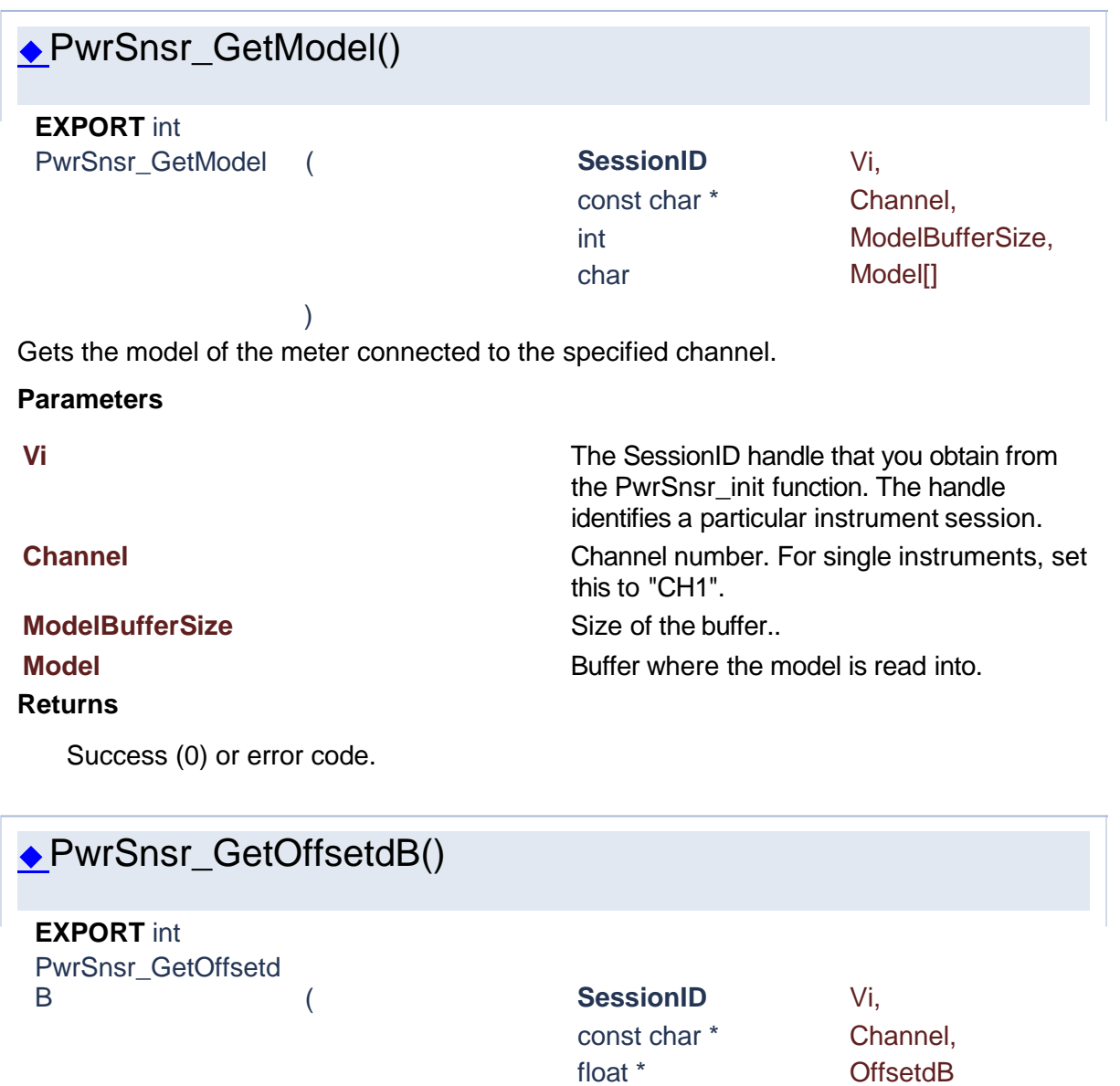

<span id="page-104-0"></span>Get a measurement offset in dB for the selected sensor.

)

This setting is used to compensate for external couplers, attenuators or amplifiers in the RF signal path ahead of the power sensor.

#### **Parameters**

**Vi** The SessionID handle that you obtain from the PwrSnsr\_init function. The handle identifies a particular instrument session. **Channel** Channel number. For single instruments, set this to "CH1".

### **OffsetdB**

#### **Returns**

Success (0) or error code.

<span id="page-105-0"></span>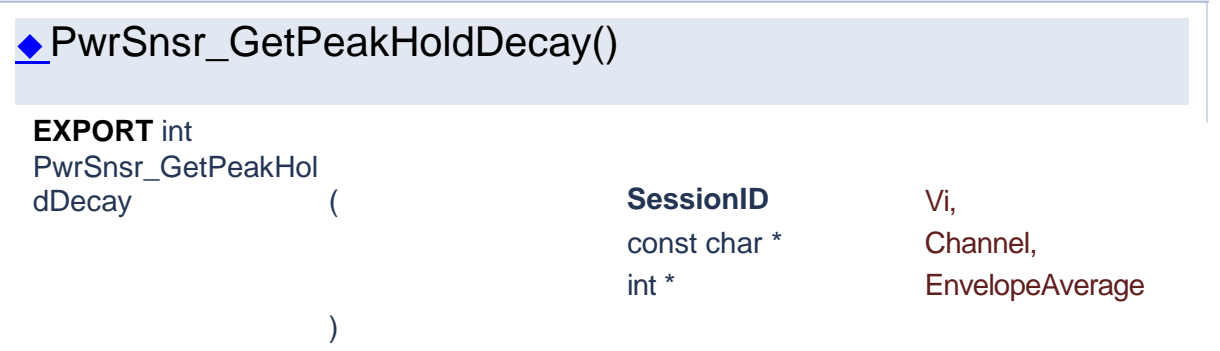

Get the number of min/max traces averaged together to form the peak hold measurement results on the selected channel.

#### **Parameters**

**Vi** The SessionID handle that you obtain from the PwrSnsr\_init function. The handle identifies a particular instrument session. **Channel** Channel number. For single instruments, set this to "CH1". **EnvelopeAverage COVE COVER 1999** Out parameter value.

#### **Returns**

<span id="page-105-1"></span>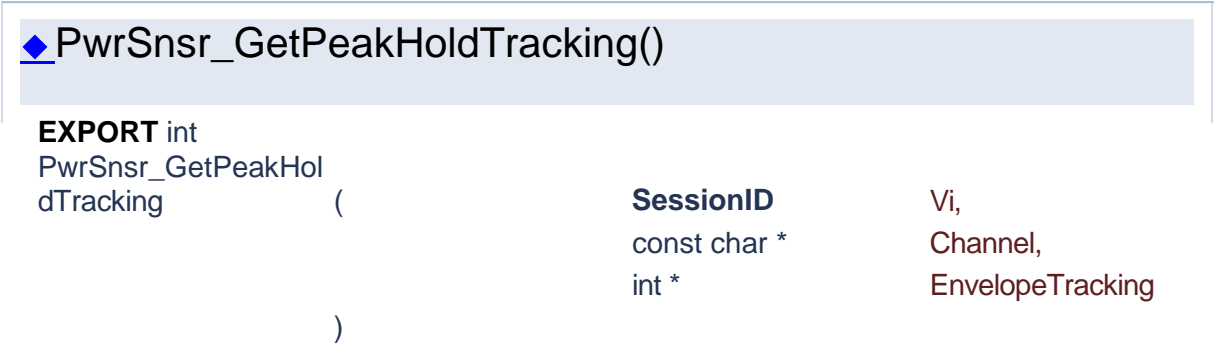

Returns whether peak hold decay automatically tracks trace averaging. If set to true, the peak hold decay and trace averaging values are the same. If set to false, peak hold decay is indepedent.

#### **Parameters**

**Vi** The SessionID handle that you obtain from the PwrSnsr\_init function. The handle identifies a particular instrument session. **Channel** Channel number. For single instruments, set this to "CH1". **EnvelopeTracking EnvelopeTracking EnvelopeTracking EnvelopeTracking** 

#### **Returns**

Success (0) or error code.

<span id="page-106-0"></span>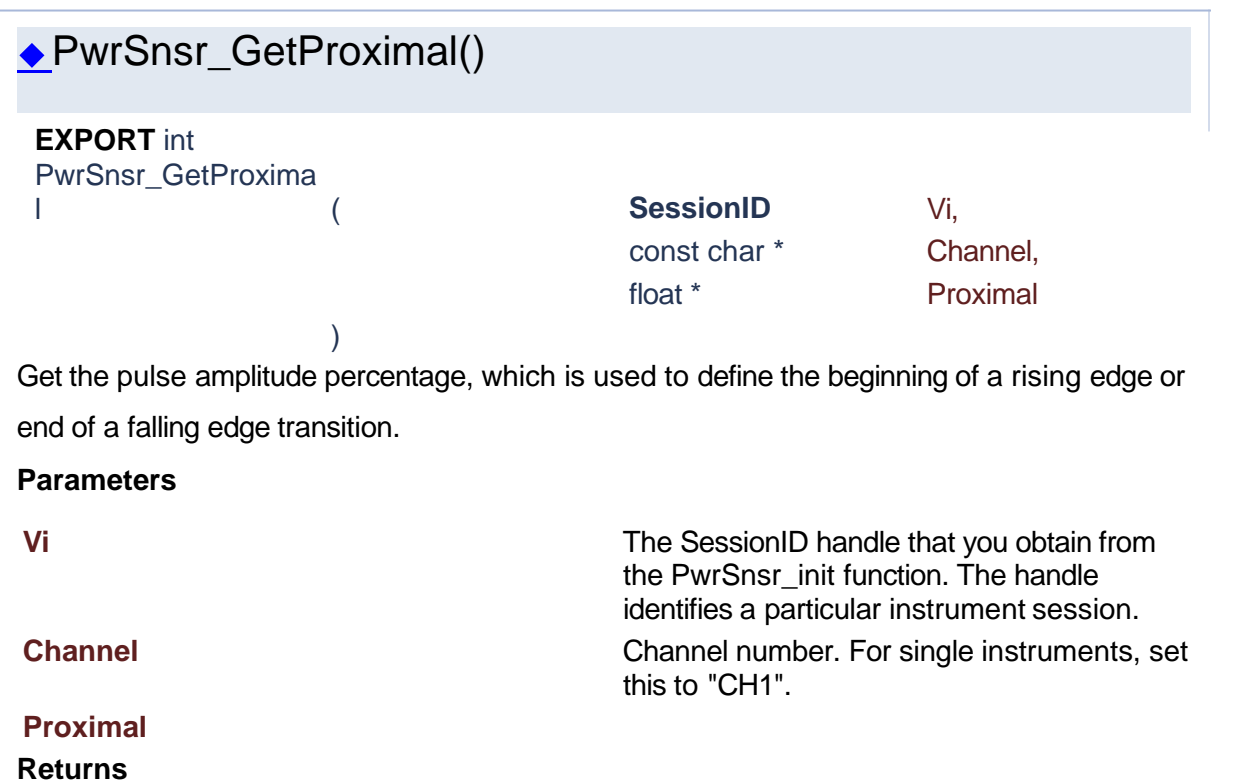

<span id="page-106-1"></span>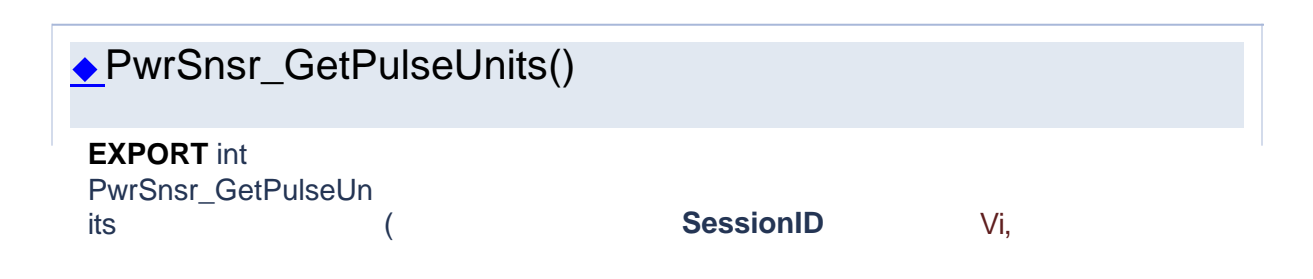

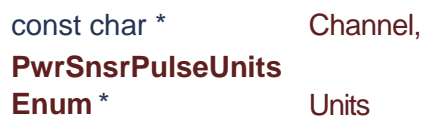

the PwrSnsr\_init function. The handle identifies a particular instrument session.

this to "CH1".

units (watts or volts).

Get the units for entering the pulse distal, mesial and proximal levels.

)

#### **Parameters**

**Vi** The SessionID handle that you obtain from

#### **Channel** Channel number. For single instruments, set

**Units** PwrSnsrPulseUnitsEnum Pulse calculation

#### **Returns**

<span id="page-107-0"></span>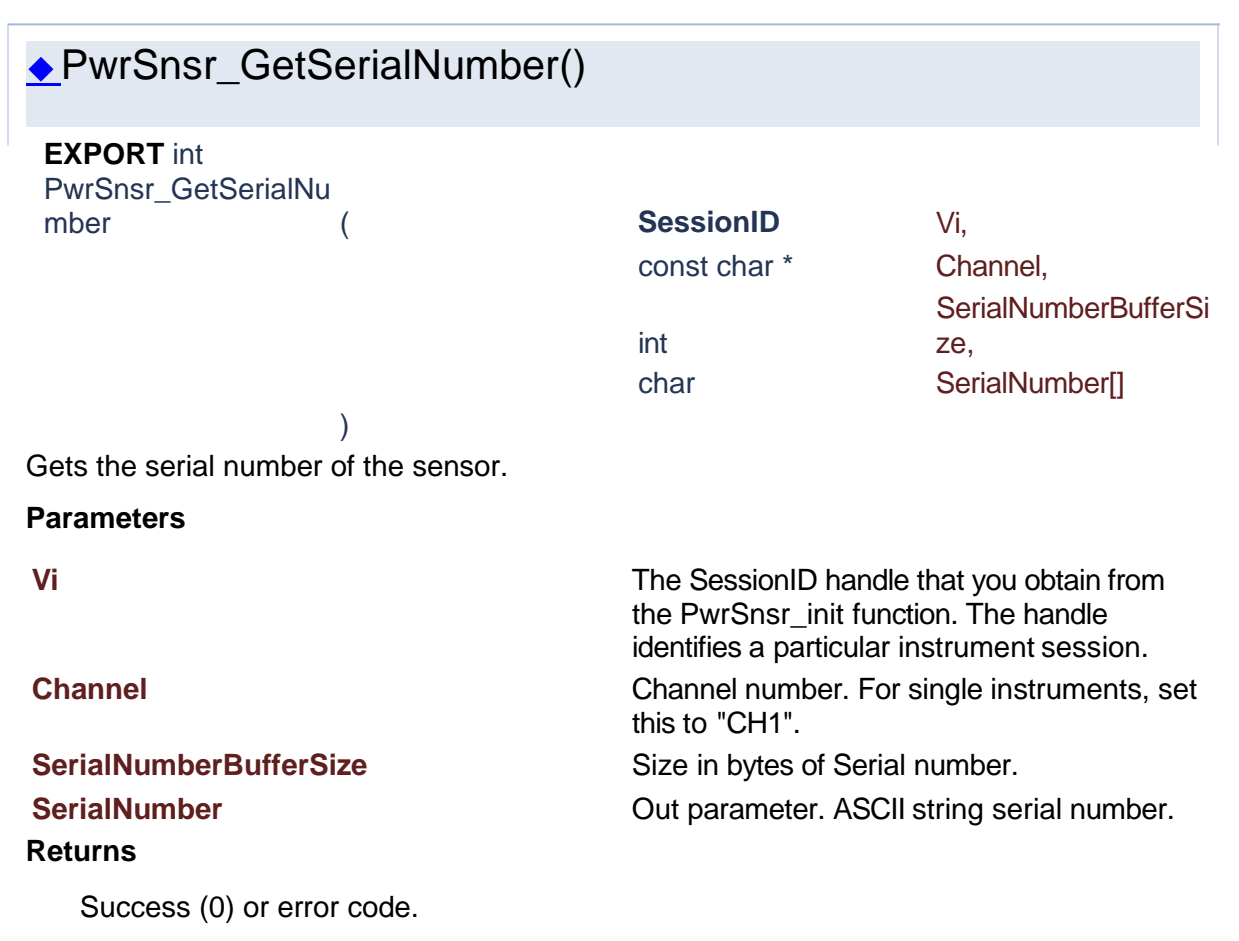
<span id="page-108-0"></span>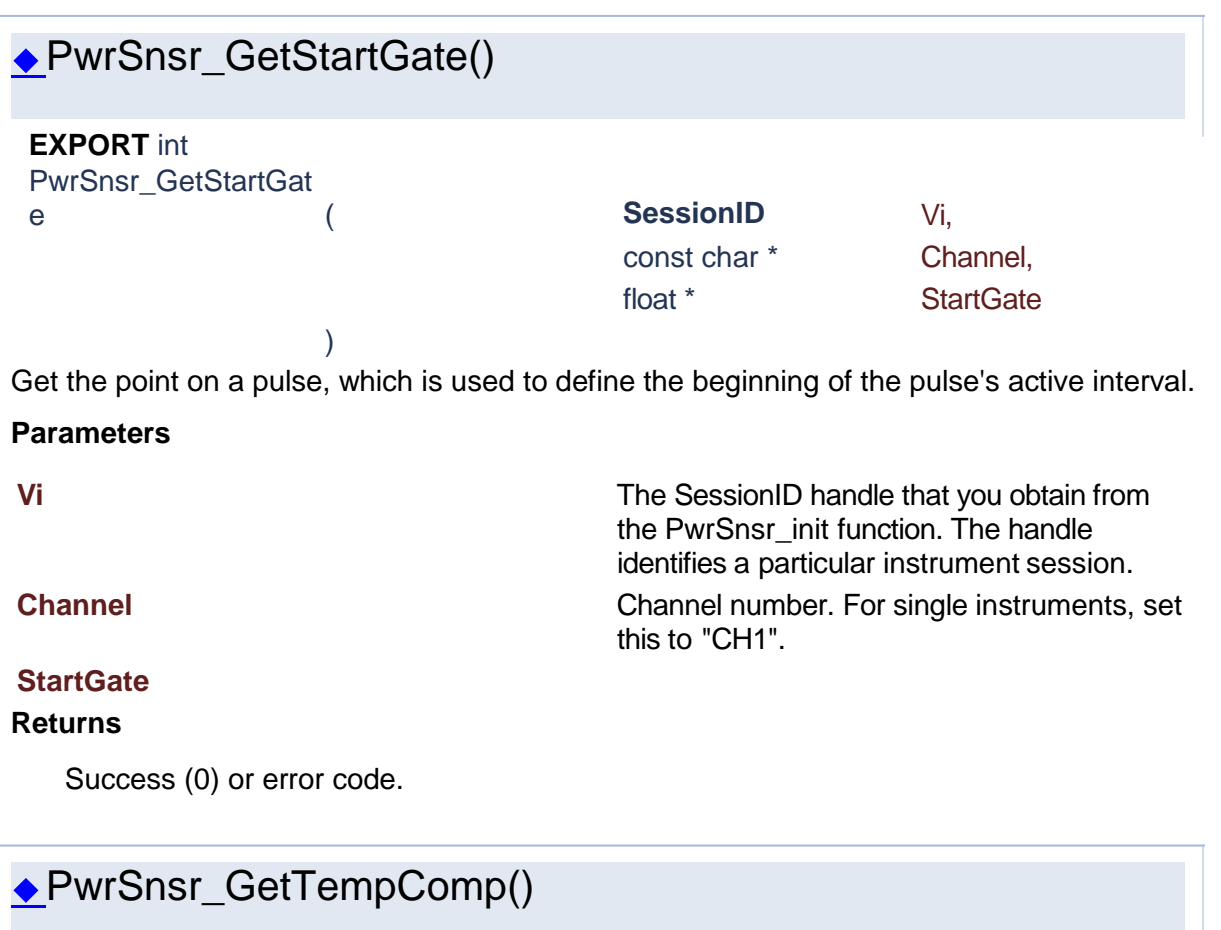

<span id="page-108-1"></span>**EXPORT** int

PwrSnsr\_GetTempC omp (
and **SessionID** Vi,

const char \* Channel, int \* TempComp

Get the state of the peak sensor temperature compensation system.

)

# **Parameters**

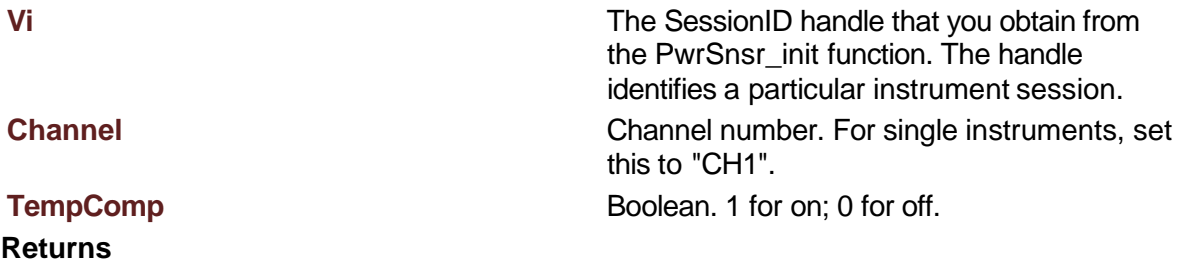

<span id="page-109-0"></span>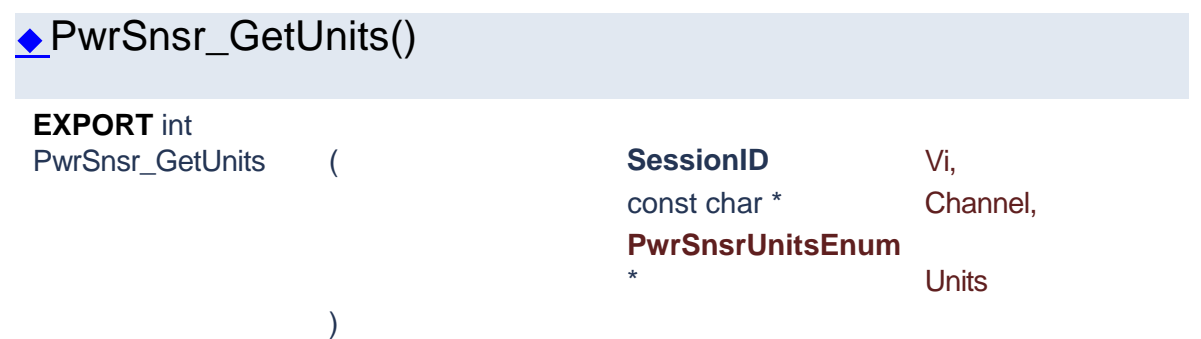

Get units for the selected channel.

Voltage is calculated with reference to the sensor input impedance. Note that for ratiometric results, logarithmic units will always return dBr (dB relative) while linear units return percent. **Parameters**

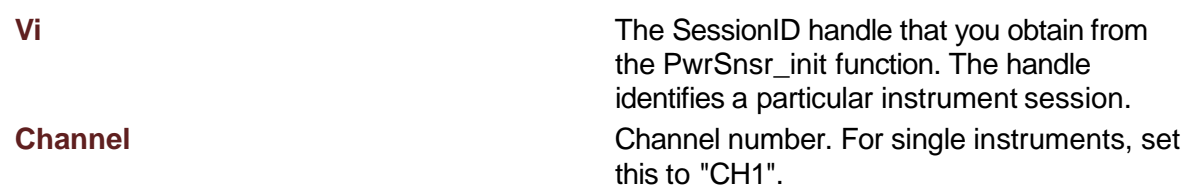

# **Units**

## **Returns**

<span id="page-109-1"></span>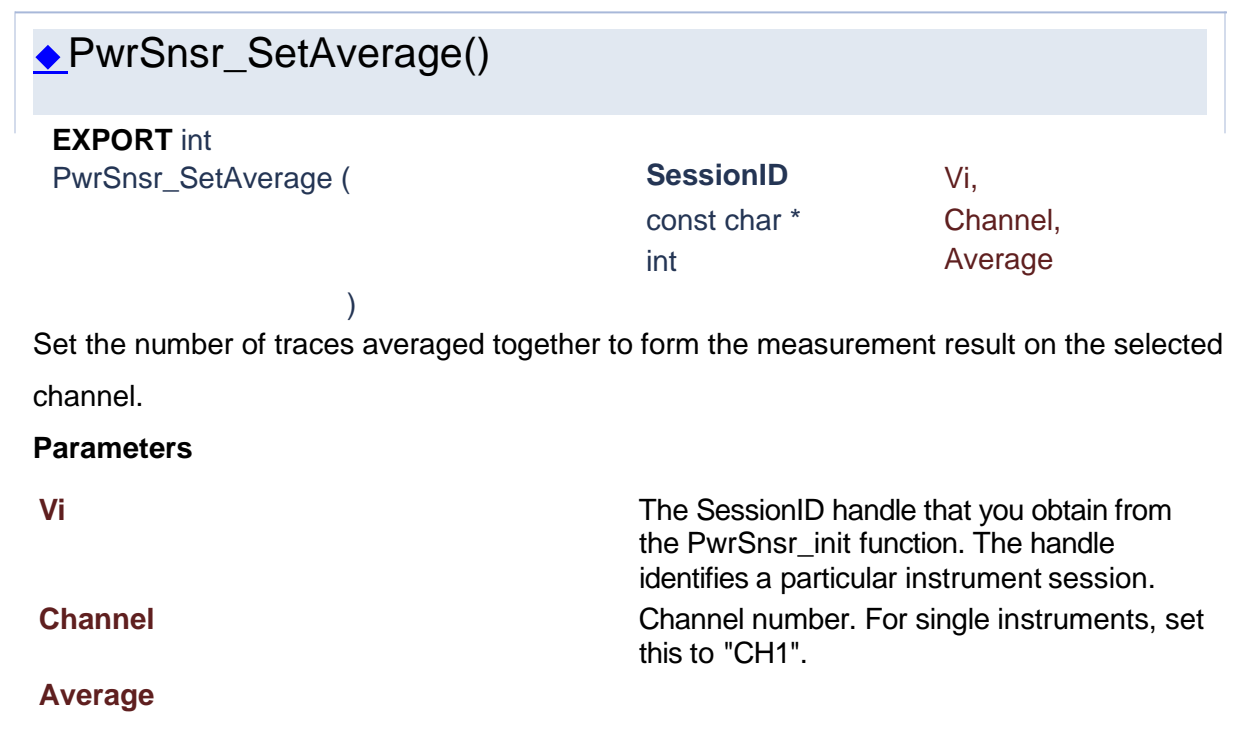

<span id="page-110-1"></span><span id="page-110-0"></span>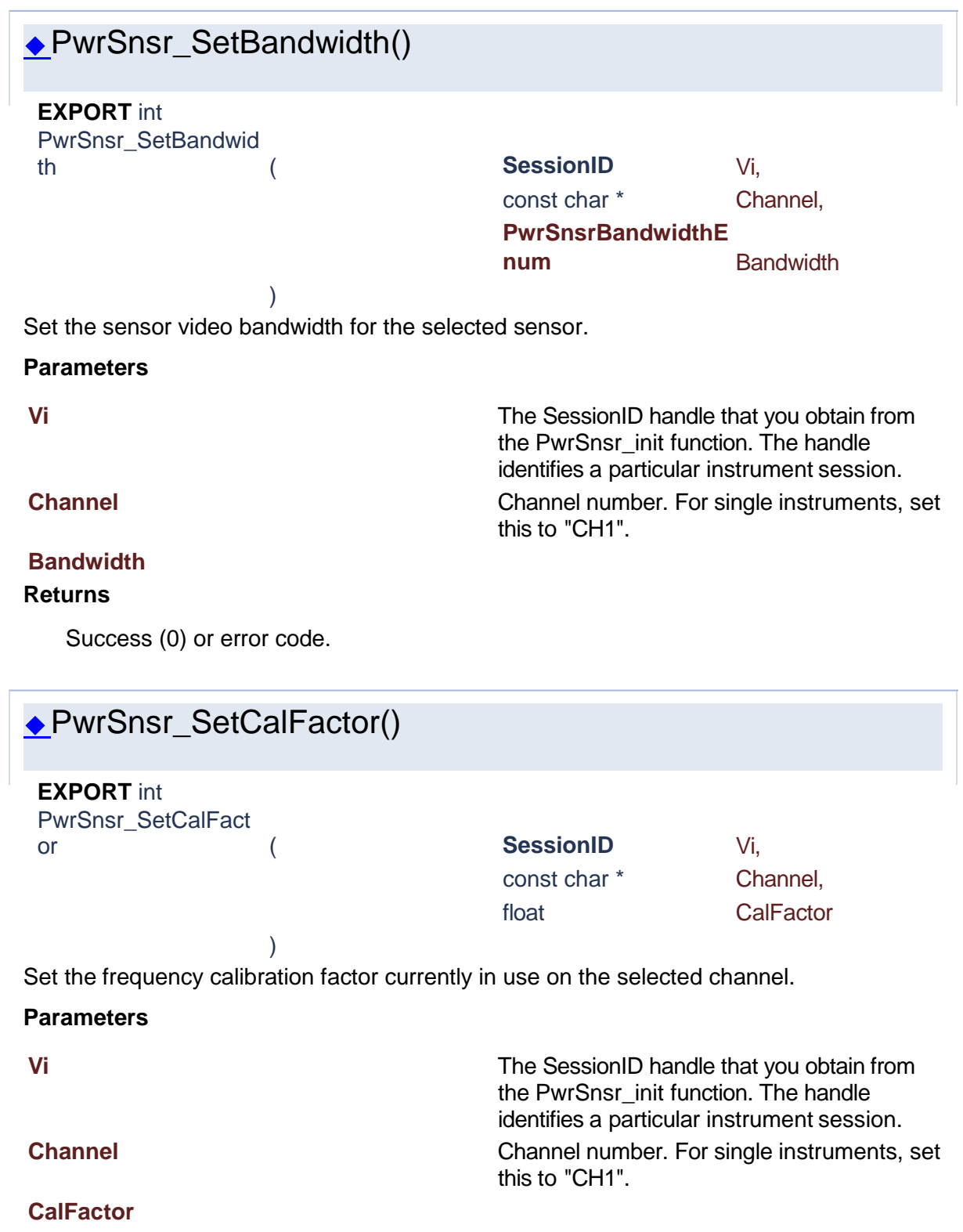

Success (0) or error code.

<span id="page-111-0"></span>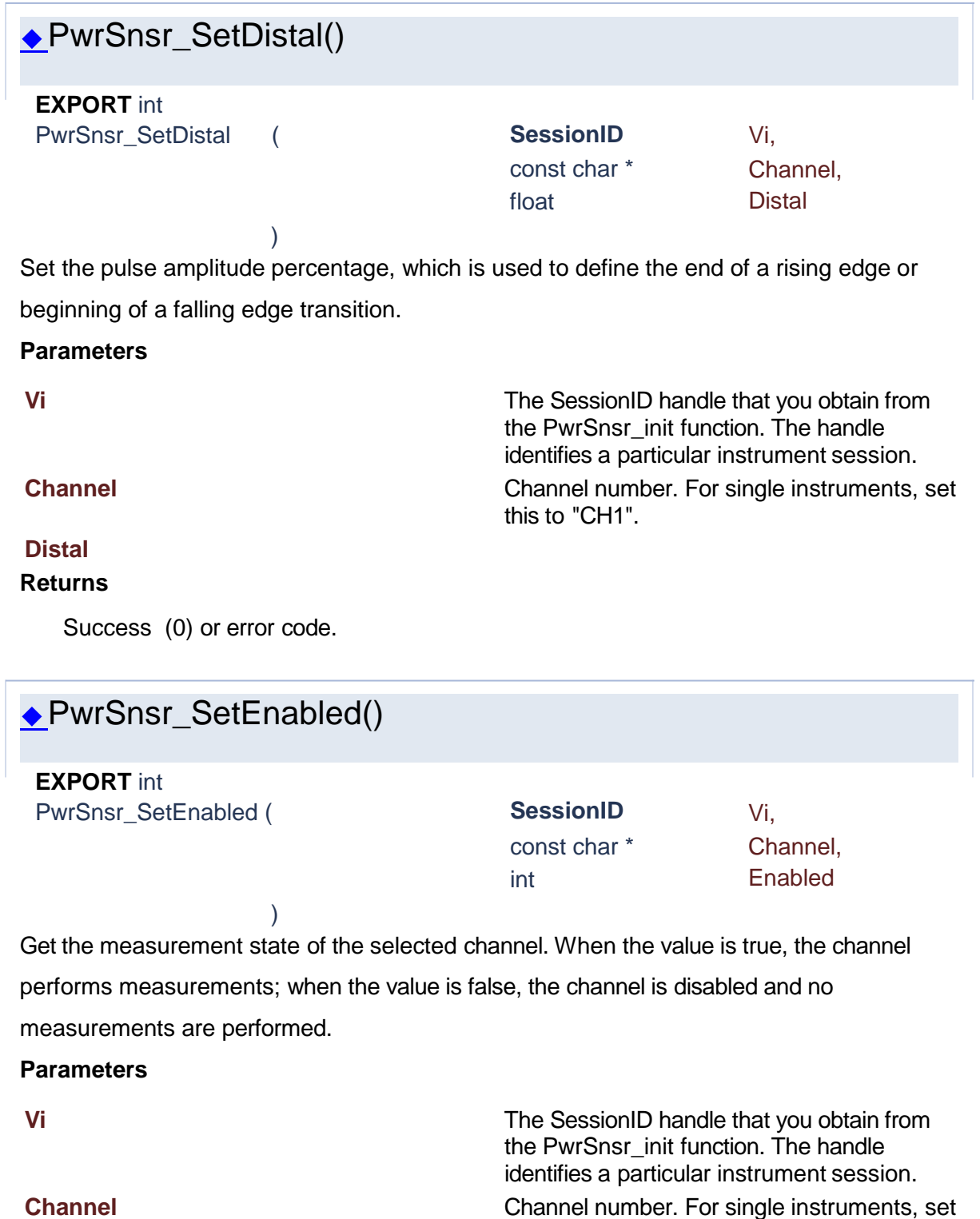

<span id="page-111-1"></span>this to "CH1".

# **Enabled Enabled Enables Enable: Boolean.** 1 for enable; 0 for disable.

# **Returns**

<span id="page-112-1"></span><span id="page-112-0"></span>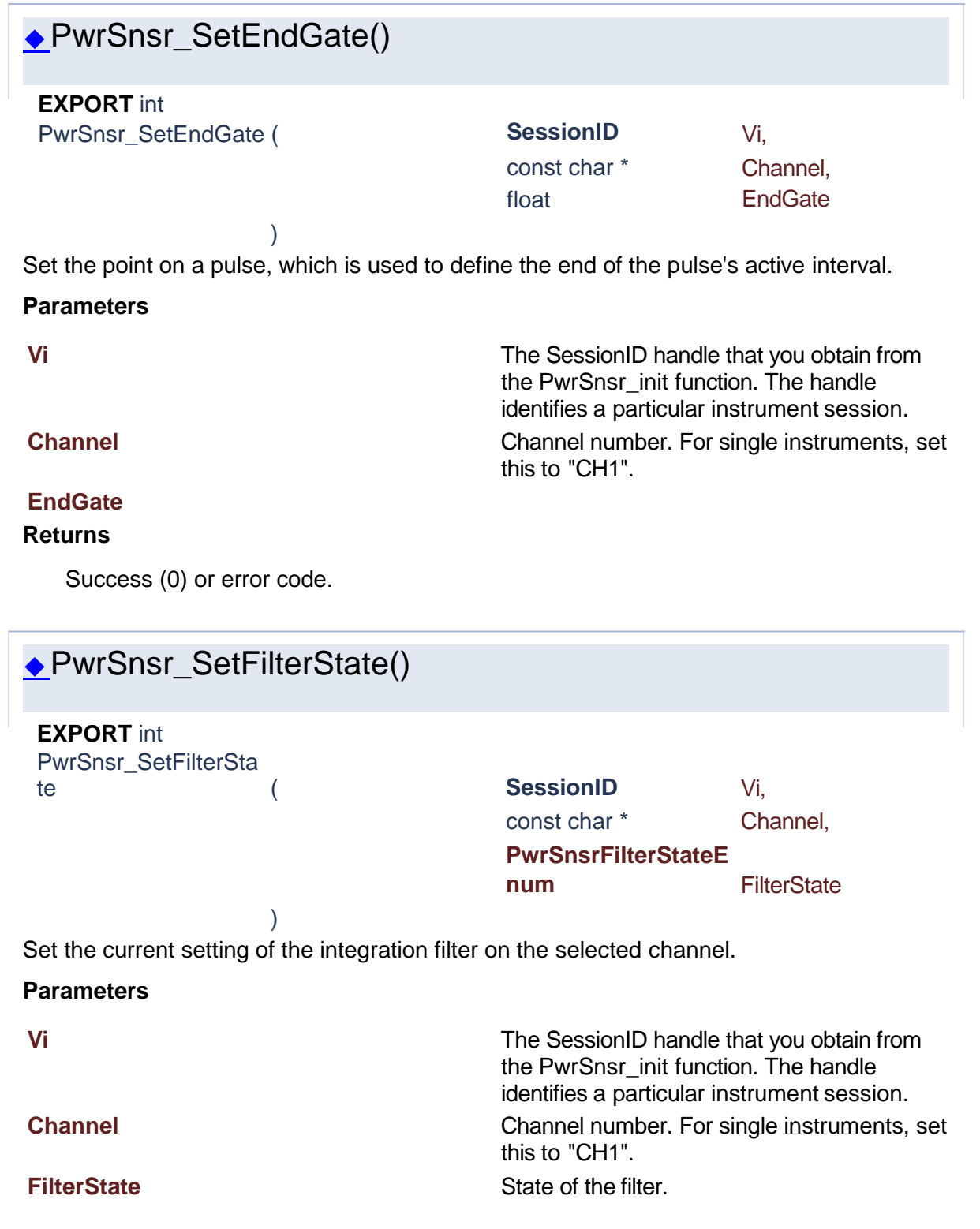

<span id="page-113-1"></span><span id="page-113-0"></span>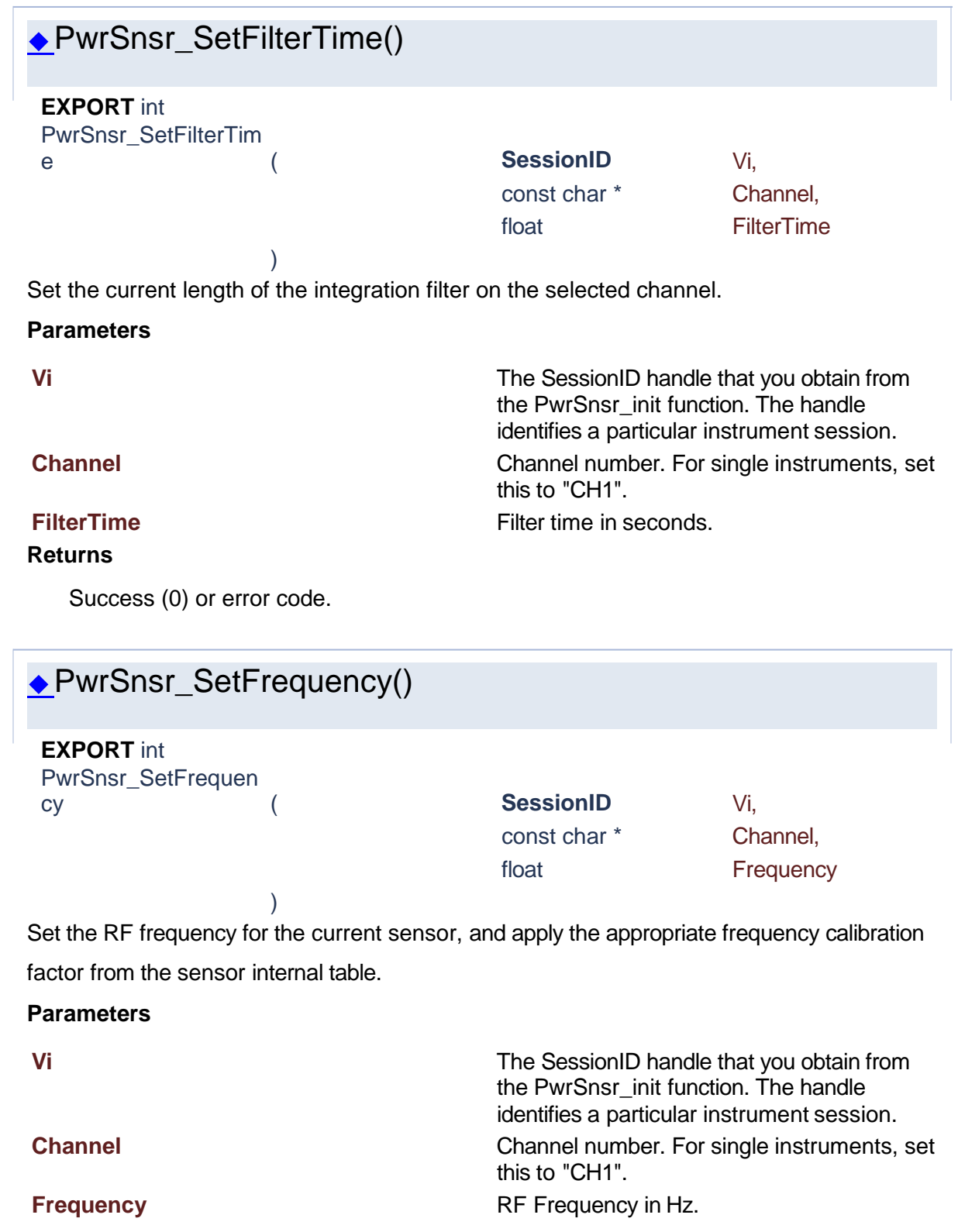

Success (0) or error code.

<span id="page-114-0"></span>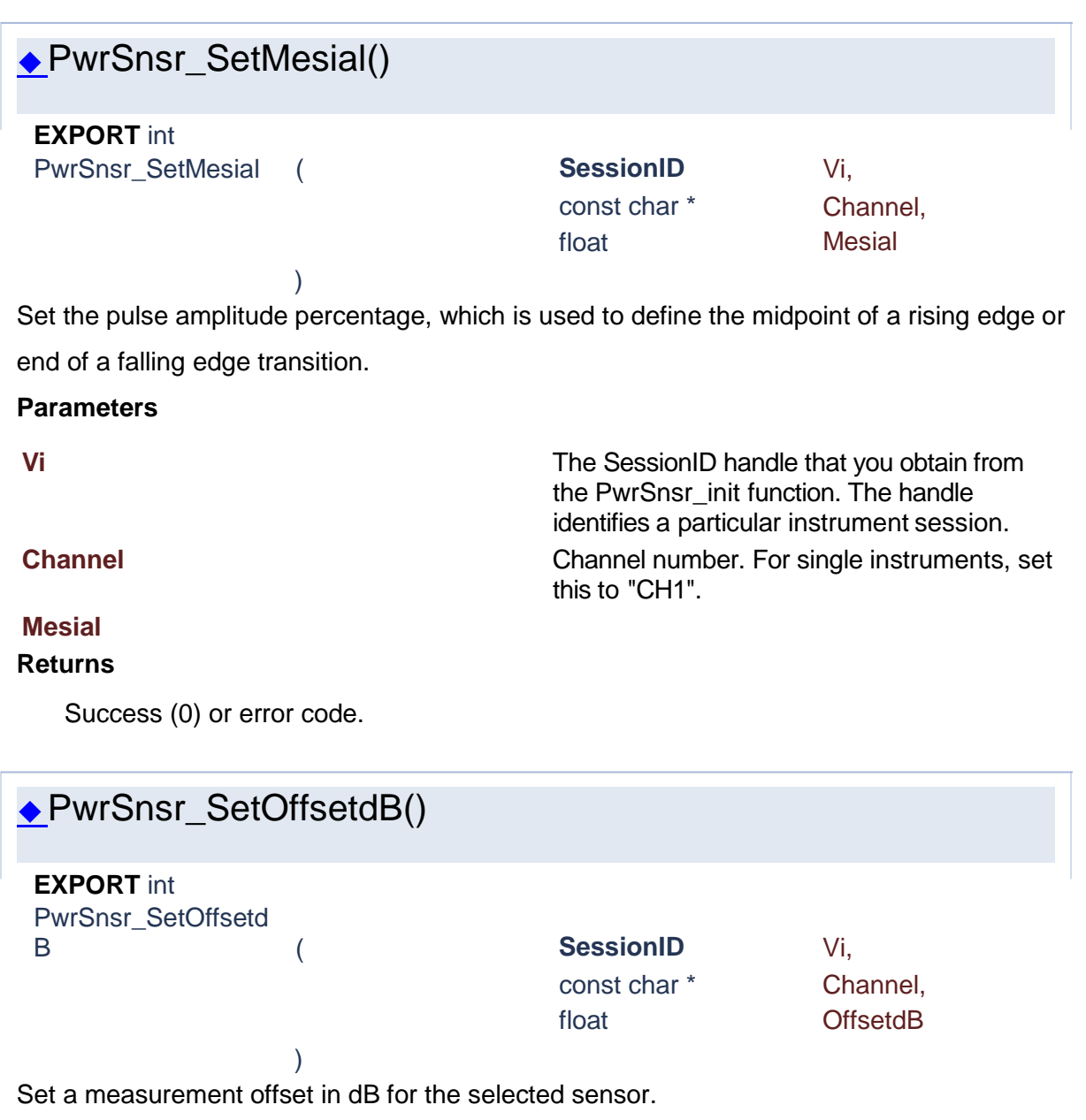

<span id="page-114-1"></span>This setting is used to compensate for external couplers, attenuators or amplifiers in the RF signal path ahead of the power sensor.

# **Parameters**

**Vi** The SessionID handle that you obtain from the PwrSnsr\_init function. The handle identifies a particular instrument session.

**Channel** Channel number. For single instruments, set this to "CH1".

# **OffsetdB**

# **Returns**

Success (0) or error code.

<span id="page-115-0"></span>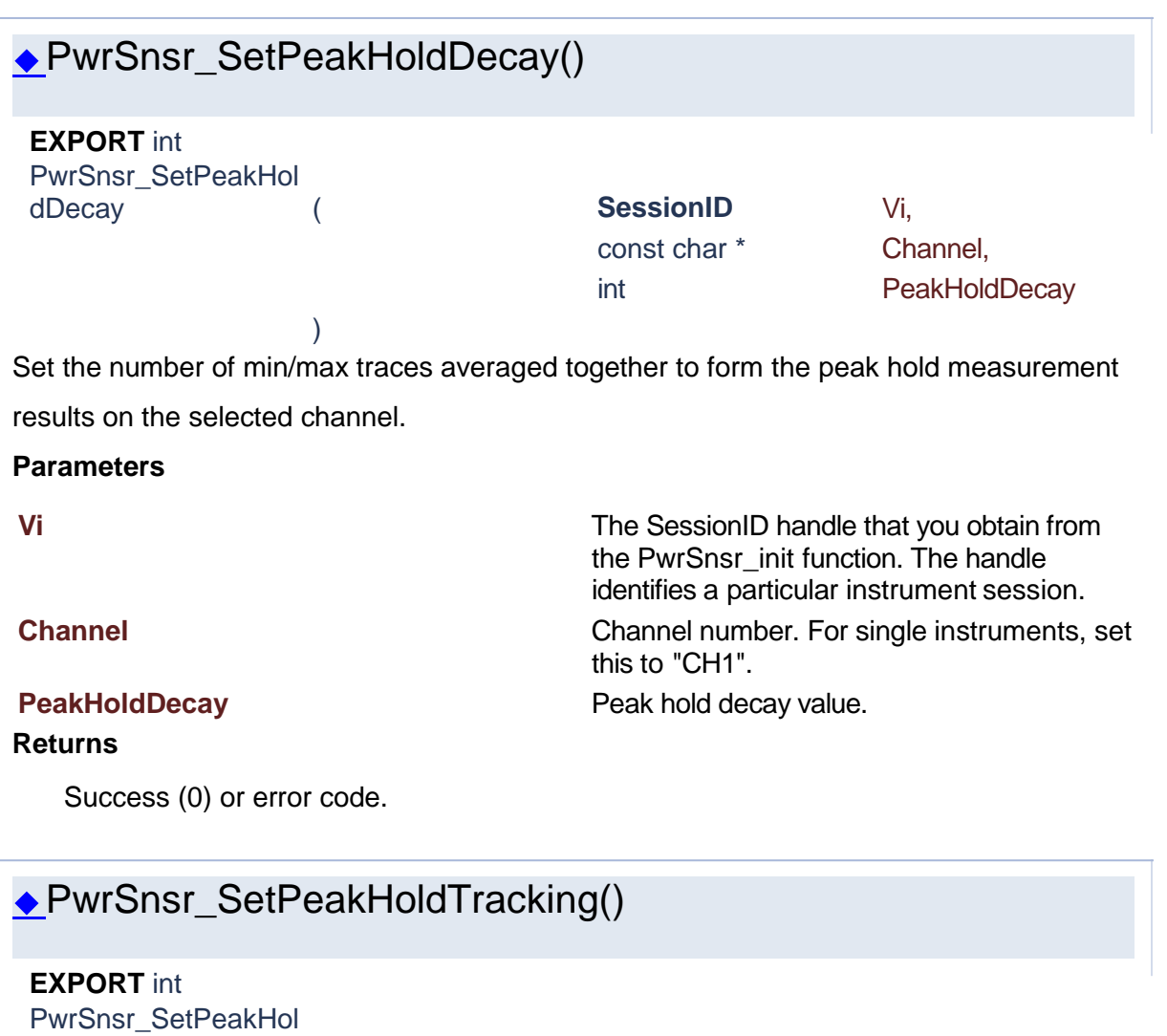

<span id="page-115-1"></span>

)

dTracking ( **SessionID** Vi, const char \* Channel,

int EnvelopeTracking

Sets whether peak hold decay automatically tracks trace averaging. If set to true, the peak hold decay and trace averaging values are the same. If set to false, peak hold decay is indepedent.

**Parameters**

Success (0) or error code.

)

**Vi** The SessionID handle that you obtain from the PwrSnsr\_init function. The handle identifies a particular instrument session. **Channel** Channel number. For single instruments, set this to "CH1".

**EnvelopeTracking** EnvelopeTracking **EnvelopeTracking** on.

<span id="page-116-0"></span>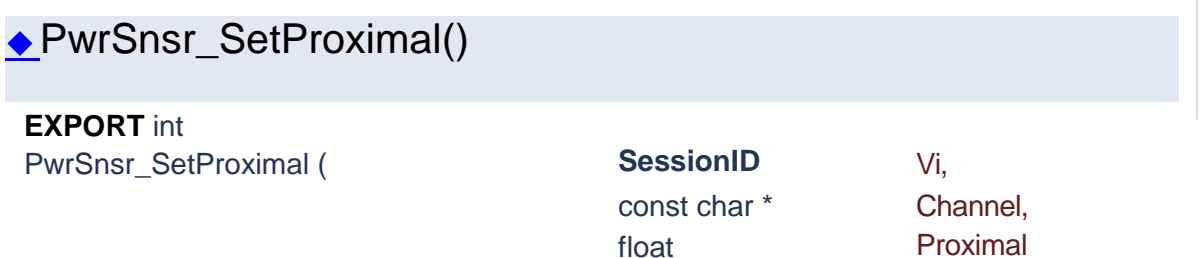

Set the pulse amplitude percentage, which is used to define the beginning of a rising edge or end of a falling edge transition.

### **Parameters**

**Vi** The SessionID handle that you obtain from the PwrSnsr\_init function. The handle identifies a particular instrument session. **Channel** Channel number. For single instruments, set this to "CH1".

# **Proximal**

## **Returns**

Success (0) or error code.

<span id="page-116-1"></span>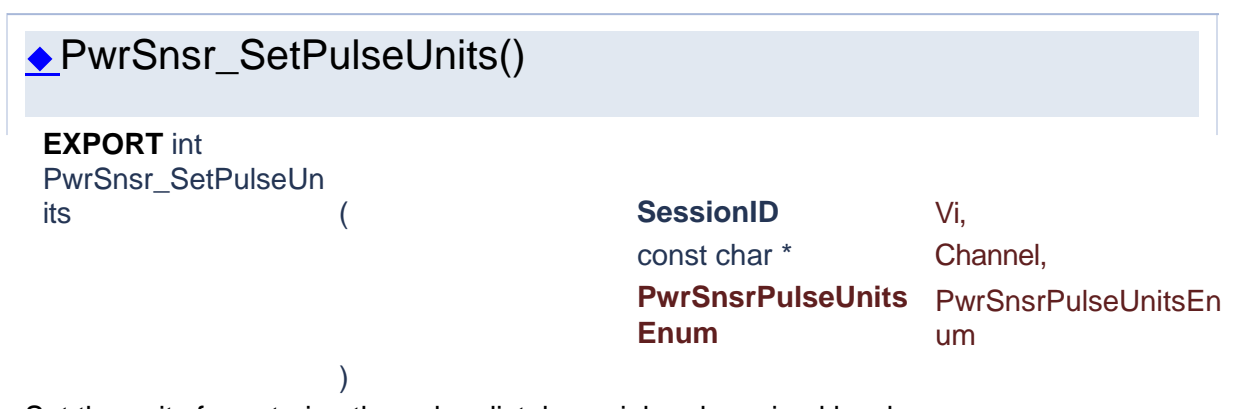

Set the units for entering the pulse distal, mesial and proximal levels.

# **Parameters**

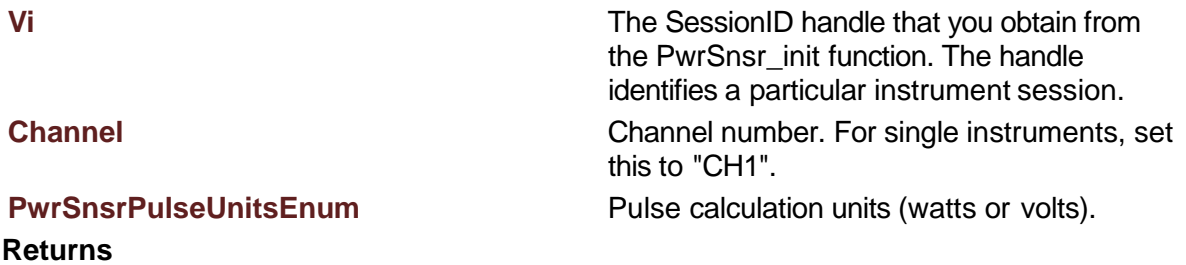

Success (0) or error code.

<span id="page-117-0"></span>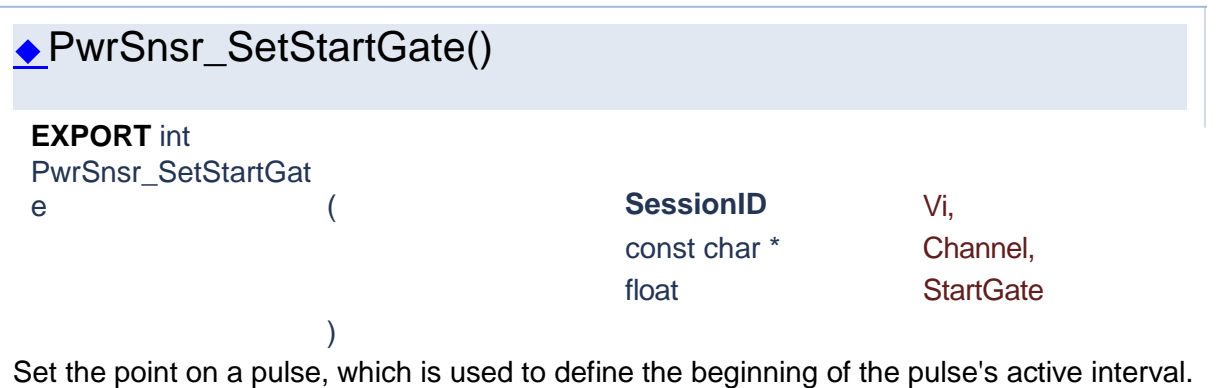

**Parameters**

**Vi** The SessionID handle that you obtain from the PwrSnsr\_init function. The handle identifies a particular instrument session. **Channel** Channel number. For single instruments, set this to "CH1".

# **StartGate**

# **Returns**

Success (0) or error code.

<span id="page-117-1"></span>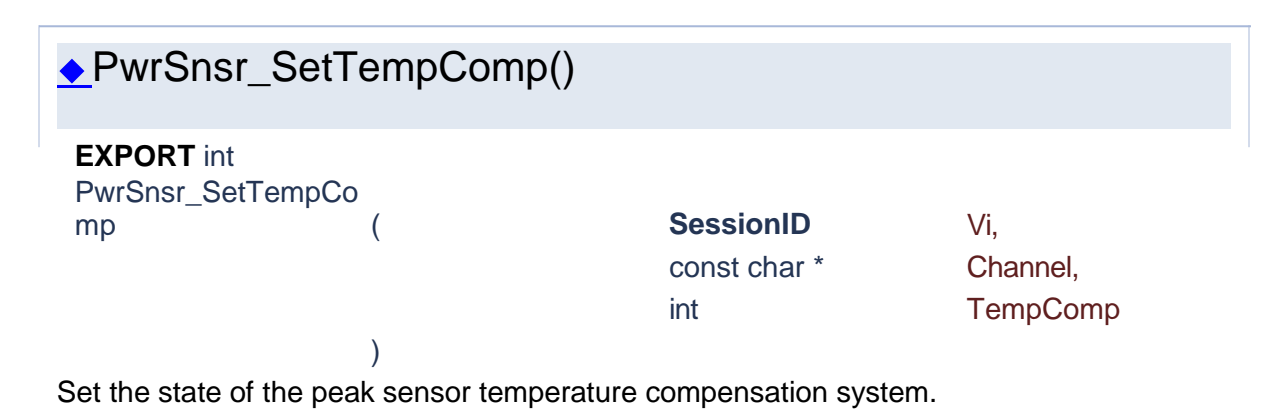

## **Parameters**

# **Vi** The SessionID handle that you obtain from

**Channel** Channel number. For single instruments, set

**TempComp** Boolean. 1 for on; 0 for off.

**Returns**

Success (0) or error code.

<span id="page-118-0"></span>◆PwrSnsr\_SetUnits() **EXPORT** int PwrSnsr\_SetUnits ( **SessionID** Vi, const char \* Channel, **PwrSnsrUnitsEnum** Units ) Set units for the selected channel.

this to "CH1".

Voltage is calculated with reference to the sensor input impedance. Note that for ratiometric results, logarithmic units will always return dBr (dB relative) while linear units return percent.

## **Parameters**

**Vi** The SessionID handle that you obtain from the PwrSnsr\_init function. The handle identifies a particular instrument session. **Channel Channel Channel number.** For single instruments, set this to "CH1".

the PwrSnsr\_init function. The handle identifies a particular instrument session.

# **Units**

## **Returns**

Success (0) or error code.

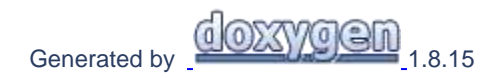

# **1.7 Time Base Functions**

# Power Sensor Library 1.1.0

**[Functions](#page-119-0)** 

# **Time Base Functions**

<span id="page-119-0"></span>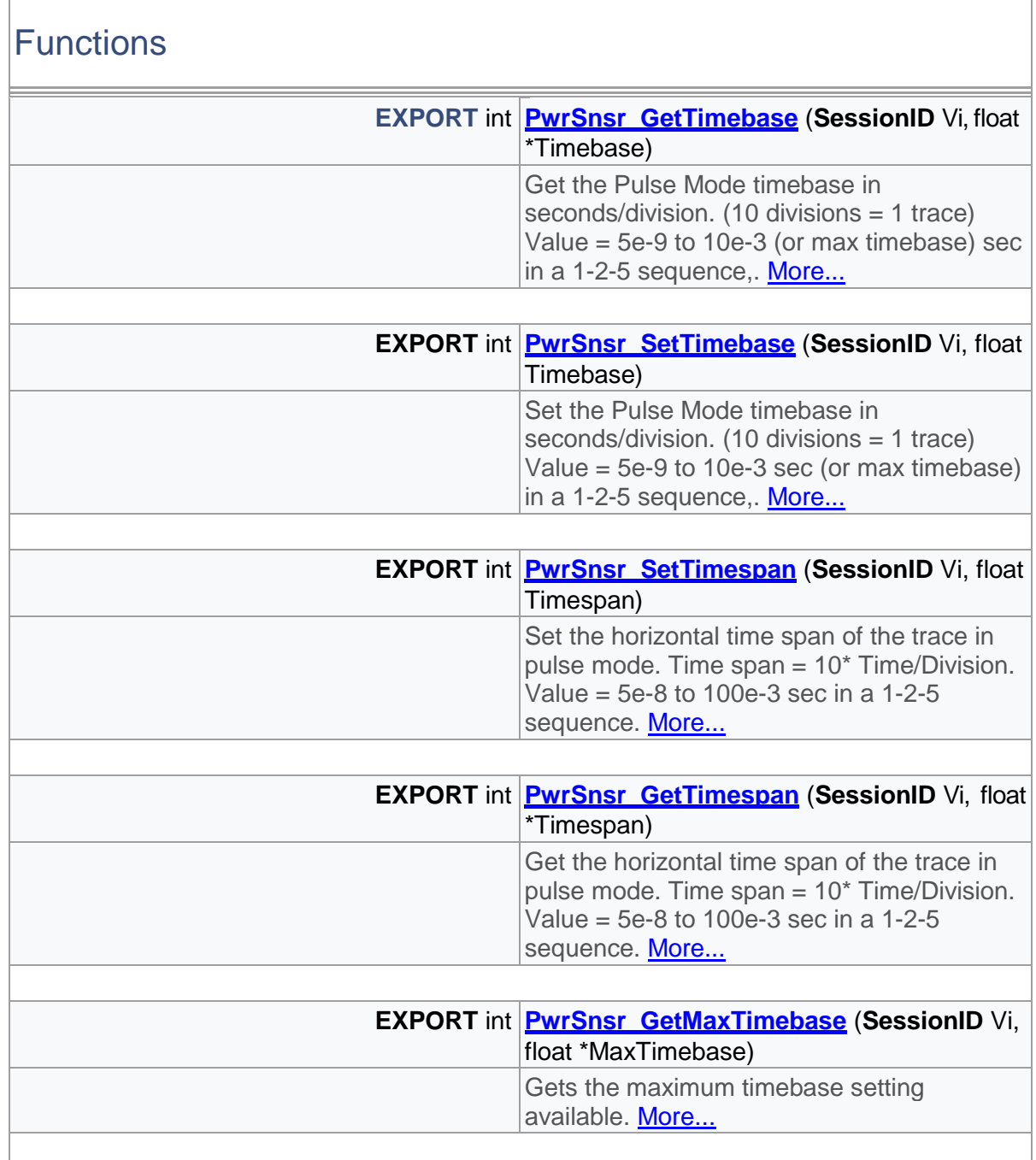

# Detailed Description

Time base and span functions

# Function Documentation

<span id="page-120-1"></span><span id="page-120-0"></span>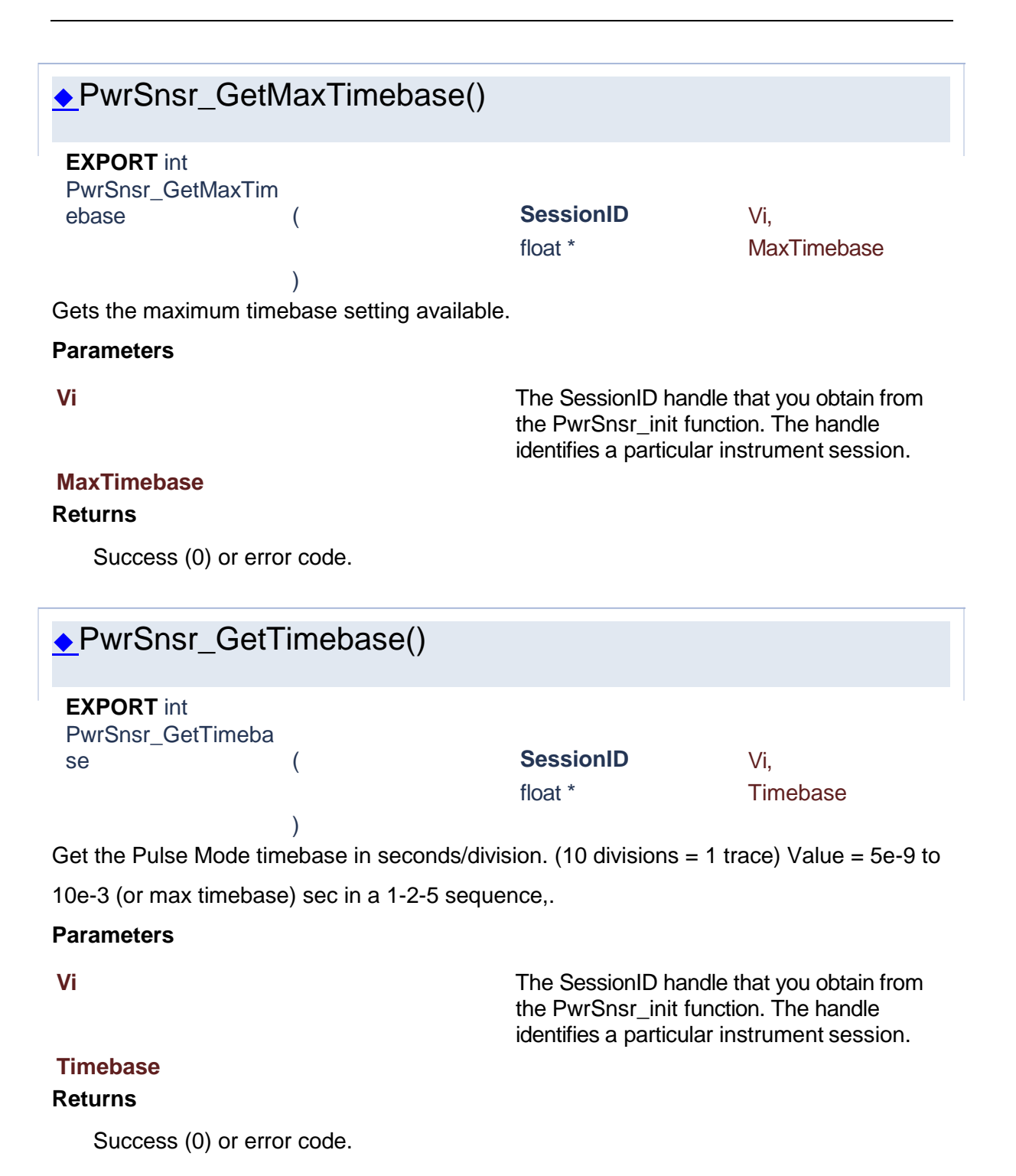

<span id="page-121-2"></span>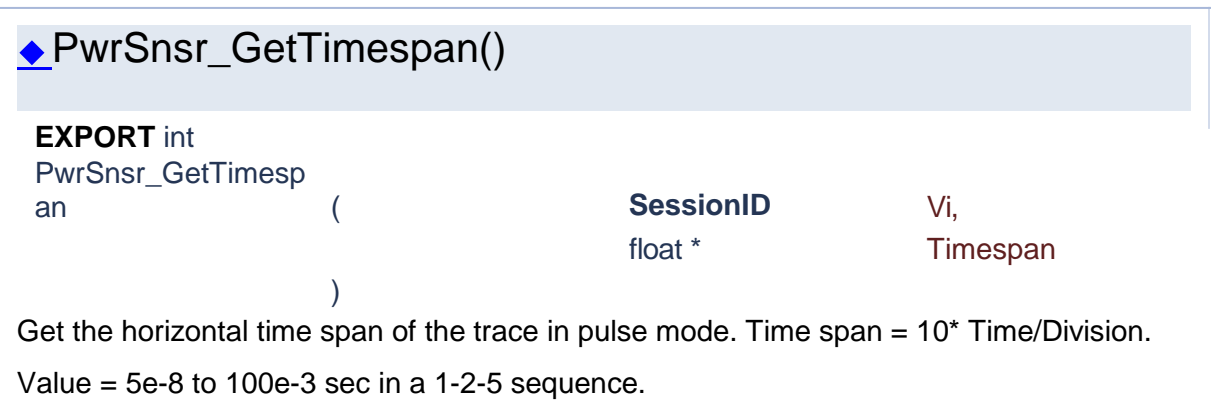

# **Parameters**

**Vi** The SessionID handle that you obtain from the PwrSnsr\_init function. The handle identifies a particular instrument session.

# **Timespan**

# **Returns**

<span id="page-121-1"></span><span id="page-121-0"></span>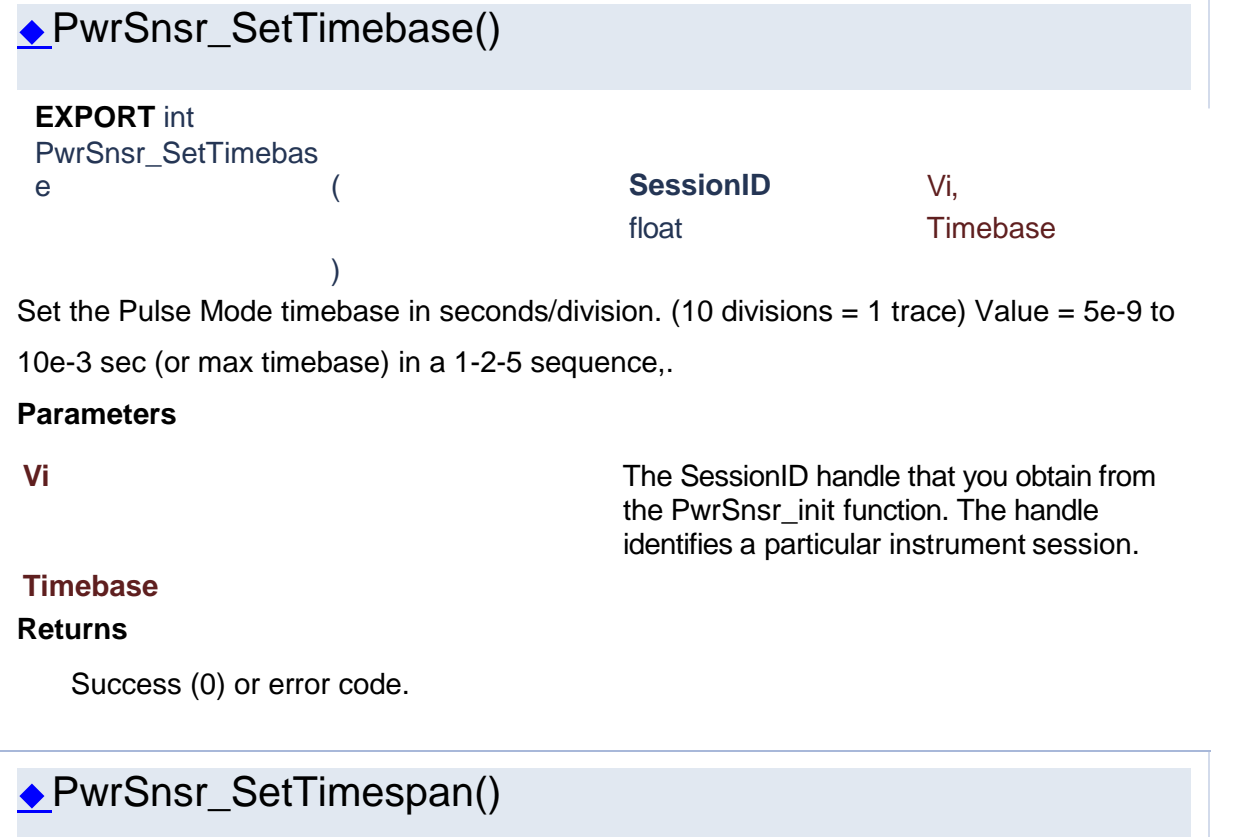

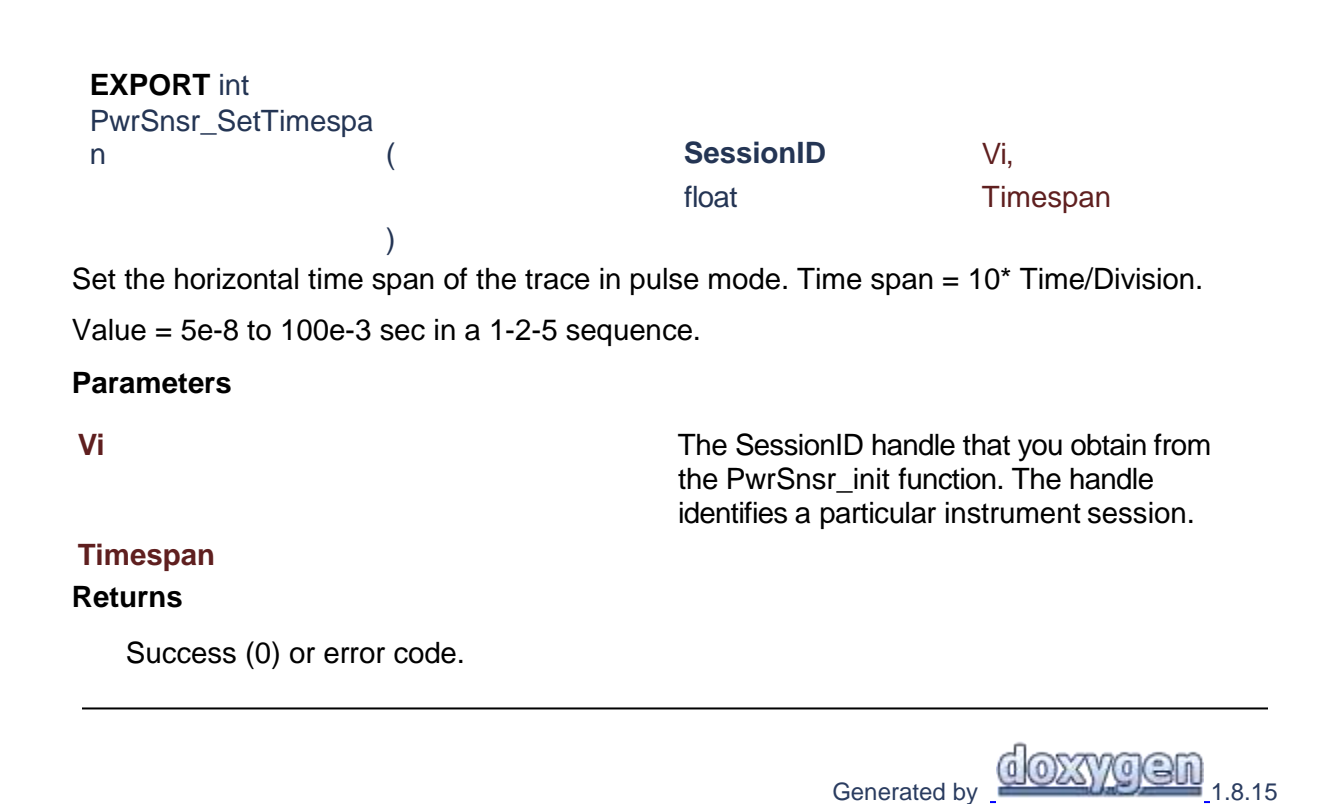

# **1.8 Marker Functions**

# Power Sensor Library 1.1.0

**[Functions](#page-122-0)** 

# **Marker Functions**

# <span id="page-122-0"></span>**Functions**

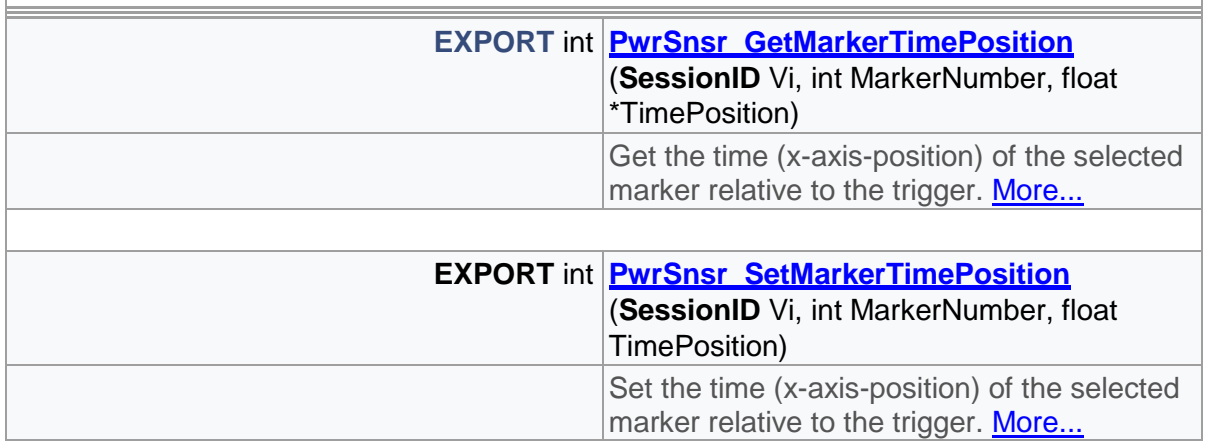

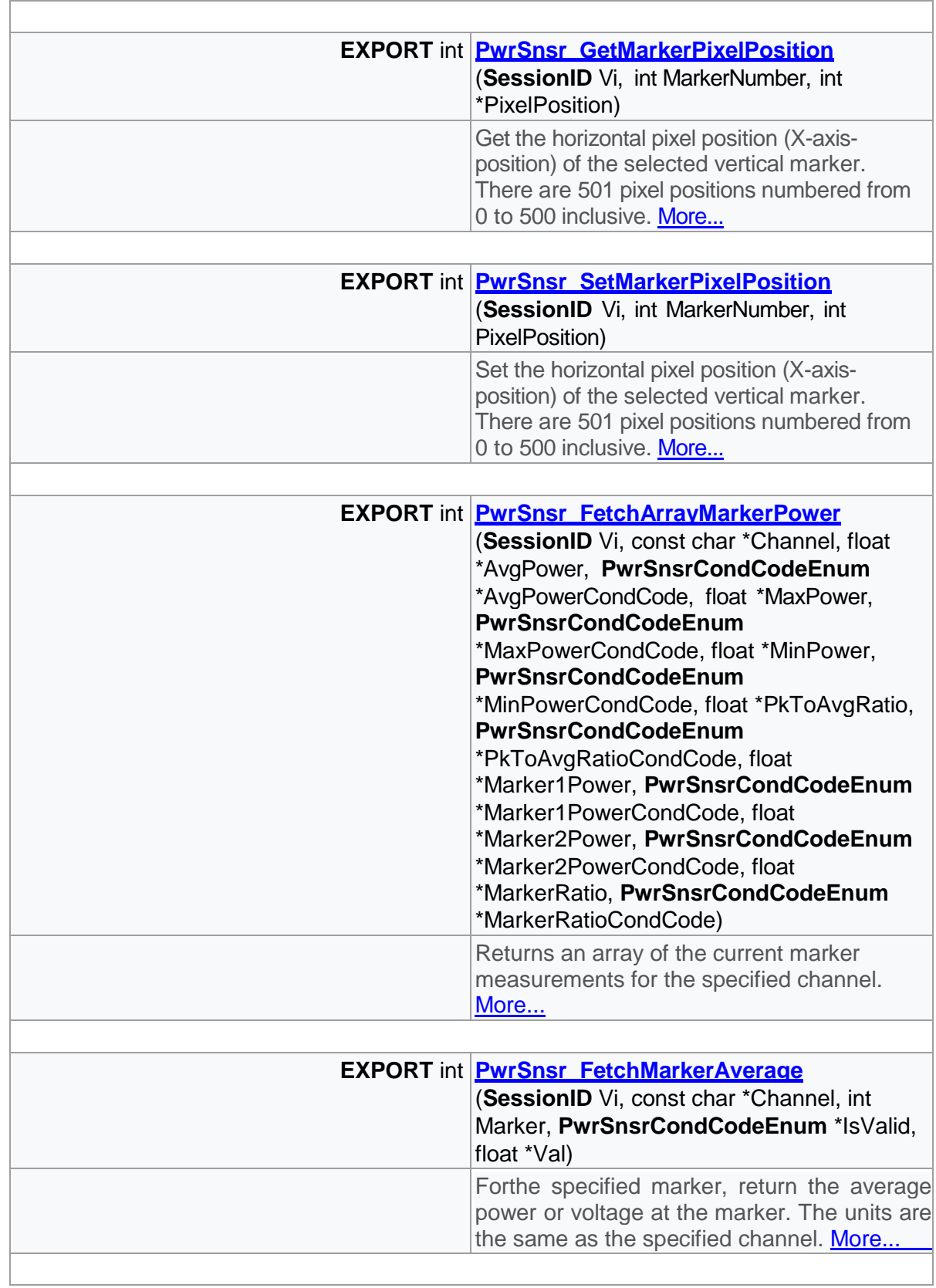

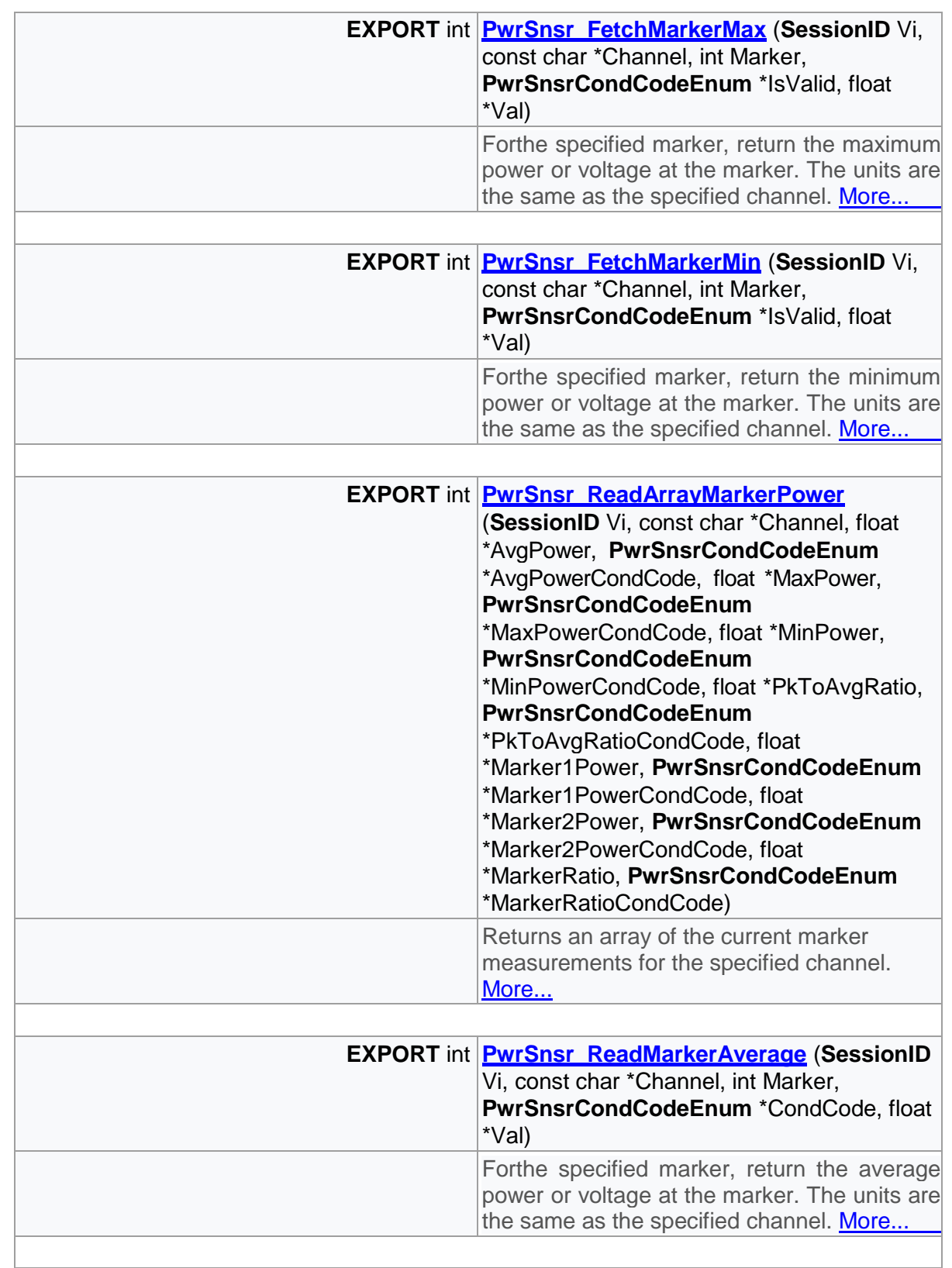

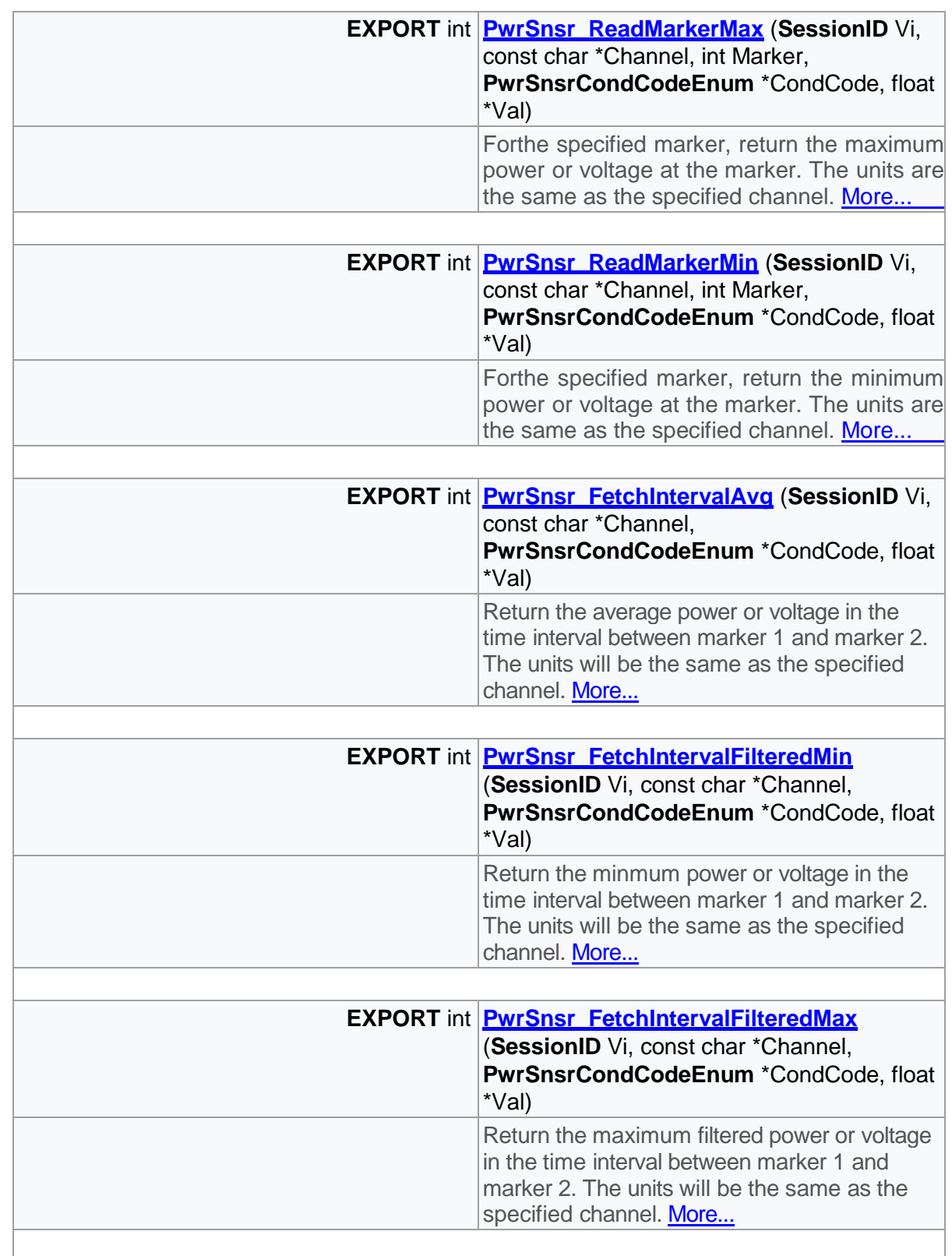

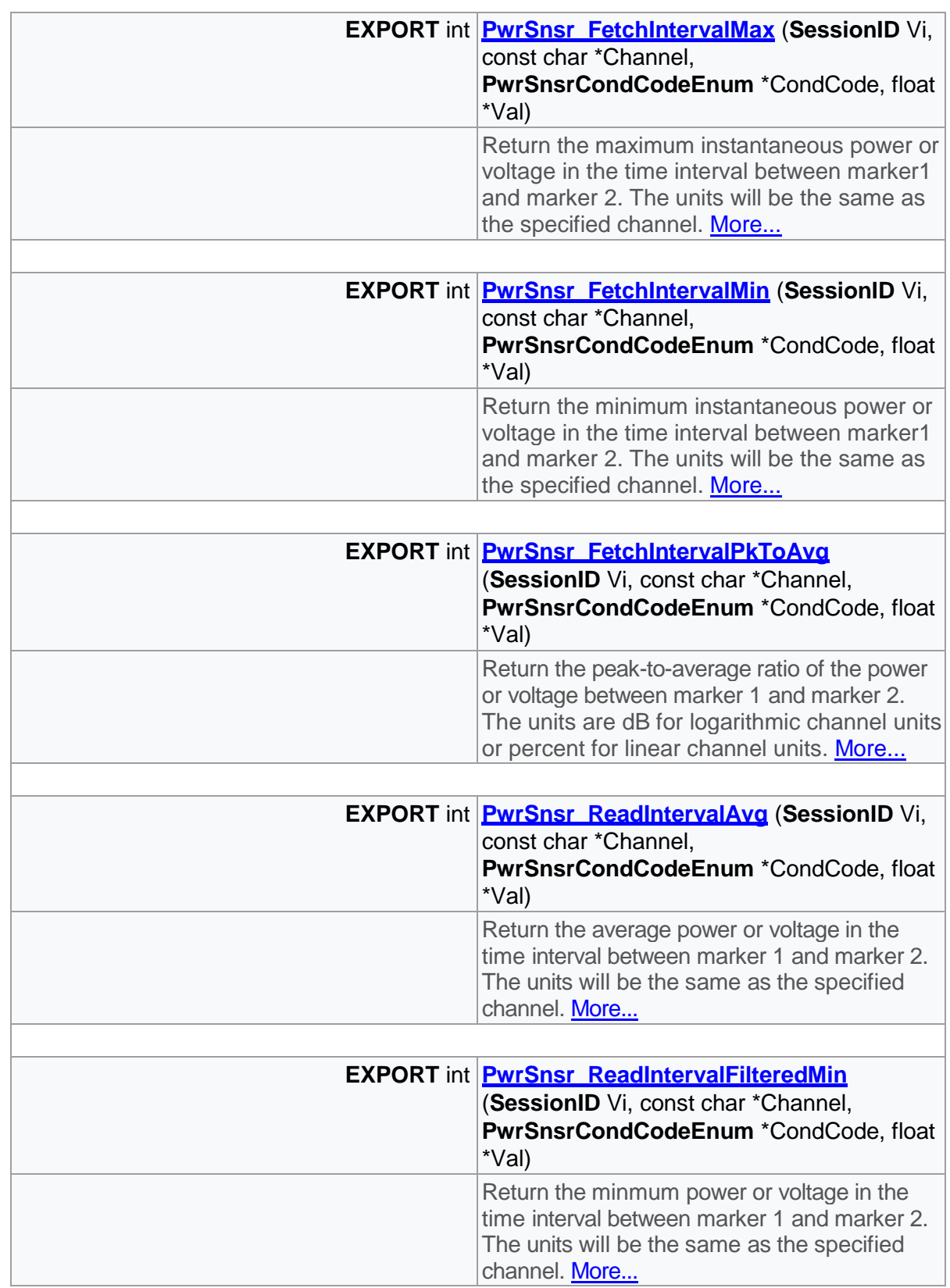

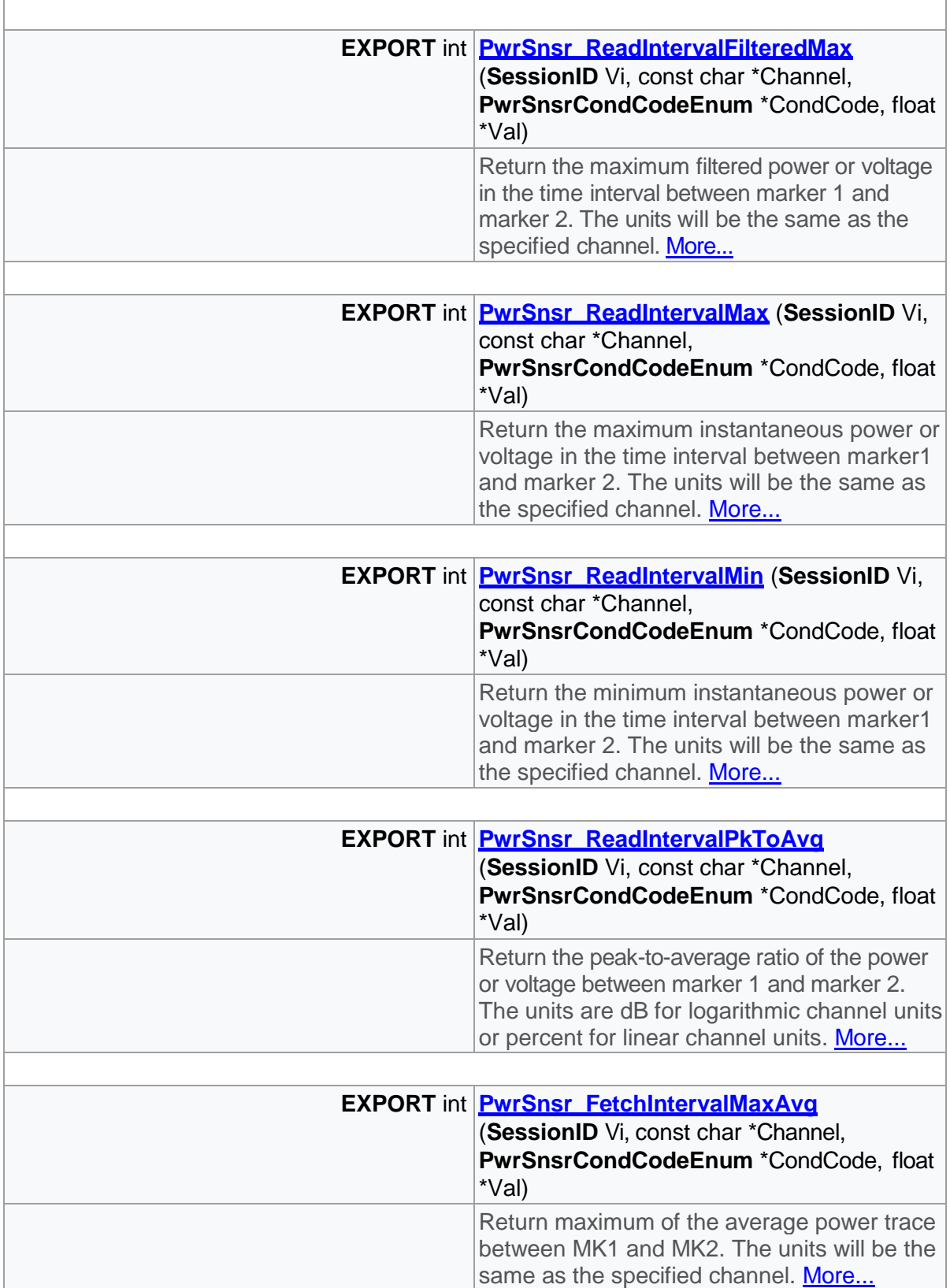

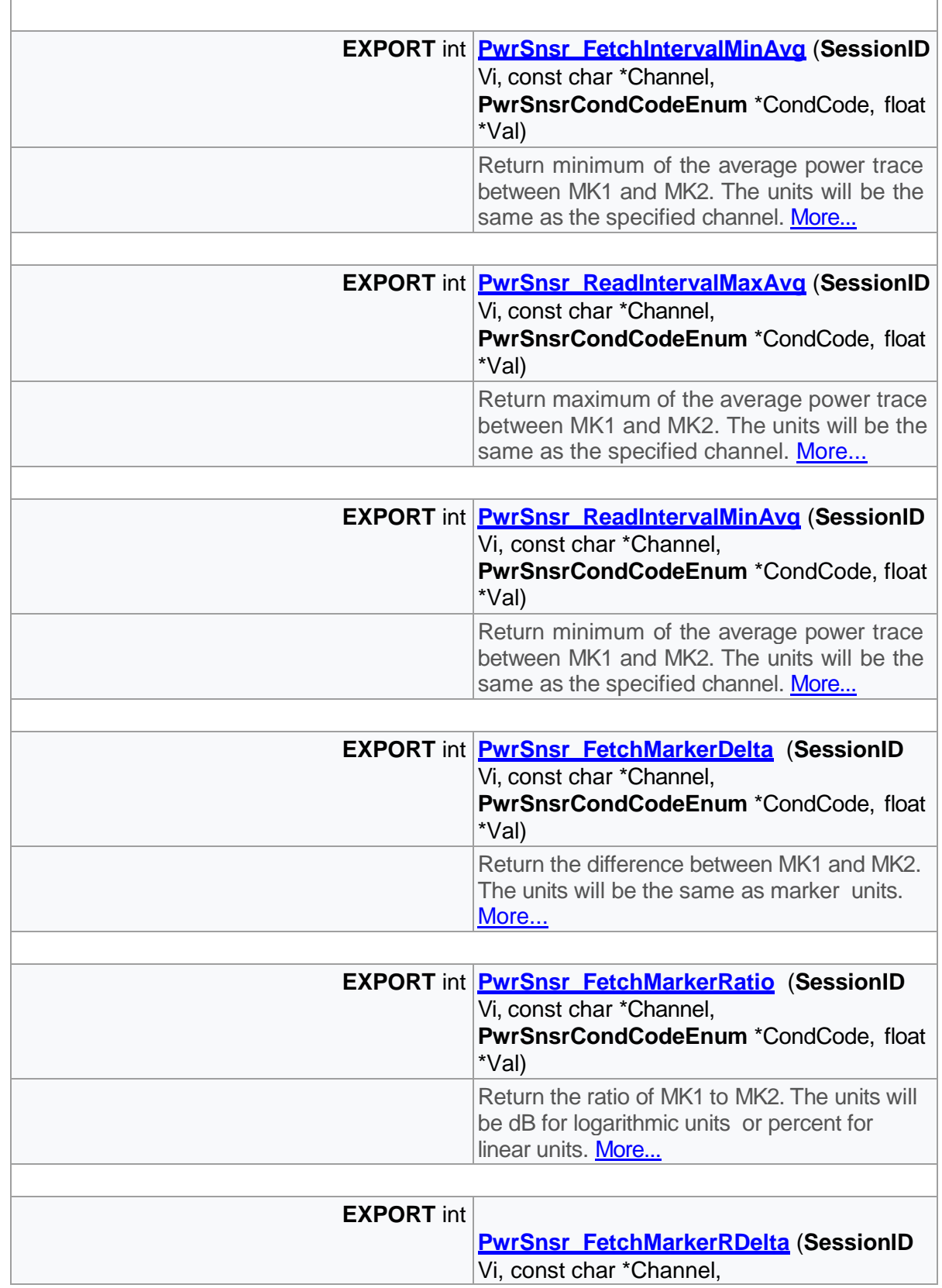

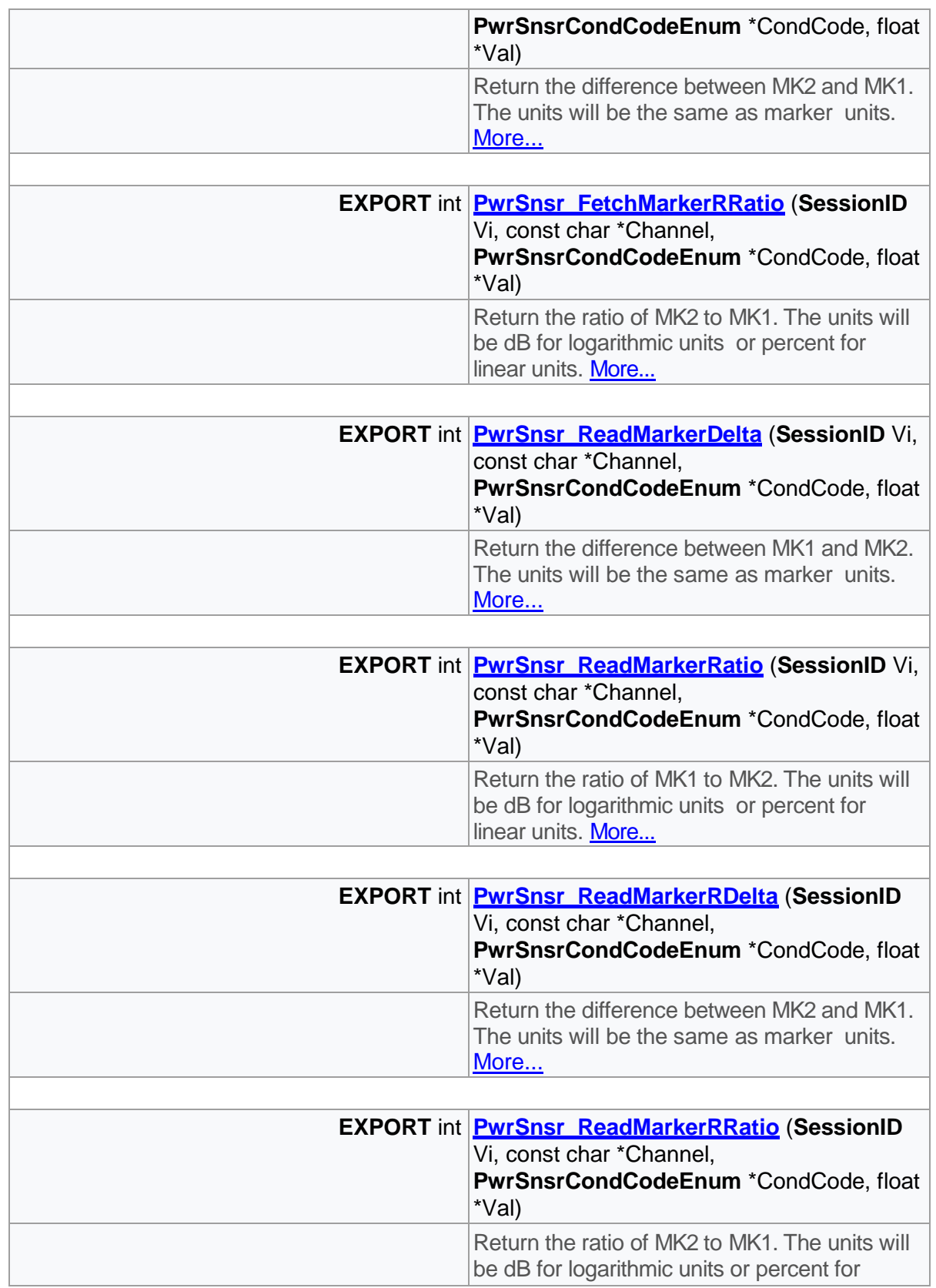

linear units. [More...](#page-151-1)

# Detailed Description

Marker functions

# Function Documentation

<span id="page-130-0"></span>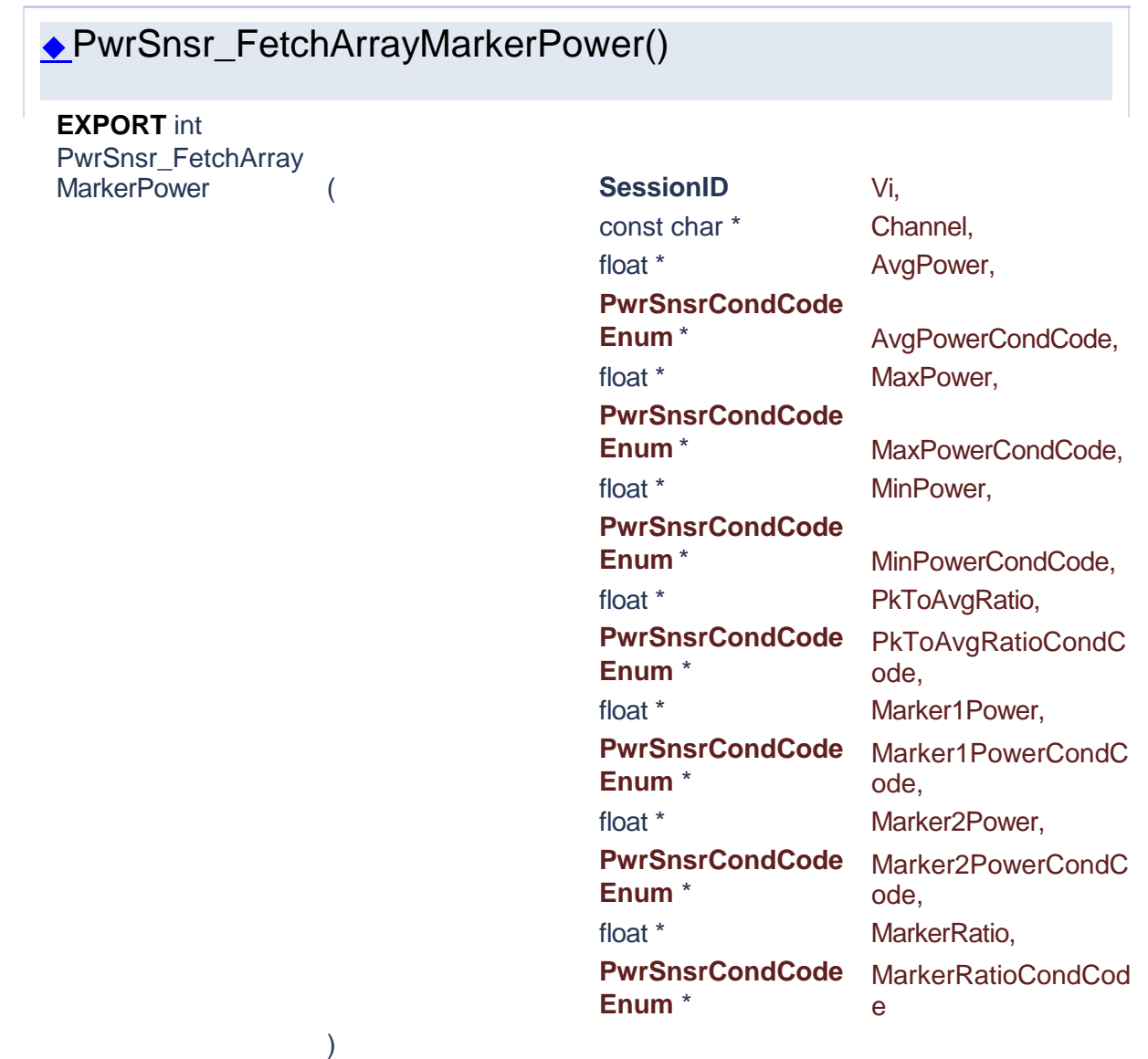

Returns an array of the current marker measurements for the specified channel.

## **Parameters**

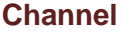

AvgPowerCondCode **Condition** Condition code. **MaxPowerCondCode** Condition code. **MinPowerCondCode** Condition code.

PkToAvgRatioCondCode **Condition** Condition code. **Marker1Power** Marker 1. **Marker1PowerCondCode** Condition code. **Marker2Power** Marker 2. **Marker2PowerCondCode** Condition code.

**MarkerRatioCondCode Condition code. Returns**

Success (0) or error code.

**Vi** The SessionID handle that you obtain from the PwrSnsr\_init function. The handle identifies a particular instrument session. **Channel number. For single instruments, set** this to "CH1". **AvgPower Average power between the markers. MaxPower** Maximum power between the markers. **MinPower** Minimum power between the markers. **PkToAvgRatio** The ratio of peak to average power between the markers. **MarkerRatio Marker Ratio** Ratio of power at Marker 1 and power at Marker 2.

# ◆PwrSnsr\_FetchIntervalAvg()

)

<span id="page-131-0"></span>**EXPORT** int PwrSnsr\_FetchInterv

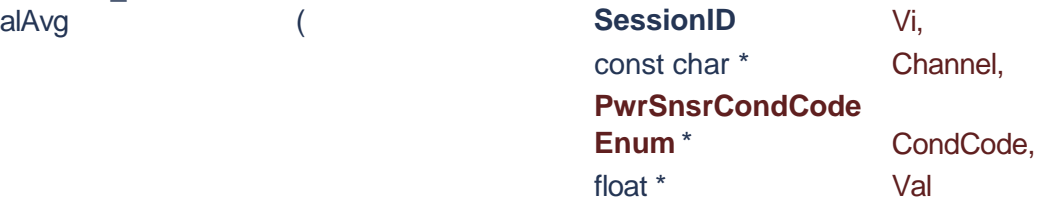

Return the average power or voltage in the time interval between marker 1 and marker 2. The units will be the same as the specified channel.

### **Parameters**

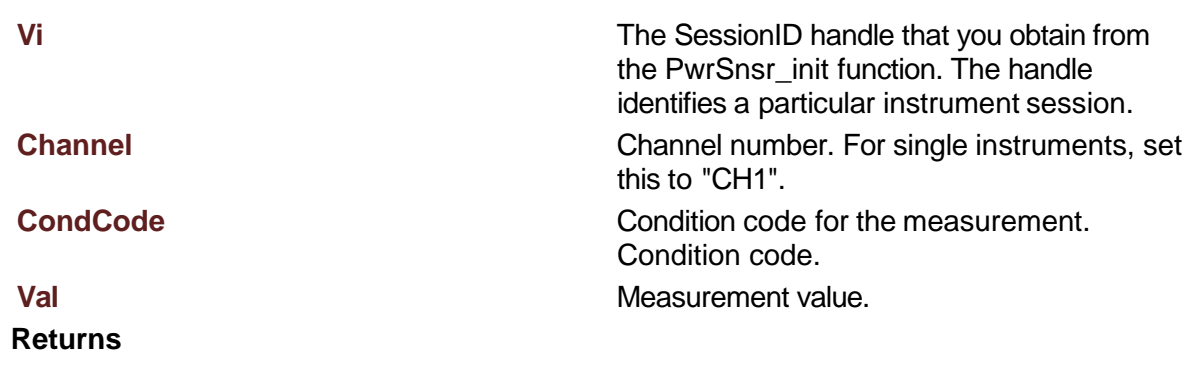

Success (0) or error code.

<span id="page-132-1"></span>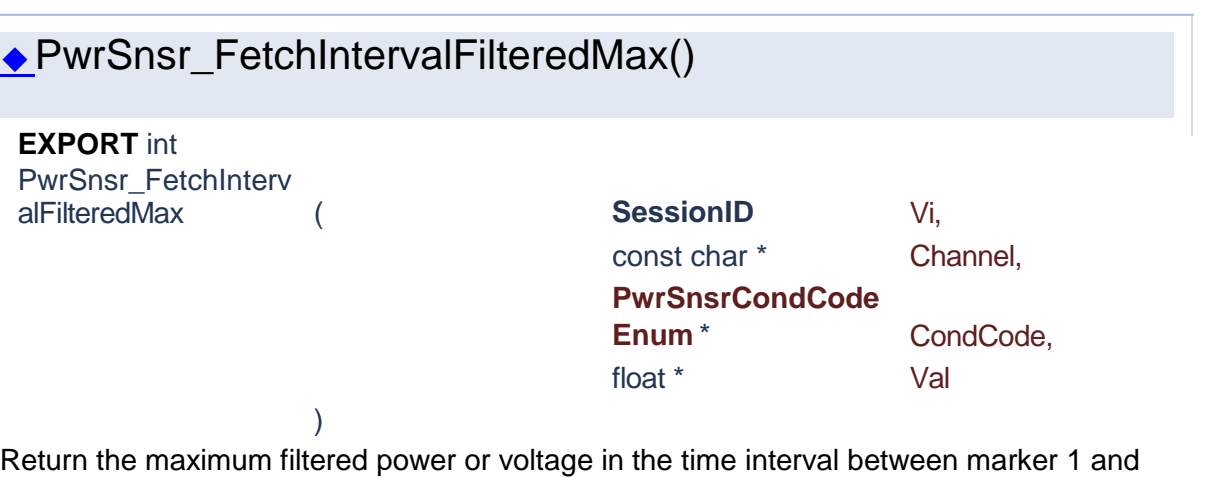

marker 2. The units will be the same as the specified channel.

# **Parameters**

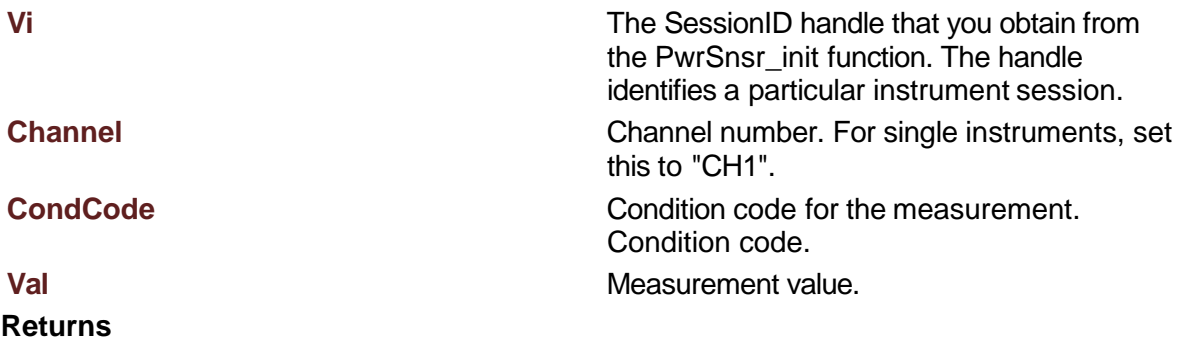

<span id="page-132-0"></span>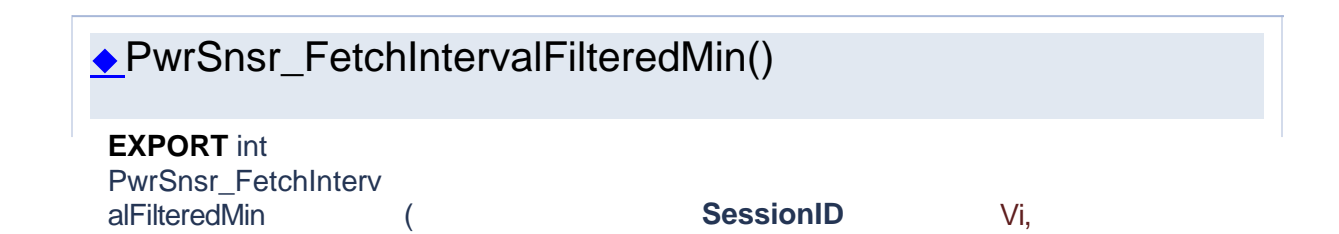

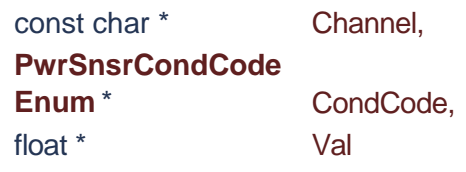

Return the minmum power or voltage in the time interval between marker 1 and marker 2. The units will be the same as the specified channel.

### **Parameters**

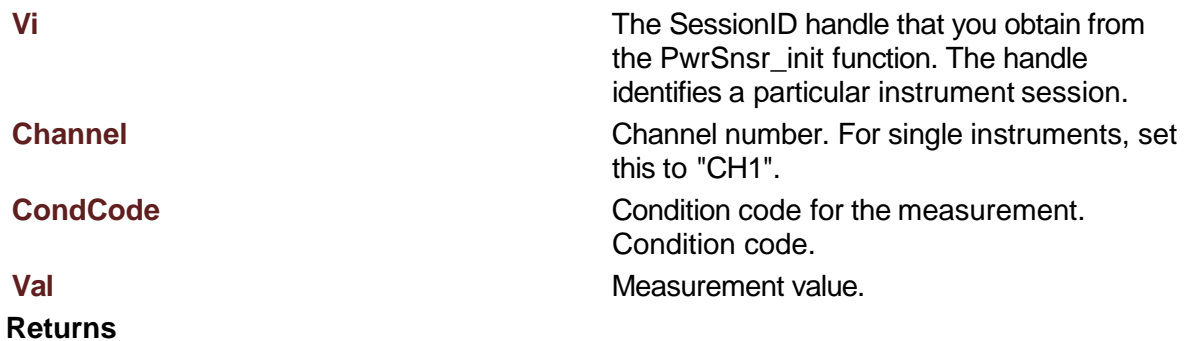

Success (0) or error code.

)

)

<span id="page-133-0"></span>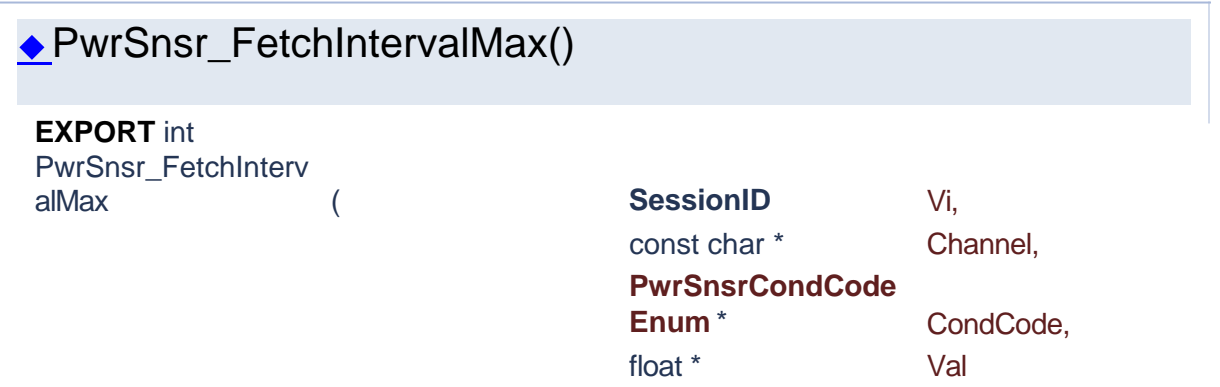

Return the maximum instantaneous power or voltage in the time interval between marker1 and marker 2. The units will be the same as the specified channel.

# **Parameters Vi** The SessionID handle that you obtain from the PwrSnsr\_init function. The handle identifies a particular instrument session. **Channel** Channel number. For single instruments, set this to "CH1". **CondCode Condition code for the measurement.** Condition code. **Val** Measurement value.

Success (0) or error code.

<span id="page-134-1"></span>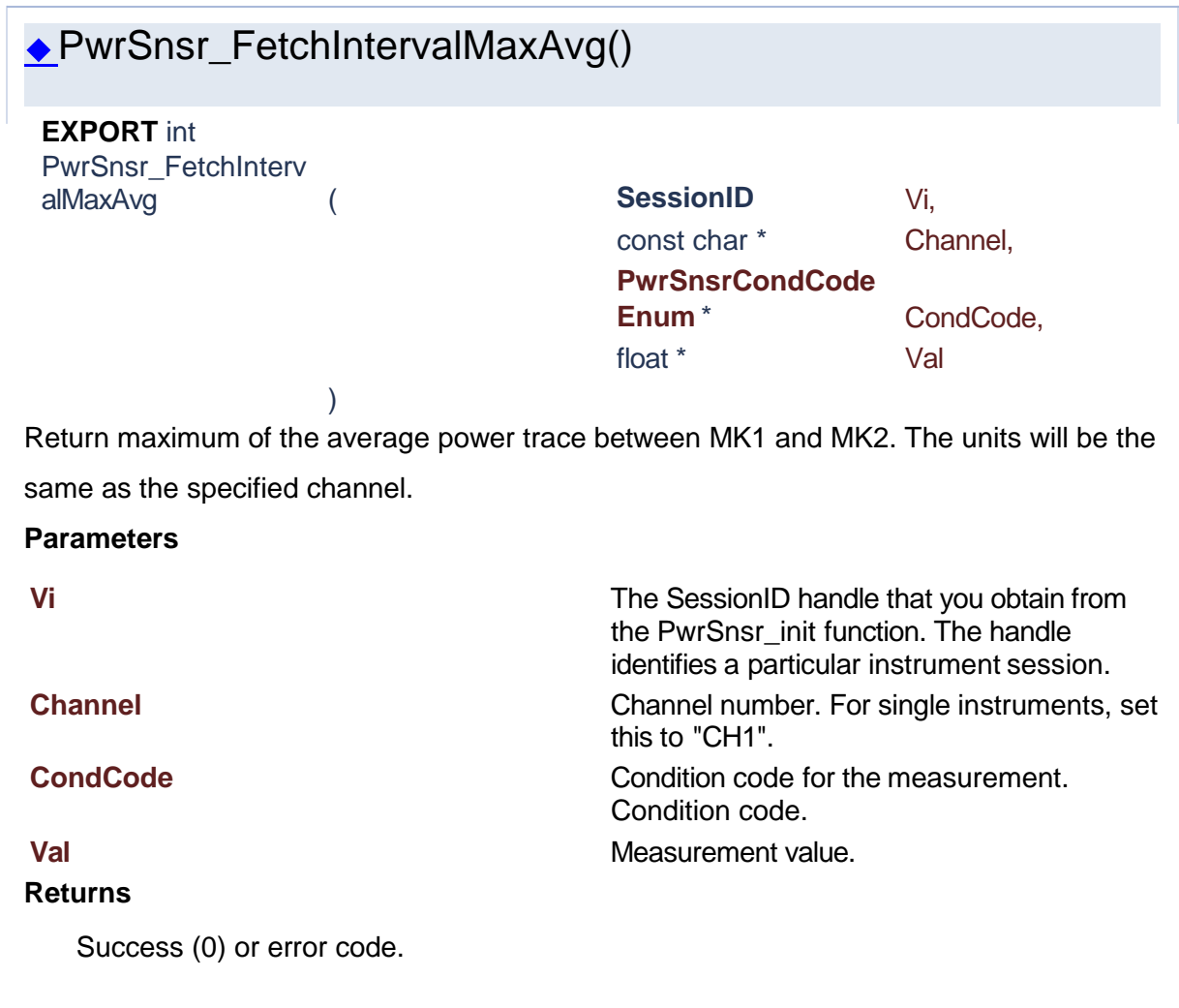

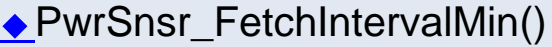

)

<span id="page-134-0"></span>**EXPORT** int PwrSnsr\_FetchInterv

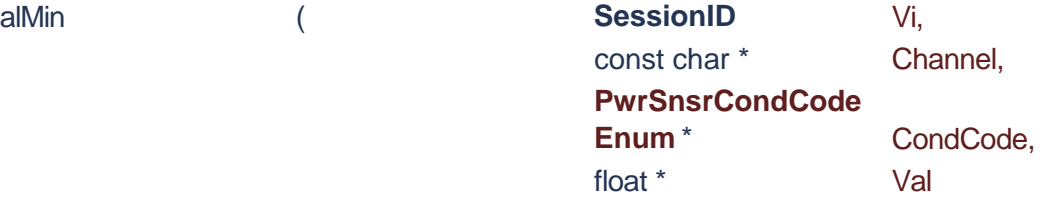

Return the minimum instantaneous power or voltage in the time interval between marker1 and marker 2. The units will be the same as the specified channel.

# **Parameters**

**Vi** The SessionID handle that you obtain from

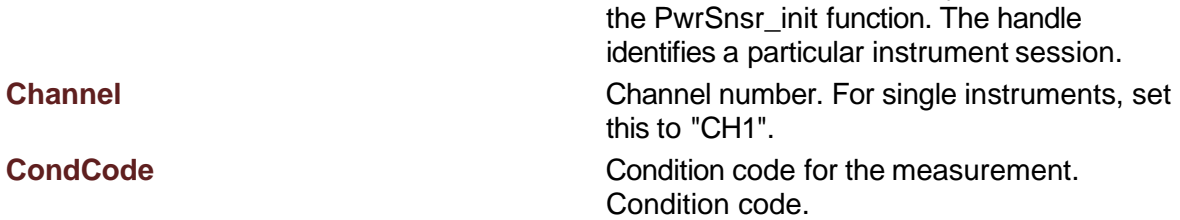

**Val** Measurement value.

# **Returns**

Success (0) or error code.

<span id="page-135-1"></span>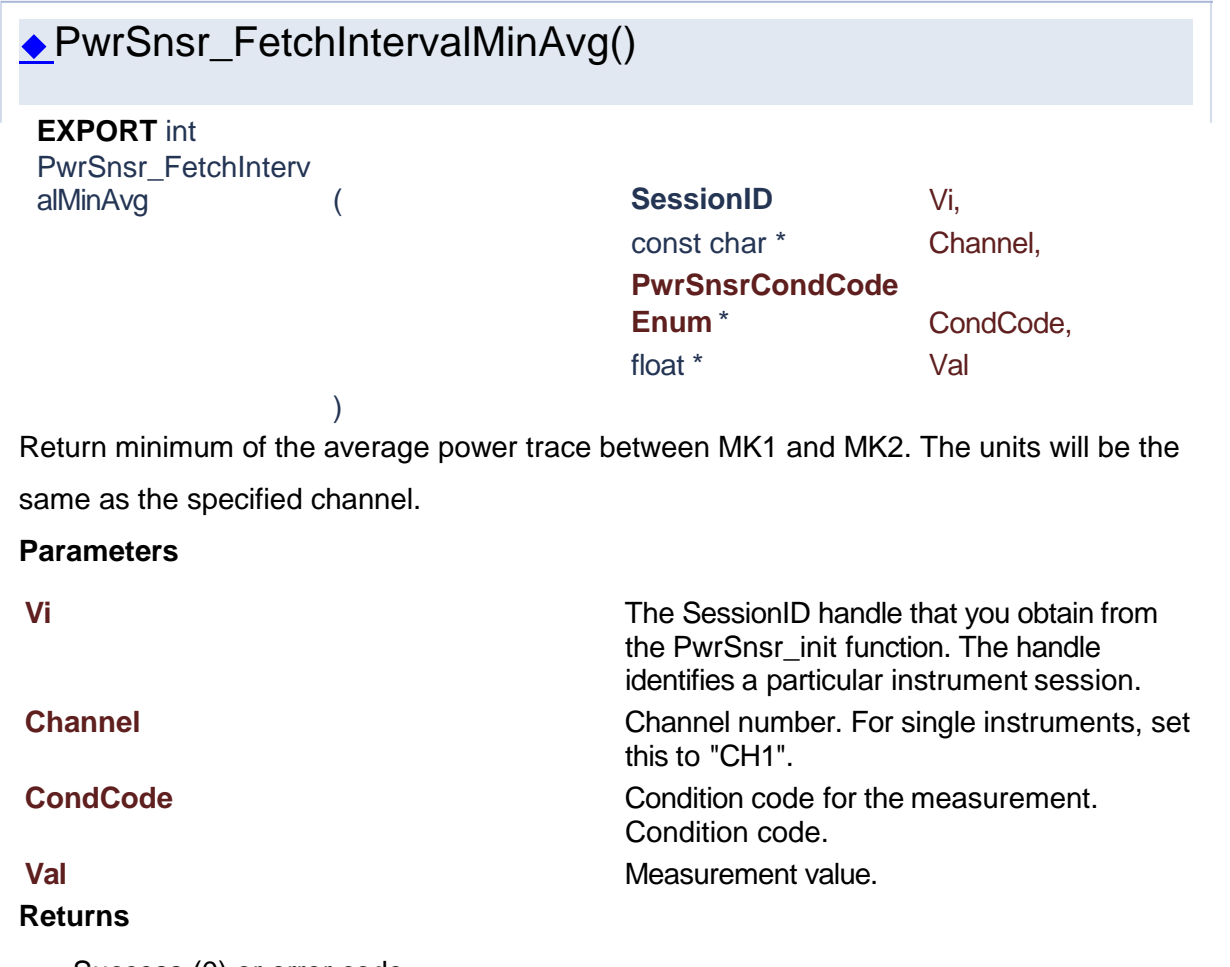

<span id="page-135-0"></span>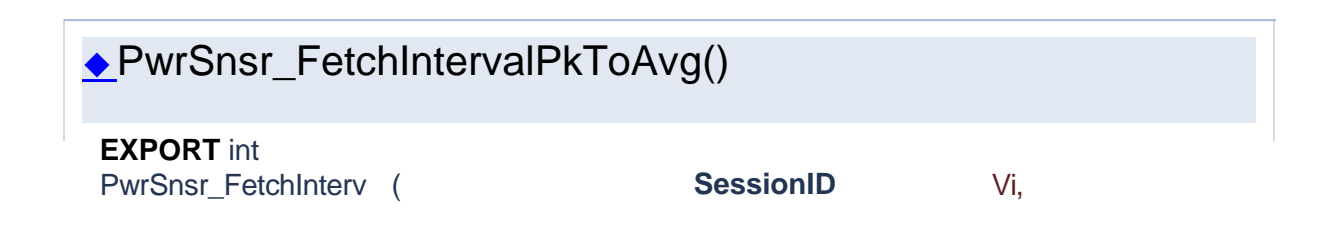

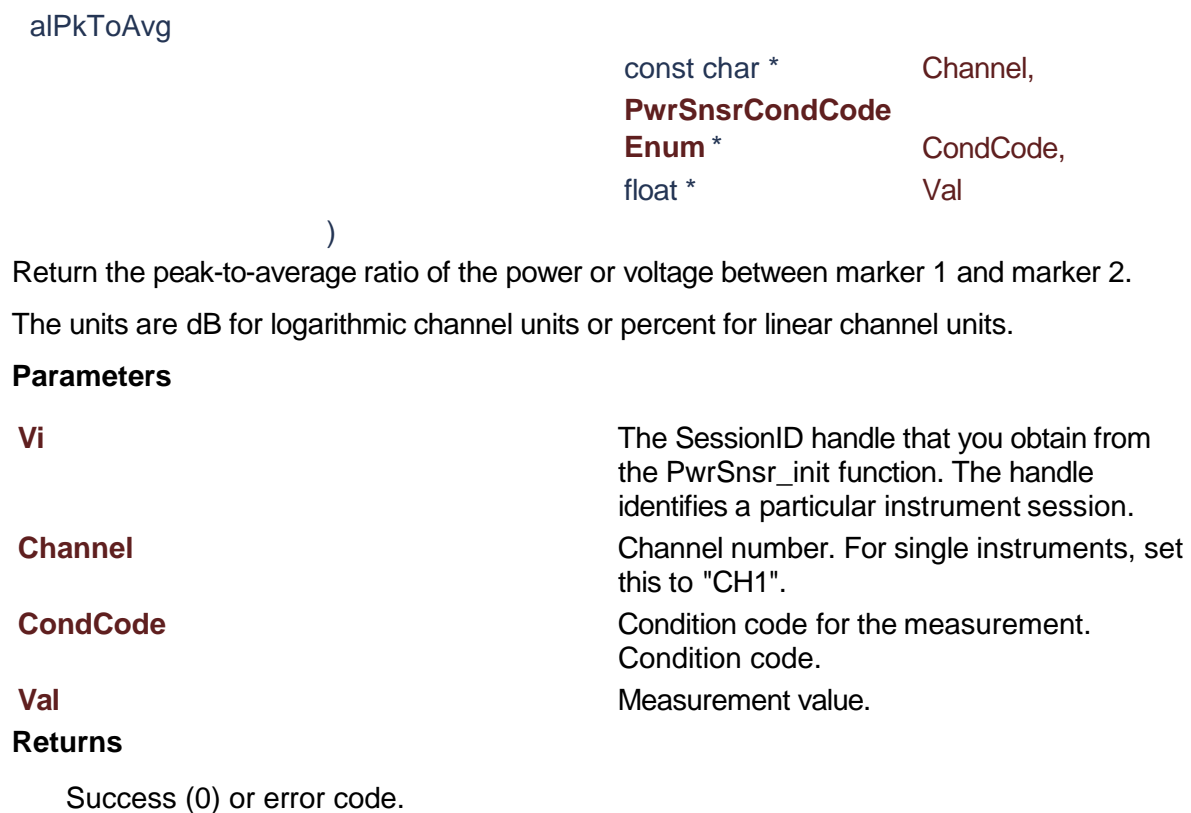

<span id="page-136-0"></span>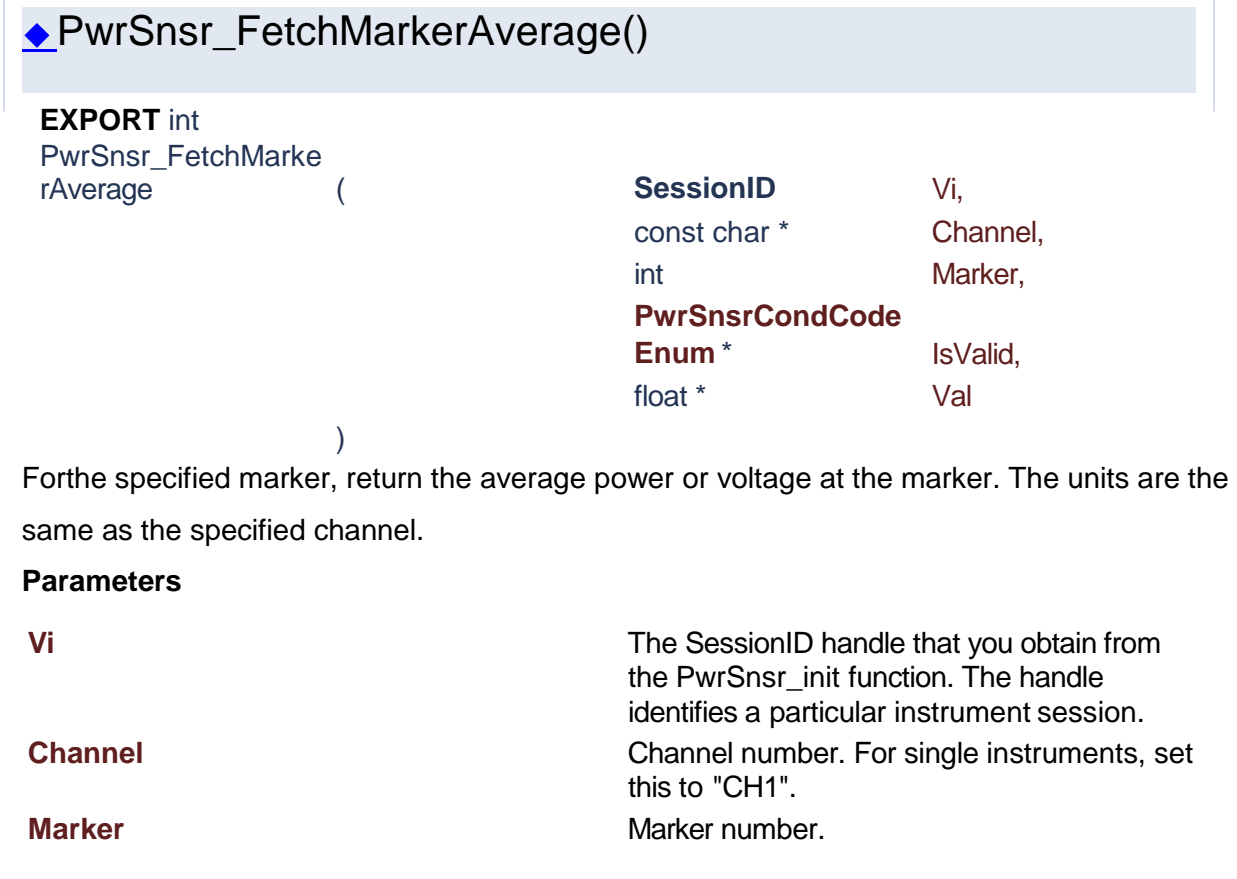

**IsValid** Condition code. **Val** Measurement value

Success (0) or error code.

<span id="page-137-1"></span>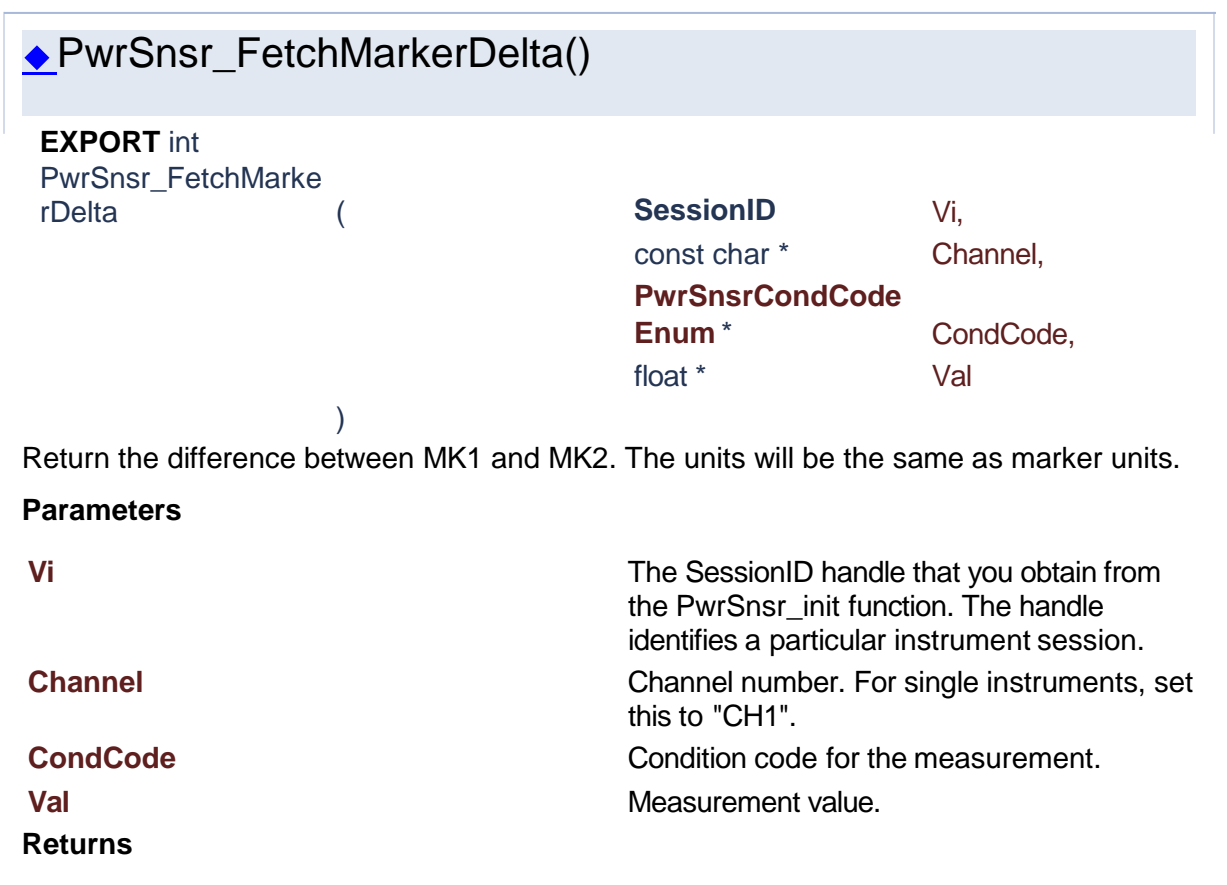

Success (0) or error code.

# PwrSnsr\_FetchMarkerMax()

)

<span id="page-137-0"></span>**EXPORT** int PwrSnsr\_FetchMarke

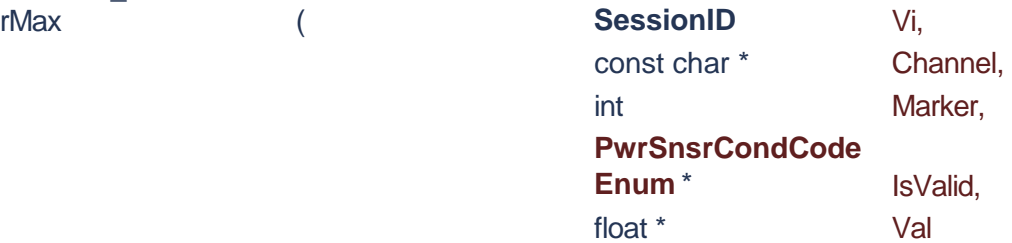

Forthe specified marker, return the maximum power or voltage at the marker. The units are the same as the specified channel.

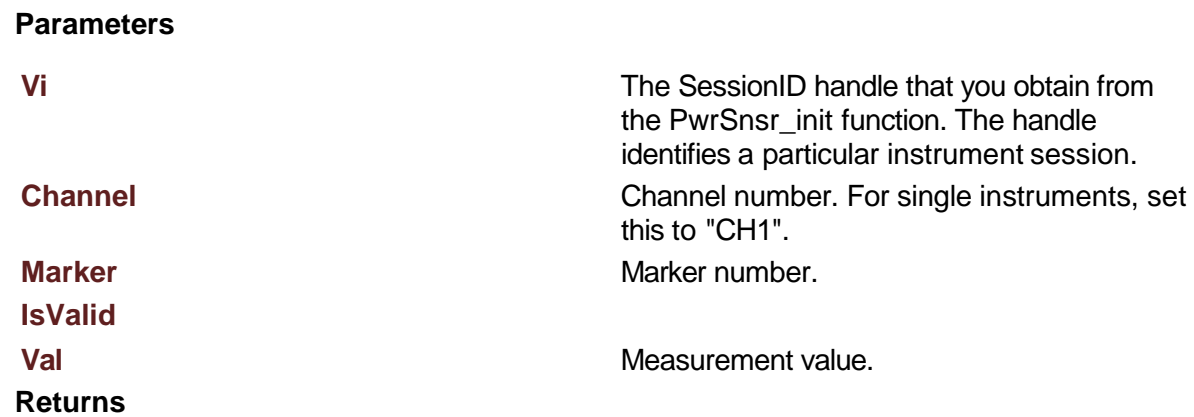

<span id="page-138-0"></span>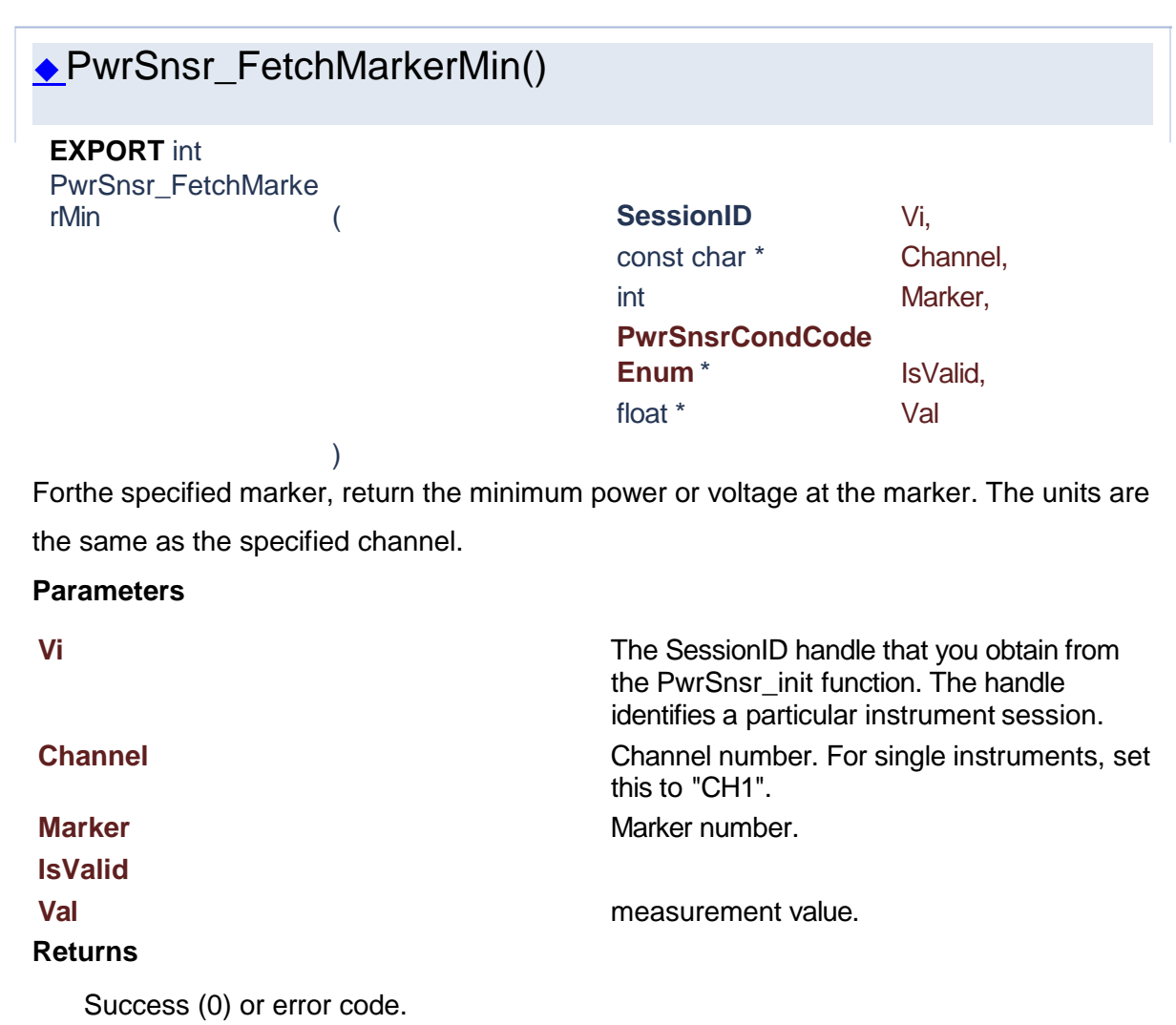

<span id="page-139-0"></span>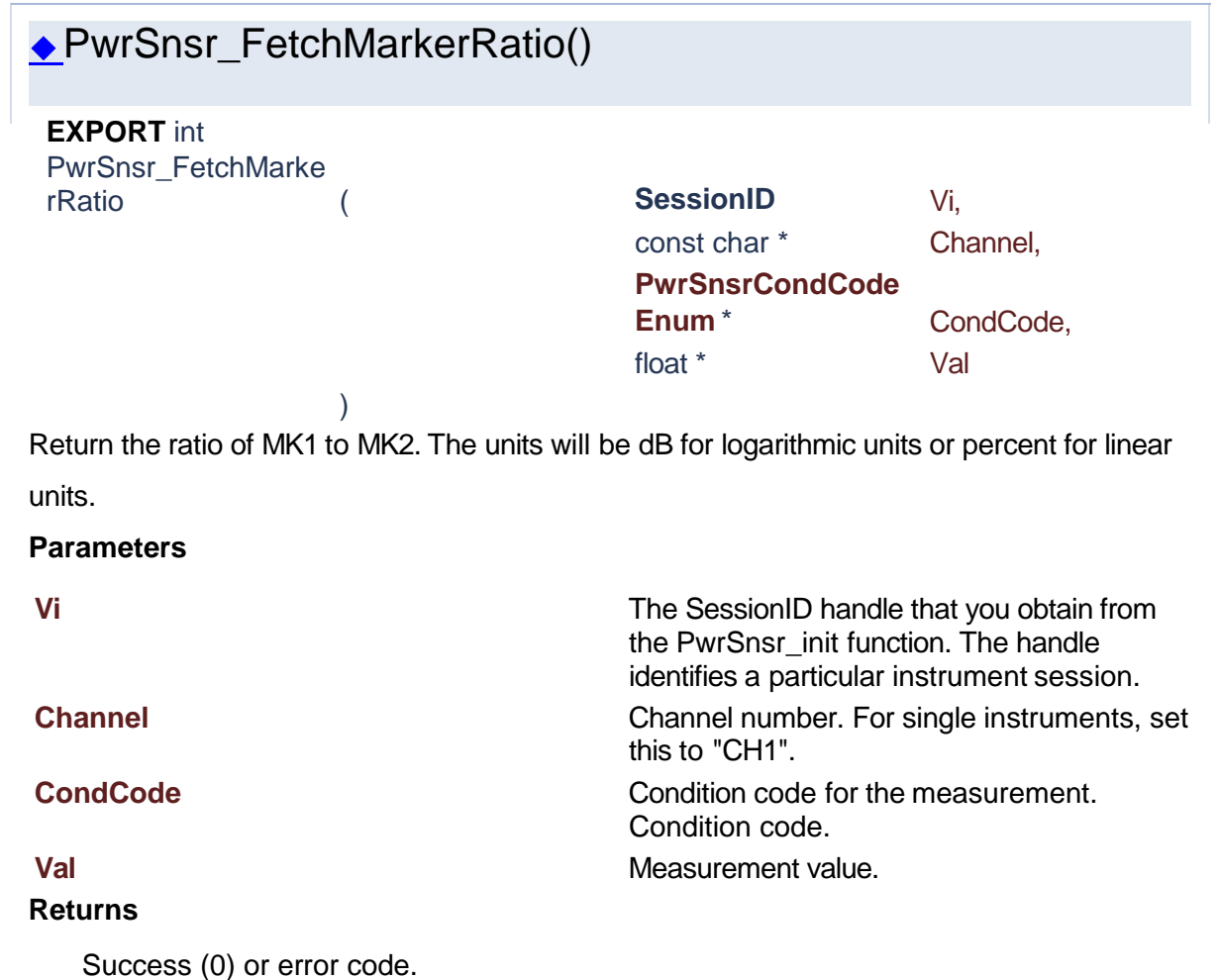

<span id="page-139-1"></span>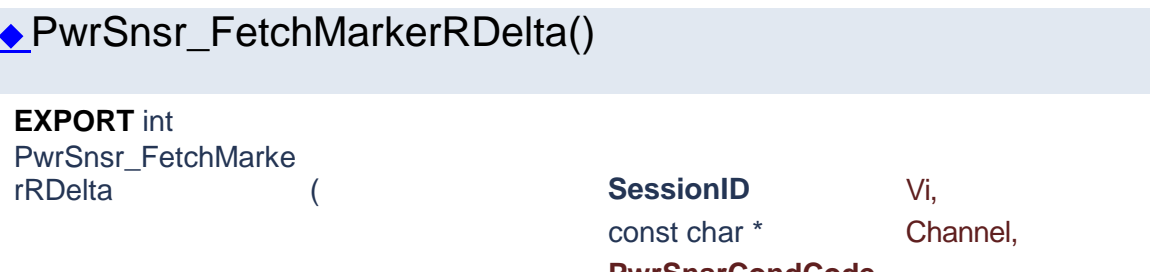

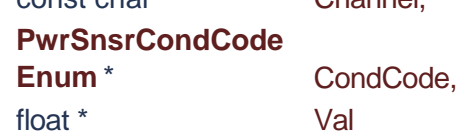

Return the difference between MK2 and MK1. The units will be the same as marker units.

# **Parameters**

)

**Vi** The SessionID handle that you obtain from the PwrSnsr\_init function. The handle identifies a particular instrument session.

**Channel** Channel **Channel** Channel number. For single instruments, set this to "CH1". **CondCode** Condition code for the measurement. Condition code. **Val** Measurement value.

# **Returns**

Success (0) or error code.

# PwrSnsr\_FetchMarkerRRatio()

)

<span id="page-140-1"></span>**EXPORT** int PwrSnsr\_FetchMarke rRRatio (

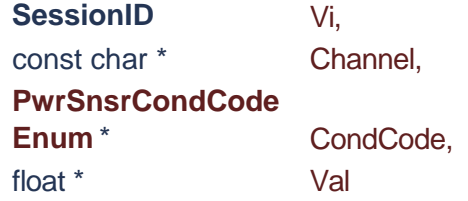

Return the ratio of MK2 to MK1. The units will be dB for logarithmic units or percent for linear units.

### **Parameters**

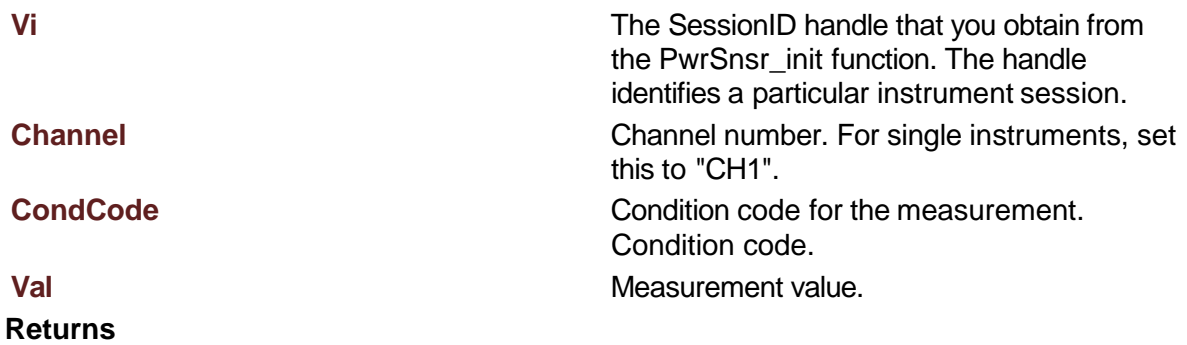

<span id="page-140-0"></span>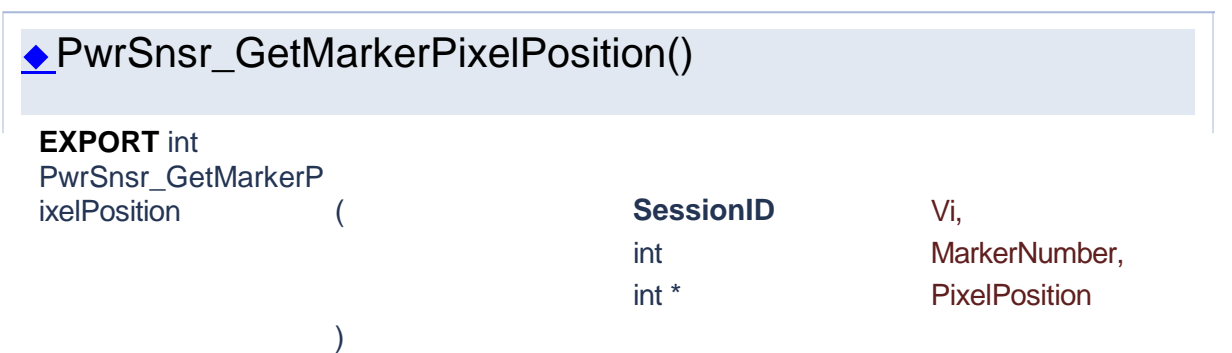

Get the horizontal pixel position (X-axis-position) of the selected vertical marker. There are 501 pixel positions numbered from 0 to 500 inclusive.

# **Parameters**

**Vi** The SessionID handle that you obtain from the PwrSnsr\_init function. The handle identifies a particular instrument session.

## **MarkerNumber PixelPosition**

# **Returns**

Success (0) or error code.

<span id="page-141-0"></span>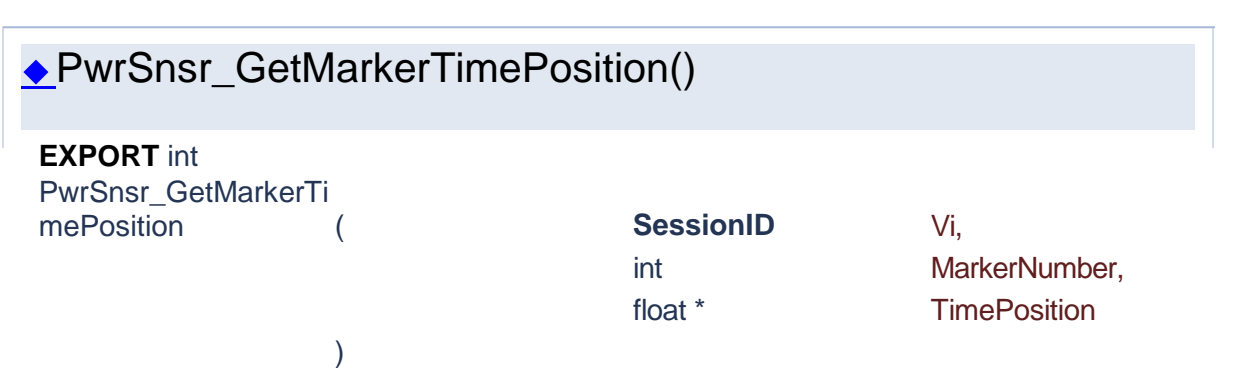

Get the time (x-axis-position) of the selected marker relative to the trigger.

Note that time markers must be positioned within the time limits of the trace window in the graph display. If a time outside of the display limits is entered, the marker will be placed at the first or last time position as appropriate.

# **Parameters**

**Vi Vi** The SessionID handle that you obtain from the PwrSnsr\_init function. The handle identifies a particular instrument session.

# **MarkerNumber TimePosition Returns**

<span id="page-141-1"></span>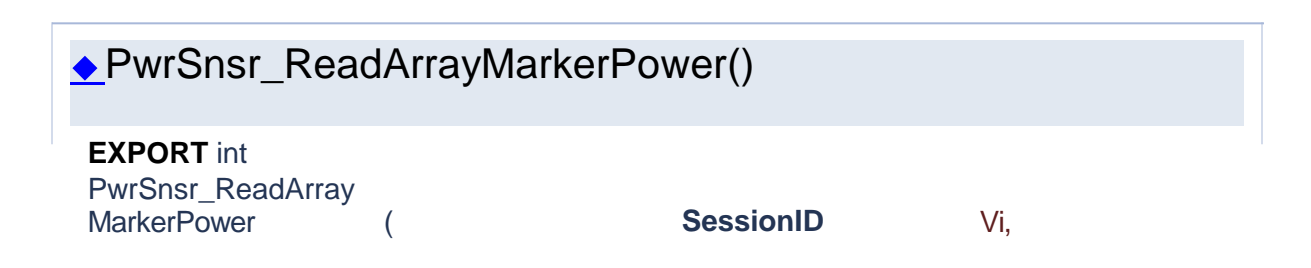

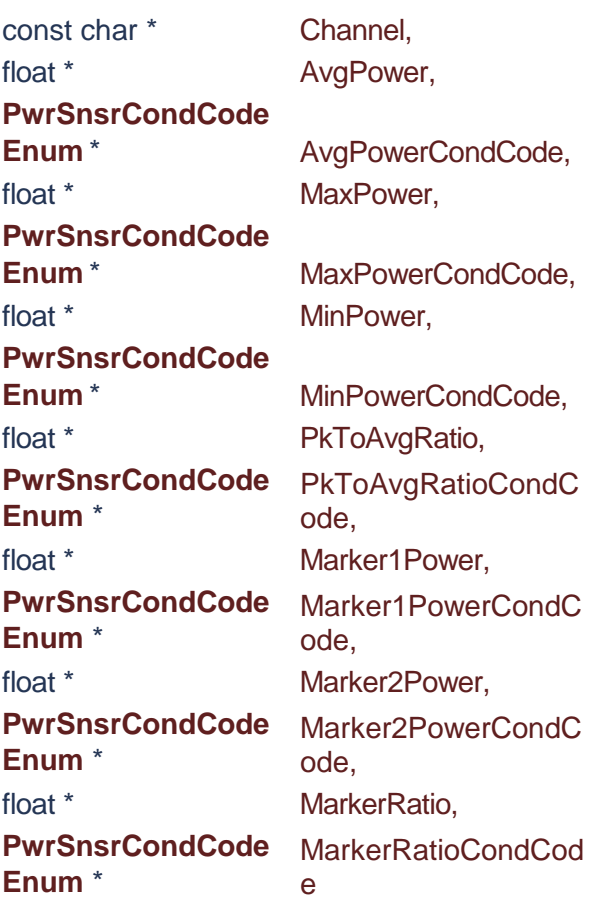

)

Returns an array of the current marker measurements for the specified channel.

# **Parameters**

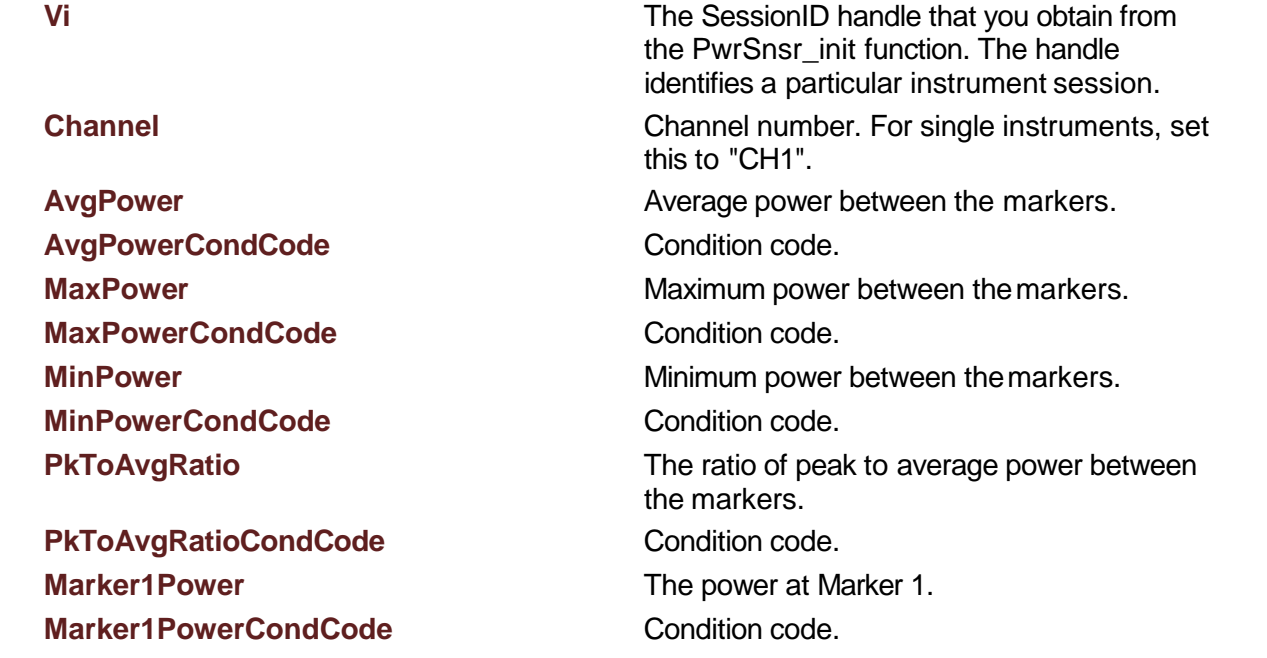

# **Marker2Power** Marker The power at Marker 2. **Marker2PowerCondCode** Condition code.

**MarkerRatioCondCode** Condition code. **Returns**

Success (0) or error code.

**MarkerRatio MarkerRatio** Ratio of power at Marker 1 and power at Marker 2.

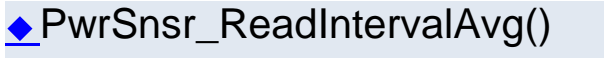

)

<span id="page-143-0"></span>**EXPORT** int PwrSnsr\_ReadInterva

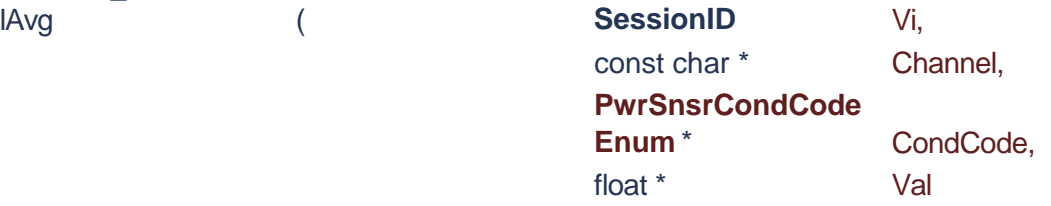

Return the average power or voltage in the time interval between marker 1 and marker 2. The units will be the same as the specified channel.

## **Parameters**

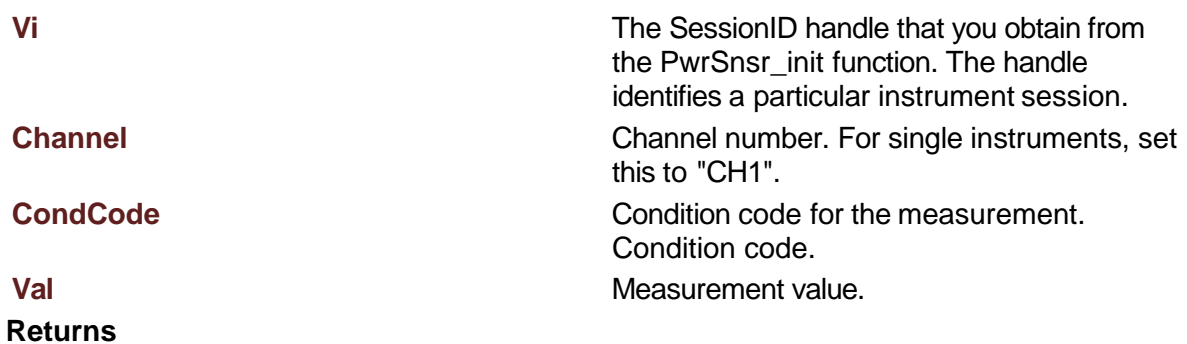

<span id="page-143-1"></span>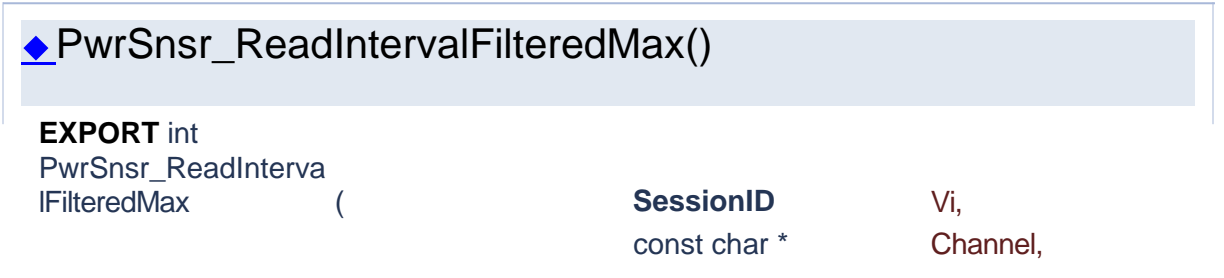
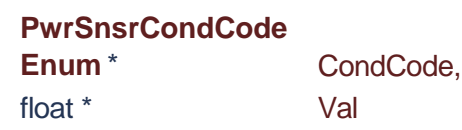

Return the maximum filtered power or voltage in the time interval between marker 1 and marker 2. The units will be the same as the specified channel.

#### **Parameters**

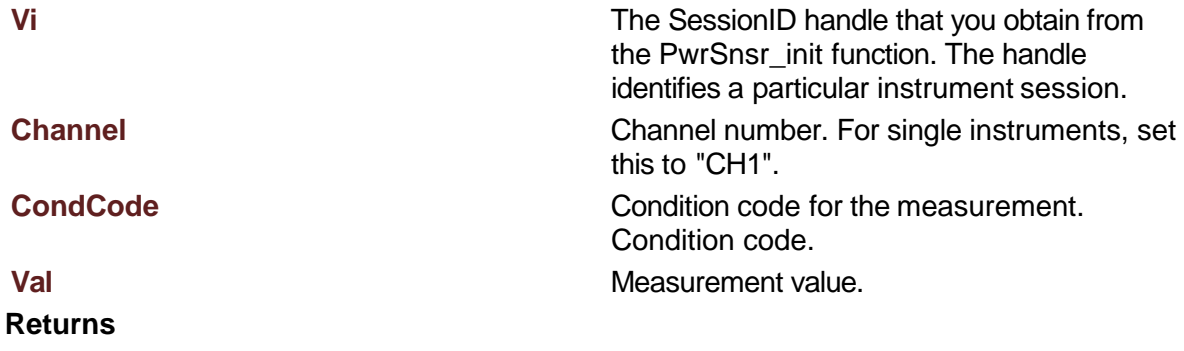

Success (0) or error code.

)

)

<span id="page-144-0"></span>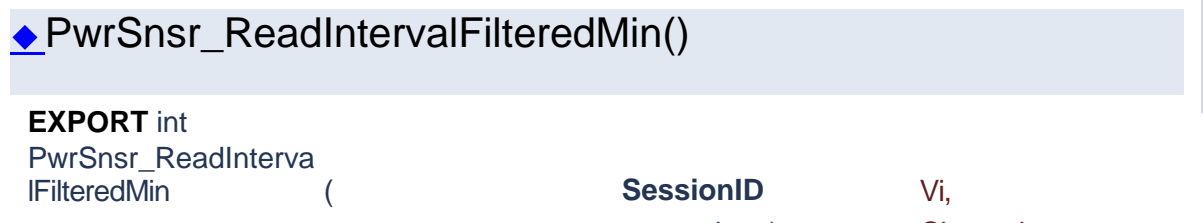

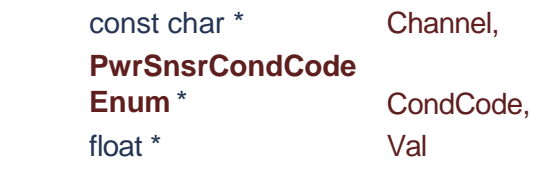

Return the minmum power or voltage in the time interval between marker 1 and marker 2. The units will be the same as the specified channel.

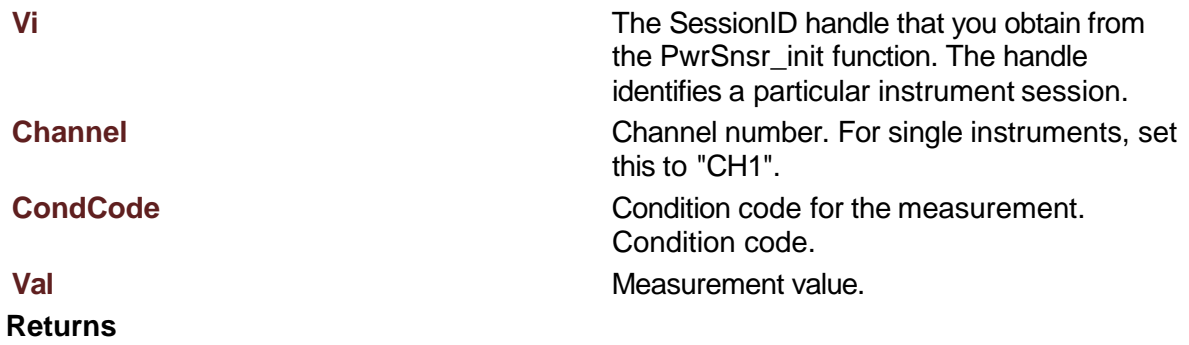

<span id="page-145-0"></span>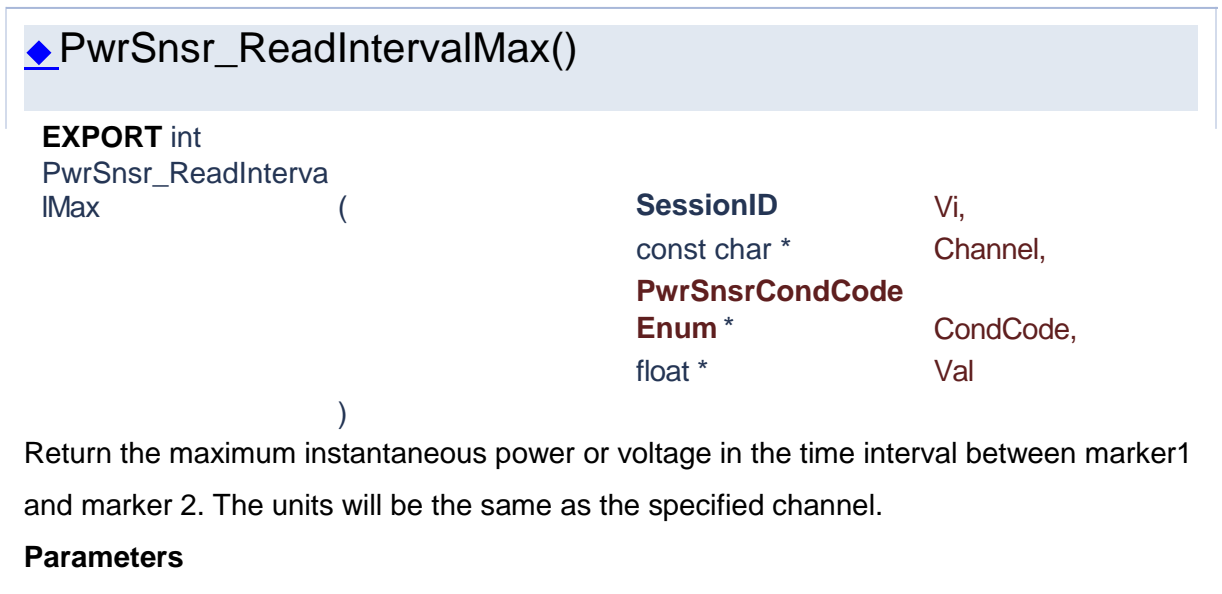

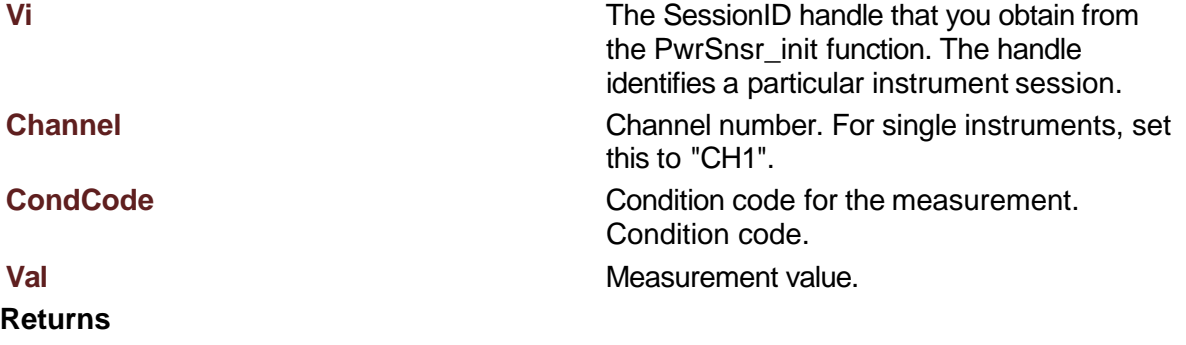

Success (0) or error code.

# ◆PwrSnsr\_ReadIntervalMaxAvg()

)

<span id="page-145-1"></span>**EXPORT** int PwrSnsr\_ReadInterva **IMaxAvg** (

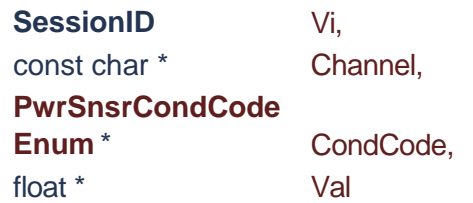

Return maximum of the average power trace between MK1 and MK2. The units will be the same as the specified channel.

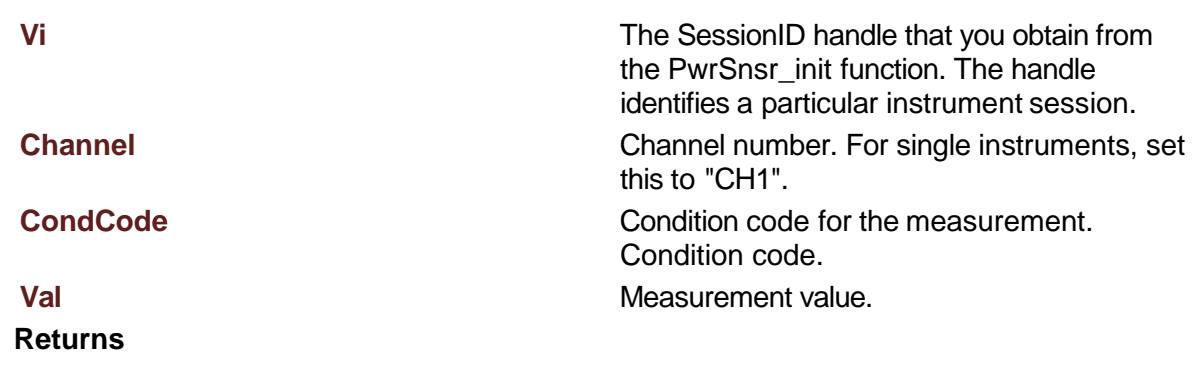

<span id="page-146-0"></span>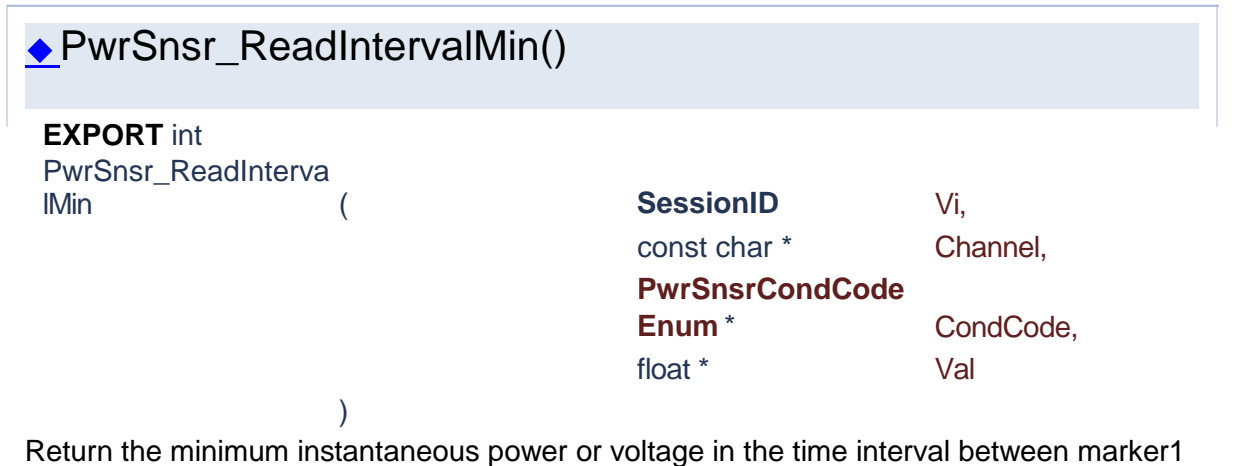

and marker 2. The units will be the same as the specified channel.

### **Parameters**

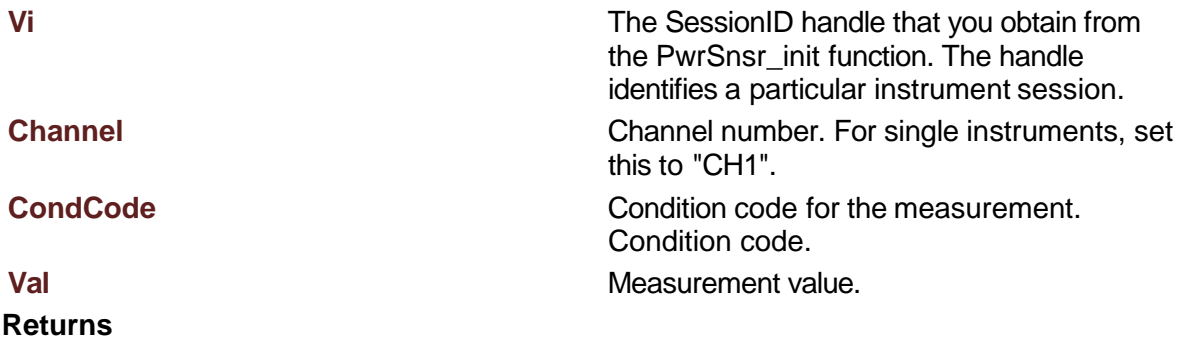

<span id="page-146-1"></span>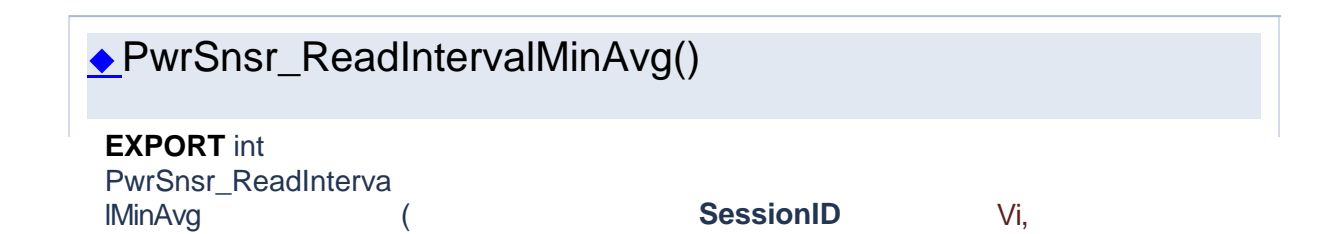

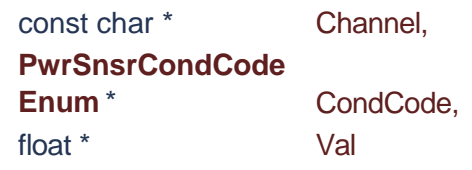

Return minimum of the average power trace between MK1 and MK2. The units will be the same as the specified channel.

#### **Parameters**

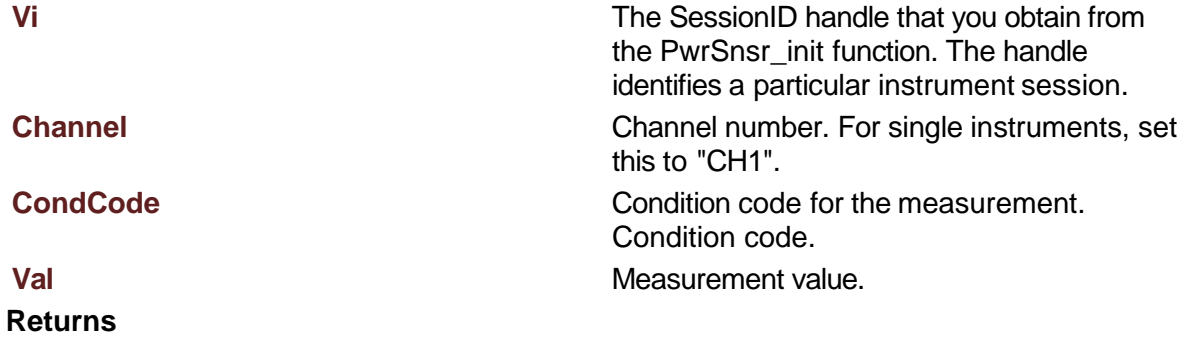

Success (0) or error code.

)

<span id="page-147-0"></span>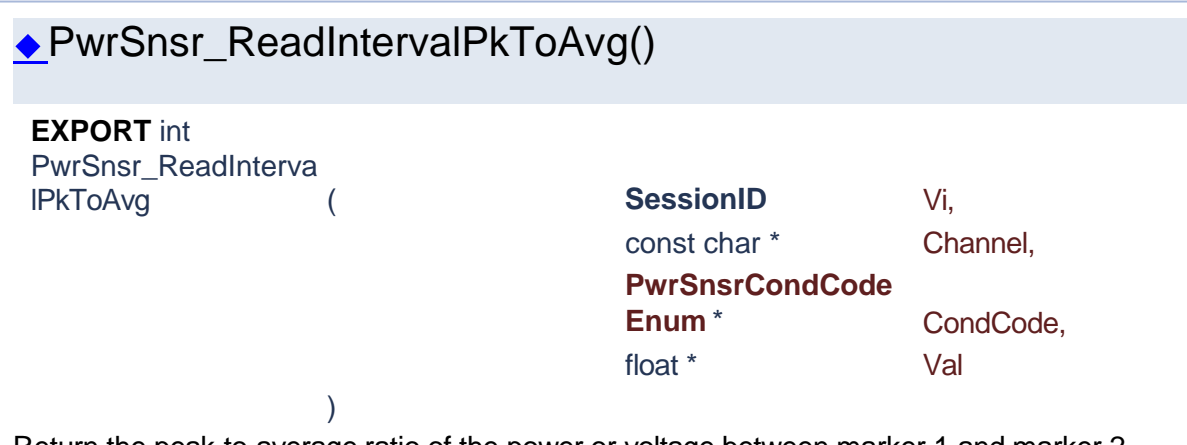

Return the peak-to-average ratio of the power or voltage between marker 1 and marker 2. The units are dB for logarithmic channel units or percent for linear channel units.

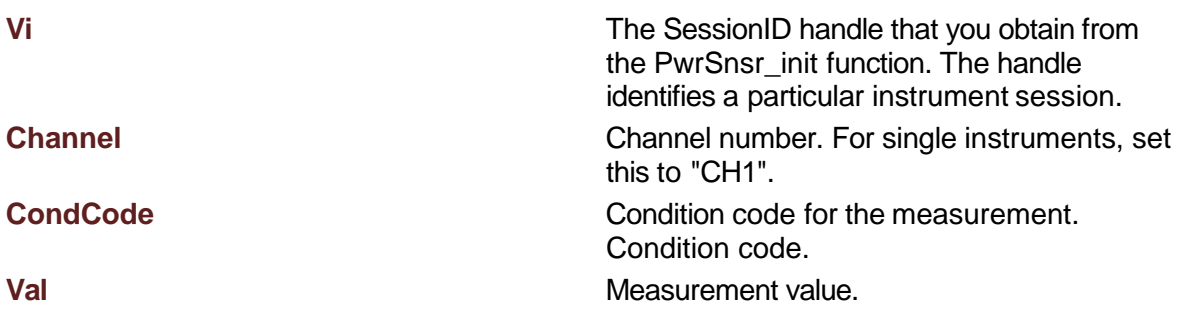

Success (0) or error code.

<span id="page-148-0"></span>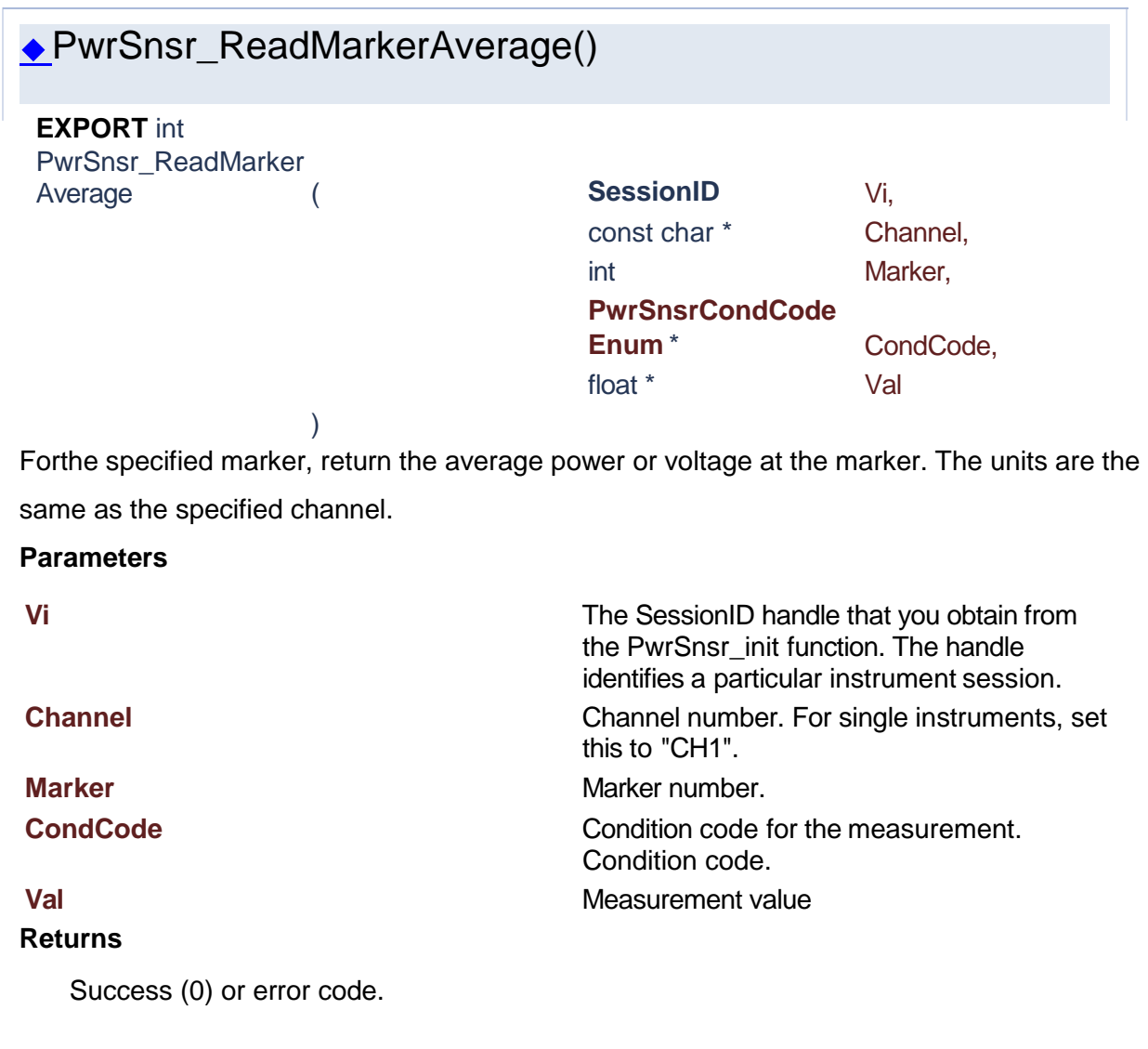

# ◆PwrSnsr\_ReadMarkerDelta()

)

<span id="page-148-1"></span>**EXPORT** int PwrSnsr\_ReadMarker

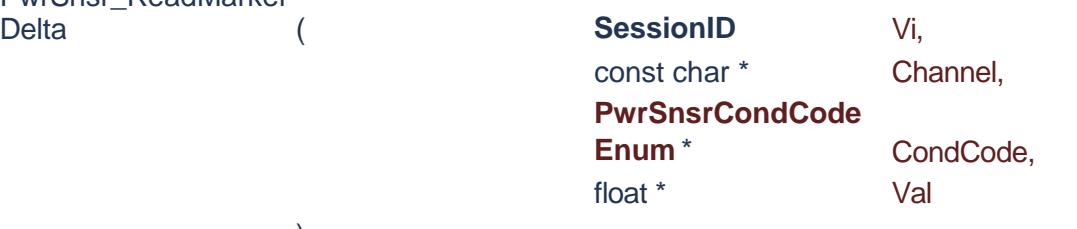

Return the difference between MK1 and MK2. The units will be the same as marker units.

# **Parameters**

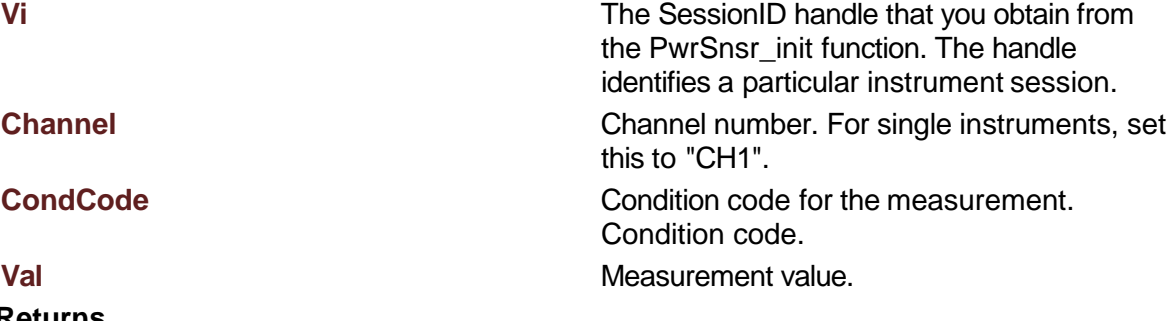

# **Returns**

Success (0) or error code.

# ◆PwrSnsr\_ReadMarkerMax()

)

<span id="page-149-0"></span>**EXPORT** int PwrSnsr\_ReadMarker

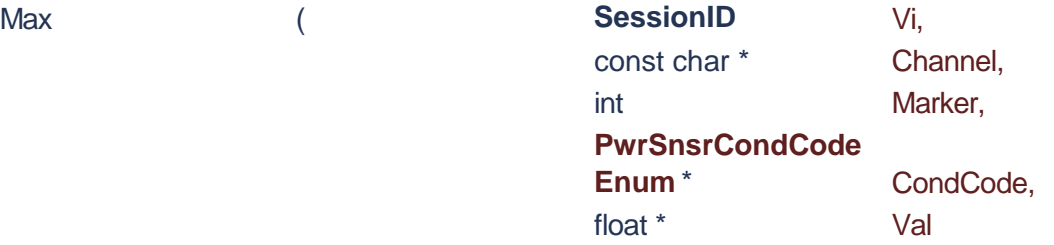

Forthe specified marker, return the maximum power or voltage at the marker. The units are the same as the specified channel.

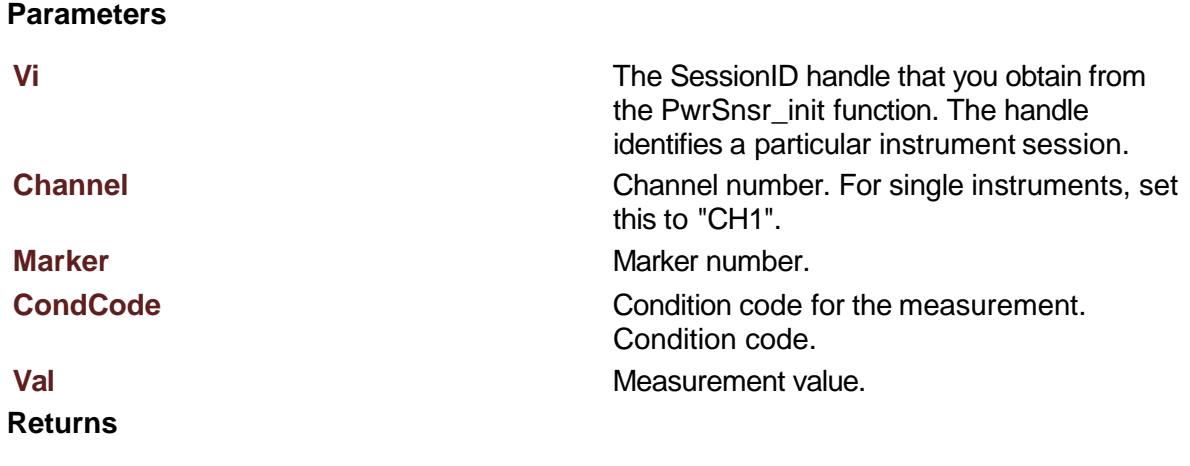

# **PwrSnsr\_ReadMarkerMin()**

)

<span id="page-150-0"></span>**EXPORT** int PwrSnsr\_ReadMarker

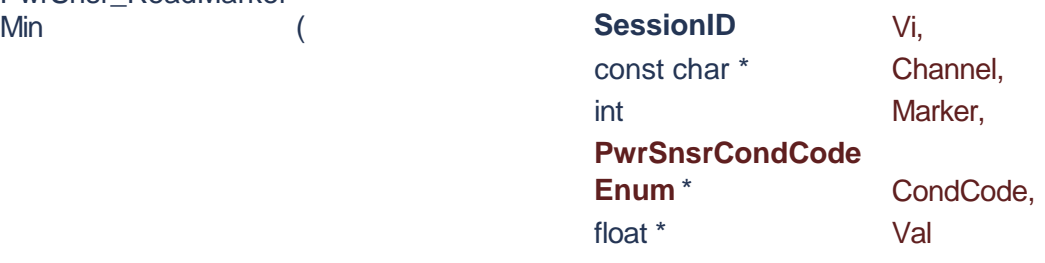

Forthe specified marker, return the minimum power or voltage at the marker. The units are the same as the specified channel.

### **Parameters**

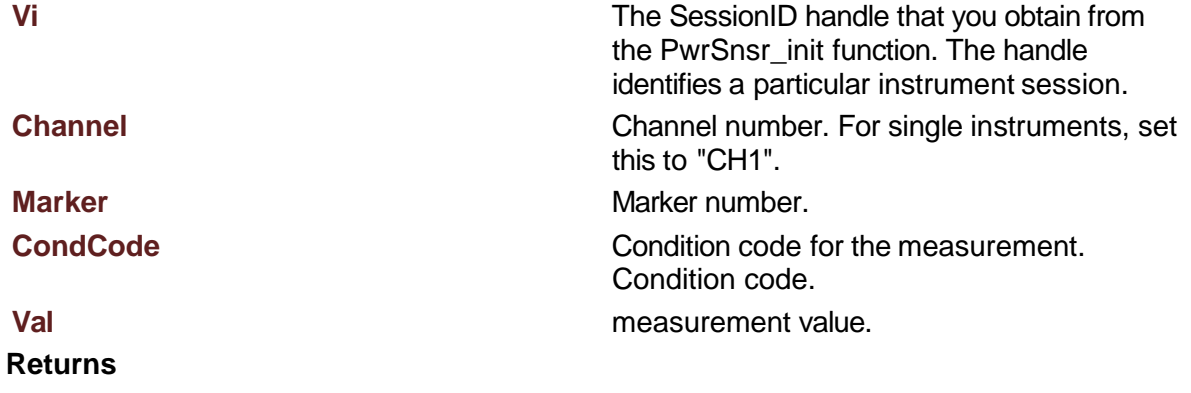

Success (0) or error code.

<span id="page-150-1"></span>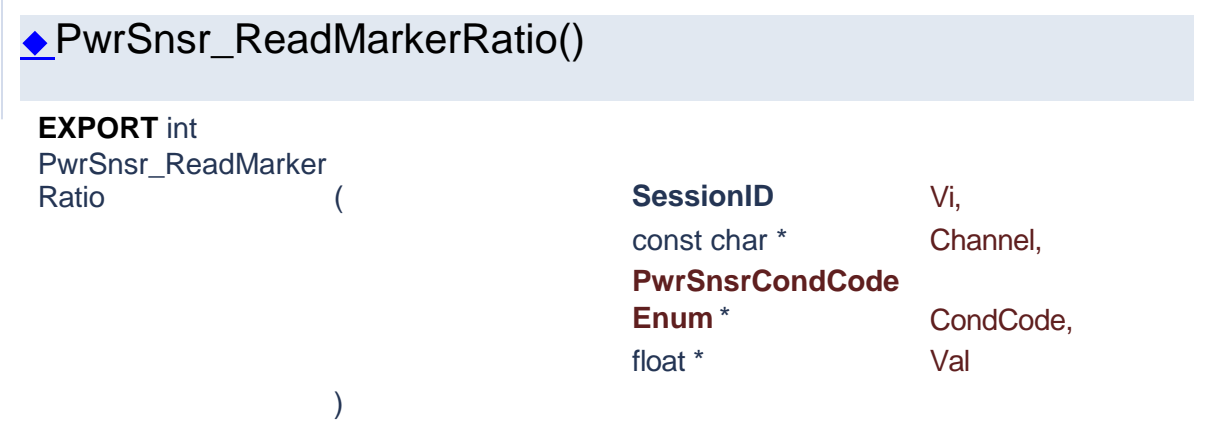

Return the ratio of MK1 to MK2. The units will be dB for logarithmic units or percent for linear units.

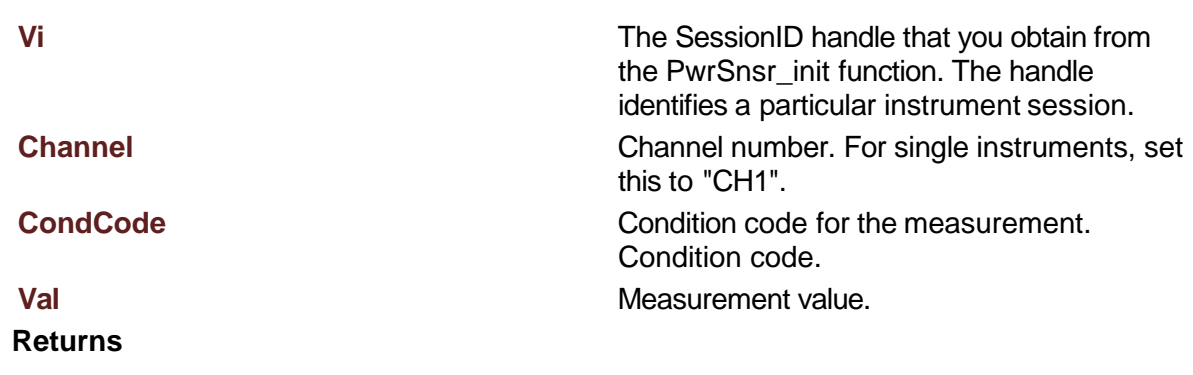

<span id="page-151-0"></span>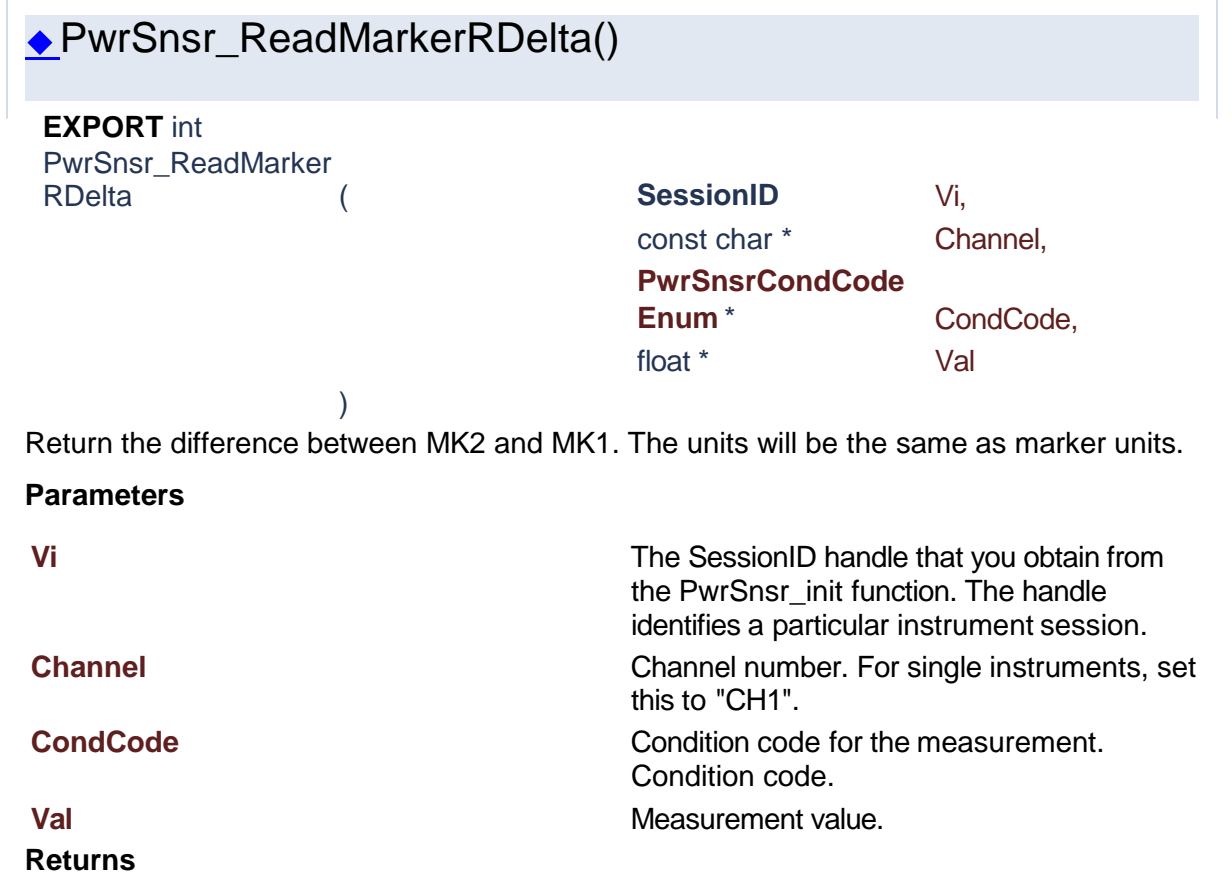

<span id="page-151-1"></span>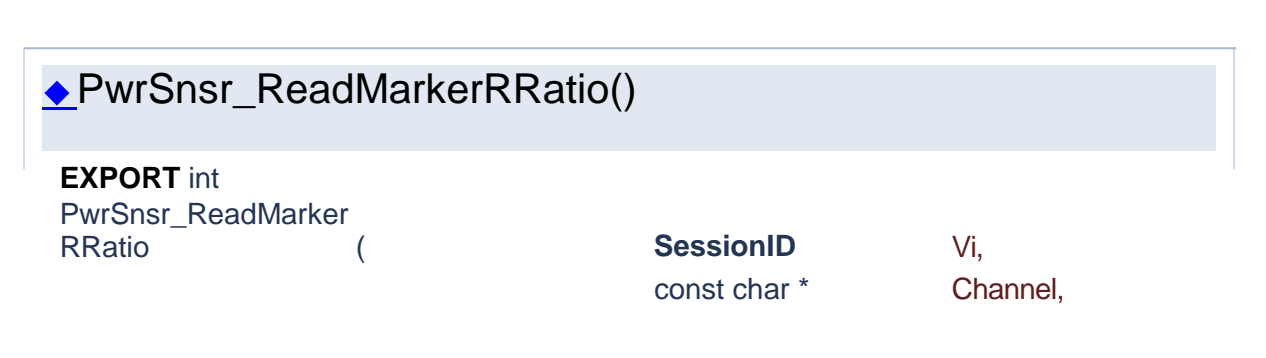

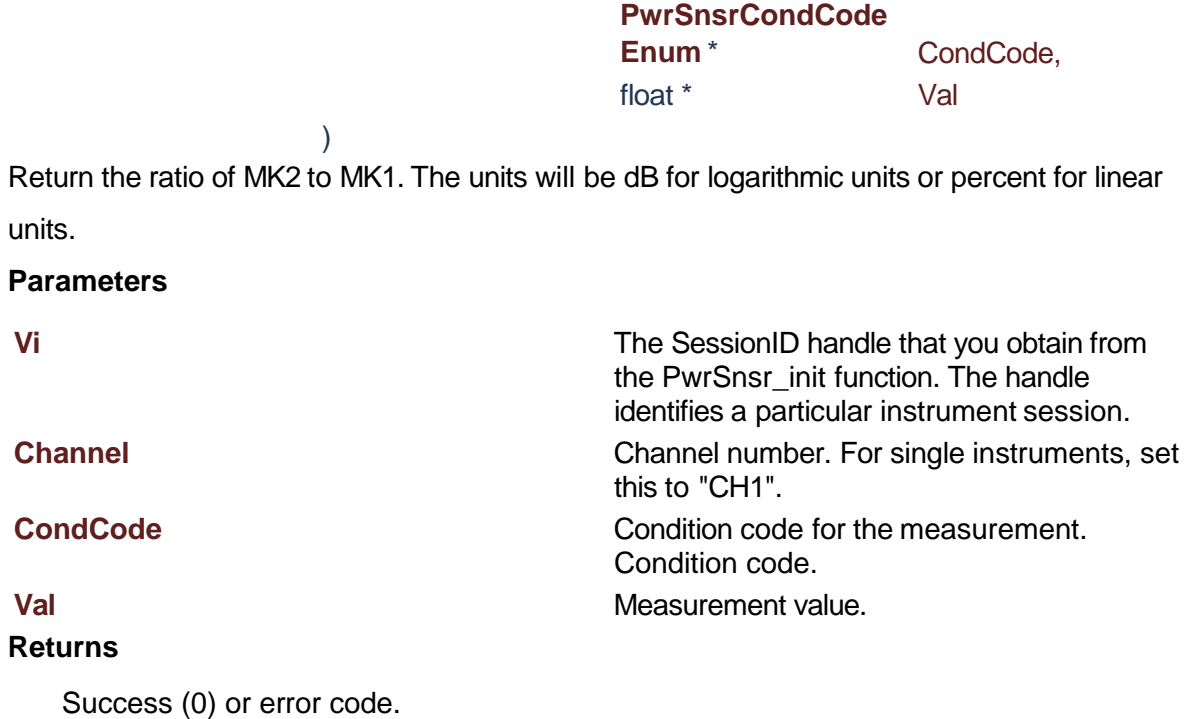

<span id="page-152-0"></span>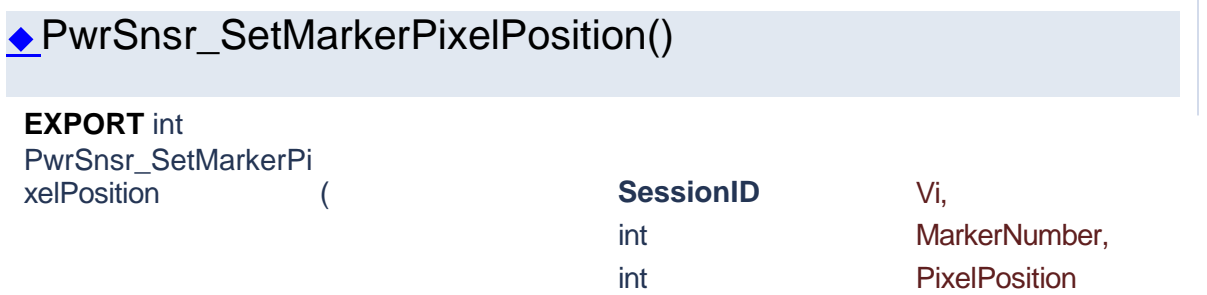

Set the horizontal pixel position (X-axis-position) of the selected vertical marker. There are 501 pixel positions numbered from 0 to 500 inclusive.

## **Parameters**

**Vi** The SessionID handle that you obtain from the PwrSnsr\_init function. The handle identifies a particular instrument session.

# **MarkerNumber**

#### **PixelPosition**

### **Returns**

Success (0) or error code.

)

<span id="page-153-0"></span>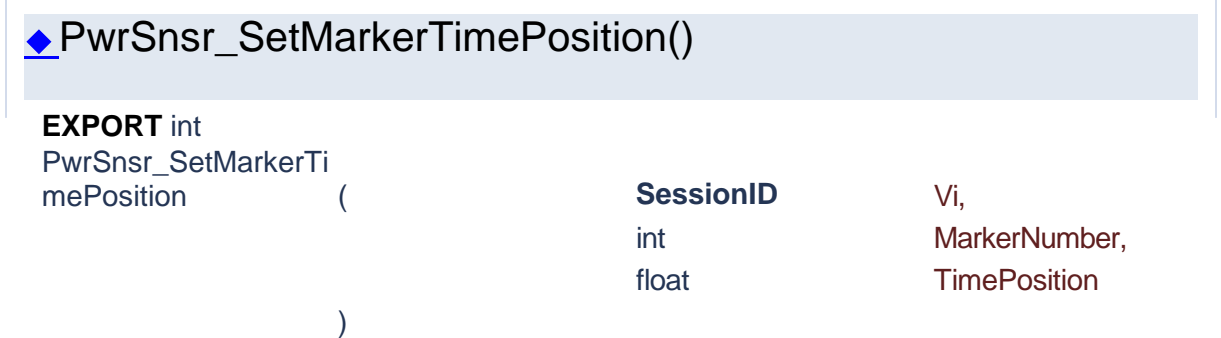

Set the time (x-axis-position) of the selected marker relative to the trigger.

Note that time markers must be positioned within the time limits of the trace window in the graph display. If a time outside of the display limits is entered, the marker will be placed at the first or last time position as appropriate.

## **Parameters**

**Vi** The SessionID handle that you obtain from the PwrSnsr\_init function. The handle identifies a particular instrument session.

# **MarkerNumber TimePosition**

# **Returns**

Success (0) or error code.

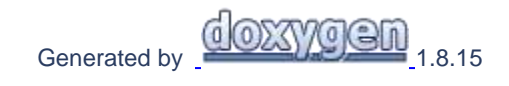

# **1.9 Display Functions**

# Power Sensor Library 1.1.0

**[Functions](#page-153-1)** 

# **Display Functions**

<span id="page-153-1"></span>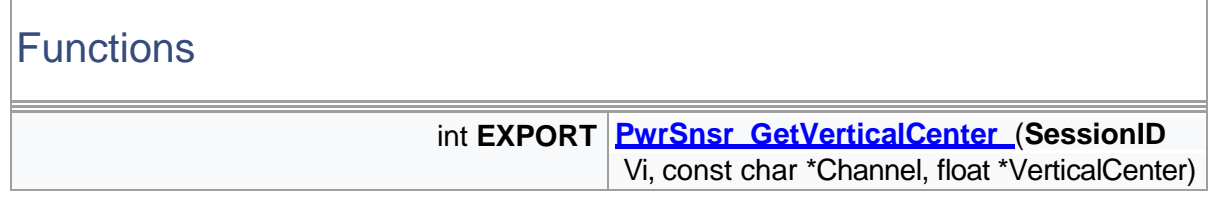

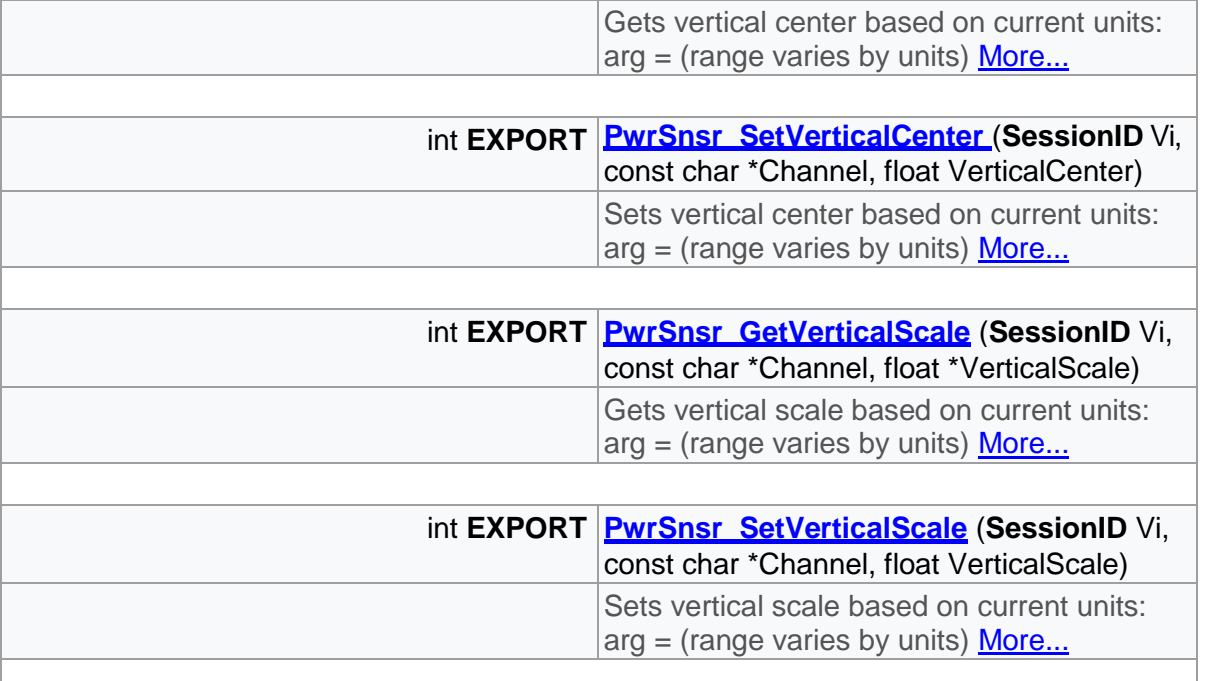

# Detailed Description

Display functions

# Function Documentation

<span id="page-154-0"></span>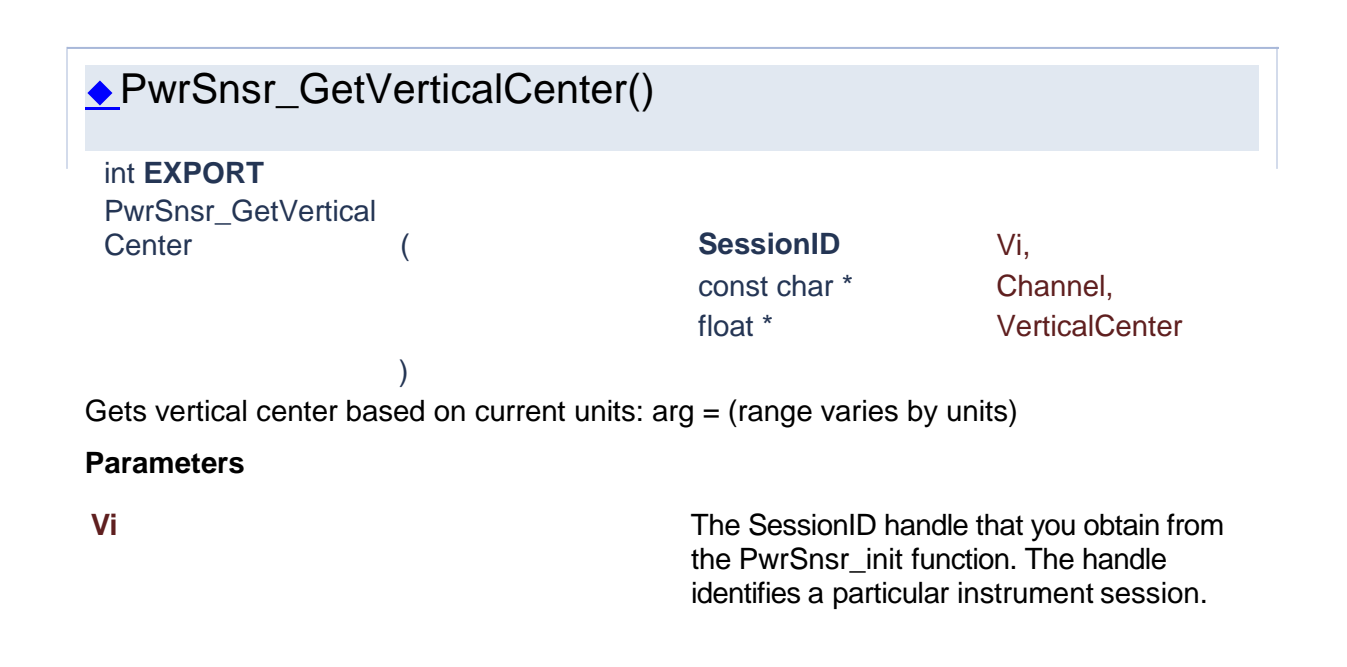

**Channel** Channel **Channel** Channel number. For single instruments, set this to "CH1". **VerticalCenter** Vertical center in units

Success (0) or error code.

<span id="page-155-1"></span>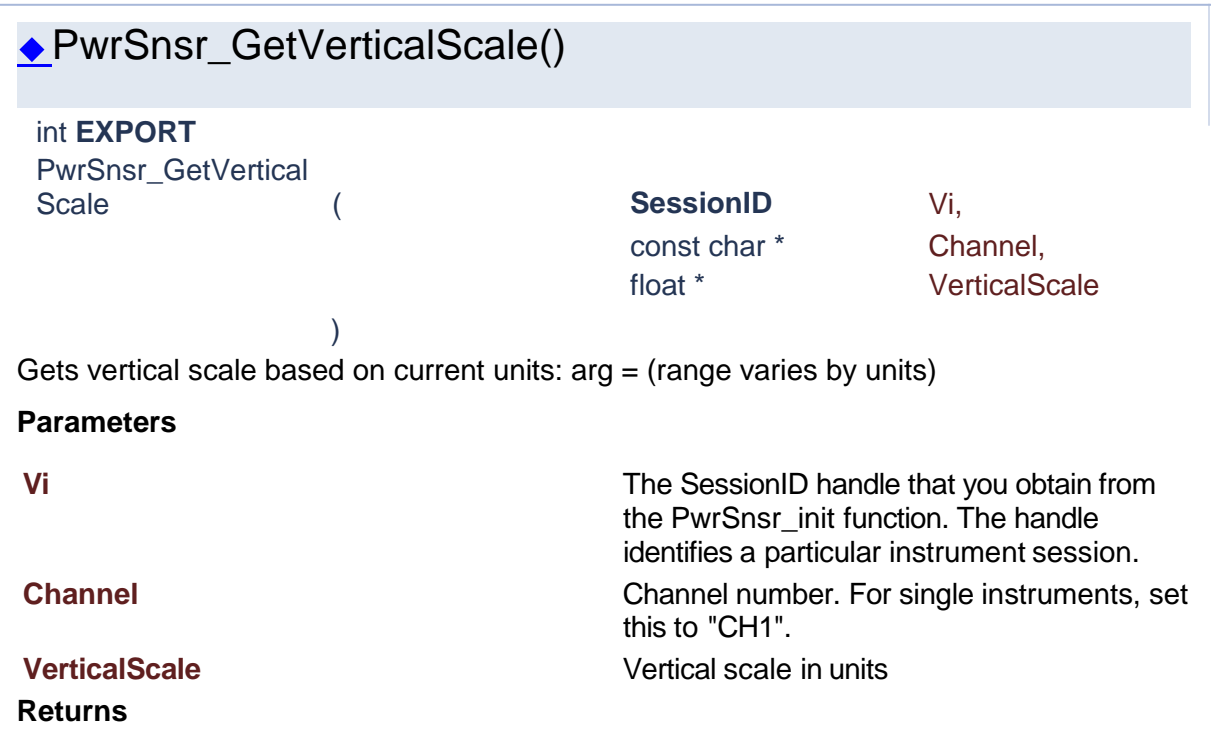

<span id="page-155-0"></span>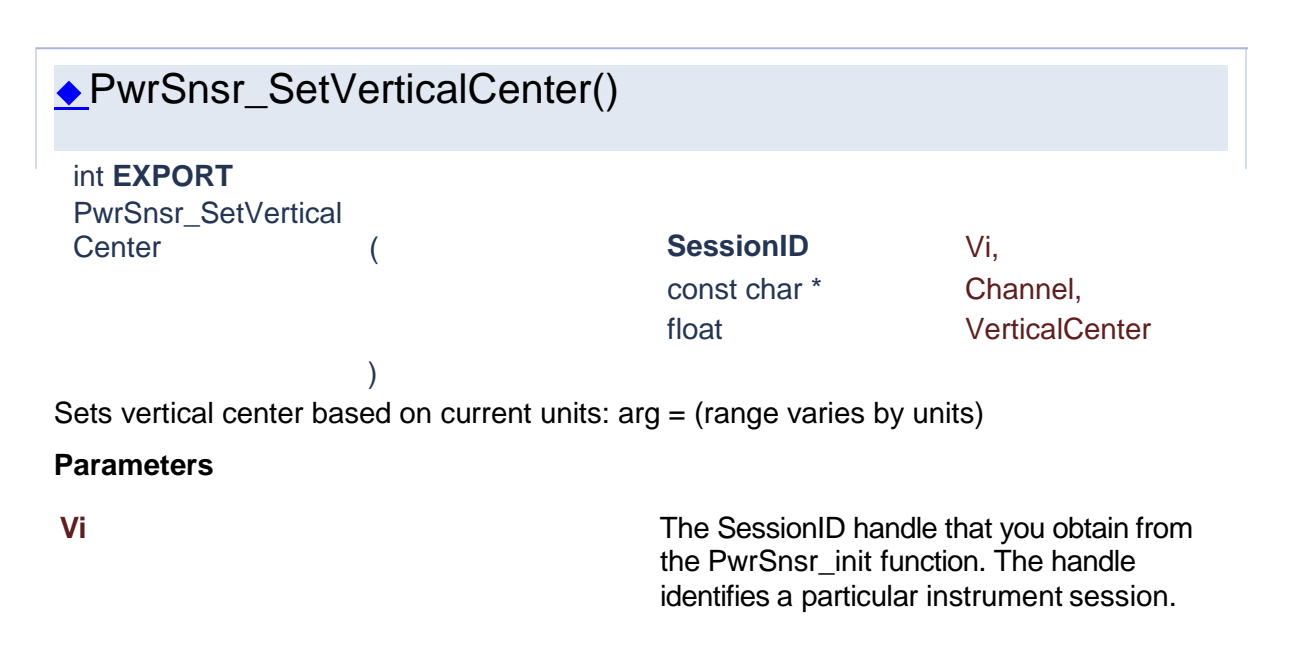

**Channel** Channel **Channel** Channel number. For single instruments, set this to "CH1". **VerticalCenter** Vertical center in units

Success (0) or error code.

<span id="page-156-0"></span>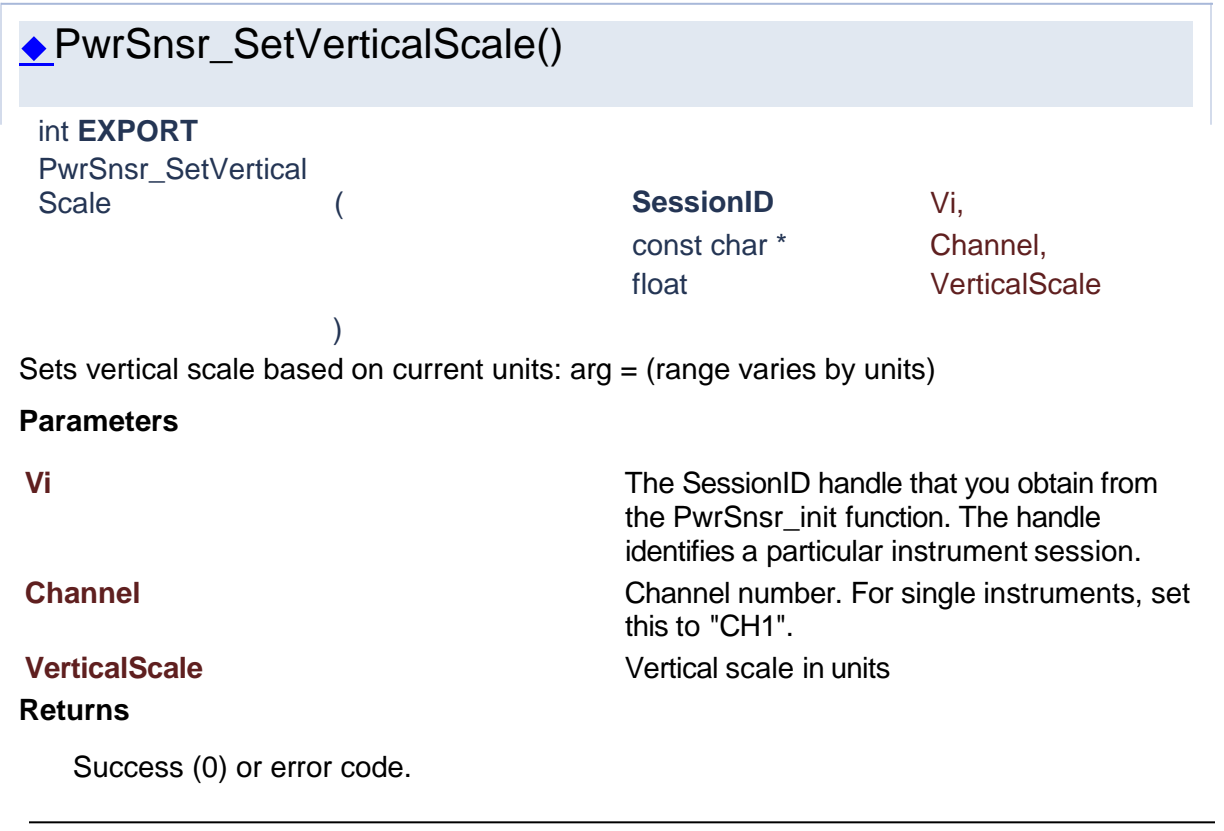

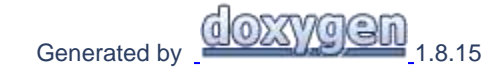

# **1.10 Statistical Mode**

# Power Sensor Library 1.1.0

**[Functions](#page-156-1)** 

# **Statistical Mode**

# <span id="page-156-1"></span>**Functions**

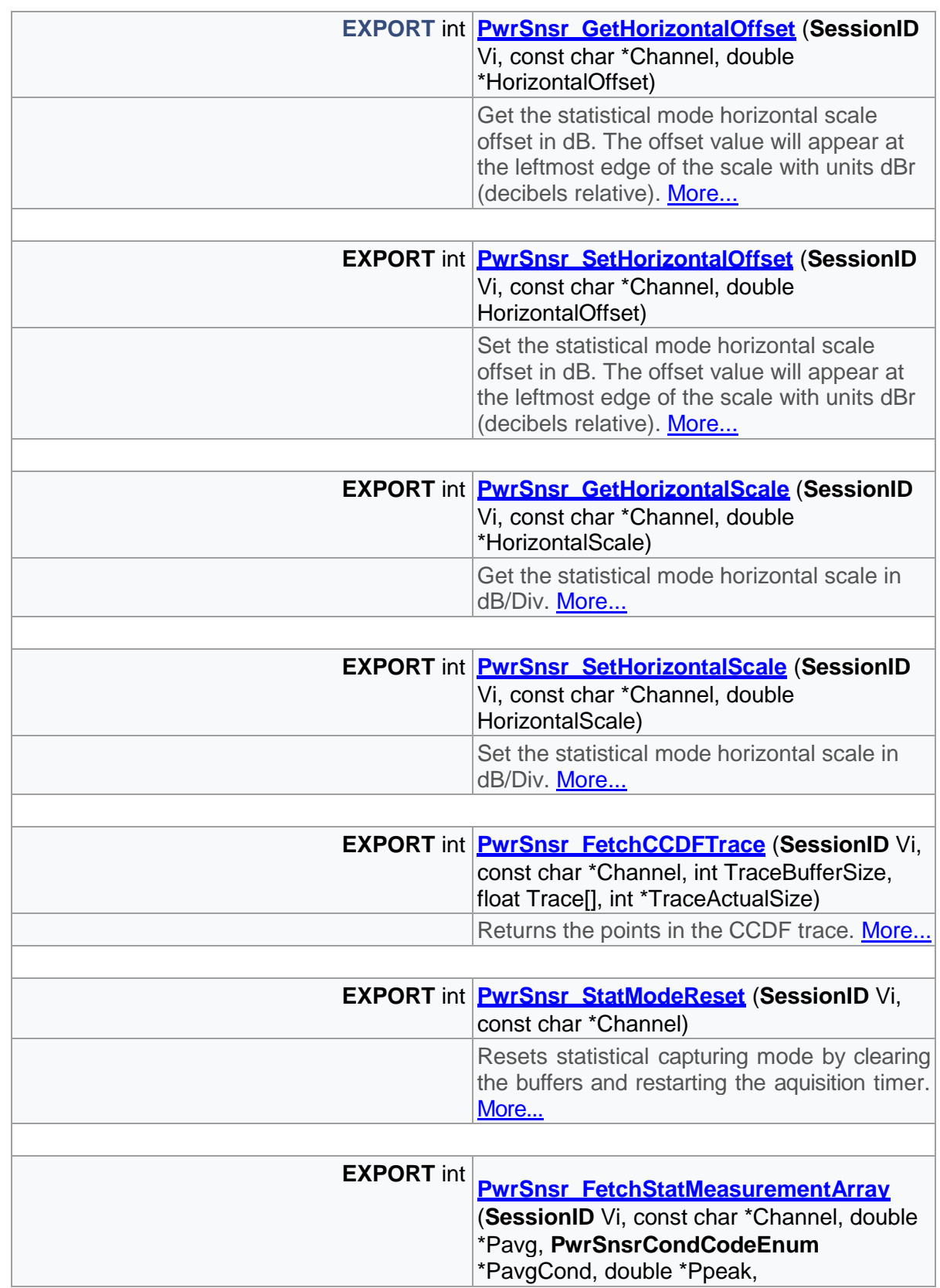

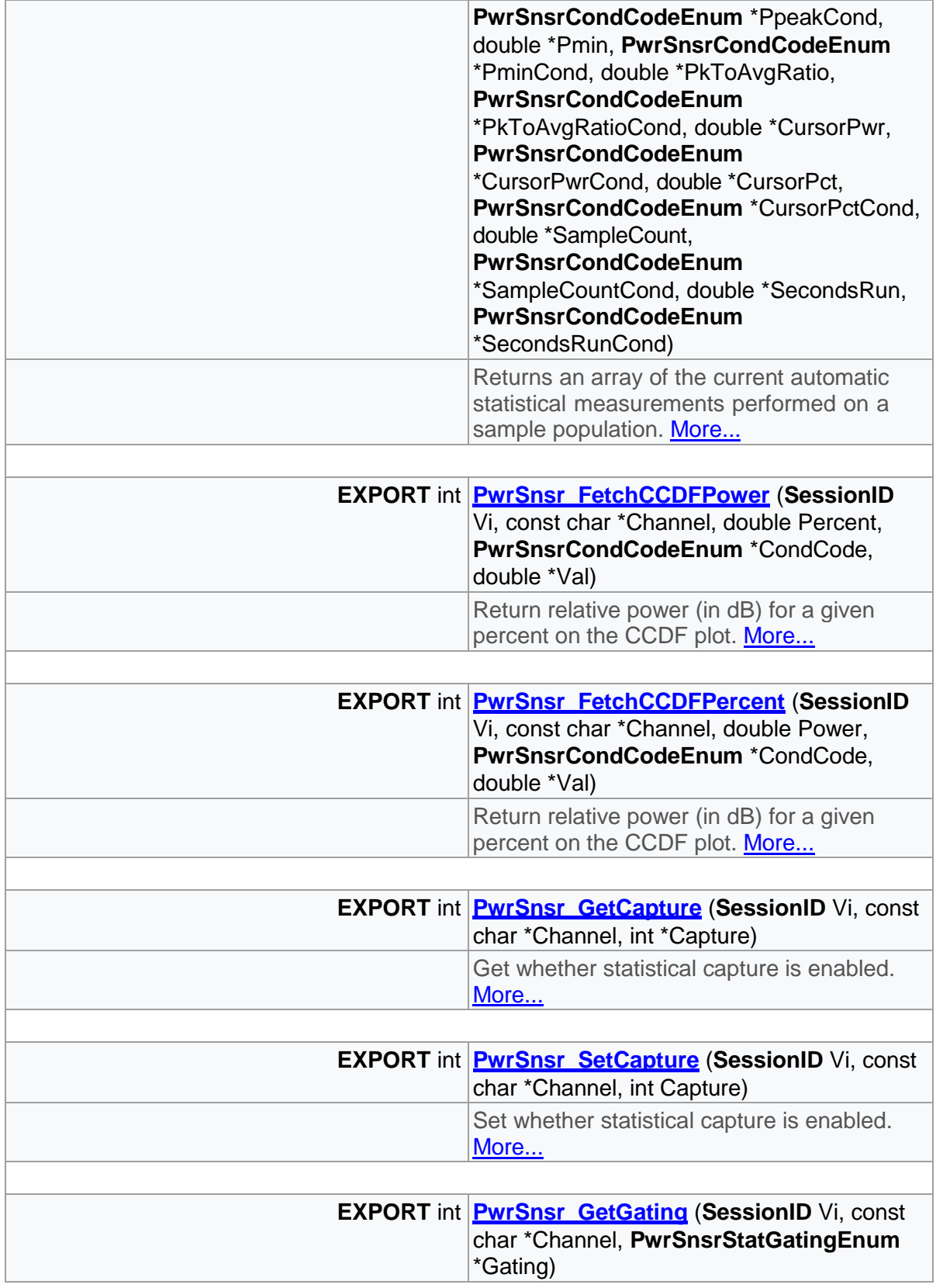

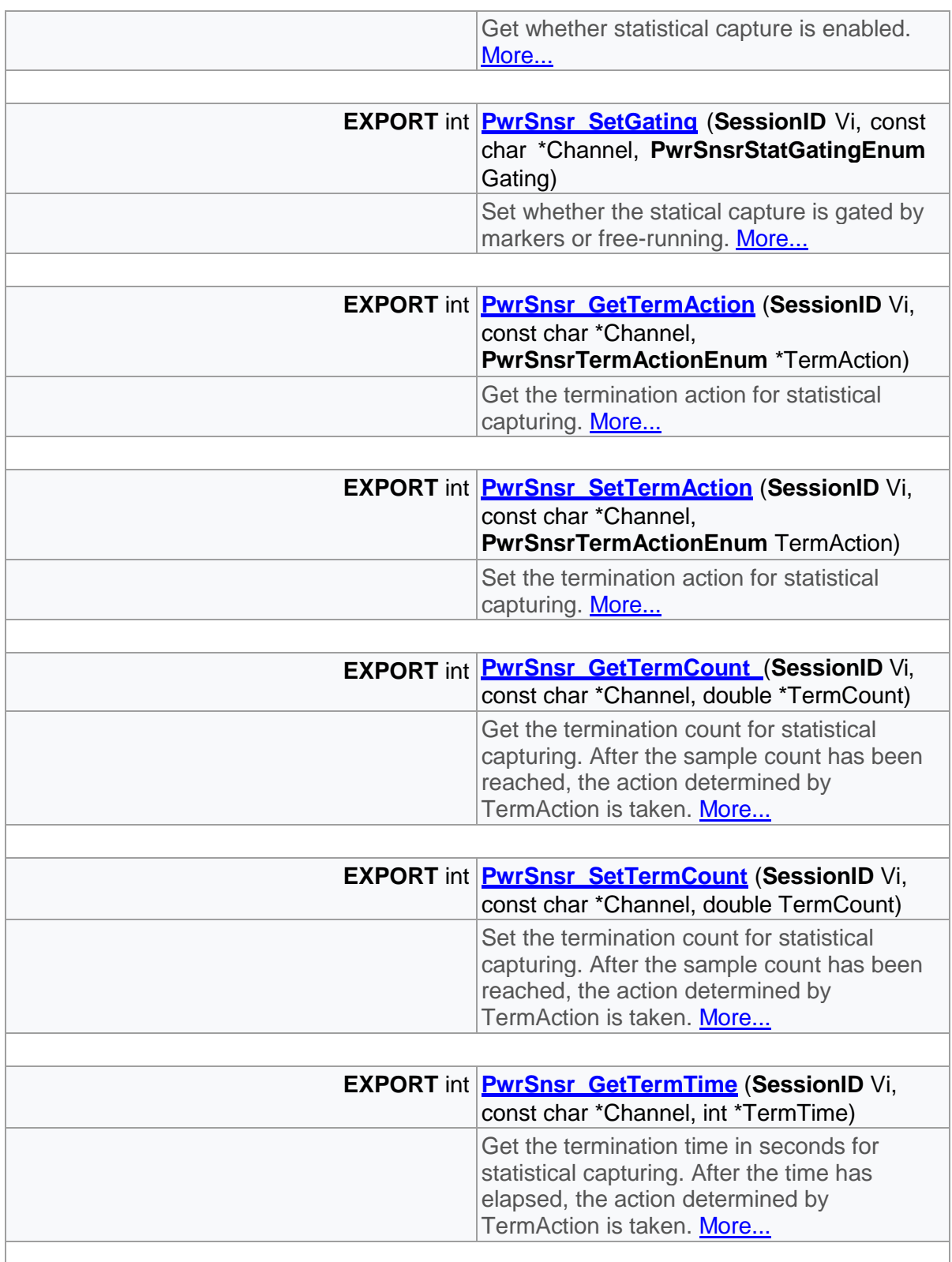

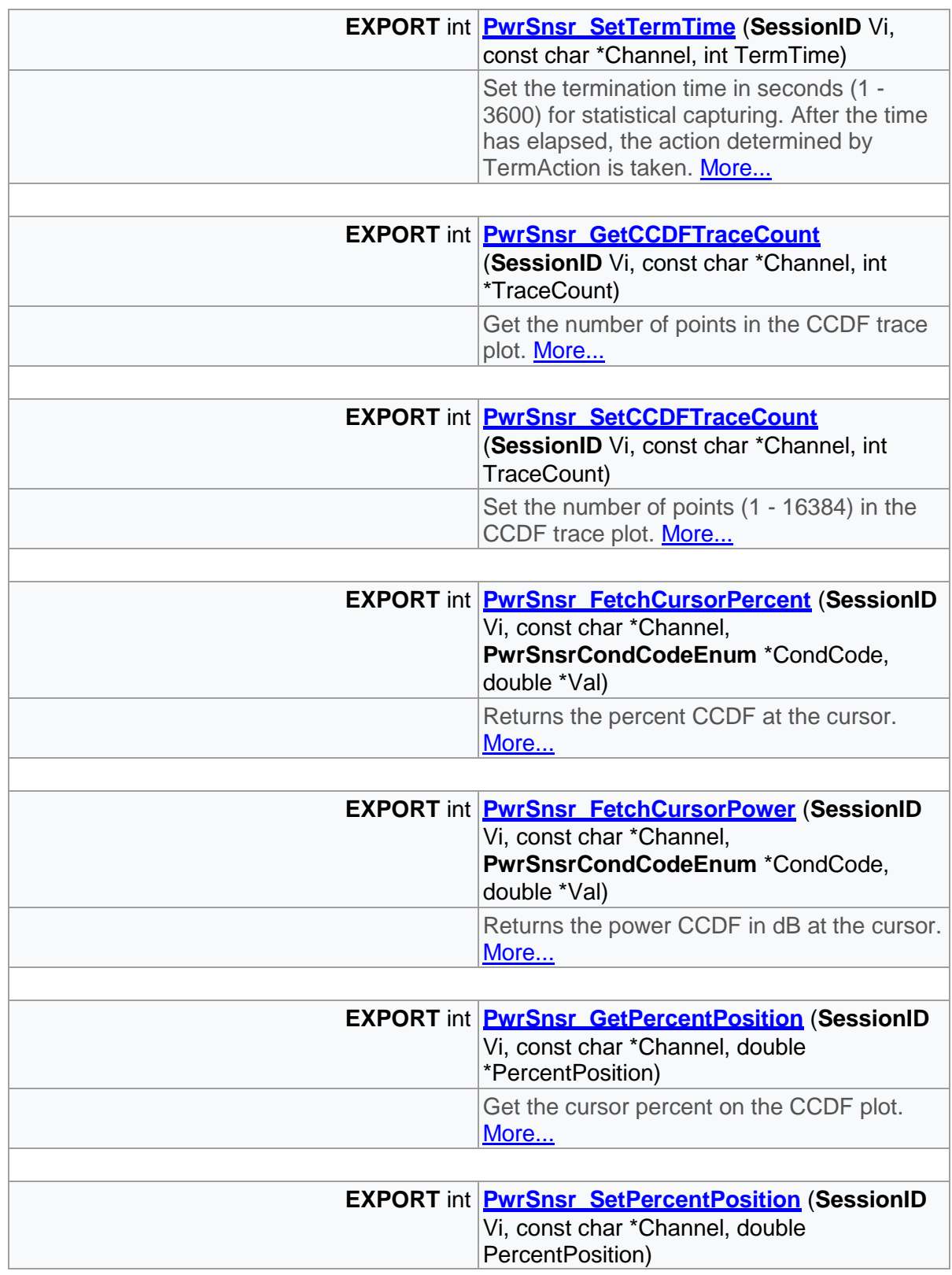

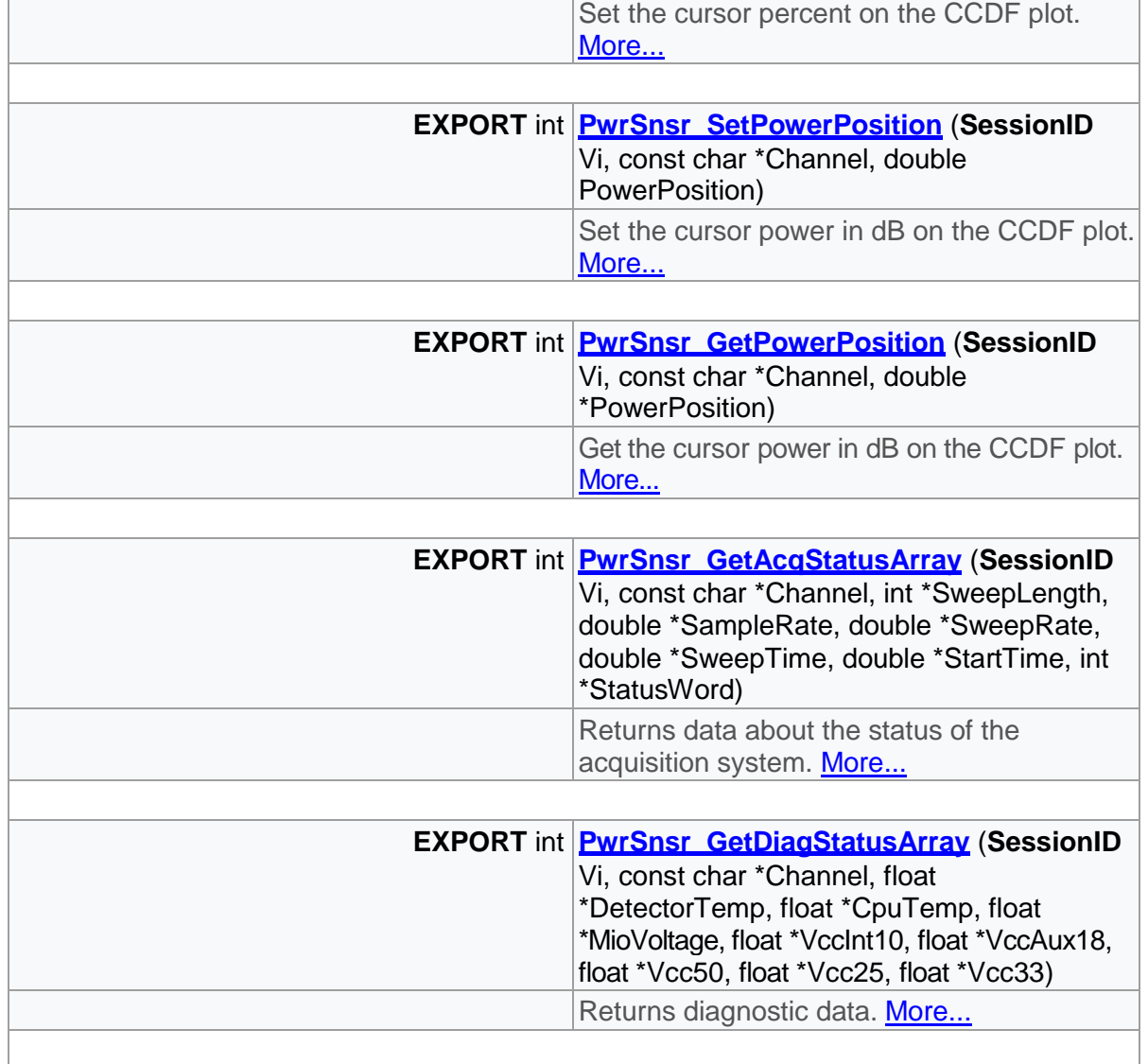

# Detailed Description

Statmode functions

Function Documentation

<span id="page-161-0"></span>PwrSnsr\_FetchCCDFPercent()

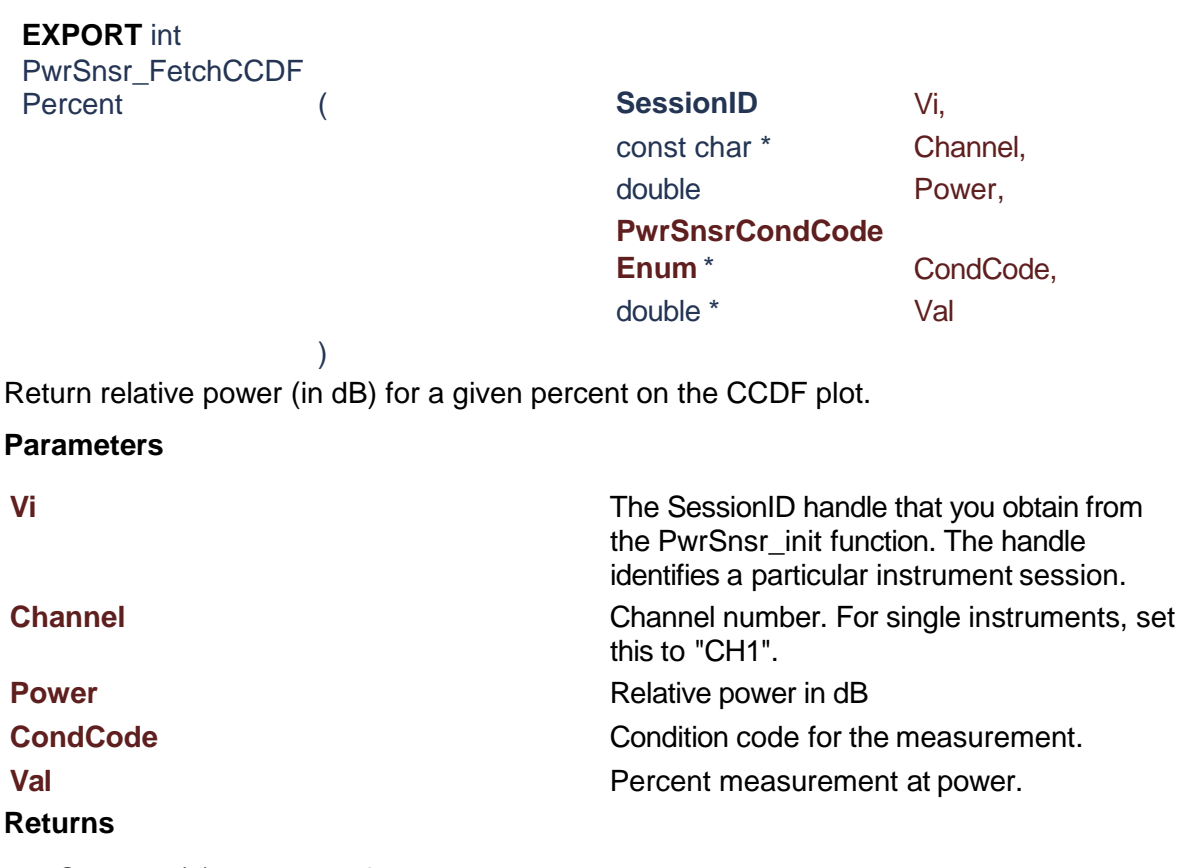

# PwrSnsr\_FetchCCDFPower()

<span id="page-162-0"></span>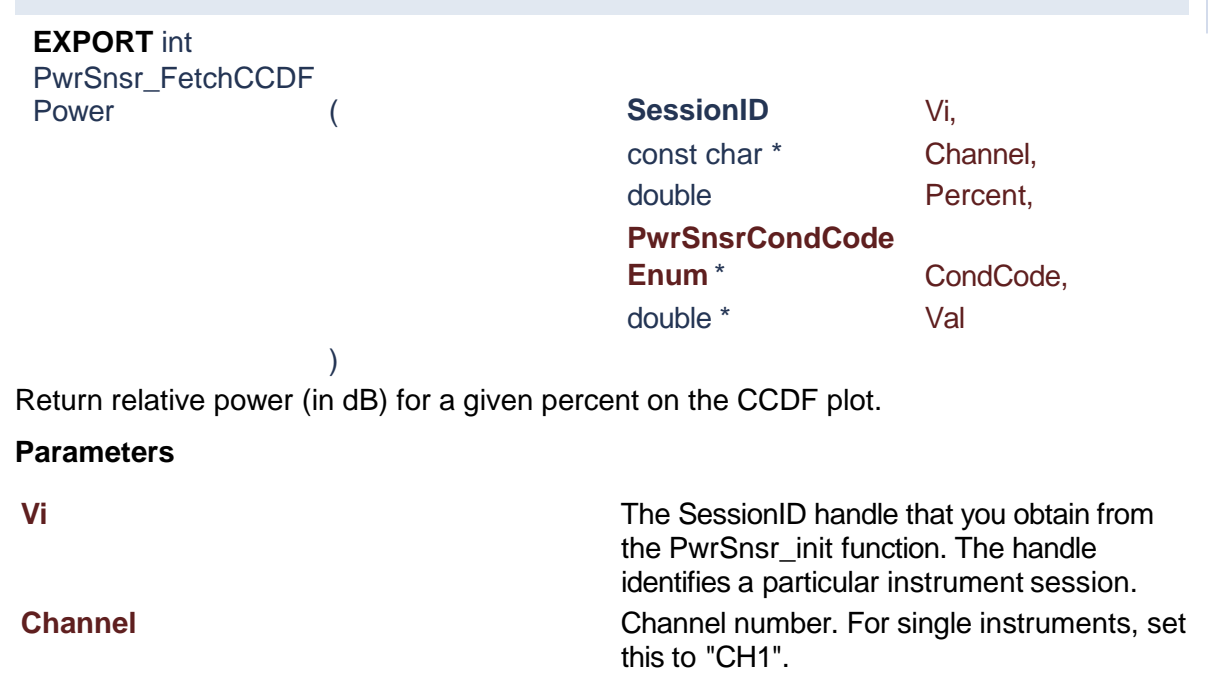

**Percent Percent Percent Percent Percent Percent Percent C CondCode** Condition code for the measurement. **Val Val Val Val relative power at percent.** 

<span id="page-163-0"></span>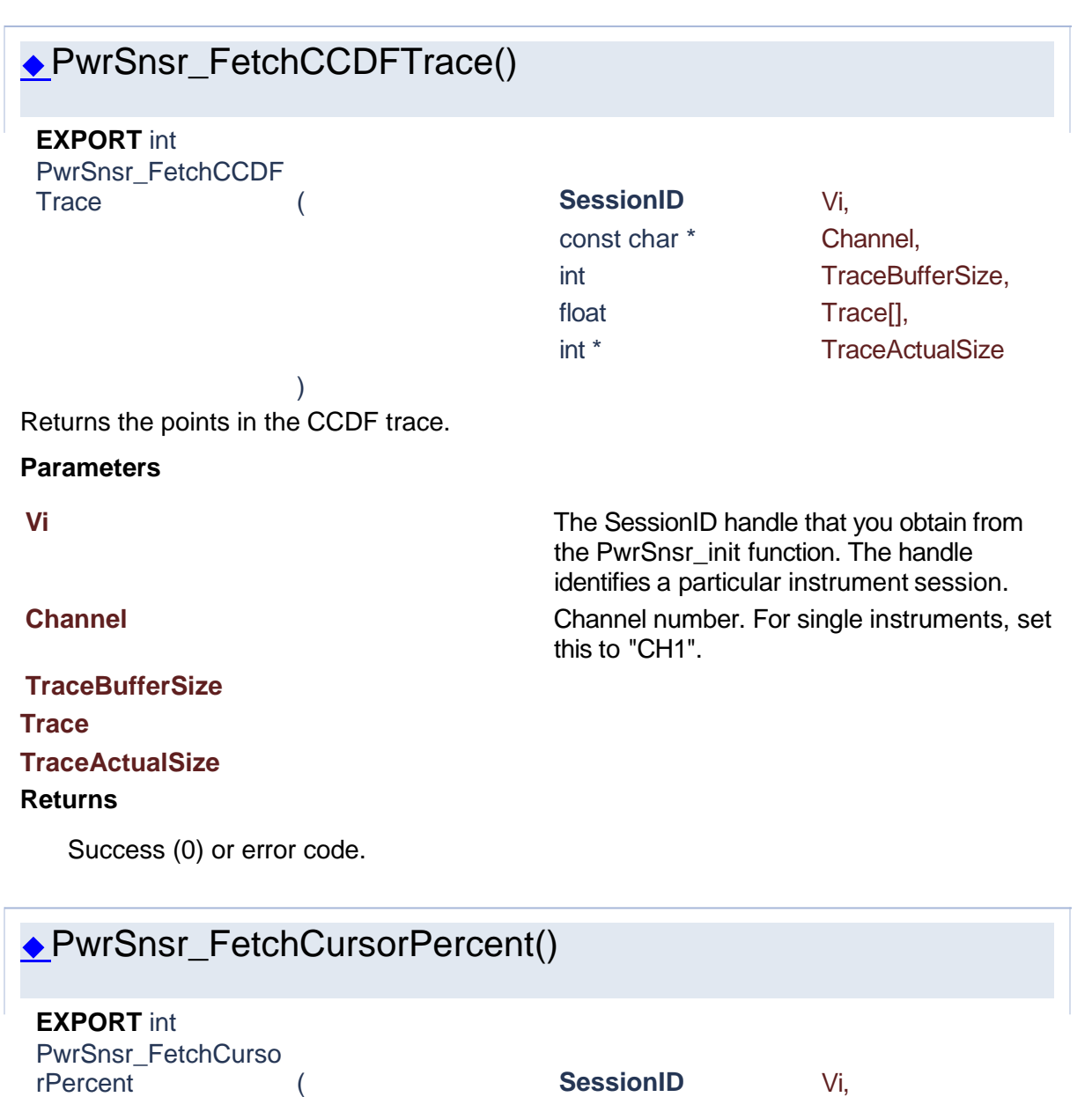

<span id="page-163-1"></span>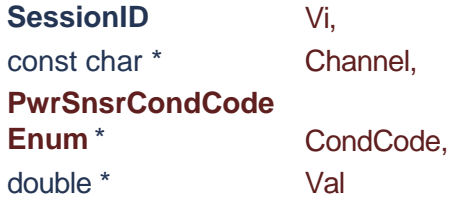

Returns the percent CCDF at the cursor.

# **Parameters**

**Vi** The SessionID handle that you obtain from

# **Channel Channel Channel number.** For single instruments, set

## **CondCode** Condition code for the measurement.

**Val** 

### **Returns**

Success (0) or error code.

<span id="page-164-1"></span>◆PwrSnsr\_FetchCursorPower() ◆PwrSnsr\_FetchStatMeasurementArray() **EXPORT** int PwrSnsr\_FetchCurso rPower ( **SessionID** Vi, const char \* Channel, **PwrSnsrCondCode** Enum<sup>\*</sup> CondCode, double \* Val ) Returns the power CCDF in dB at the cursor. **Parameters Vi** The SessionID handle that you obtain from the PwrSnsr\_init function. The handle identifies a particular instrument session. **Channel** Channel number. For single instruments, set this to "CH1". **CondCode** Condition code for the measurement. **Val Returns** Success (0) or error code.

<span id="page-164-0"></span>**EXPORT** int PwrSnsr\_FetchStatM easurementArray (
Wi,
and the sessionID  $\overline{\phantom{a}}$ 

the PwrSnsr\_init function. The handle identifies a particular instrument session.

this to "CH1".

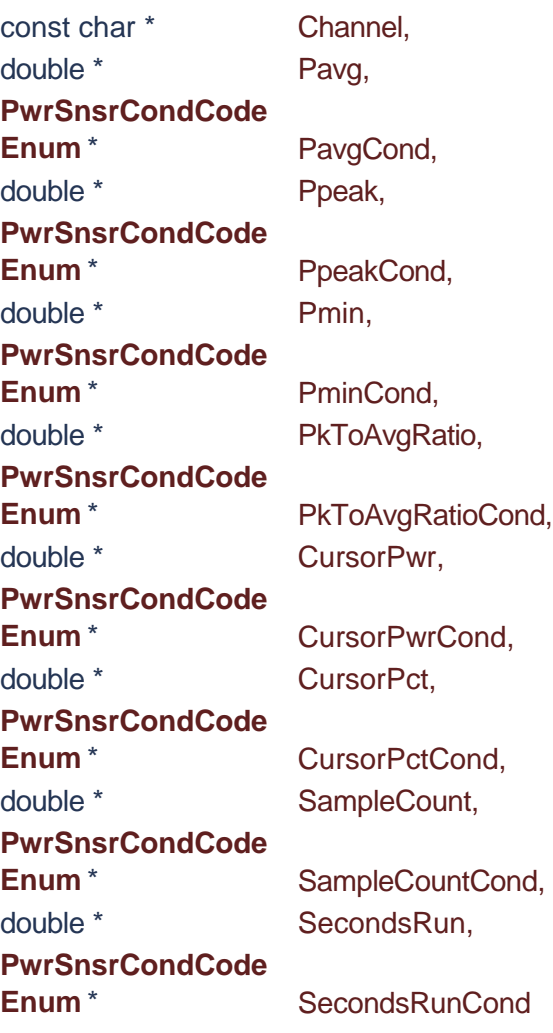

Returns an array of the current automatic statistical measurements performed on a sample population.

)

Measurements performed are: long term average, peak and minimum amplitude, peak-toaverage ratio, amplitude at the CCDF percent cursor, statistical percent at the CCDF power cursor, and the sample population size in samples. Note the peak-to-average ratio is returned in dB for logarithmic channel units, and percent for all other channel units.

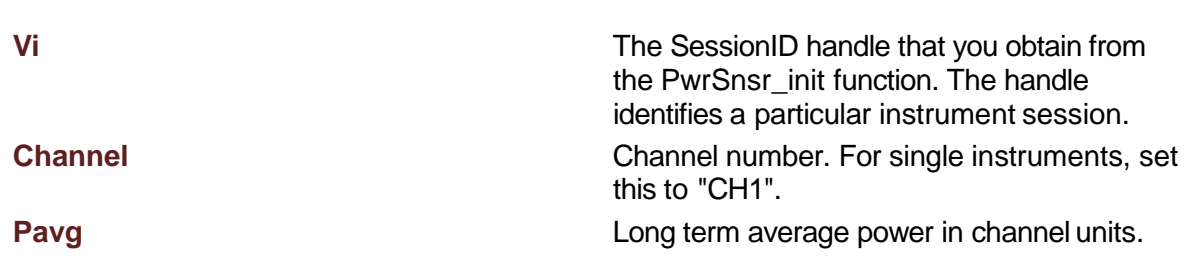

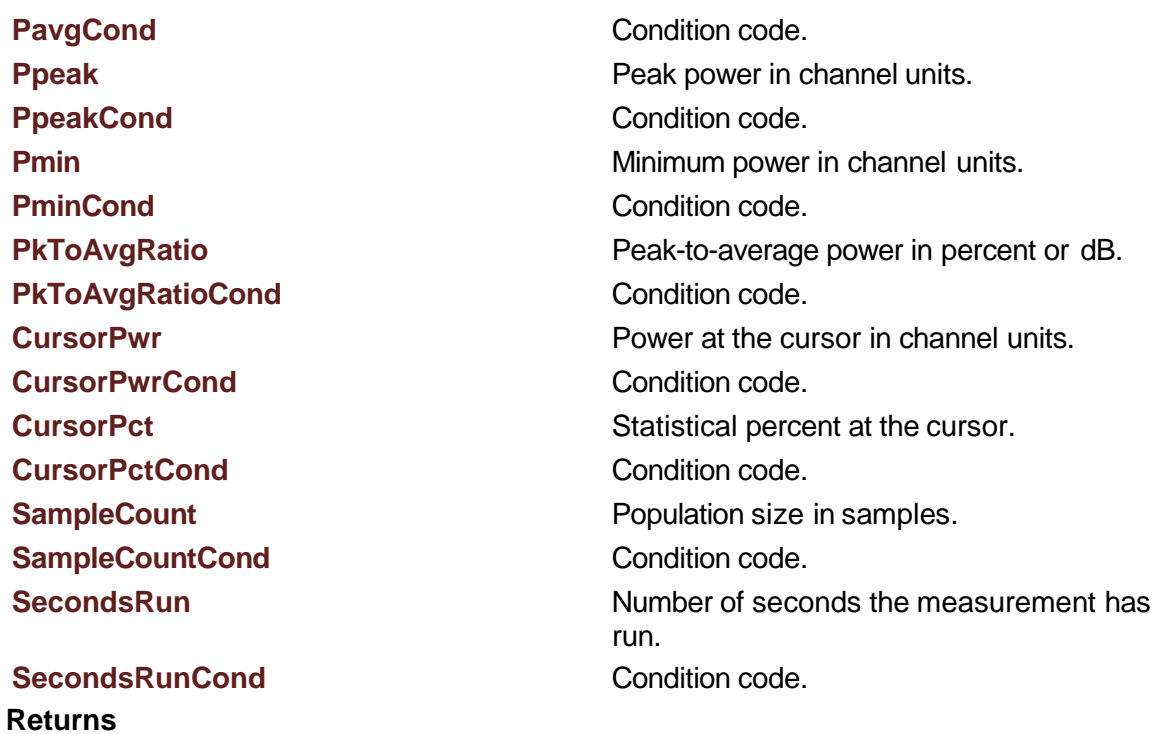

# PwrSnsr\_GetAcqStatusArray()

<span id="page-166-0"></span>**EXPORT** int PwrSnsr\_GetAcqStat usArray (

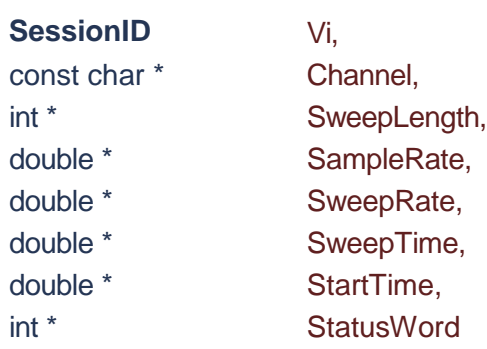

Returns data about the status of the acquisition system.

)

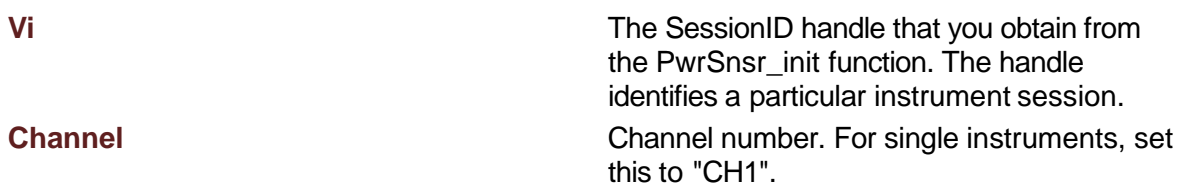

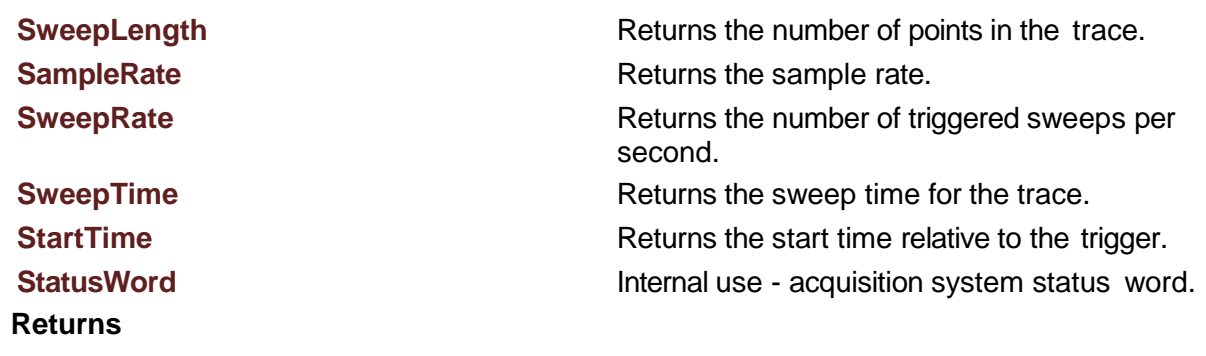

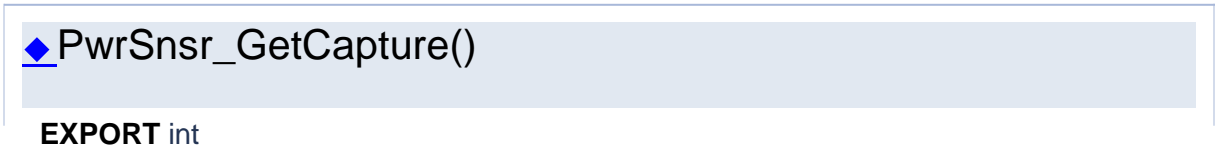

<span id="page-167-0"></span>PwrSnsr\_GetCapture ( **SessionID** Vi,

const char \* Channel, int \* Capture

this to "CH1".

the PwrSnsr\_init function. The handle identifies a particular instrument session.

Get whether statistical capture is enabled.

)

## **Parameters**

**Vi** The SessionID handle that you obtain from

### **Channel** Channel number. For single instruments, set

# **Capture**

# **Returns**

Success (0) or error code.

<span id="page-167-1"></span>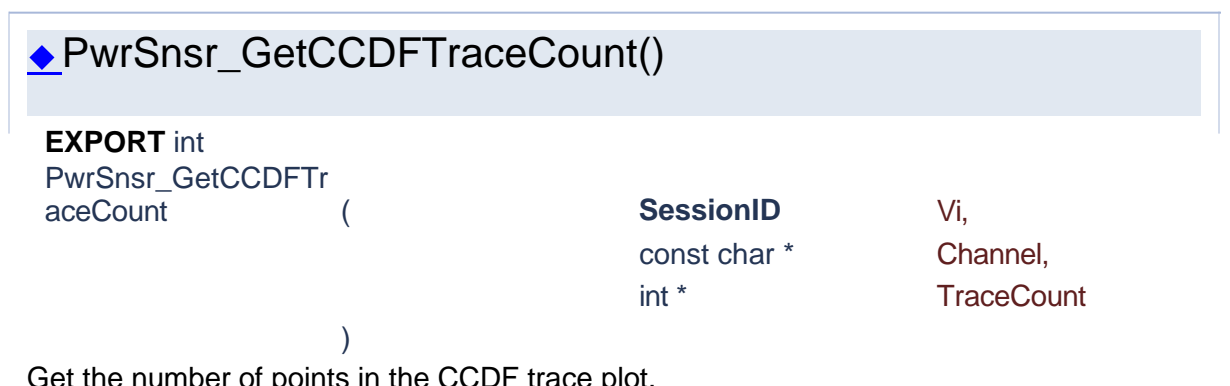

Get the number of points in the CCDF trace plot.

**Vi** The SessionID handle that you obtain from the PwrSnsr\_init function. The handle identifies a particular instrument session. **Channel** Channel number. For single instruments, set this to "CH1".

# **TraceCount**

# **Returns**

Success (0) or error code.

# PwrSnsr\_GetDiagStatusArray()

)

<span id="page-168-0"></span>**EXPORT** int PwrSnsr\_GetDiagStat

usArray (

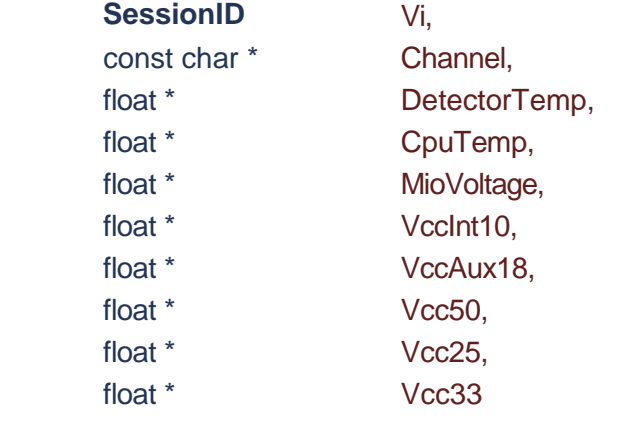

Returns diagnostic data.

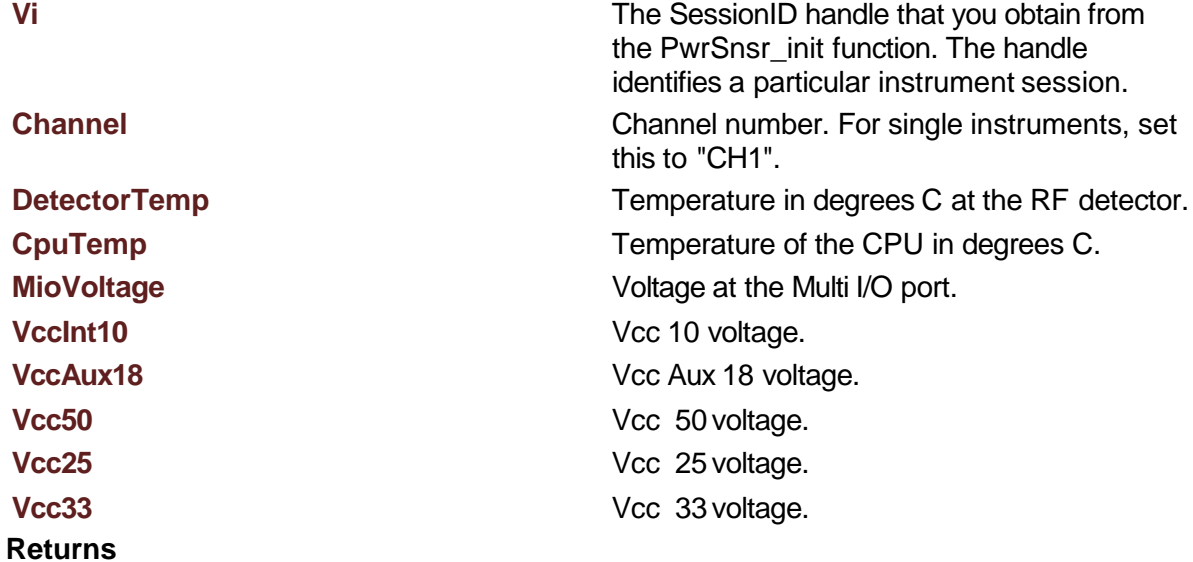

<span id="page-169-1"></span>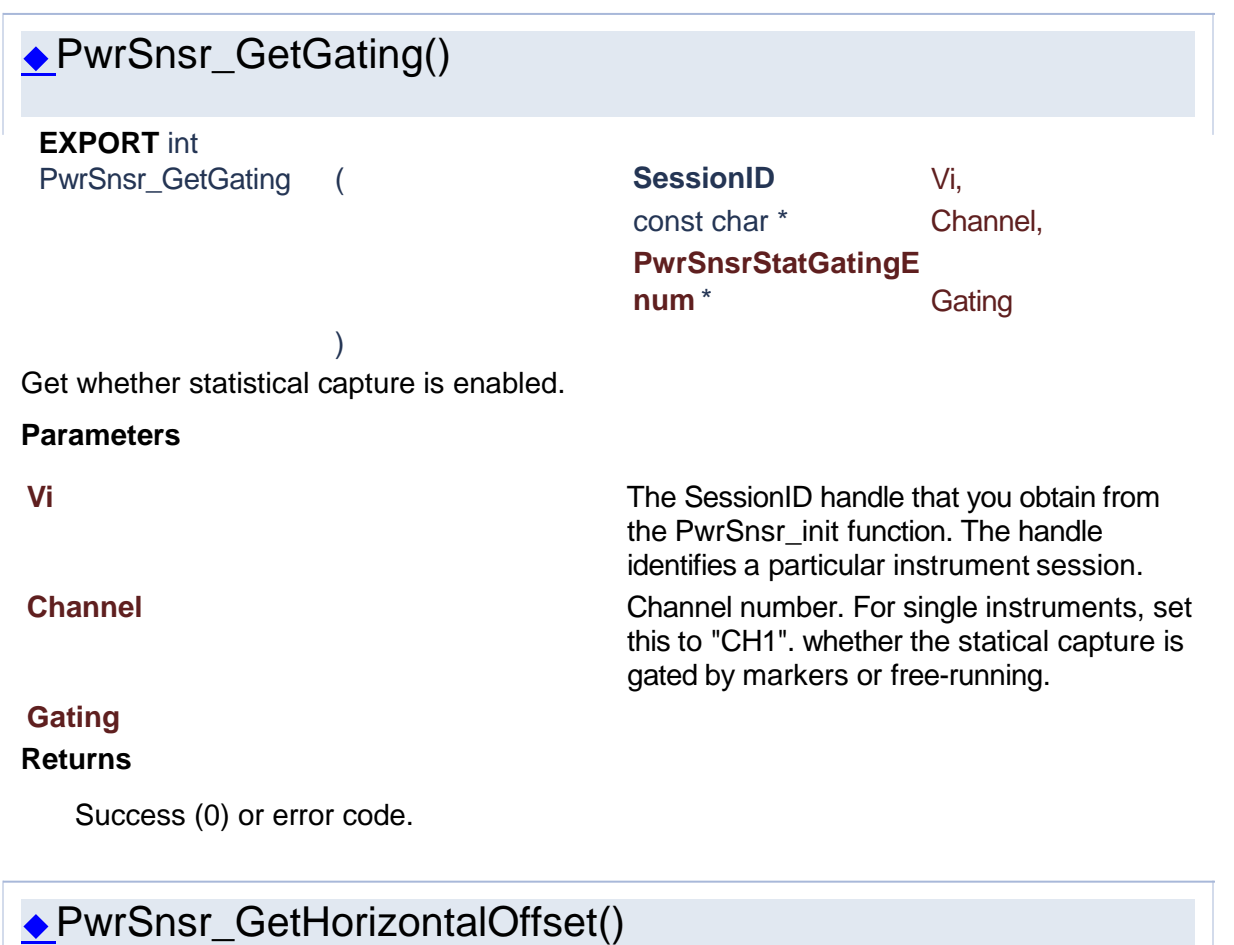

<span id="page-169-0"></span>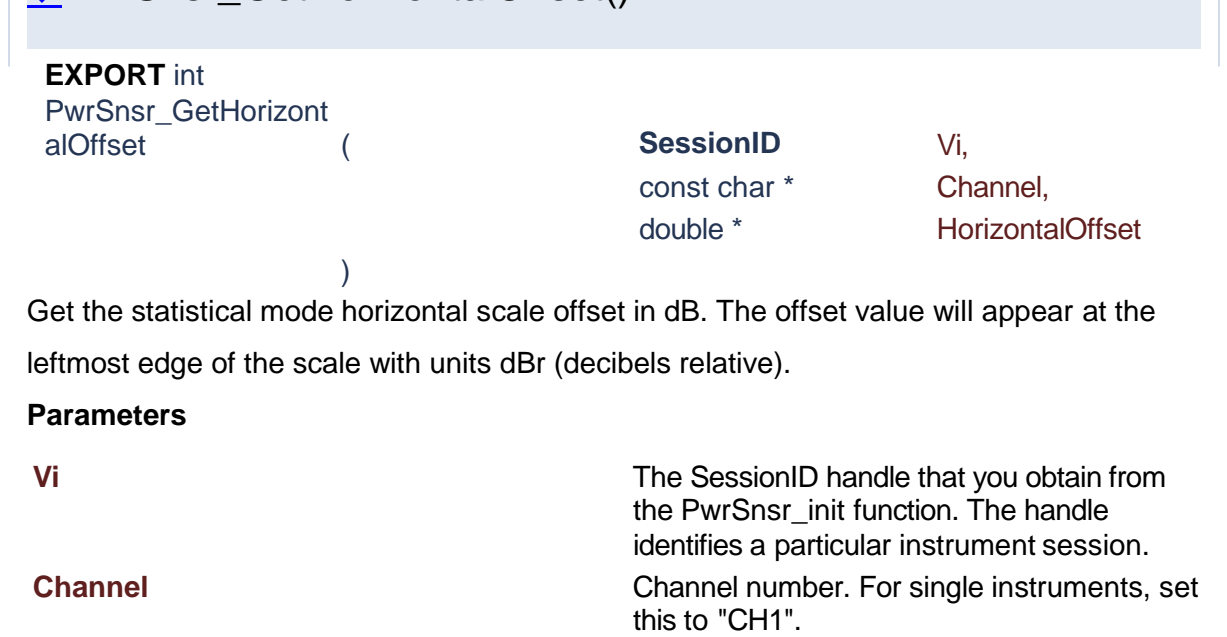

**HorizontalOffset**

<span id="page-170-1"></span><span id="page-170-0"></span>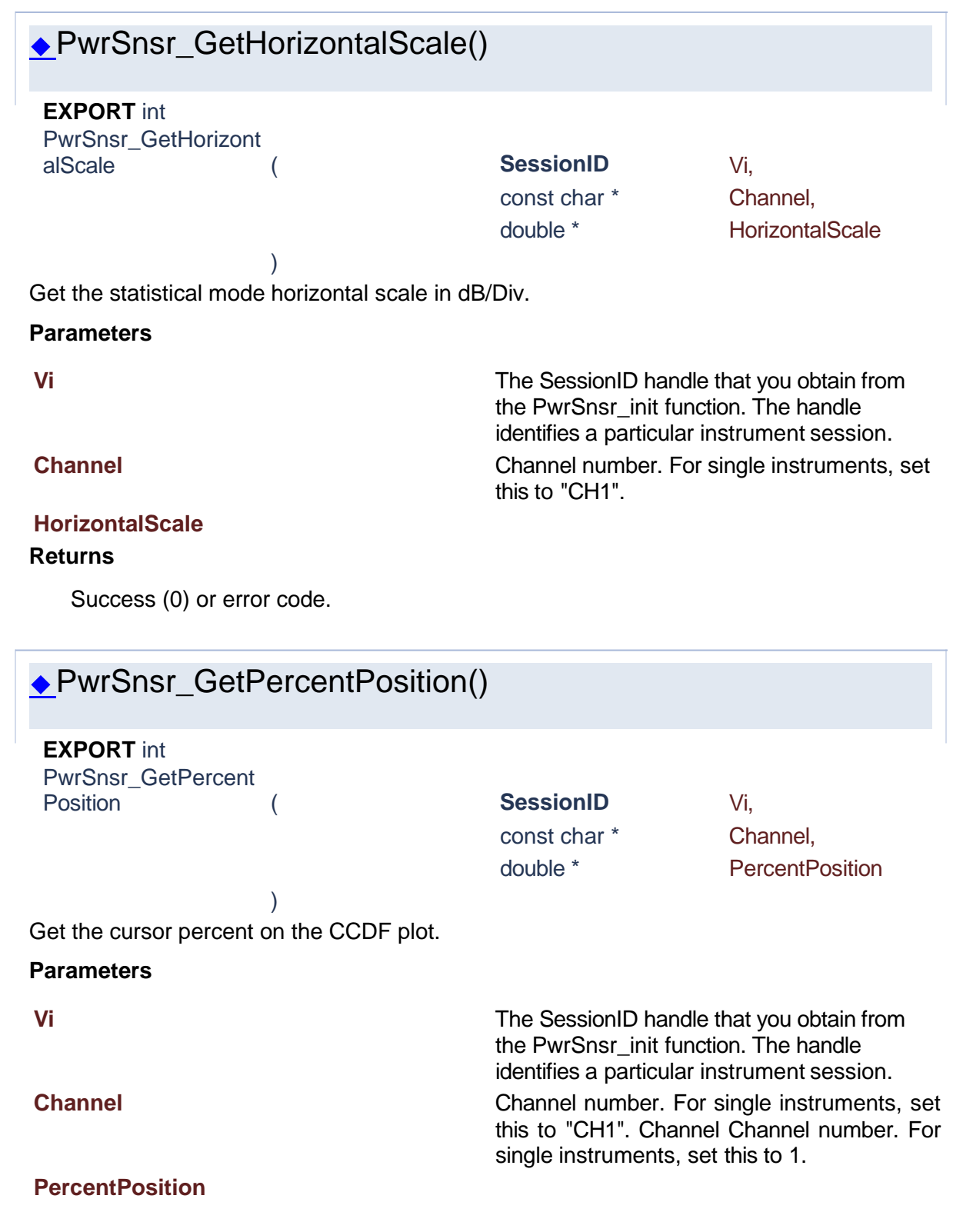

<span id="page-171-1"></span><span id="page-171-0"></span>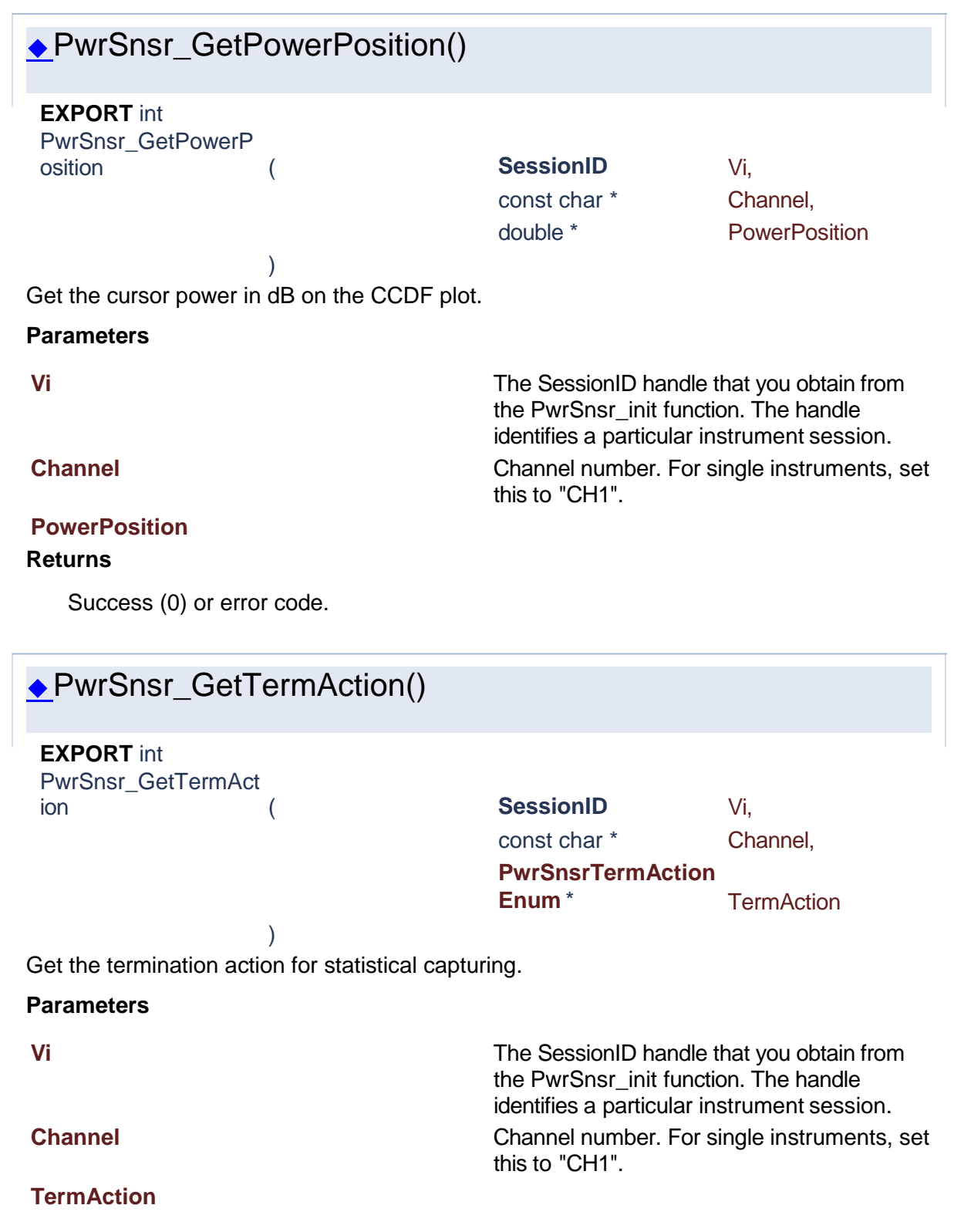

Success (0) or error code.

<span id="page-172-0"></span>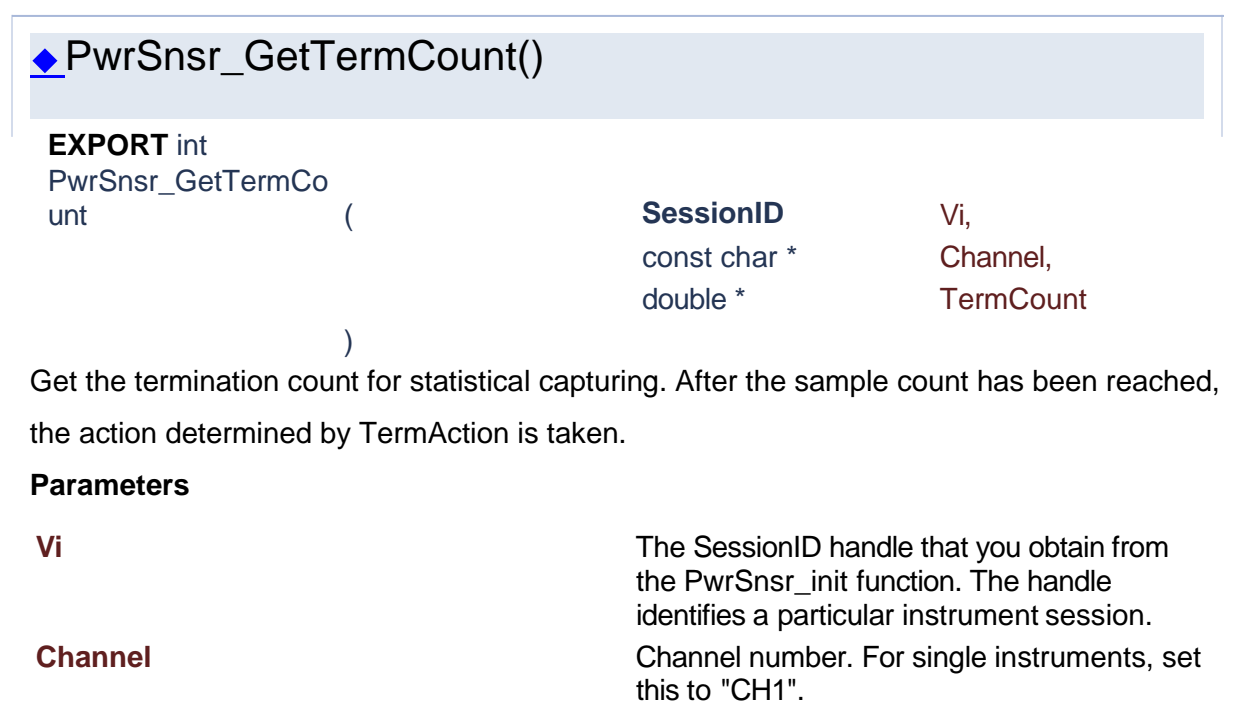

# **TermCount**

# **Returns**

Success (0) or error code.

<span id="page-172-1"></span>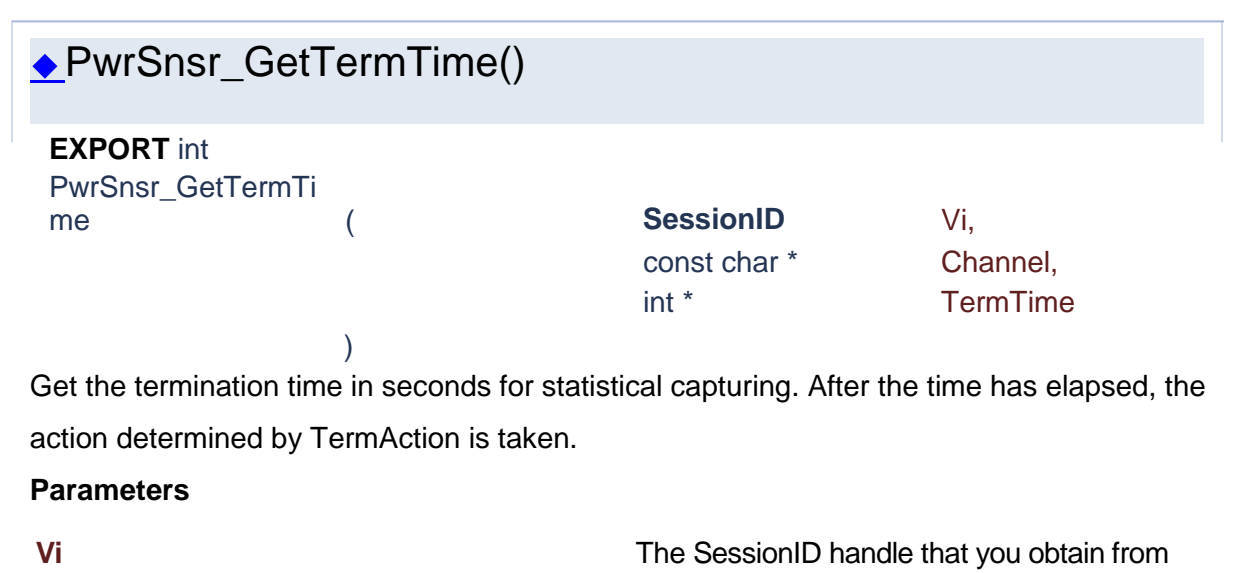

the PwrSnsr\_init function. The handle identifies a particular instrument session. **Channel** Channel number. For single instruments, set this to "CH1".

# **TermTime**

# **Returns**

<span id="page-173-1"></span><span id="page-173-0"></span>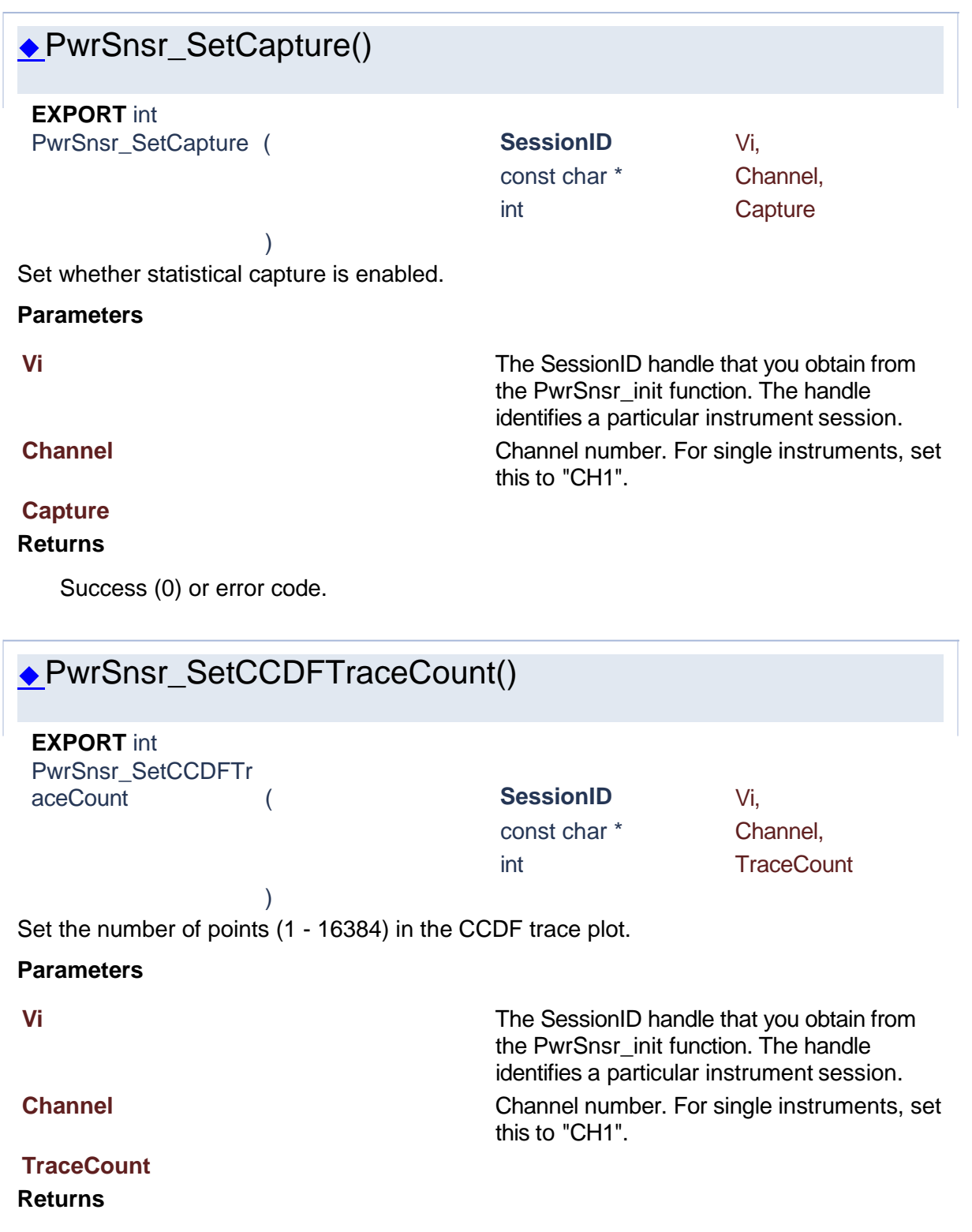

<span id="page-174-1"></span>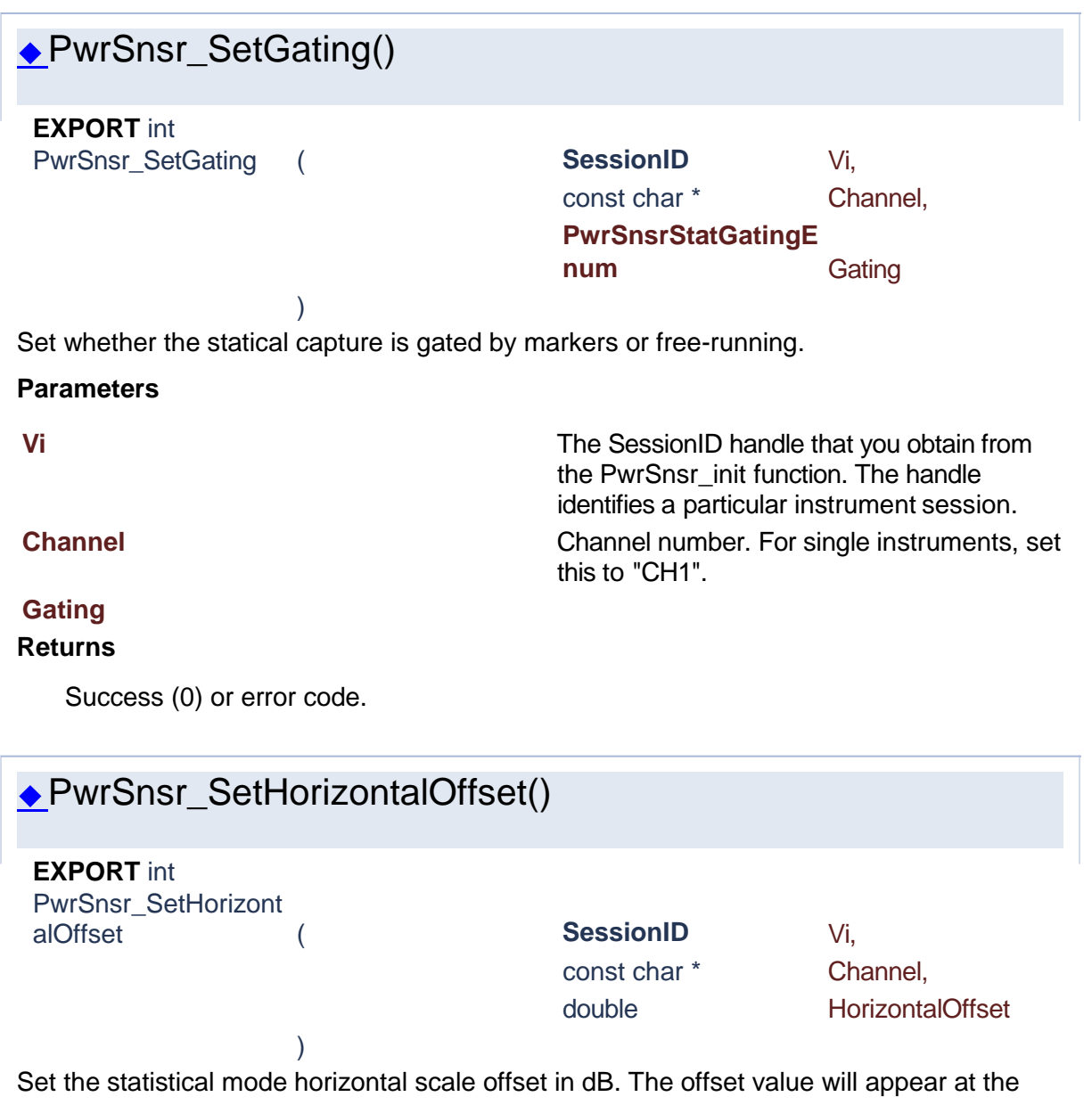

<span id="page-174-0"></span>leftmost edge of the scale with units dBr (decibels relative).

### **Parameters**

**Vi** The SessionID handle that you obtain from the PwrSnsr\_init function. The handle identifies a particular instrument session. **Channel** Channel number. For single instruments, set this to "CH1".

**HorizontalOffset Returns**

<span id="page-175-1"></span><span id="page-175-0"></span>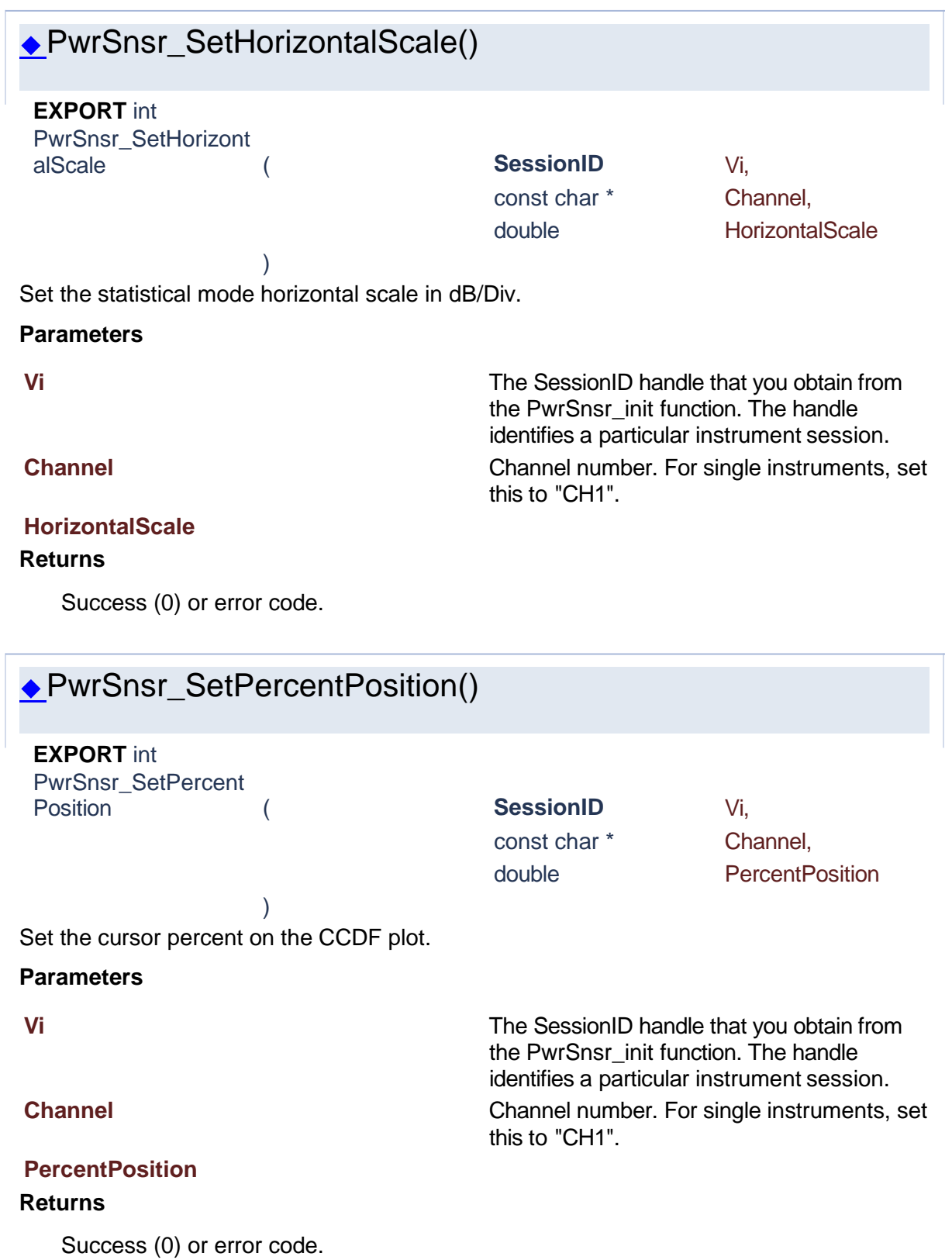

# <span id="page-176-1"></span>PwrSnsr\_SetPowerPosition() **EXPORT** int PwrSnsr\_SetPowerP osition ( **SessionID** Vi, const char \* Channel, double PowerPosition ) Set the cursor power in dB on the CCDF plot. **Parameters Vi** The SessionID handle that you obtain from the PwrSnsr\_init function. The handle identifies a particular instrument session. **Channel** Channel number. For single instruments, set this to "CH1".

## **PowerPosition**

#### **Returns**

Success (0) or error code.

<span id="page-176-0"></span>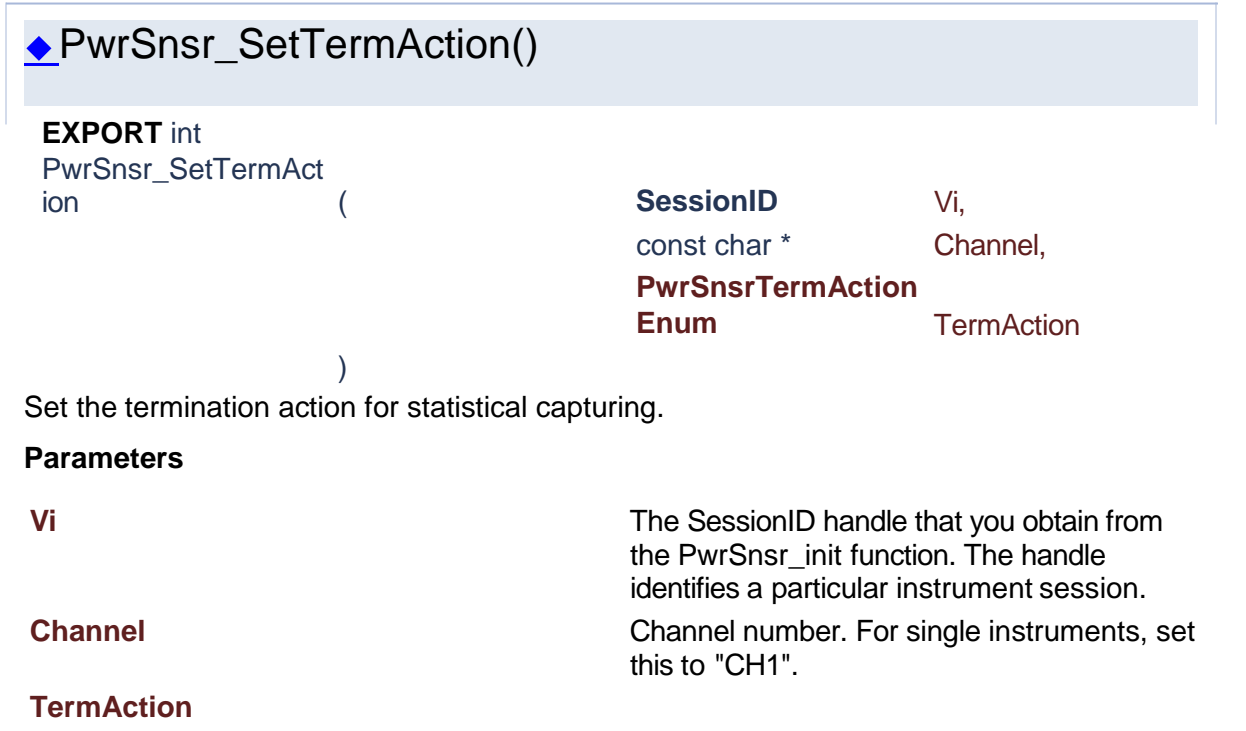

### **Returns**

<span id="page-177-0"></span>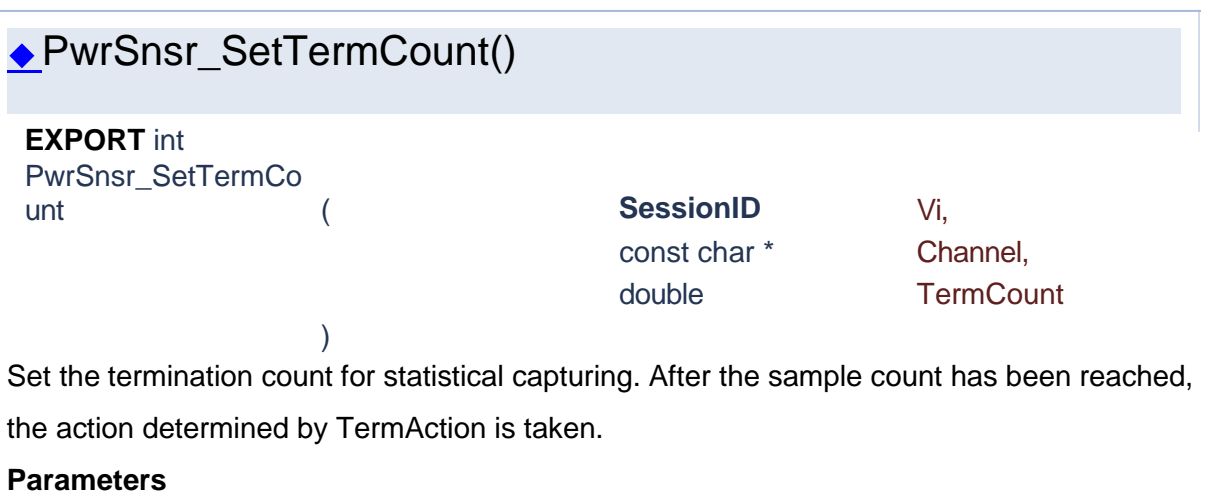

**Vi** The SessionID handle that you obtain from the PwrSnsr\_init function. The handle identifies a particular instrument session. **Channel** Channel number. For single instruments, set this to "CH1".

# **TermCount**

# **Returns**

<span id="page-177-1"></span>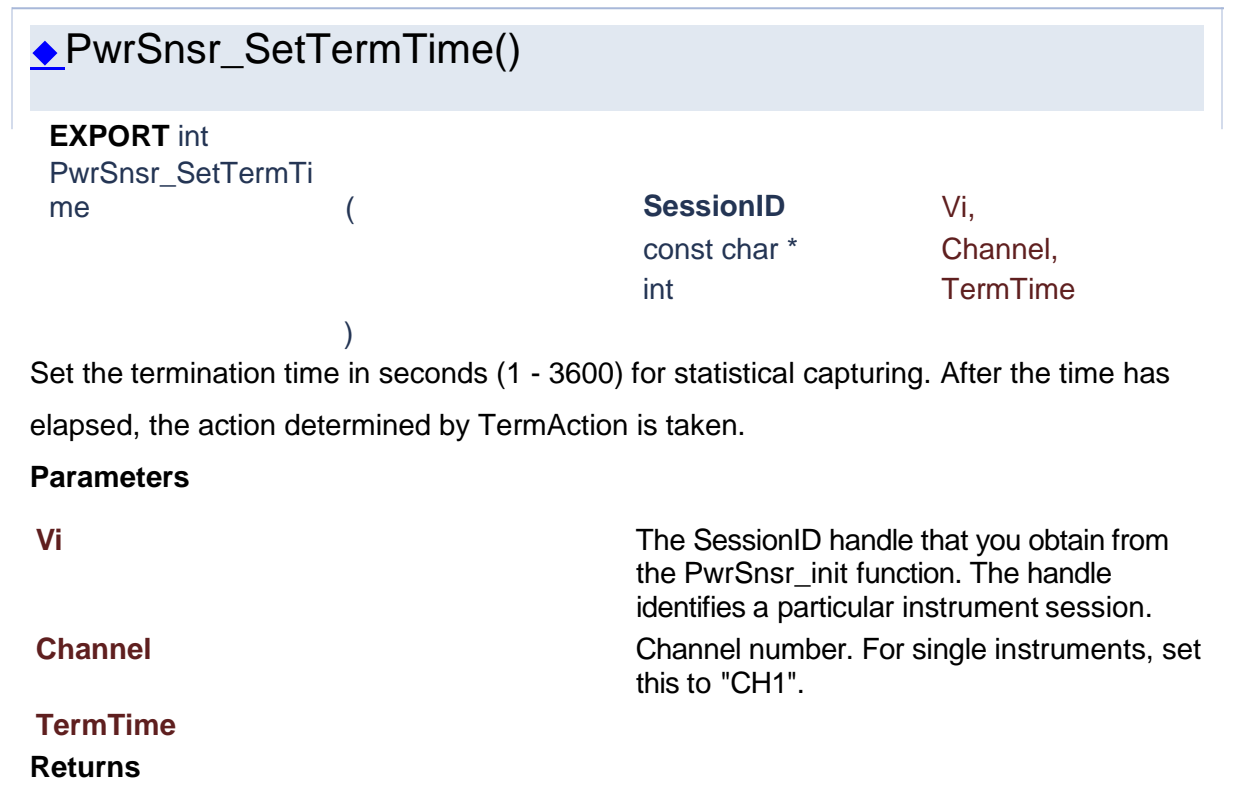

<span id="page-178-0"></span>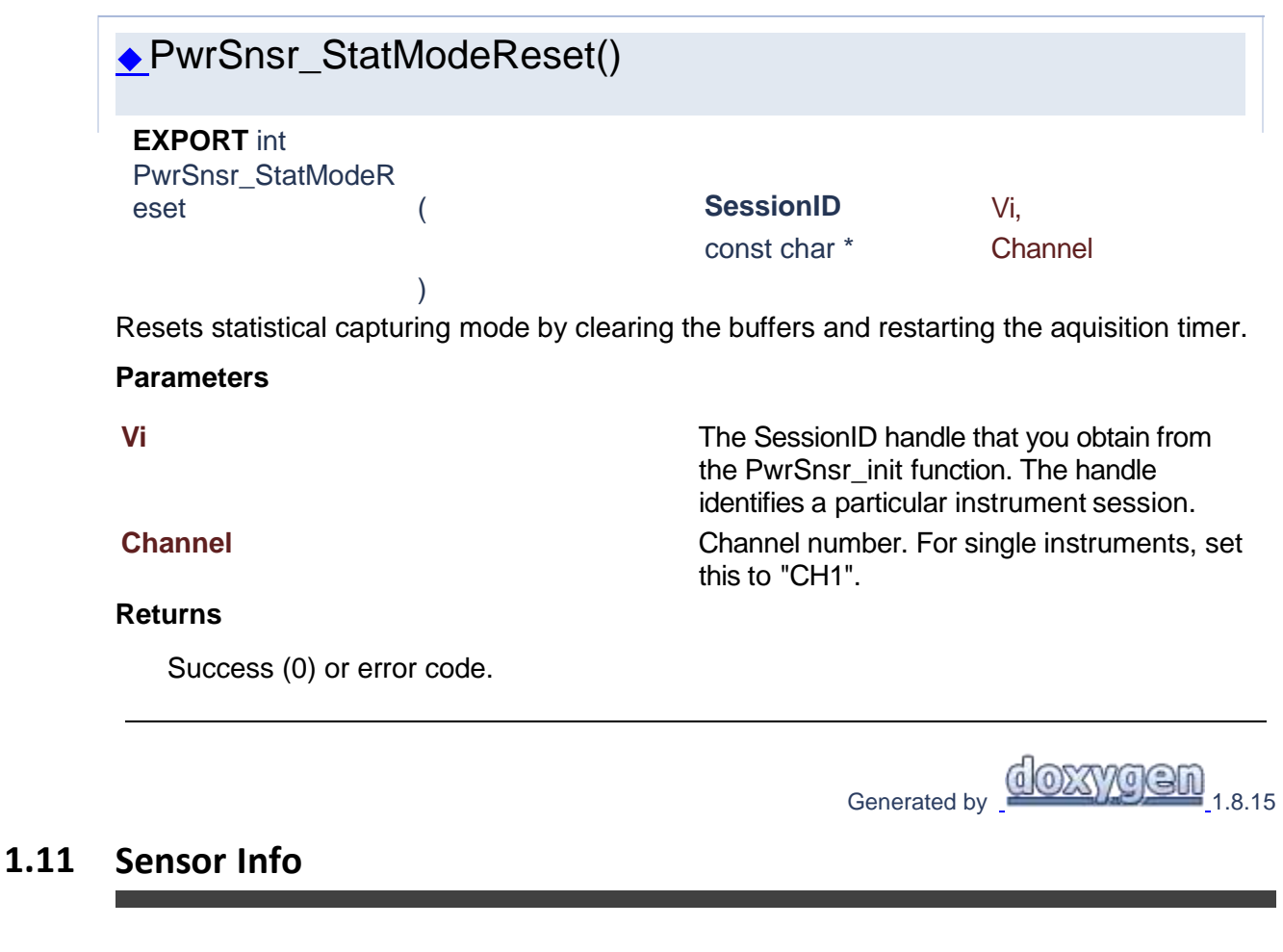

# Power Sensor Library 1.1.0

**[Functions](#page-178-1)** 

# **Sensor Info**

<span id="page-178-1"></span>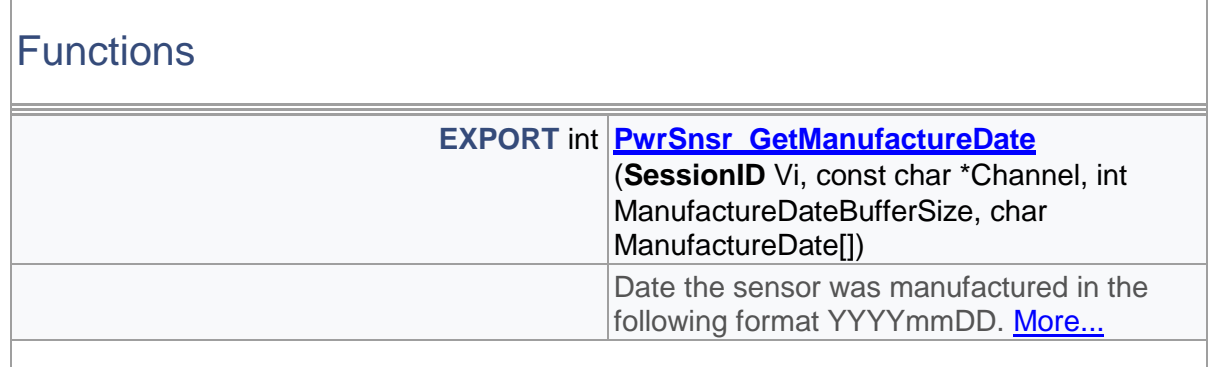

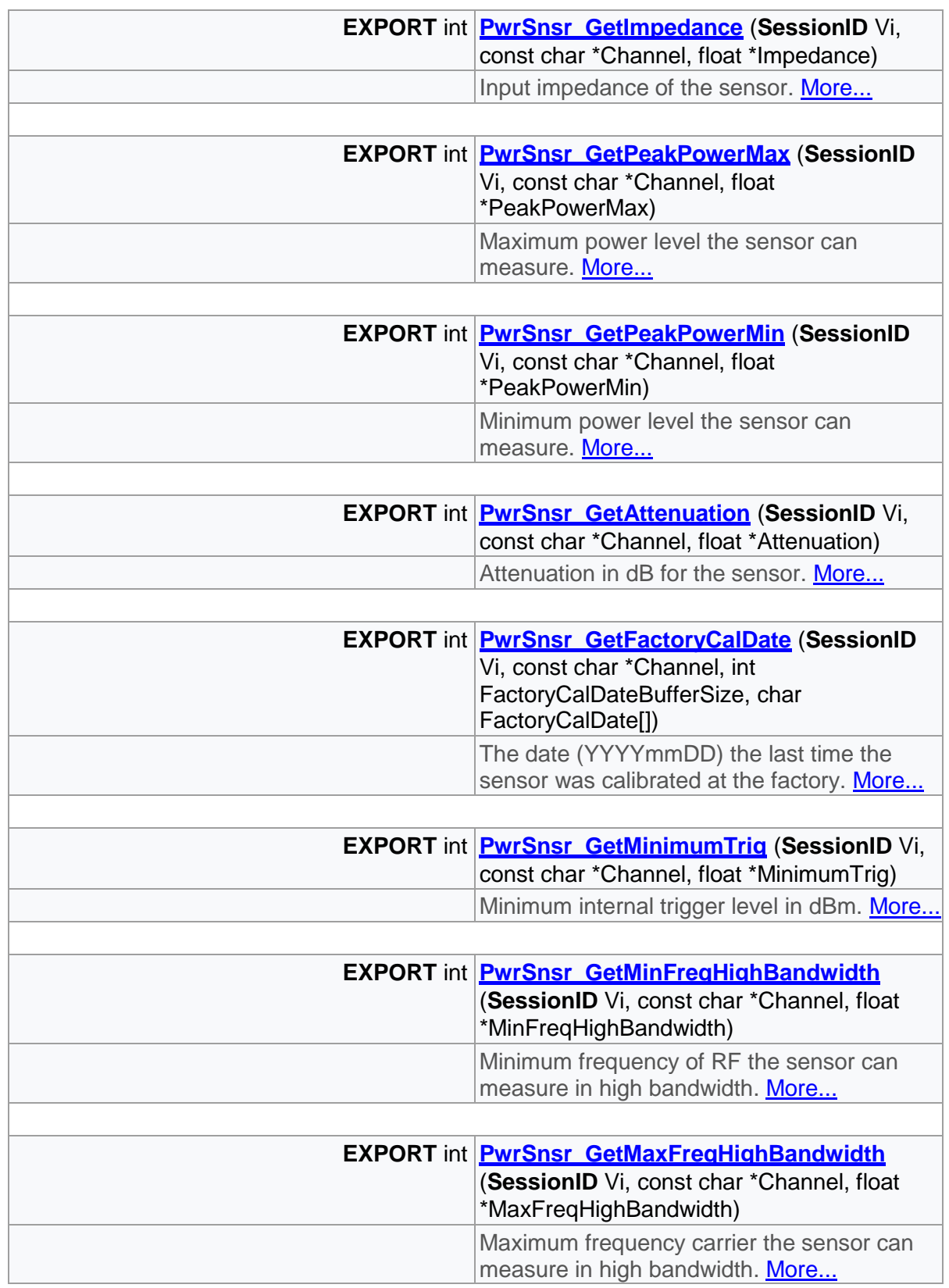
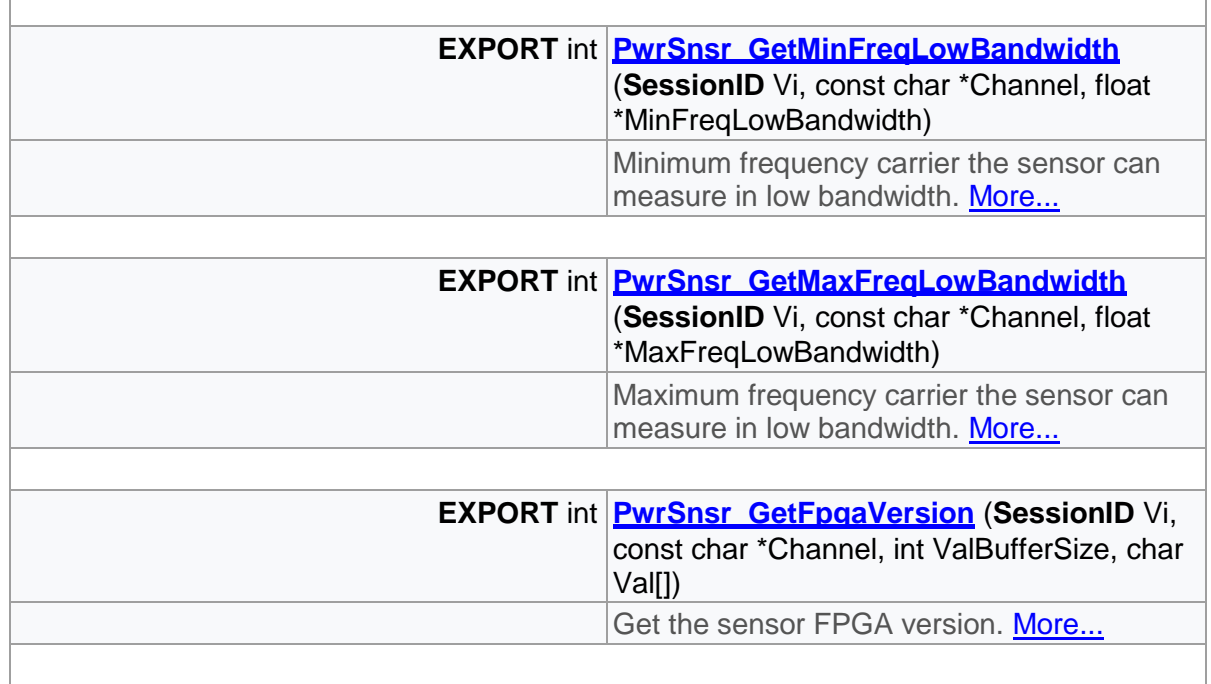

# Detailed Description

Sensor info functions

# Function Documentation

<span id="page-180-0"></span>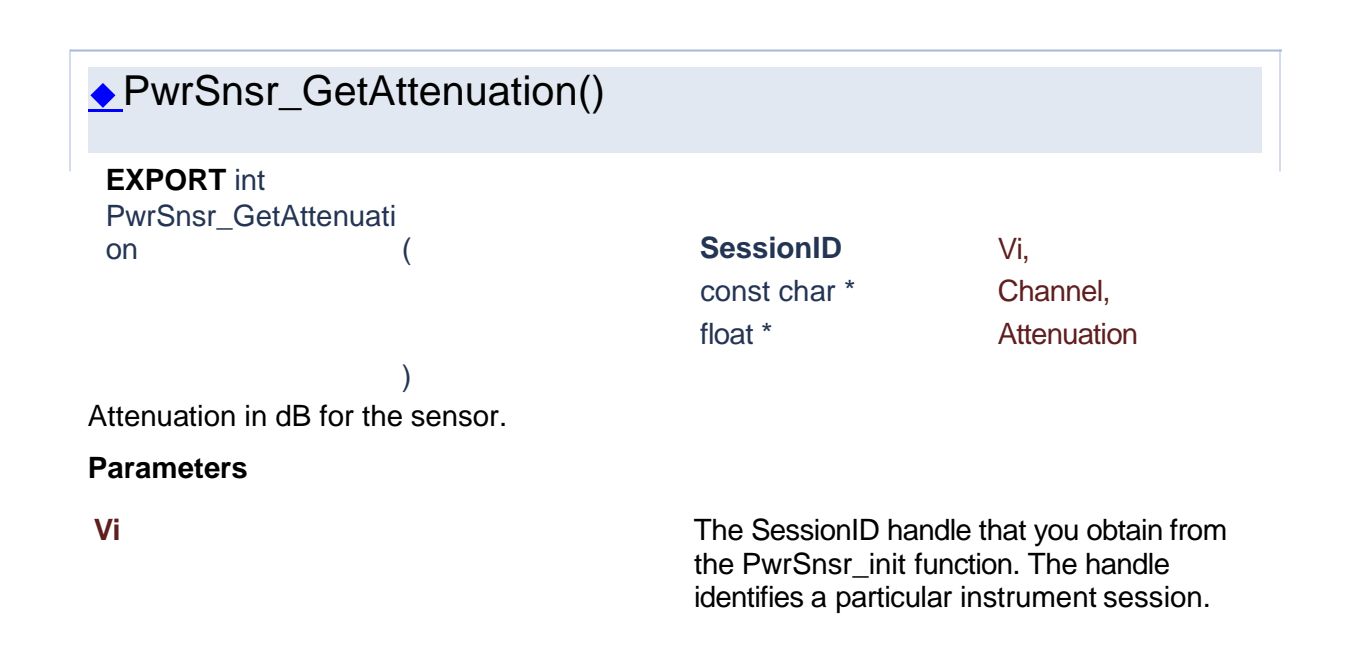

**Channel** Channel number. For single instruments, set this to "CH1".

#### **Attenuation**

#### **Returns**

Success (0) or error code.

<span id="page-181-1"></span>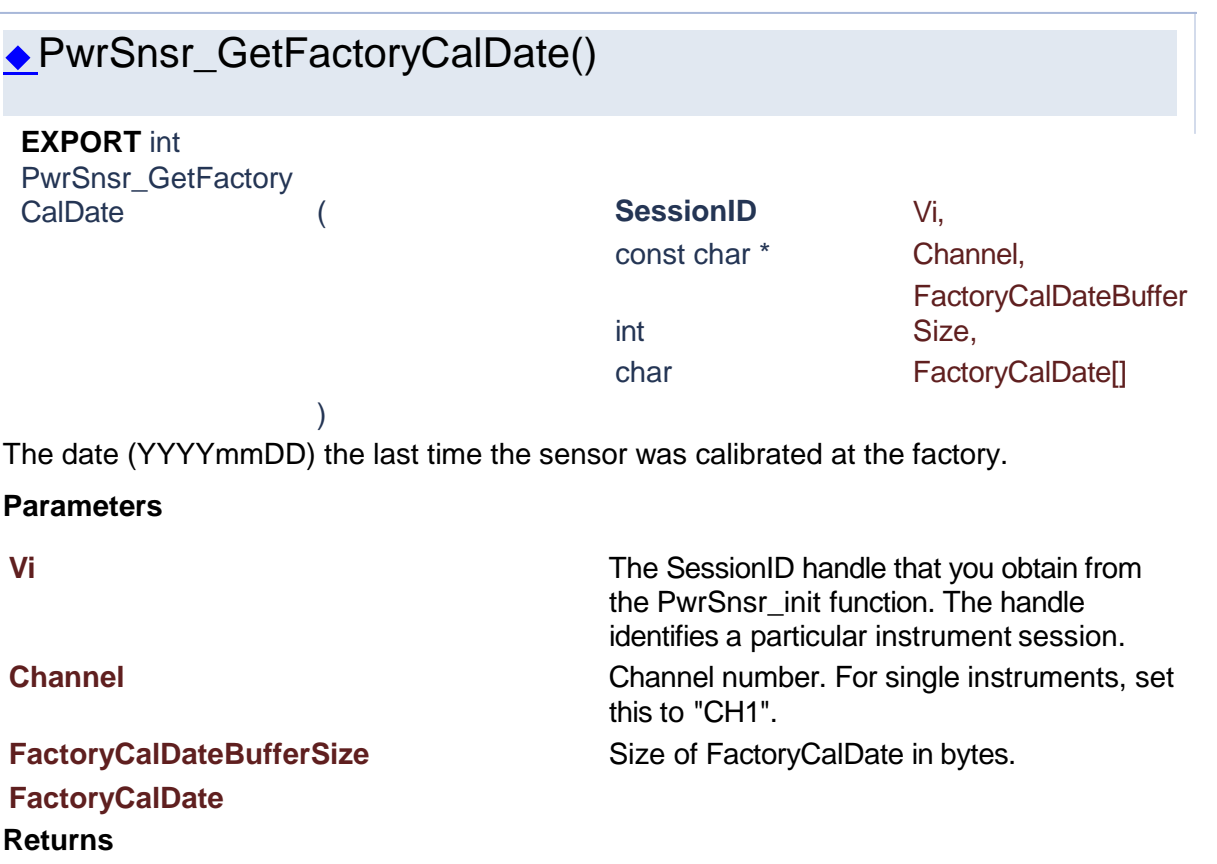

Success (0) or error code.

# ◆PwrSnsr\_GetFpgaVersion()

)

<span id="page-181-0"></span>**EXPORT** int PwrSnsr\_GetFpgaVer sion ( **SessionID** Vi,

const char \* Channel, int ValBufferSize, char Val[]

#### Get the sensor FPGA version.

**Parameters**

**Returns**

Success (0) or error code.

**Vi** The SessionID handle that you obtain from the PwrSnsr\_init function. The handle identifies a particular instrument session. **Channel** Channel number. For single instruments, set this to "CH1". **ValBufferSize** Size pf Val in bytes **Val Val Buffer for staoring the version** 

<span id="page-182-0"></span>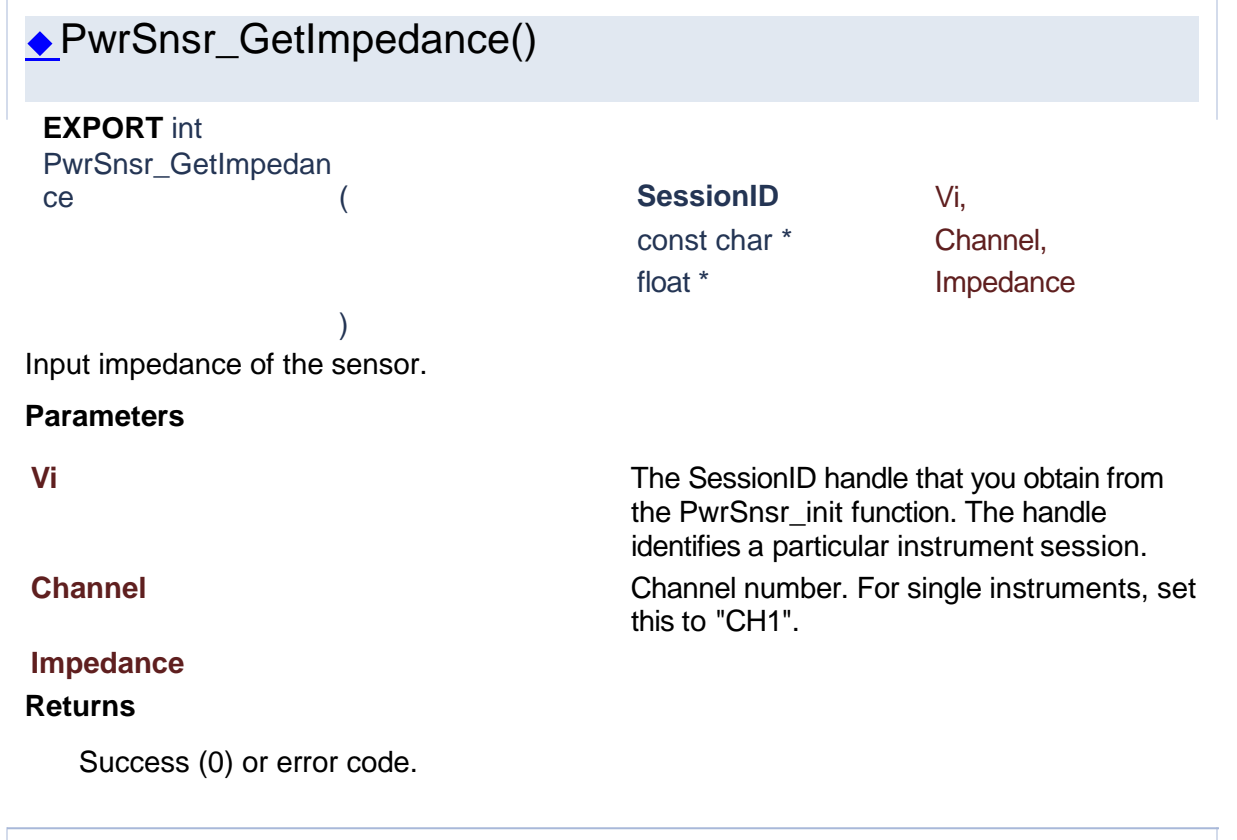

<span id="page-182-1"></span>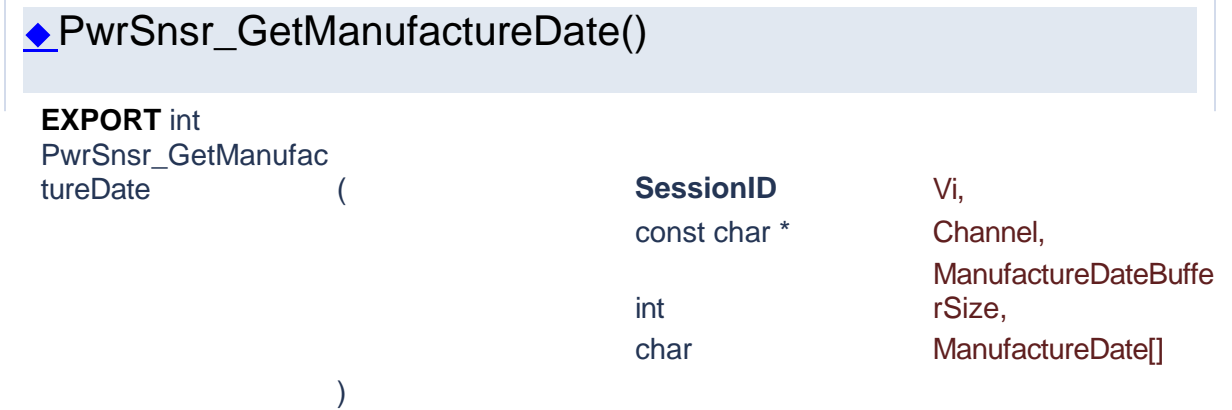

Date the sensor was manufactured in the following format YYYYmmDD.

#### **Parameters**

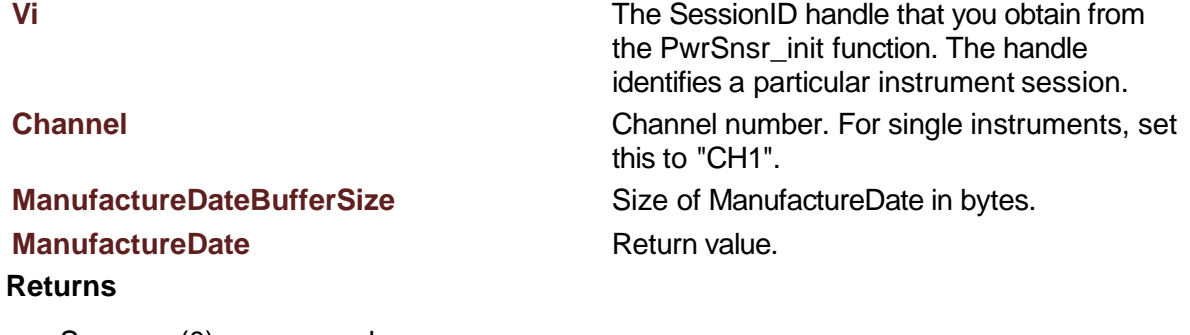

Success (0) or error code.

<span id="page-183-1"></span><span id="page-183-0"></span>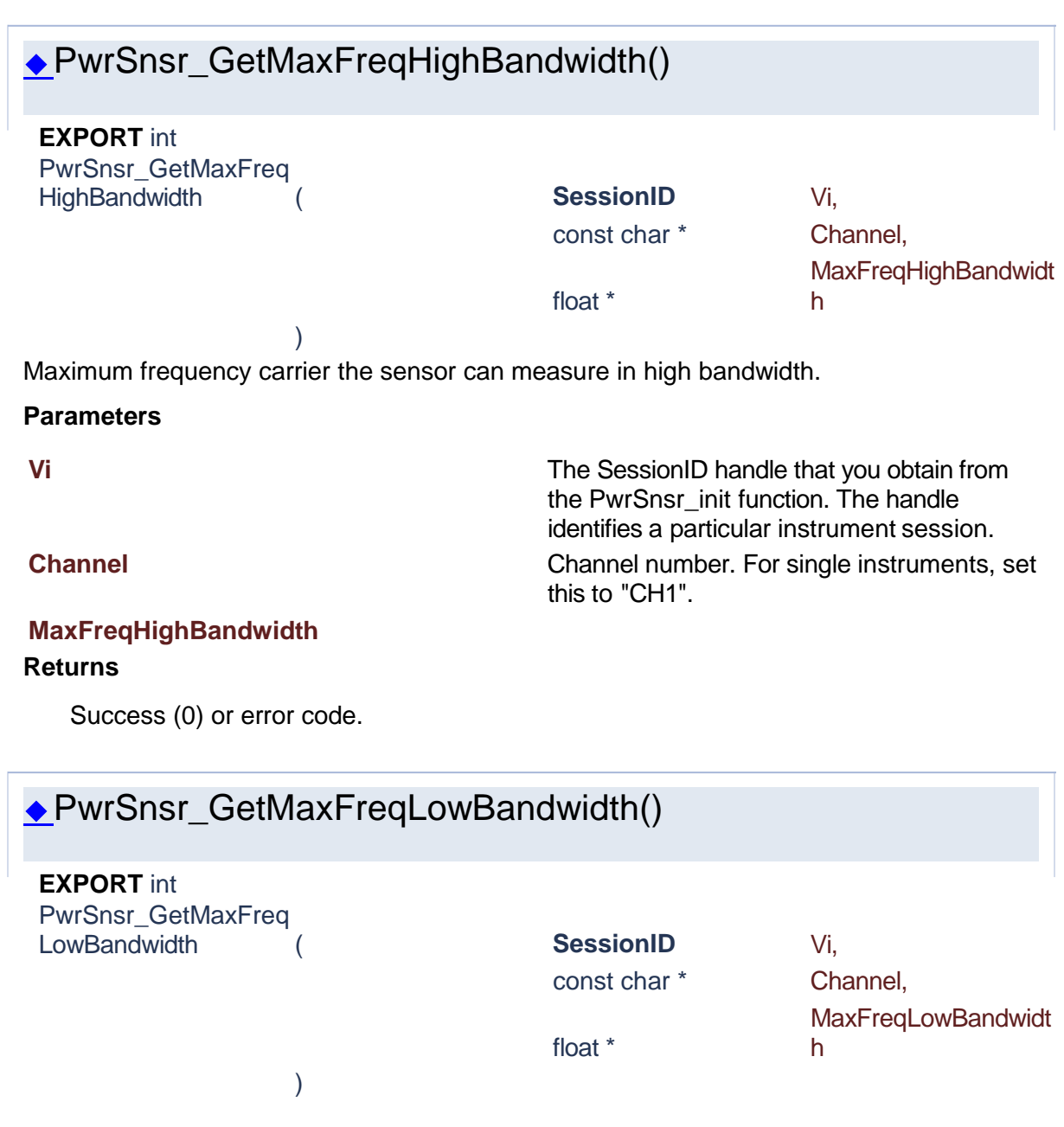

Maximum frequency carrier the sensor can measure in low bandwidth.

the PwrSnsr\_init function. The handle identifies a particular instrument session.

this to "CH1".

#### **Parameters**

**Vi** The SessionID handle that you obtain from

**Channel** Channel number. For single instruments, set

**MaxFreqLowBandwidth** 

#### **Returns**

Success (0) or error code.

<span id="page-184-1"></span><span id="page-184-0"></span>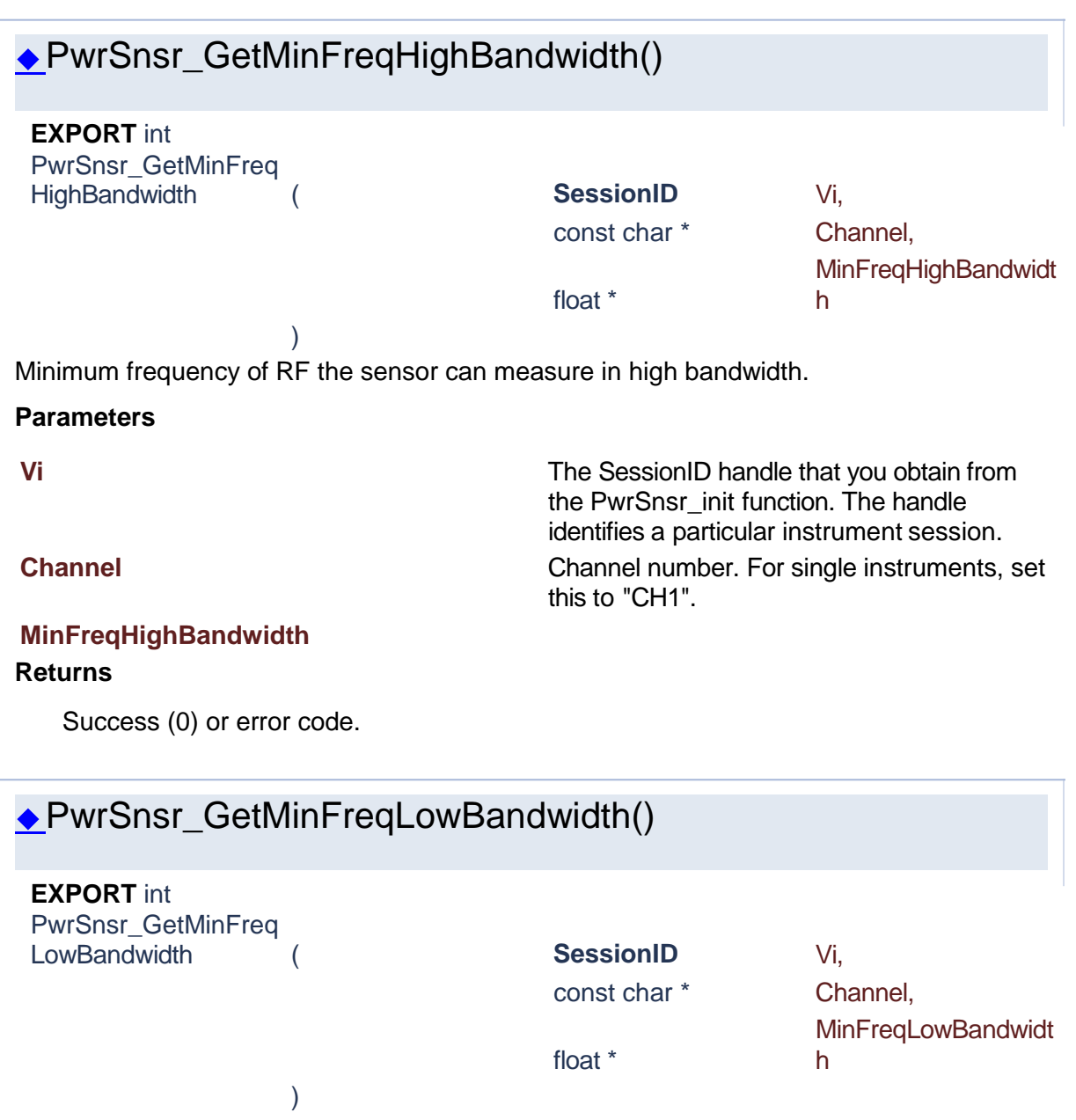

Minimum frequency carrier the sensor can measure in low bandwidth.

#### **Parameters**

**MinFreqLowBandwidth** 

#### **Returns**

Success (0) or error code.

**Vi** The SessionID handle that you obtain from the PwrSnsr\_init function. The handle identifies a particular instrument session. **Channel** Channel number. For single instruments, set

const char \* Channel,

float \* PeakPowerMax

this to "CH1".

<span id="page-185-0"></span>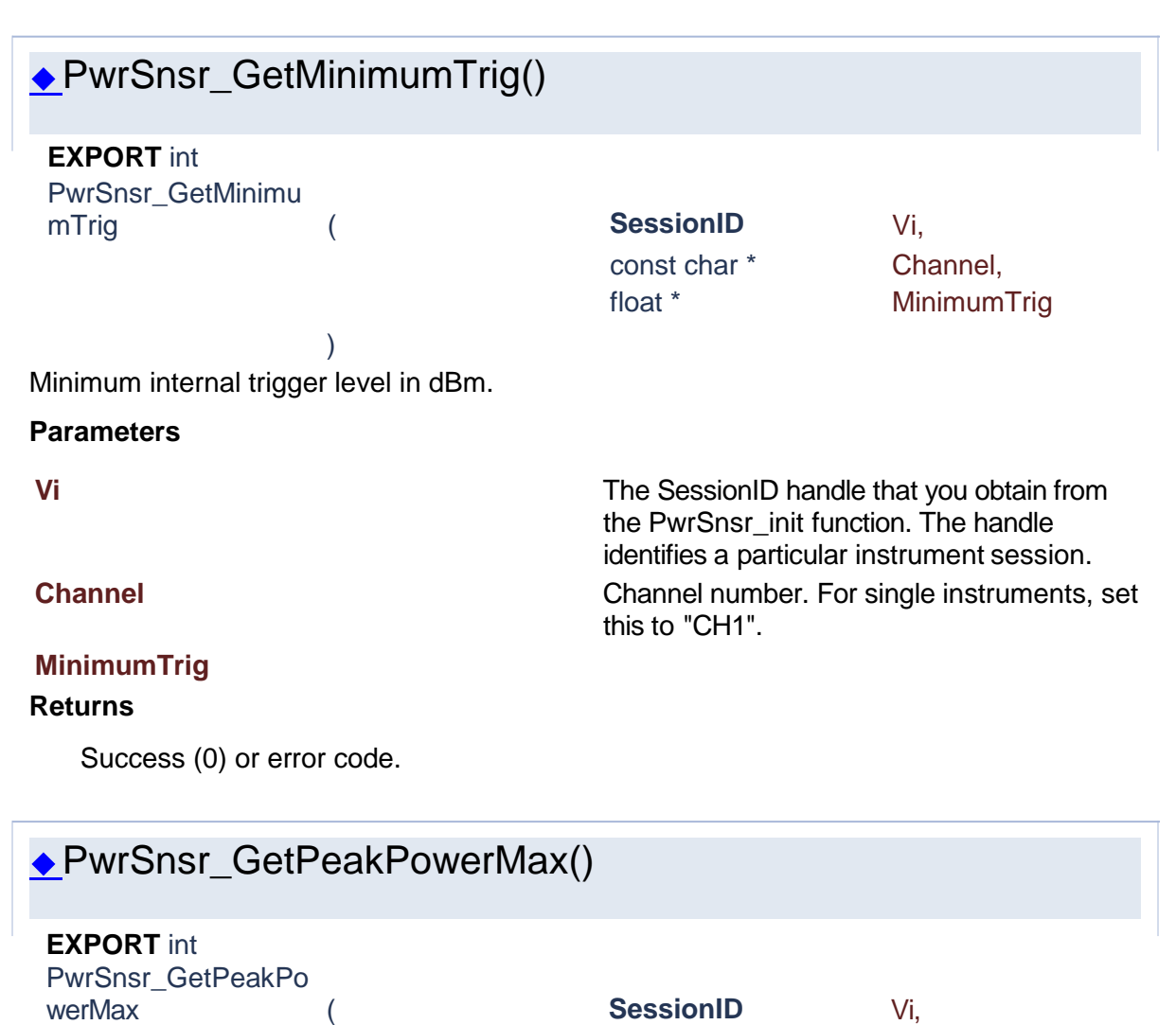

<span id="page-185-1"></span>) Maximum power level the sensor can measure.

#### **Parameters**

**Vi** The SessionID handle that you obtain from the PwrSnsr\_init function. The handle identifies a particular instrument session. **Channel** Channel number. For single instruments, set this to "CH1".

#### **PeakPowerMax**

#### **Returns**

Success (0) or error code.

<span id="page-186-0"></span>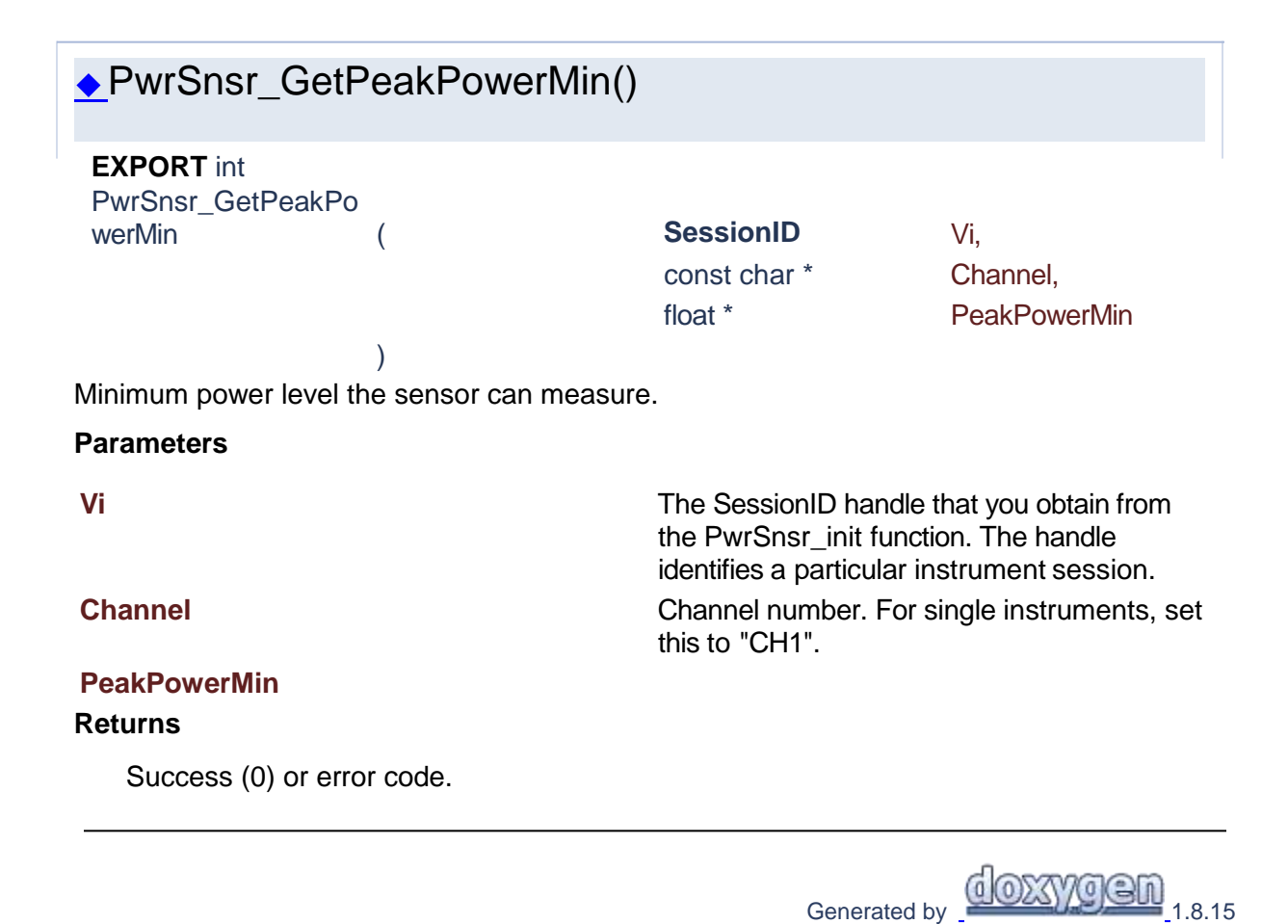

**1.12 User Calibration**

# Power Sensor Library 1.1.0

**[Functions](#page-187-0)** 

# **User Calibration**

<span id="page-187-0"></span>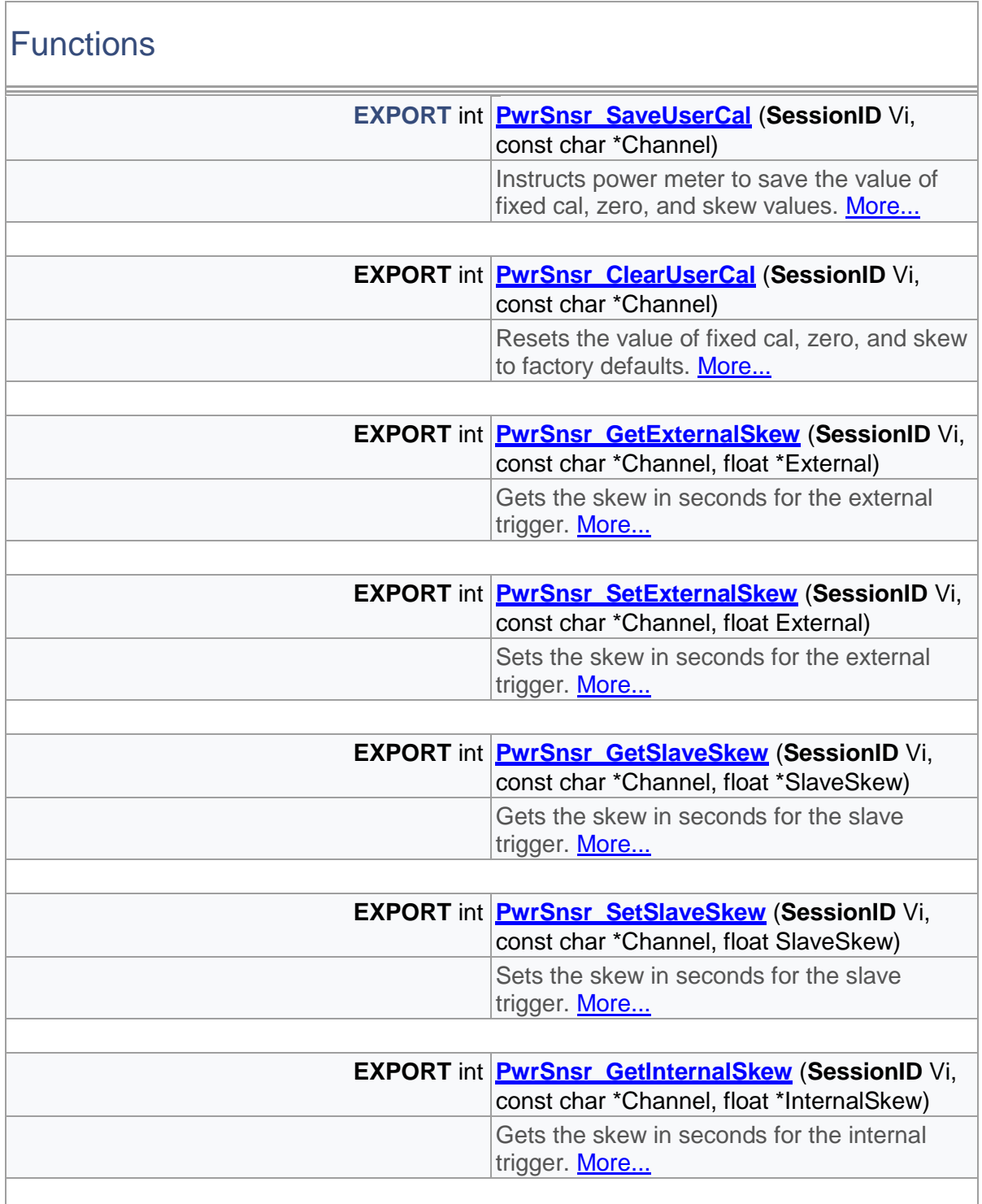

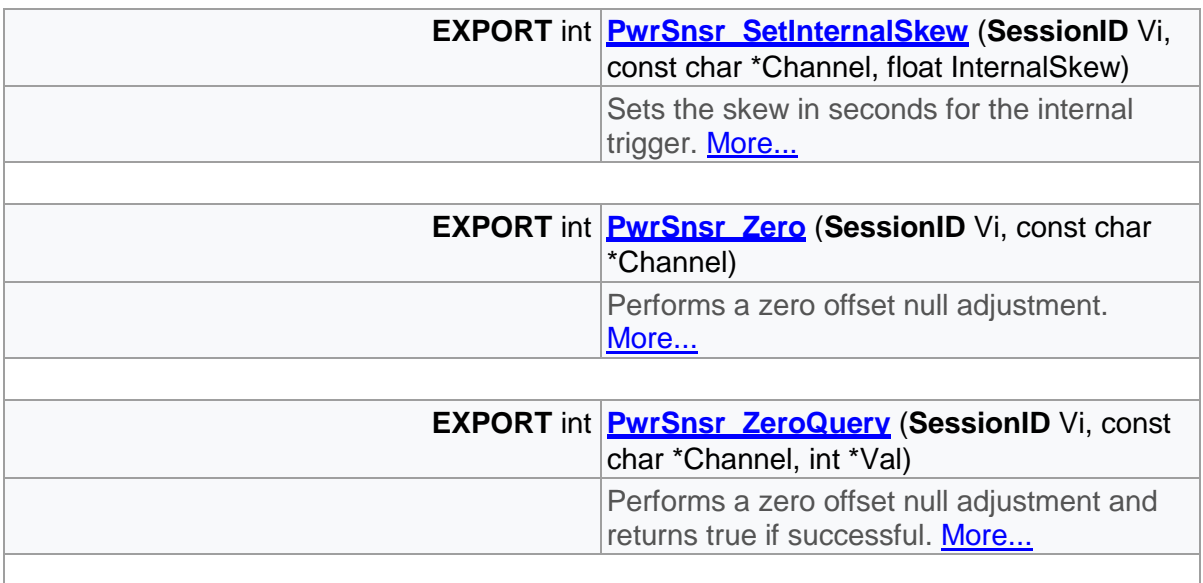

## Detailed Description

User calibration functions

# Function Documentation

<span id="page-188-0"></span>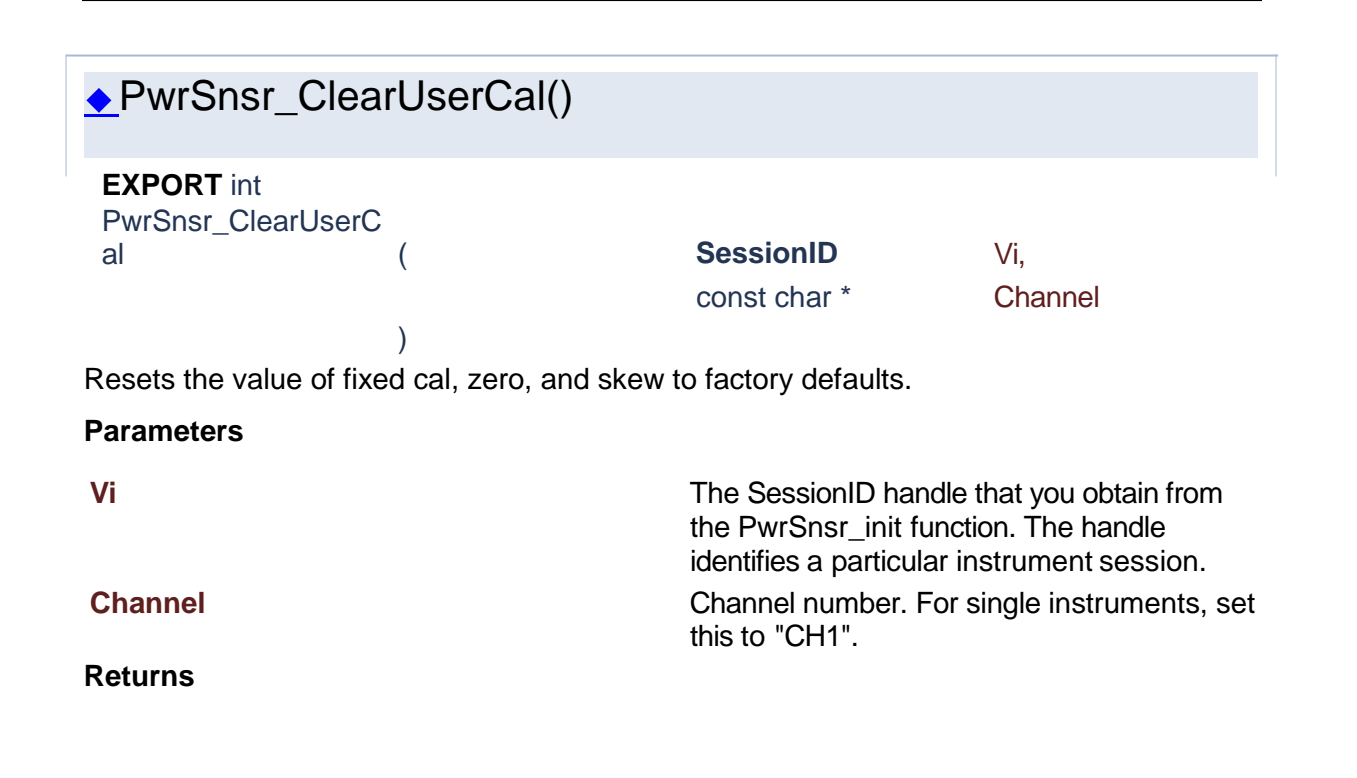

Success (0) or error code.

<span id="page-189-1"></span><span id="page-189-0"></span>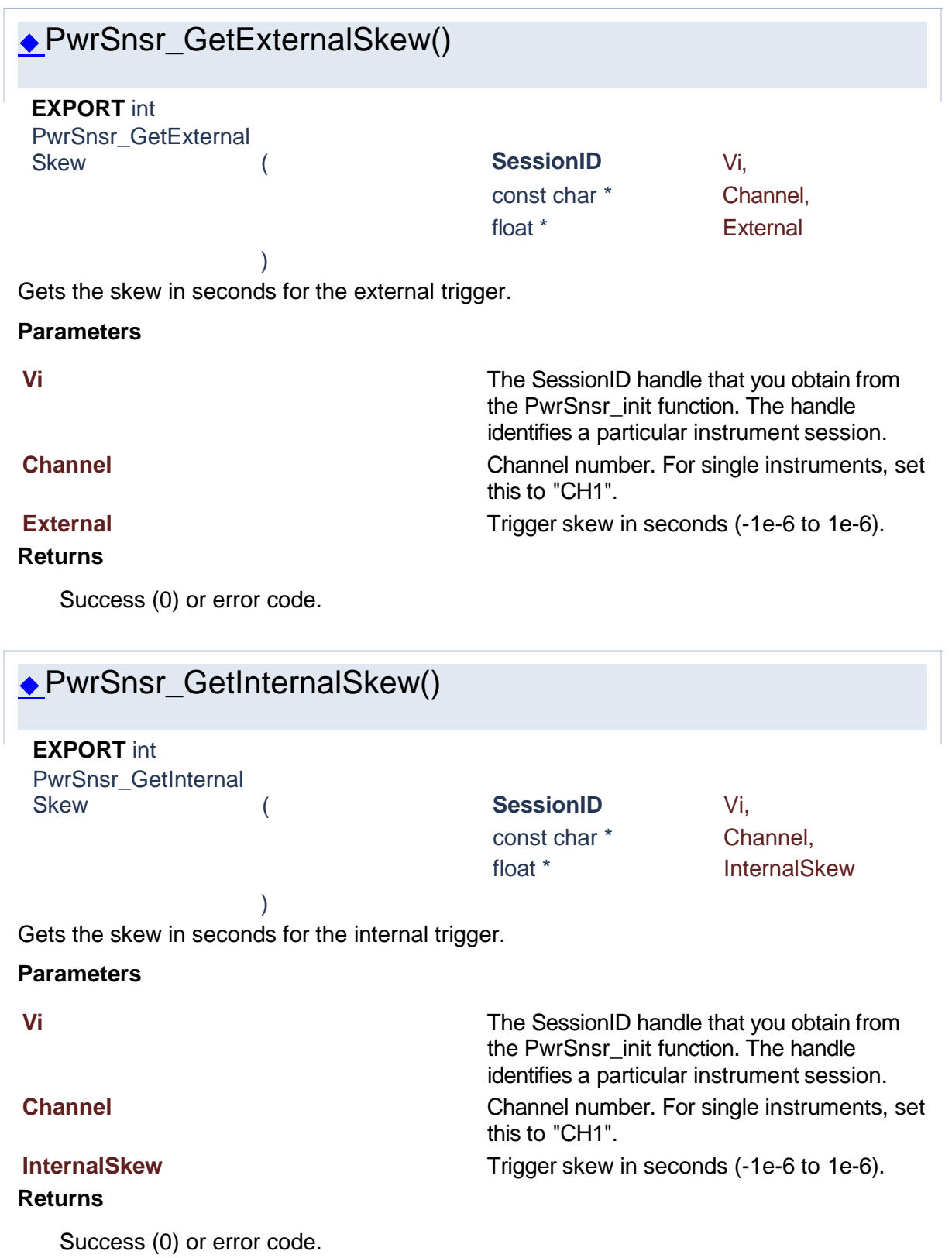

<span id="page-190-2"></span>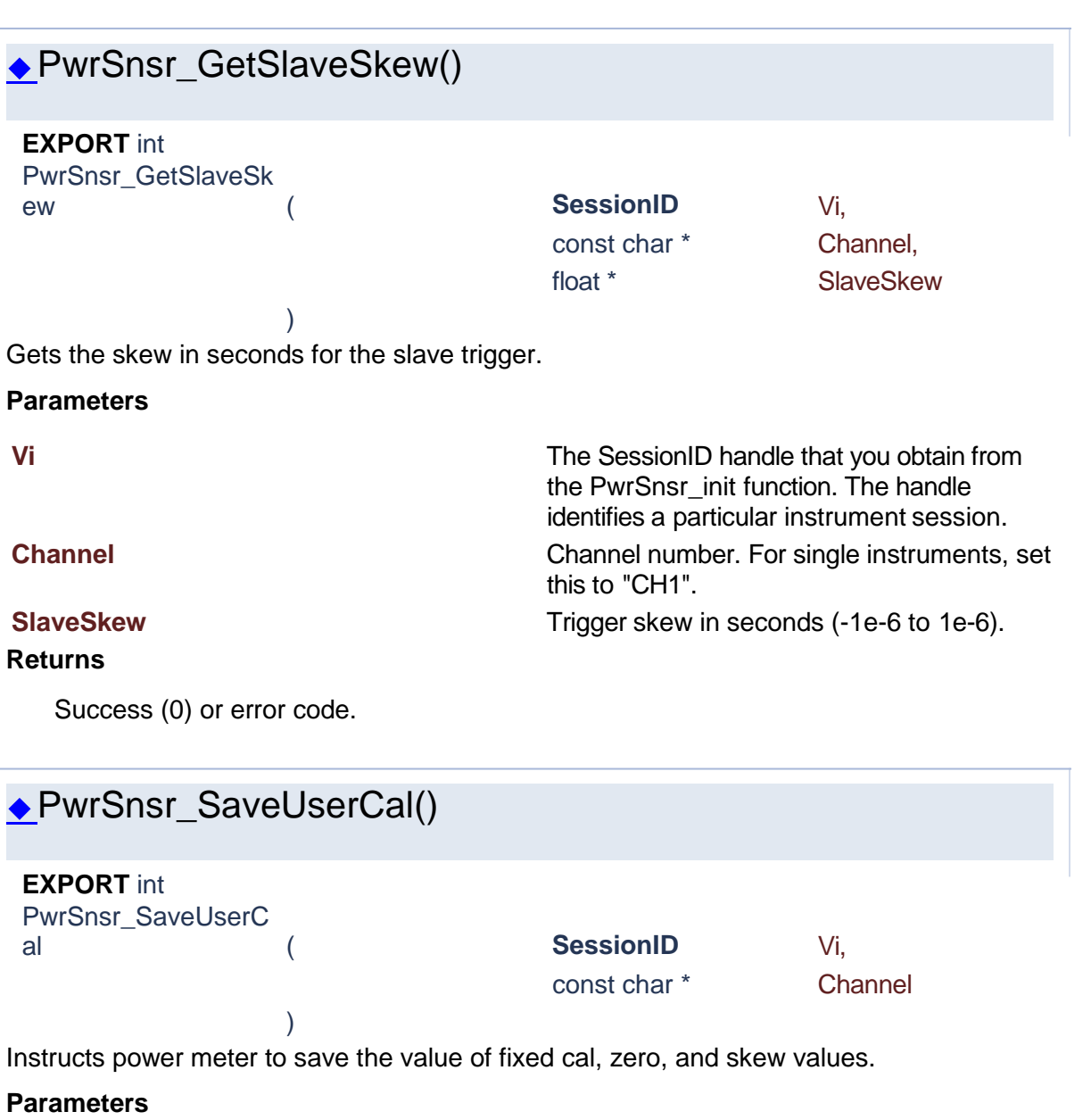

<span id="page-190-0"></span>**Vi** The SessionID handle that you obtain from the PwrSnsr\_init function. The handle identifies a particular instrument session. **Channel** Channel number. For single instruments, set this to "CH1".

#### **Returns**

Success (0) or error code.

<span id="page-190-1"></span>◆PwrSnsr\_SetExternalSkew()

### **EXPORT** int PwrSnsr\_SetExternal Skew ( **SessionID** Vi, const char \* Channel, float External ) Sets the skew in seconds for the external trigger. **Parameters Vi** The SessionID handle that you obtain from the PwrSnsr\_init function. The handle identifies a particular instrument session. **Channel** Channel number. For single instruments, set this to "CH1". **External** External **External** Trigger skew in seconds (-1e-6 to 1e-6).

#### **Returns**

Success (0) or error code.

<span id="page-191-1"></span>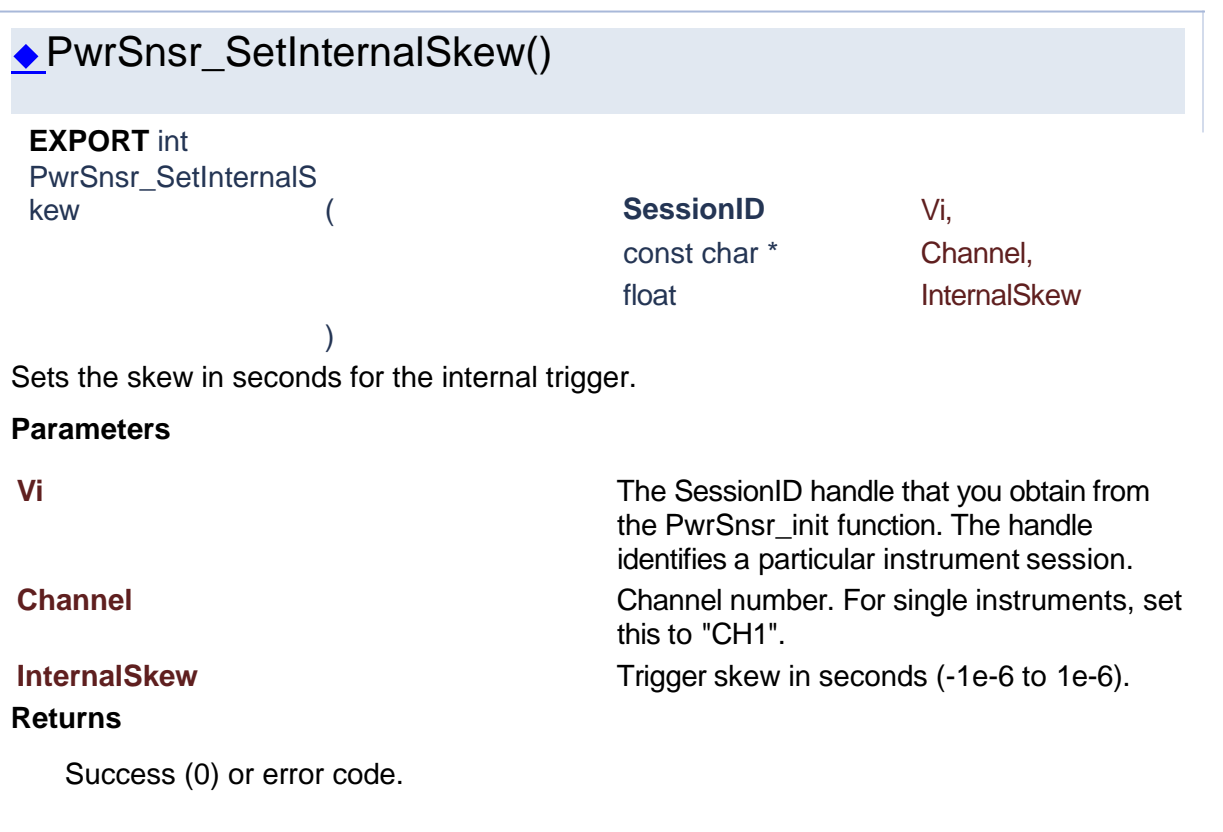

<span id="page-191-0"></span>◆PwrSnsr\_SetSlaveSkew()

<span id="page-192-1"></span><span id="page-192-0"></span>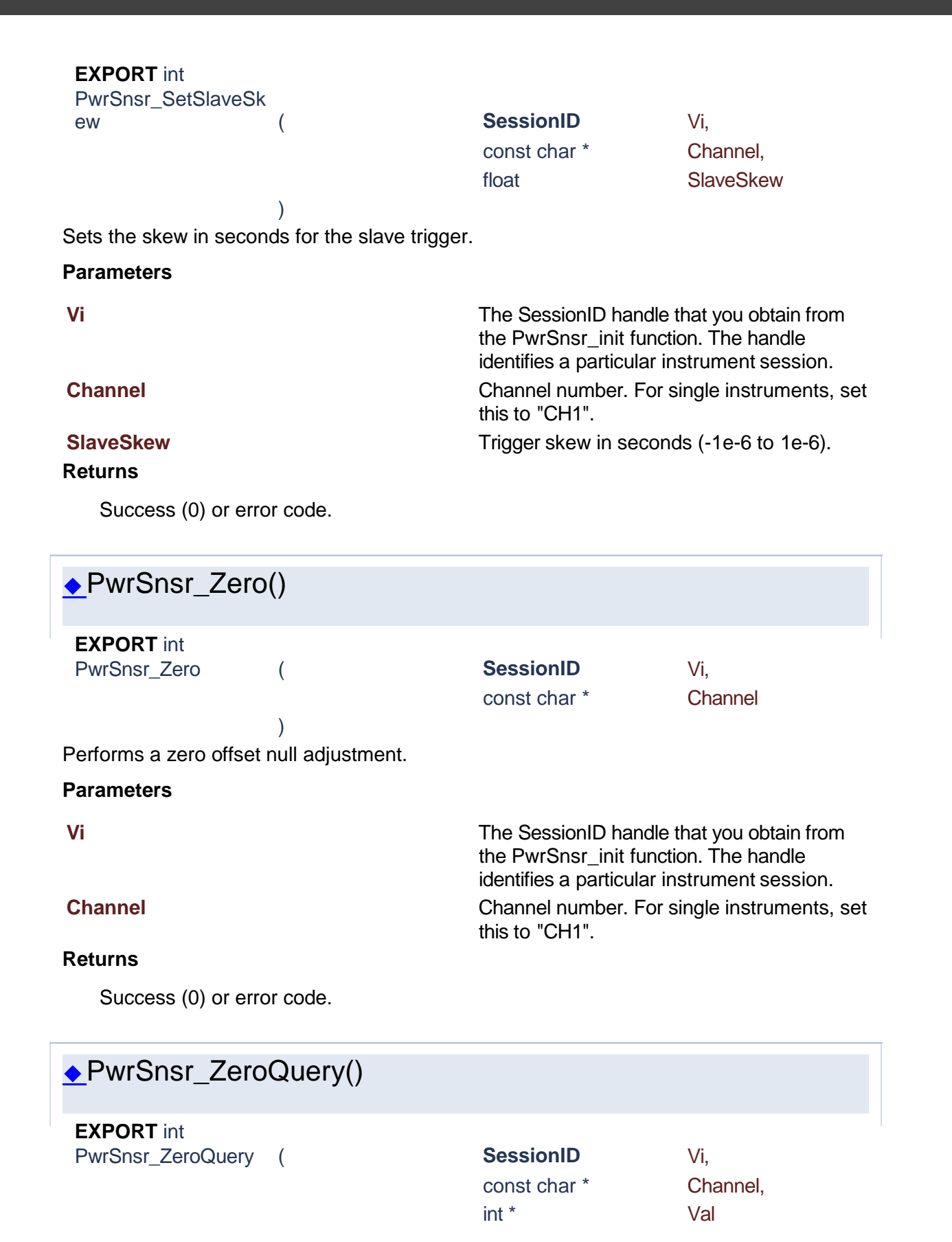

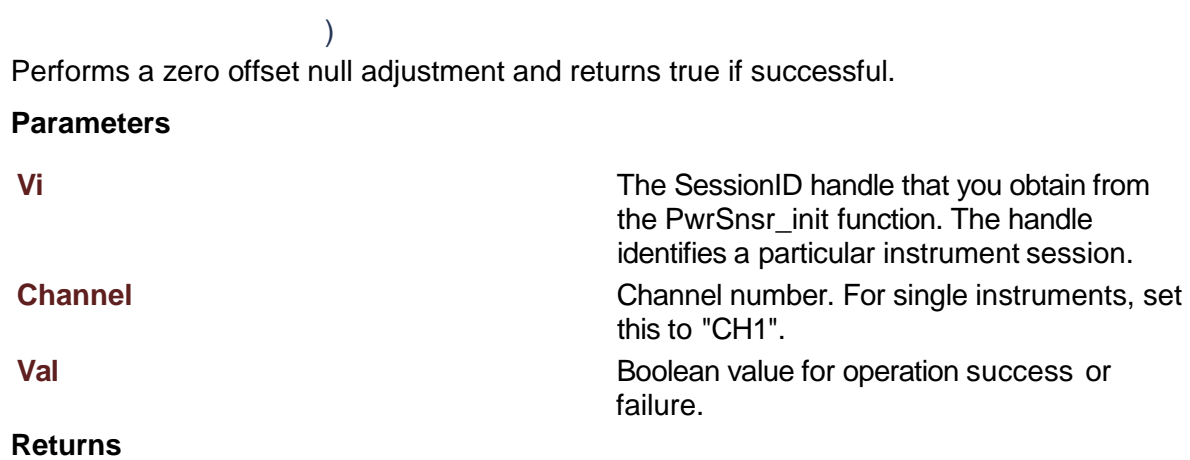

Success (0) or error code.

**1.13 Trace Functions**

# Power Sensor Library 1.1.0

**[Functions](#page-193-0)** 

Generated [by](http://www.doxygen.org/index.html)  $\frac{d \text{OX} \text{VQ} \text{C} \text{m}}{1.8.15}$ 

### **Trace Functions**

<span id="page-193-0"></span>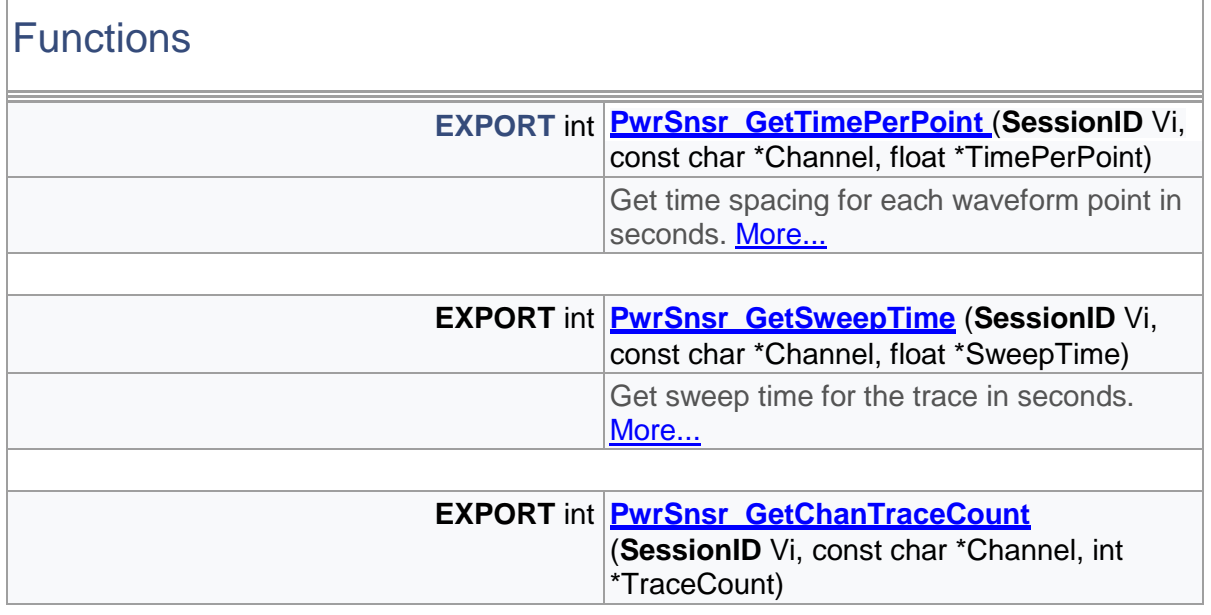

 $\overline{\Gamma}$ 

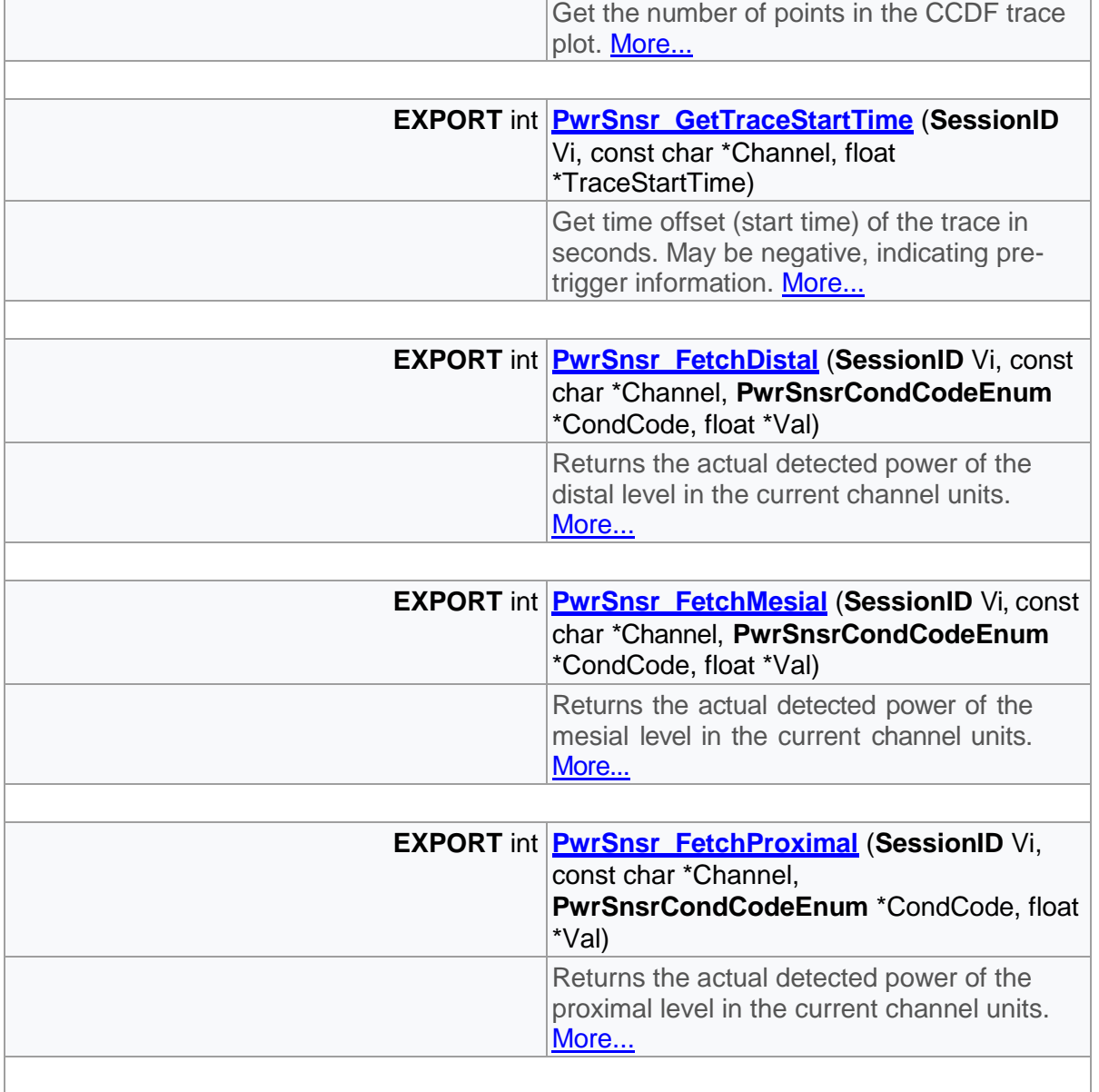

# Detailed Description

Trace functions

# Function Documentation

<span id="page-195-0"></span>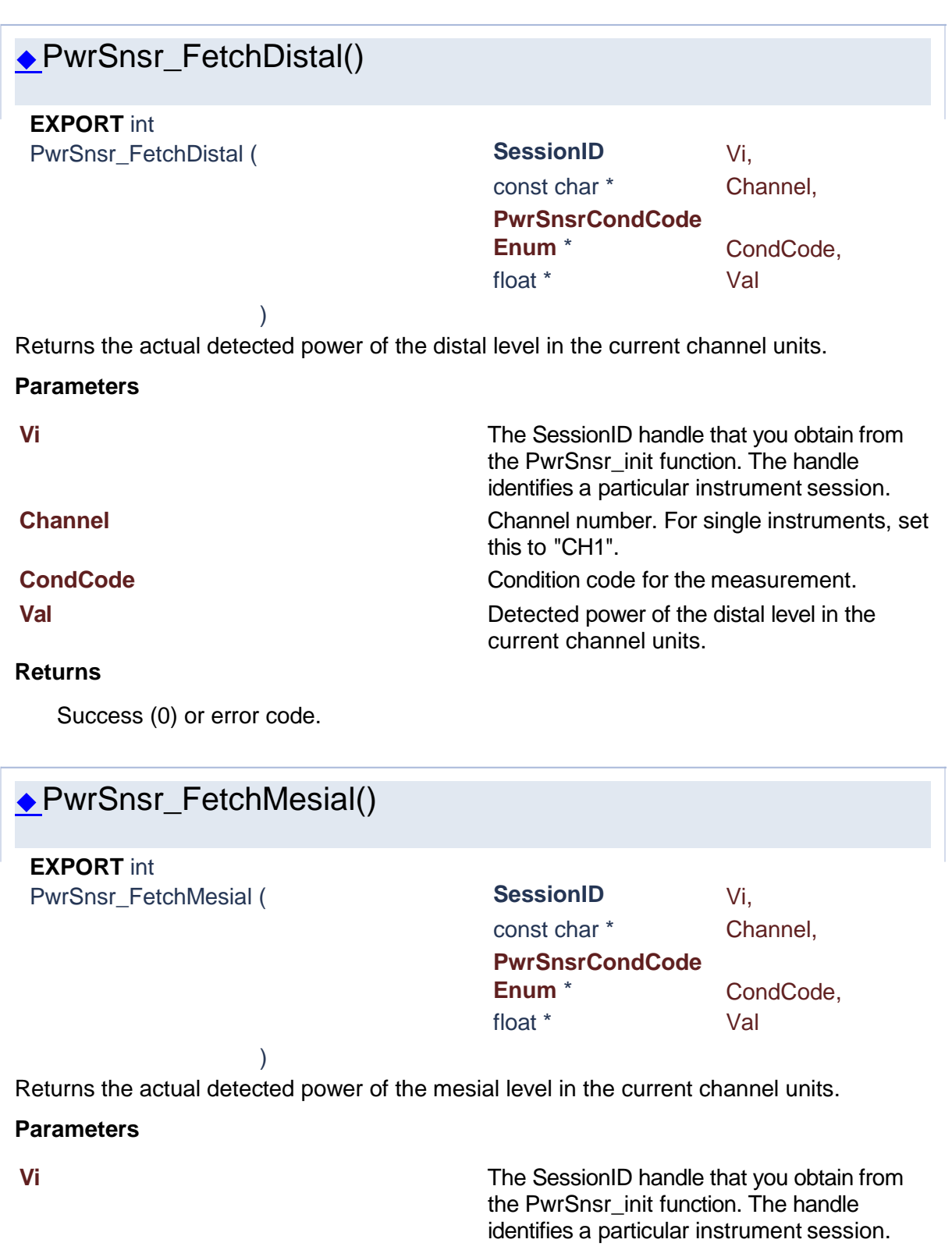

<span id="page-195-1"></span>**Channel** Channel number. For single instruments, set this to "CH1".

**CondCode** Condition code for the measurement.

**Val Val Val Val Detected power of the mesial level in the** current channel units.

#### **Returns**

Success (0) or error code.

<span id="page-196-1"></span>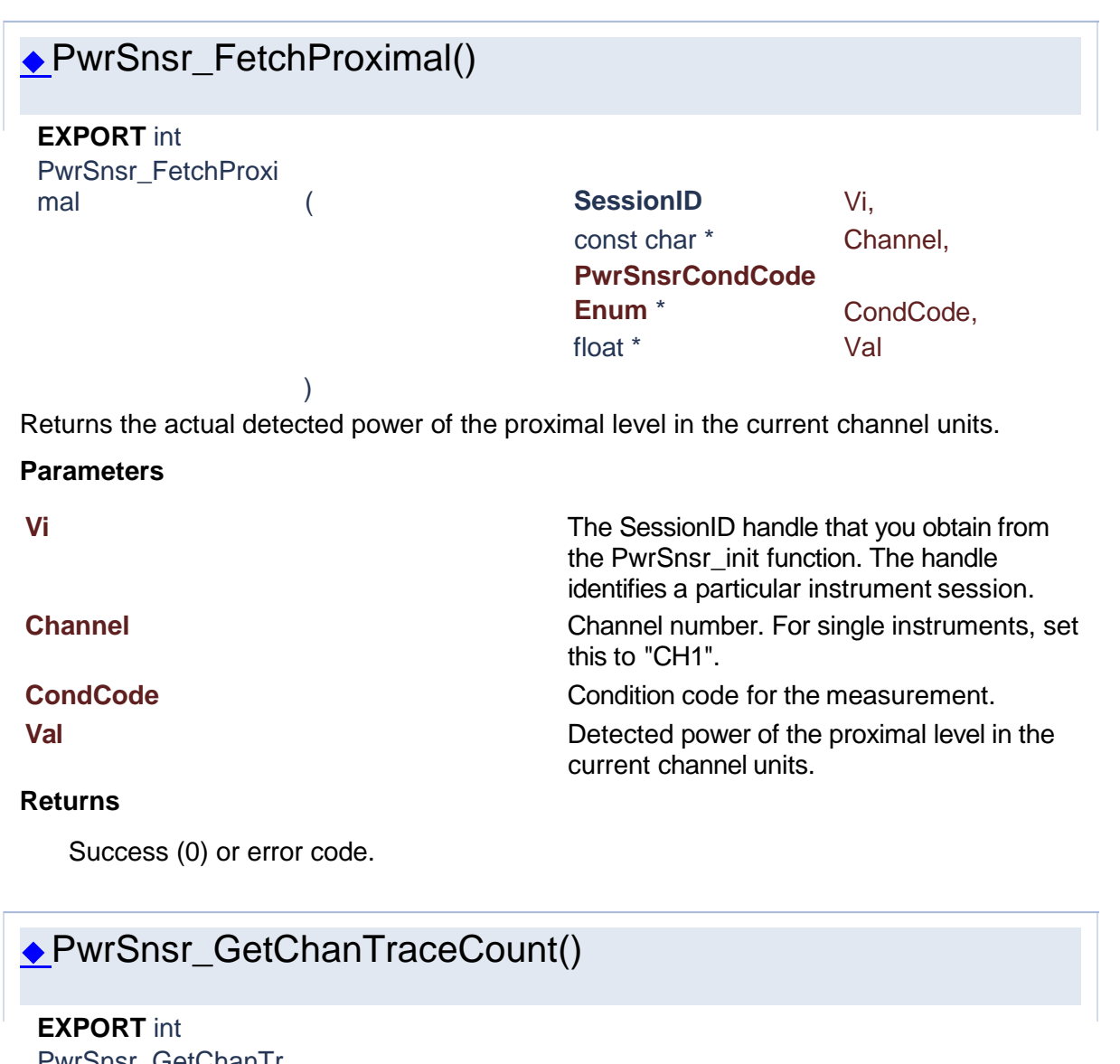

<span id="page-196-0"></span>PwrSnsr\_GetChan I r aceCount ( **SessionID** Vi,

const char \* Channel,

int \* TraceCount

) Get the number of points in the CCDF trace plot.

**Parameters**

#### **Vi** The SessionID handle that you obtain from

**Channel** Channel number. For single instruments, set

#### **TraceCount** The number of points in the CCDF trace plot.

#### **Returns**

Success (0) or error code.

<span id="page-197-1"></span>◆PwrSnsr\_GetSweepTime() ◆PwrSnsr\_GetTimePerPoint() **EXPORT** int PwrSnsr\_GetSweepT ime ( **SessionID** Vi, const char \* Channel, float \* SweepTime ) Get sweep time for the trace in seconds. **Parameters Vi** The SessionID handle that you obtain from the PwrSnsr\_init function. The handle identifies a particular instrument session. **Channel** Channel Channel number. For single instruments, set this to "CH1". **SweepTime** Sweep time for the trace in seconds. **Returns** Success (0) or error code. **EXPORT** int PwrSnsr\_GetTimePer

<span id="page-197-0"></span>Point (
and **SessionID**Vi,

) Get time spacing for each waveform point in seconds.

the PwrSnsr\_init function. The handle identifies a particular instrument session.

const char \* Channel, float \* TimePerPoint

this to "CH1".

**Parameters**

#### **Returns**

Success (0) or error code.

**Vi** The SessionID handle that you obtain from the PwrSnsr\_init function. The handle identifies a particular instrument session. **Channel** Channel number. For single instruments, set this to "CH1".

**TimePerPoint** Time spacing for each waveform point in seconds.

<span id="page-198-0"></span>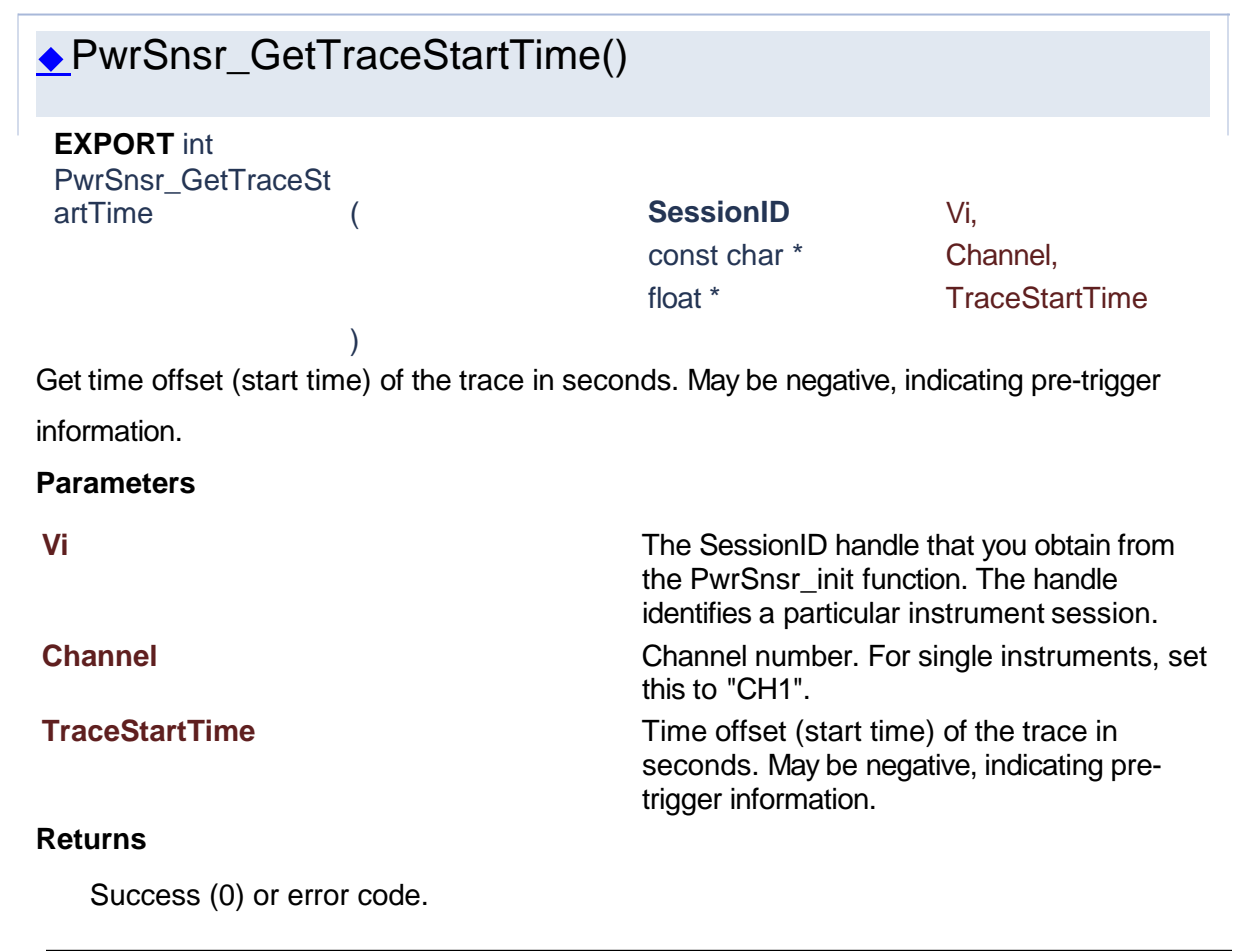

#### <span id="page-198-1"></span>**1.14 Multiple Pulse**

# Power Sensor Library 1.1.0

[Data Structures](#page-199-0) [| Typedefs](#page-199-1) | [Functions](#page-199-2)

Generated [by](http://www.doxygen.org/index.html)  $\frac{\text{d}\text{O}\text{X}\text{Y}\text{G}\text{G}\text{D}}{1.8.15}$ 

# **Multiple Pulse**

<span id="page-199-1"></span><span id="page-199-0"></span>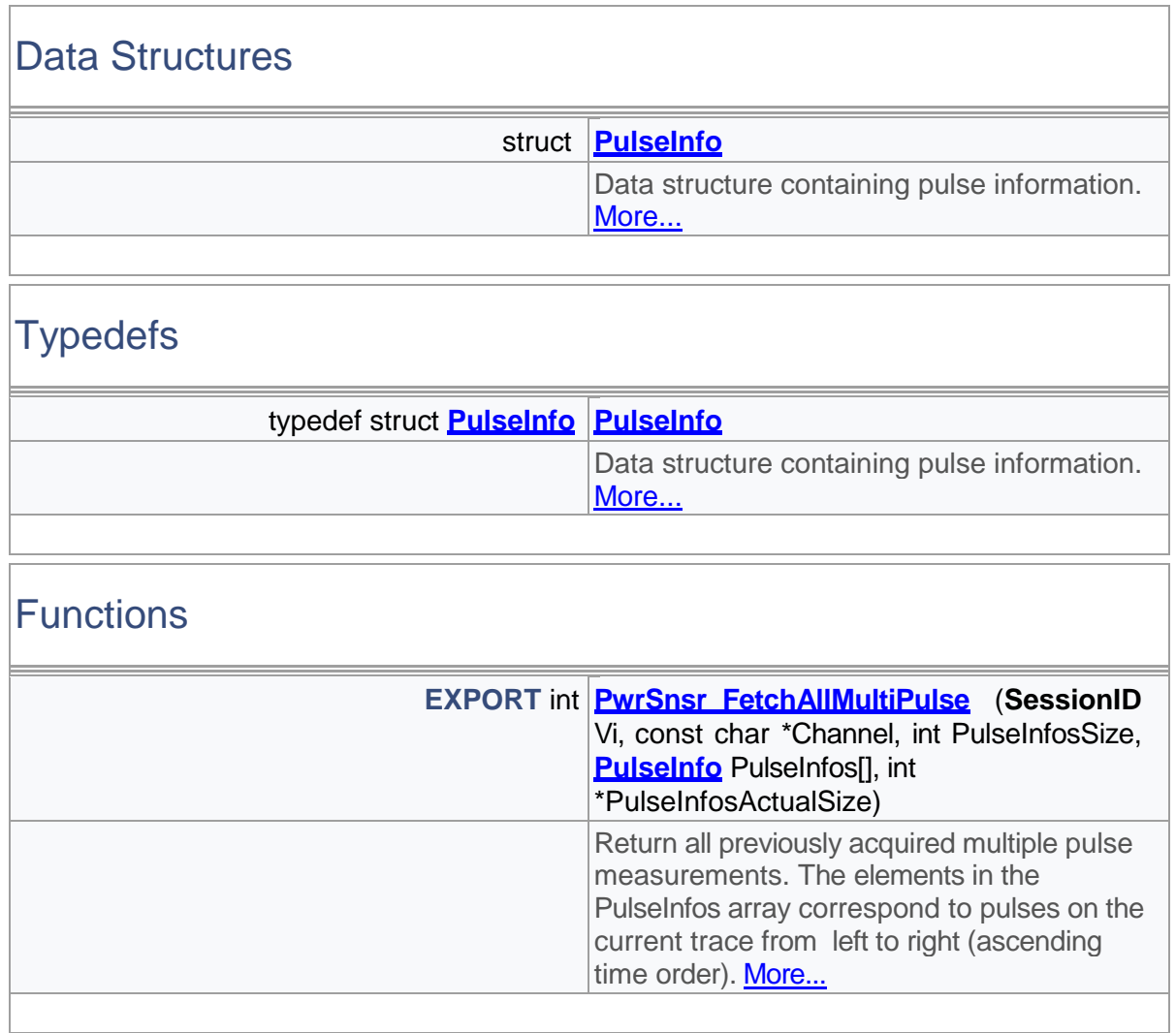

# <span id="page-199-2"></span>Detailed Description

MultiplePulse functions

# Typedef Documentation

<span id="page-199-3"></span>PulseInfo

typedef struct **[PulseInfo PulseInfo](#page-200-0)**

Data structure containing pulse information.

## Function Documentation

<span id="page-200-1"></span>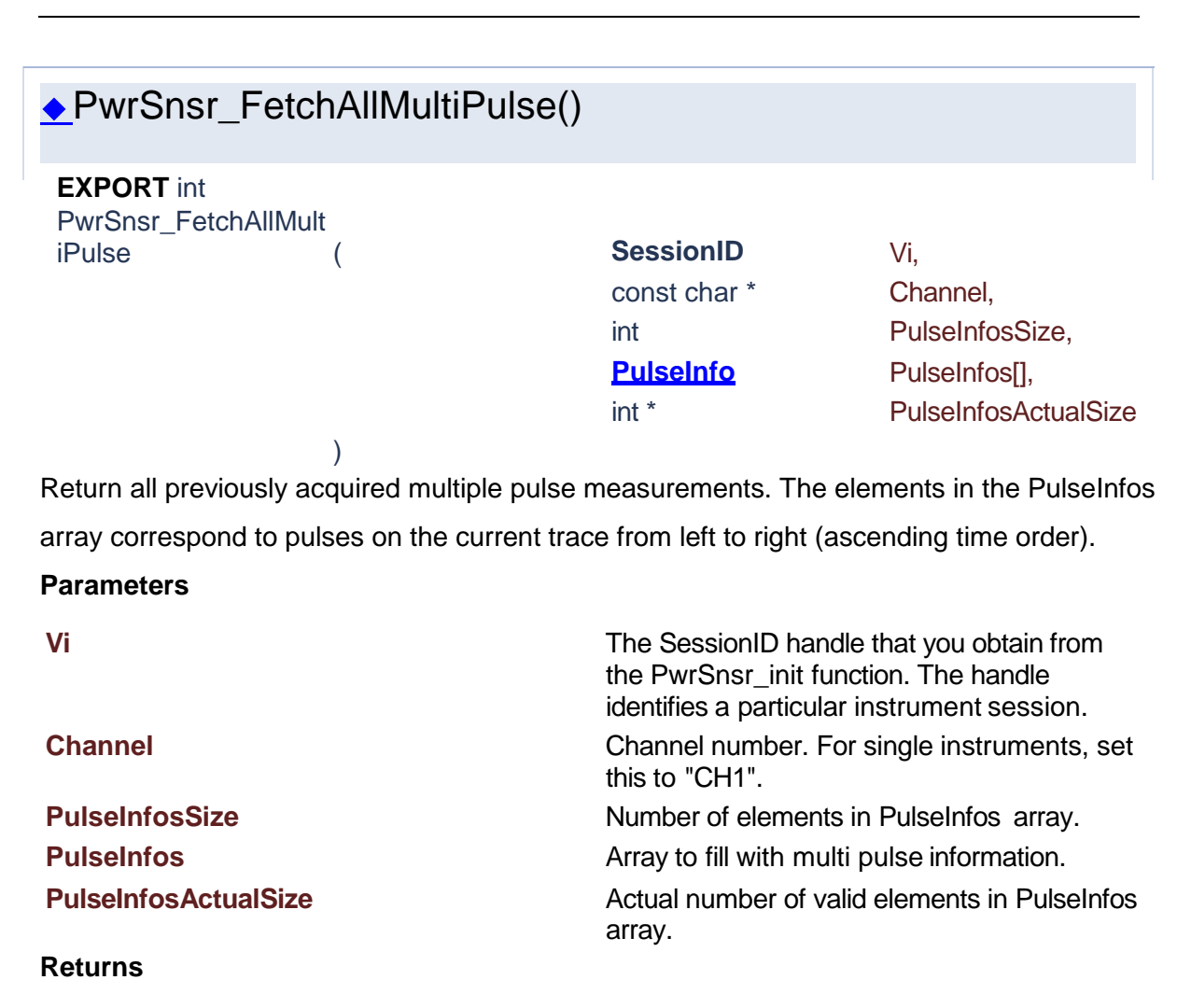

Success (0) or error code.

Generated [by](http://www.doxygen.org/index.html) **6 0 xy 6 cm**<sub>1.8.15</sub>

**1.14.1 PulseInfo**

# <span id="page-200-0"></span>Power Sensor Library 1.1.0

[Data Fields](#page-201-1)

## **PulseInfo Struct Reference**

#### **[Multiple Pulse](#page-198-1)**

Data structure containing pulse information. [More...](#page-201-0)

<span id="page-201-1"></span>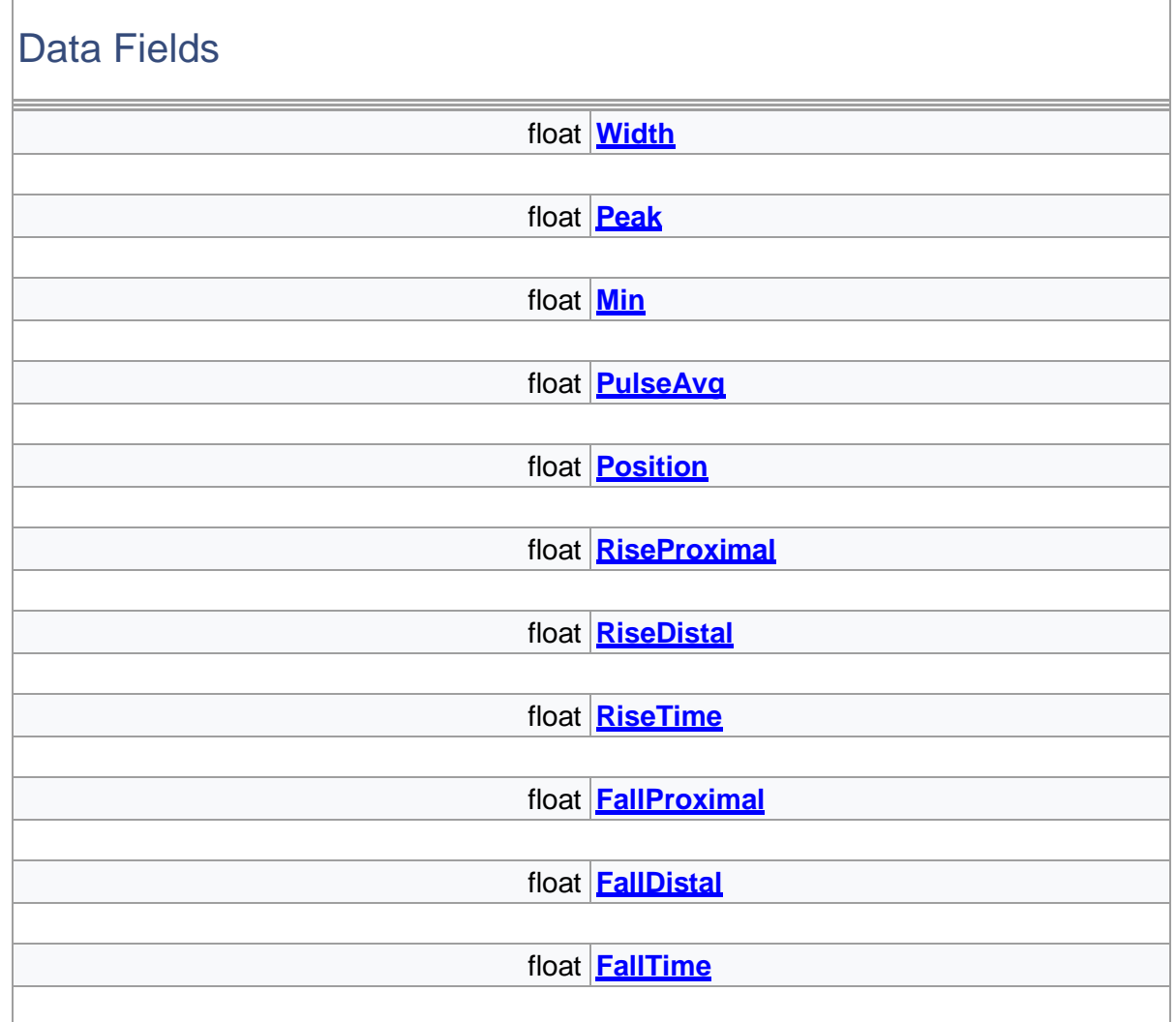

# <span id="page-201-0"></span>Detailed Description

Data structure containing pulse information.

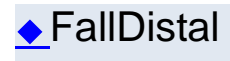

<span id="page-202-5"></span>float FallDistal

Position in time for the distal crossing on the falling edge of the pulse.

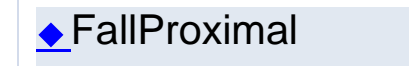

<span id="page-202-4"></span>float FallProximal

Position in time for the proximal crossing on the falling edge of the pulse.

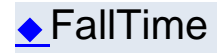

<span id="page-202-6"></span>float FallTime Fall time of the pulse.

# ◆Min

<span id="page-202-1"></span>float Min

Minimum instanaeous power measurement.

 $\blacklozenge$ Peak

<span id="page-202-0"></span>float Peak

Peak (max instanaeous) power measurement.

# **←**Position

#### <span id="page-202-3"></span>float Position

Time position corresponding to the mesial crossing of the rising edge for the pulse.

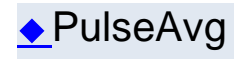

#### <span id="page-202-2"></span>float PulseAvg

Average power measurement for the pulse.

### ◆RiseDistal

#### <span id="page-203-2"></span>float RiseDistal

Position in time for the distal crossing on the rising edge of the pulse.

## ◆RiseProximal

#### <span id="page-203-1"></span>float RiseProximal

Position in time for the proximal crossing on the rising edge of the pulse.

<span id="page-203-3"></span><span id="page-203-0"></span>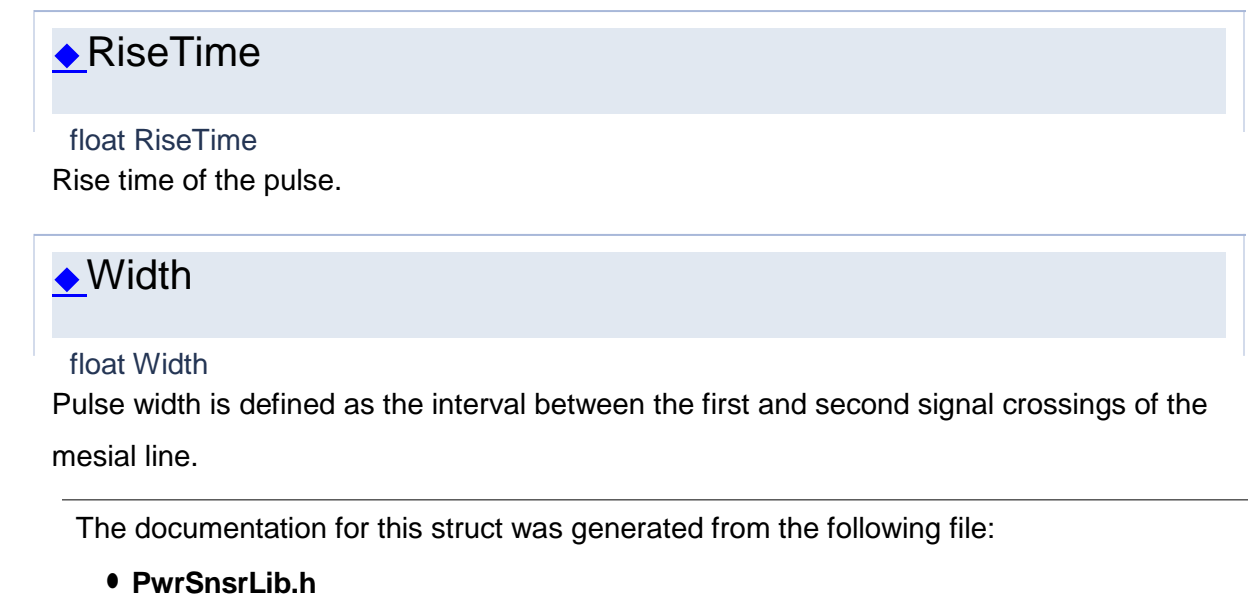

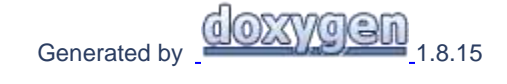

**1.14.2 PulseInfo**

# Power Sensor Library 1.1.0

[Data Structures](#page-199-0) [| Typedefs](#page-199-1) | [Functions](#page-199-2)

### **Multiple Pulse**

### Data Structures

struct **[PulseInfo](#page-200-0)** 

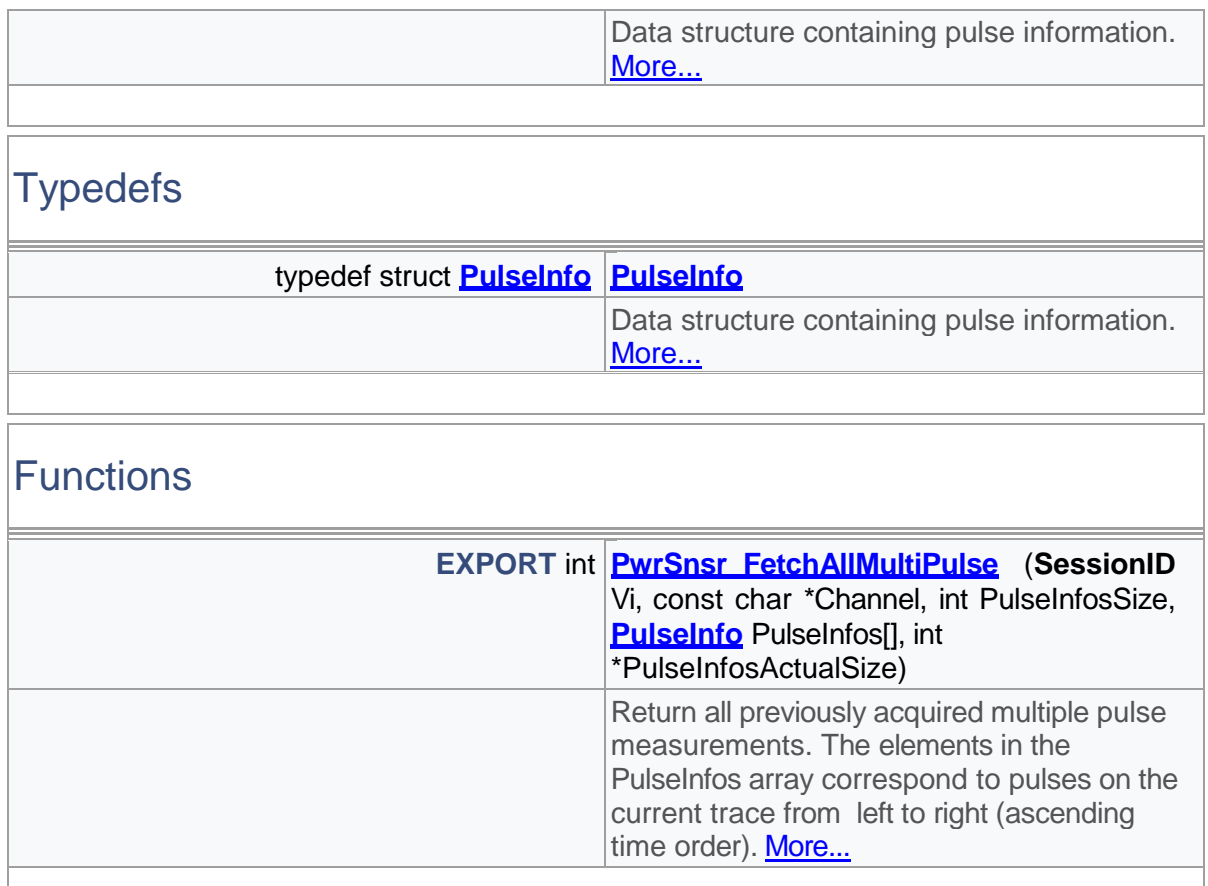

# Detailed Description

MultiplePulse functions

# Typedef Documentation

# PulseInfo

typedef struct **[PulseInfo PulseInfo](#page-200-0)** Data structure containing pulse information.

# Function Documentation

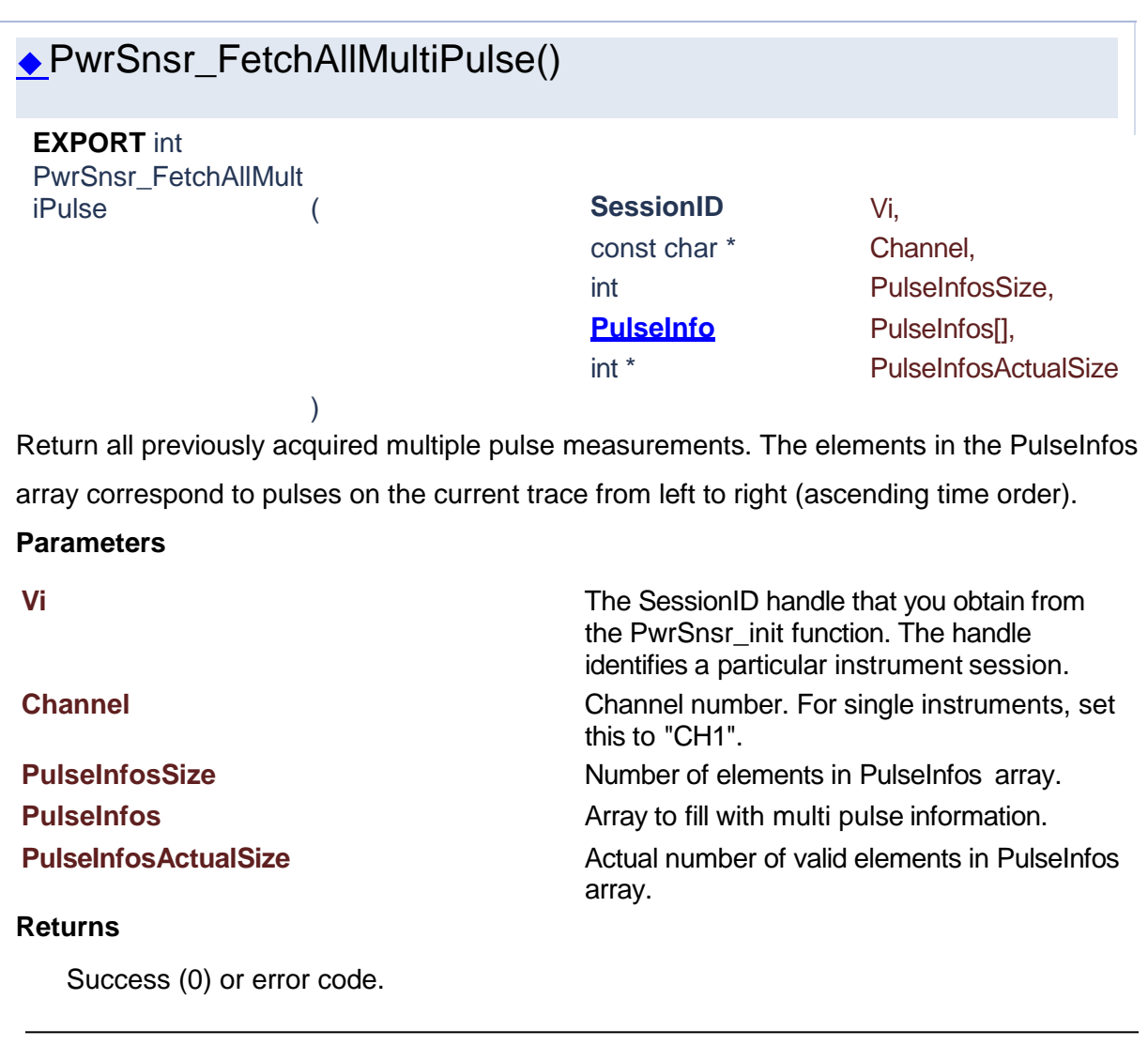

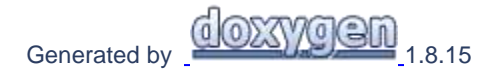

**1.15 Memory Channels**

# Power Sensor Library 1.1.0

**[Functions](#page-205-0)** 

# **Memory Channels**

# <span id="page-205-0"></span>**Functions**

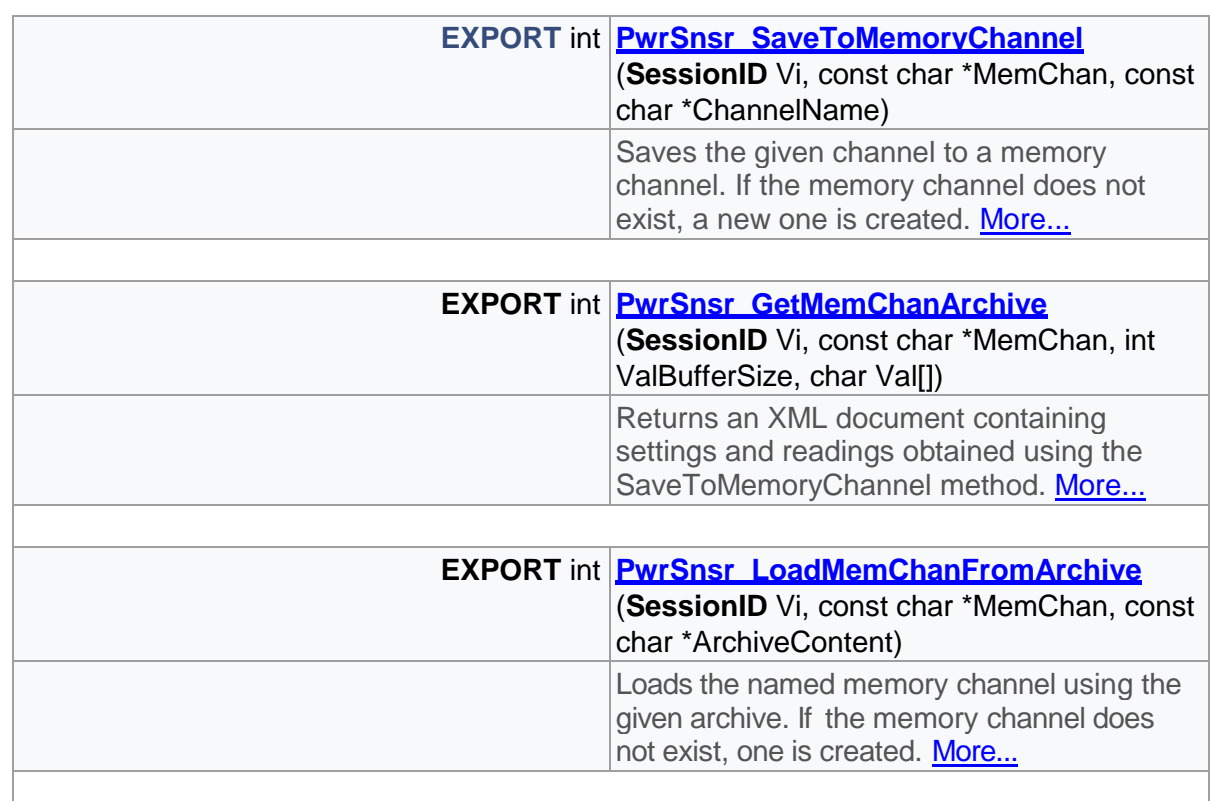

# Detailed Description

Memory Channel functions

# Function Documentation

<span id="page-206-0"></span>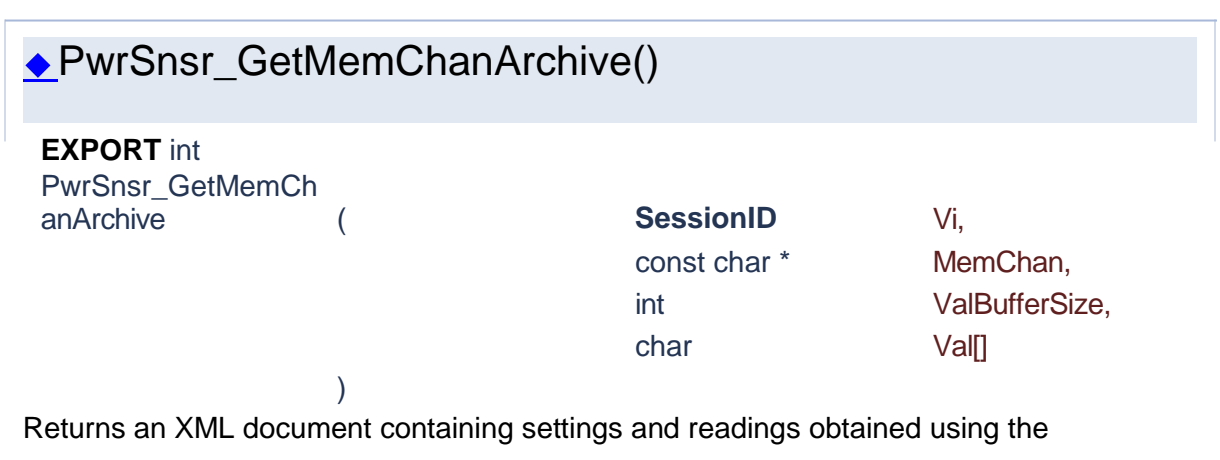

SaveToMemoryChannel method.

#### **Parameters**

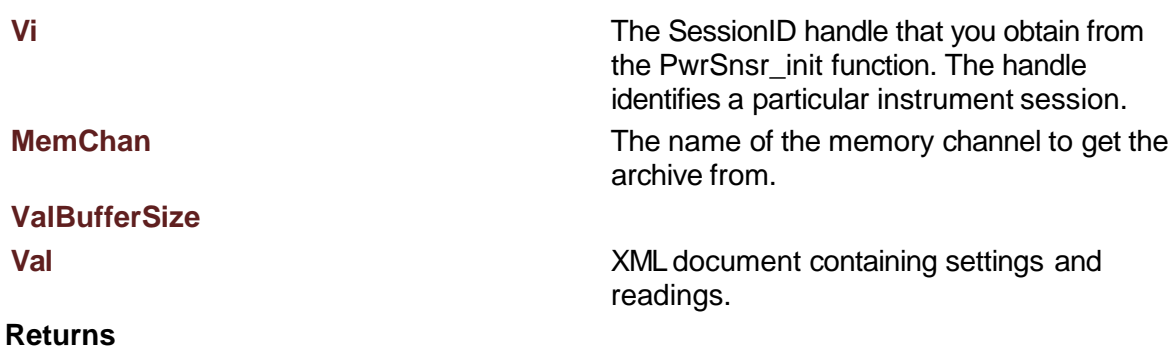

Success (0) or error code.

<span id="page-207-1"></span>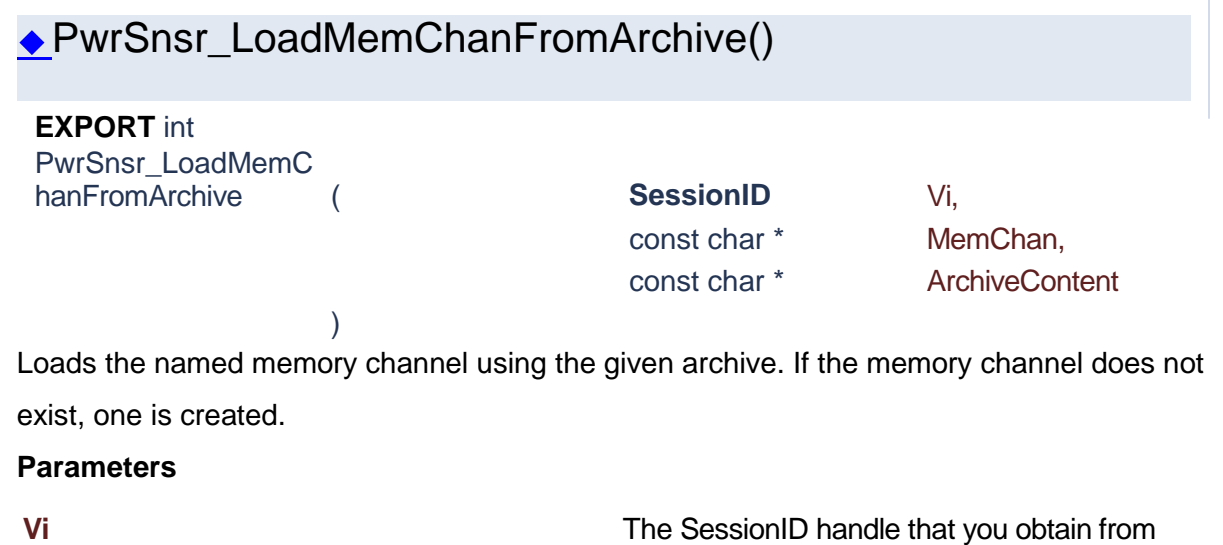

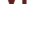

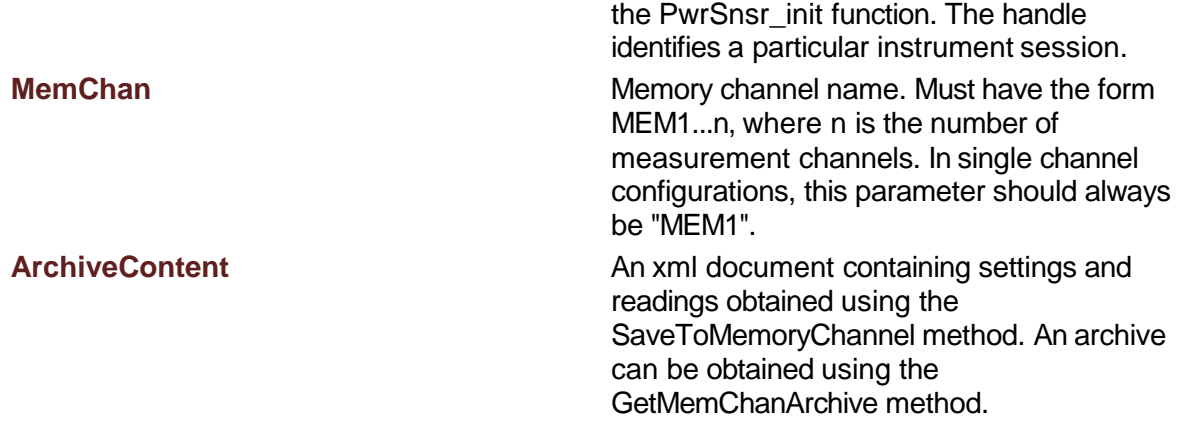

#### **Returns**

Success (0) or error code.

# <span id="page-207-0"></span>PwrSnsr\_SaveToMemoryChannel()

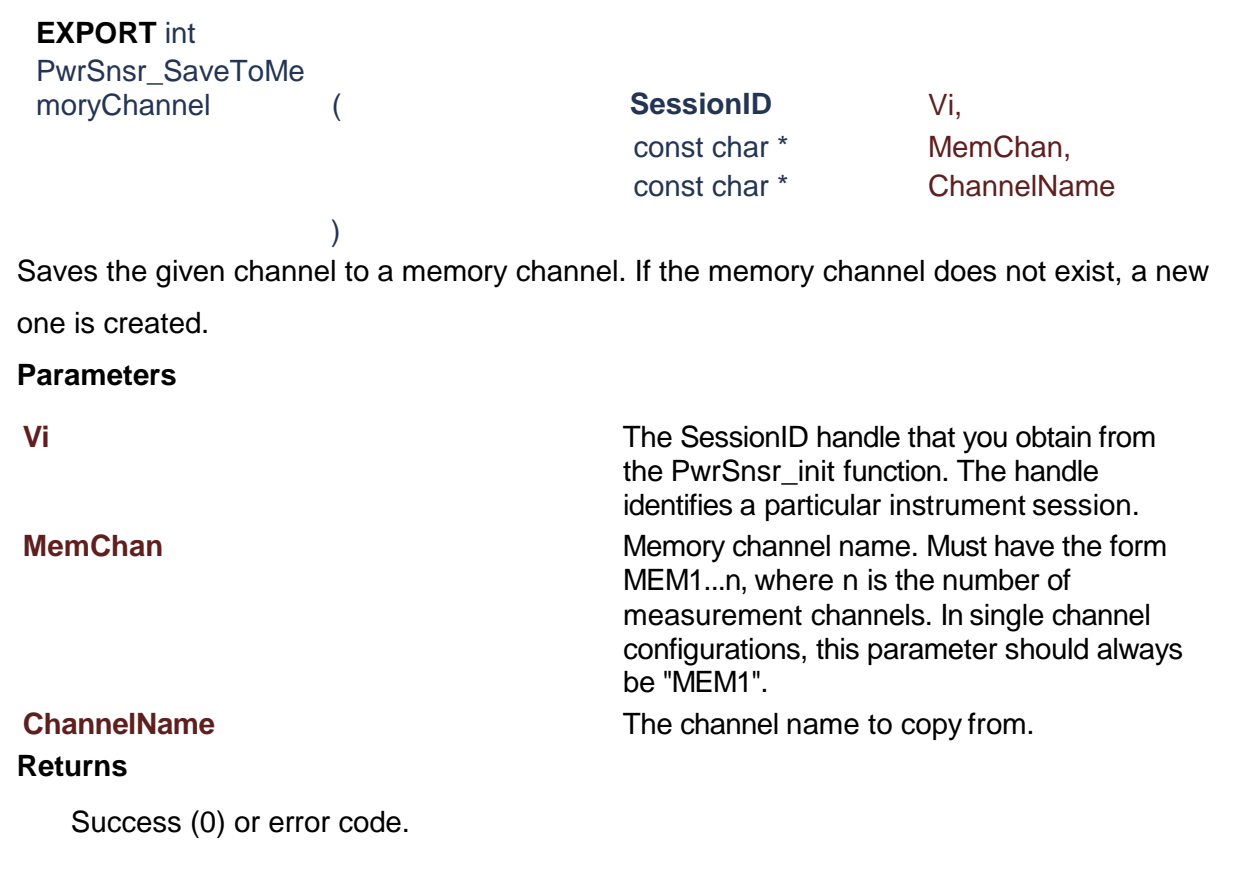

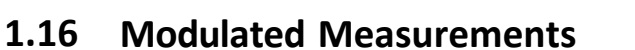

# Power Sensor Library 1.1.0

**[Functions](#page-208-0)** 

Generated [by](http://www.doxygen.org/index.html)  $\frac{\text{d} \cdot \text{d} \cdot \text{d} \cdot \text{d} \cdot \text{d}}{\text{d} \cdot \text{d} \cdot \text{d}$ 

### **Modulated Measurements**

### <span id="page-208-0"></span>**Functions**

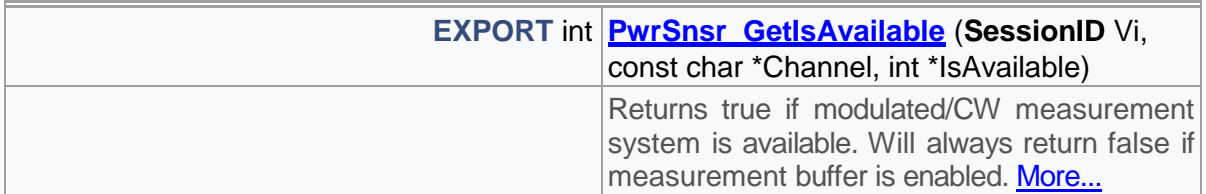

 $\Gamma$ 

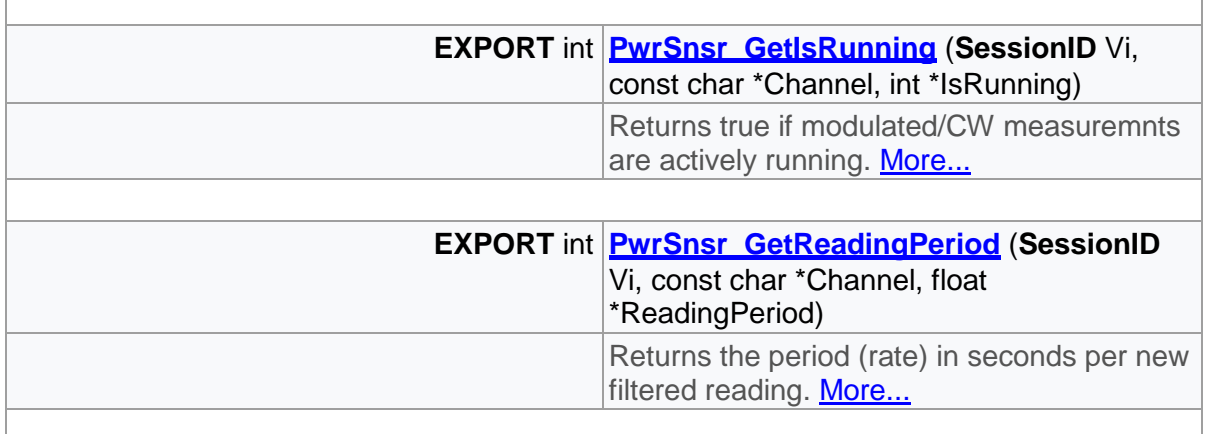

# Detailed Description

Modulated measurement functions

# Function Documentation

<span id="page-209-0"></span>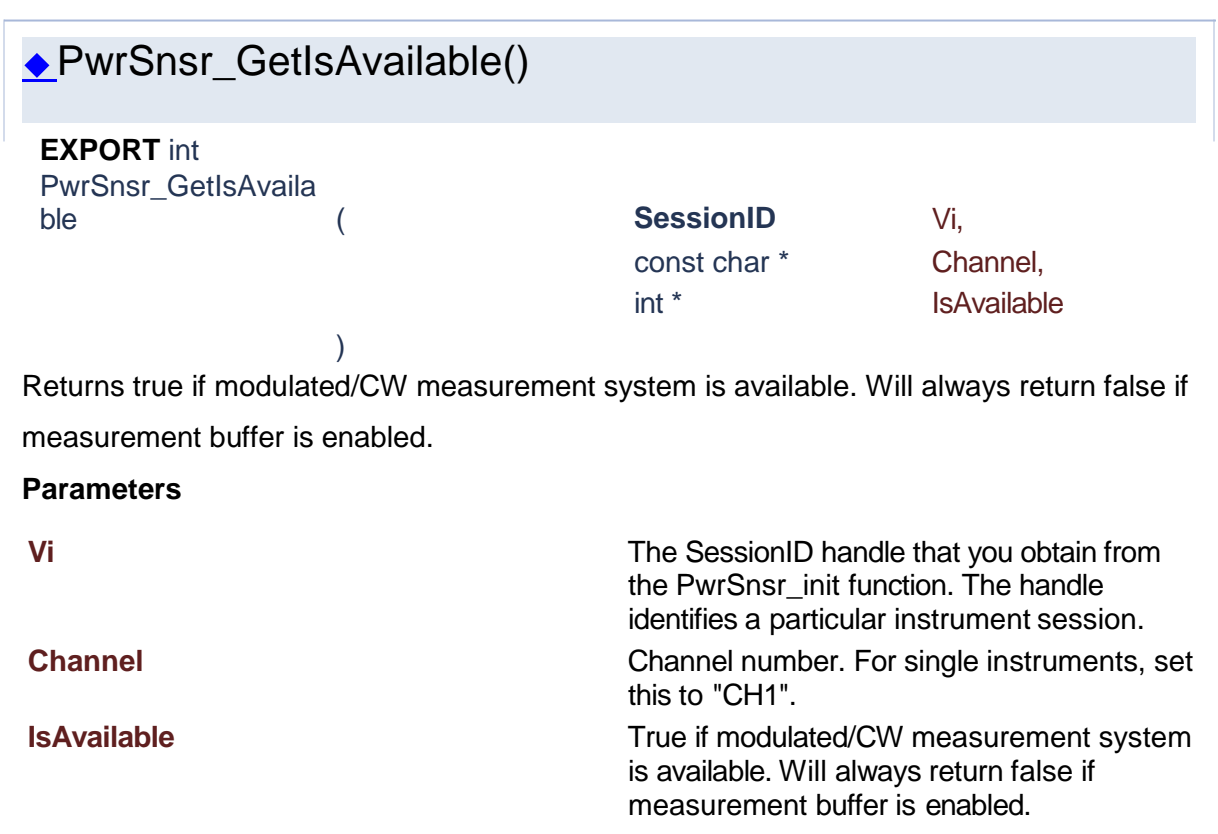

### **Returns**

Success (0) or error code.

<span id="page-210-1"></span><span id="page-210-0"></span>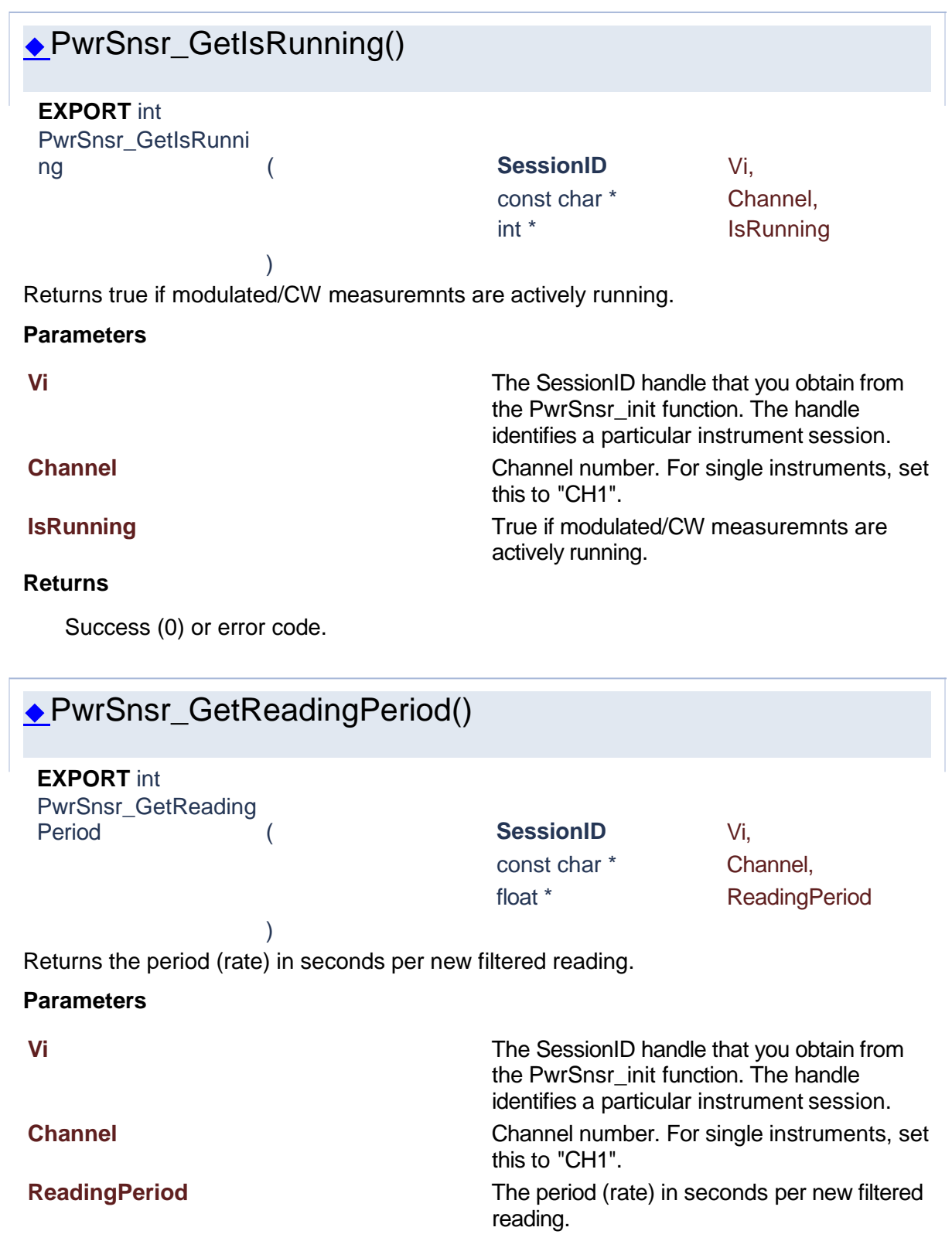

#### **Returns**

Success (0) or error code.

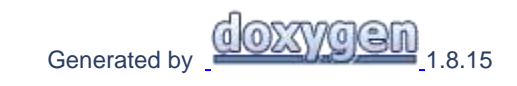

## **1.17 Measurement Buffer**

# Power Sensor Library 1.1.0

**[Functions](#page-211-0)** 

## **Measurement Buffer**

<span id="page-211-0"></span>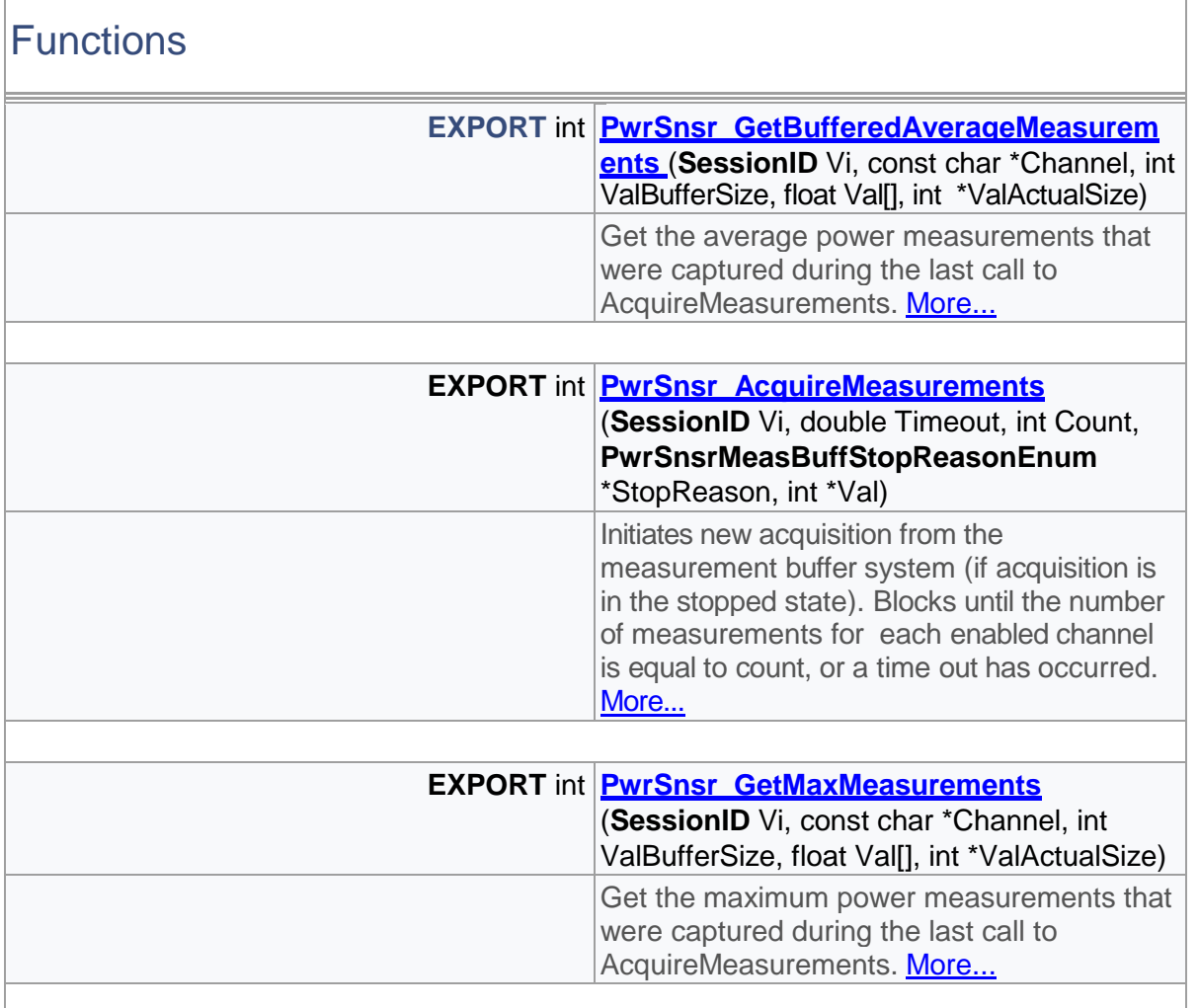

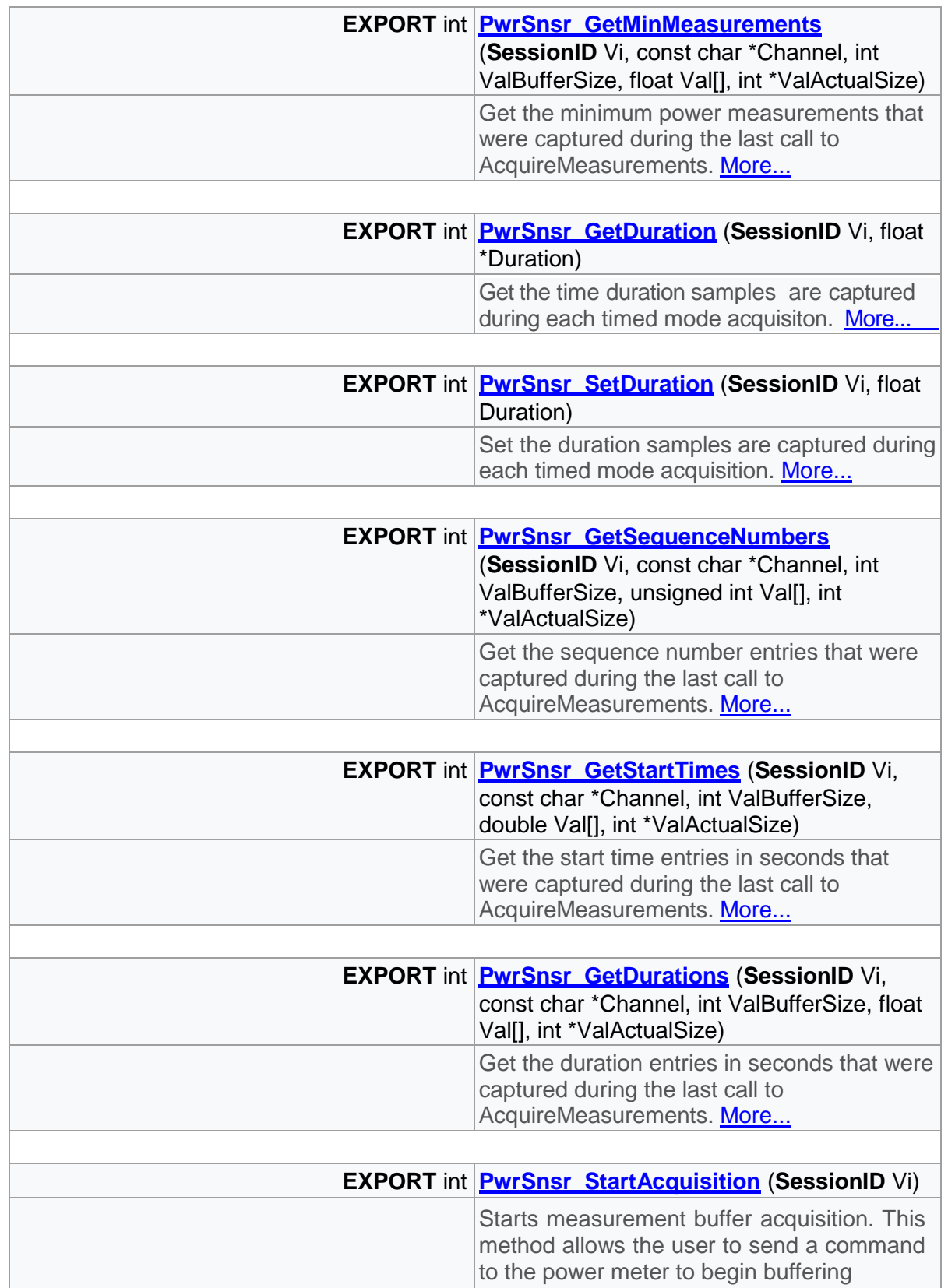

 $\Gamma$ 

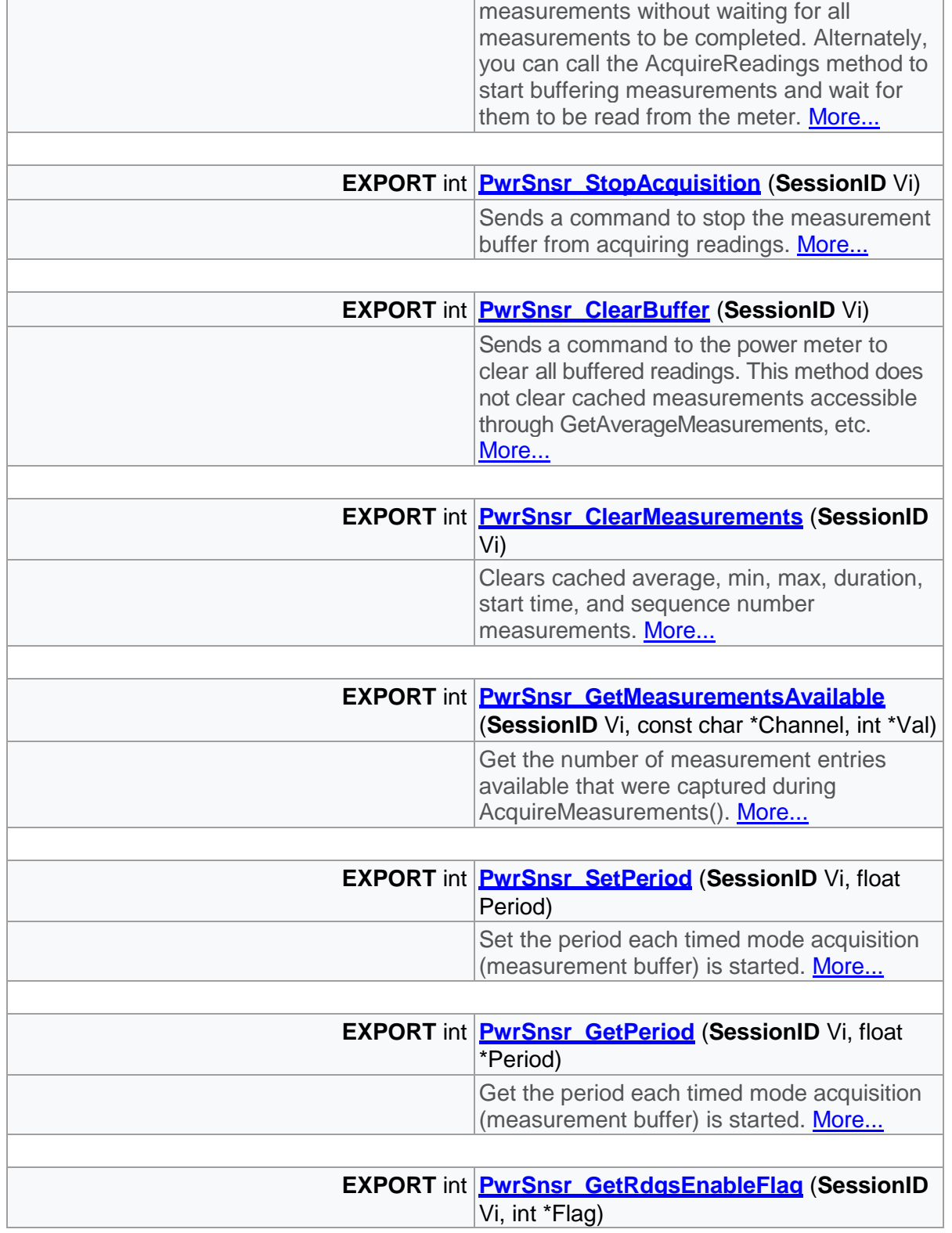

 $\top$ 

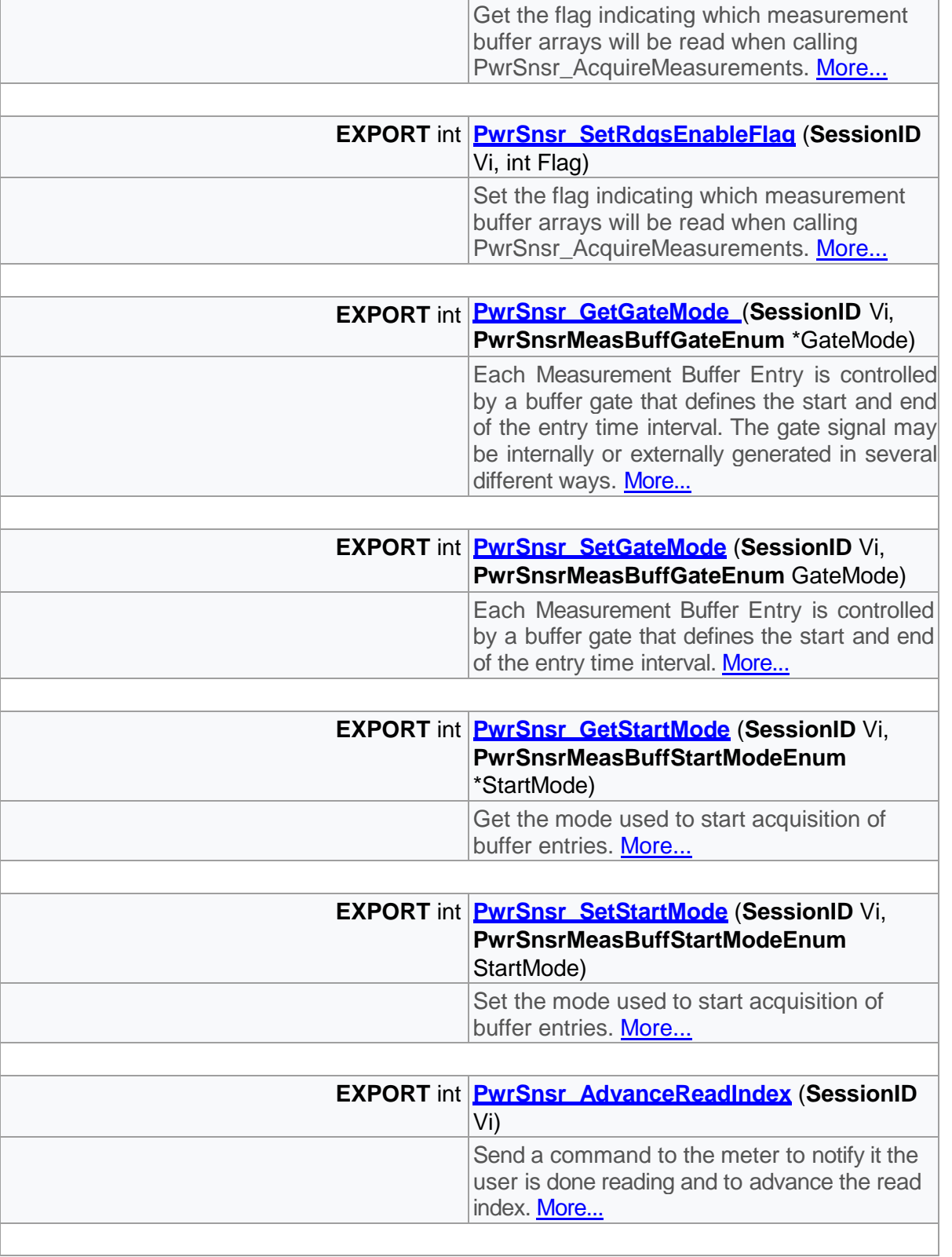

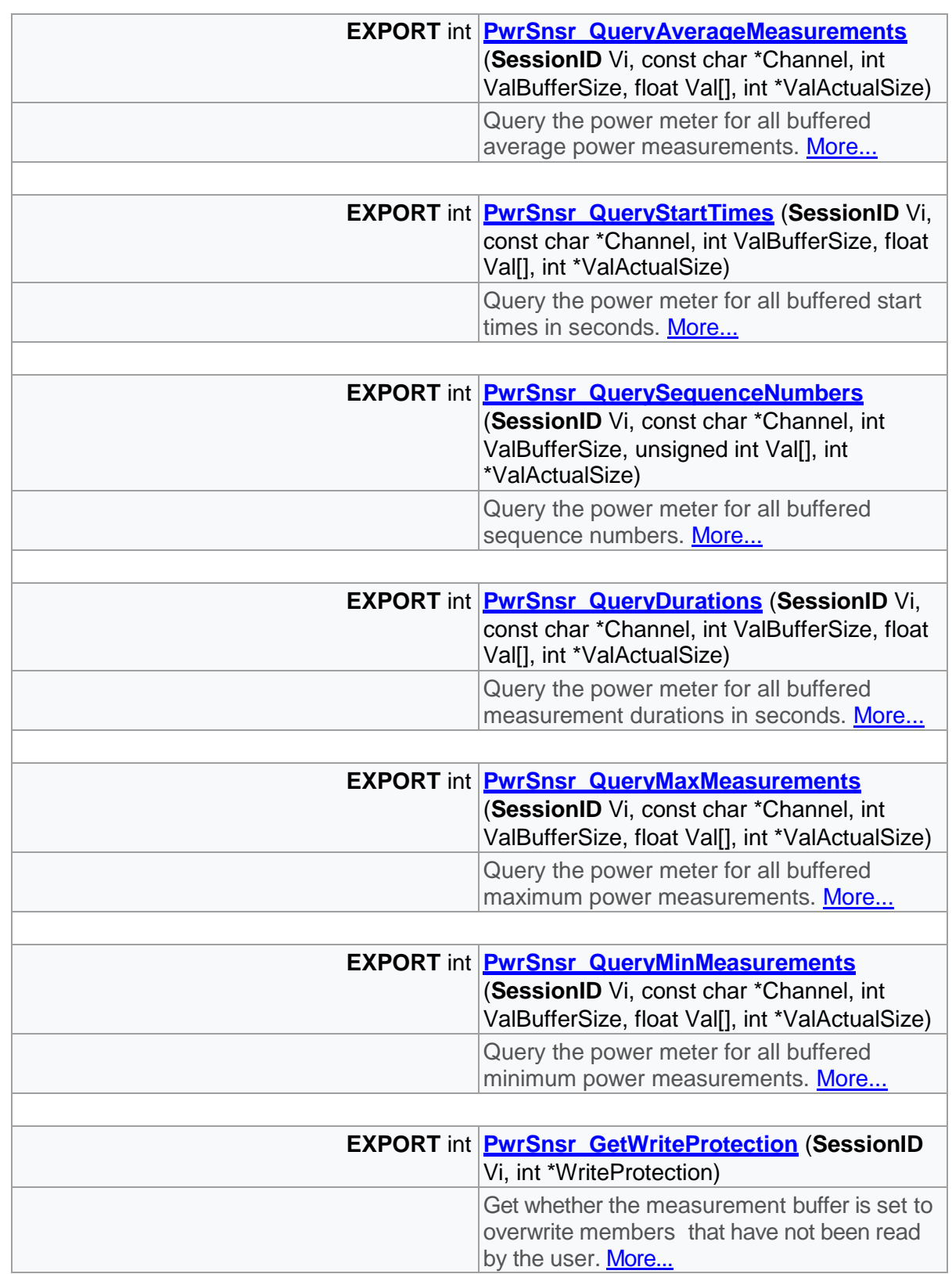
$\Gamma$ 

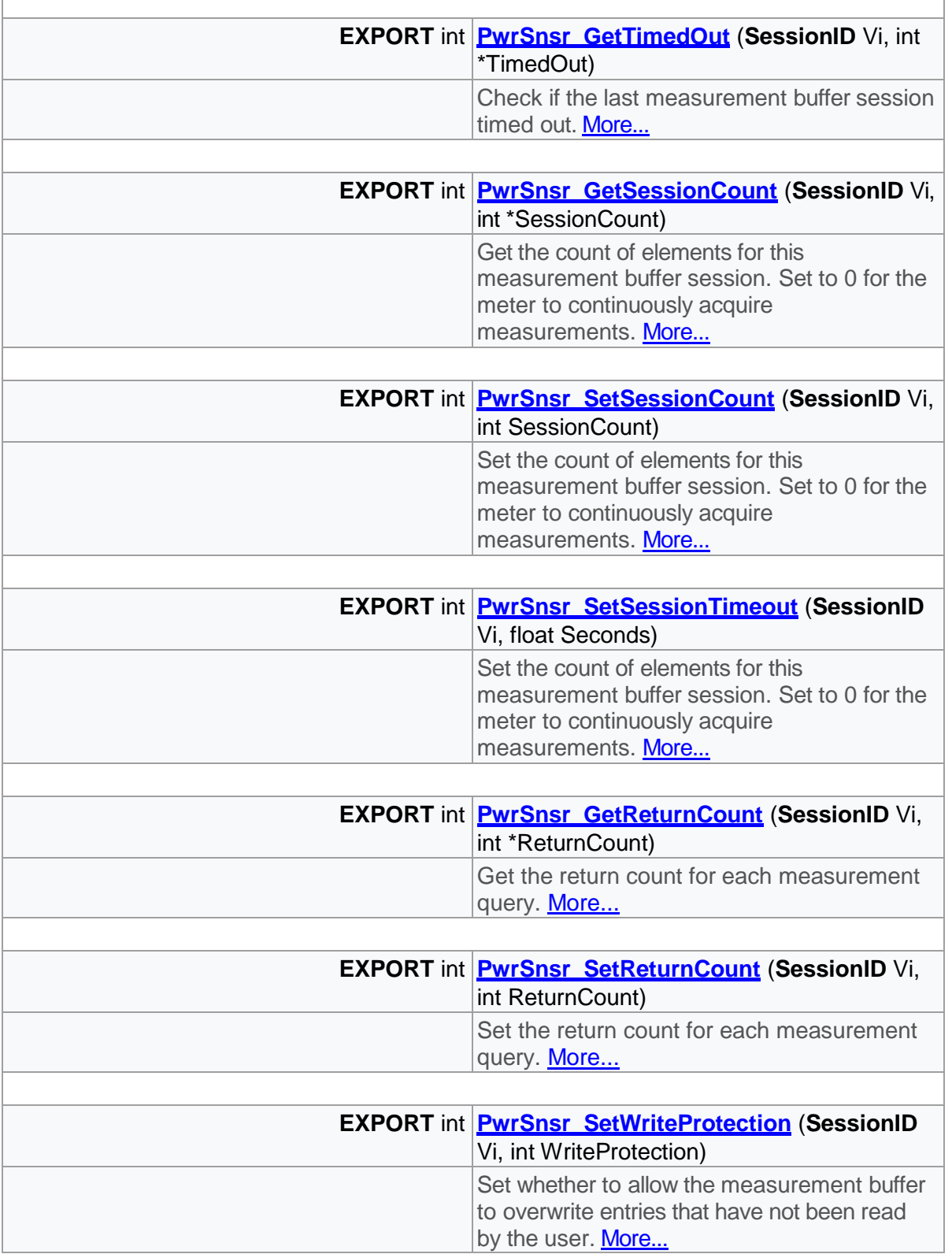

Ī

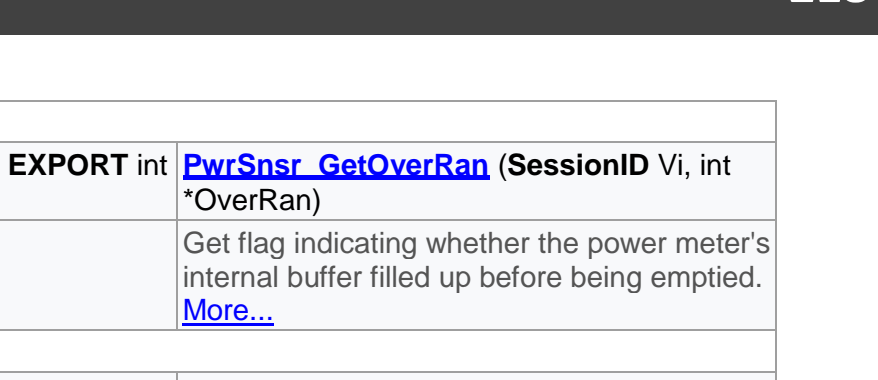

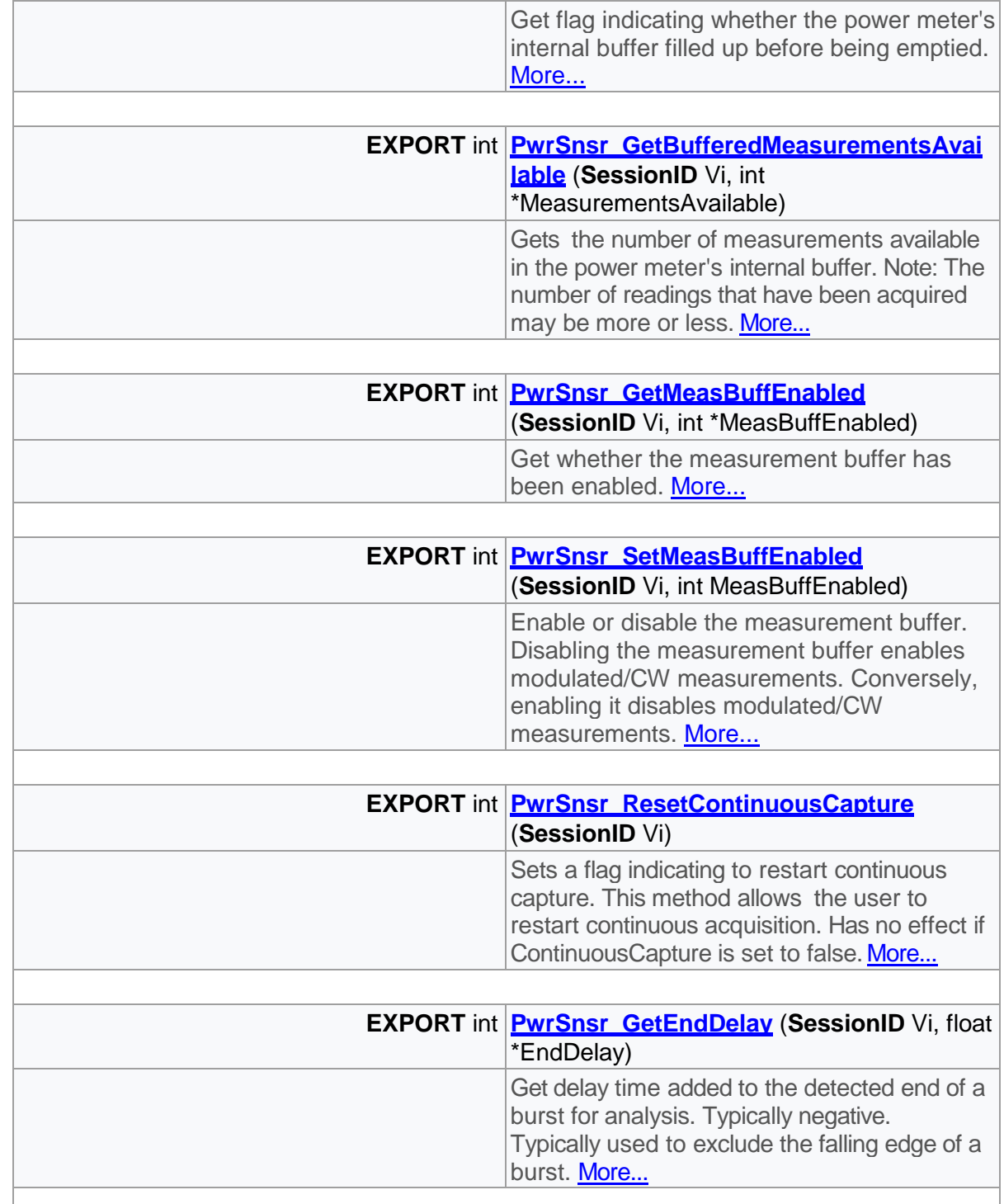

\*OverRan)

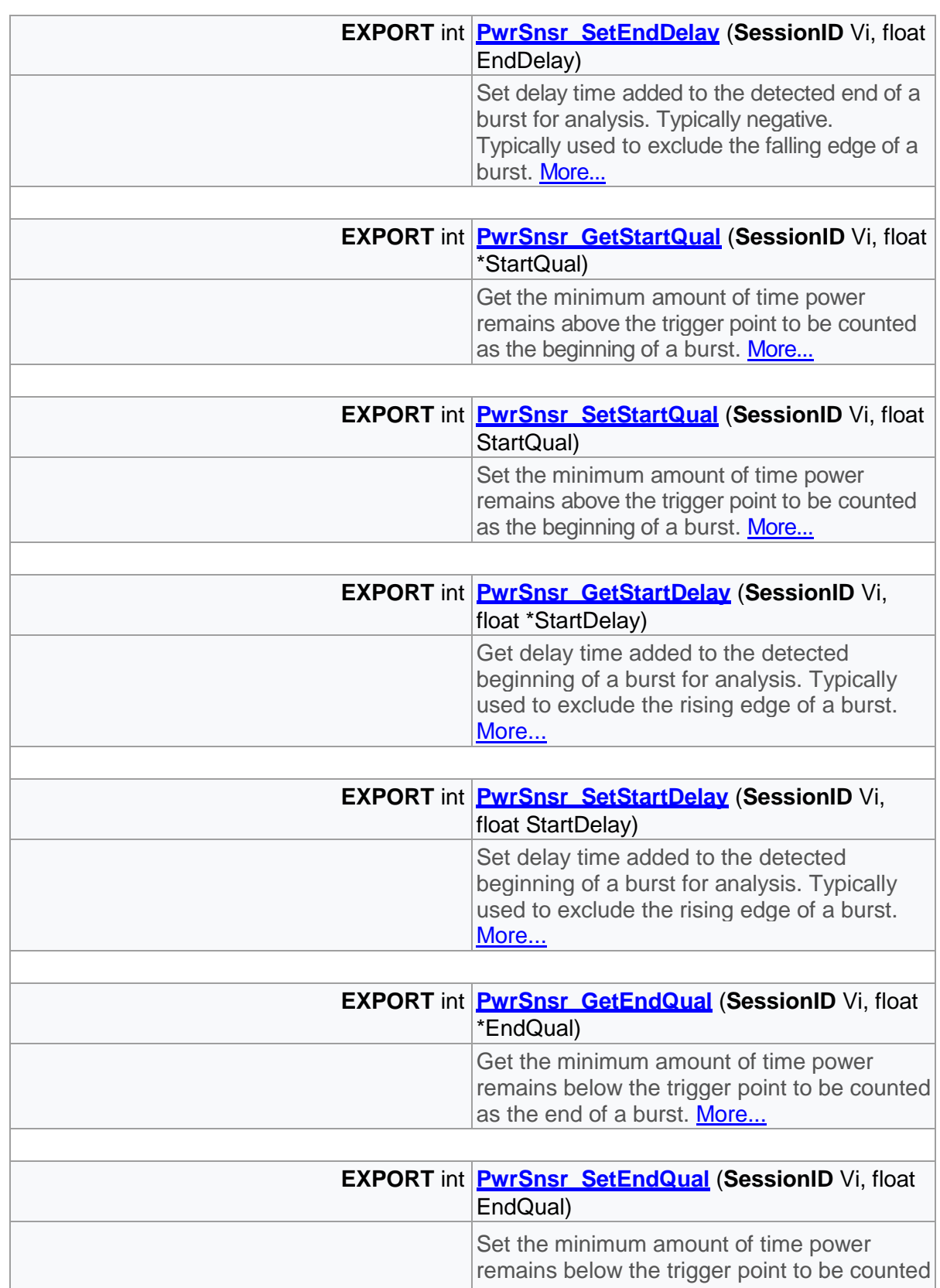

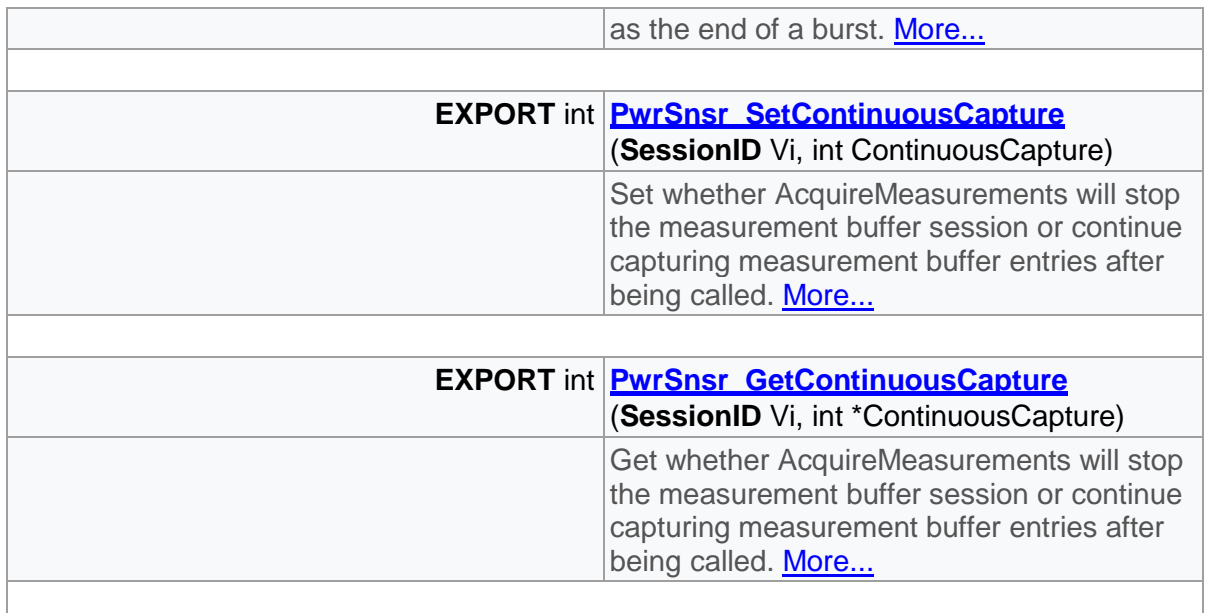

# Detailed Description

Measurement Buffer functions

# Function Documentation

<span id="page-219-0"></span>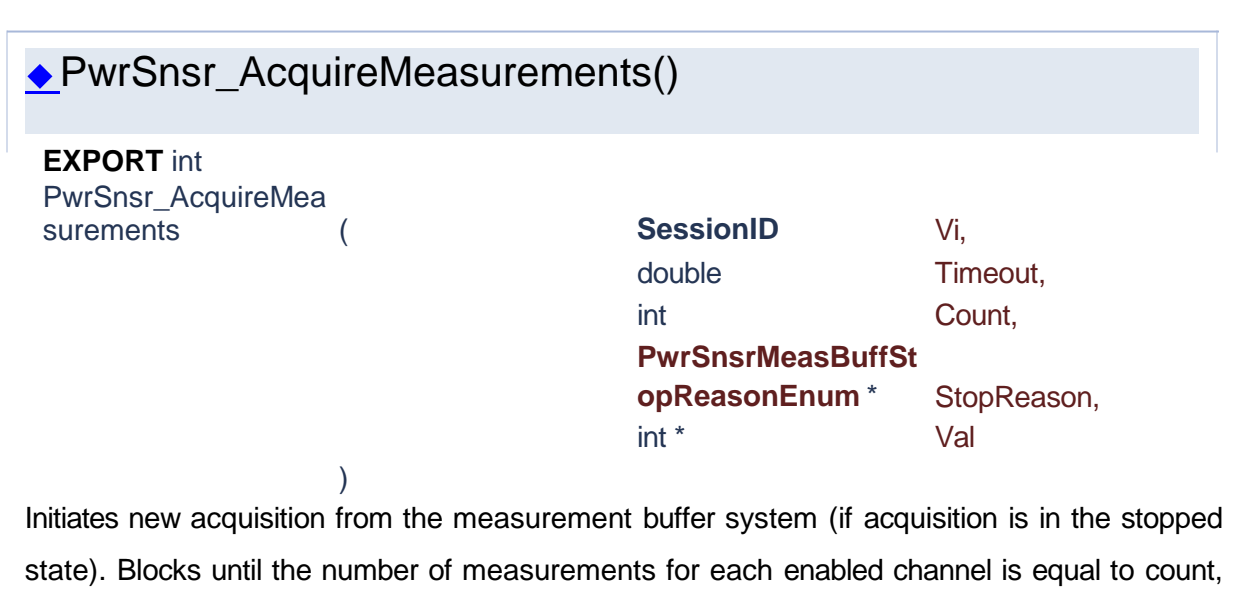

or a time out has occurred.

#### **Parameters**

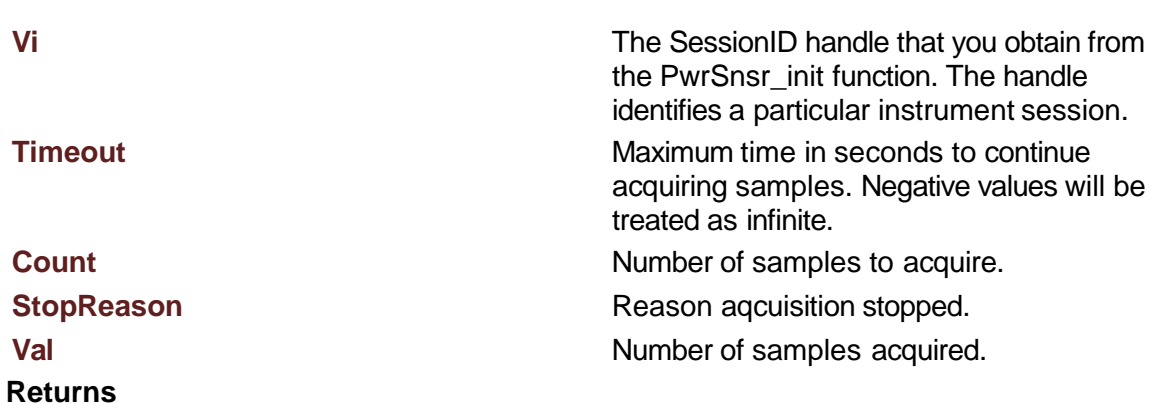

<span id="page-220-0"></span>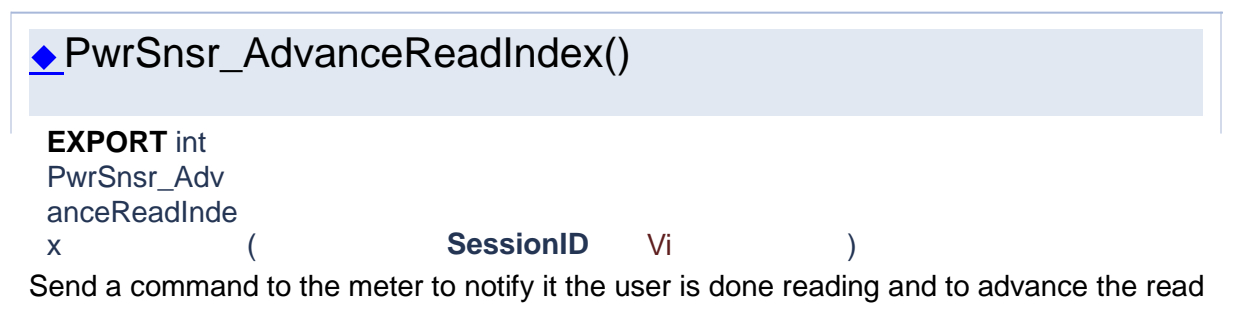

index.

#### **Parameters**

**Vi** The SessionID handle that you obtain from the PwrSnsr\_init function. The handle identifies a particular instrument session.

#### **Returns**

<span id="page-220-1"></span>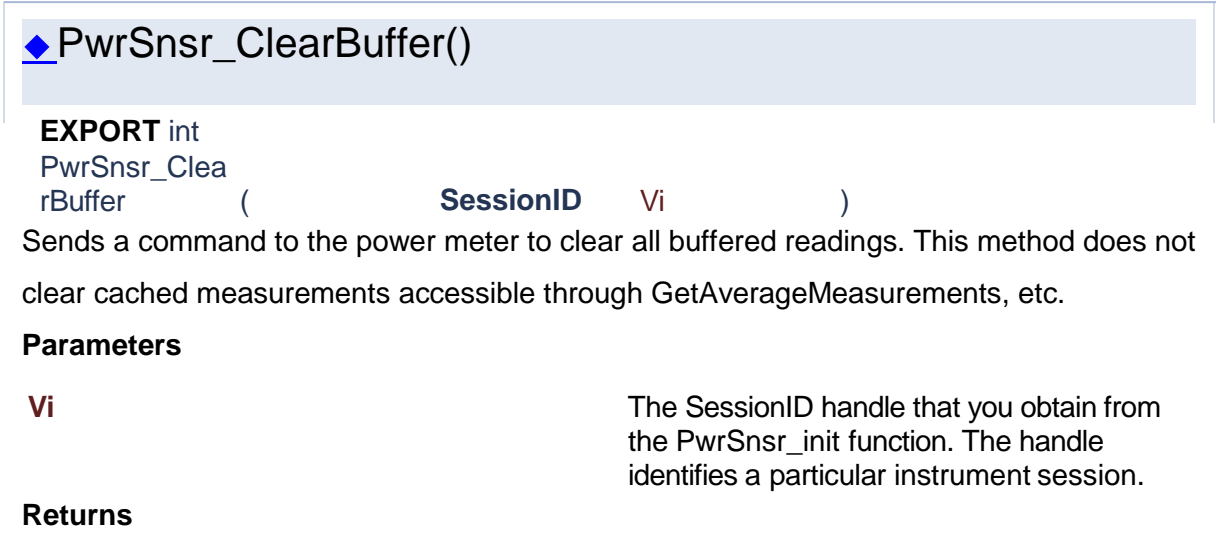

<span id="page-221-0"></span>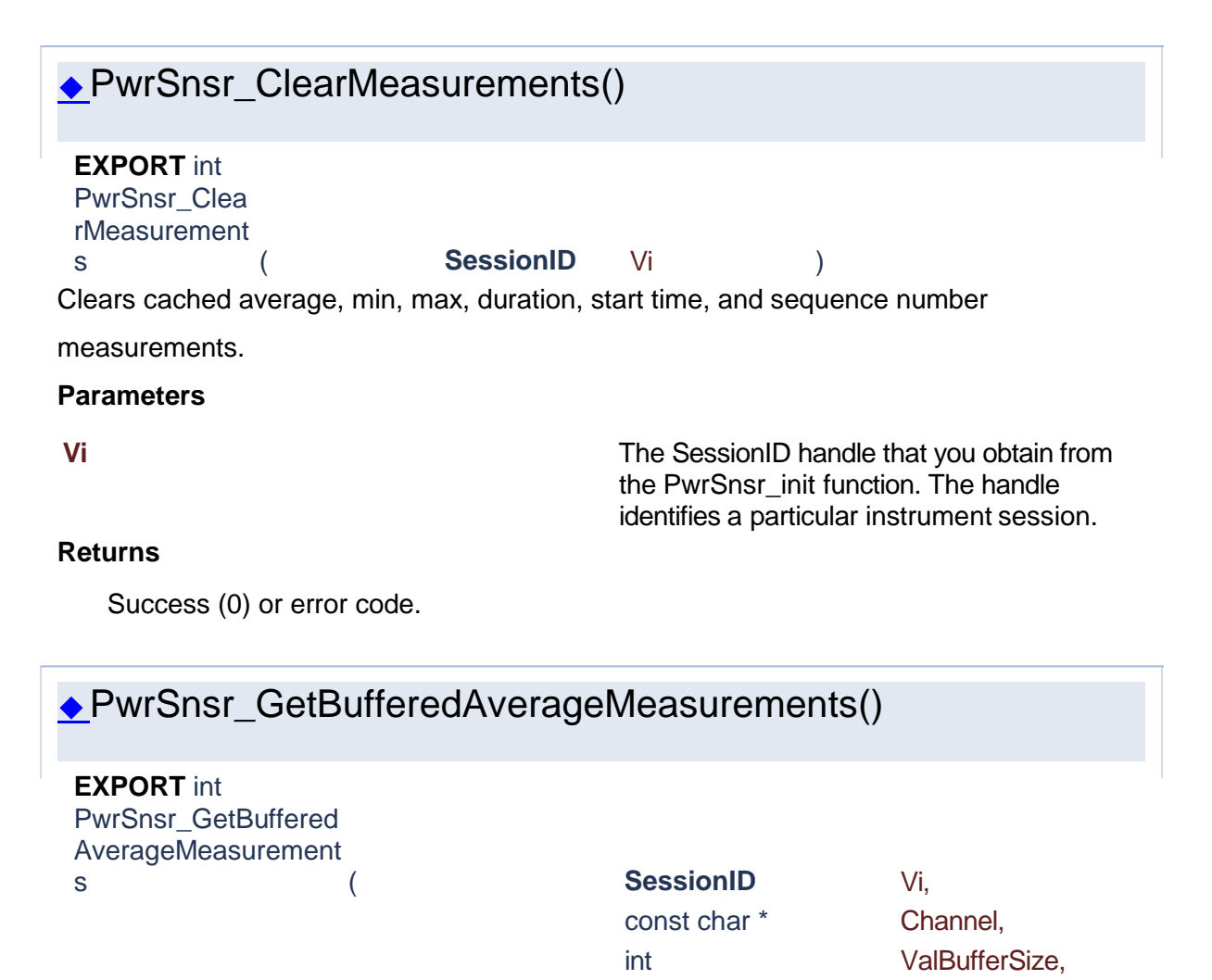

<span id="page-221-1"></span>Get the average power measurements that were captured during the last call to AcquireMeasurements.

)

#### **Parameters**

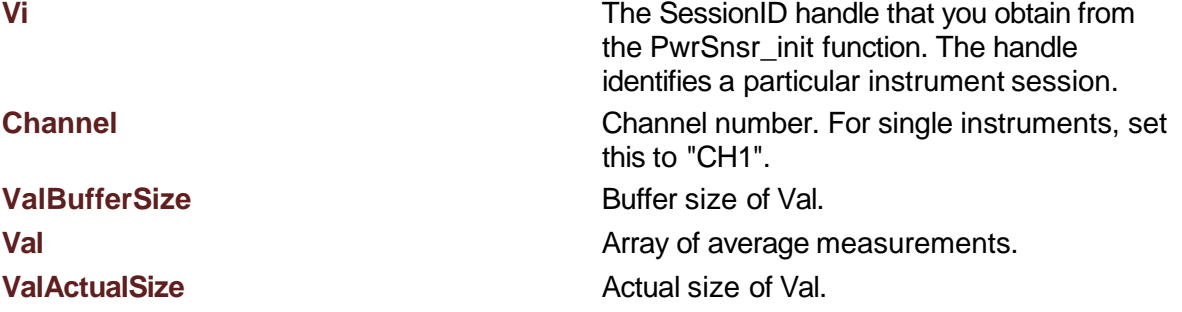

float Val[],

int \* ValActualSize

## **Returns**

Success (0) or error code.

<span id="page-222-0"></span>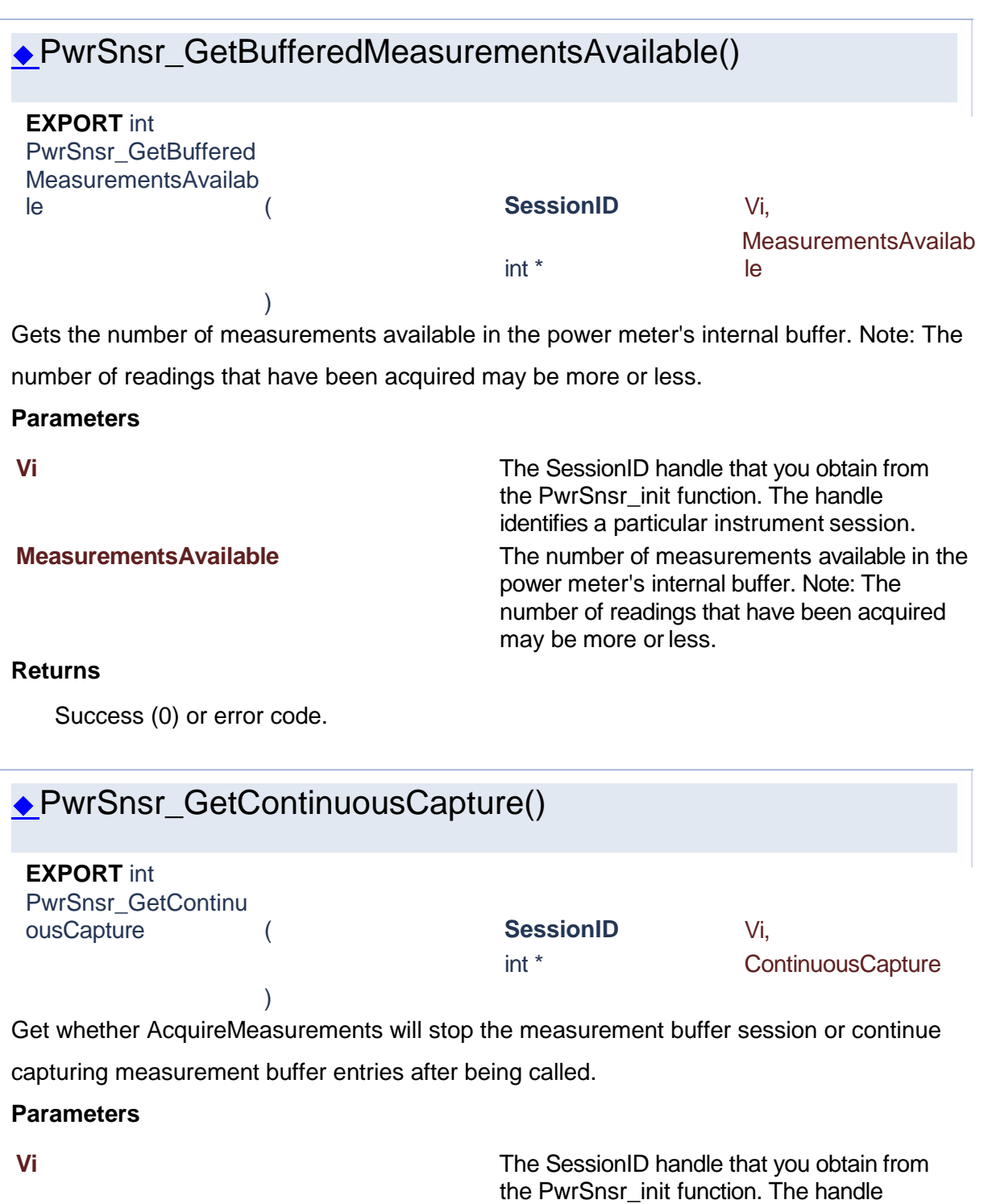

<span id="page-222-1"></span>

**ContinuousCapture** True if AcquireMeasurements will stop the measurement buffer session or continue

identifies a particular instrument session.

capturing measurement buffer entries after being called.

## **Returns**

<span id="page-223-1"></span><span id="page-223-0"></span>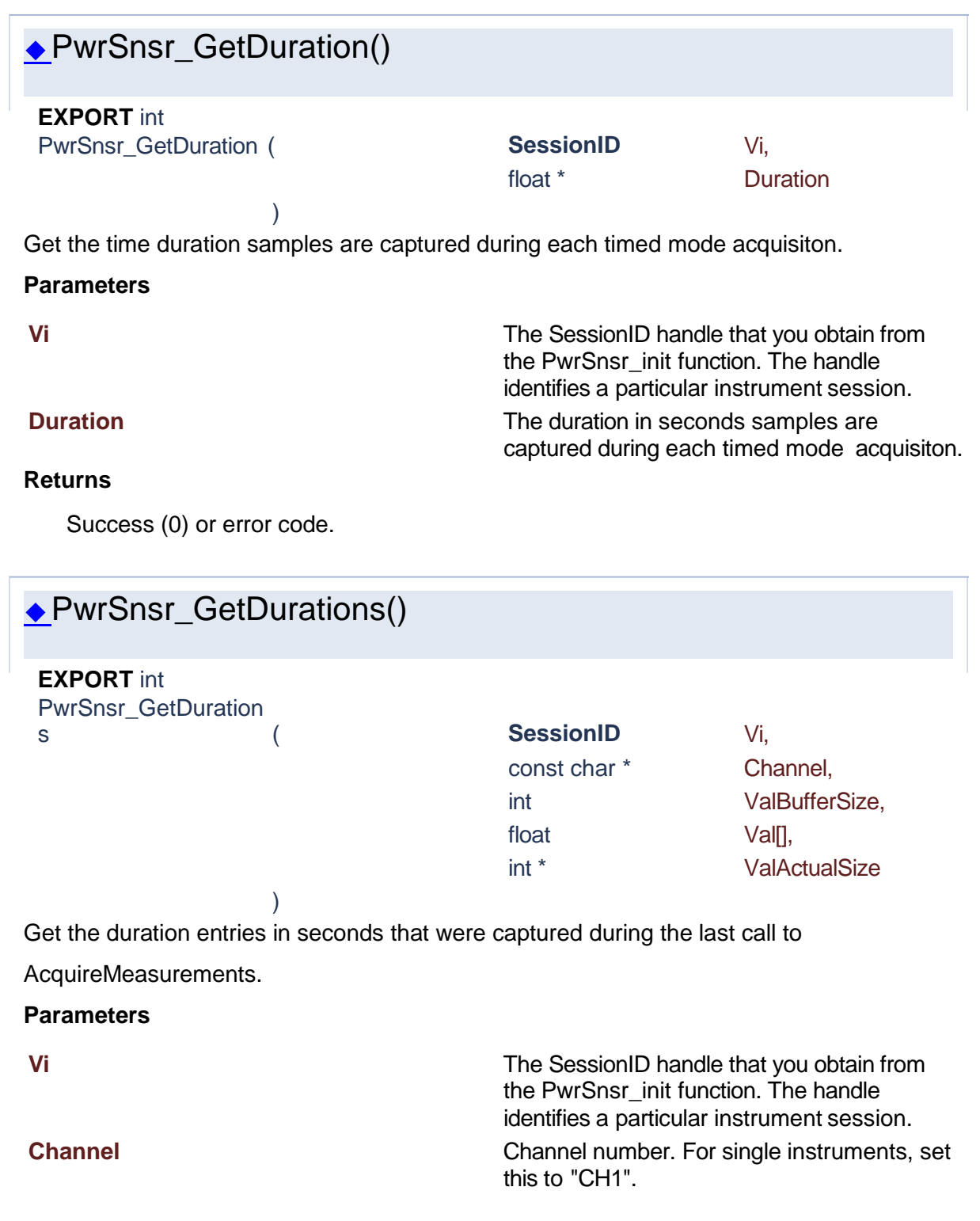

## **Returns**

**ValBufferSize** Size of the buffer.

**Val Val Val Array of measurement durations in seconds. ValActualSize Actual size of the returned buffer.** 

Success (0) or error code.

<span id="page-224-0"></span>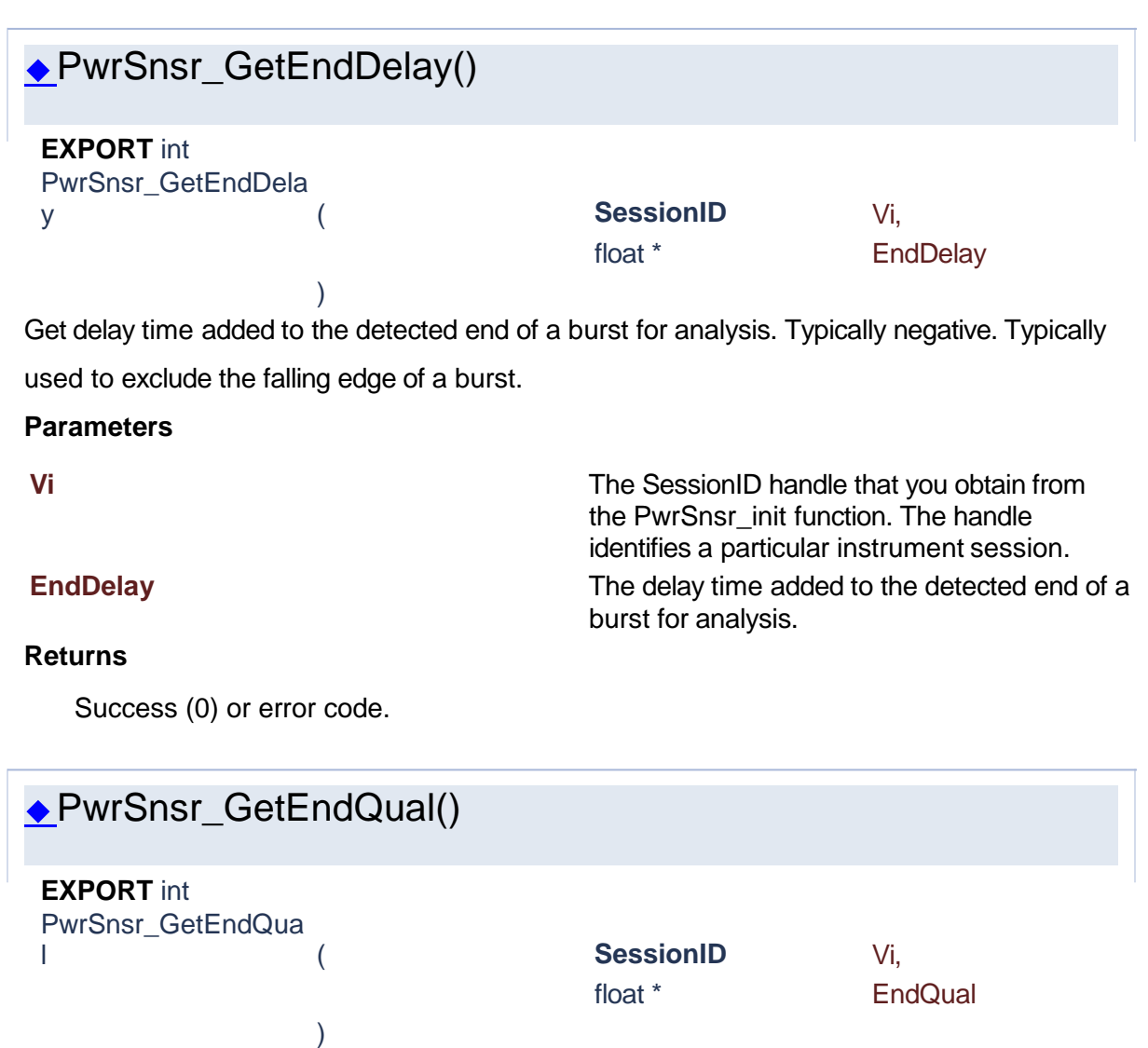

<span id="page-224-1"></span>Get the minimum amount of time power remains below the trigger point to be counted as the end of a burst.

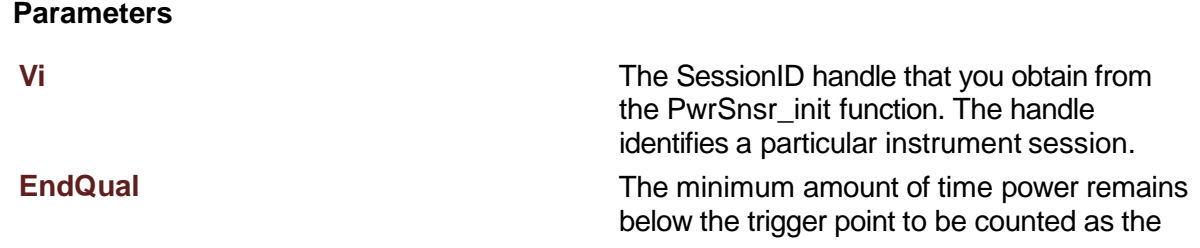

end of a burst.

## **Returns**

Success (0) or error code.

<span id="page-225-0"></span>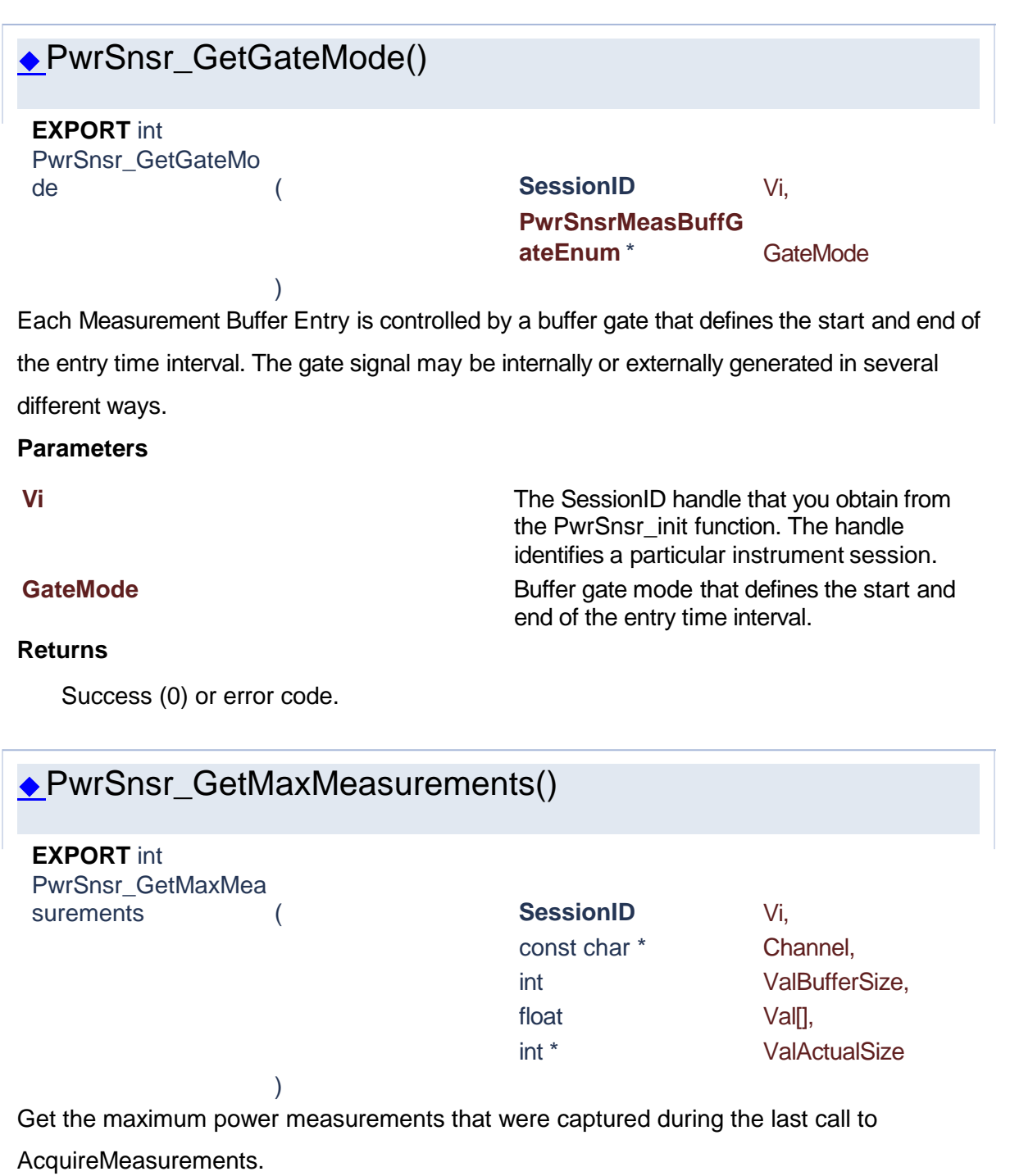

<span id="page-225-1"></span>**Parameters**

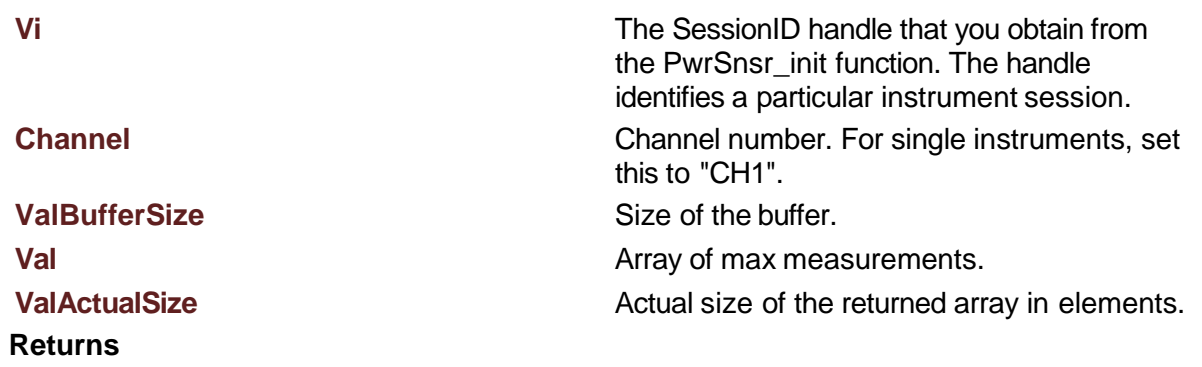

<span id="page-226-0"></span>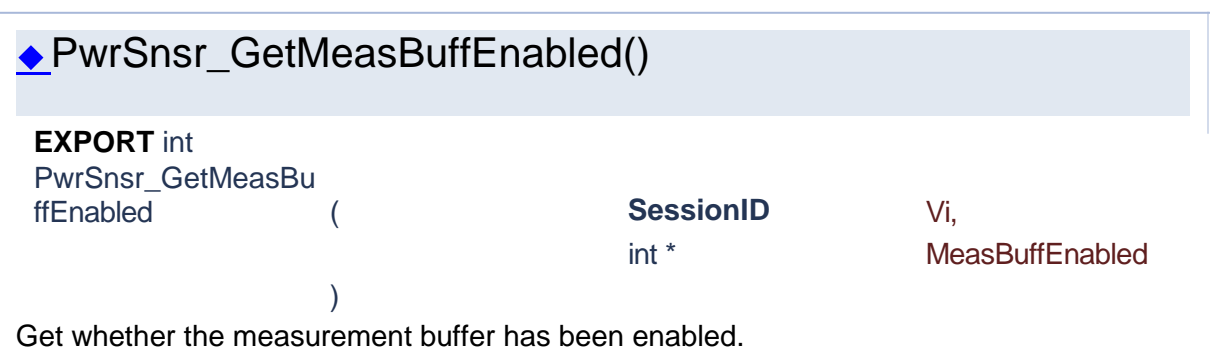

the PwrSnsr\_init function. The handle identifies a particular instrument session.

#### **Parameters**

**Vi** The SessionID handle that you obtain from

#### **MeasBuffEnabled** True if measurement buffer is enabled.

#### **Returns**

<span id="page-226-1"></span>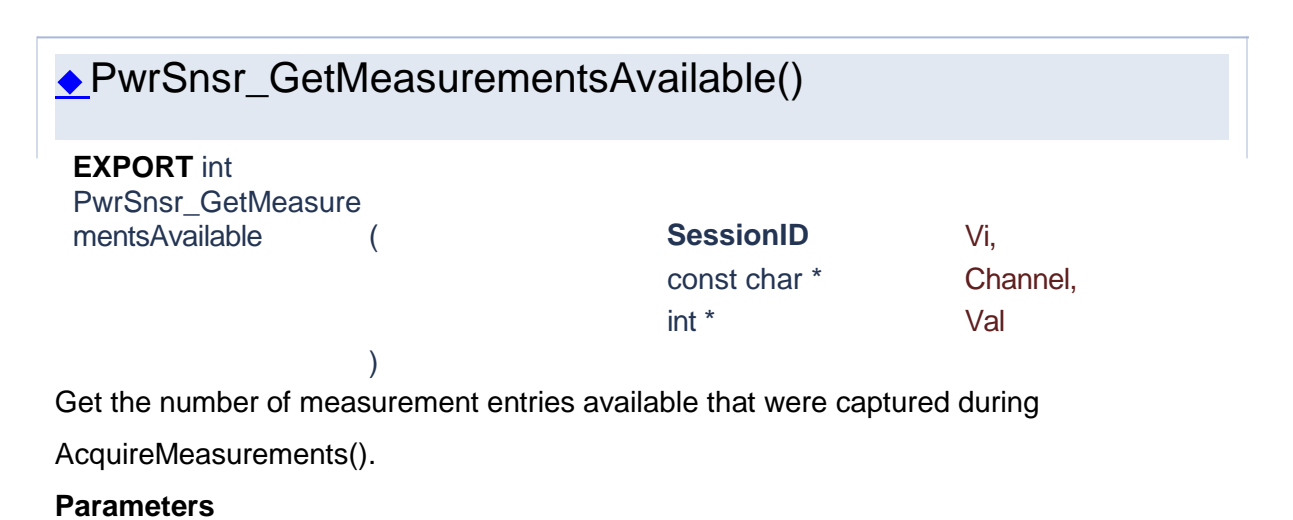

**Vi** The SessionID handle that you obtain from the PwrSnsr\_init function. The handle identifies a particular instrument session. **Channel** Channel number. For single instruments, set this to "CH1".

**Val** Number of measurement entries available.

**Returns**

Success (0) or error code.

<span id="page-227-1"></span>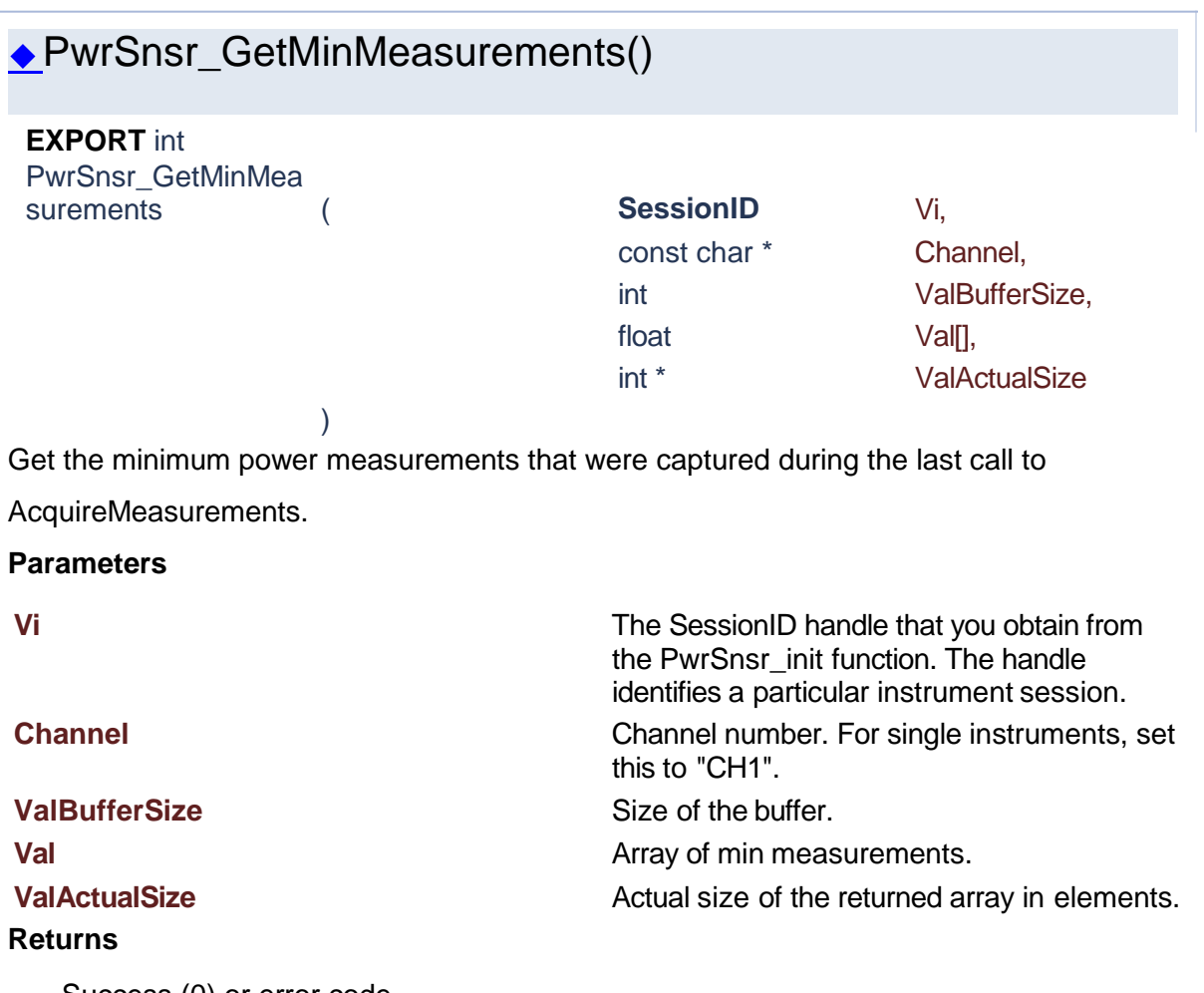

<span id="page-227-0"></span>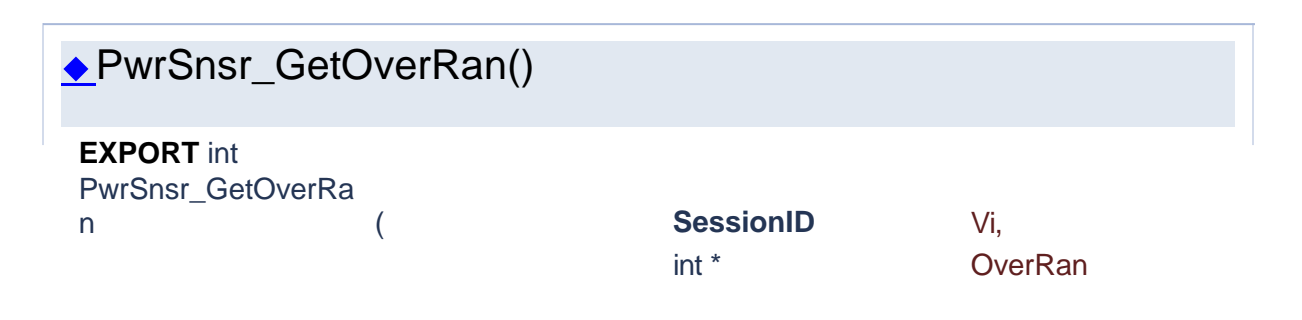

## )

Get flag indicating whether the power meter's internal buffer filled up before being emptied.

#### **Parameters**

**Vi** The SessionID handle that you obtain from the PwrSnsr\_init function. The handle identifies a particular instrument session. **OverRan OverRan True if the power meter's internal buffer filled** up before being emptied.

## **Returns**

Success (0) or error code.

<span id="page-228-0"></span>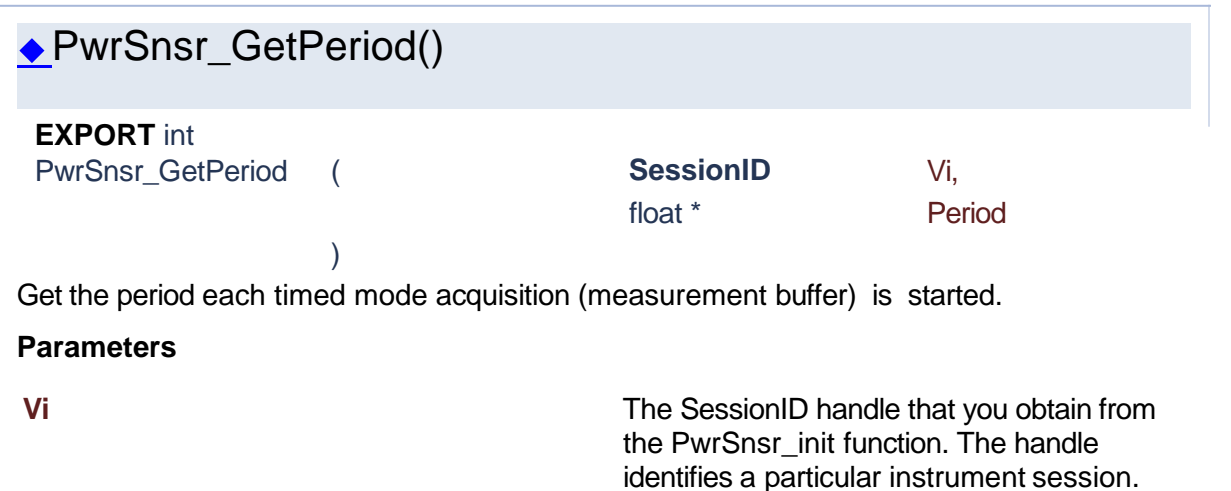

acquisition is started.

### **Period** The period in seconds each timed mode

#### **Returns**

Success (0) or error code.

<span id="page-228-1"></span>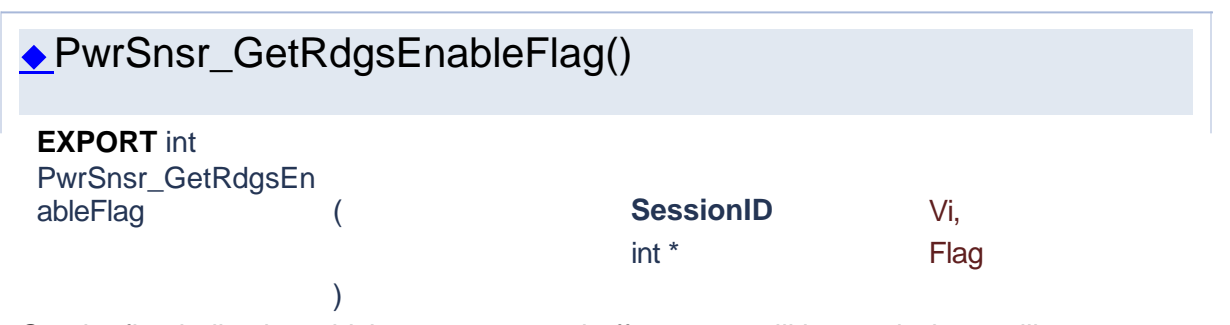

Get the flag indicating which measurement buffer arrays will be read when calling

PwrSnsr\_AcquireMeasurements.

#### **Parameters**

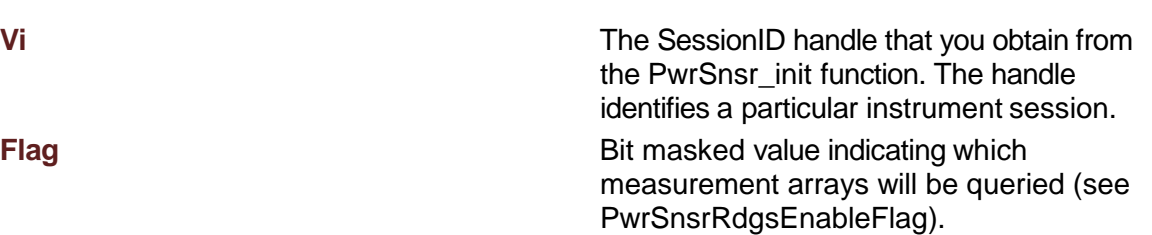

## **Returns**

Success (0) or error code.

<span id="page-229-0"></span>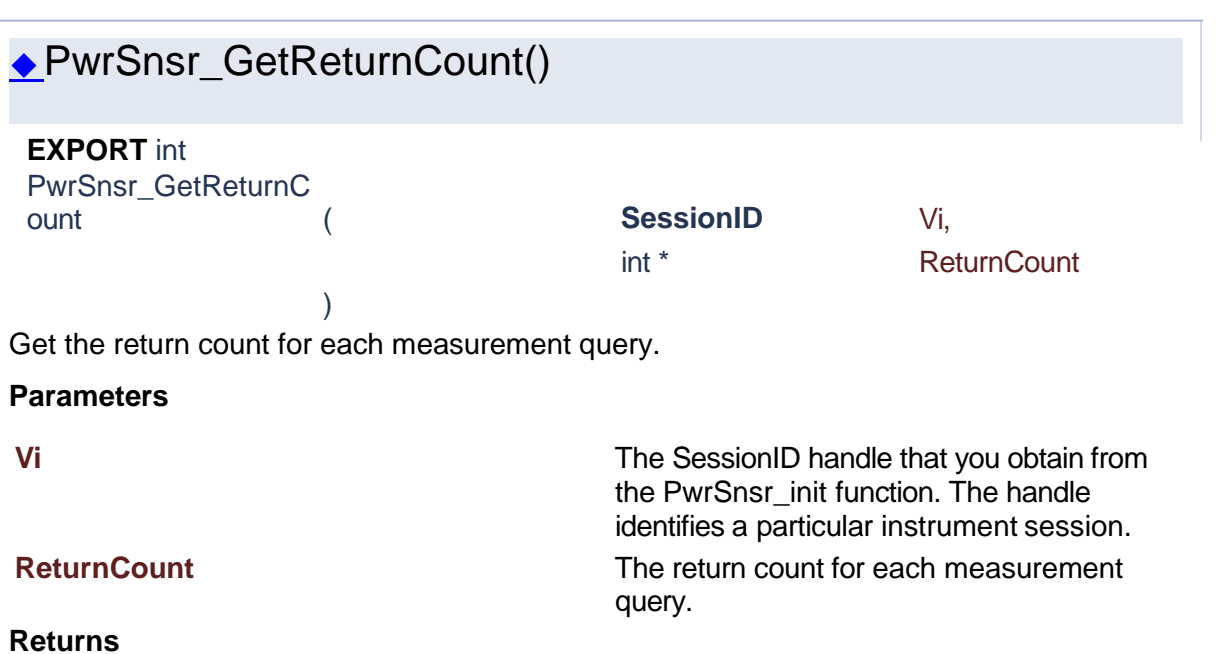

Success (0) or error code.

# ◆PwrSnsr\_GetSequenceNumbers()

### <span id="page-229-1"></span>**EXPORT** int PwrSnsr\_GetSequen ceNumbers ( **SessionID** Vi,

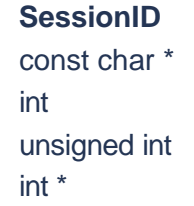

Channel, ValBufferSize, Val[], **ValActualSize** 

)

Get the sequence number entries that were captured during the last call to

AcquireMeasurements.

**Parameters**

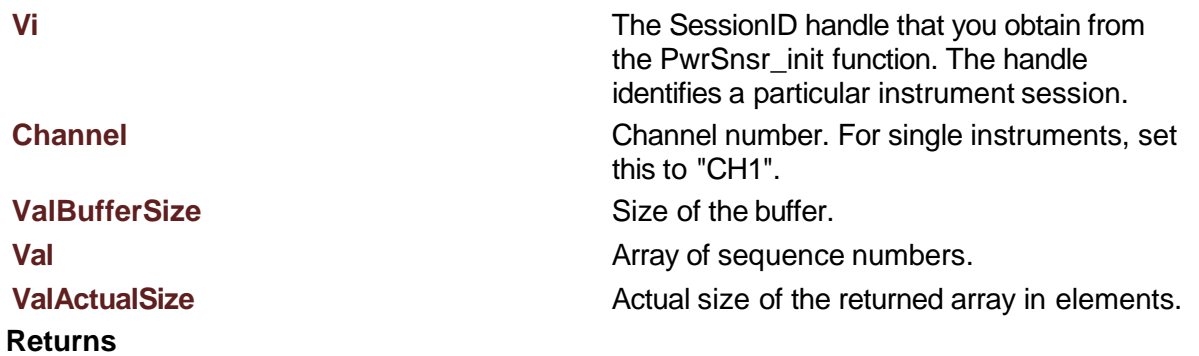

<span id="page-230-0"></span>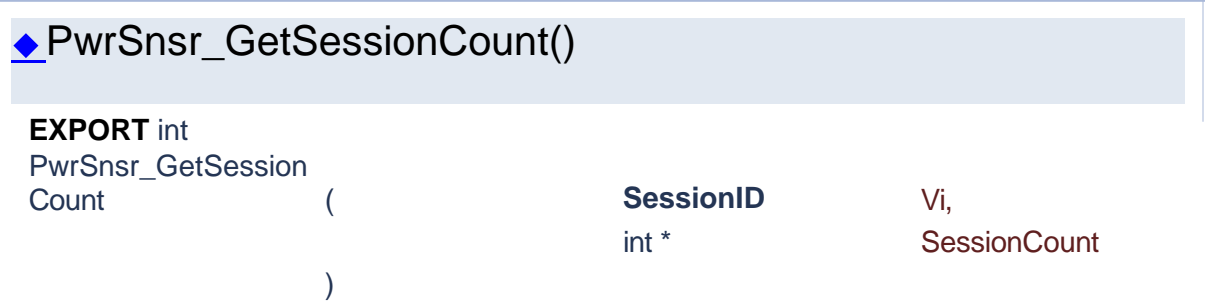

Get the count of elements for this measurement buffer session. Set to 0 for the meter to continuously acquire measurements.

#### **Parameters**

**Vi** The SessionID handle that you obtain from the PwrSnsr\_init function. The handle identifies a particular instrument session. **SessionCount** Get the count of elements for this

measurement buffer session. Set to 0 for the meter to continuously acquire measurements.

#### **Returns**

<span id="page-230-1"></span>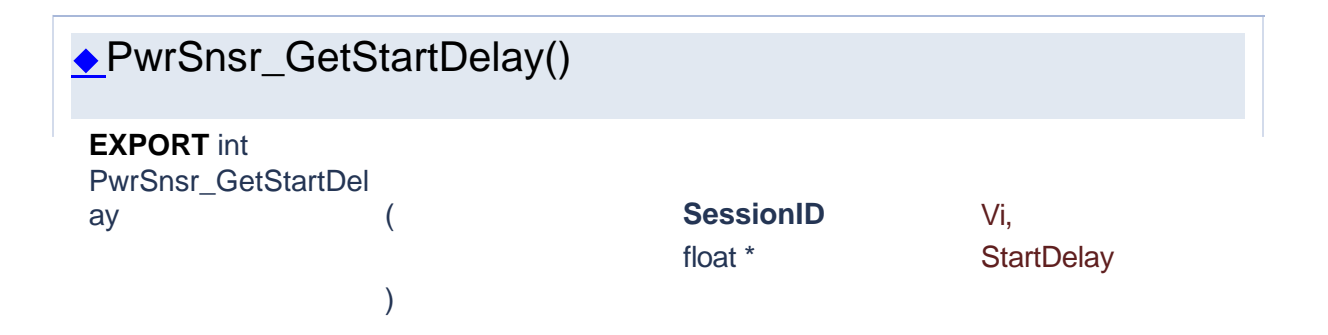

Get delay time added to the detected beginning of a burst for analysis. Typically used to exclude the rising edge of a burst.

#### **Parameters**

**Vi** The SessionID handle that you obtain from the PwrSnsr\_init function. The handle identifies a particular instrument session. **StartDelay Delay time in seconds added to the detected** beginning of a burst for analysis.

### **Returns**

Success (0) or error code.

<span id="page-231-1"></span>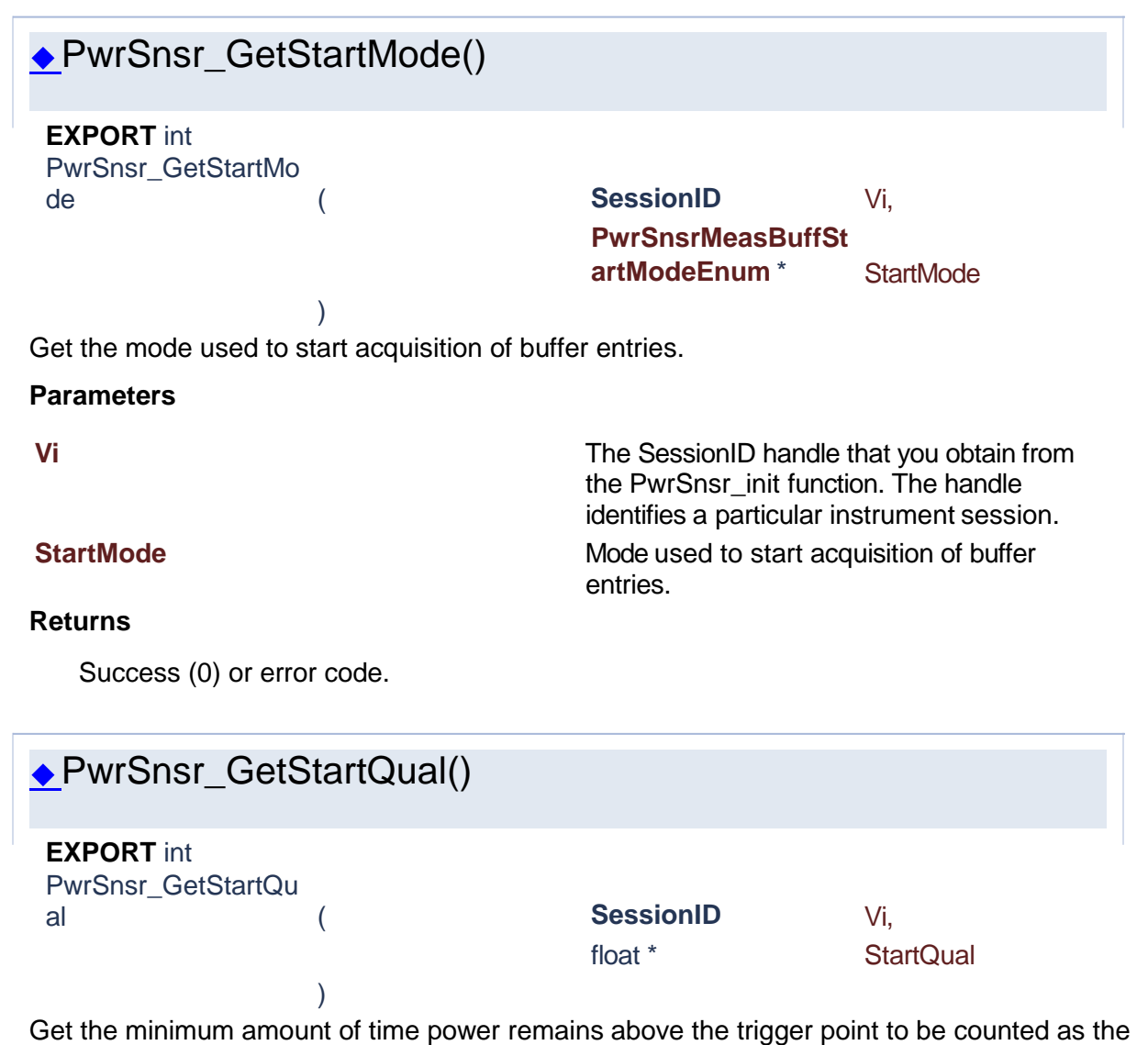

<span id="page-231-0"></span>beginning of a burst.

#### **Parameters**

**Vi** The SessionID handle that you obtain from the PwrSnsr\_init function. The handle identifies a particular instrument session.

**StartQual** StartQual The minimum amount of time power remains above the trigger point to be counted as the beginning of a burst.

#### **Returns**

Success (0) or error code.

<span id="page-232-1"></span>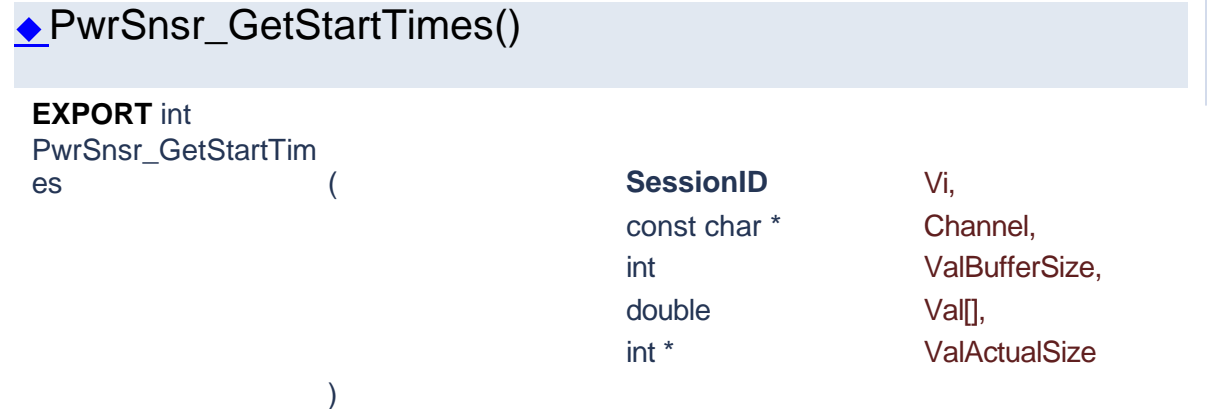

Get the start time entries in seconds that were captured during the last call to AcquireMeasurements.

## **Parameters**

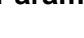

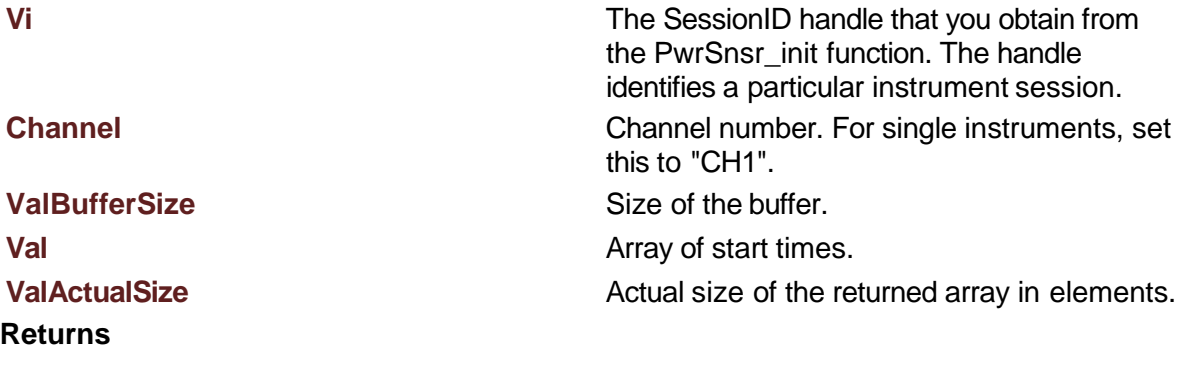

<span id="page-232-0"></span>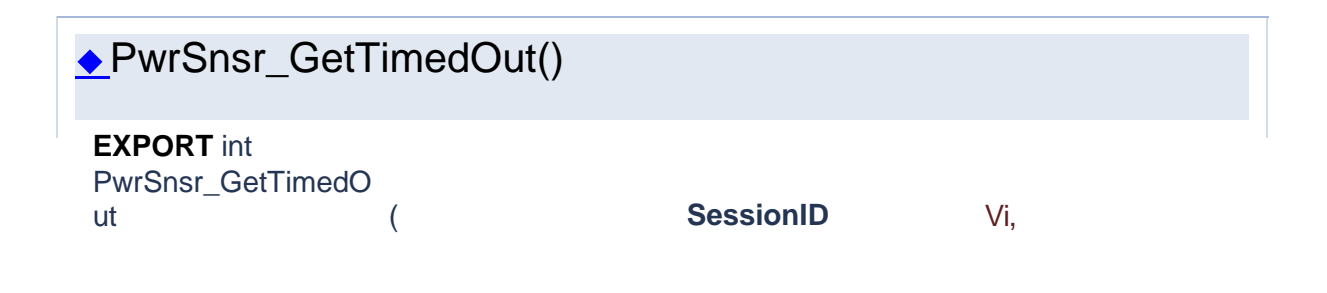

int \* TimedOut

Check if the last measurement buffer session timed out.

)

#### **Parameters**

**Vi** The SessionID handle that you obtain from the PwrSnsr\_init function. The handle identifies a particular instrument session.

**TimedOut** True if the last measurement buffer session timed out.

#### **Returns**

Success (0) or error code.

<span id="page-233-0"></span>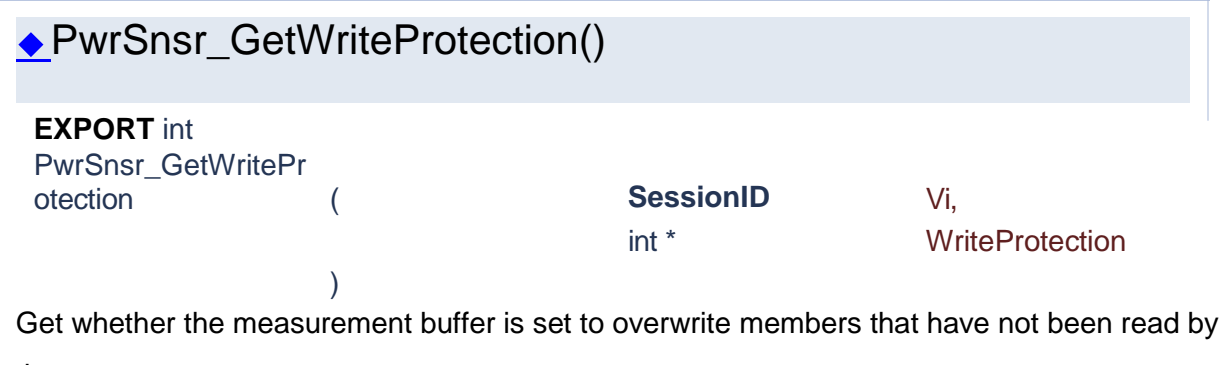

the user.

#### **Parameters**

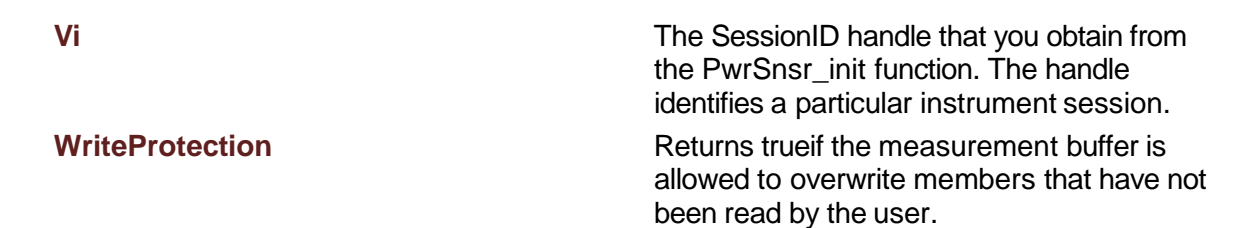

#### **Returns**

Success (0) or error code.

# ◆PwrSnsr\_QueryAverageMeasurements()

<span id="page-233-1"></span>**EXPORT** int PwrSnsr\_QueryAvera geMeasurements ( **SessionID** Vi,

const char \* Channel, float Val[],

int ValBufferSize,

int \* The ValActualSize

Query the power meter for all buffered average power measurements.

)

## **Parameters**

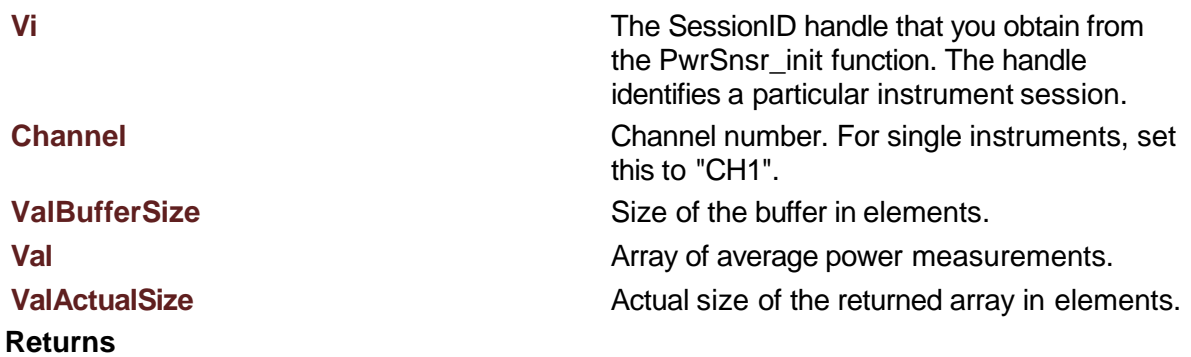

Success (0) or error code.

# <span id="page-234-0"></span>◆PwrSnsr\_QueryDurations() **EXPORT** int PwrSnsr\_QueryDurati ons ( **SessionID** Vi, const char \* Channel, int ValBufferSize, float Val[], int \* ValActualSize

Query the power meter for all buffered measurement durations in seconds.

)

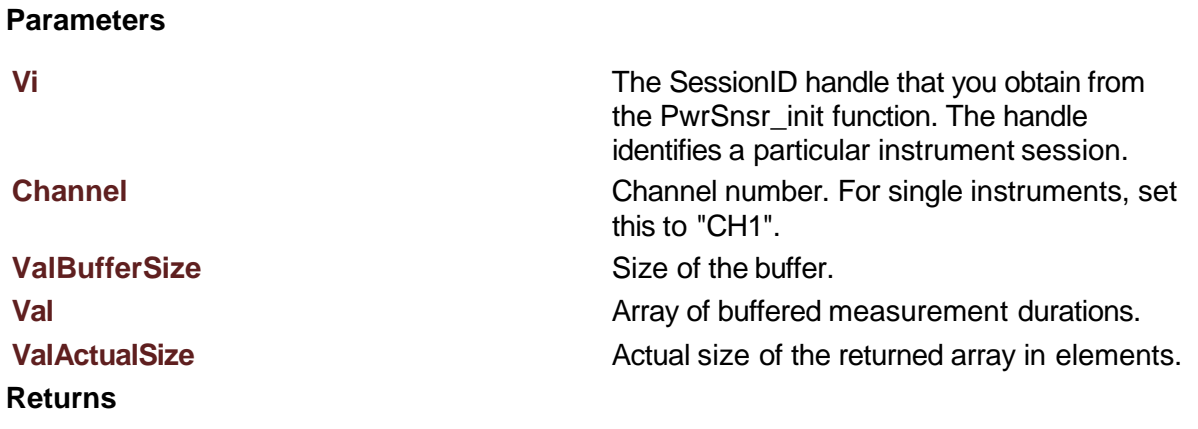

<span id="page-235-0"></span>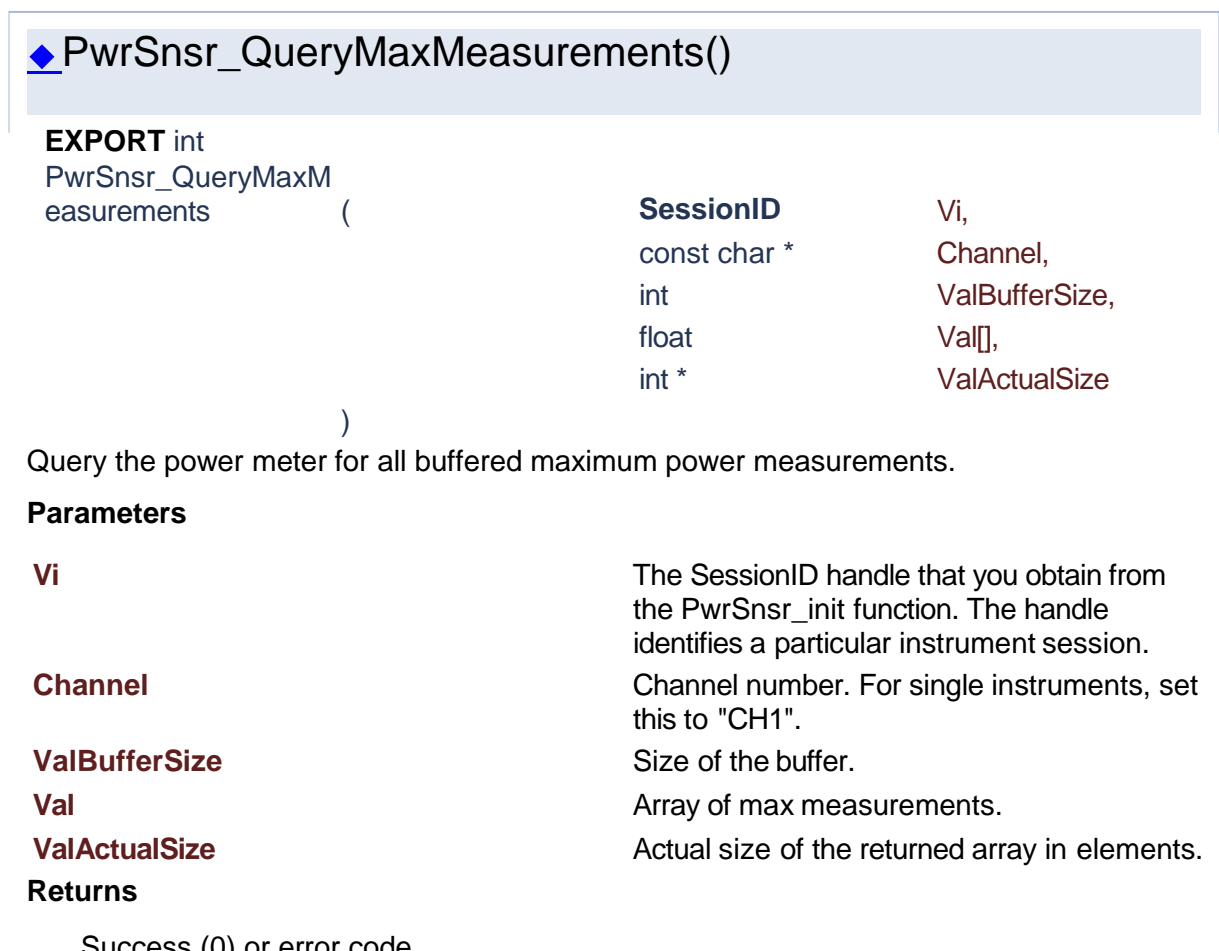

<span id="page-235-1"></span>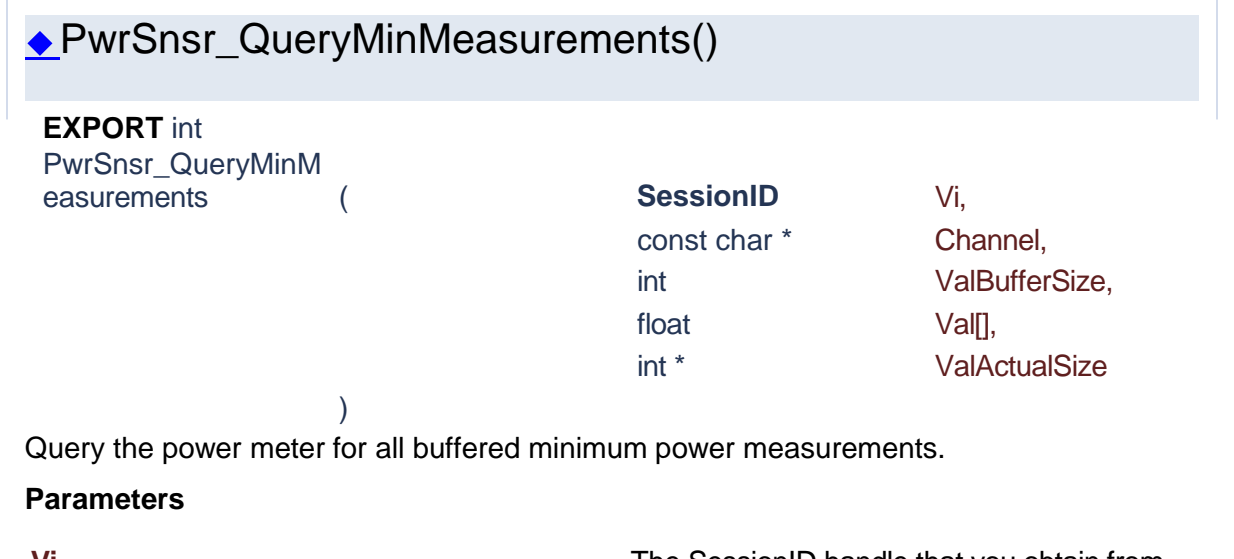

**Vi** The SessionID handle that you obtain from the PwrSnsr\_init function. The handle identifies a particular instrument session.

#### **Channel** Channel number. For single instruments, set

#### **Returns**

this to "CH1". **ValBufferSize** Size of the buffer. **Val Val Val Array of min measurements. ValActualSize ValActualSize** Actual size of the returned array in elements.

Success (0) or error code.

<span id="page-236-0"></span>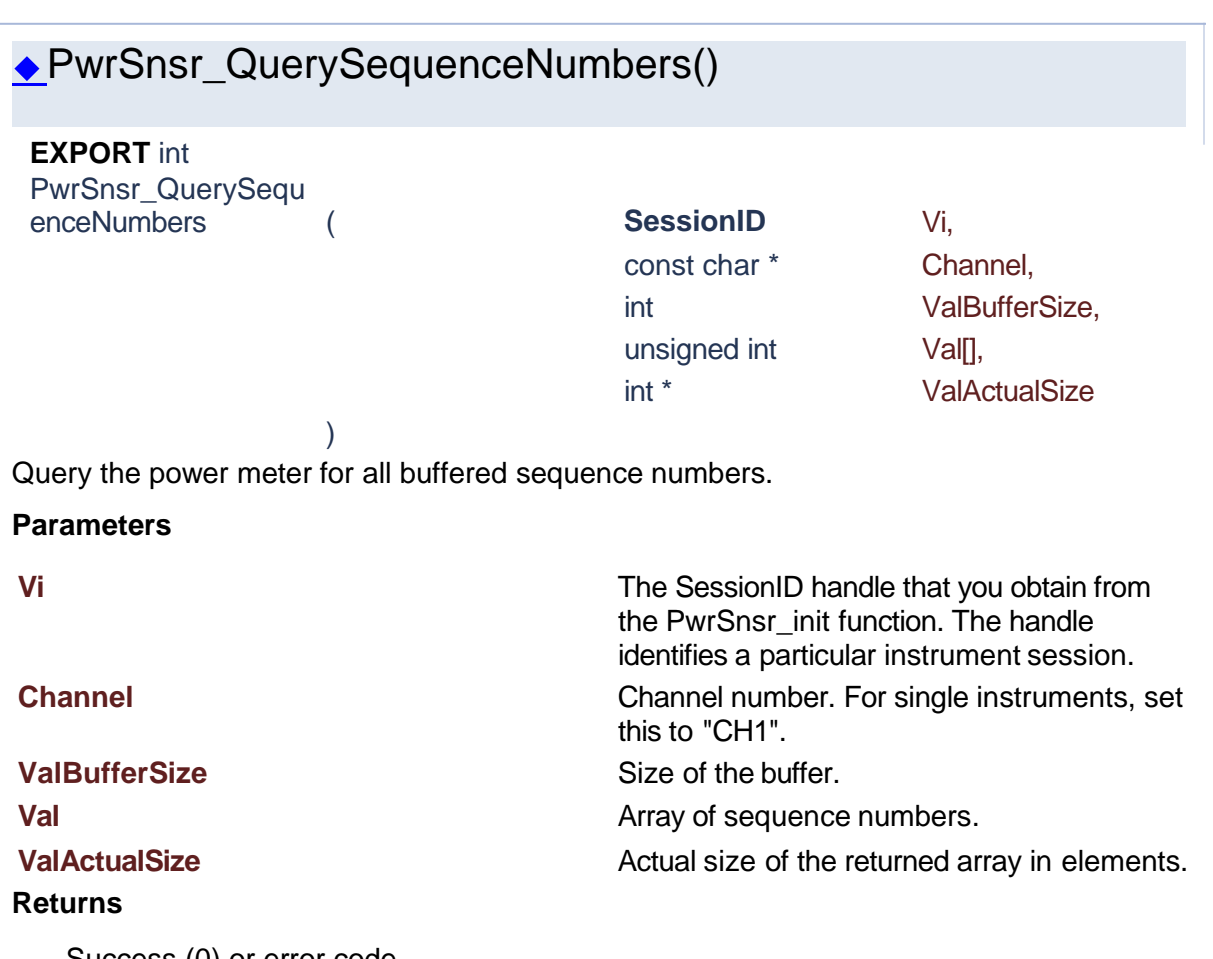

Success (0) or error code.

# ◆PwrSnsr\_QueryStartTimes()

<span id="page-236-1"></span>**EXPORT** int PwrSnsr\_QueryStart Times ( **SessionID** Vi,

const char \* Channel, float Val[],

int ValBufferSize,

int \* ValActualSize

Query the power meter for all buffered start times in seconds.

)

## **Parameters**

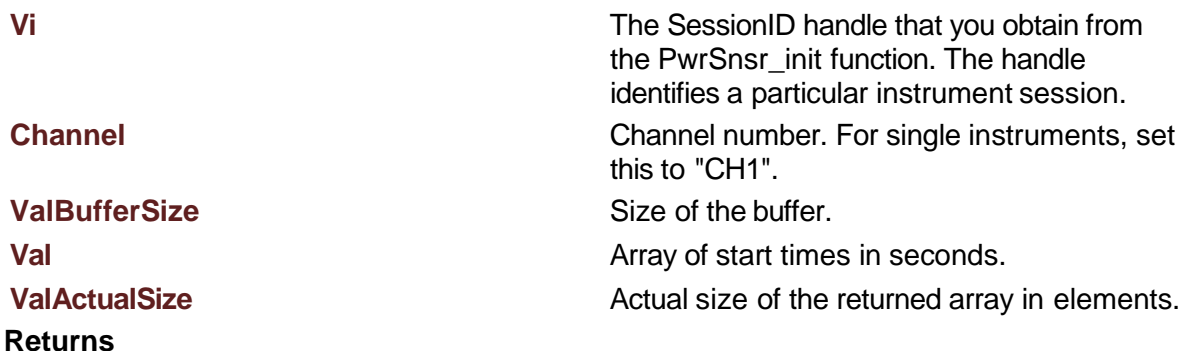

Success (0) or error code.

# <span id="page-237-0"></span>PwrSnsr\_ResetContinuousCapture() ◆PwrSnsr\_SetContinuousCapture() **EXPORT** int PwrSnsr\_Res etContinuous Capture (
SessionID Vi ) Sets a flag indicating to restart continuous capture. This method allows the user to restart continuous acquisition. Has no effect if ContinuousCapture is set to false. **Parameters Vi** The SessionID handle that you obtain from the PwrSnsr\_init function. The handle identifies a particular instrument session. **Returns** Success (0) or error code. **EXPORT** int PwrSnsr\_SetContinu ousCapture ( **SessionID** Vi, int ContinuousCapture

<span id="page-237-1"></span>)

Set whether AcquireMeasurements will stop the measurement buffer session or continue capturing measurement buffer entries after being called.

#### **Parameters**

**Vi** The SessionID handle that you obtain from the PwrSnsr\_init function. The handle identifies a particular instrument session.

**ContinuousCapture** True to set whether AcquireMeasurements will stop the measurement buffer session or continue capturing measurement buffer entries after being called.

#### **Returns**

Success (0) or error code.

<span id="page-238-1"></span>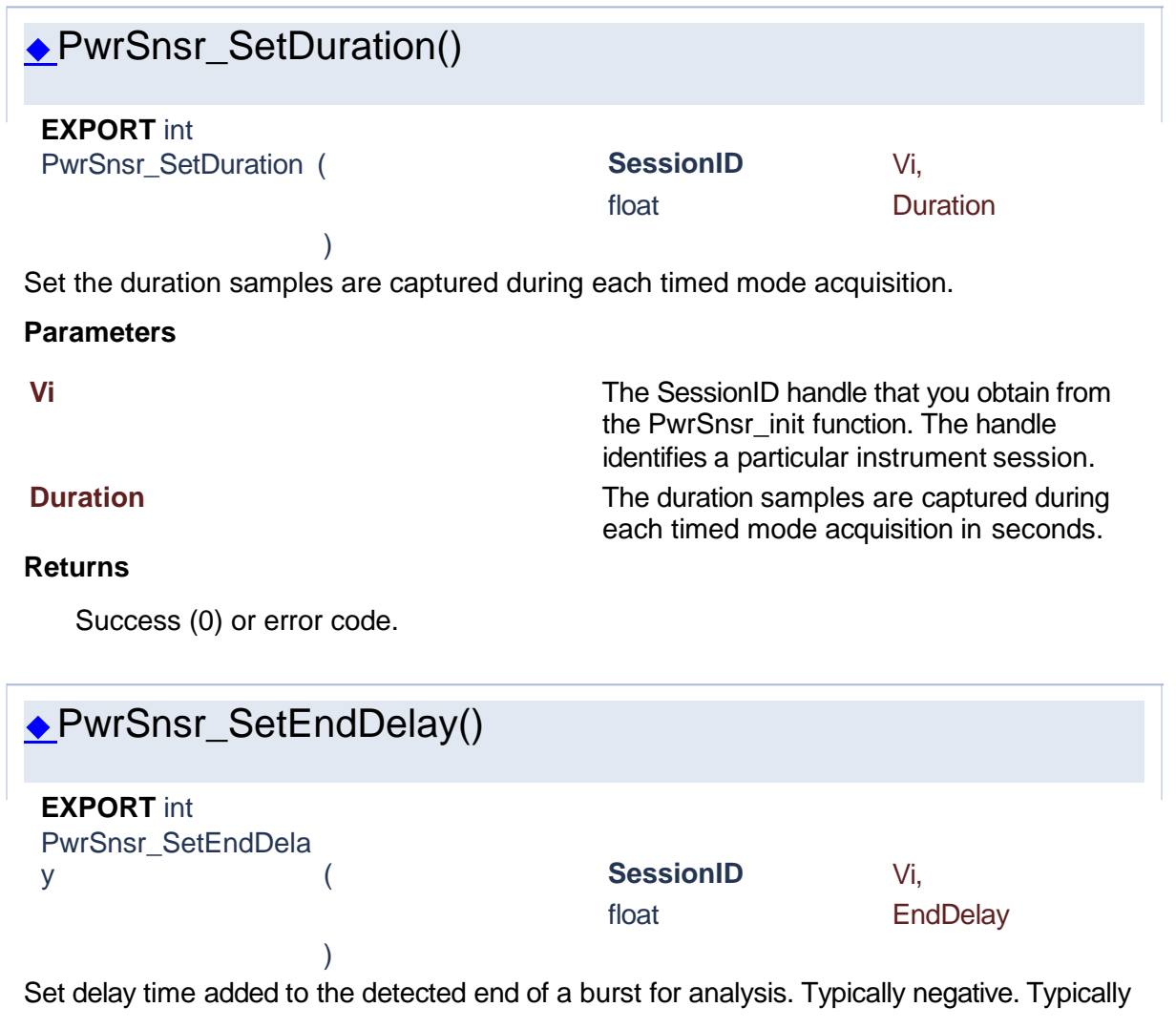

<span id="page-238-0"></span>used to exclude the falling edge of a burst.

#### **Parameters**

**Vi** The SessionID handle that you obtain from the PwrSnsr\_init function. The handle identifies a particular instrument session. **EndDelay** Delay time added to the detected end of a burst for analysis.

## **Returns**

Success (0) or error code.

<span id="page-239-0"></span>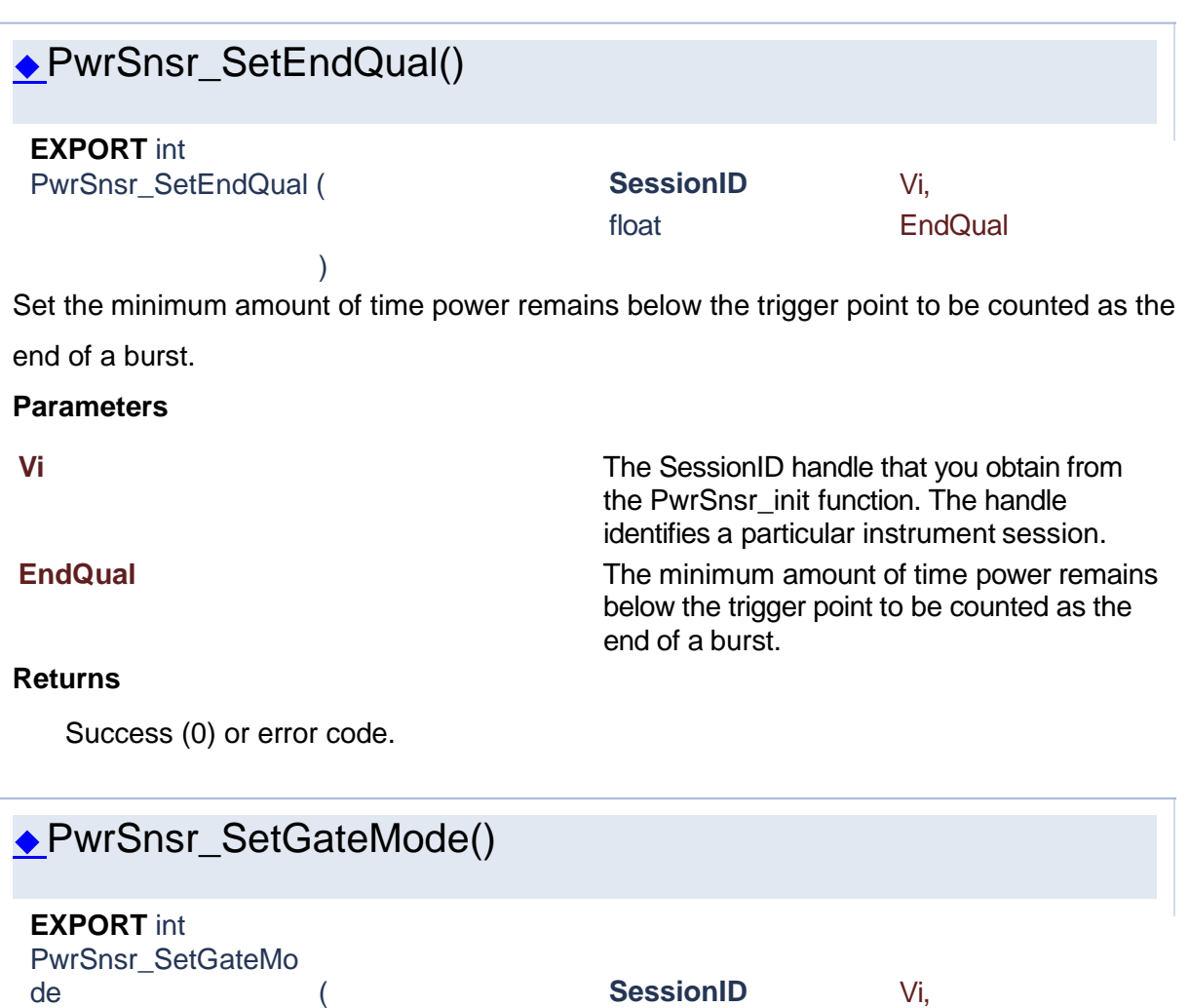

<span id="page-239-1"></span>) Each Measurement Buffer Entry is controlled by a buffer gate that defines the start and end of the entry time interval.

**PwrSnsrMeasBuffG**

**ateEnum** GateMode

**Parameters**

**Vi** The SessionID handle that you obtain from the PwrSnsr\_init function. The handle identifies a particular instrument session. **GateMode GateMode Buffer gate mode that defines the start and** end of the entry time interval.

### **Returns**

Success (0) or error code.

<span id="page-240-0"></span>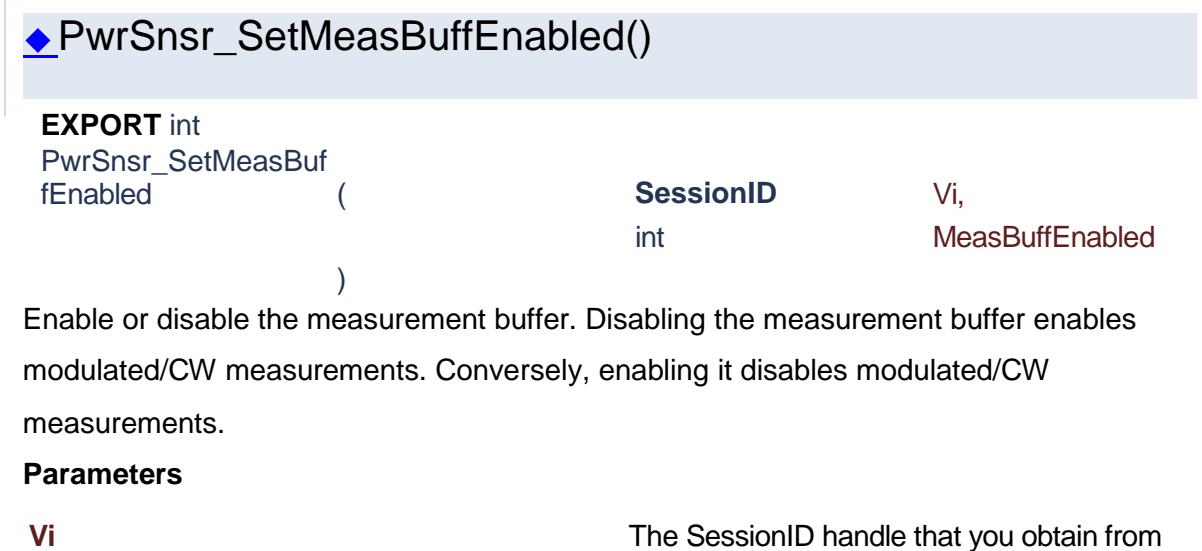

the PwrSnsr\_init function. The handle identifies a particular instrument session. **MeasBuffEnabled** True to enable measurement buffer, false to disable.

#### **Returns**

<span id="page-240-1"></span>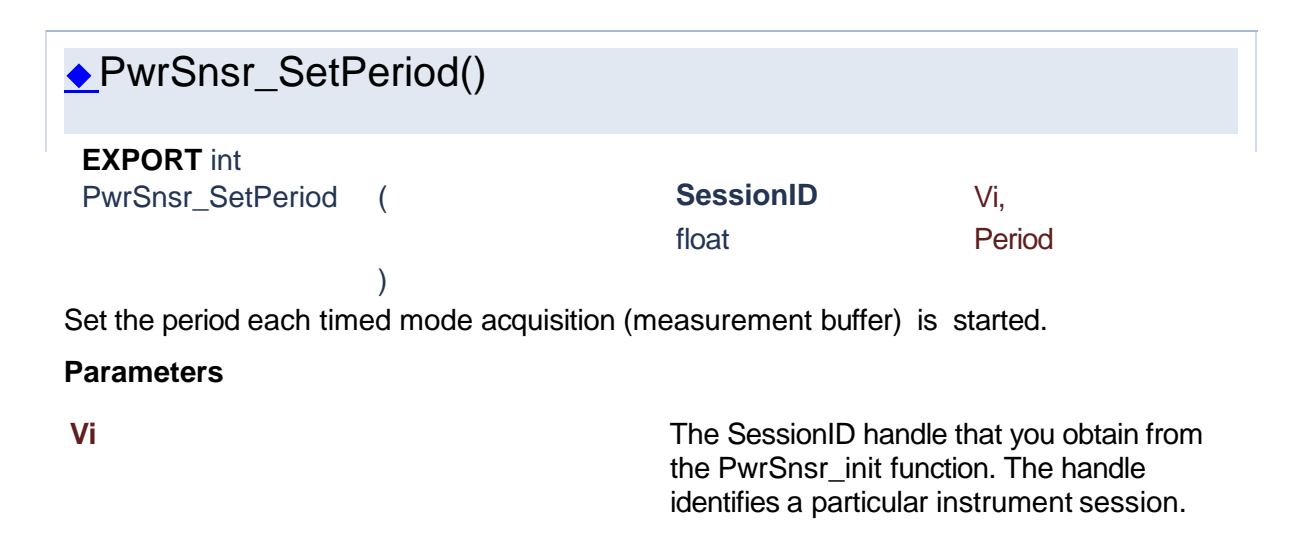

**Period Period Period The period in seconds each timed mode** acquisition is started.

#### **Returns**

<span id="page-241-1"></span><span id="page-241-0"></span>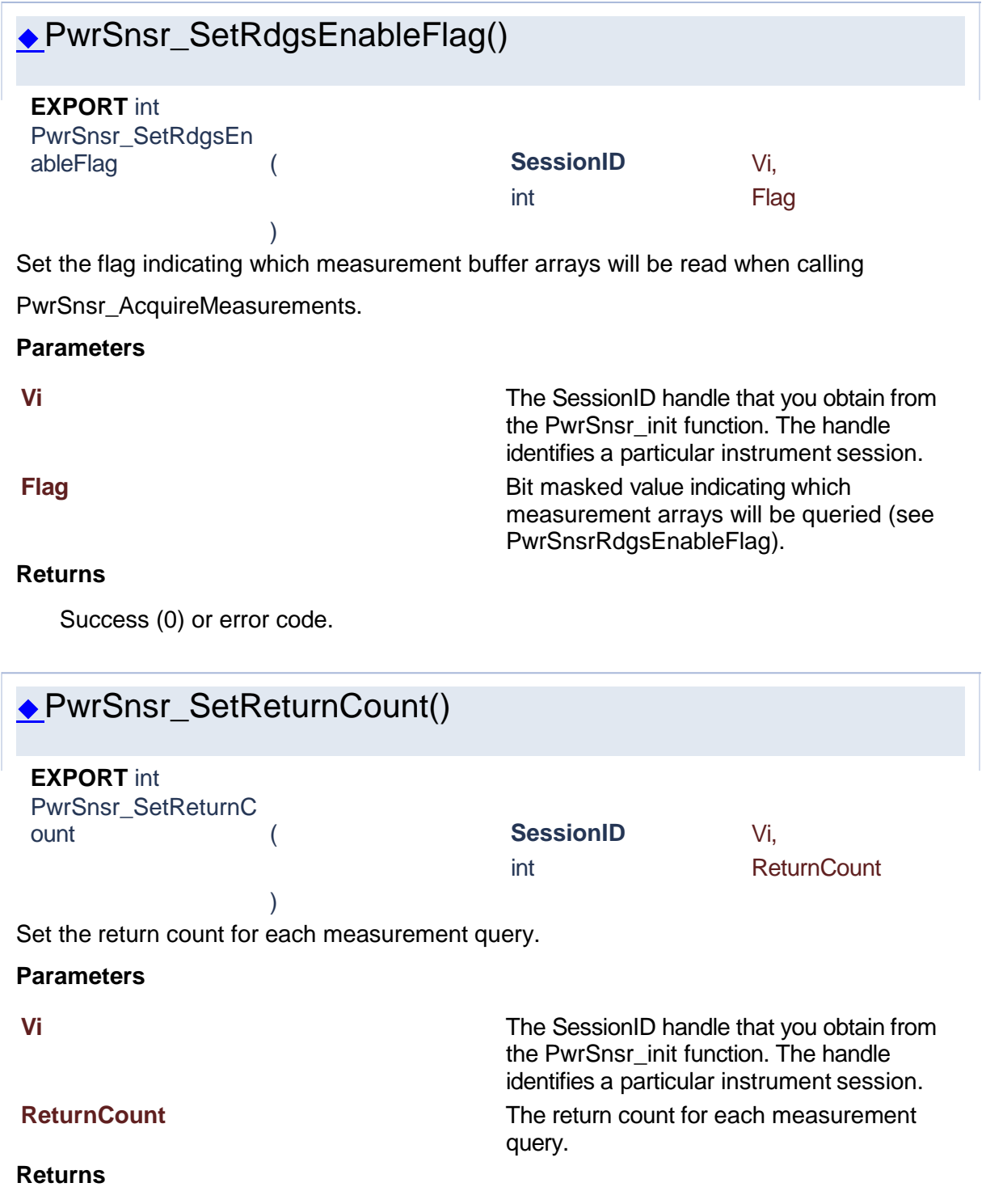

<span id="page-242-0"></span>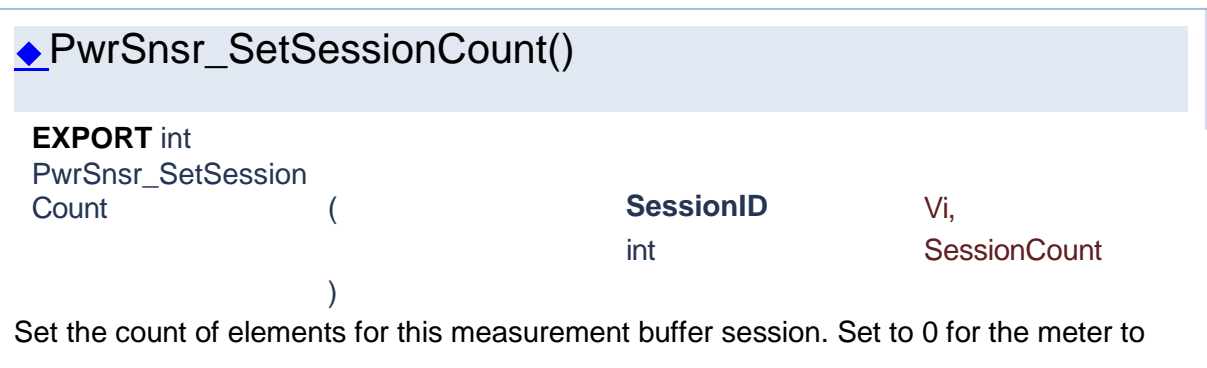

continuously acquire measurements.

#### **Parameters**

**Vi** The SessionID handle that you obtain from the PwrSnsr\_init function. The handle identifies a particular instrument session.

**SessionCount** Set the count of elements for this measurement buffer session. Set to 0 for the meter to continuously acquire measurements.

#### **Returns**

<span id="page-242-1"></span>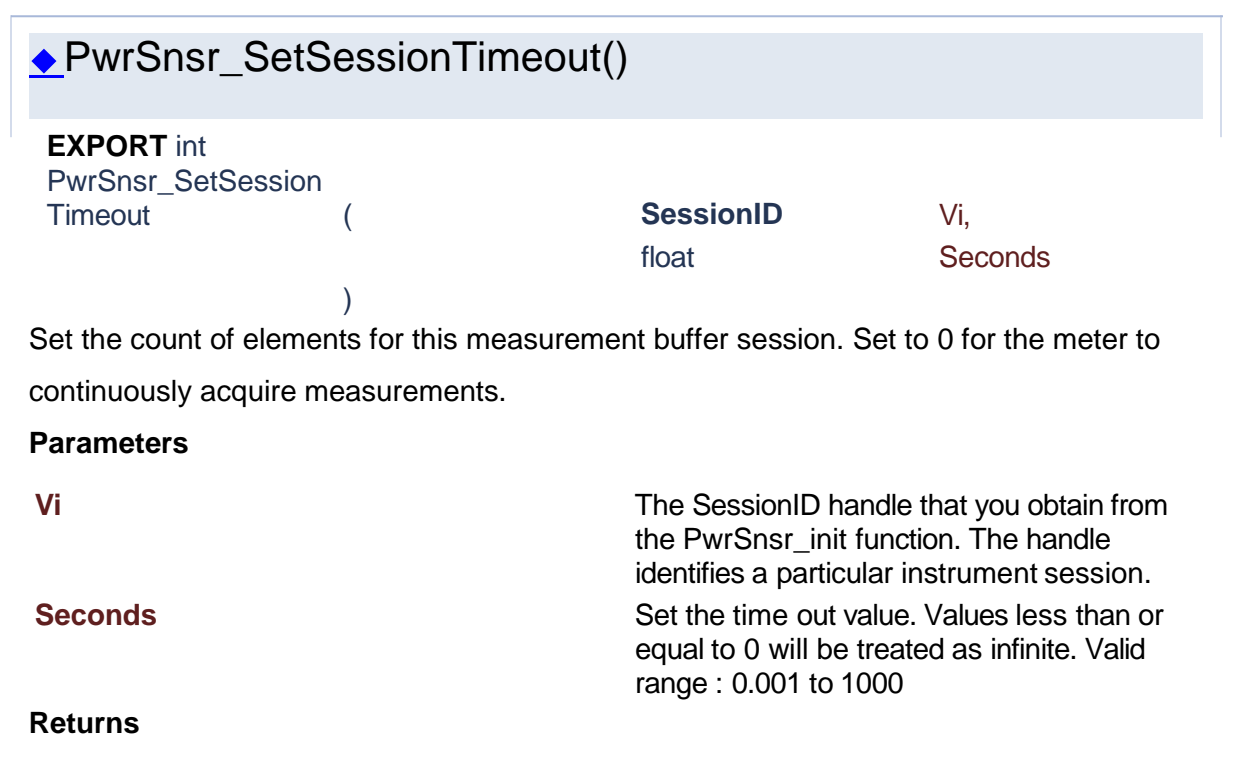

<span id="page-243-0"></span>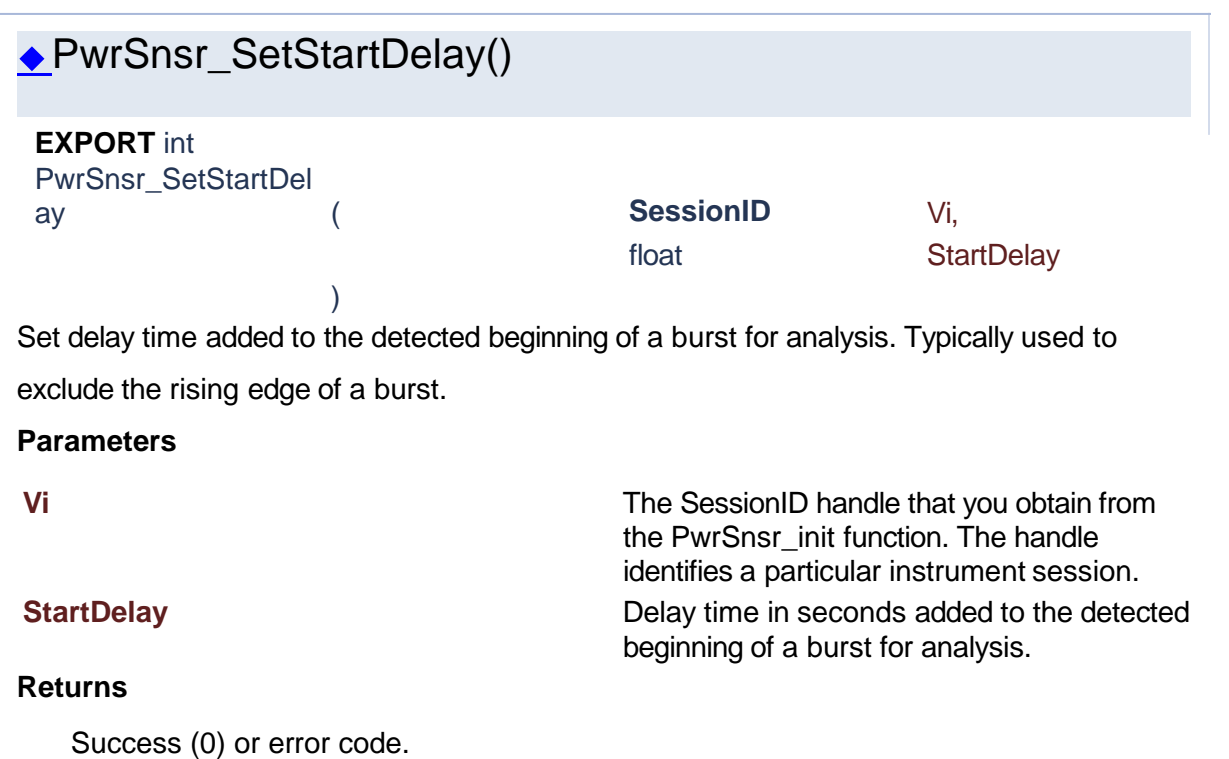

<span id="page-243-1"></span>◆PwrSnsr\_SetStartMode() **EXPORT** int PwrSnsr\_SetStartMo de ( **SessionID** Vi, **PwrSnsrMeasBuffSt artModeEnum** StartMode ) Set the mode used to start acquisition of buffer entries. **Parameters**

## **Vi** The SessionID handle that you obtain from the PwrSnsr\_init function. The handle identifies a particular instrument session. **StartMode** Mode used to start acquisition of buffer entries.

Success (0) or error code.

**Returns**

<span id="page-244-1"></span>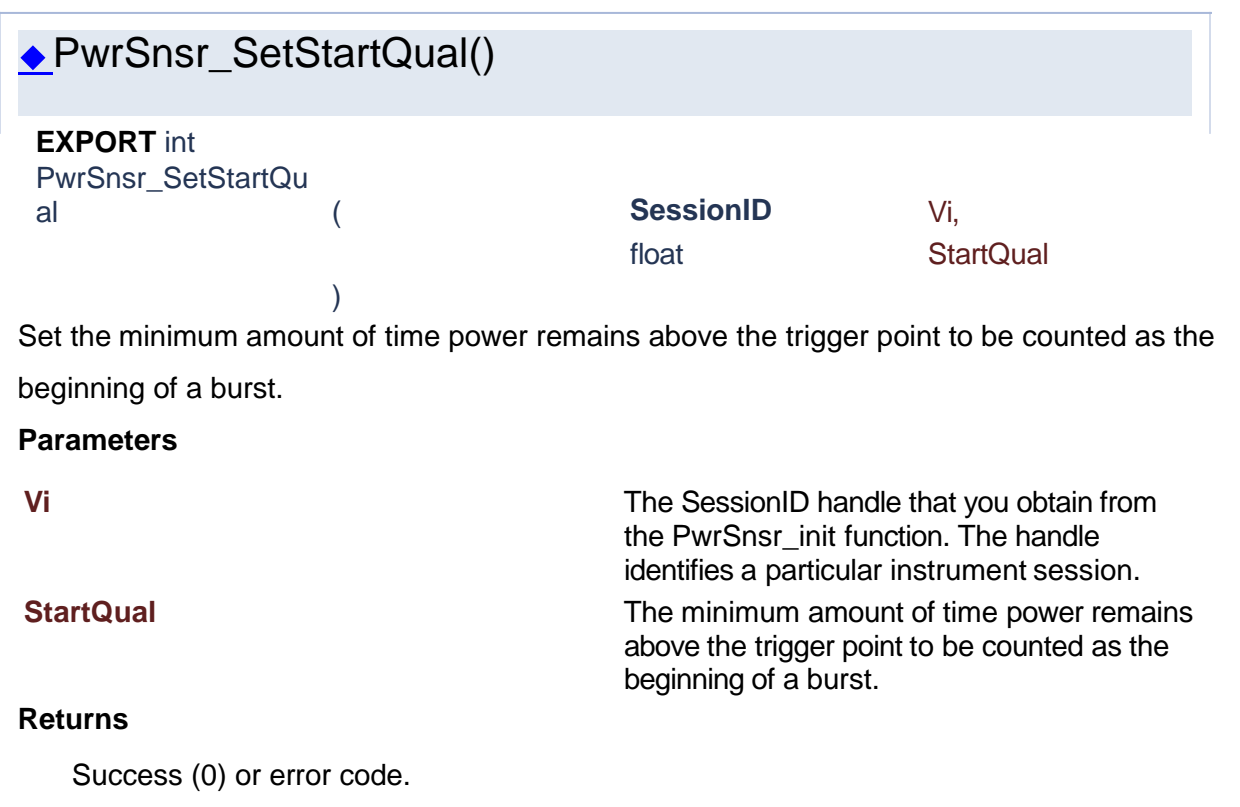

<span id="page-244-0"></span>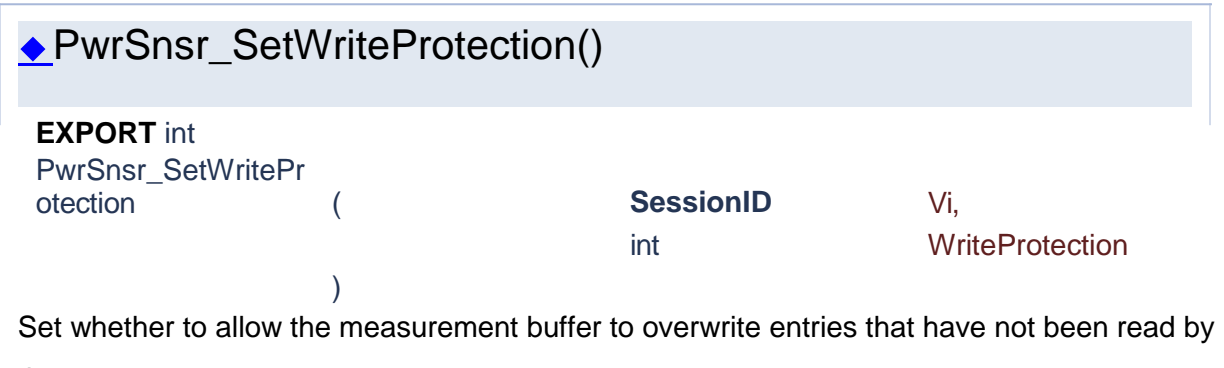

the user.

# **Parameters**

### **Vi** The SessionID handle that you obtain from the PwrSnsr\_init function. The handle identifies a particular instrument session. **WriteProtection** Set false to allow the measurement buffer to overwrite entries that have not been read by the user. **Returns**

# ◆PwrSnsr\_StartAcquisition()

<span id="page-245-0"></span>**EXPORT** int PwrSnsr\_Start Acquisition ( **SessionID** Vi ) Starts measurement buffer acquisition. This method allows the user to send a command to the power meter to begin buffering measurements without waiting for all measurements to be completed. Alternately, you can call the AcquireReadings method to start buffering measurements and wait for them to be read from the meter.

#### **Parameters**

**Vi** The SessionID handle that you obtain from the PwrSnsr\_init function. The handle identifies a particular instrument session.

#### **Returns**

Success (0) or error code.

<span id="page-245-1"></span>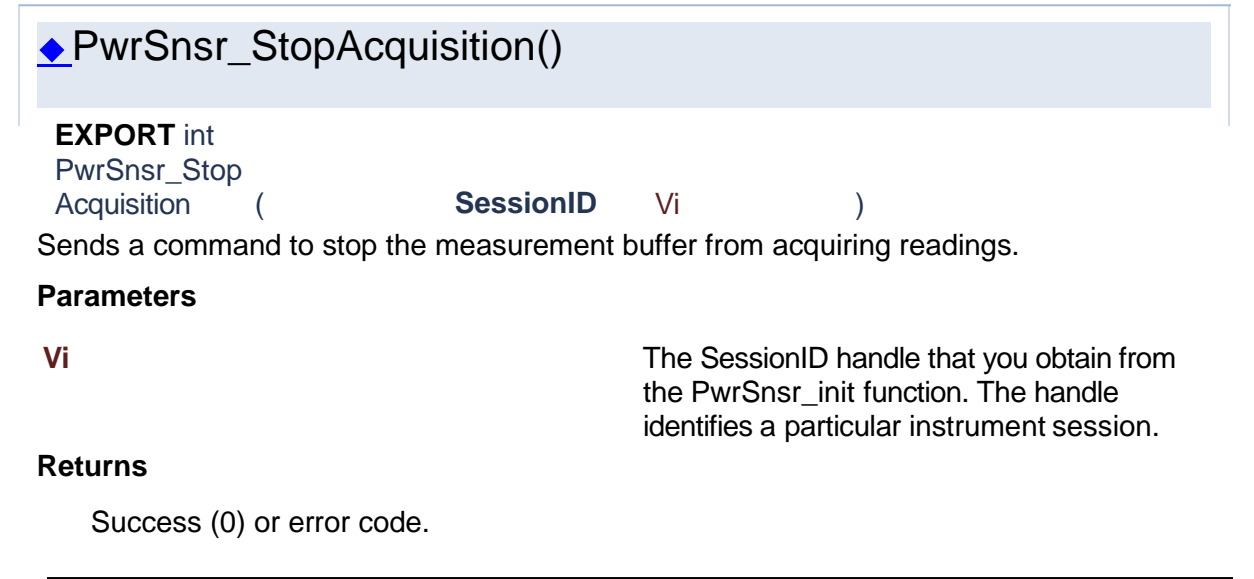

## **1.18 Sensor RawIO**

# Power Sensor Library 1.1.0

**[Functions](#page-246-0)** 

Generated [by](http://www.doxygen.org/index.html)  $\underline{\text{down}}_{1.8.15}$ 

# **Sensor RawIO**

<span id="page-246-0"></span>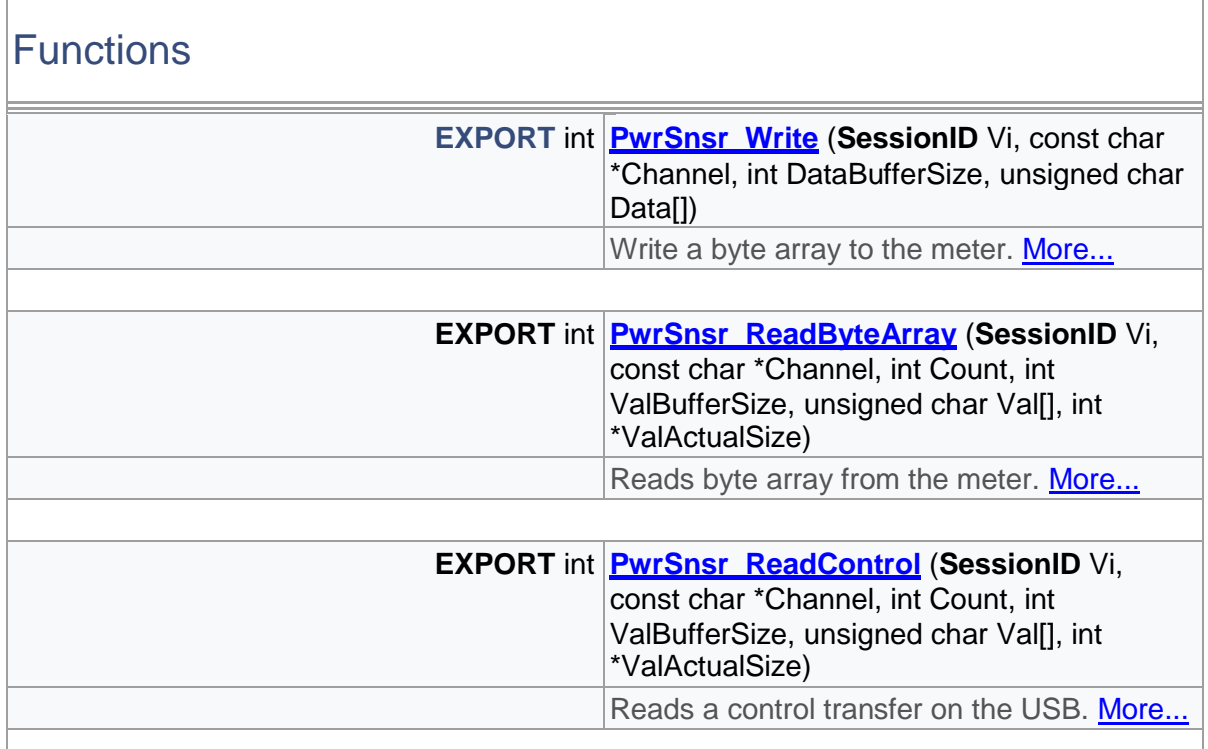

# Detailed Description

Sensor RawIO functions

# Function Documentation

<span id="page-246-1"></span>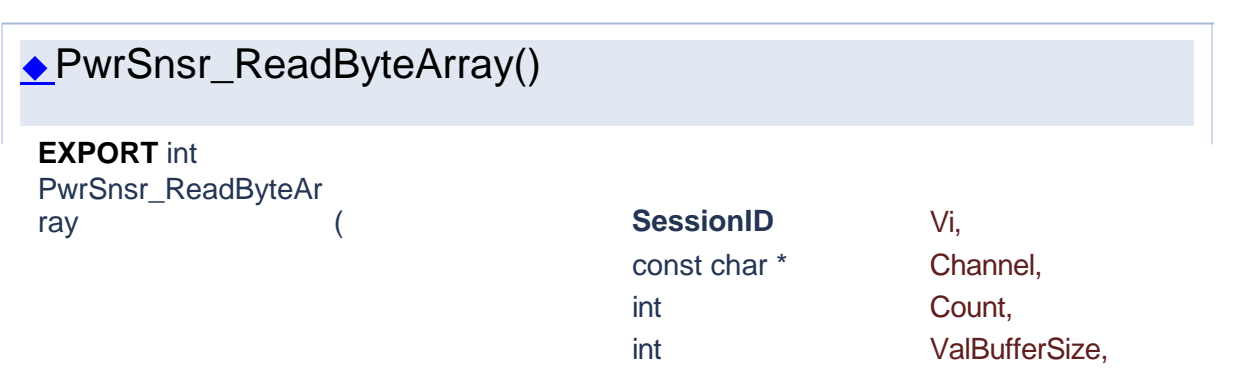

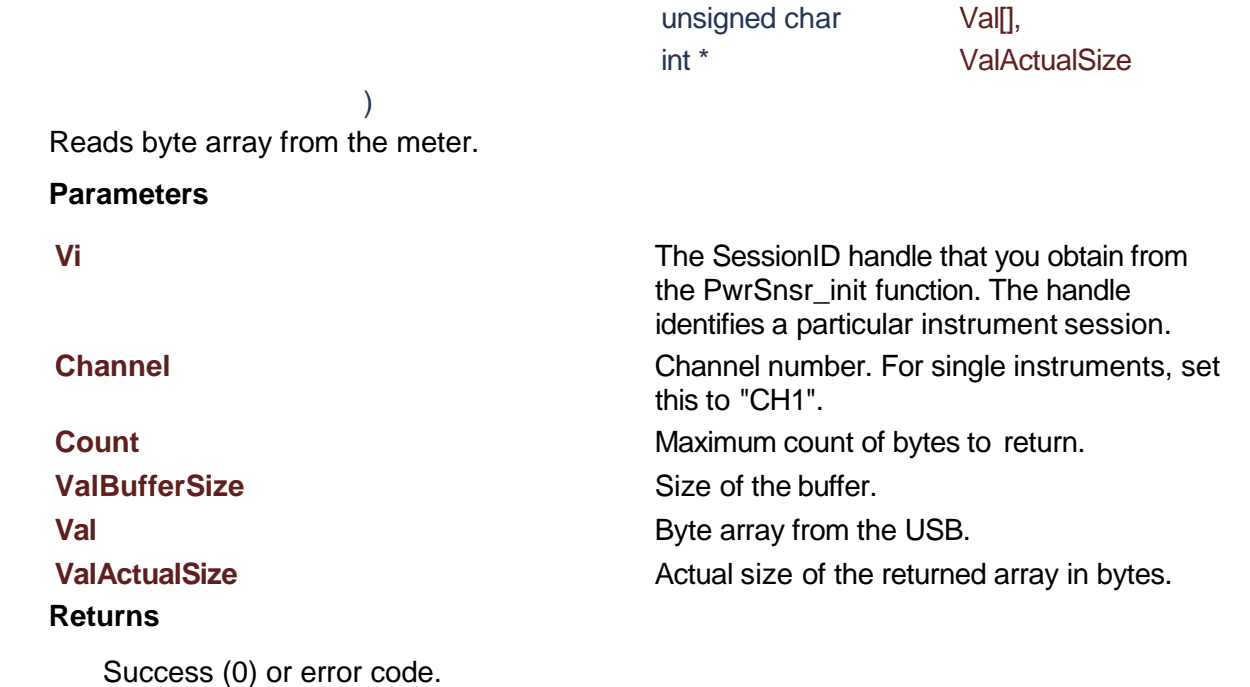

# ◆PwrSnsr\_ReadControl()

<span id="page-247-0"></span>**EXPORT** int PwrSnsr\_ReadContro

l ( **SessionID** Vi, const char \* Channel, int Count, int ValBufferSize, unsigned char Val[], int \* ValActualSize

this to "CH1".

the PwrSnsr\_init function. The handle identifies a particular instrument session.

Reads a control transfer on the USB.

)

#### **Parameters**

**Vi** The SessionID handle that you obtain from

**Channel** Channel number. For single instruments, set

**Count** Maximum count to return. **ValBufferSize** Size of the buffer. **Val** Byte array from a USB control transfer. **ValActualSize ValActualSize Actual size of the returned array in bytes.** 

## **Returns**

Success (0) or error code.

<span id="page-248-0"></span>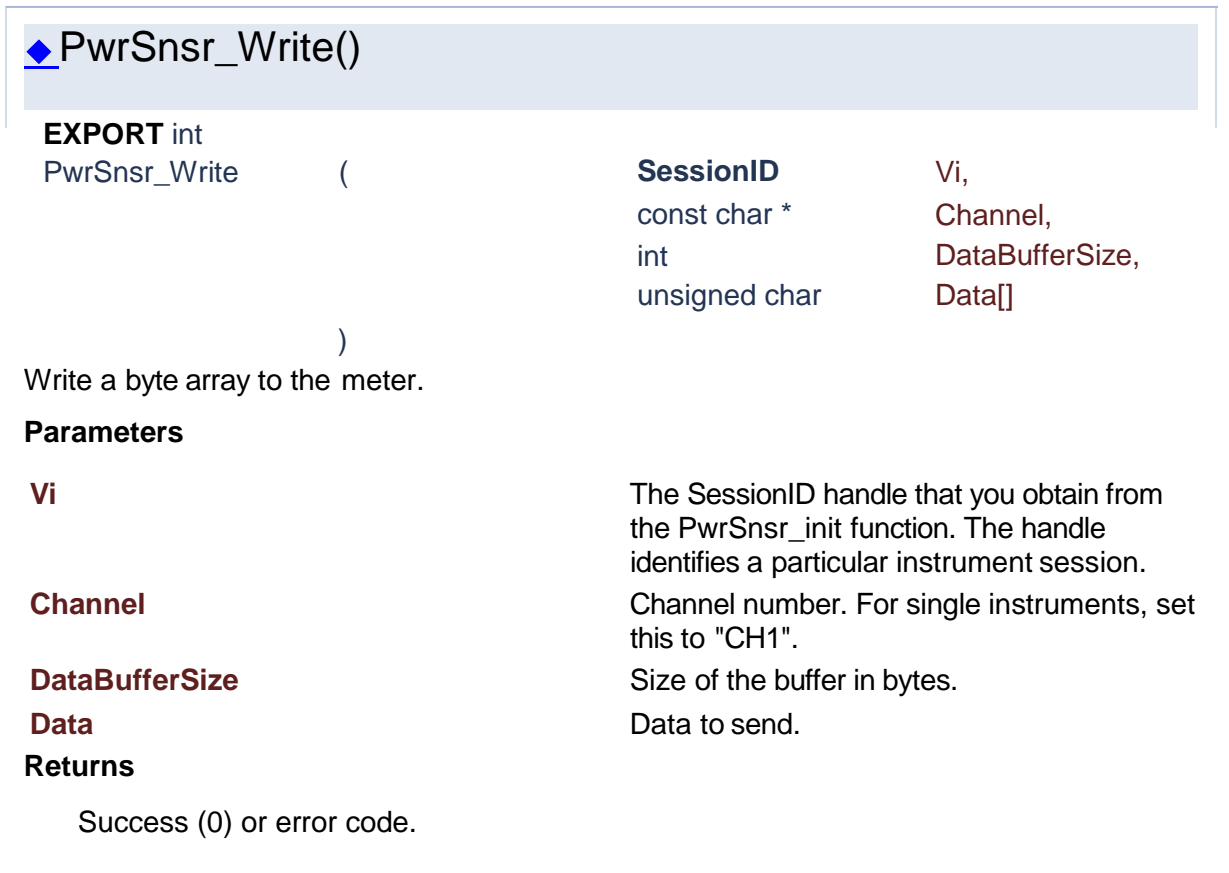

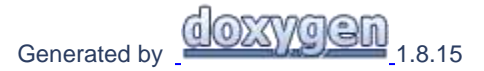

## **1.19 License Functions**

# Power Sensor Library 1.1.0

**[Functions](#page-248-1)** 

# **License Functions**

<span id="page-248-1"></span>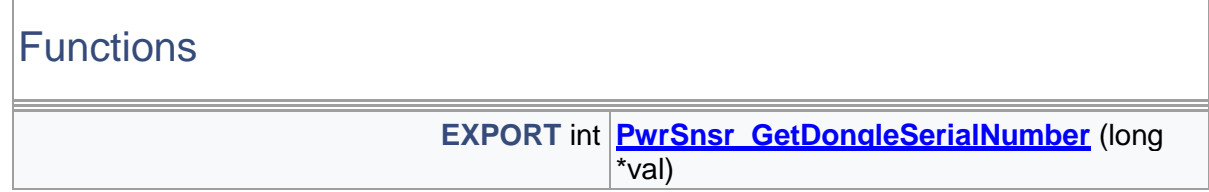

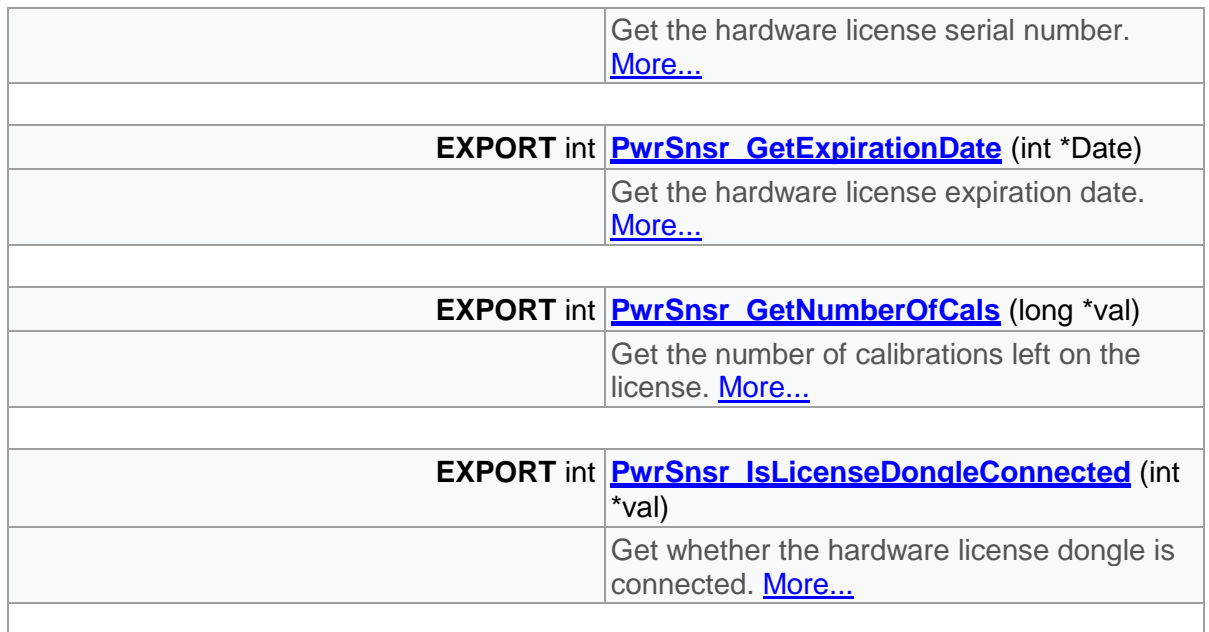

# Detailed Description

License functions (Windows Only)

# Function Documentation

<span id="page-249-0"></span>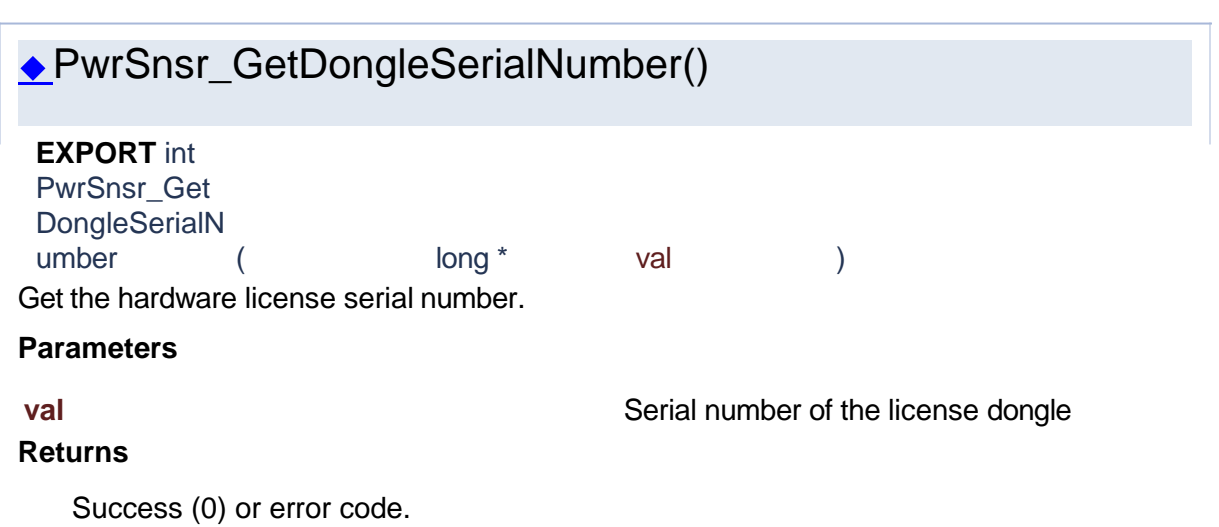

<span id="page-250-2"></span><span id="page-250-1"></span><span id="page-250-0"></span>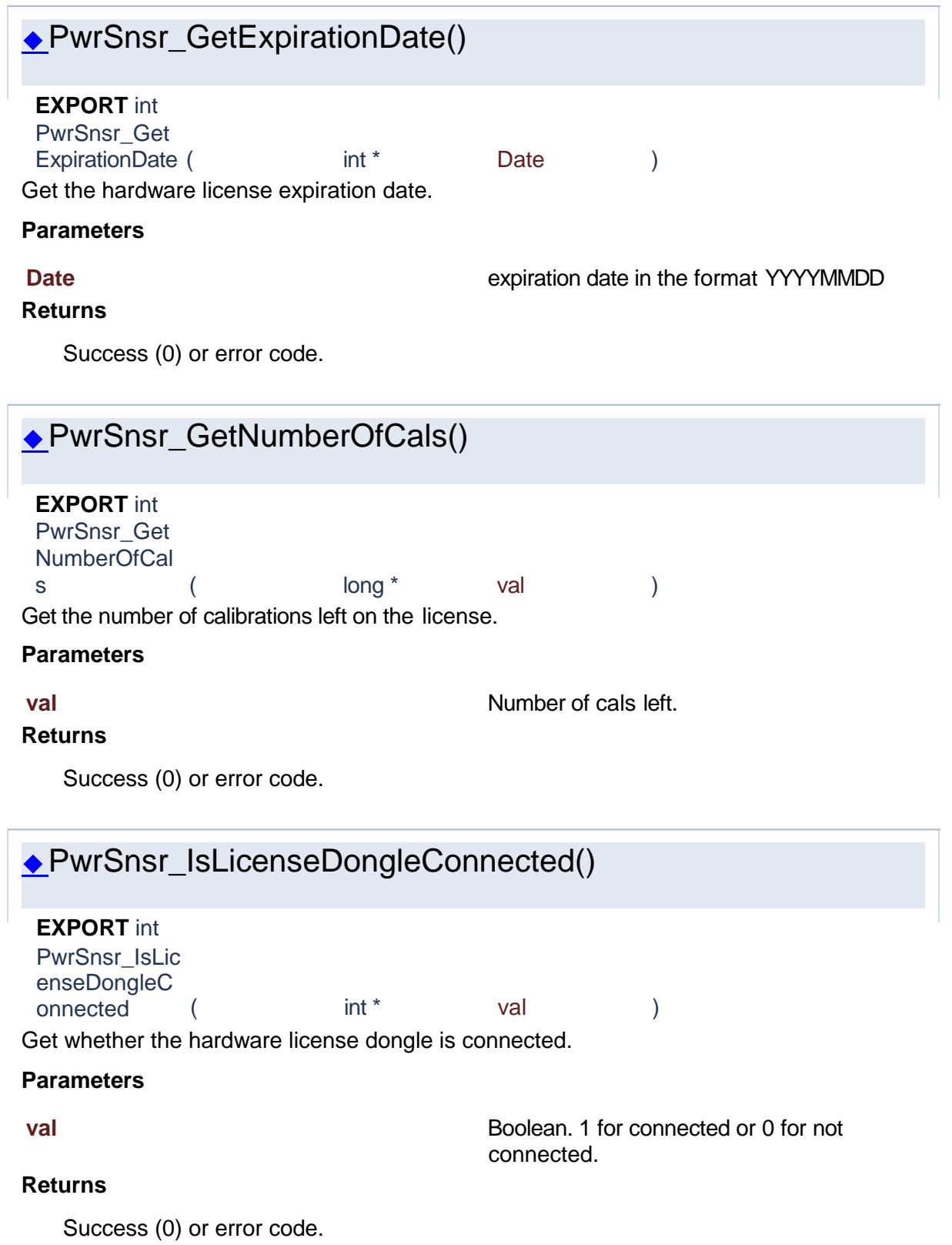

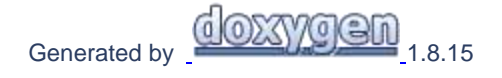

## **1.20 Sensor Simulation**

# Power Sensor Library 1.1.0

[Typedefs](#page-251-0) [| Enumerations](#page-251-1) | [Functions](#page-251-2)

# **Sensor Simulation**

<span id="page-251-2"></span><span id="page-251-1"></span><span id="page-251-0"></span>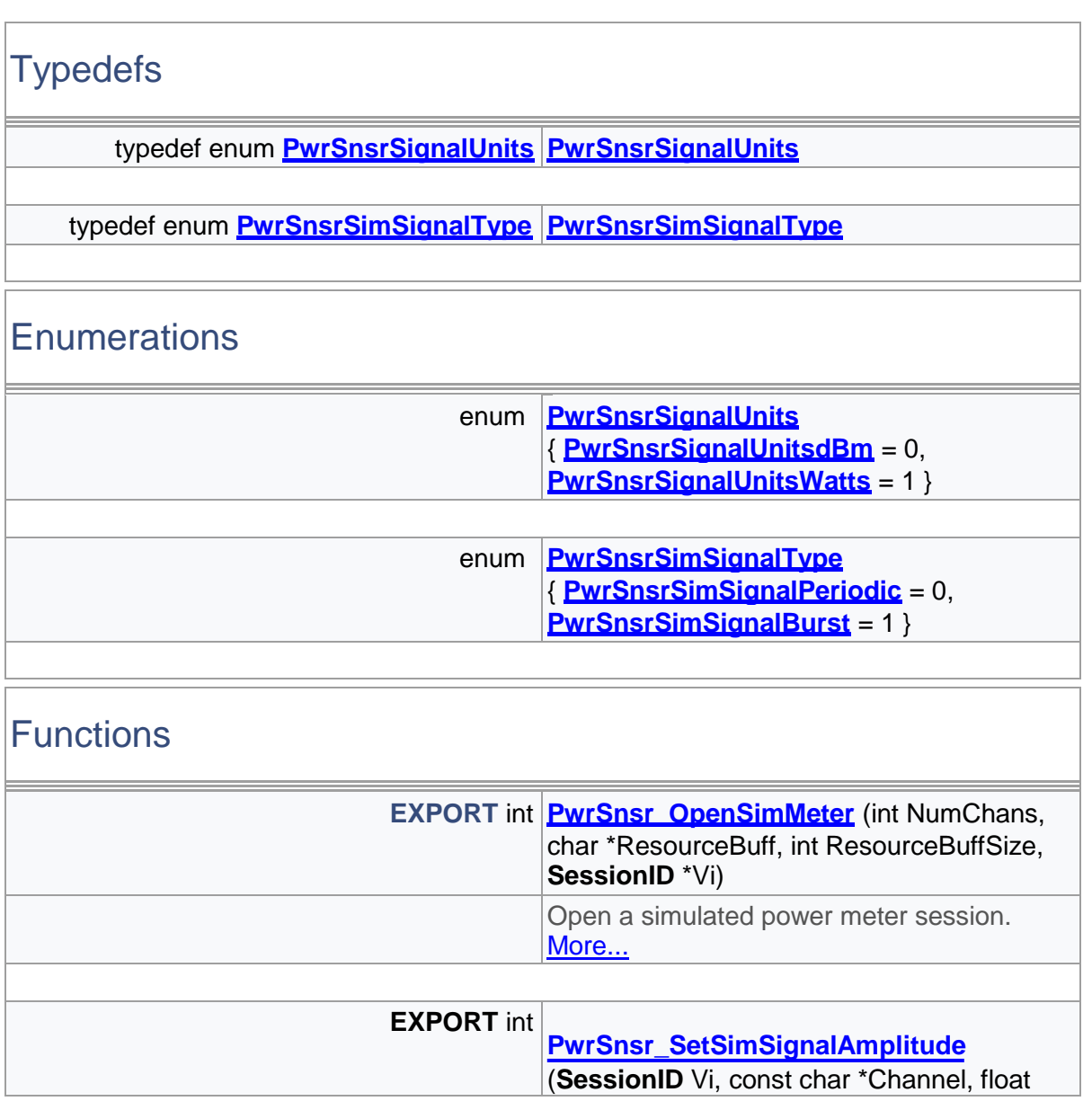
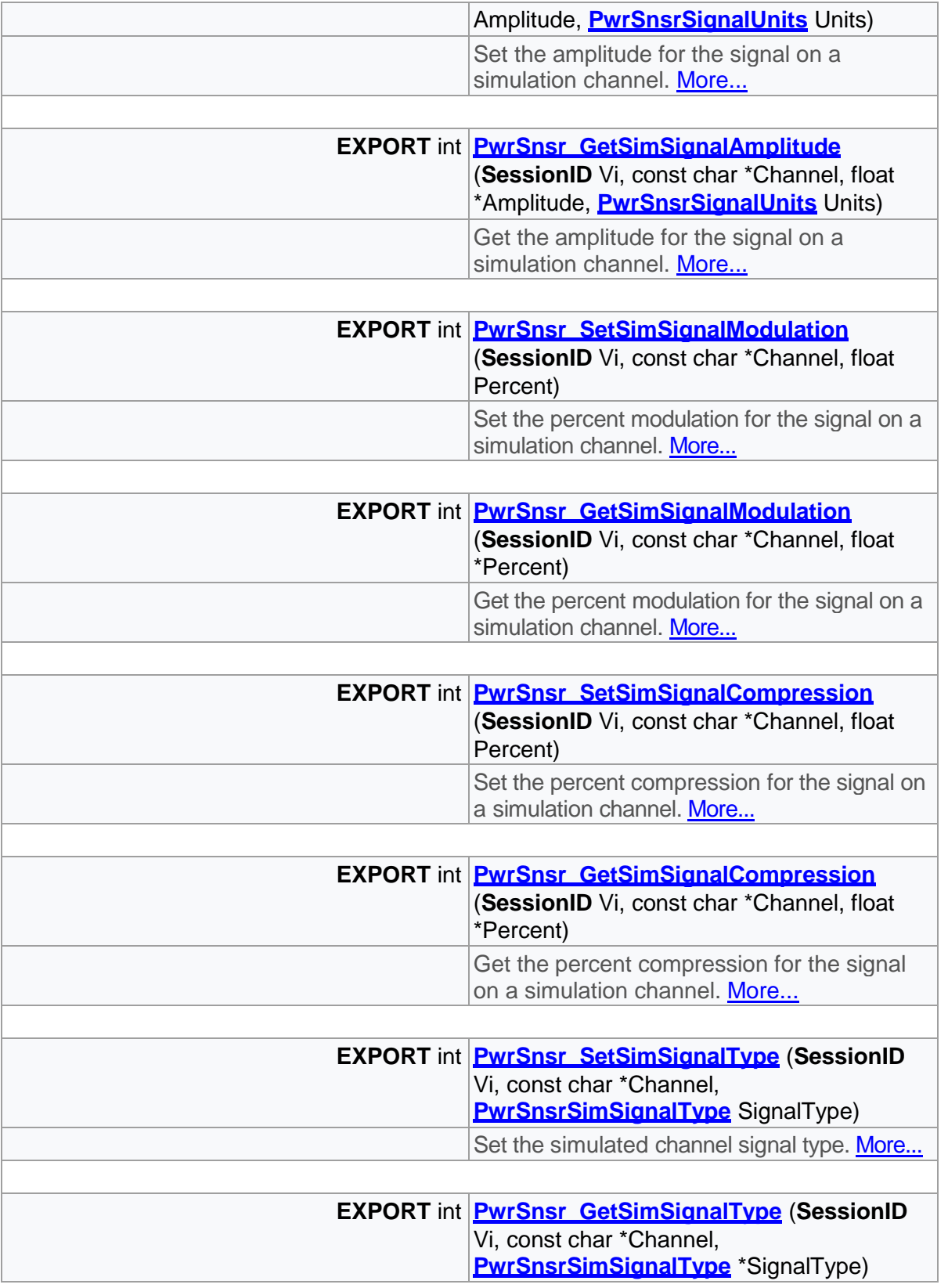

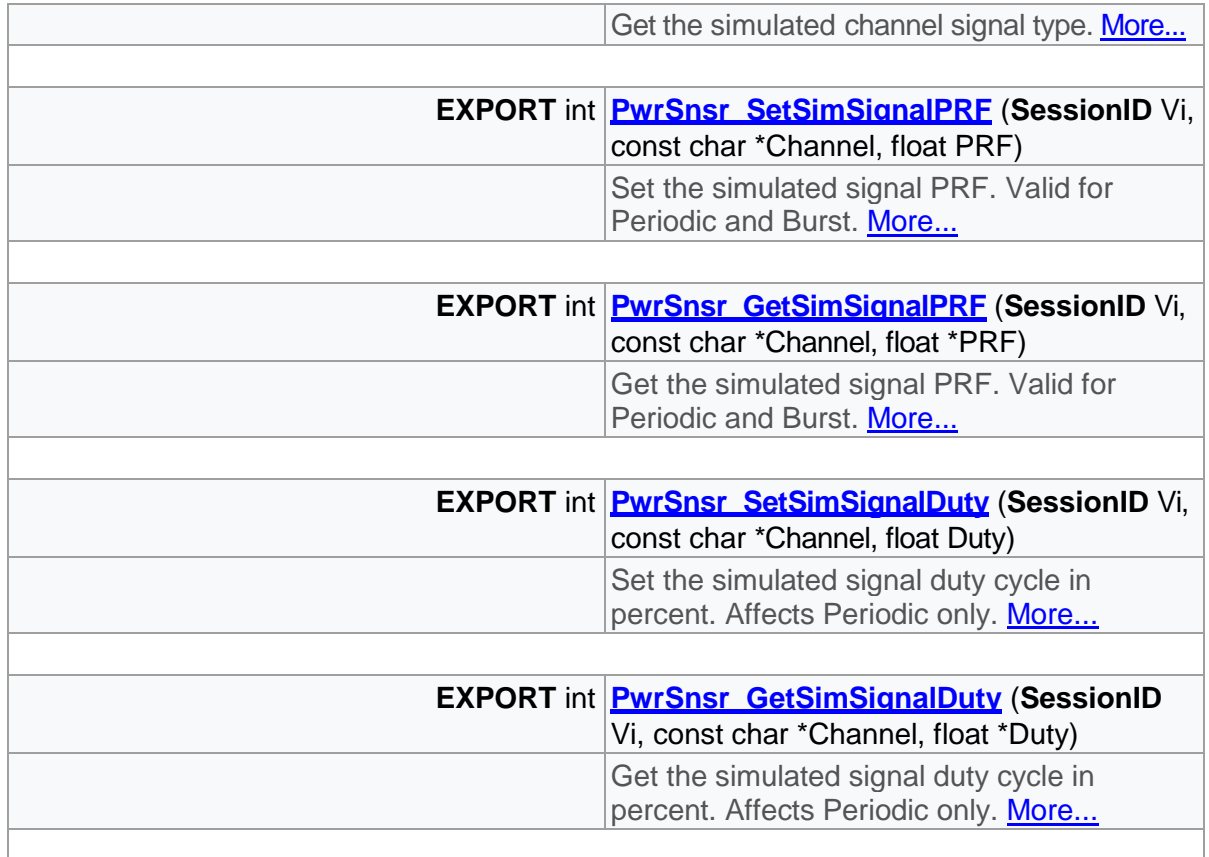

# Detailed Description

Sensor simulation functions

Typedef Documentation

◆PwrSnsrSignalUnits

<span id="page-253-0"></span>typedef enum **[PwrSnsrSignalUnits PwrSnsrSignalUnits](#page-254-0)** Unit selector for watts or dBm.

**PwrSnsrSimSignalType** 

<span id="page-253-1"></span>typedef enum **[PwrSnsrSimSignalType PwrSnsrSimSignalType](#page-254-2)**

Simulated signal type.

# Enumeration Type Documentation

# ◆PwrSnsrSignalUnits

<span id="page-254-0"></span>enum **[PwrSnsrSignalUnits](#page-254-0)**

Unit selector for watts or dBm.

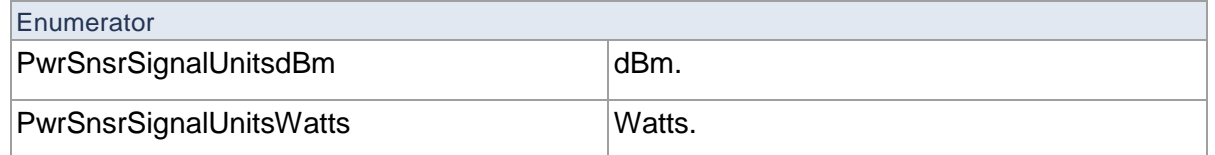

# **PwrSnsrSimSignalType**

<span id="page-254-2"></span>enum **[PwrSnsrSimSignalType](#page-254-2)**

Simulated signal type.

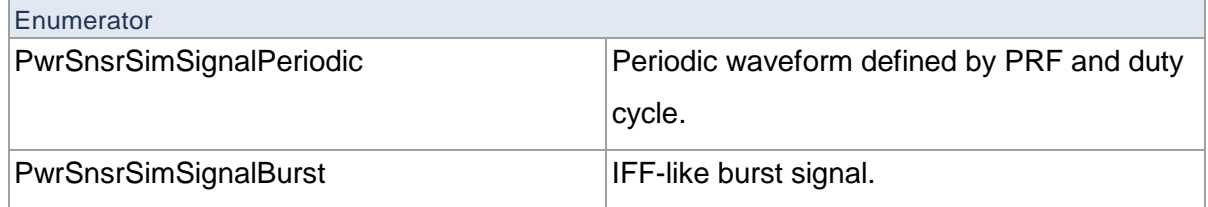

# Function Documentation

<span id="page-254-1"></span>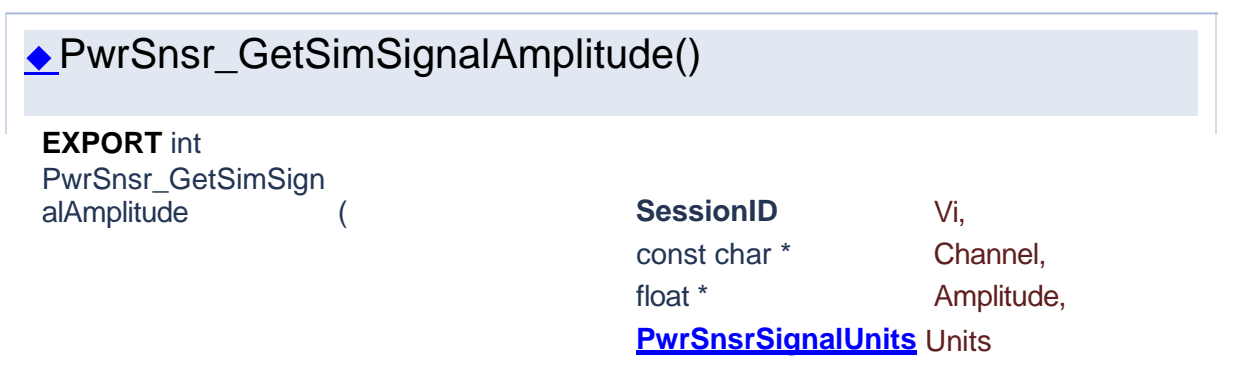

)

Get the amplitude for the signal on a simulation channel.

#### **Parameters**

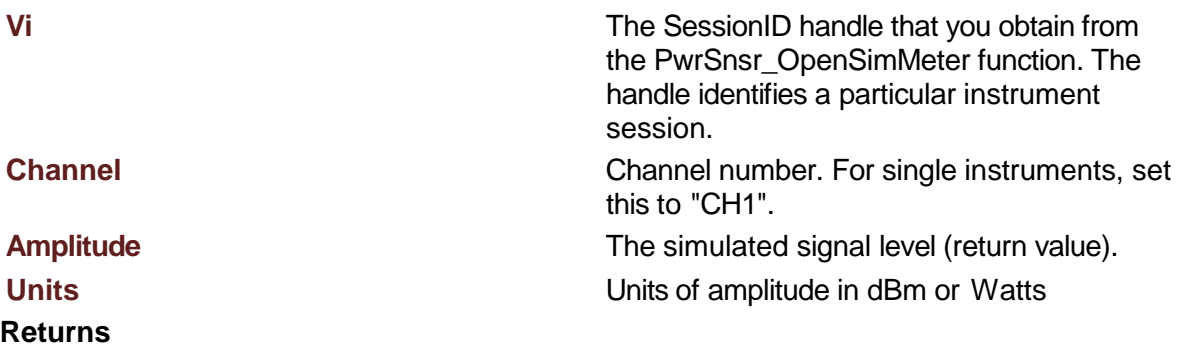

Success (0) or error code.

<span id="page-255-1"></span><span id="page-255-0"></span>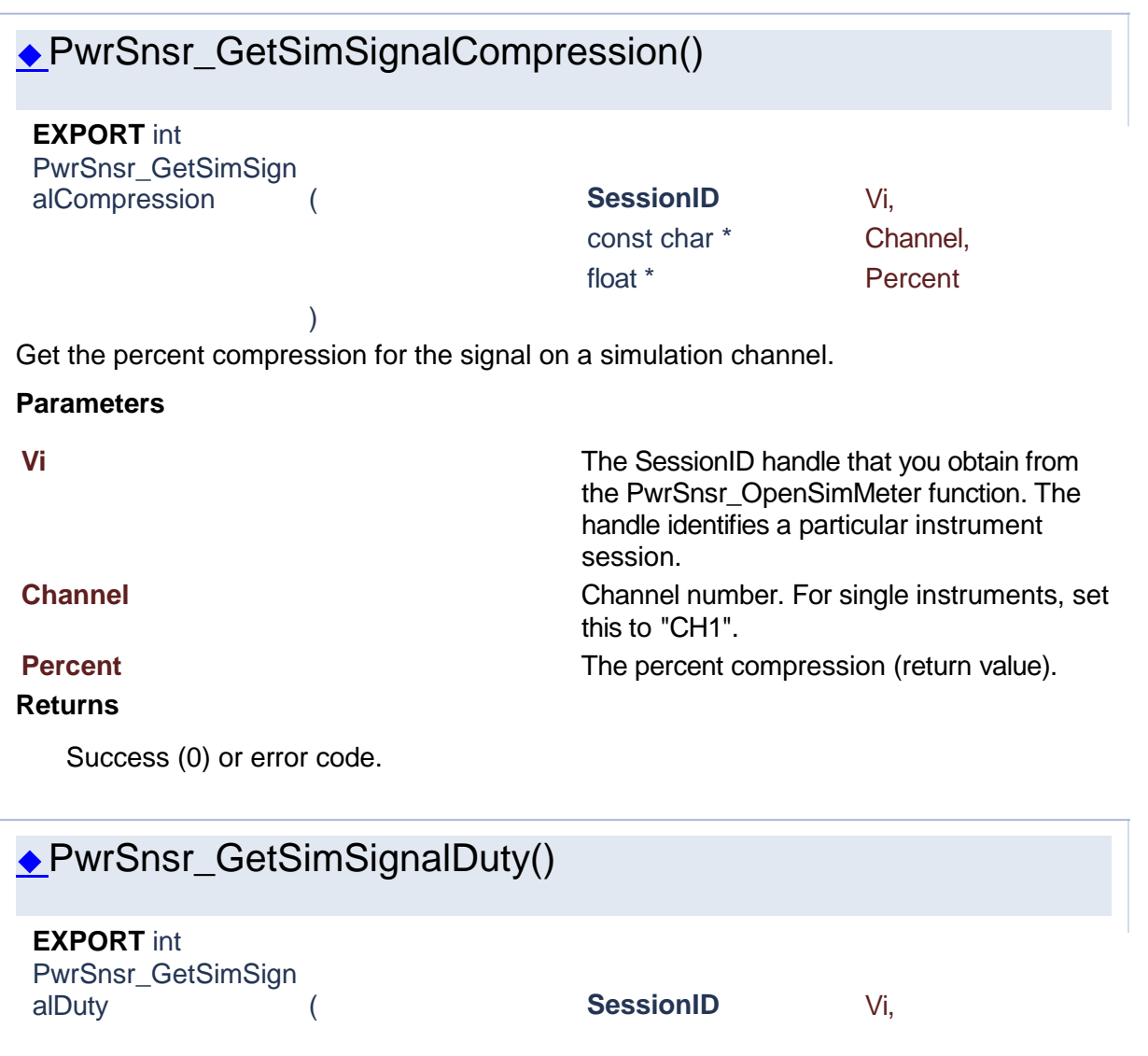

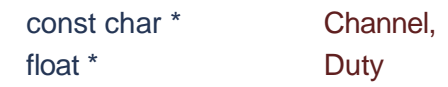

Get the simulated signal duty cycle in percent. Affects Periodic only.

)

#### **Parameters**

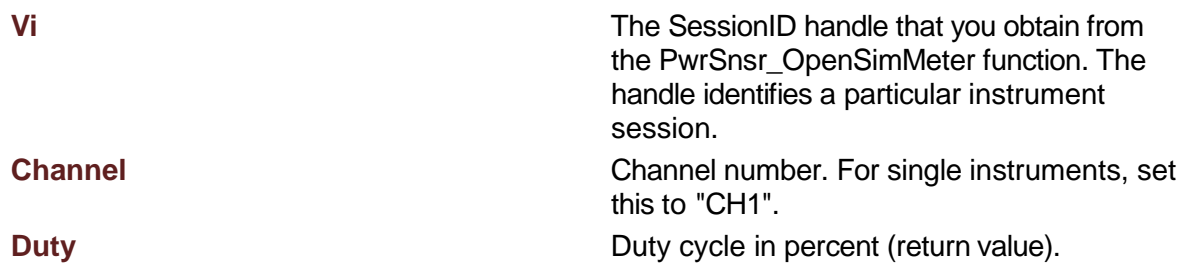

#### **Returns**

Success (0) or error code.

# <span id="page-256-0"></span>PwrSnsr\_GetSimSignalModulation() **EXPORT** int PwrSnsr\_GetSimSign alModulation ( **SessionID** Vi, const char \* Channel, float \* Percent ) Get the percent modulation for the signal on a simulation channel. **Parameters Vi** The SessionID handle that you obtain from the PwrSnsr\_OpenSimMeter function. The handle identifies a particular instrument session. **Channel** Channel Channel number. For single instruments, set this to "CH1". **Percent Percent Percent Percent Percent Percent Percent Percent Percent Percent Percent Percent Percent Percent Percent Percent Percent Percent Percent Percent Percent Returns** Success (0) or error code.

<span id="page-256-1"></span>◆PwrSnsr\_GetSimSignalPRF() **EXPORT** int PwrSnsr\_GetSimSign alPRF ( **SessionID** Vi,

const char \* Channel, float \* PRF

Get the simulated signal PRF. Valid for Periodic and Burst.

 $\lambda$ 

#### **Parameters**

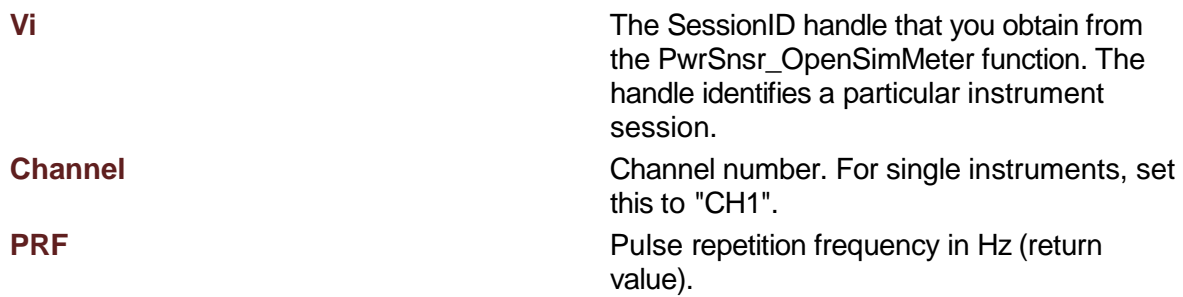

#### **Returns**

Success (0) or error code.

# <span id="page-257-0"></span>PwrSnsr\_GetSimSignalType() **EXPORT** int PwrSnsr\_GetSimSign alType ( **SessionID** Vi, const char \* Channel, **[PwrSnsrSimSignalT](#page-254-2) [ype](#page-254-2)** \* SignalType ) Get the simulated channel signal type. **Parameters Vi** The SessionID handle that you obtain from the PwrSnsr\_OpenSimMeter function. The handle identifies a particular instrument session. **Channel** Channel Channel number. For single instruments, set this to "CH1". **SignalType** The simulated signal type (return value). **Returns** Success (0) or error code.

<span id="page-257-1"></span>◆PwrSnsr\_OpenSimMeter()

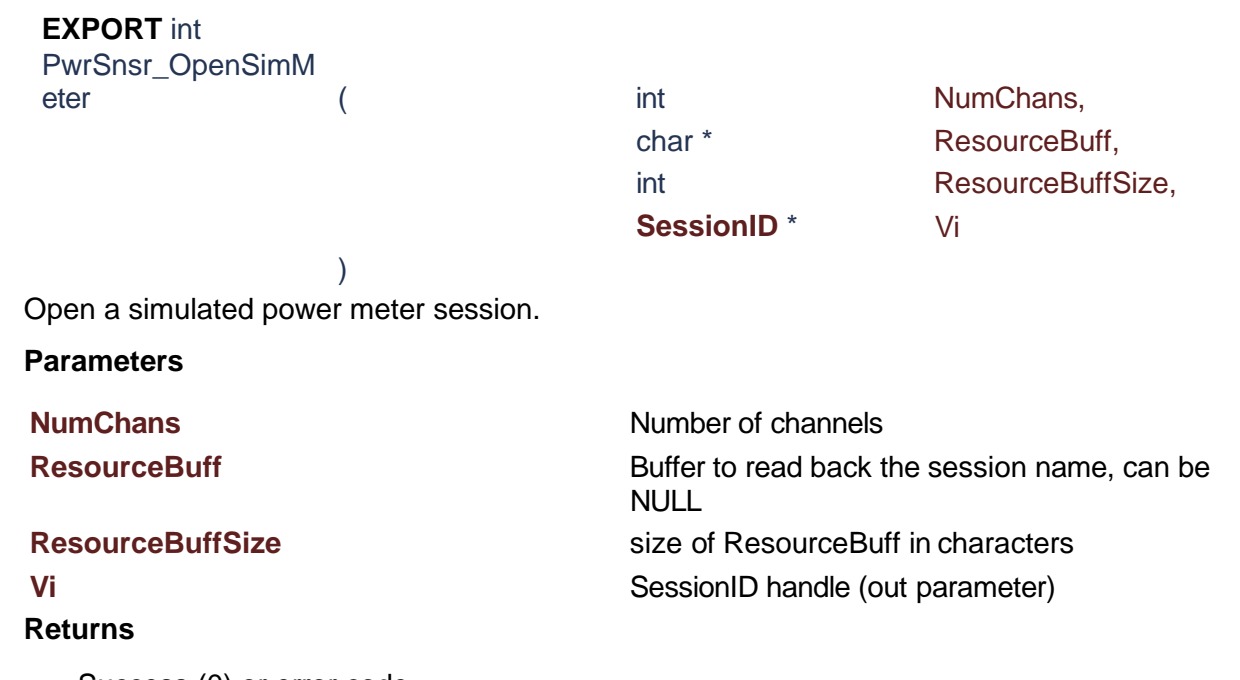

Success (0) or error code.

# PwrSnsr\_SetSimSignalAmplitude()

<span id="page-258-0"></span>**EXPORT** int PwrSnsr\_SetSimSign alAmplitude (

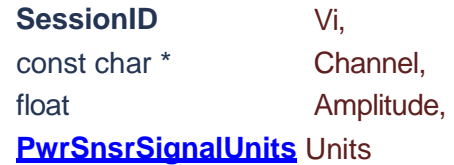

Set the amplitude for the signal on a simulation channel.

)

#### **Parameters**

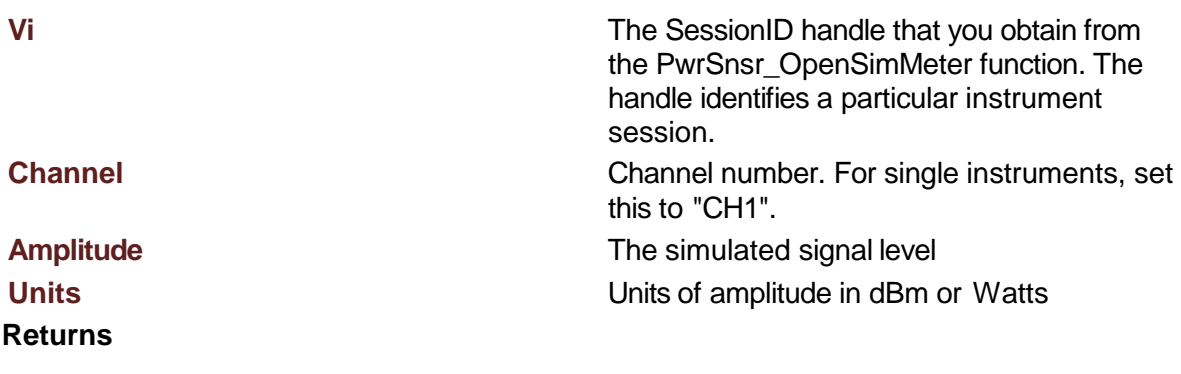

Success (0) or error code.

<span id="page-259-1"></span><span id="page-259-0"></span>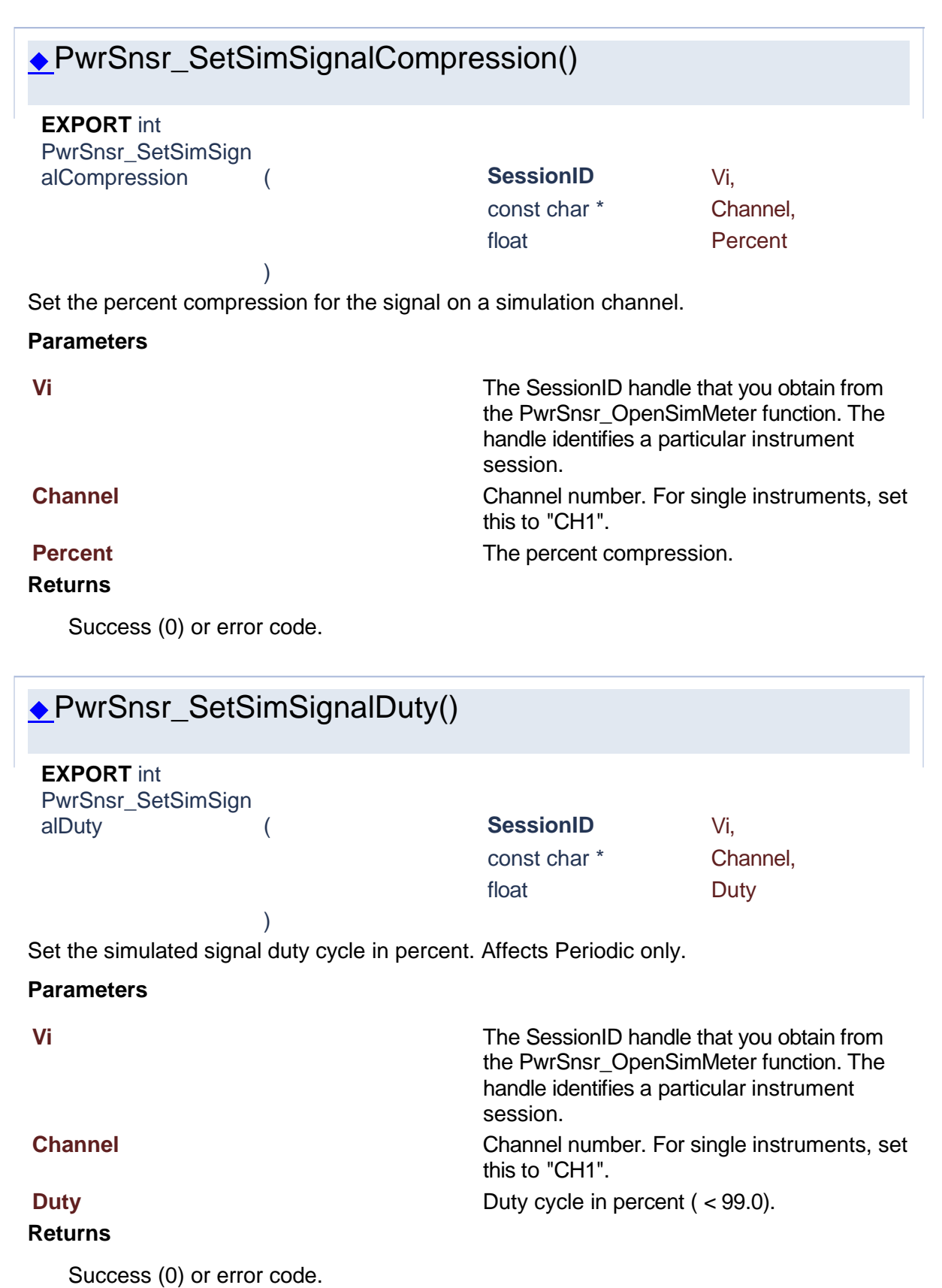

<span id="page-260-1"></span><span id="page-260-0"></span>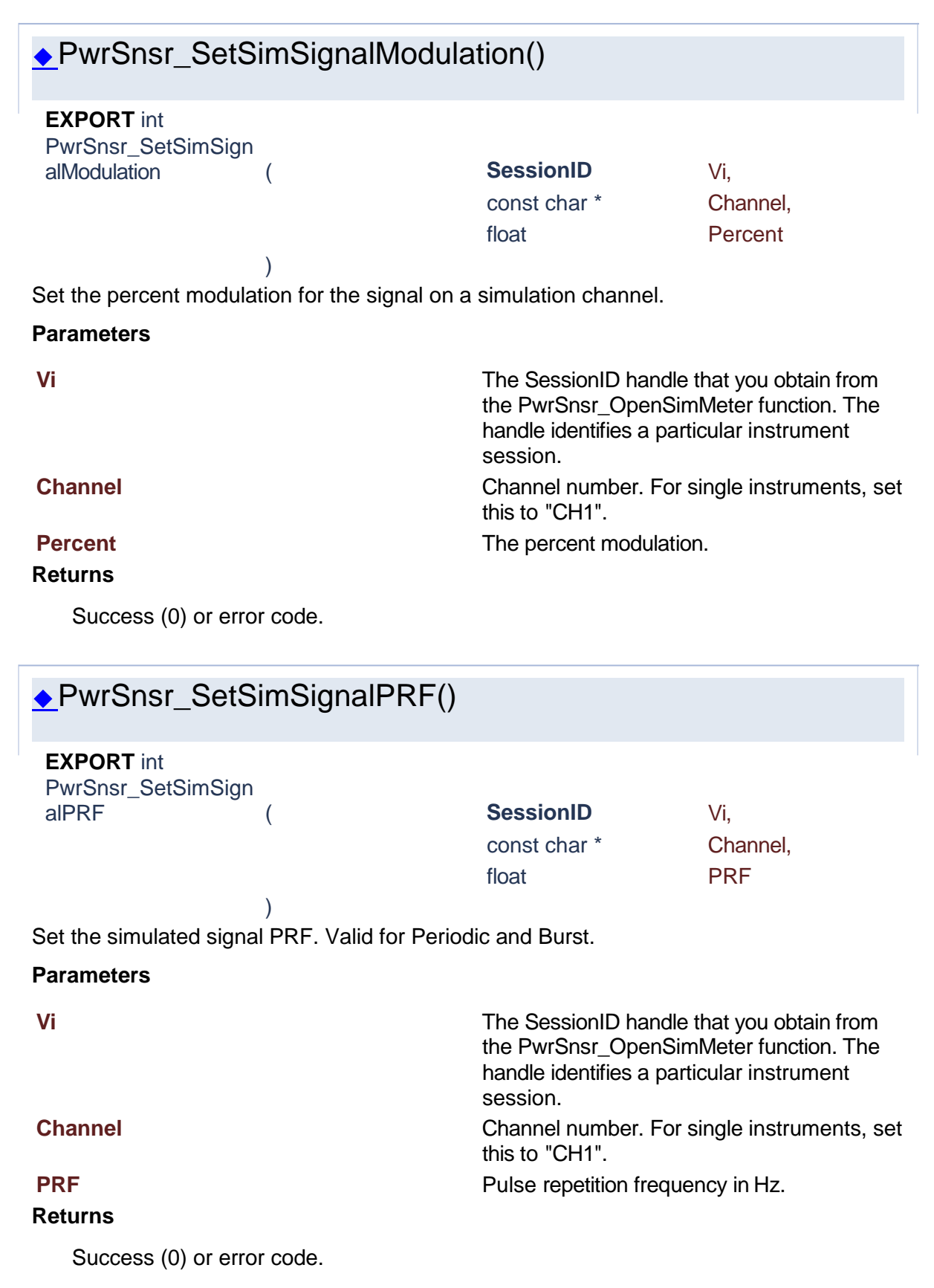

<span id="page-261-0"></span>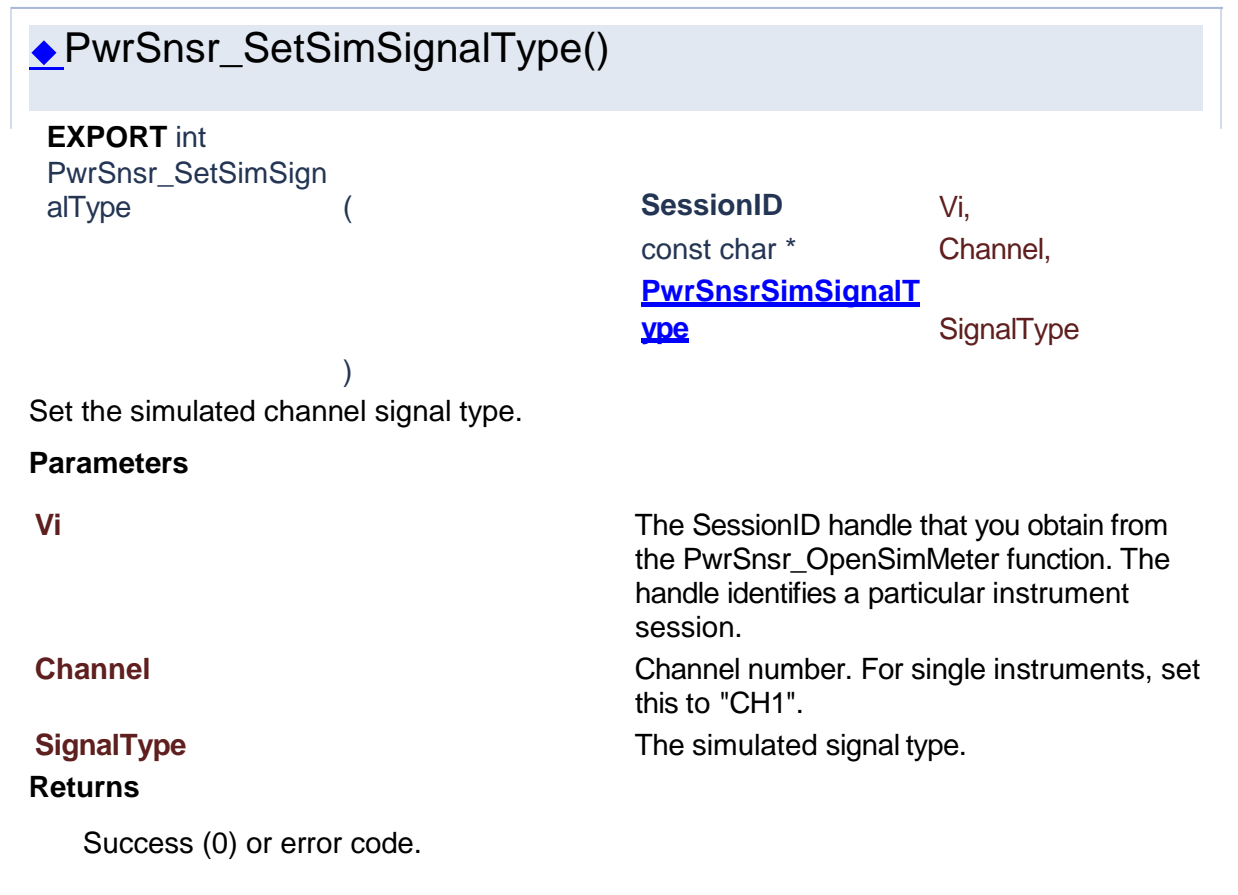

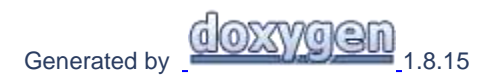

**Data Structures**

#### **2 Data Structures**

# Power Sensor Library 1.1.0

## **Data Structures**

Here are the data structures with brief descriptions:

**C<sub>[PulseInfo](#page-200-0) Data structure containing pulse information**</sub>

Generated [by](http://www.doxygen.org/index.html) **60XYOGD** 1.8.15

#### **2. .1 PulseInfo**

# Power Sensor Library 1.1.0

[Data Fields](#page-201-1)

## **PulseInfo Struct Reference**

#### **[Multiple Pulse](#page-198-0)**

Data structure containing pulse information. [More...](#page-201-0)

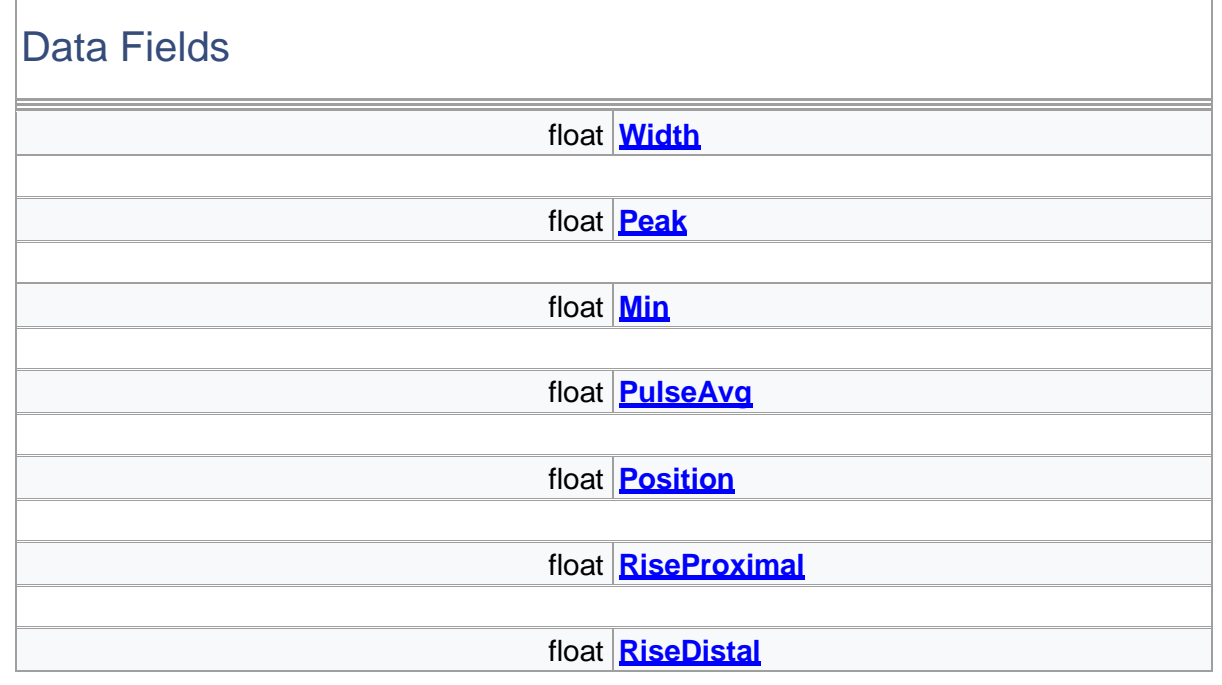

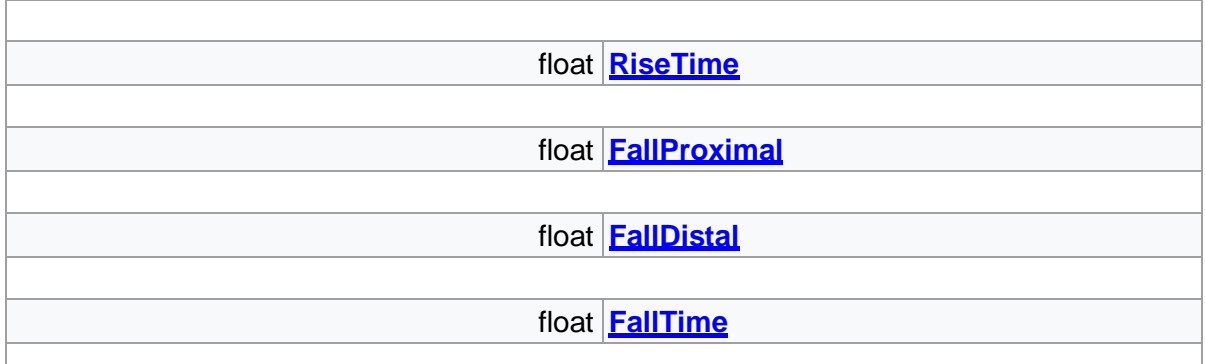

# Detailed Description

Data structure containing pulse information.

# Field Documentation

## ◆FallDistal

float FallDistal

Position in time for the distal crossing on the falling edge of the pulse.

### ◆FallProximal

float FallProximal

Position in time for the proximal crossing on the falling edge of the pulse.

## ◆FallTime

float FallTime Fall time of the pulse.

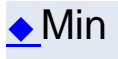

float Min Minimum instanaeous power measurement.

### ◆Peak

#### float Peak

Peak (max instanaeous) power measurement.

## ◆Position

#### float Position

Time position corresponding to the mesial crossing of the rising edge for the pulse.

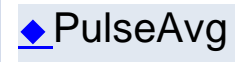

#### float PulseAvg

Average power measurement for the pulse.

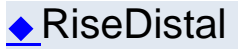

float RiseDistal

Position in time for the distal crossing on the rising edge of the pulse.

### ◆RiseProximal

float RiseProximal

Position in time for the proximal crossing on the rising edge of the pulse.

## ◆RiseTime

float RiseTime Rise time of the pulse.

# ◆Width

#### float Width

Pulse width is defined as the interval between the first and second signal crossings of the mesial line.

The documentation for this struct was generated from the following file:

• **PwrSnsrLib.h**

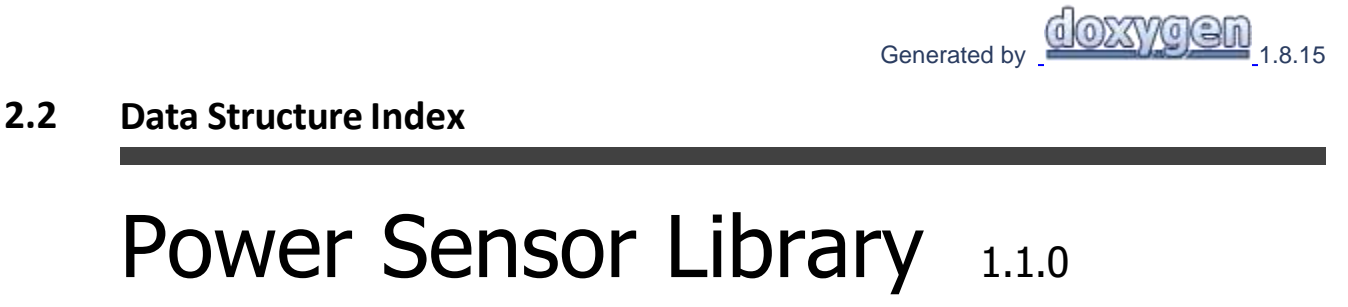

# **Data Structure Index**

<span id="page-266-0"></span>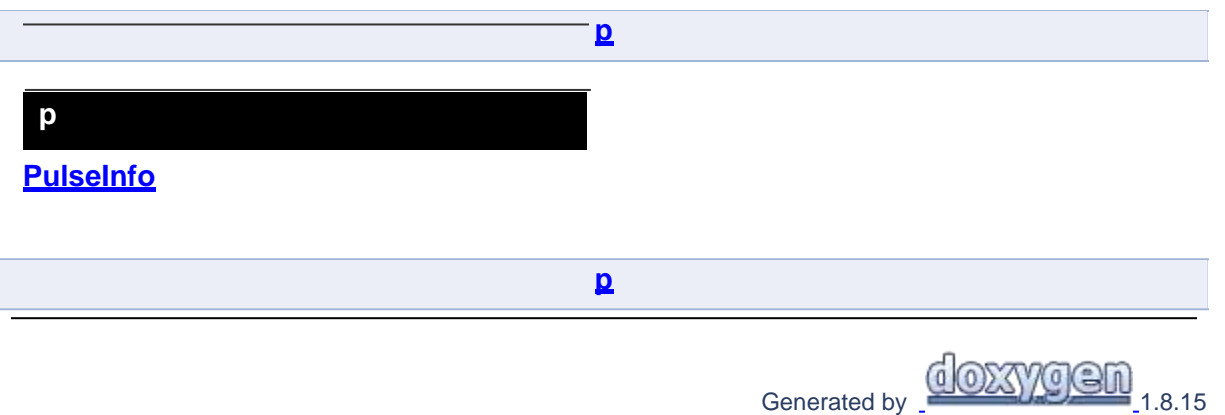

## **2.3 Data Fields**

# Power Sensor Library 1.1.0

Here is a list of all documented struct and union fields with links to the struct/union documentation for each field:

- FallDistal : **[PulseInfo](#page-202-4)**
- FallProximal : **[PulseInfo](#page-202-5)**
- FallTime : **[PulseInfo](#page-202-6)**
- Min : **[PulseInfo](#page-202-1)**
- Peak : **[PulseInfo](#page-202-0)**
- Position : **[PulseInfo](#page-202-3)**
- PulseAvg : **[PulseInfo](#page-202-2)**
- RiseDistal : **[PulseInfo](#page-203-2)**
- RiseProximal : **[PulseInfo](#page-203-1)**
- RiseTime : **[PulseInfo](#page-203-3)**
- Width : **[PulseInfo](#page-203-0)**

Generated [by](http://www.doxygen.org/index.html)  $\frac{d \text{OXXY} \text{OGM}}{1.8.15}$ 

**2.3.2 Variables**

# Power Sensor Library 1.1.0

- FallDistal : **[PulseInfo](#page-202-4)**
- FallProximal : **[PulseInfo](#page-202-5)**
- FallTime : **[PulseInfo](#page-202-6)**
- Min : **[PulseInfo](#page-202-1)**
- Peak : **[PulseInfo](#page-202-0)**
- Position : **[PulseInfo](#page-202-3)**
- PulseAvg : **[PulseInfo](#page-202-2)**
- RiseDistal : **[PulseInfo](#page-203-2)**
- RiseProximal : **[PulseInfo](#page-203-1)**
- RiseTime : **[PulseInfo](#page-203-3)**
- Width : **[PulseInfo](#page-203-0)**

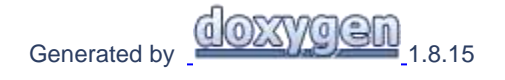

# **- A -**

Acquisition [83](#page-82-0)

# **- C -**

Channel Functions [89](#page-88-0)

# **- D -**

Display Functions [154](#page-153-0)

# **- L -**

License Functions [249](#page-248-0)

# **- M -**

Marker Function[s123](#page-122-0) MeasurementBuffer [212](#page-211-0) Measurements [27](#page-26-0) Memory Channels [206](#page-205-0) Modulated Measurements [209](#page-208-0) Multiple Pulse [199,](#page-198-0) [204](#page-198-0)

# **- P -**

PulseInfo [201,](#page-200-0) [264](#page-200-0)

# **- S -**

Scpi Functions [14](#page-13-0) Sensor Info [179](#page-178-0) Sensor RawIO [246](#page-245-0) Sensor Simulation [252](#page-251-0) Session Management [19](#page-18-0) Statistical Mode [157](#page-156-0)

# **- T -**

Time Base Functions [119](#page-118-0) Trace Functions [194](#page-193-0) Trigger [70](#page-69-0)

# **- U -**

User Calibration [187](#page-186-0)